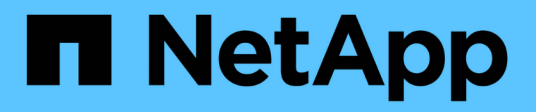

# **Manage storage volumes**

ONTAP 9.9.1 REST API reference

NetApp April 02, 2024

This PDF was generated from https://docs.netapp.com/us-en/ontap-restapi-991/ontap/storage\_volumes\_endpoint\_overview.html on April 02, 2024. Always check docs.netapp.com for the latest.

# **Table of Contents**

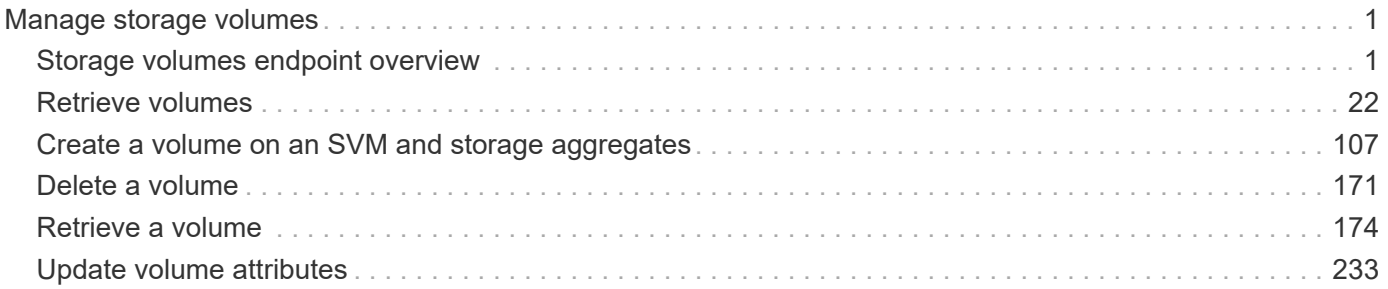

# <span id="page-2-0"></span>**Manage storage volumes**

## <span id="page-2-1"></span>**Storage volumes endpoint overview**

## **Overview**

FlexVol volumes are logical containers used by ONTAP to serve data to clients. They contain file systems in a NAS environment and LUNs in a SAN environment.

A FlexGroup volume is a scale-out NAS container that provides high performance along with automatic load distribution and scalability. A FlexGroup volume contains several constituents that automatically and transparently share the traffic.

FlexClone volumes are writable, point-in-time copies of a FlexVol volume. At this time, FlexClones of FlexGroups are not supported.

Volumes with SnapLock type Compliance or Enterprise, are referred to as SnapLock volumes. Volumes with SnapLock type cannot be of FlexGroup style. Once a SnapLock aggregate is created, by default, volumes created inside the aggregate inherit the "snaplock" property from the aggregate. It is possible to create a SnapLock volume by specifying SnapLock parameters. SnapLock parameters are only available at the "advanced" privilege level.

ONTAP storage APIs allow you to create, modify, and monitor volumes and aggregates.

#### **Storage efficiency**

Storage efficiency is used to remove duplicate blocks in the data and to compress the data. Efficiency has deduplication, compression, cross volume deduplication, and compaction options. On All Flash systems, all efficiencies are enabled by default on volume creation. Options such as "background/inline/both" are treated as both, which means both background and inline are enabled for any efficiency option. The option "none" disables both background and inline efficiency.

To enable any efficiency option on all-flash or FAS systems, background deduplication is always enabled.

#### **Quotas**

Quotas provide a way to restrict or track the files and space usage by a user, group, or qtree. Quotas are enabled for a specific FlexVol or a FlexGroup volume.

The following APIs can be used to enable or disable and obtain quota state for a FlexVol or a FlexGroup volume:

– PATCH /api/storage/volumes/{uuid} -d '{"quota.enabled":"true"}'

– PATCH /api/storage/volumes/{uuid} -d '{"quota.enabled":"false"}'

– GET /api/storage/volumes/{uuid}/?fields=quota.state

## **File System Analytics**

File system analytics provide a quick method for obtaining information summarizing properties of all files within any directory tree of a volume. For more information on file system analytics, see [DOC](https://docs.netapp.com/us-en/ontap-restapi-991/{relative_path}storage_volumes_volume.uuid_files_path_endpoint_overview.html) [/storage/volumes{volume.uuid}/files/{path}](https://docs.netapp.com/us-en/ontap-restapi-991/{relative_path}storage_volumes_volume.uuid_files_path_endpoint_overview.html) . Analytics can be enabled or disabled on individual volumes.

The following APIs can be used to enable or disable and obtain analytics state for a FlexVol volume or a FlexGroup volume:

– PATCH /api/storage/volumes/{uuid} -d '{"analytics.state":"on"}'

– PATCH /api/storage/volumes/{uuid} -d '{"analytics.state":"off"}'

– GET /api/storage/volumes/{uuid}/?fields=analytics

## **QoS**

QoS policy and settings enforce Service Level Objectives (SLO) on a volume. SLO can be set by specifying qos.max\_throughput\_iops and/or qos.max\_throughput\_mbps or qos.min\_throughput\_iops. Specifying min throughput jops is only supported on volumes hosted on a node that is flash optimized. A pre-created QoS policy can also be used by specifying qos.name or qos.uuid property.

### **Performance monitoring**

Performance of a volume can be monitored by the metric.\* and statistics.\* fields. These show the performance of the volume in terms of IOPS, latency and throughput. The metric. \* fields denote an average whereas statistics. \* fields denote a real-time monotonically increasing value aggregated across all nodes.

### **Volume APIs**

The following APIs are used to perform operations related with FlexVol volumes and FlexGroup volumes:

– POST /api/storage/volumes

– GET /api/storage/volumes

– GET /api/storage/volumes/{uuid}

– PATCH /api/storage/volumes/{uuid}

– DELETE /api/storage/volumes/{uuid}

#### **Examples**

#### **Creating a volume**

The POST request is used to create a new volume and to specify its properties.

```
# The API:
/api/storage/volumes
# The call:
curl -X POST "https://<mgmt-ip>/api/storage/volumes" -H "accept:
application/hal+json" -d '{"name": "vol1",
"aggregates":[{"name":"aggr1"}], "svm":{"name" : "vs1"}}'
# The response:
{
"job": {
   "uuid": "b89bc5dd-94a3-11e8-a7a3-0050568edf84",
    "_links": {
      "self": {
        "href": "/api/cluster/jobs/b89bc5dd-94a3-11e8-a7a3-0050568edf84"
     }
   }
}
}
```
**Creating a SnapLock volume and specifying its properties using POST**

```
# The API:
/api/storage/volumes
# The call:
curl -X POST "https://<mgmt-ip>/api/storage/volumes" -H "accept:
application/hal+json" -d '{"name": "vol1", "aggregates":[{"name":
"aggr1"}], "svm":{"name" : "vs1"}, "snaplock":{"retention":{"default":
"P20Y"}}}'
# The response:
{
"job": {
    "uuid": "e45b123b-c228-11e8-aa20-0050568e36bb",
  " links": {
      "self": {
        "href": "/api/cluster/jobs/e45b123b-c228-11e8-aa20-0050568e36bb"
      }
    }
}
}
```

```
# The API:
/api/storage/volumes
# The call:
curl -X POST "https://<mgmt-ip>/api/storage/volumes" -H "accept:
application/hal+json" -d '{"name" : "vol1", "state" : "online", "type" :
"RW", "aggregates" : [{"name" : "aggr1"}, {"name" : "aggr2"},
{"name":"aggr3"}], "constituents_per_aggregate" : "1", "svm" : {"name" :
"vs1"}, "size" : "240MB", "encryption" : {"enabled" : "False"},
"efficiency" : {"compression" : "both"}, "autosize" : {"maximum" :
"500MB", "minimum" : "240MB"}}'
# The response:
{
"job": {
    "uuid": "3cfa38bd-3a78-11e9-ae39-0050568ed7dd",
    "_links": {
      "self": {
        "href": "/api/cluster/jobs/3cfa38bd-3a78-11e9-ae39-0050568ed7dd"
      }
    }
}
}
```
**Creating a FlexClone and specifying its properties using POST**

```
# The API:
/api/storage/volumes
# The call:
curl -X POST "https://<mgmt-ip>/api/storage/volumes" -H "accept:
application/hal+json" -d '{"name":"vol1_clone", "clone": {"parent_volume":
{"name": "vol1"}, "is_flexclone": "true"},"svm":{"name": "vs0"}}'
# The response:
HTTP/1.1 202 Accepted
Date: Tue, 26 Feb 2019 09:06:22 GMT
Server: libzapid-httpd
X-Content-Type-Options: nosniff
Cache-Control: no-cache, no-store, must-revalidate
Location: /api/storage/volumes/?name=vol1_clone
Content-Length: 189
Content-Type: application/hal+json
{
"job": {
    "uuid": "c9ee0040-39a5-11e9-9b24-00a098439a83",
  " links": {
      "self": {
        "href": "/api/cluster/jobs/c9ee0040-39a5-11e9-9b24-00a098439a83"
      }
    }
}
}
```
#### **Volumes reported in the GET REST API**

**The following types of volumes are reported:**

– RW, DP and LS volumes

– FlexGroup volume

– FlexCache volume

&ndash: FlexClone volume

#### **The following volumes are not reported:**

– DEL and TMP type volume

&ndash: Node Root volume

– System Vserver volume

– FlexGroup constituent

– FlexCache constituent

### **Examples**

#### **Retrieving the list of volumes**

```
# The API:
/api/storage/volumes
# The call:
curl -X GET "https://<mgmt-ip>/api/storage/volumes" -H "accept:
application/hal+json"
# The response:
{
"records": [
    {
      "uuid": "2d1167cc-c3f2-495a-a23f-8f50b071b9b8",
    "name": "vsdata root",
    " links": {
        "self": {
          "href": "/api/storage/volumes/2d1167cc-c3f2-495a-a23f-
8f50b071b9b8"
        }
     }
    },
    {
      "uuid": "3969be7e-78b4-4b4c-82a4-fa86331f03df",
    "name": "vsfg_root",
      "_links": {
        "self": {
          "href": "/api/storage/volumes/3969be7e-78b4-4b4c-82a4-
fa86331f03df"
        }
     }
    },
    {
      "uuid": "59c03ac5-e708-4ce8-a676-278dc249fda2",
    "name": "svm root",
    " links": {
        "self": {
          "href": "/api/storage/volumes/59c03ac5-e708-4ce8-a676-
278dc249fda2"
        }
      }
```

```
  },
    {
      "uuid": "6802635b-8036-11e8-aae5-0050569503ac",
    "name": "fgvol",
    " links": {
        "self": {
           "href": "/api/storage/volumes/6802635b-8036-11e8-aae5-
0050569503ac"
        }
      }
    },
    {
      "uuid": "d0c3359c-5448-4a9b-a077-e3295a7e9057",
      "name": "datavol",
    " links": {
        "self": {
           "href": "/api/storage/volumes/d0c3359c-5448-4a9b-a077-
e3295a7e9057"
        }
     }
   }
],
"num records": 5,
" links": {
    "self": {
      "href": "/api/storage/volumes"
    }
}
}
```
#### **Retrieving the attributes of a volume**

The GET request is used to retrieve the attributes of a volume.

```
# The API:
/api/storage/volumes/{uuid}
# The call:
curl -X GET "https://<mgmt-ip>/api/storage/volumes/d0c3359c-5448-4a9b-
a077-e3295a7e9057" -H "accept: application/hal+json"
# The response:
{
"uuid": "d0c3359c-5448-4a9b-a077-e3295a7e9057",
"comment": "This is a data volume",
"create time": "2018-07-05T14:56:44+05:30",
```

```
"language": "en_us",
"name": "datavol",
"size": 20971520,
"state": "online",
"style": "flexvol",
"tiering policy": "auto",
"type": "rw",
"aggregates": [
    {
      "name": "data",
      "uuid": "aa742322-36bc-4d98-bbc4-0a827534c035",
      "_links": {
        "self": {
          "href": "/api/cluster/aggregates/data"
        }
      }
    }
\frac{1}{\sqrt{2}}"encryption": {
    "enabled": false,
   "state": "none",
   "key_id": "",
    "type" : "none"
},
"error_state": {
 "has bad blocks": false,
  "is inconsistent": false
},
"files": {
   "maximum": 566,
   "used": 96
},
"nas": {
    "gid": 2468,
    "security_style": "unix",
    "uid": 1357,
  "unix permissions": 4755,
    "export_policy": {
     "name": "default",
     "id": 8589934593
    },
    "junction_parent": {
      "name": "vol1",
      "uuid": "a2564f80-25fb-41e8-9b49-44de2600991f",
    " links": {
        "self": {
```

```
  "href": "/api/storage/volumes/a2564f80-25fb-41e8-9b49-
44de2600991f"
    }
     }
   }
},
"metric": {
    "timestamp": "2019-04-09T05:50:15Z",
    "status": "ok",
   "duration": "PT15S",
    "latency": {
     "other": 0,
     "total": 0,
     "read": 0,
     "write": 0
    },
    "iops": {
     "read": 0,
     "write": 0,
     "other": 0,
     "total": 0
    },
    "throughput": {
     "read": 0,
     "write": 0,
     "other": 0,
      "total": 0
    },
    "cloud": {
      "timestamp": "2019-04-09T05:50:15Z",
      "status": "ok",
      "duration": "PT15S",
      "iops" : {
        "read": 0,
        "write": 0,
        "other": 0,
        "total": 0
      },
      "latency": {
        "read": 0,
        "write": 0,
        "other": 0,
        "total": 0
     }
    },
    "flexcache": {
```

```
  "timestamp": "2019-04-09T05:50:15Z",
      "status": "ok",
      "duration": "PT1D",
    "cache miss percent": 0,
      "bandwidth_savings": 0
   }
},
"statistics": {
    "timestamp": "2019-04-09T05:50:42Z",
   "status": "ok",
  "latency raw": {
     "other": 38298,
     "total": 38298,
     "read": 0,
     "write": 0
    },
  "iops raw": {
     "read": 0,
     "write": 0,
     "other": 3,
     "total": 3
    },
  "throughput raw": {
      "read": 0,
     "write": 0,
     "other": 0,
     "total": 0
    },
    "cloud": {
      "timestamp": "2019-04-09T05:50:42Z",
      "status": "ok",
    "iops raw" : {
        "read": 0,
        "write": 0,
       "other": 0,
        "total": 0
      },
      "latency_raw": {
        "read": 0,
        "write": 0,
        "other": 0,
       "total": 0
     }
    },
    "flexcache_raw": {
      "timestamp": "2019-04-09T05:50:15Z",
```

```
  "status": "ok",
    "cache miss blocks": 0,
    "client requested blocks": 0
   }
},
"qos": {
   "policy": {
 "min throughput iops": 0,
 "max throughput iops": 1000,
 "max throughput mbps": 0,
   "uuid": "228454af-5a8b-11e9-bd5b-005056ac6f1f",
   "name": "pg1"
   }
},
"snaplock": {
  "append mode enabled": false,
 "autocommit period": "none",
    "compliance_clock_time": "2019-05-24T10:59:00+05:30",
   "expiry_time": "2038-01-19T08:44:28+05:30",
  "is audit log": false,
  "litigation count": 0,
   "privileged_delete": "disabled",
   "type": "enterprise",
   "retention": {
     "default": "P0Y",
     "minimum": "P0Y",
     "maximum": "P30Y"
   }
},
"snapshot policy": {
   "name": "default"
},
"svm": {
   "name": "vsdata",
   "uuid": "d61b69f5-7458-11e8-ad3f-0050569503ac"
},
" links": {
   "self": {
      "href": "/api/storage/volumes/d0c3359c-5448-4a9b-a077-e3295a7e9057"
   }
}
}
```
**Retrieving the quota state of a FlexVol or a FlexGroup volume**

```
# The API:
/api/storage/volumes/{uuid}
# The call:
curl -X GET "https://<mgmt-ip>/api/storage/volumes/cb20da45-4f6b-11e9-
9a71-005056a7f717/?fields=quota.state" -H "accept: application/hal+json"
# The response:
{
"uuid": "cb20da45-4f6b-11e9-9a71-005056a7f717",
"name": "fv",
"quota": {
   "state": "on"
},
"_links": {
   "self": {
      "href": "/api/storage/volumes/cb20da45-4f6b-11e9-9a71-005056a7f717/"
   }
}
}
```
#### **Retrieving the constituents of a FlexGroup volume**

```
# The API:
/api/storage/volumes/{uuid}
# The call:
curl -X GET "https://<mgmt-ip>/api/storage/volumes/d0c3359c-5448-4a9b-
a077-e3295a7e9057/?fields=constituents" -H "accept: application/hal+json"
# The response:
{
"uuid": "d0c3359c-5448-4a9b-a077-e3295a7e9057",
"name": "fg",
"constituents": [
    {
    "name": "fg 0001",
      "space": {
        "size": 536870912,
        "available": 479756288,
        "used": 30273536,
        "local_tier_footprint": 540958720,
        "footprint": 389120,
      "over provisioned": 0,
```

```
  "metadata": 4087808,
      "total footprint": 540958720,
        "logical_space": {
           "reporting": false,
           "enforcement": false,
         "used by afs": 30273536
        },
        "snapshot": {
         "reserve percent": 5,
        "autodelete enabled": false
        }
      },
      "aggregates": {
      "name": "vs aggr",
        "uuid": "2e00716c-eb54-45a9-8ca5-be50ccd40708",
      " links": {
          "self": {
             "href": "/api/storage/aggregates/2e00716c-eb54-45a9-8ca5-
be50ccd40708"
          }
        }
     }
    },
    {
    "name": "fg 0002",
      "space": {
        "size": 536870912,
        "available": 479756288,
        "used": 30273536,
      "local tier footprint": 540958720,
        "footprint": 389120,
      "over provisioned": 0,
        "metadata": 4087808,
      "total footprint": 540958720,
      "logical space": {
           "reporting": false,
           "enforcement": false,
         "used by afs": 30273536
        },
        "snapshot": {
         "reserve percent": 5,
        "autodelete enabled": false
        }
      },
      "aggregates": {
        "name": "aggr1",
```

```
  "uuid": "f655cf4f-8208-4fc8-bfc8-4f238d434402",
        "_links": {
          "self": {
             "href": "/api/storage/aggregates/f655cf4f-8208-4fc8-bfc8-
4f238d434402"
          }
  }
      }
    },
    {
    "name": "fg 0003",
      "space": {
        "size": 536870912,
        "available": 479756288,
        "used": 30273536,
      "local tier footprint": 540958720,
        "footprint": 389120,
      "over provisioned": 0,
        "metadata": 4087808,
      "total footprint": 540958720,
        "logical_space": {
          "reporting": false,
          "enforcement": false,
        "used by afs": 30273536
        },
        "snapshot": {
        "reserve percent": 5,
        "autodelete enabled": false
        }
      },
      "aggregates": {
      "name": "aggr2",
        "uuid": "c7239f14-b861-46fc-b406-70fe13c1a4fb",
      " links": {
          "self": {
             "href": "/api/storage/aggregates/c7239f14-b861-46fc-b406-
70fe13c1a4fb"
          }
        }
      }
    },
    {
    "name": "fg 0004",
      "space": {
        "size": 536870912,
        "available": 479756288,
```

```
  "used": 30273536,
      "local tier footprint": 540958720,
        "footprint": 389120,
      "over provisioned": 0,
        "metadata": 4087808,
      "total footprint": 540958720,
      "logical space": {
           "reporting": false,
           "enforcement": false,
         "used by afs": 30273536
        },
        "snapshot": {
         "reserve percent": 5,
        "autodelete enabled": false
        }
      },
      "aggregates": {
      "name": "aggr3",
        "uuid": "4c86137a-06af-482d-a41c-d64acc5dcea4",
        "_links": {
           "self": {
             "href": "/api/storage/aggregates/4c86137a-06af-482d-a41c-
d64acc5dcea4"
  }
        }
      }
    }
\frac{1}{2},
"_links": {
    "self": {
      "href": "/api/storage/volumes/d0c3359c-5448-4a9b-a077-e3295a7e9057"
    }
}
}
```
#### **Updating the attributes of a volume**

#### **Examples**

#### **Updating the attributes of a volume**

The PATCH request is used to update the attributes of a volume.

```
# The API:
/api/storage/volumes/{uuid}
# The call:
curl -X PATCH "https://<mgmt-ip>/api/storage/volumes/d0c3359c-5448-4a9b-
a077-e3295a7e9057" -d '{ "size": 26214400, "nas": {"security_style":
"mixed"}, "comment": "This is a data volume" }' -H "accept:
application/hal+json"
# The response:
HTTP/1.1 202 Accepted
Date: Tue, 31 Jul 2018 09:36:43 GMT
Server: libzapid-httpd
Cache-Control: no-cache, no-store, must-revalidate
Content-Length: 189
Content-Type: application/hal+json
{
"job": {
    "uuid": "3c5be5a6-94a5-11e8-8ca3-00505695c11b",
    "_links": {
     "self": {
        "href": "/api/cluster/jobs/3c5be5a6-94a5-11e8-8ca3-00505695c11b"
      }
   }
}
}
```
**Updating the attributes of a FlexClone using PATCH**

```
# The API:
/api/storage/volumes/{uuid}
# The call:
curl -X PATCH "https://<mgmt-ip>/api/storage/volumes/d0c3359c-5448-4a9b-
a077-e3295a7e9057" -d '{"clone":{"split_initiated":"true"}}' -H "accept:
application/hal+json"
# The response:
HTTP/1.1 202 Accepted
Date: Mon, 25 Feb 2019 10:10:19 GMT
Server: libzapid-httpd
X-Content-Type-Options: nosniff
Cache-Control: no-cache, no-store, must-revalidate
Content-Length: 189
Content-Type: application/hal+json
{
"job": {
    "uuid": "8e01747f-38e5-11e9-8a3a-00a09843994b",
    "_links": {
      "self": {
        "href": "/api/cluster/jobs/8e01747f-38e5-11e9-8a3a-00a09843994b"
      }
    }
}
}
```
**Enabling quotas for a FlexVol or a FlexGroup volume using PATCH**

```
# The API:
/api/storage/volumes/{uuid}
# The call:
curl -X PATCH "https://<mgmt-ip>/api/storage/volumes/d0c3359c-5448-4a9b-
a077-e3295a7e9057" -d '{"quota":{"enabled":"true"}}' -H "accept:
application/hal+json"
# The response:
HTTP/1.1 202 Accepted
Date: Mon, 25 Feb 2019 10:10:19 GMT
Server: libzapid-httpd
X-Content-Type-Options: nosniff
Cache-Control: no-cache, no-store, must-revalidate
Content-Length: 189
Content-Type: application/hal+json
{
"job": {
    "uuid": "d2fe7299-57d0-11e9-a2dc-005056a7f717",
    "_links": {
      "self": {
        "href": "/api/cluster/jobs/d2fe7299-57d0-11e9-a2dc-005056a7f717"
      }
    }
}
}
```
**Disabling quotas for a FlexVol or a FlexGroup volume using PATCH**

```
# The API:
/api/storage/volumes/{uuid}
# The call:
curl -X PATCH "https://<mgmt-ip>/api/storage/volumes/d0c3359c-5448-4a9b-
a077-e3295a7e9057" -d '{"quota":{"enabled":"false"}}' -H "accept:
application/hal+json"
# The response:
HTTP/1.1 202 Accepted
Date: Mon, 25 Feb 2019 10:10:19 GMT
Server: libzapid-httpd
X-Content-Type-Options: nosniff
Cache-Control: no-cache, no-store, must-revalidate
Content-Length: 189
Content-Type: application/hal+json
{
"job": {
    "uuid": "0c8f6bea-57d1-11e9-a2dc-005056a7f717",
    "_links": {
      "self": {
        "href": "/api/cluster/jobs/0c8f6bea-57d1-11e9-a2dc-005056a7f717"
      }
    }
}
}
```
**Add tiering object tags for a FlexVol using PATCH**

```
# The API:
/api/storage/volumes/{uuid}
# The call:
curl -X PATCH "https://<mgmt-ip>/api/storage/volumes/d0c3359c-5448-4a9b-
a077-e3295a7e9057" -d '{"tiering.object_tags": [ "key1=val1", "key2=val2"
]}' -H "accept: application/hal+json"
# The response:
HTTP/1.1 202 Accepted
Date: Tue, 11 Feb 2020 19:29:25 GMT
Server: libzapid-httpd
X-Content-Type-Options: nosniff
Cache-Control: no-cache, no-store, must-revalidate
Content-Length: 189
Content-Type: application/hal+json
{
"job": {
    "uuid": "d05012de-4d04-11ea-836b-005056bb6f9d",
    "_links": {
      "self": {
        "href": "/api/cluster/jobs/d05012de-4d04-11ea-836b-005056bb6f9d"
      }
    }
}
}
```
**Remove tiering object tags for a FlexVol using PATCH**

```
# The API:
/api/storage/volumes/{uuid}
# The call:
curl -X PATCH "https://<mgmt-ip>/api/storage/volumes/d0c3359c-5448-4a9b-
a077-e3295a7e9057" -d '{"tiering.object tags": []}' -H "accept:
application/hal+json"
# The response:
HTTP/1.1 202 Accepted
Date: Fri, 24 Jan 2020 22:28:04 GMT
Server: libzapid-httpd
X-Content-Type-Options: nosniff
Cache-Control: no-cache, no-store, must-revalidate
Content-Length: 189
Content-Type: application/hal+json
{
"job": {
    "uuid": "ca234df1-3ef8-11ea-9a56-005056bb69a1",
    "_links": {
      "self": {
        "href": "/api/cluster/jobs/ca234df1-3ef8-11ea-9a56-005056bb69a1"
      }
    }
}
}
```
#### **Deleting a volume**

#### **Example**

**Deleting a volume**

The DELETE request is used to delete a volume.

```
# The API:
/api/storage/volumes
# The call:
curl -X DELETE "https://<mgmt-ip>/api/storage/volumes/{uuid} " -H
"accept: application/hal+json"
# The response:
HTTP/1.1 202 Accepted
cache-control: no-cache, no-store, must-revalidate
connection: Keep-Alive
content-length: 189
content-type: application/json
date: Wed, 01 Aug 2018 09:40:36 GMT
keep-alive: timeout=5, max=100
server: libzapid-httpd
{
"job": {
    "uuid": "f1aa3eb8-956e-11e8-86bf-0050568e2249",
  " links": {
      "self": {
        "href": "/api/cluster/jobs/f1aa3eb8-956e-11e8-86bf-0050568e2249"
      }
    }
}
}
```
## <span id="page-23-0"></span>**Retrieve volumes**

GET /storage/volumes

**Introduced In:** 9.6

Retrieves volumes.

#### **Expensive properties**

There is an added cost to retrieving values for these properties. They are not included by default in GET results and must be explicitly requested using the fields query parameter. See [Requesting specific fields](https://docs.netapp.com/us-en/ontap-restapi-991/{relative_path}getting_started_with_the_ontap_rest_api.html#Requesting_specific_fields) to learn more.

- is\_svm\_root
- analytics.\*
- application.\*
- encryption.\*
- queue\_for\_encryption
- clone.parent\_snapshot.name
- clone.parent\_snapshot.uuid
- clone.parent\_svm.name
- clone.parent\_svm.uuid
- clone.parent\_volume.name
- clone.parent\_volume.uuid
- \* clone.split complete percent
- clone.split\_estimate
- clone.split\_initiated
- efficiency.\*
- \* error state.\*
- files.\*
- \* nas.export policy.id
- nas.gid
- nas.path
- nas.security\_style
- nas.uid
- nas.unix\_permissions
- nas.junction\_parent.name
- nas.junction\_parent.uuid
- snaplock.\*
- \* restore to.\*
- snapshot\_policy.uuid
- quota.\*
- qos.\*
- flexcache\_endpoint\_type
- space.block\_storage\_inactive\_user\_data
- \* space.capacity tier footprint
- \* space.performance tier footprint
- \* space.local tier footprint
- space.footprint
- space.over\_provisioned
- space.metadata
- space.total\_footprint
- space.logical\_space.\*
- space.snapshot.\*
- space.used\_by\_afs
- space.afs\_total
- space.available\_percent
- space.full\_threshold\_percent
- \* space.nearly full threshold percent
- \* space.overwrite reserve
- \* space.overwrite reserve used
- \* space.size available for snapshots
- space.percent\_used
- space.fractional\_reserve
- \* space.block storage inactive user data percent
- guarantee.\*
- autosize.\*
- movement.\*
- statistics.\*
- `constituents.name
- `constituents.space.size
- `constituents.space.available
- `constituents.space.used
- `constituents.space.block storage inactive user data
- `constituents.space.capacity\_tier\_footprint
- `constituents.space.performance\_tier\_footprint
- `constituents.space.local\_tier\_footprint
- `constituents.space.footprint
- `constituents.space.over\_provisioned
- `constituents.space.metadata
- `constituents.space.total footprint
- `constituents.space.logical\_space.reporting
- `constituents.space.logical\_space.enforcement
- `constituents.space.logical\_space.used\_by\_afs
- `constituents.space.logical\_space.available
- `constituents.space.snapshot.used
- `constituents.space.snapshot.reserve\_percent
- `constituents.space.snapshot.autodelete\_enabled
- `constituents.aggregates.name
- `constituents.aggregates.uuid
- `constituents.movement.destination\_aggregate.name
- `constituents.movement.destination\_aggregate.uuid
- `constituents.movement.state
- `constituents.movement.percent\_complete
- `constituents.movement.cutover\_window
- `constituents.movement.tiering\_policy

## **Related ONTAP commands**

- volume show
- volume clone show
- volume efficiency show
- volume encryption show
- volume flexcache show
- volume flexgroup show
- volume move show
- volume quota show
- volume show-space
- volume snaplock show

## **Parameters**

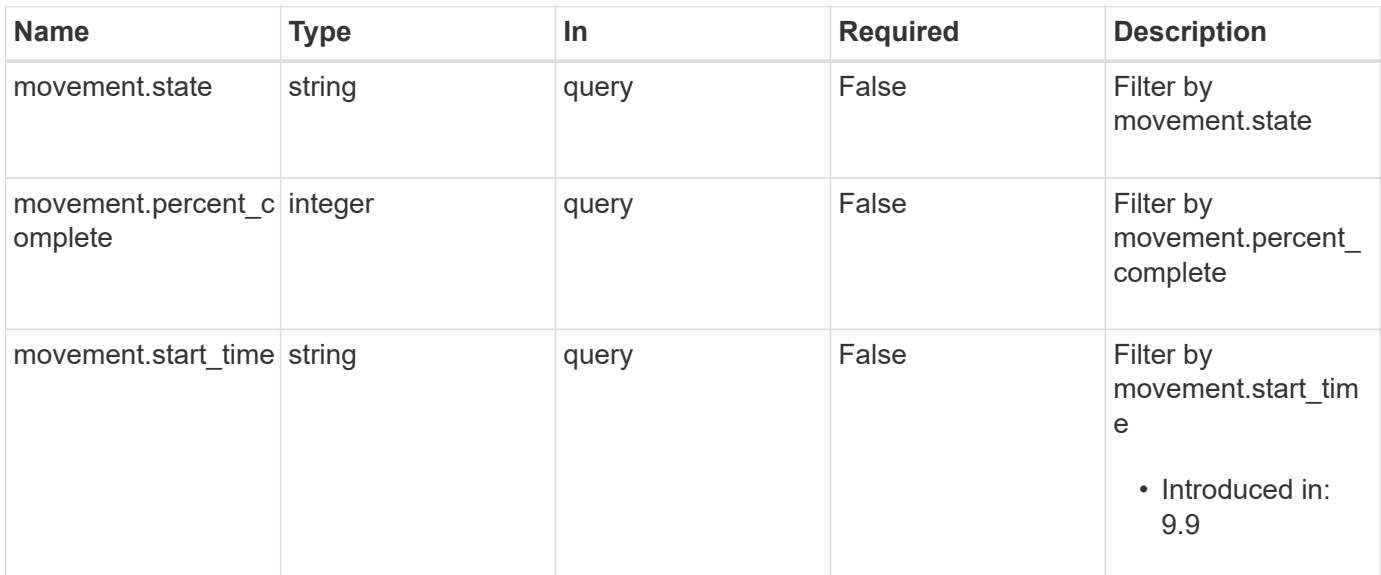

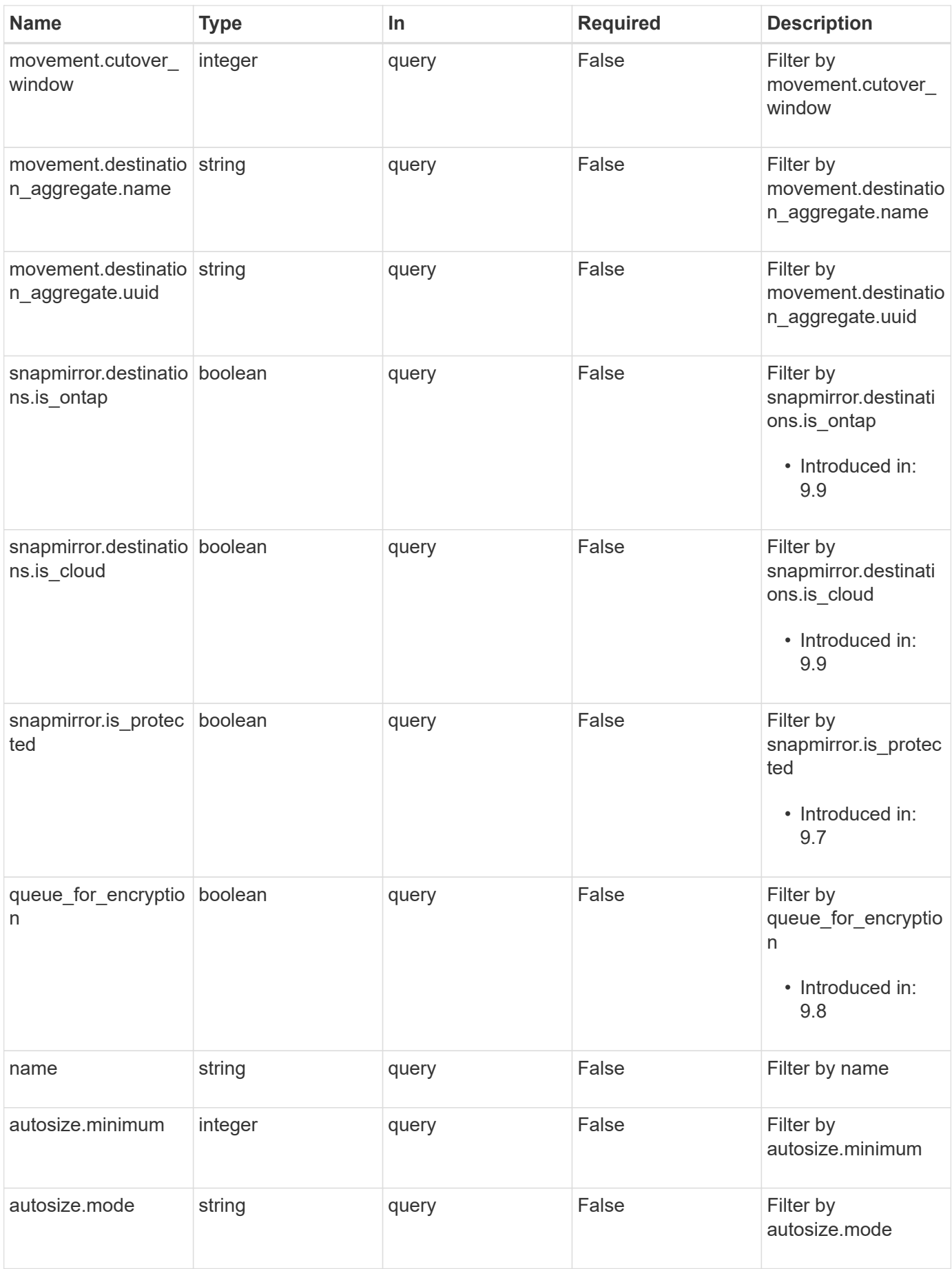

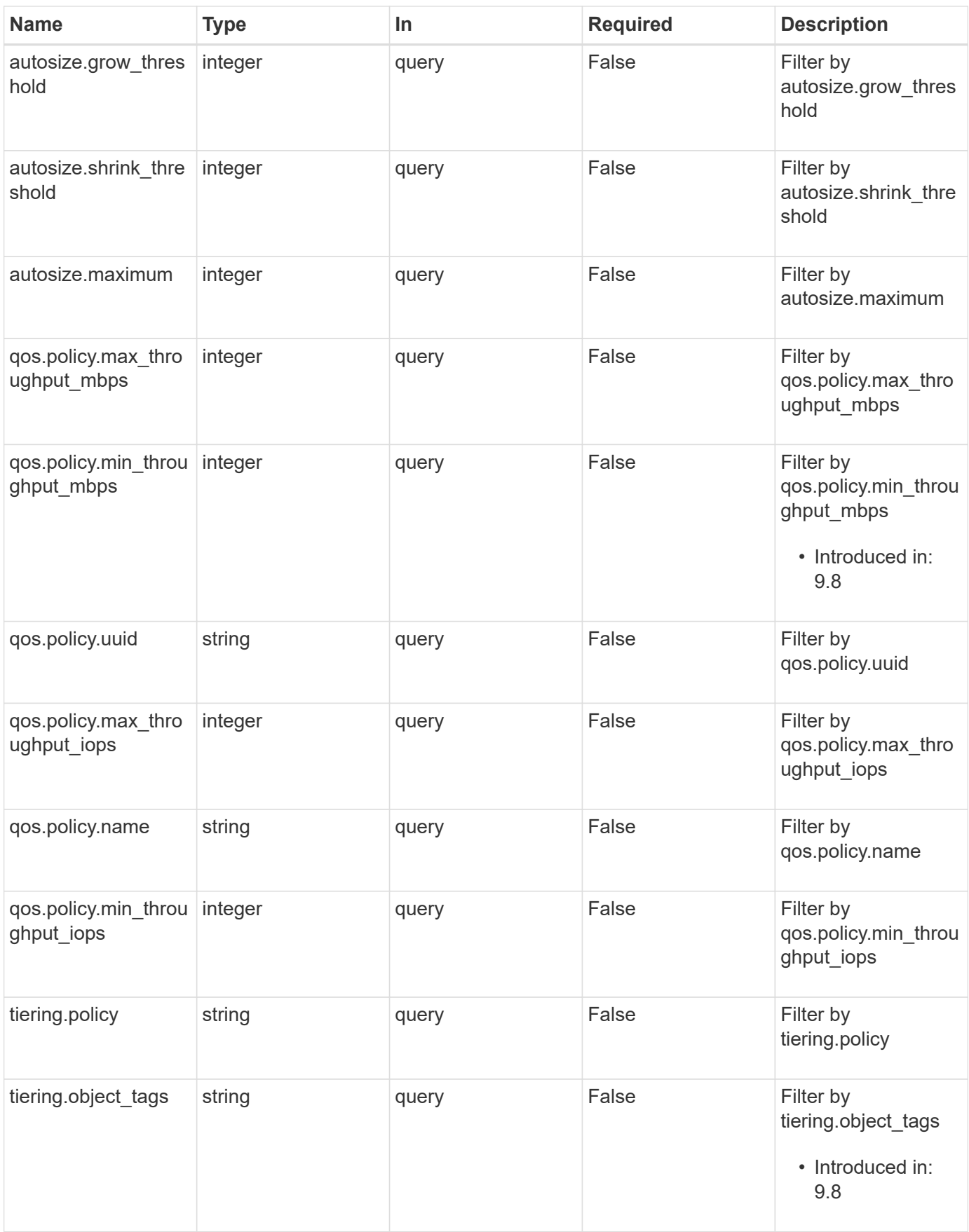

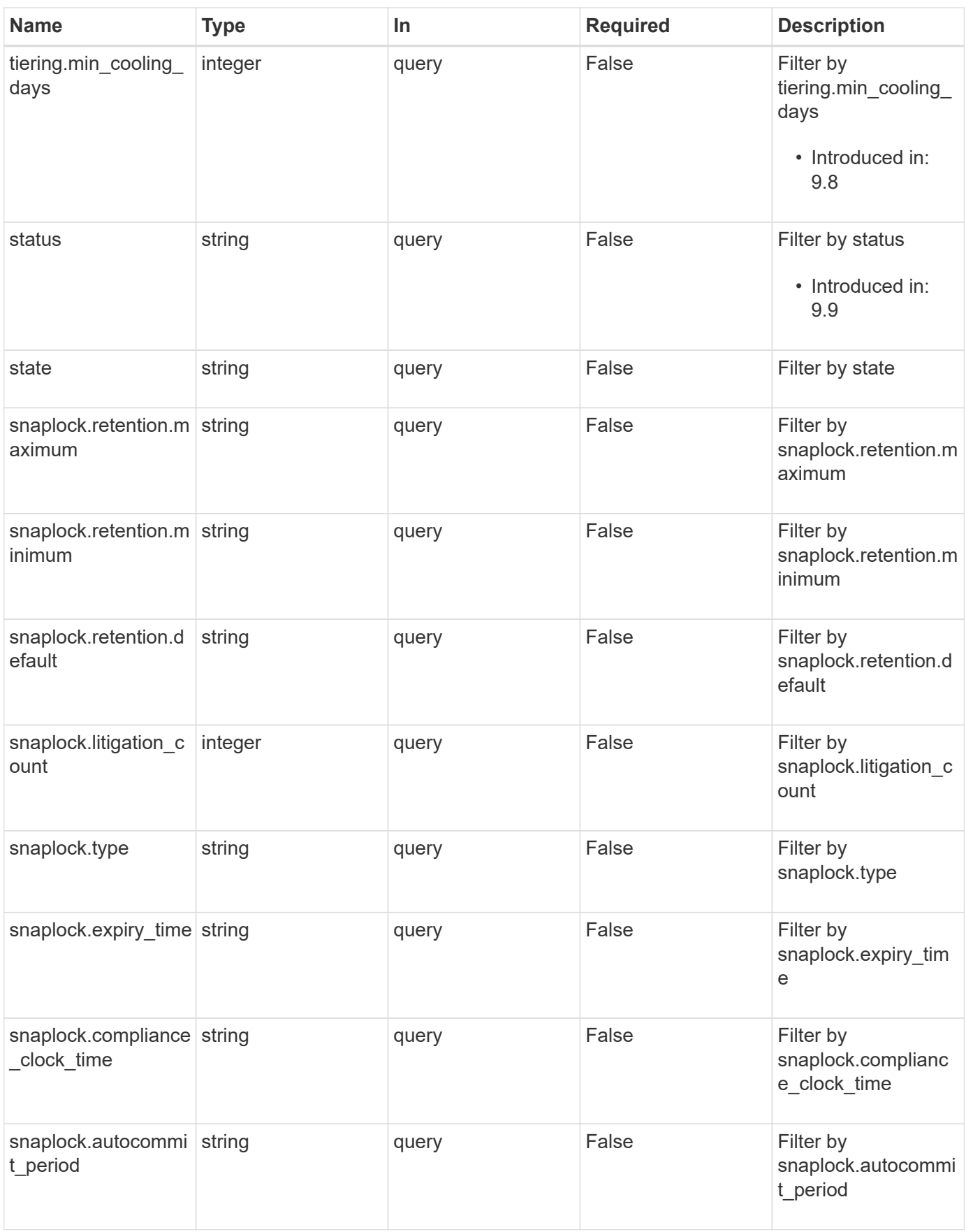

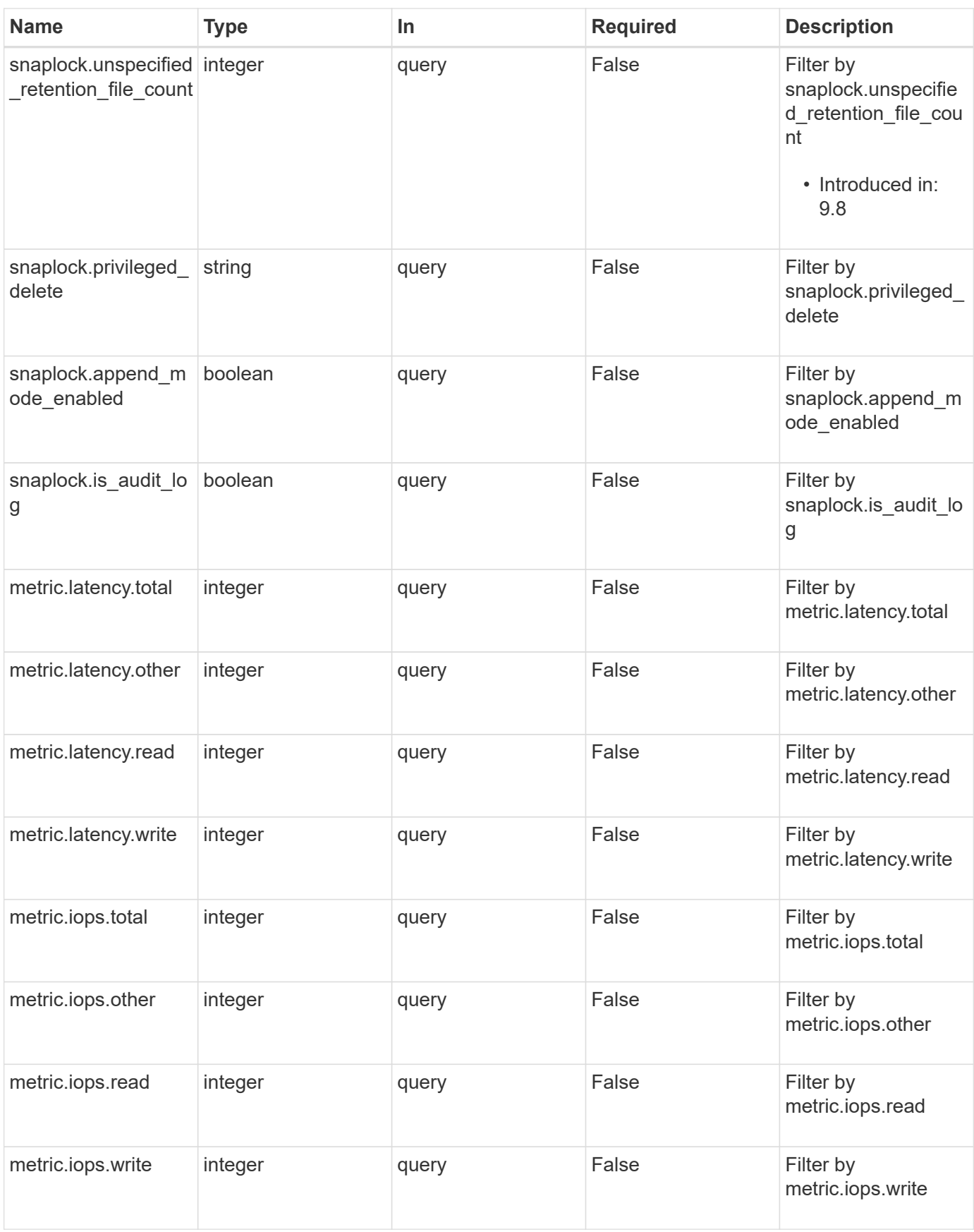

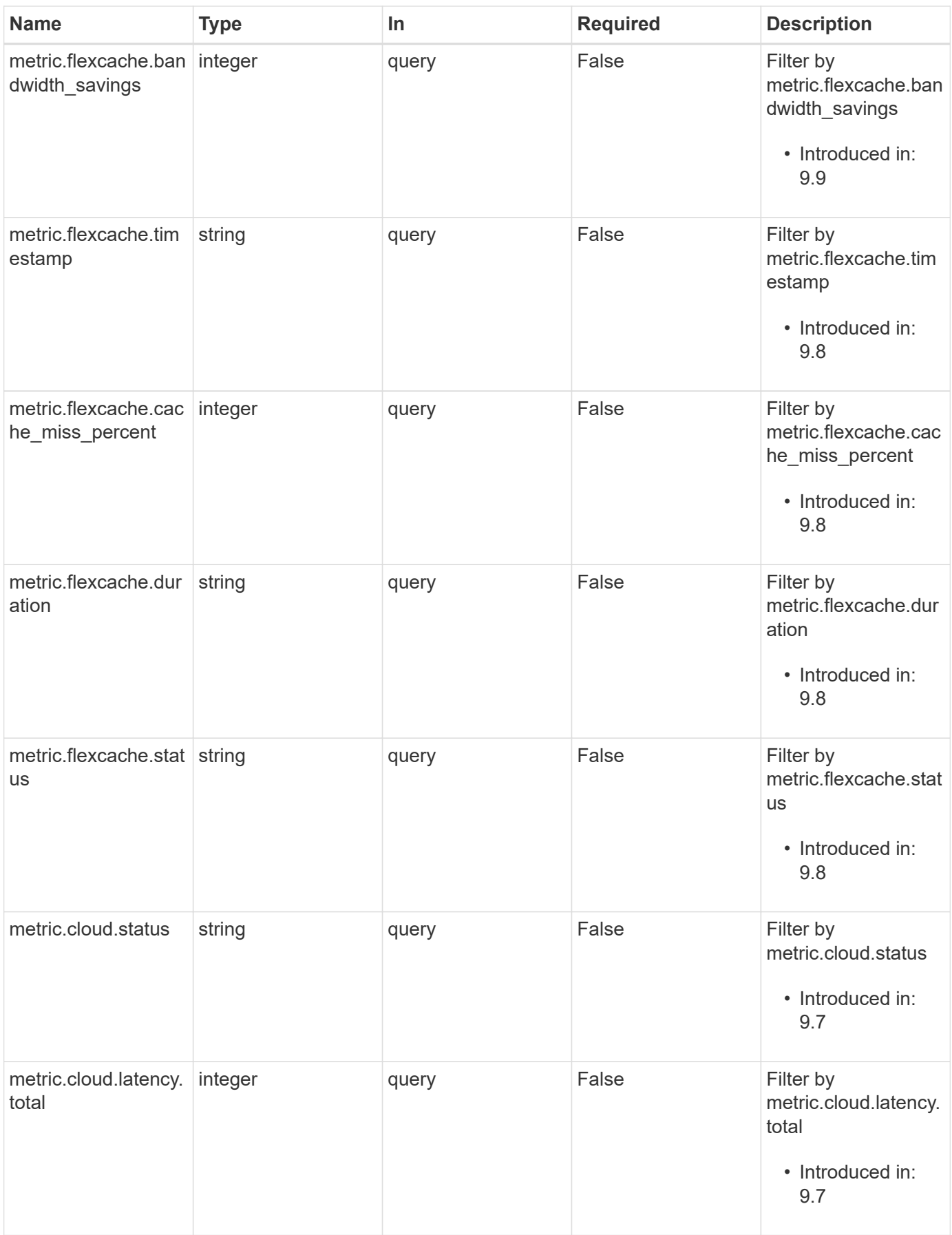

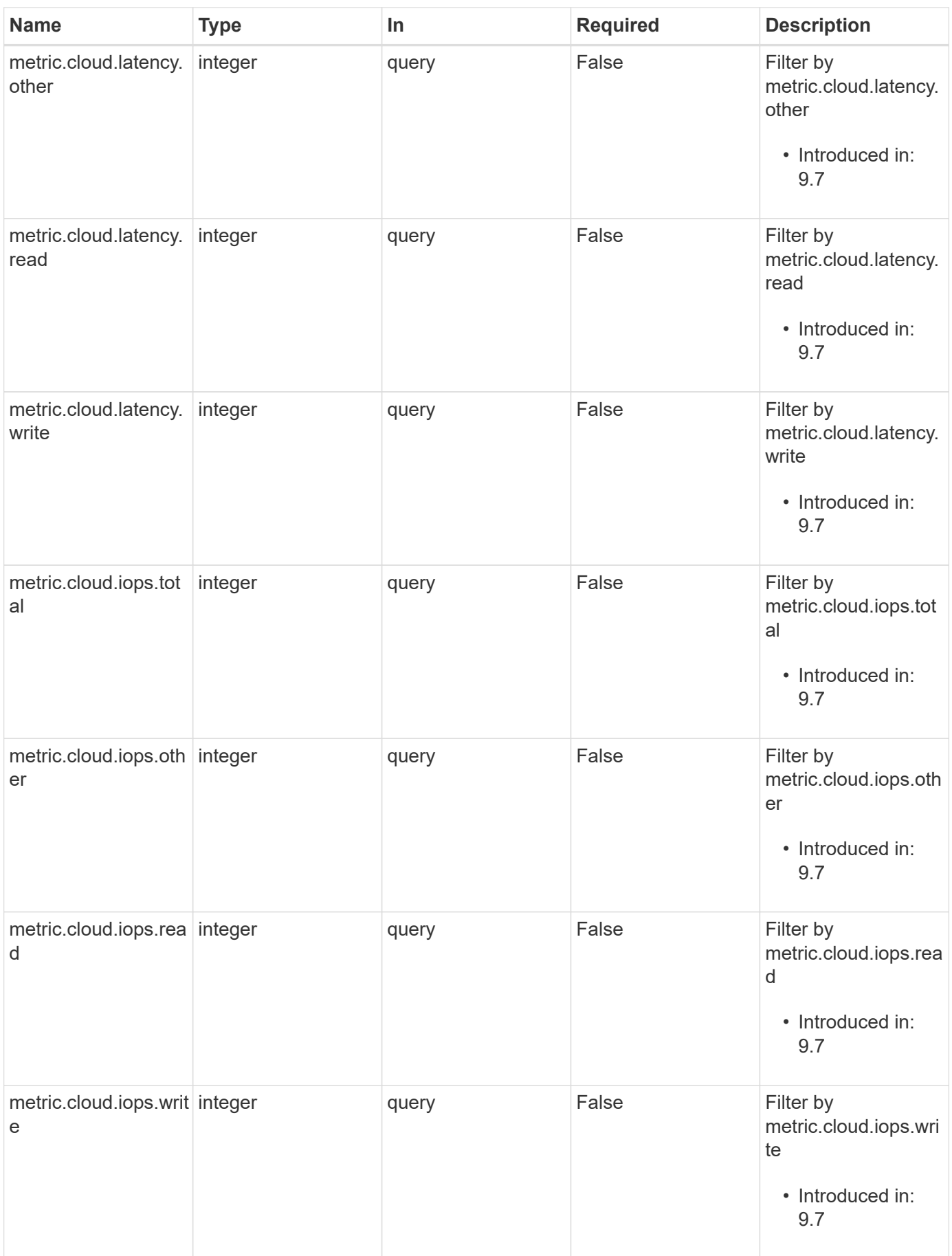

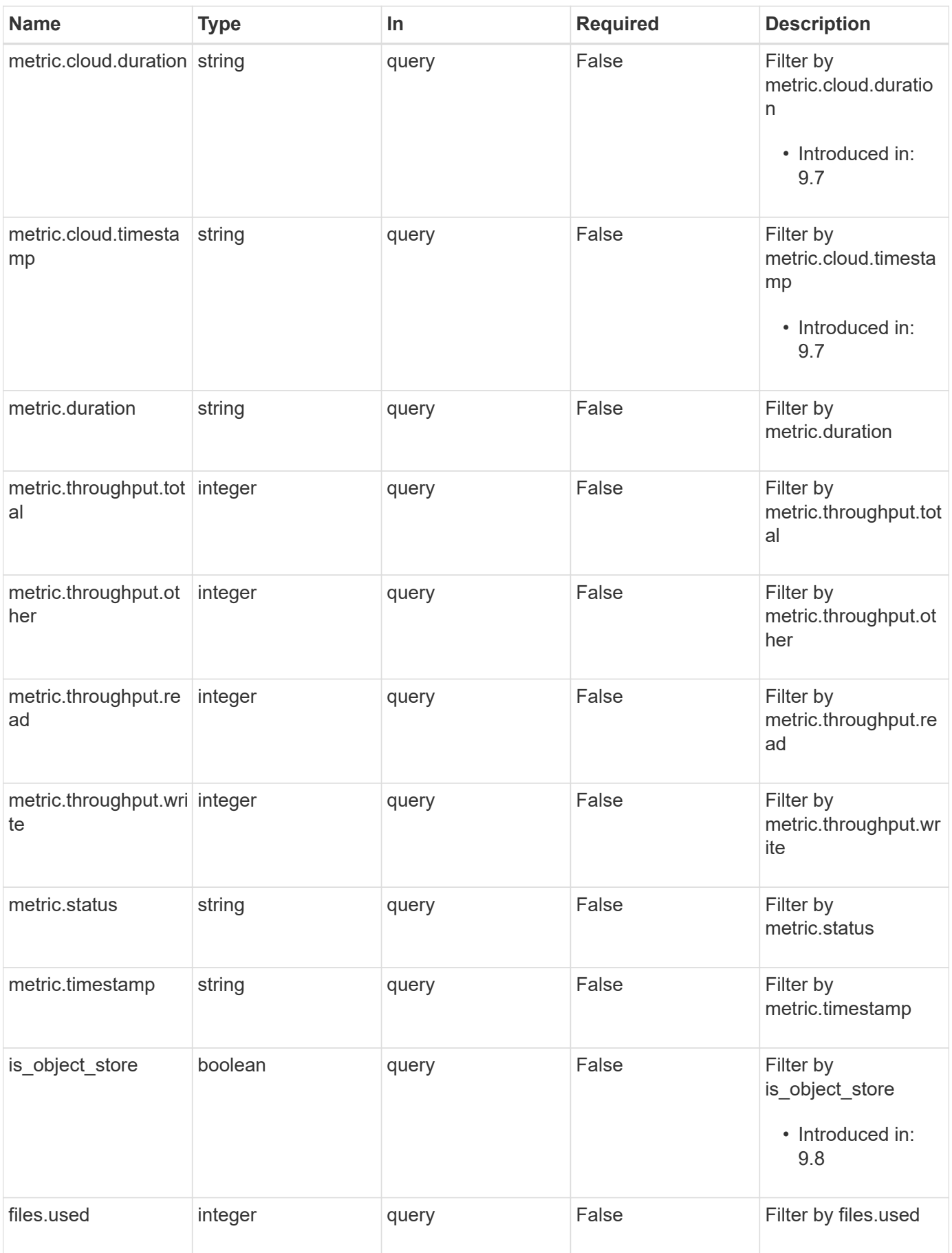

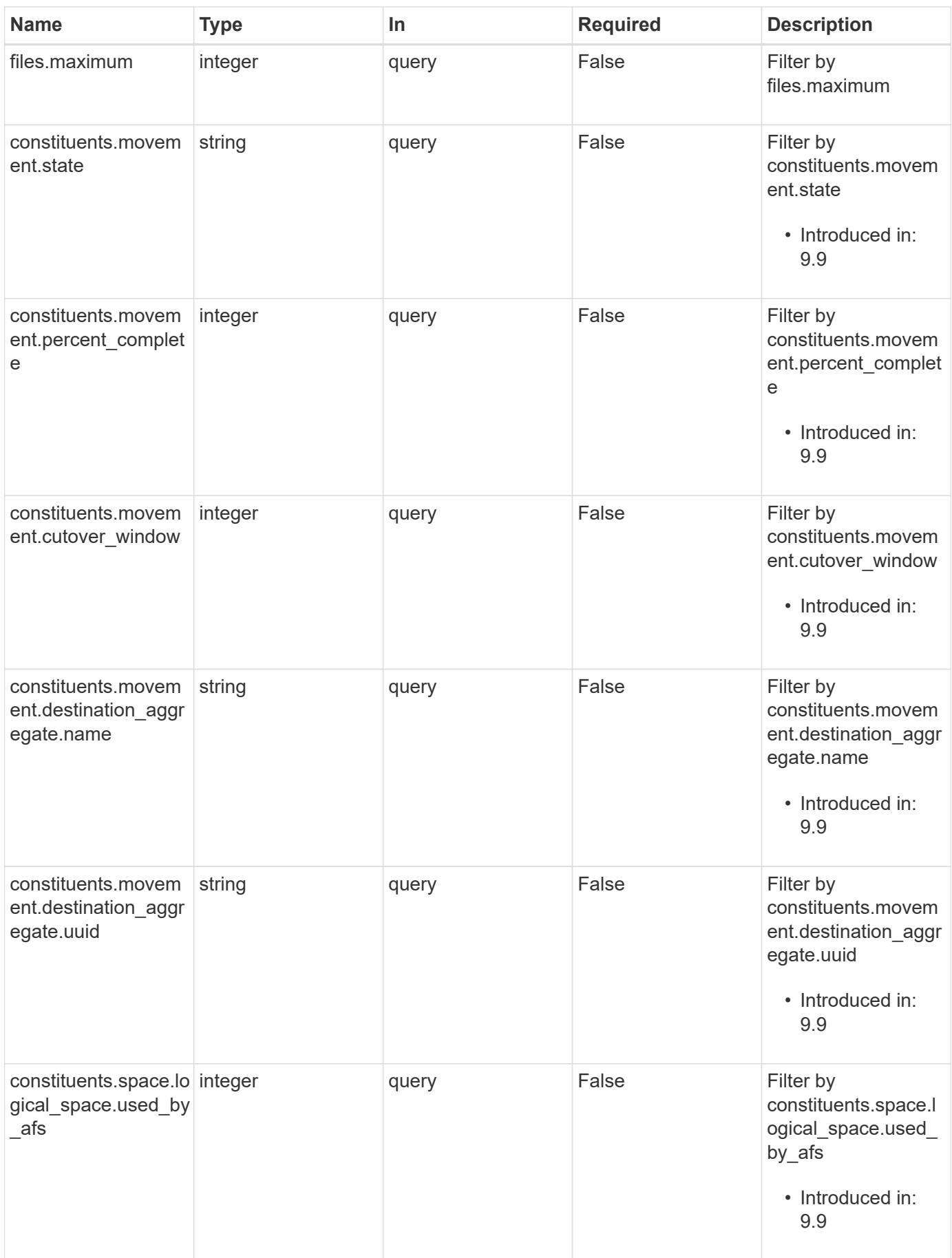

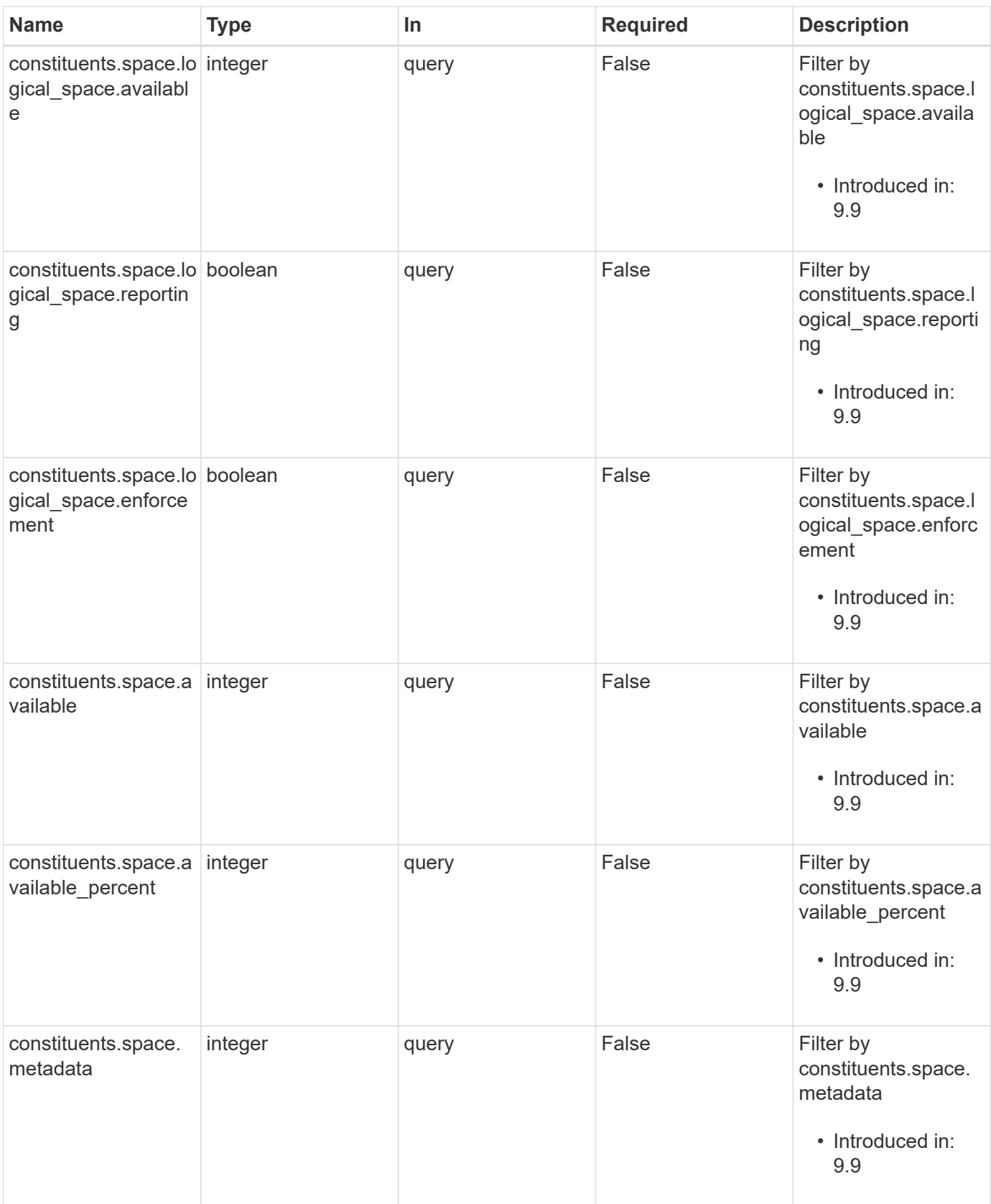
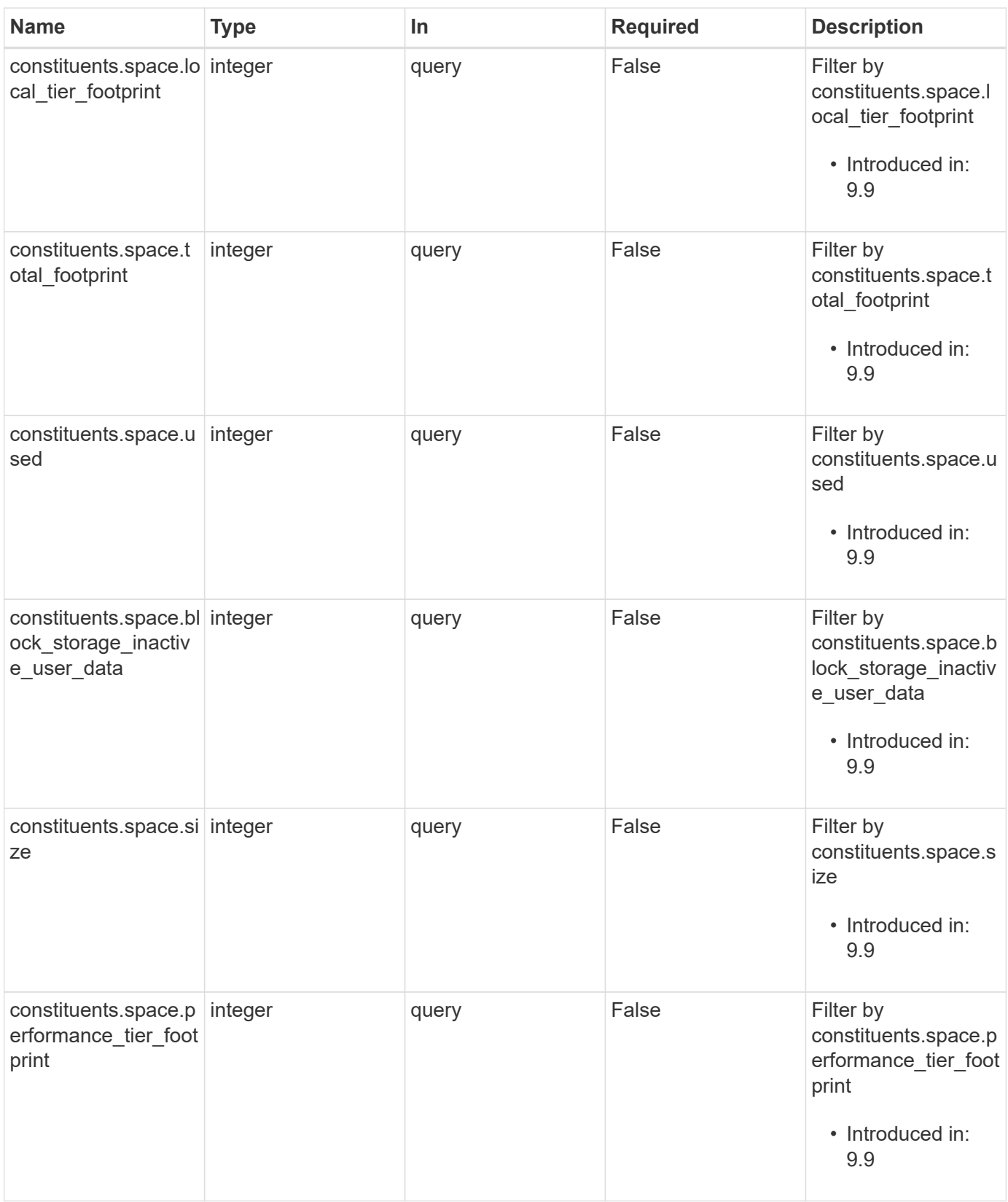

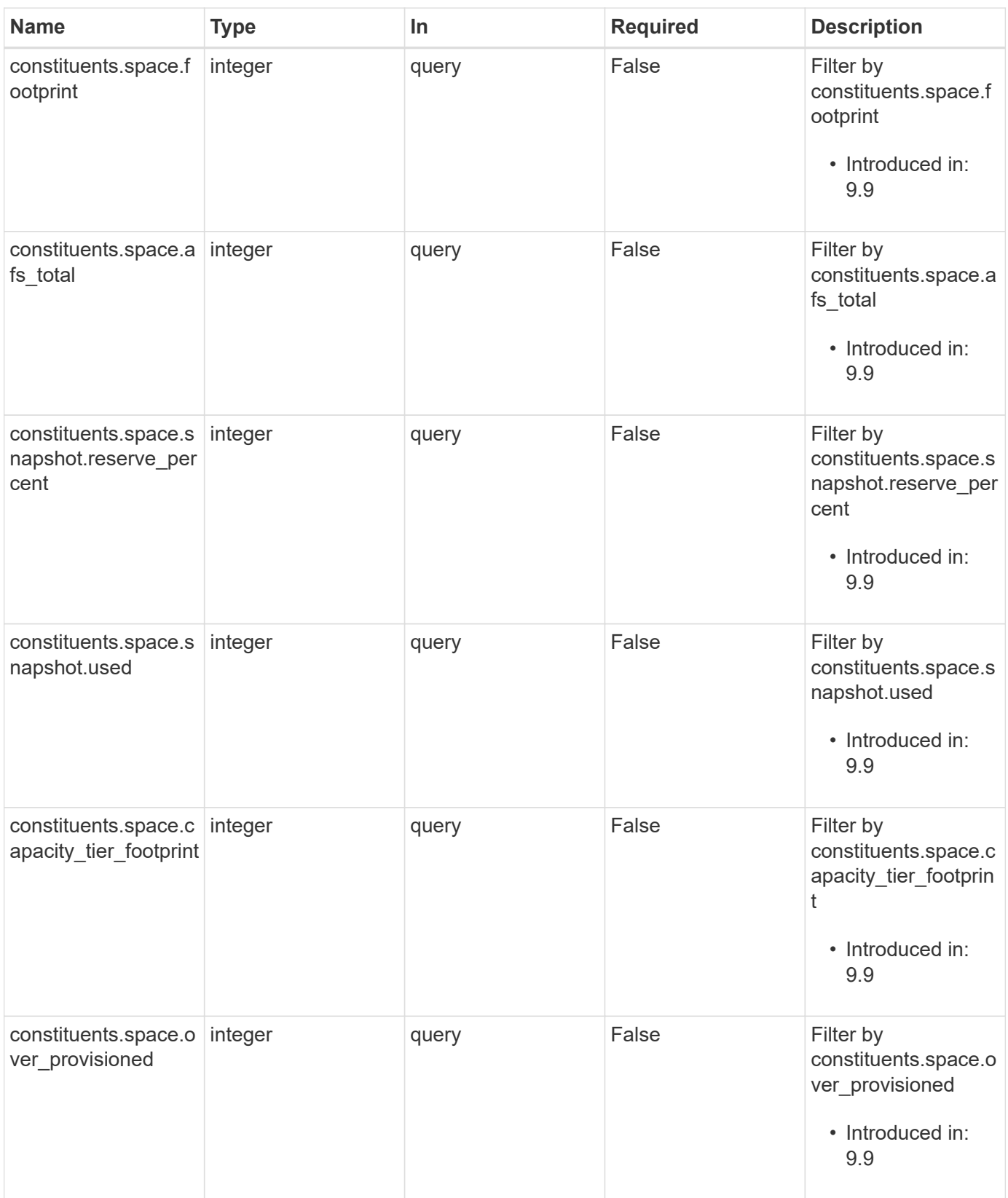

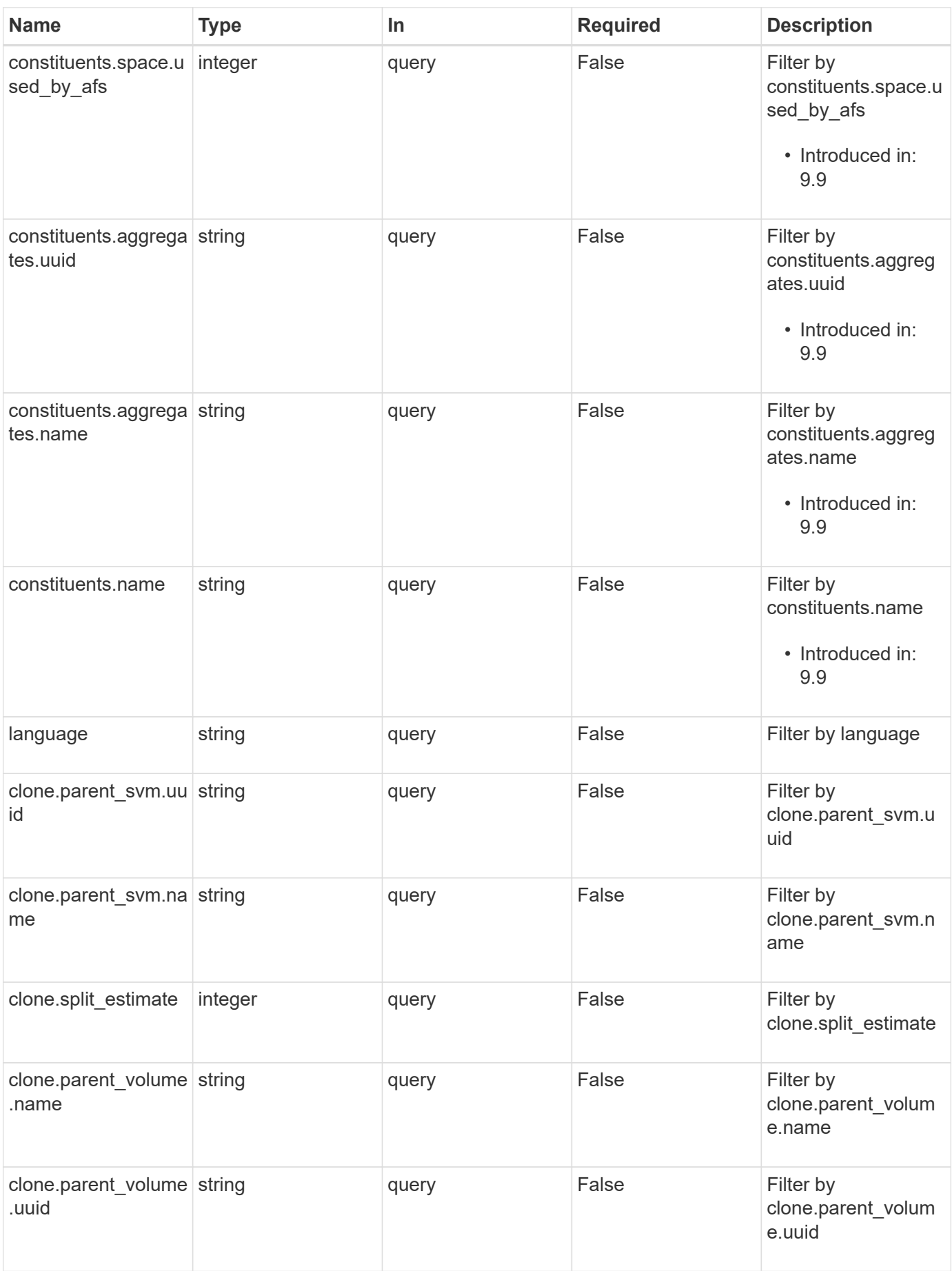

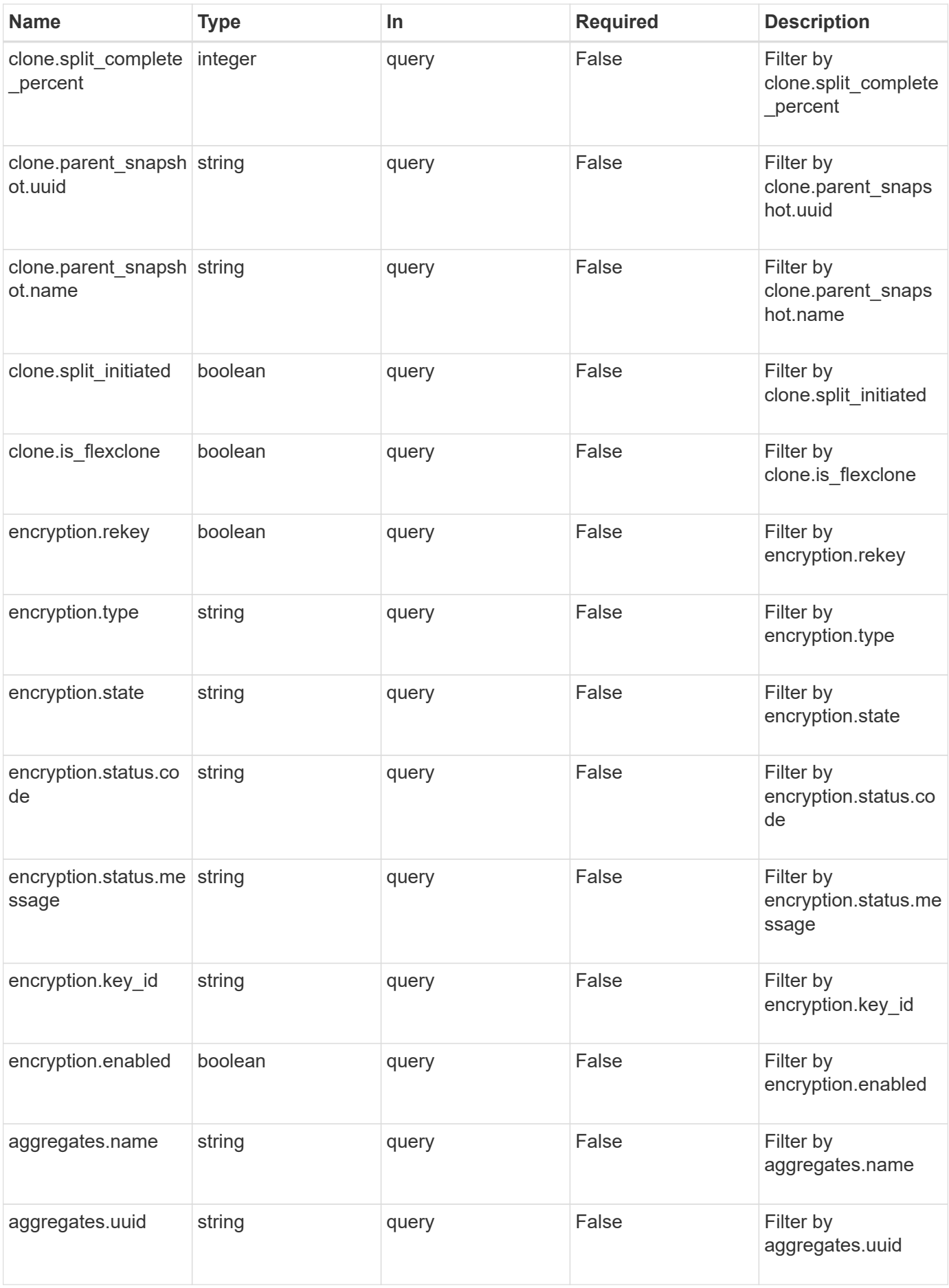

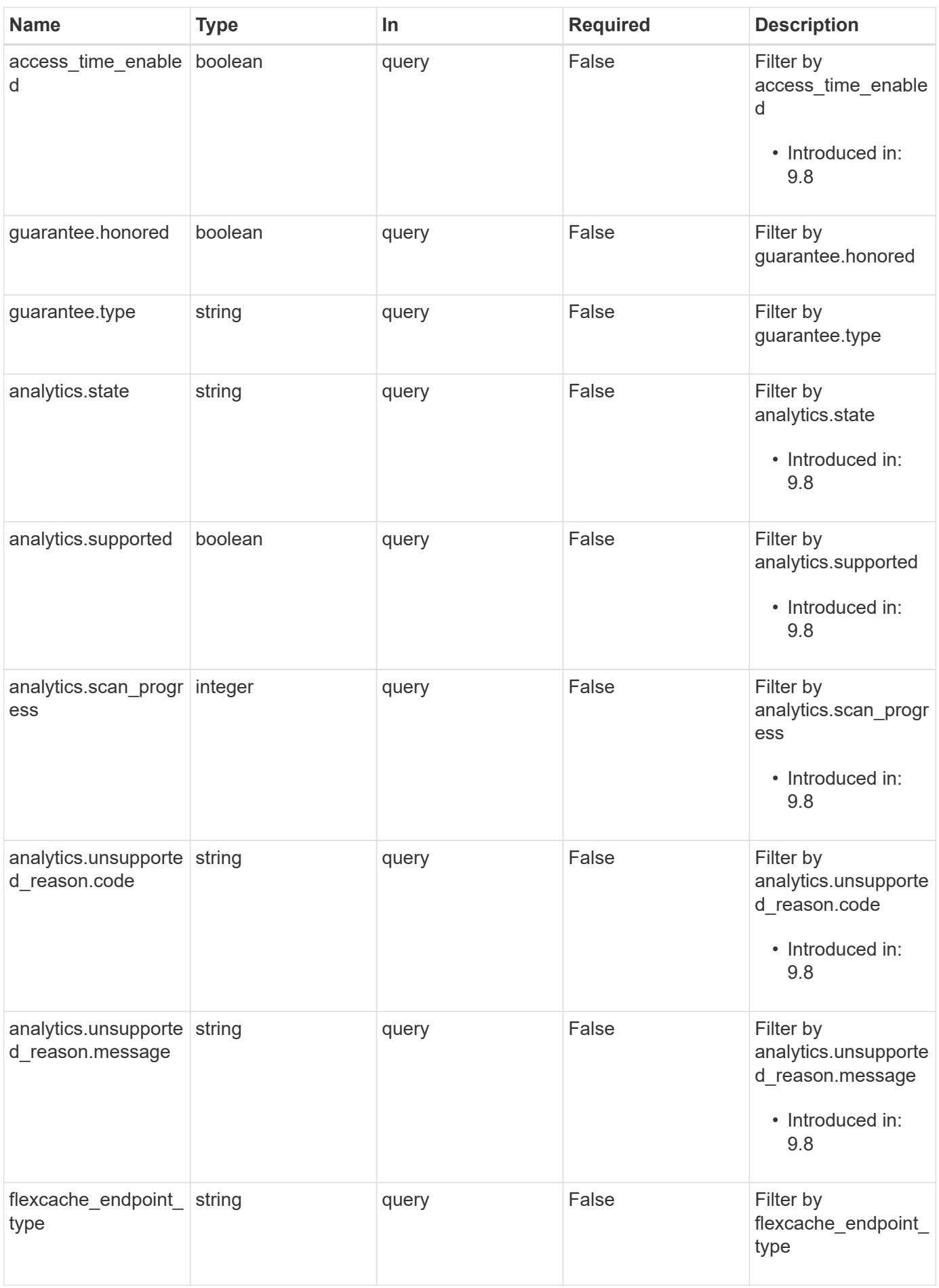

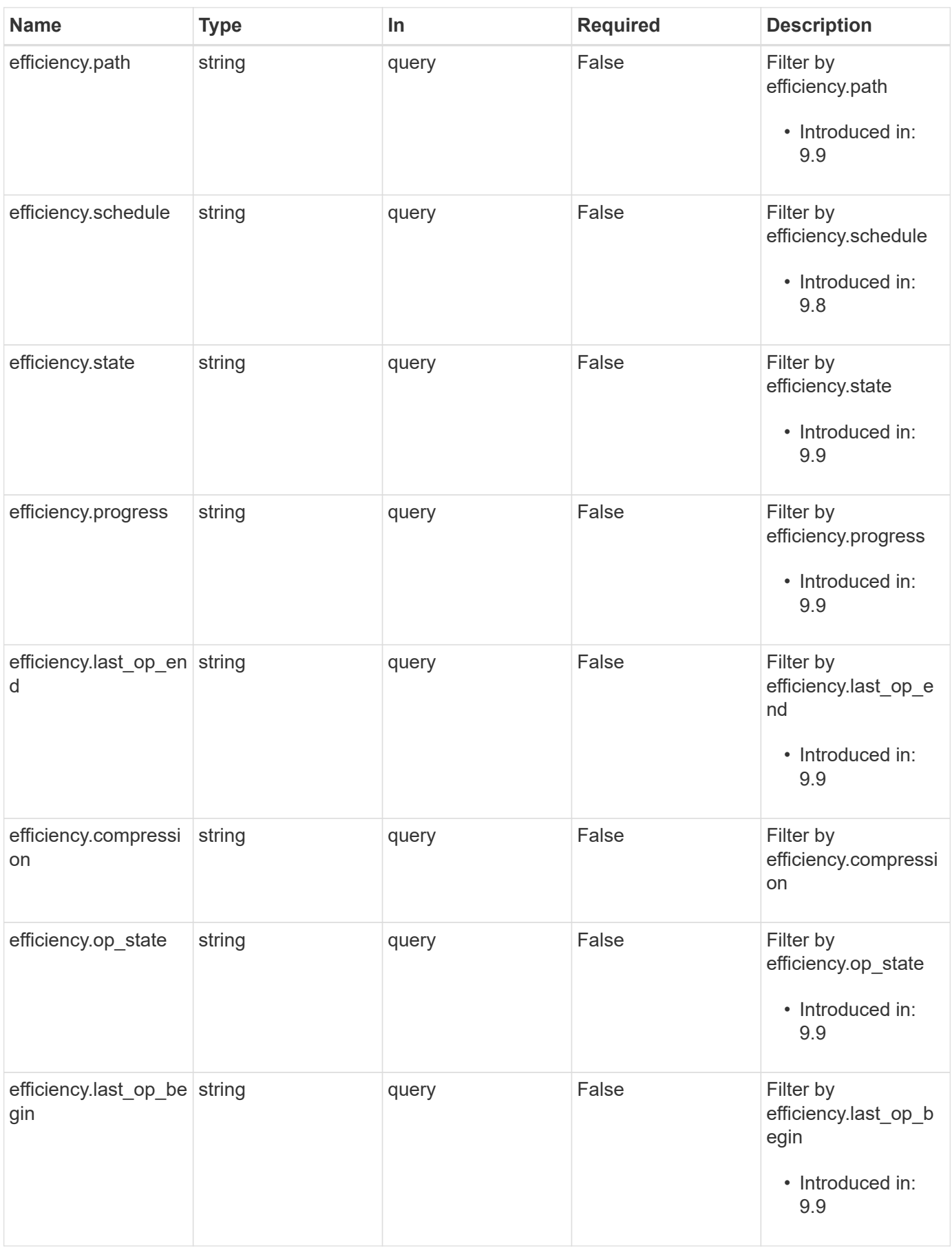

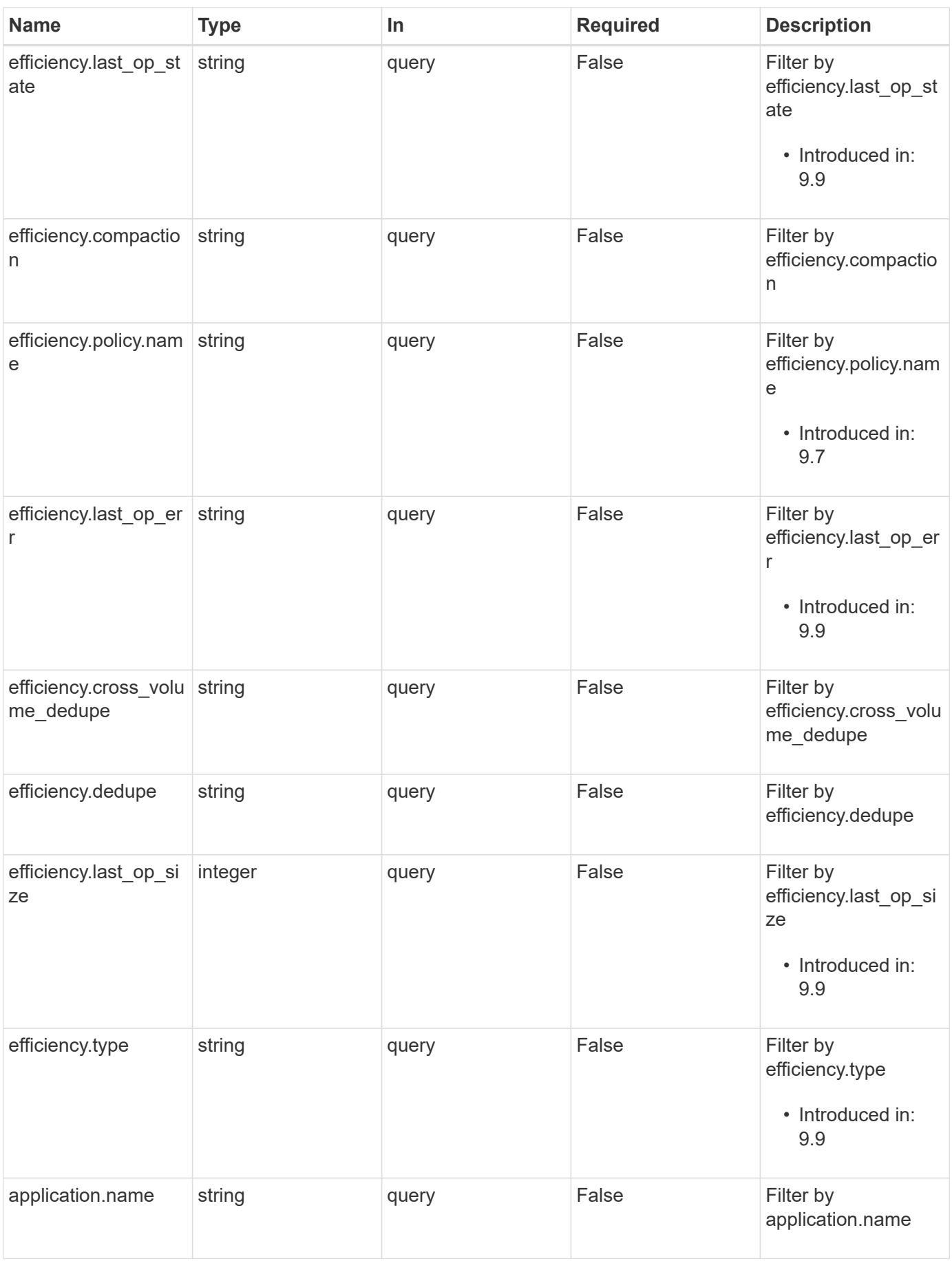

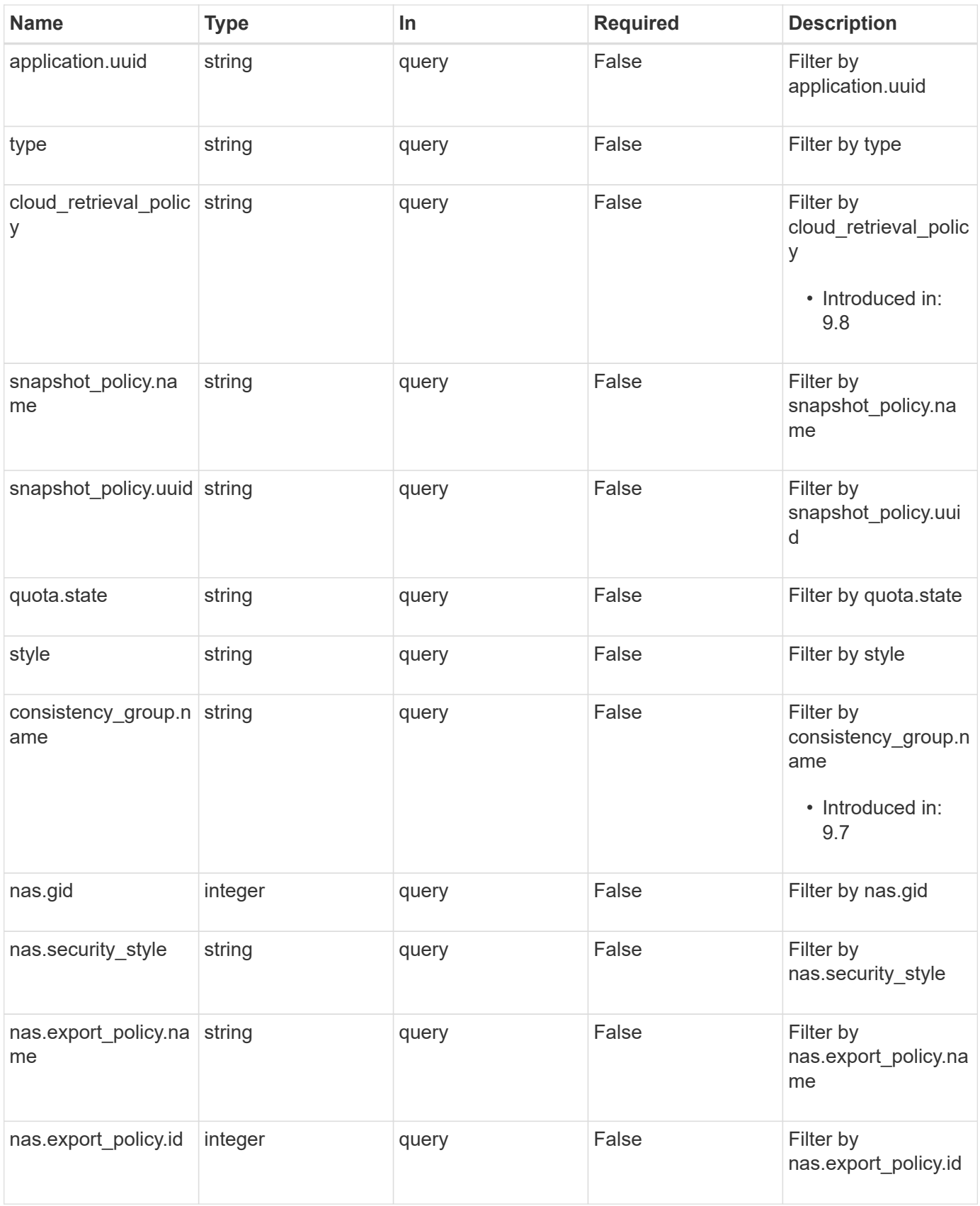

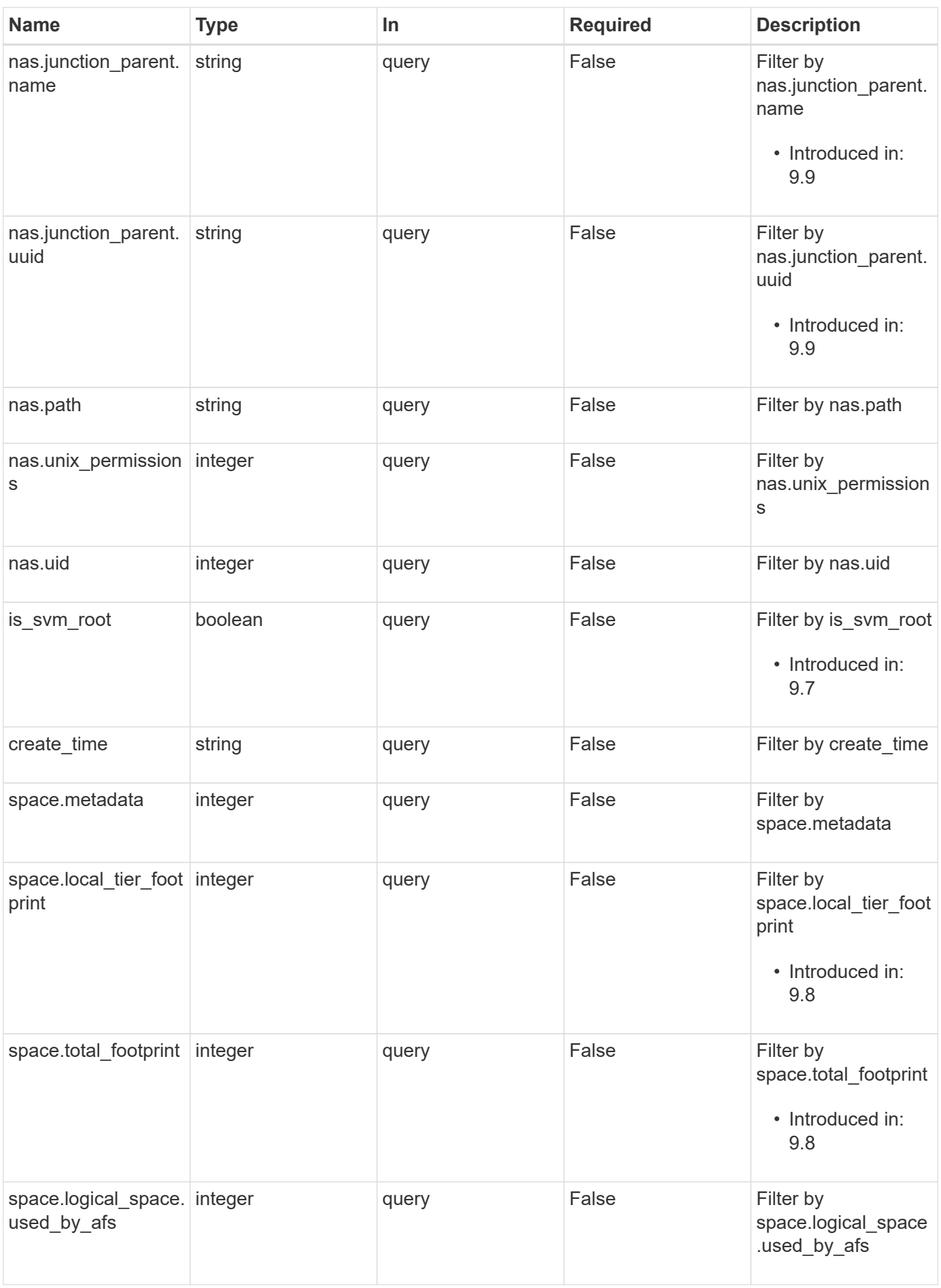

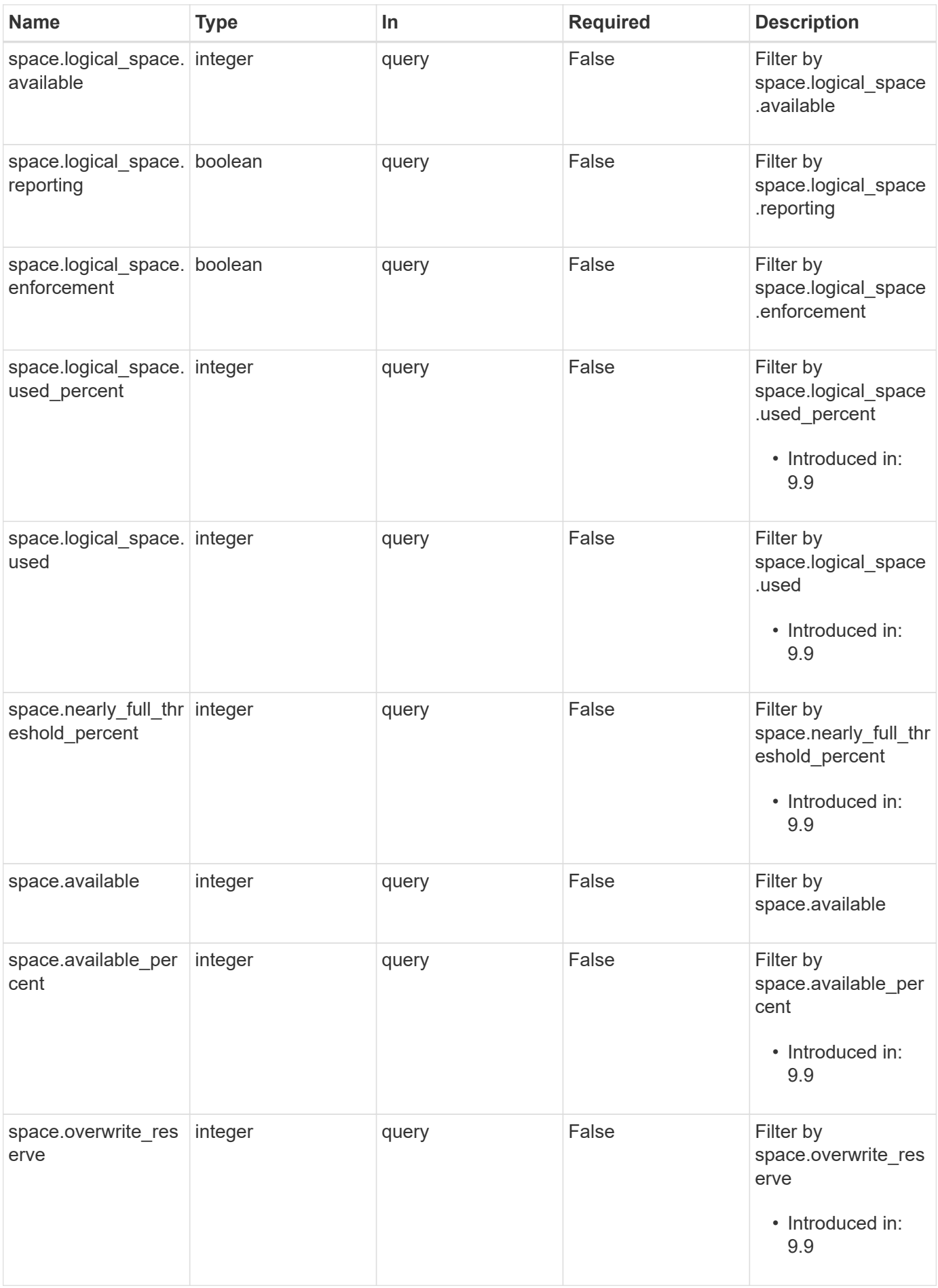

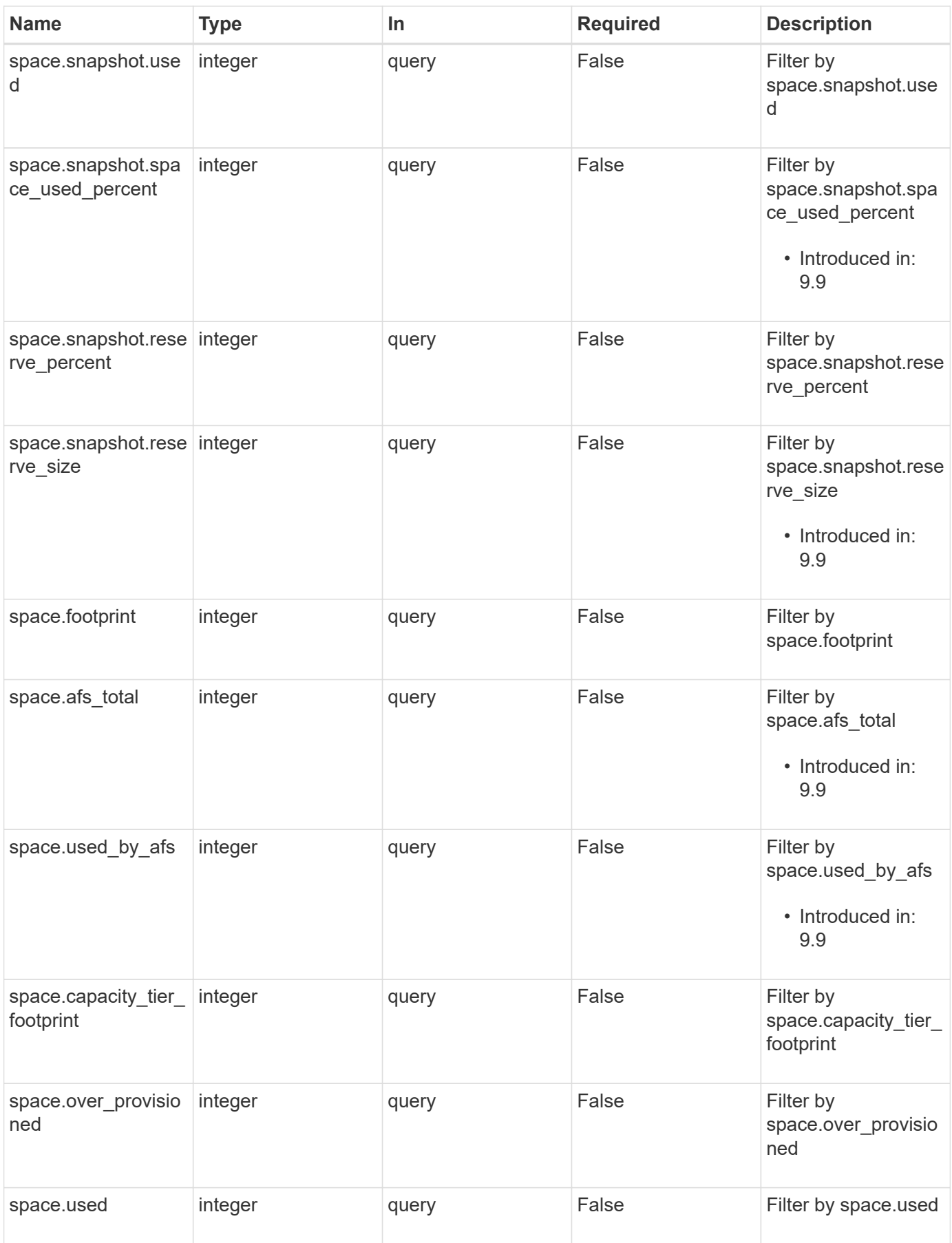

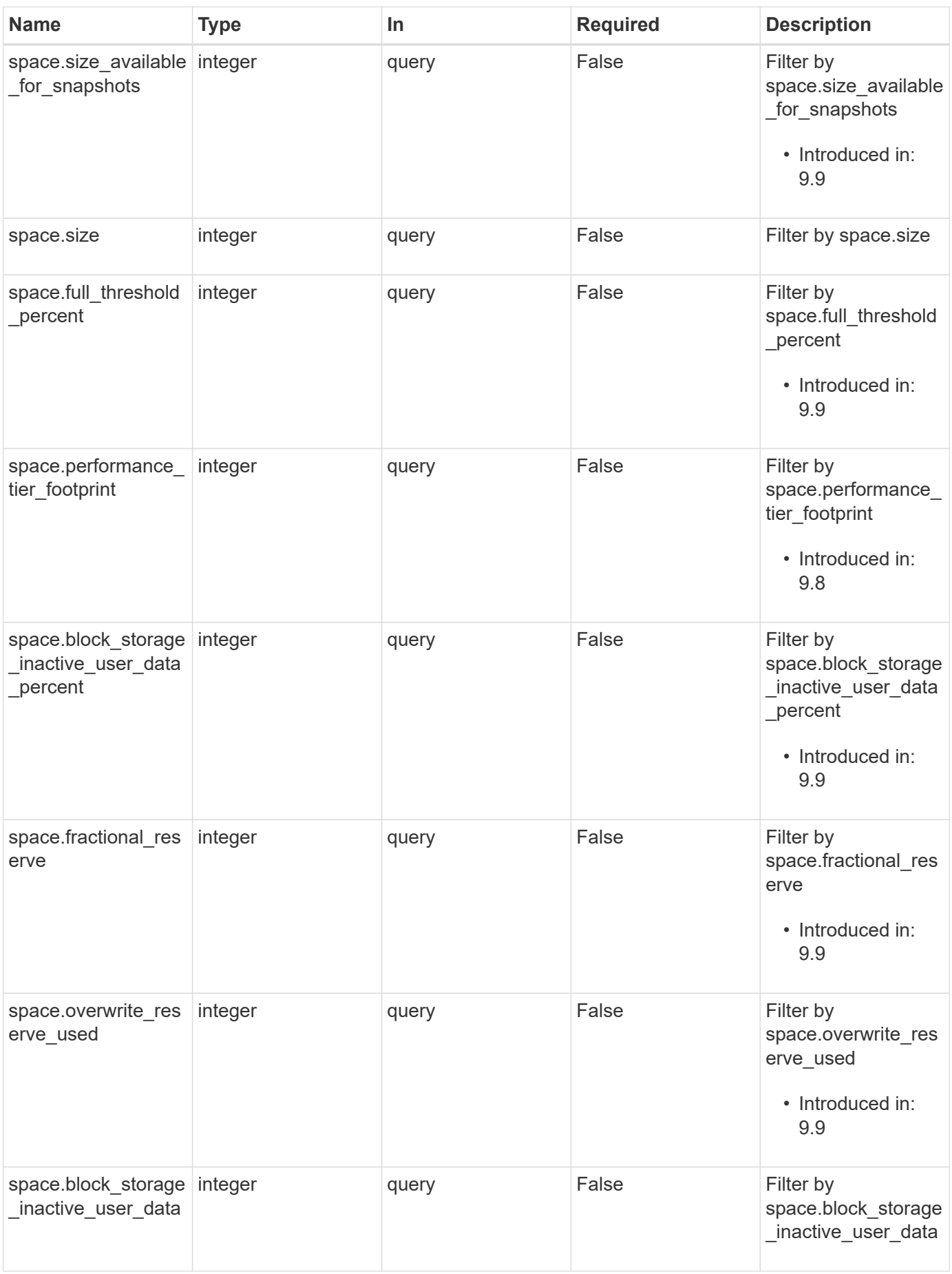

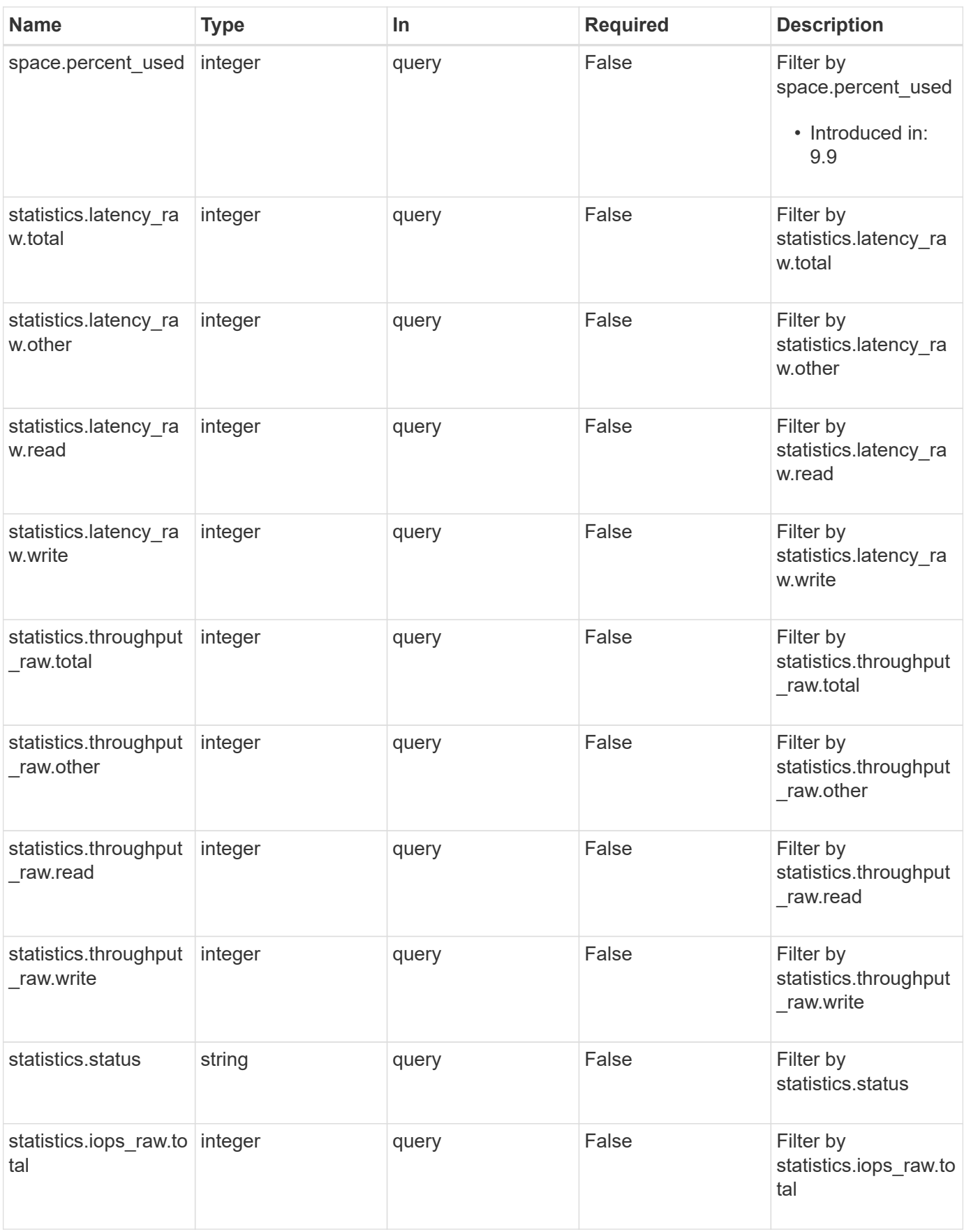

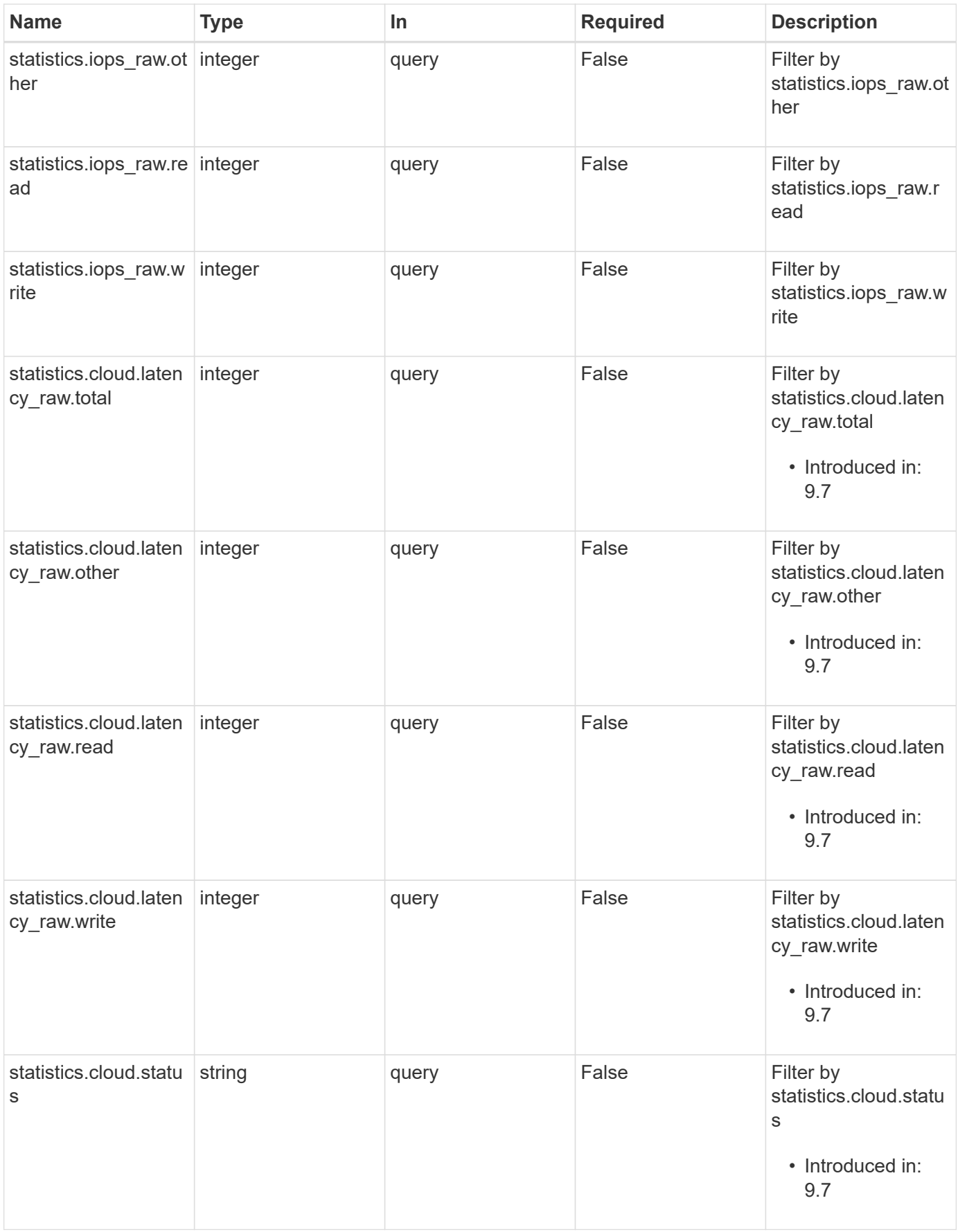

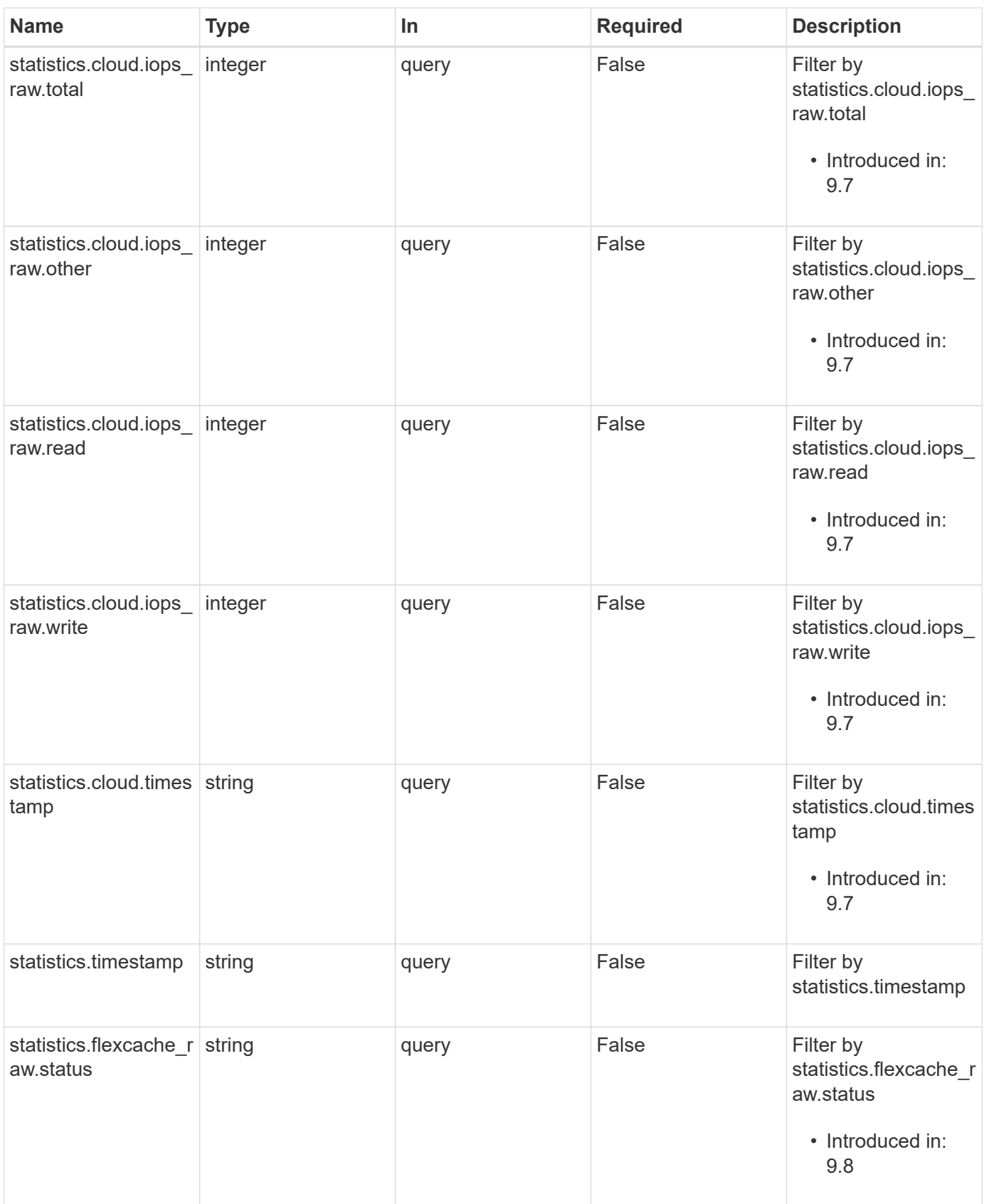

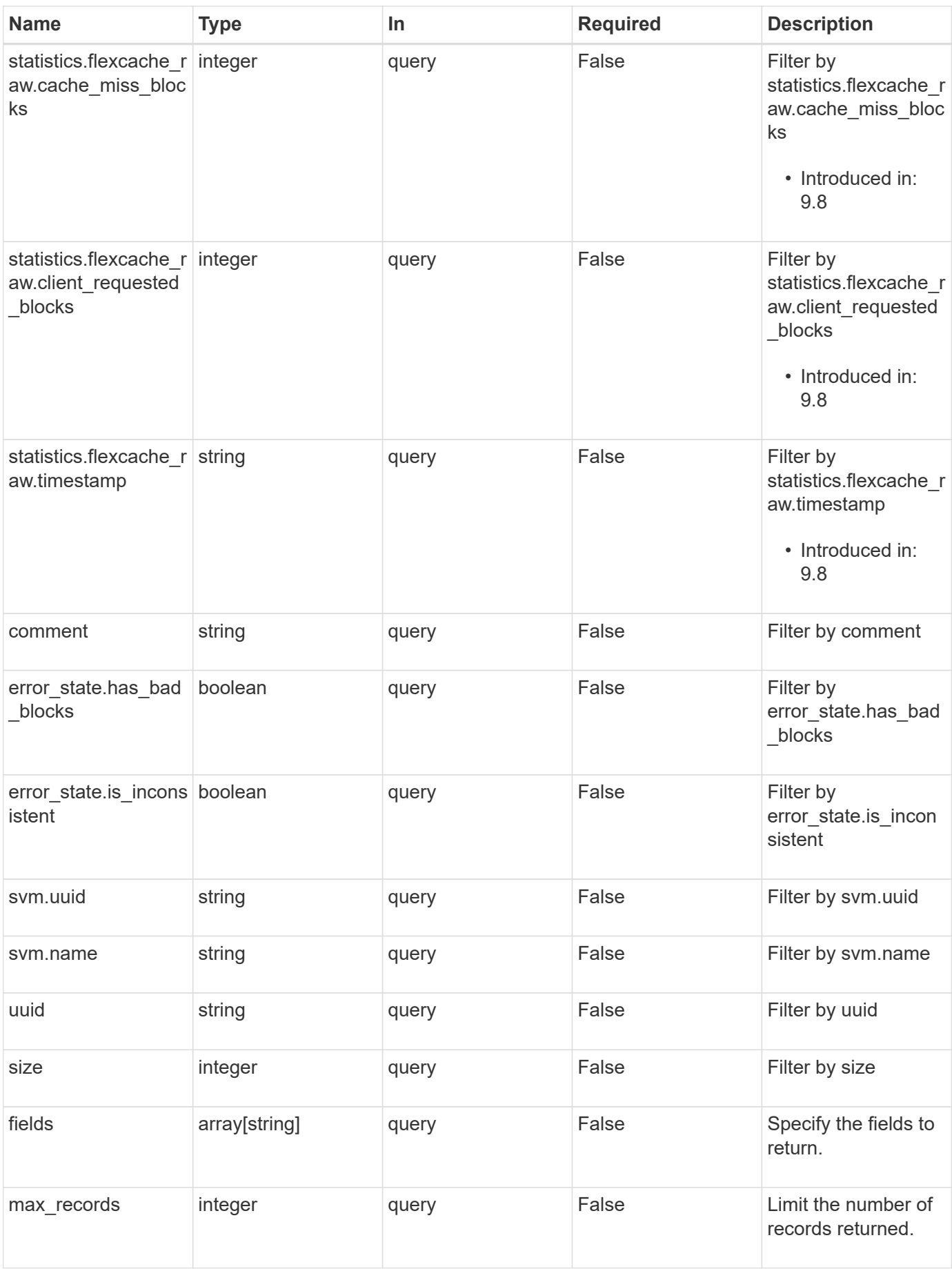

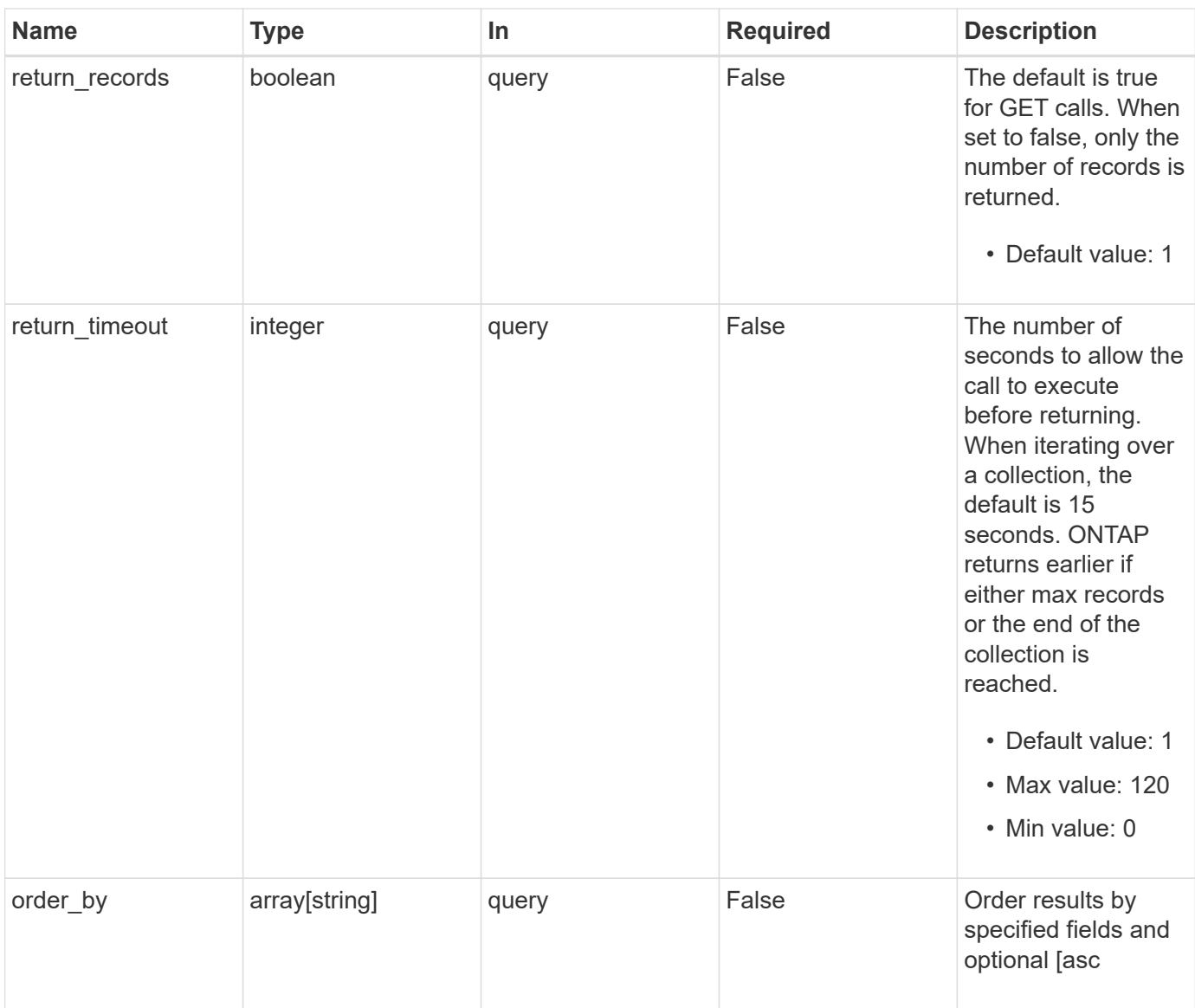

# **Response**

Status: 200, Ok

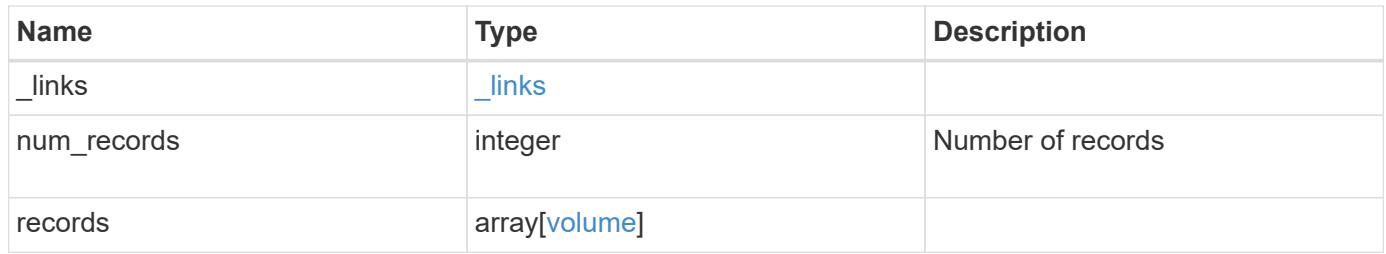

**Example response**

```
{
  " links": {
      "next": {
        "href": "/api/resourcelink"
      },
      "self": {
       "href": "/api/resourcelink"
      }
    },
    "records": {
      "_links": {
        "self": {
          "href": "/api/resourcelink"
        }
      },
      "aggregates": {
        "_links": {
          "self": {
            "href": "/api/resourcelink"
          }
        },
      "name": "aggr1",
        "uuid": "1cd8a442-86d1-11e0-ae1c-123478563412"
      },
      "analytics": {
      "scan progress": "17",
        "state": "unknown",
      "unsupported reason": {
          "code": "111411207",
          "message": "File system analytics cannot be enabled on volumes
that contain LUNs."
       }
      },
      "application": {
      "name": "string",
        "uuid": "1cd8a442-86d1-11e0-ae1d-123478563412"
      },
      "autosize": {
       "mode": "grow"
      },
      "clone": {
        "parent_snapshot": {
          "_links": {
             "self": {
```

```
  "href": "/api/resourcelink"
        }
      },
    "name": "this snapshot",
      "uuid": "1cd8a442-86d1-11e0-ae1c-123478563412"
    },
  "parent svm": {
      "_links": {
        "self": {
          "href": "/api/resourcelink"
        }
      },
    "name": "svm1",
      "uuid": "02c9e252-41be-11e9-81d5-00a0986138f7"
    },
  "parent_volume": {
      "_links": {
        "self": {
          "href": "/api/resourcelink"
        }
      },
      "name": "volume1",
      "uuid": "028baa66-41bd-11e9-81d5-00a0986138f7"
    },
    "split_complete_percent": 0,
    "split_estimate": 0
  },
"cloud retrieval policy": "default",
  "comment": "string",
"consistency group": {
  "name": "consistency group 1"
  },
  "constituents": {
    "aggregates": {
   "name": "string",
      "uuid": "028baa66-41bd-11e9-81d5-00a0986138f7"
    },
    "movement": {
    "cutover_window": "30",
    "destination aggregate": {
        "_links": {
          "self": {
             "href": "/api/resourcelink"
          }
        },
      "name": "aggr1",
```

```
  "uuid": "1cd8a442-86d1-11e0-ae1c-123478563412"
          },
          "percent_complete": 0,
          "state": "replicating",
        "tiering policy": "all"
        },
      "name": "string",
        "space": {
          "available": 0,
          "block_storage_inactive_user_data": 0,
        "capacity tier footprint": 0,
          "footprint": 0,
          "local_tier_footprint": 0,
        "logical space": {
            "available": 0,
            "used_by_afs": 0
          },
          "metadata": 0,
          "over_provisioned": 0,
          "performance_tier_footprint": 0,
          "snapshot": {
            "used": 0
          },
          "total_footprint": 0,
          "used": 0
        }
      },
    "create_time": "2018-06-04T19:00:00Z",
      "efficiency": {
      "application io size": "8k",
        "compaction": "inline",
        "compression": "inline",
      "cross volume dedupe": "inline",
        "dedupe": "inline",
      "op_state": "idle",
        "schedule": "string",
        "state": "disabled",
        "type": "regular"
      },
      "encryption": {
      "key id": "string",
      "key manager attribute": "CRN=v1:bluemix:public:containers-
kubernetes:us-south:a/asdfghjkl1234:asdfghjkl1234:worker:kubernetes-
asdfghjkl-worker1",
        "state": "encrypted",
        "status": {
```

```
  "code": "string",
      "message": "string"
   },
   "type": "none"
  },
  "files": {
  "used": 0
  },
"flexcache endpoint type": "none",
  "guarantee": {
  "type": "volume"
  },
  "language": "ar",
  "metric": {
  " links": {
      "self": {
       "href": "/api/resourcelink"
      }
    },
    "cloud": {
      "duration": "PT15S",
      "iops": {
        "read": "200",
        "total": "1000",
       "write": "100"
      },
      "latency": {
       "read": "200",
       "total": "1000",
        "write": "100"
      },
      "status": "ok",
      "timestamp": "2017-01-25T11:20:13Z"
    },
    "duration": "PT15S",
    "flexcache": {
    "bandwidth savings": "4096",
    "cache miss percent": "20",
      "duration": "PT1D",
      "status": "ok",
      "timestamp": "2017-01-25T11:20:13Z"
    },
    "iops": {
      "read": "200",
      "total": "1000",
      "write": "100"
```

```
  },
    "latency": {
     "read": "200",
     "total": "1000",
     "write": "100"
    },
    "status": "ok",
    "throughput": {
     "read": "200",
     "total": "1000",
     "write": "100"
    },
    "timestamp": "2017-01-25T11:20:13Z"
  },
  "movement": {
  "cutover window": "30",
  "destination aggregate": {
      "_links": {
        "self": {
          "href": "/api/resourcelink"
       }
      },
    "name": "aggr1",
      "uuid": "1cd8a442-86d1-11e0-ae1c-123478563412"
    },
    "percent_complete": 0,
  "start time": "2020-12-07T03:45:12-05:00",
   "state": "replicating",
  "tiering policy": "all"
  },
"name": "vol cs dept",
  "nas": {
  "export policy": {
      "_links": {
       "self": {
          "href": "/api/resourcelink"
       }
      },
      "id": "100",
      "name": "default"
    },
    "junction_parent": {
    " links": {
       "self": {
          "href": "/api/resourcelink"
        }
```

```
  },
    "name": "vs1_root",
      "uuid": "75c9cfb0-3eb4-11eb-9fb4-005056bb088a"
    },
  "path": "/user/my_volume",
  "security_style": "mixed",
    "unix_permissions": "0755"
  },
  "qos": {
    "policy": {
    " links": {
        "self": {
          "href": "/api/resourcelink"
        }
      },
    "max_throughput_iops": "10000",
    "max_throughput_mbps": "500",
    "min throughput iops": "2000",
    "min_throughput_mbps": "500",
      "name": "performance",
      "uuid": "1cd8a442-86d1-11e0-ae1c-123478563412"
   }
  },
  "quota": {
   "state": "corrupt"
  },
  "snaplock": {
  "append_mode_enabled": "",
  "autocommit period": "P30M",
  "compliance clock time": "2018-06-04T19:00:00Z",
    "expiry_time": "Wed Sep 5 11:02:42 GMT 2018",
  "is audit log": 1,
  "litigation count": "10",
    "privileged_delete": "enabled",
    "retention": {
     "default": "P30Y",
     "maximum": "P30Y",
      "minimum": "P30Y"
    },
    "type": "enterprise",
  "unspecified retention file count": "10"
  },
"snapshot policy": {
   "_links": {
      "self": {
        "href": "/api/resourcelink"
```

```
  }
    },
    "name": "default",
    "uuid": "1cd8a442-86d1-11e0-ae1c-123478563412"
  },
  "space": {
    "available": 0,
  "block storage inactive user data": 0,
    "block_storage_inactive_user_data_percent": 0,
  "capacity tier footprint": 0,
    "footprint": 0,
    "local_tier_footprint": 0,
  "logical space": {
     "available": 0,
     "used": 0,
     "used_by_afs": 0,
     "used_percent": 0
    },
    "metadata": 0,
    "over_provisioned": 0,
    "overwrite_reserve": 0,
  "overwrite reserve used": 0,
    "percent_used": 0,
    "performance_tier_footprint": 0,
  "size available for snapshots": 0,
    "snapshot": {
      "reserve_size": 0,
     "space_used_percent": 0,
     "used": 0
    },
    "total_footprint": 0,
    "used": 0
  },
  "state": "error",
  "statistics": {
    "cloud": {
    "iops raw": {
        "read": "200",
        "total": "1000",
        "write": "100"
      },
    "latency raw": {
       "read": "200",
        "total": "1000",
        "write": "100"
      },
```

```
  "status": "ok",
      "timestamp": "2017-01-25T11:20:13Z"
    },
  "flexcache_raw": {
    "cache miss blocks": "10",
    "client requested blocks": "500",
      "status": "ok",
      "timestamp": "2017-01-25T11:20:13Z"
    },
  "iops raw": {
      "read": "200",
      "total": "1000",
      "write": "100"
    },
  "latency raw": {
      "read": "200",
     "total": "1000",
     "write": "100"
    },
    "status": "ok",
  "throughput raw": {
     "read": "200",
      "total": "1000",
     "write": "100"
    },
    "timestamp": "2017-01-25T11:20:13Z"
  },
  "status": {
  },
  "style": "flexvol",
  "svm": {
   "_links": {
     "self": {
        "href": "/api/resourcelink"
     }
    },
    "name": "svm1",
    "uuid": "02c9e252-41be-11e9-81d5-00a0986138f7"
  },
  "tiering": {
   "object_tags": {
   },
   "policy": "all"
  },
"type": "rw",
  "uuid": "028baa66-41bd-11e9-81d5-00a0986138f7"
```
}

}

## **Error**

```
Status: Default, Error
```
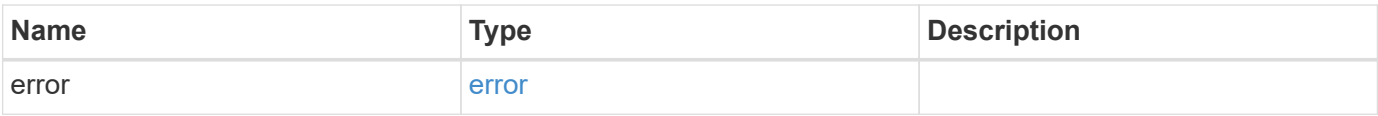

**Example error**

```
{
   "error": {
     "arguments": {
       "code": "string",
       "message": "string"
      },
      "code": "4",
      "message": "entry doesn't exist",
     "target": "uuid"
   }
}
```
## **Definitions**

## **See Definitions**

href

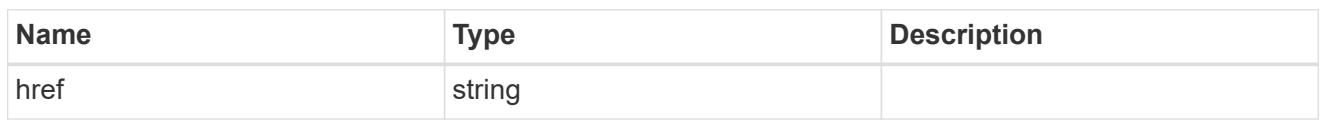

\_links

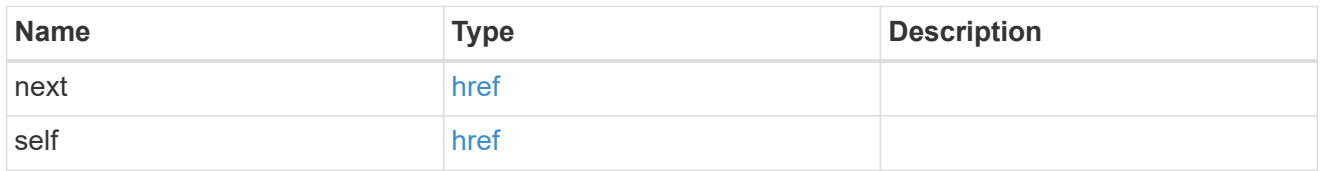

## $_{\perp}$ links

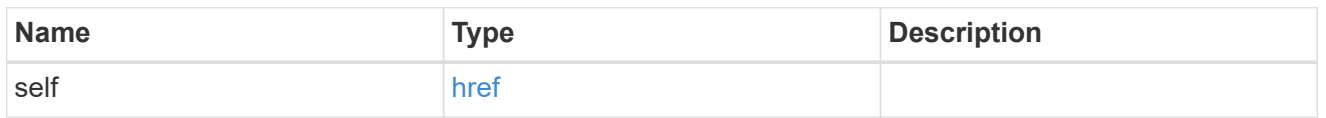

## aggregates

## Aggregate

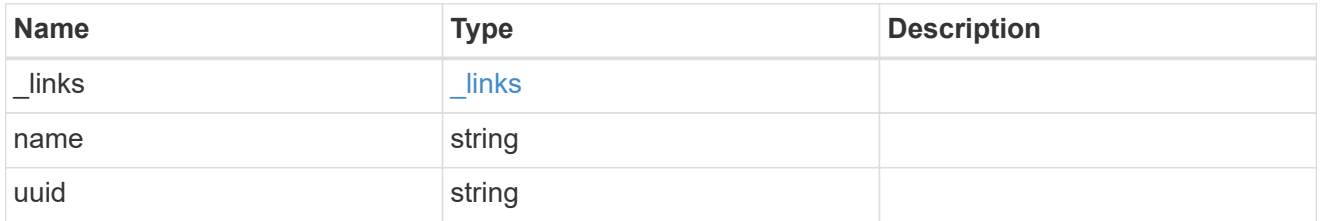

#### unsupported\_reason

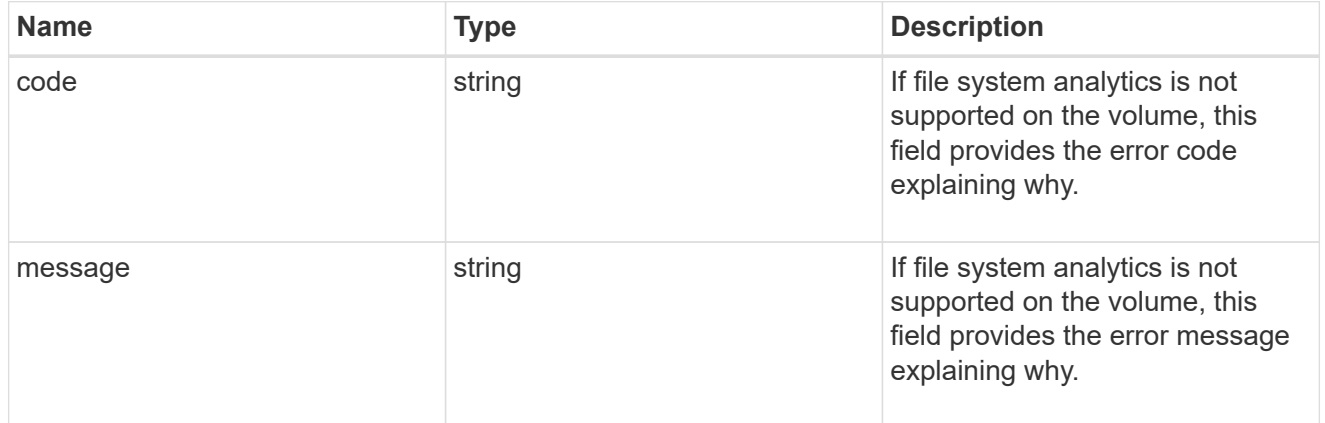

## analytics

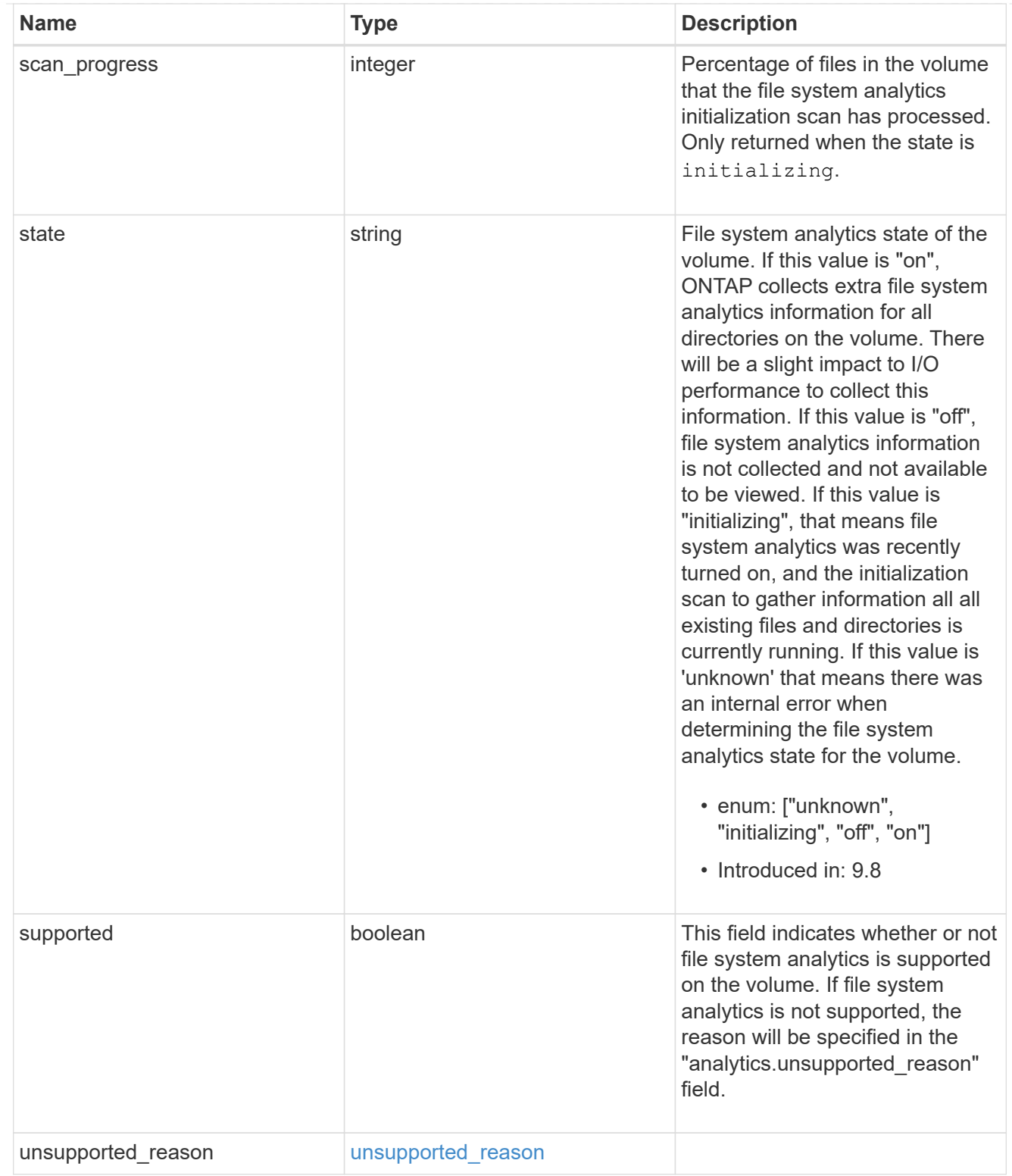

## application

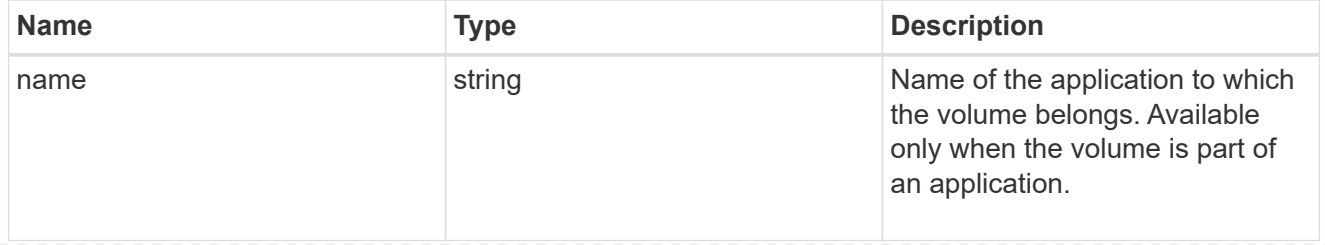

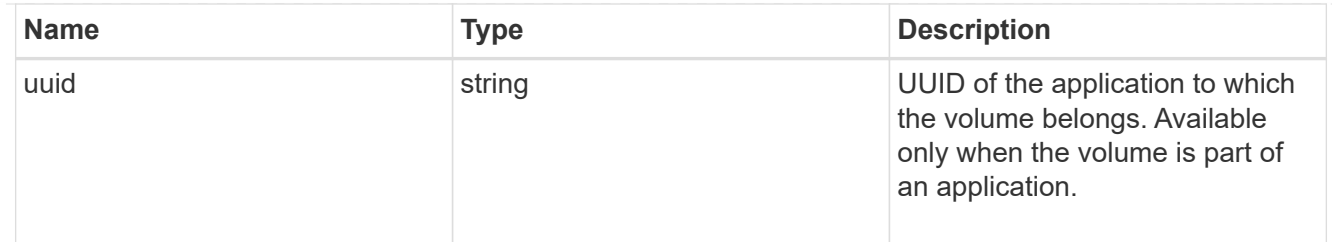

#### autosize

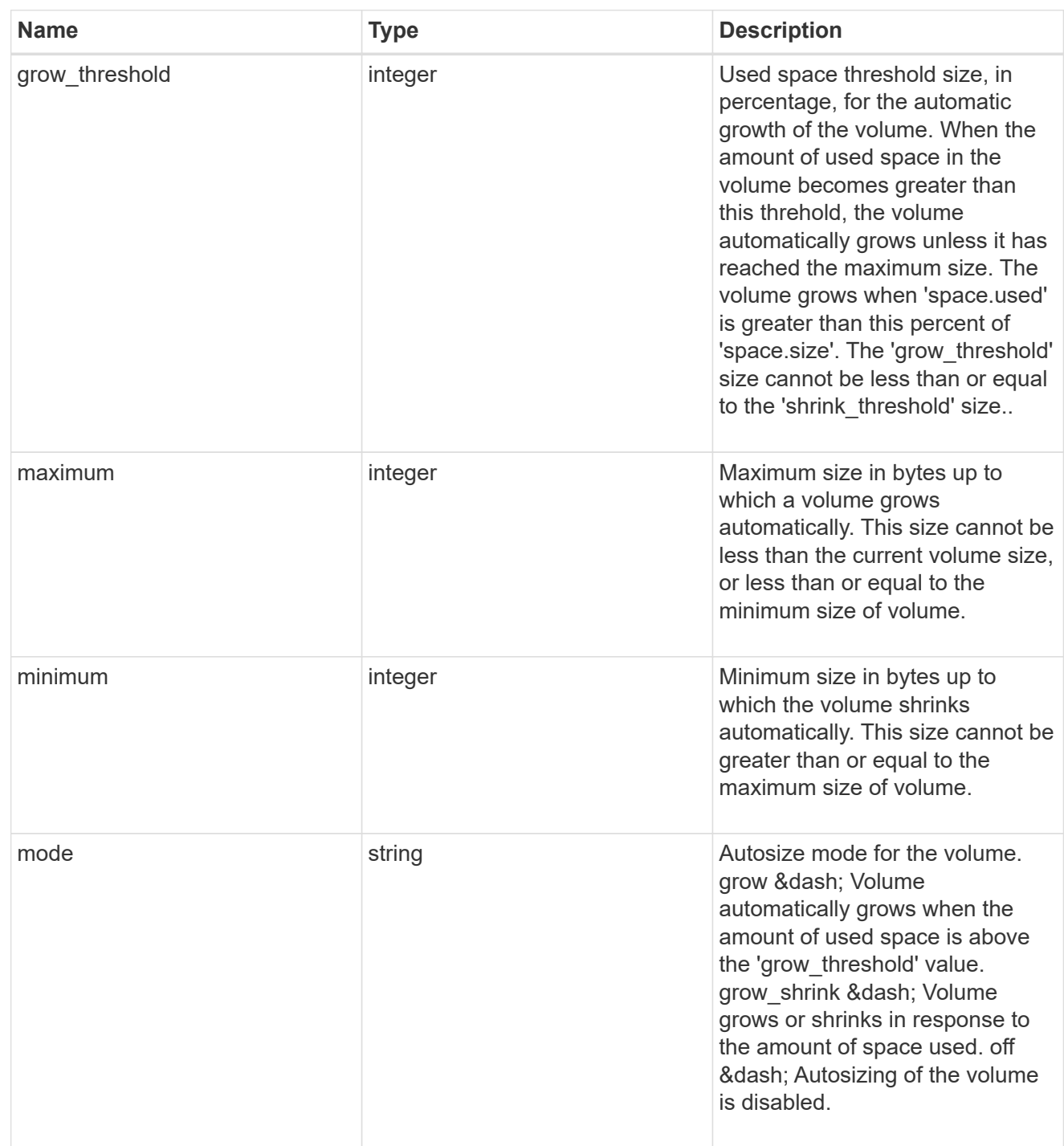

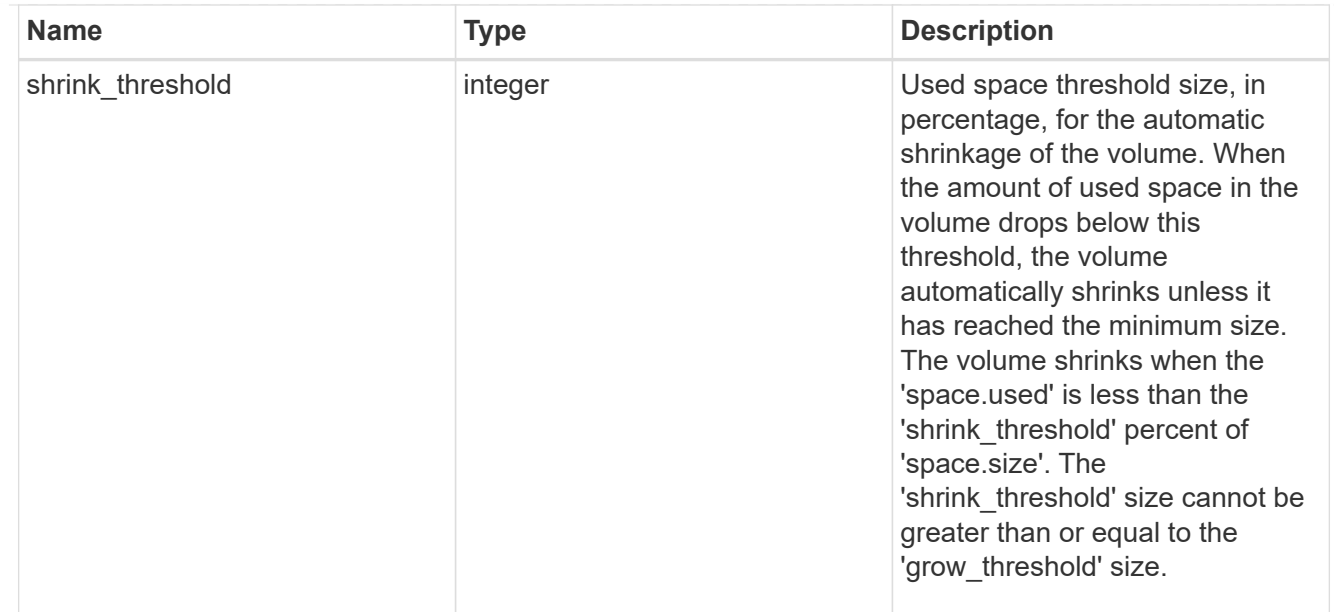

#### snapshot\_reference

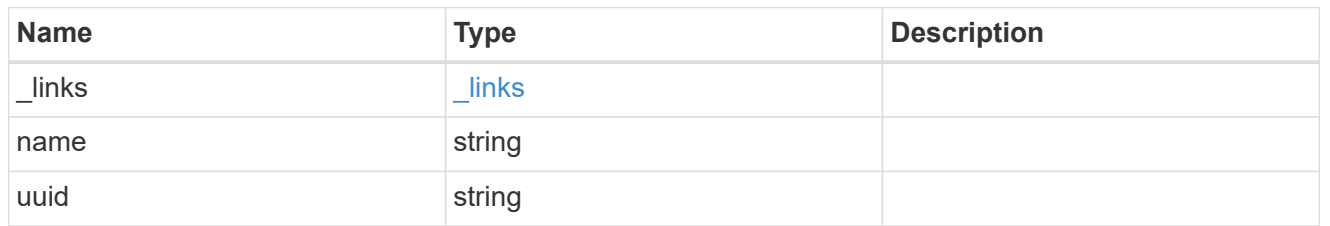

#### parent\_svm

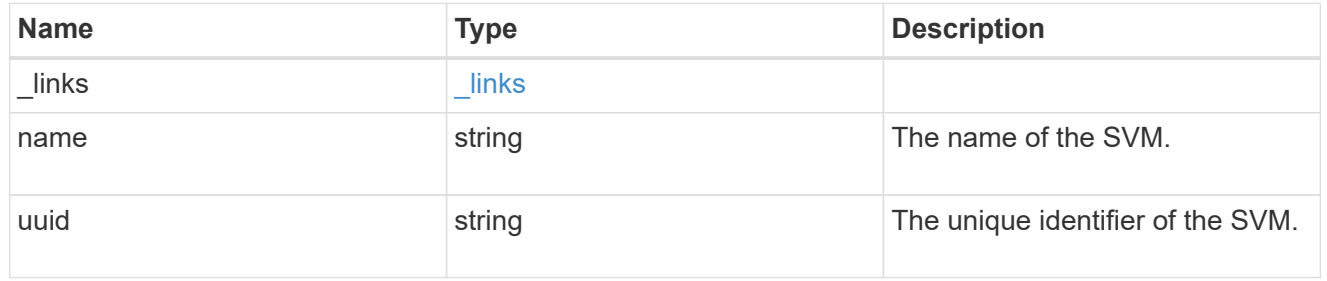

## parent\_volume

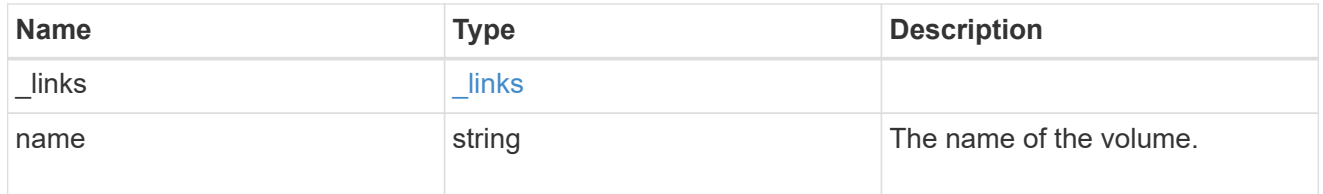

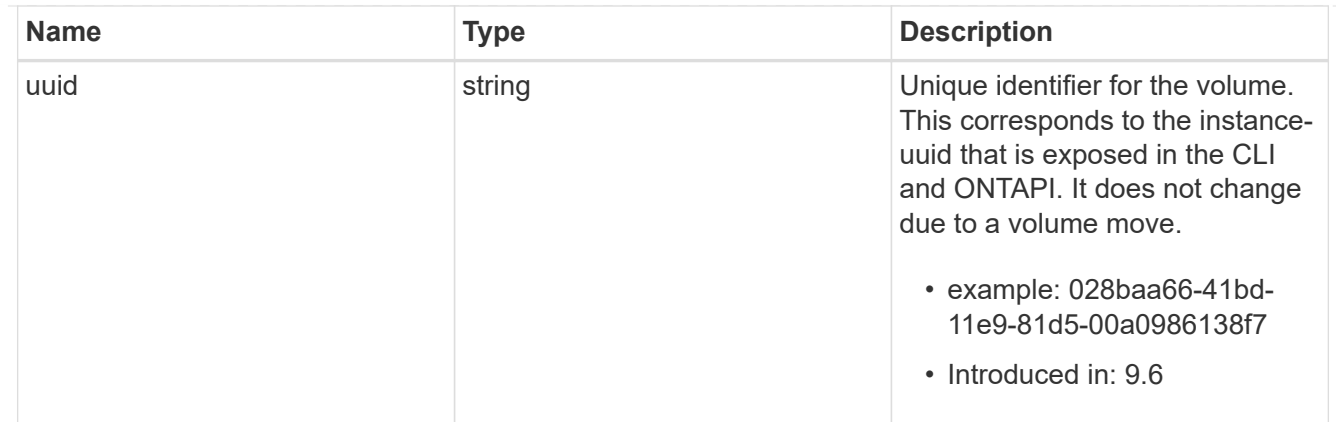

clone

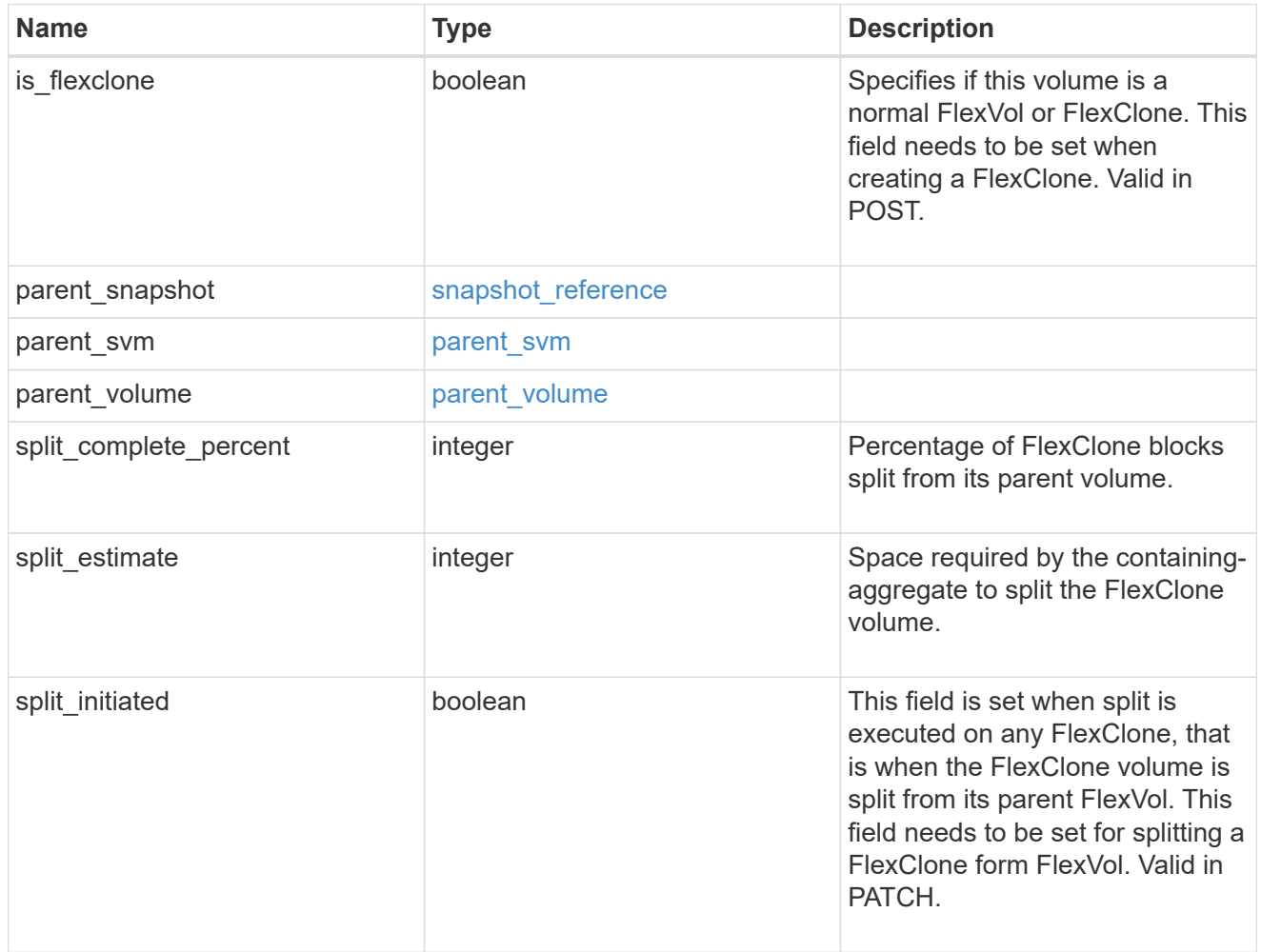

consistency\_group

Consistency group the volume is part of.

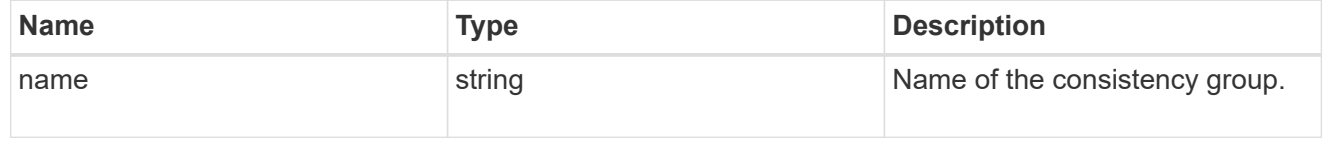

aggregates

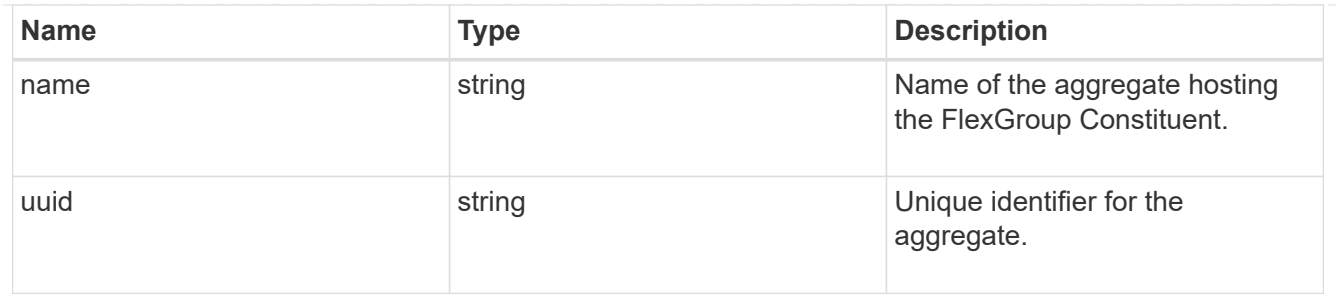

destination\_aggregate

#### Aggregate

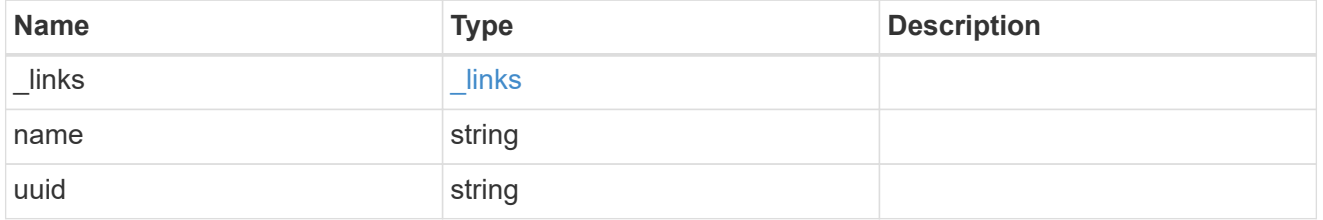

#### movement

Volume movement. All attributes are modify, that is, not writable through POST. Set PATCH state to destination\_aggregate to initiate a volume move operation. Volume movement on FlexGroup constituents are not supported.

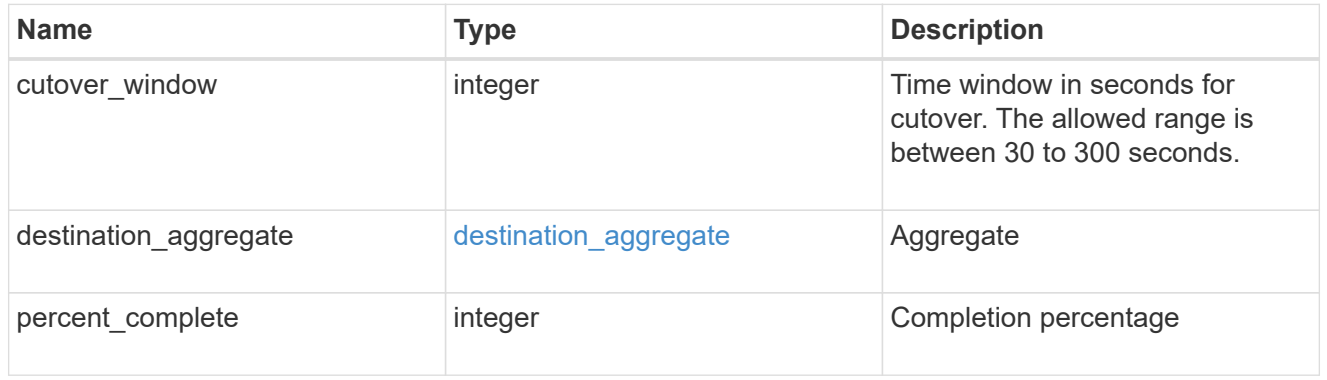

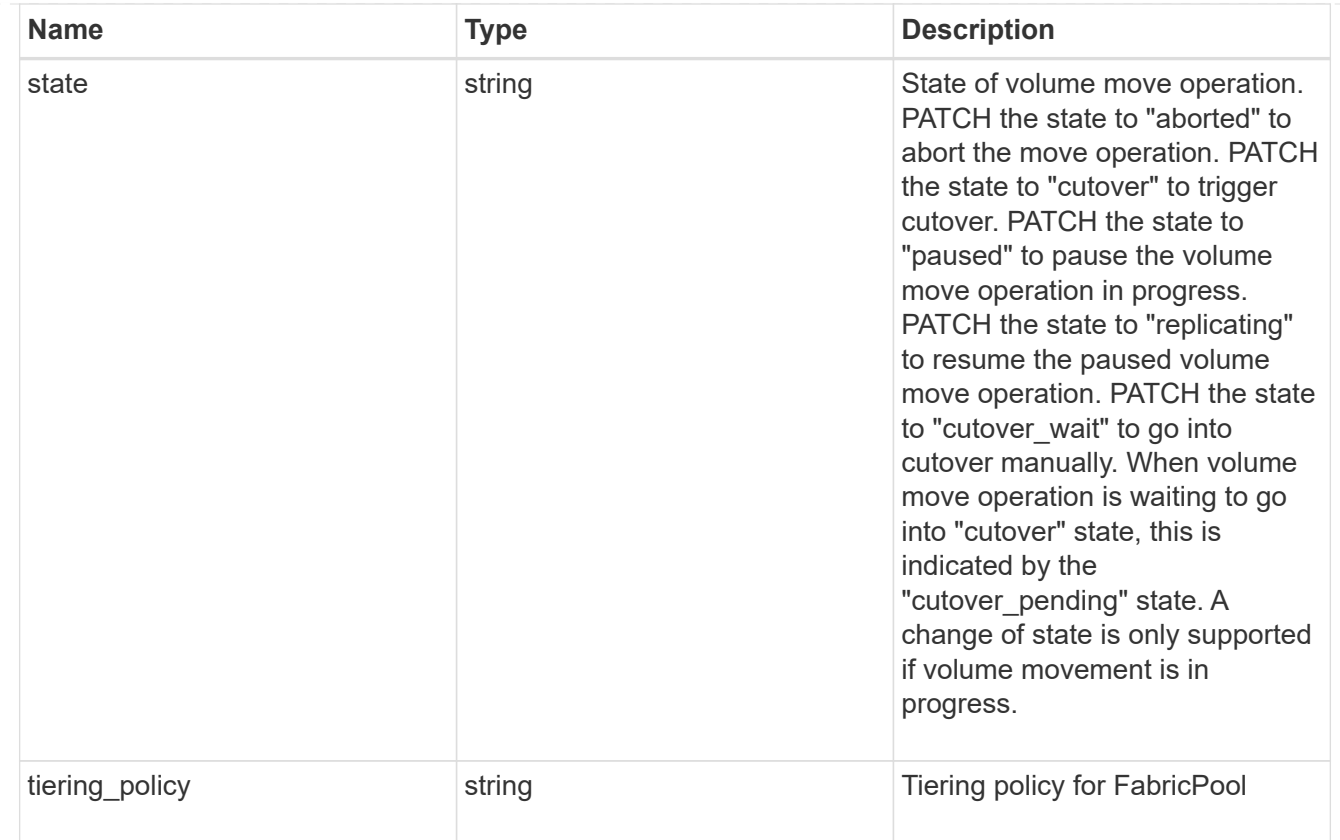

## logical\_space

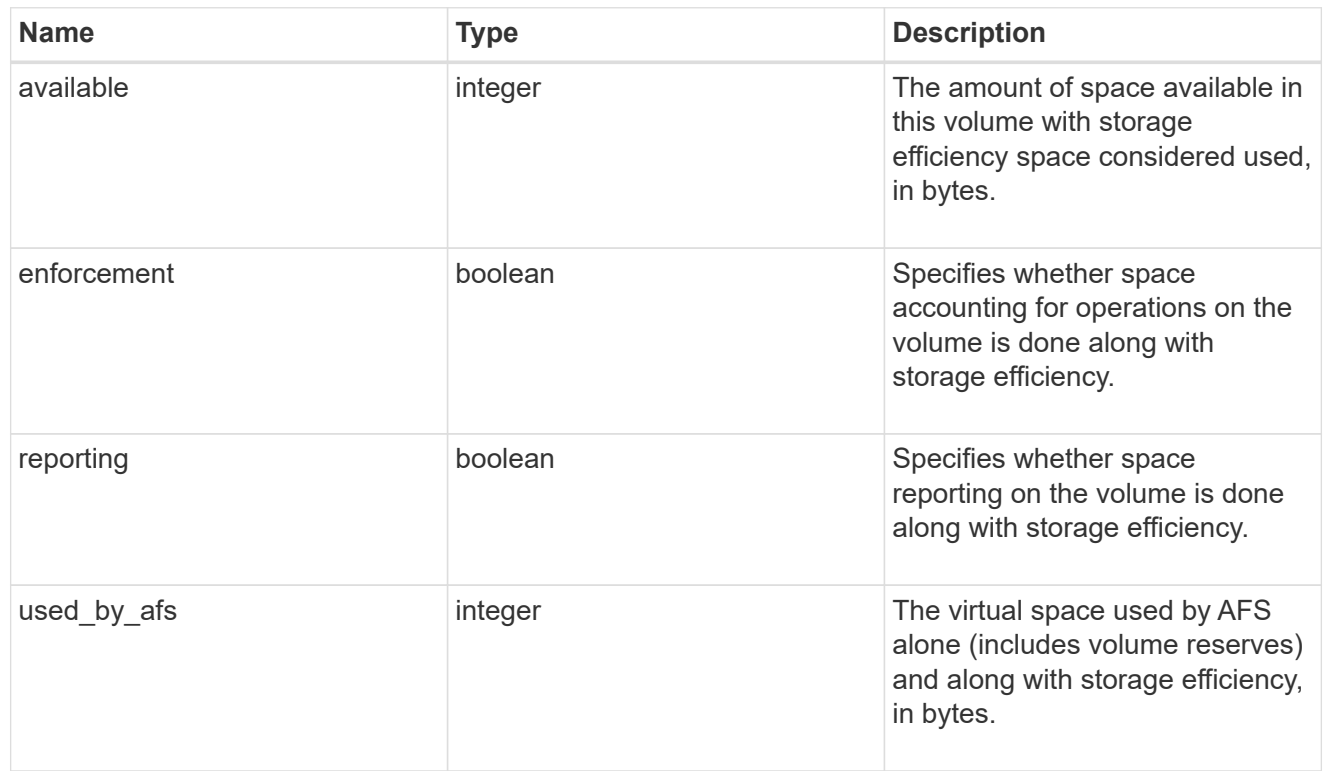

snapshot

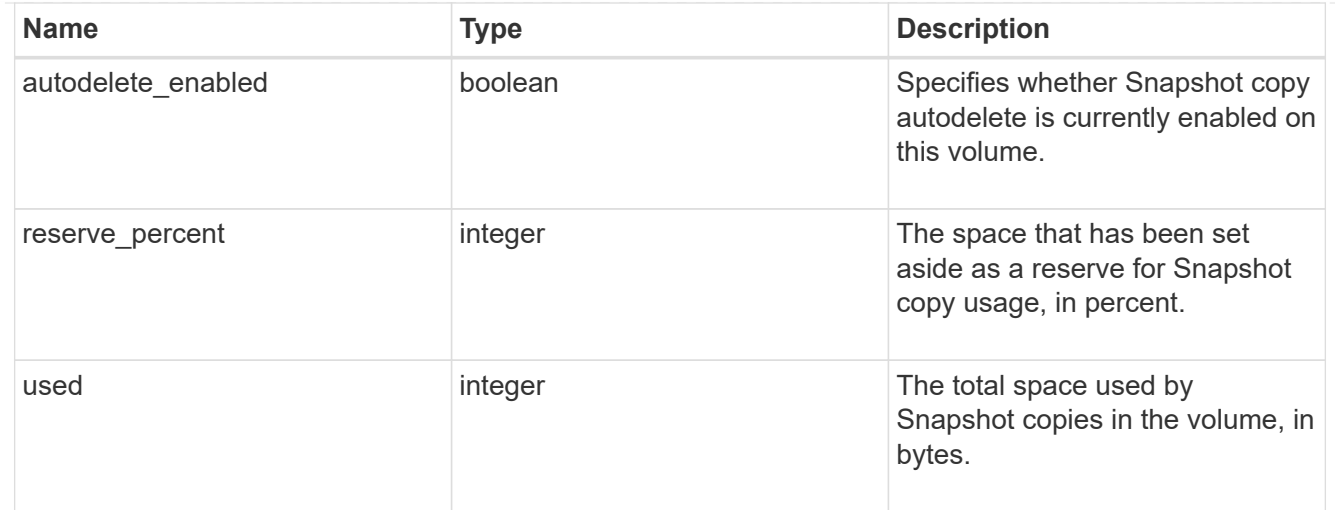

#### space

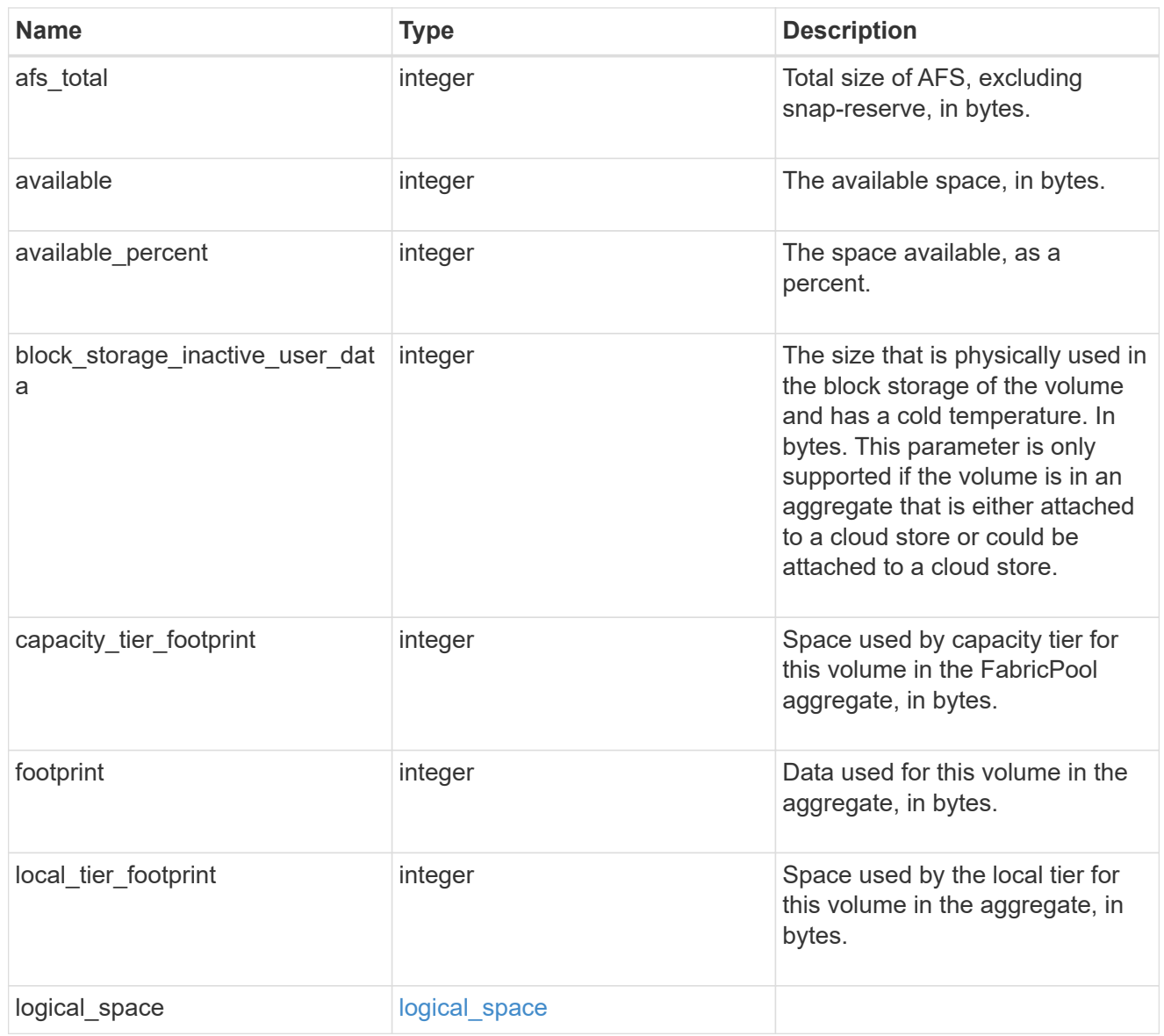

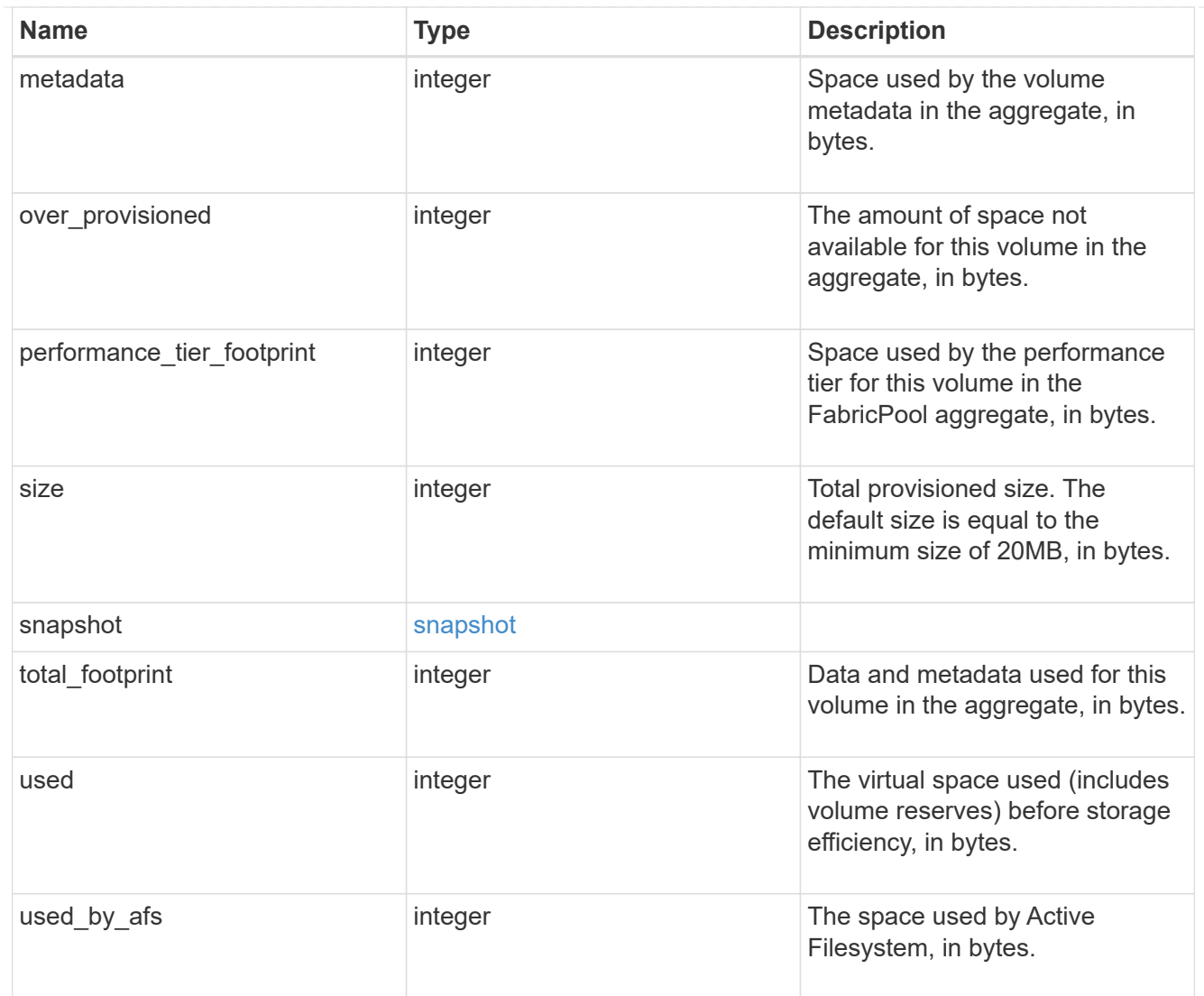

#### constituents

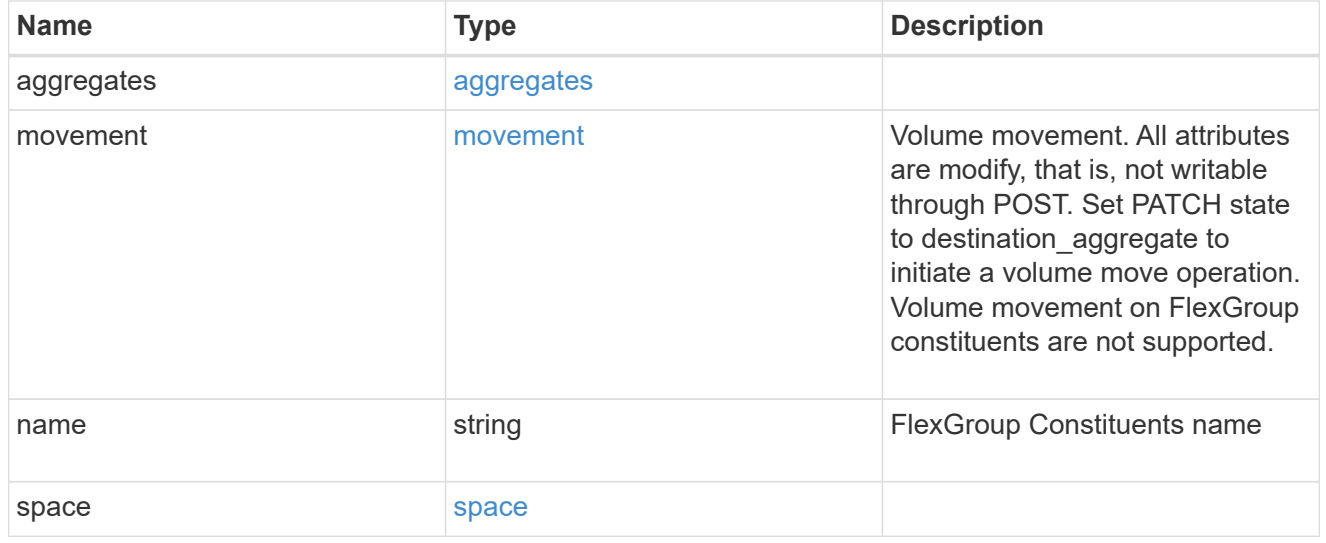

policy

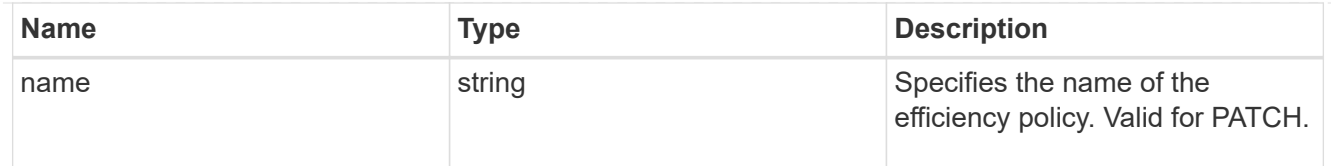

## efficiency

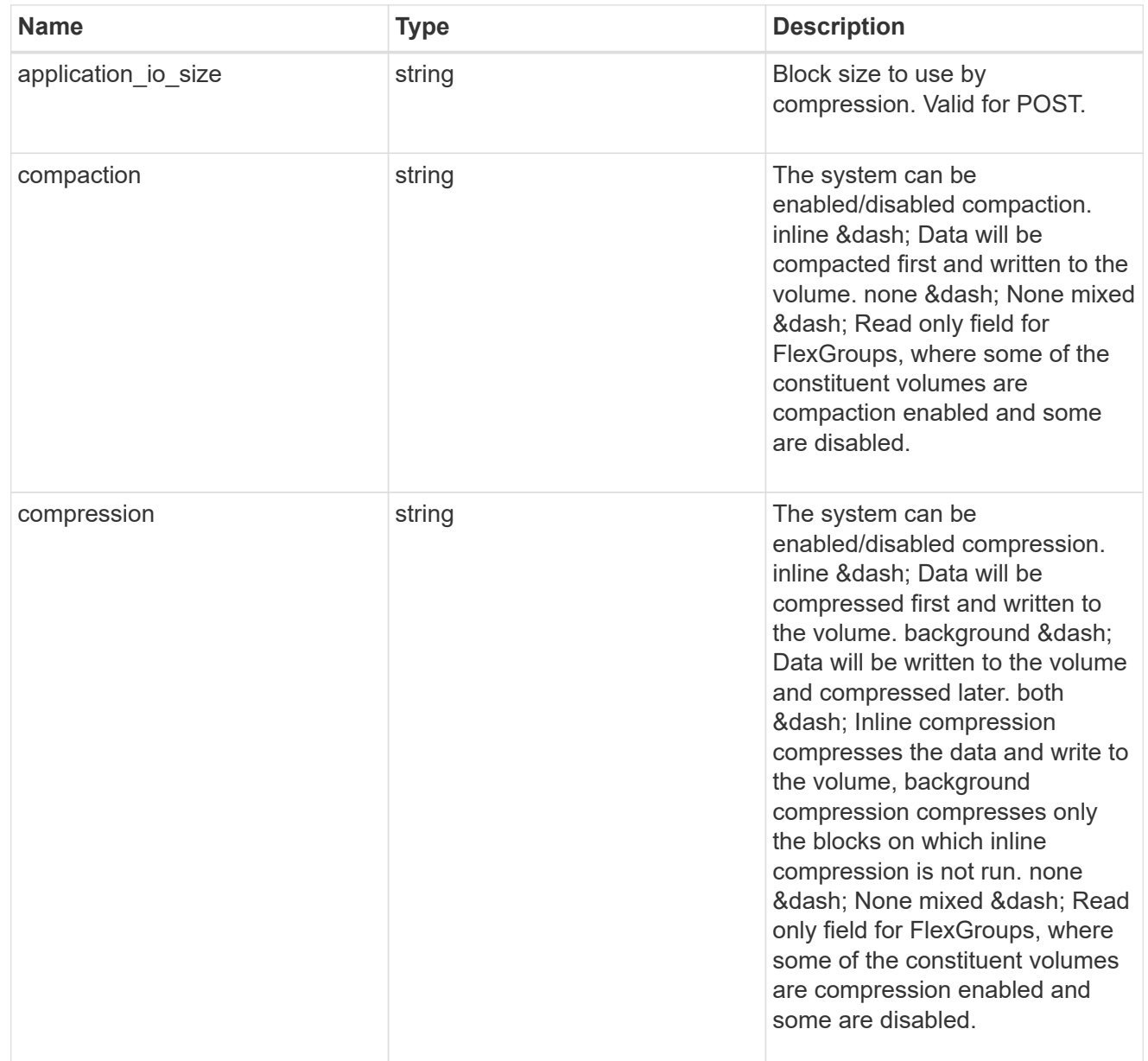
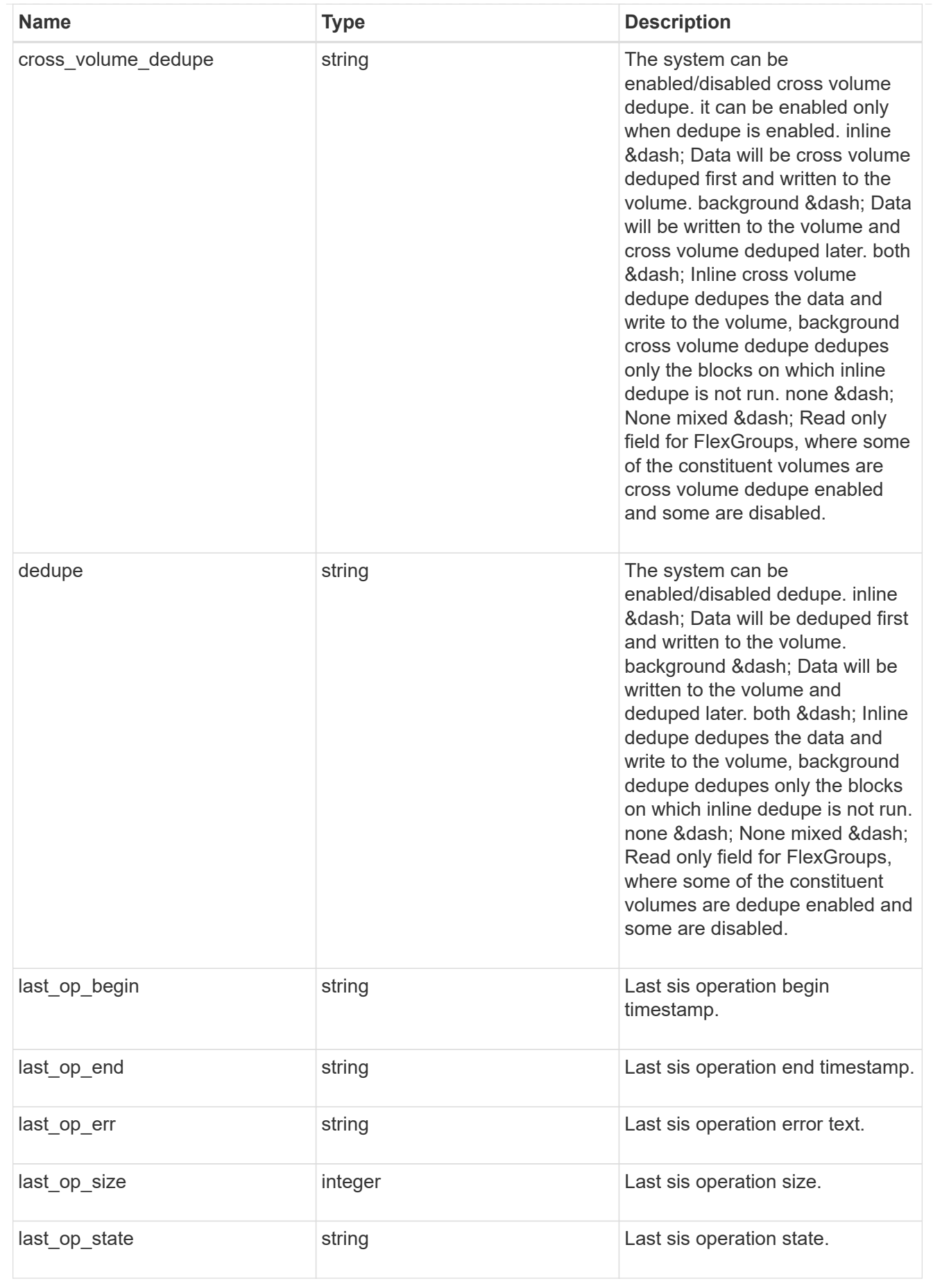

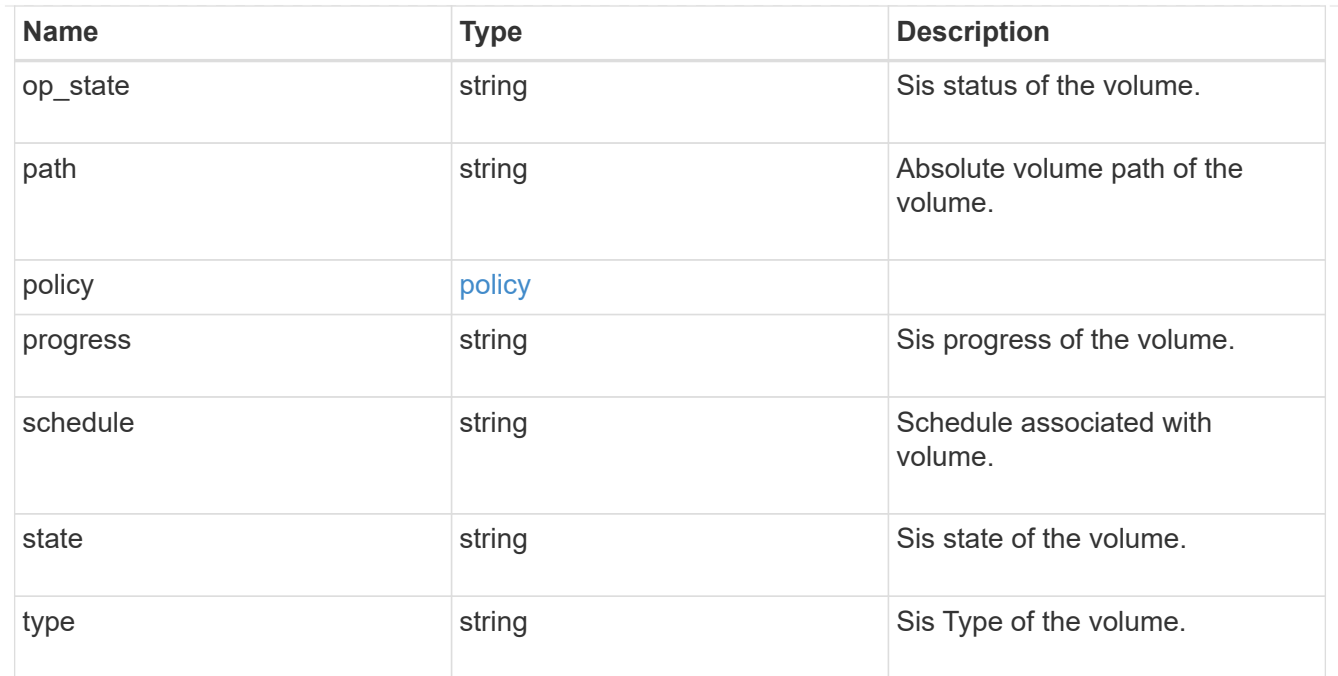

### status

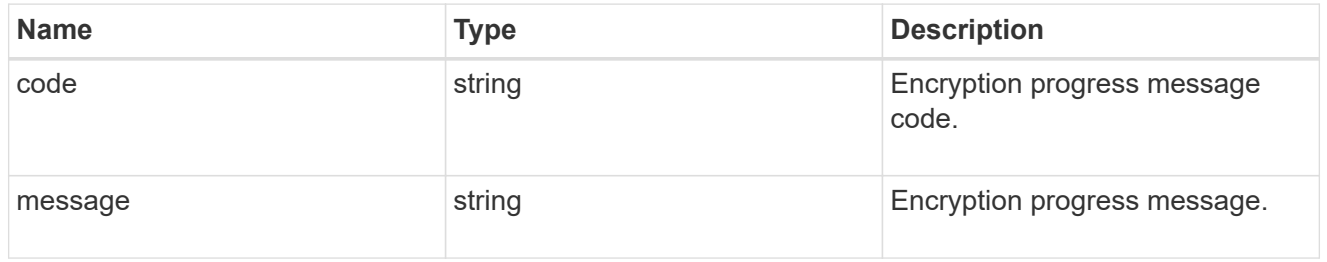

# encryption

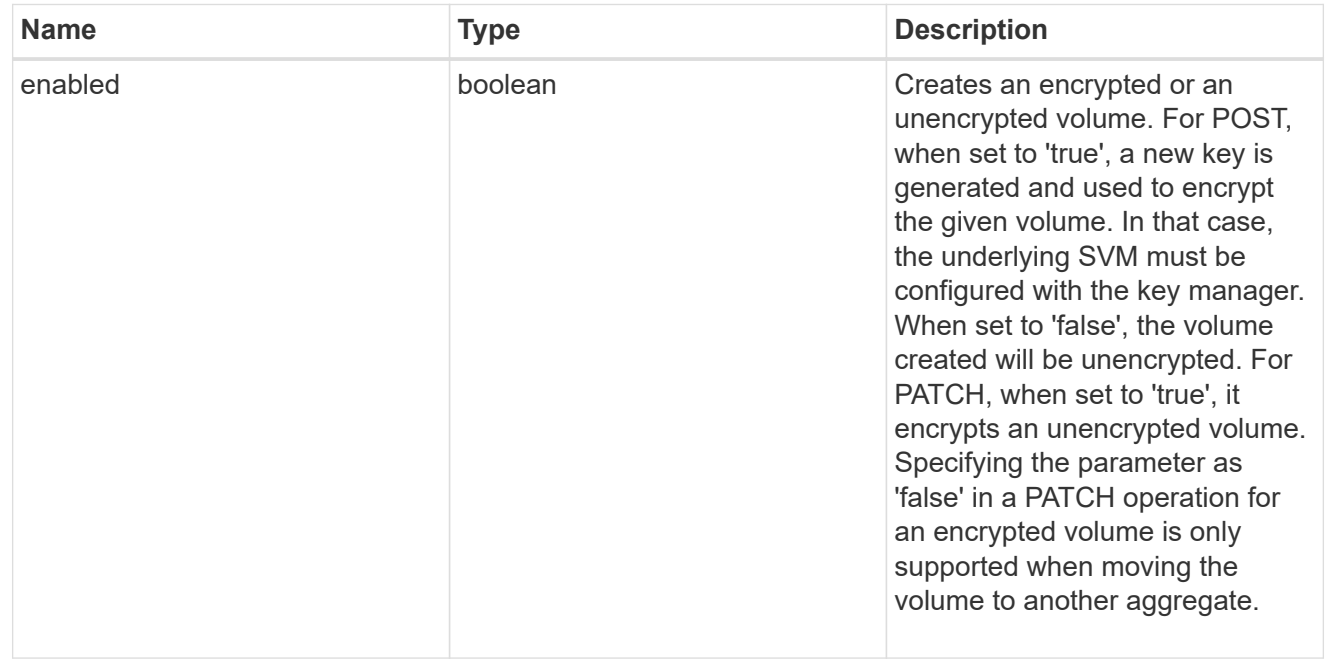

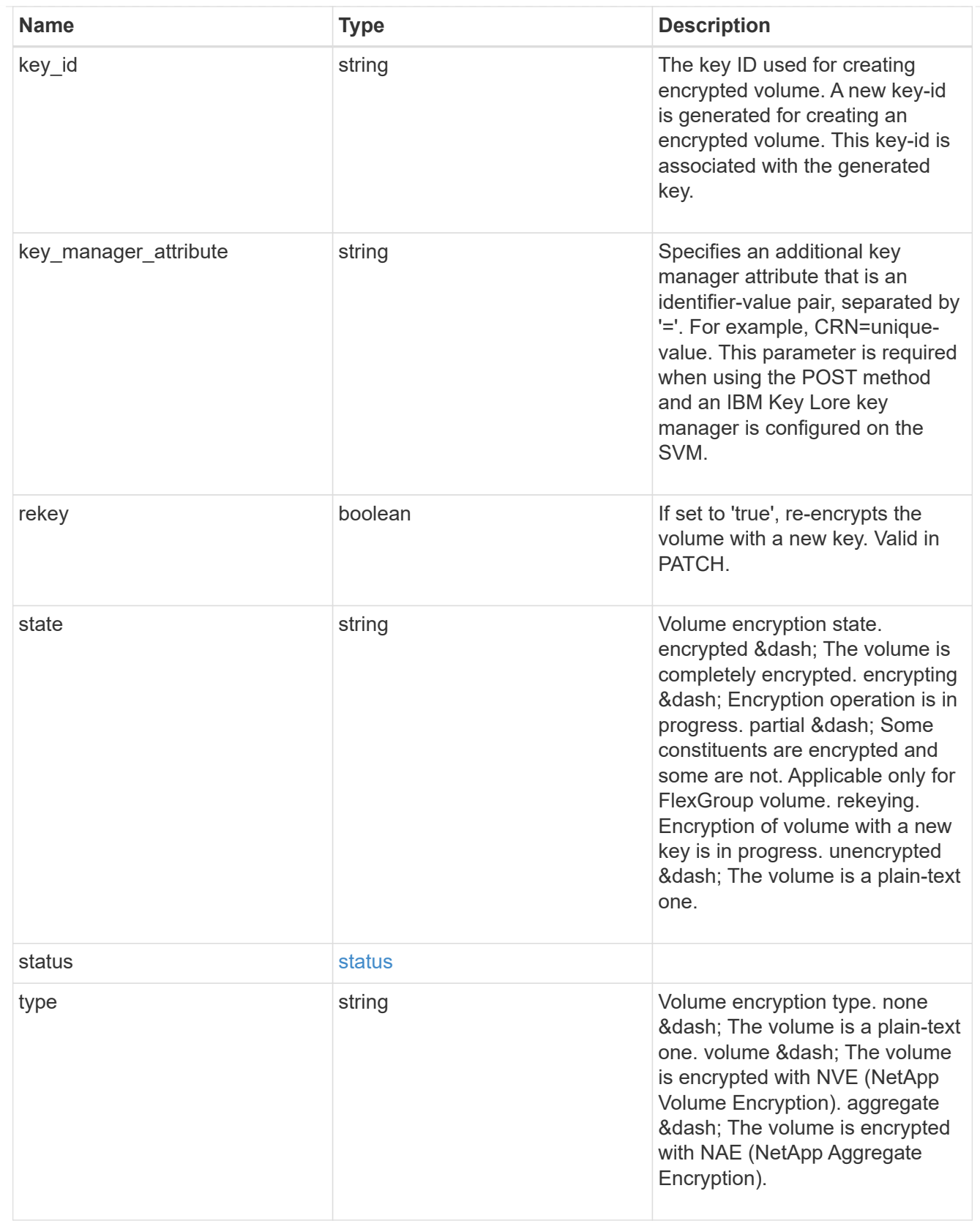

error\_state

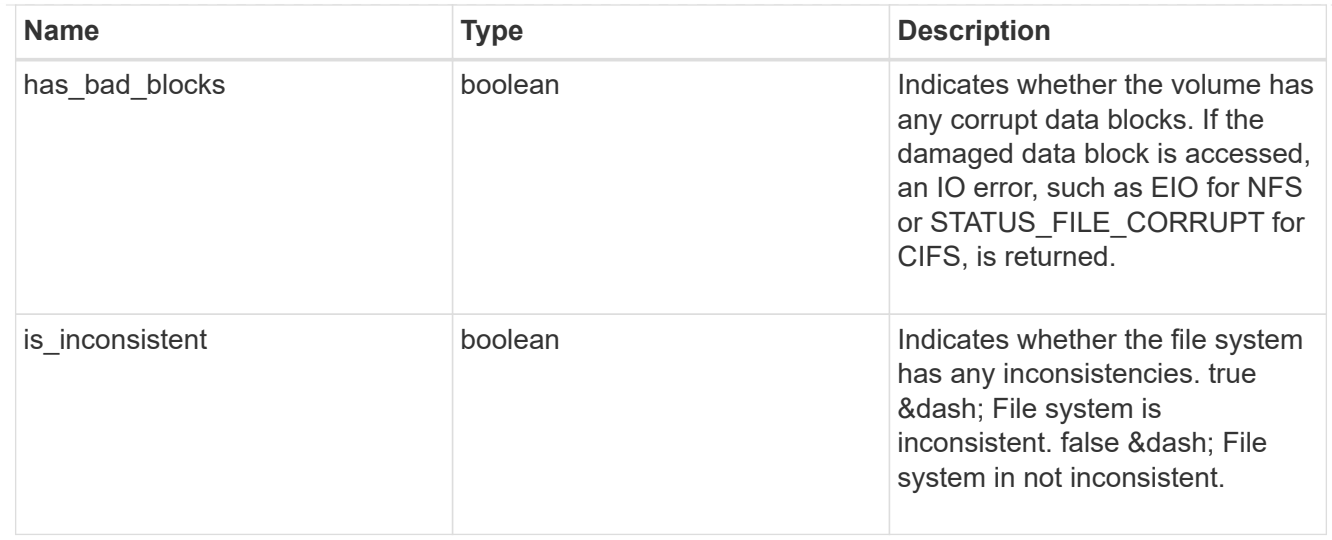

#### files

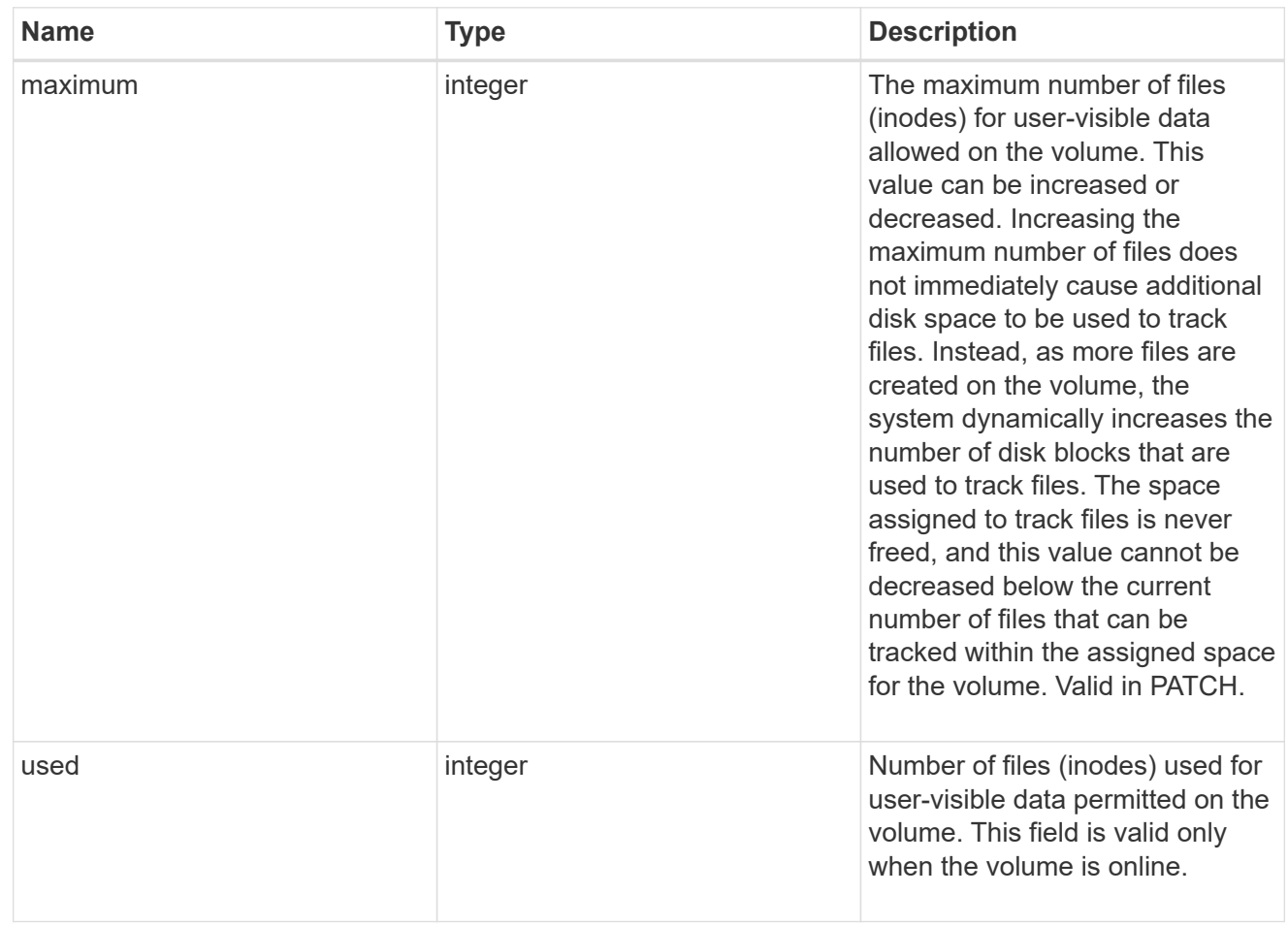

### guarantee

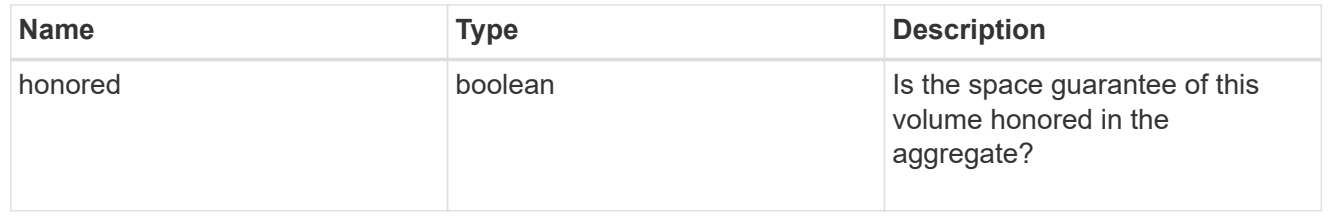

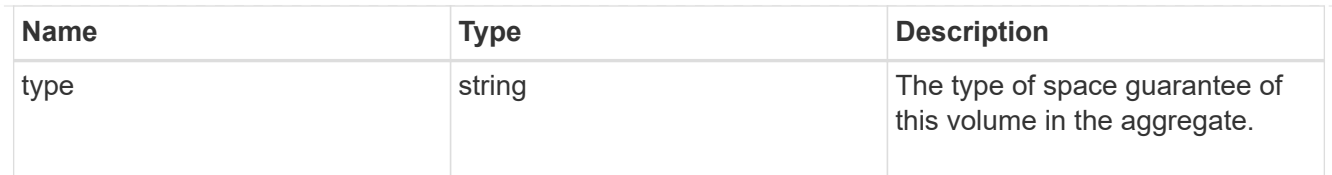

# iops

The rate of I/O operations observed at the storage object.

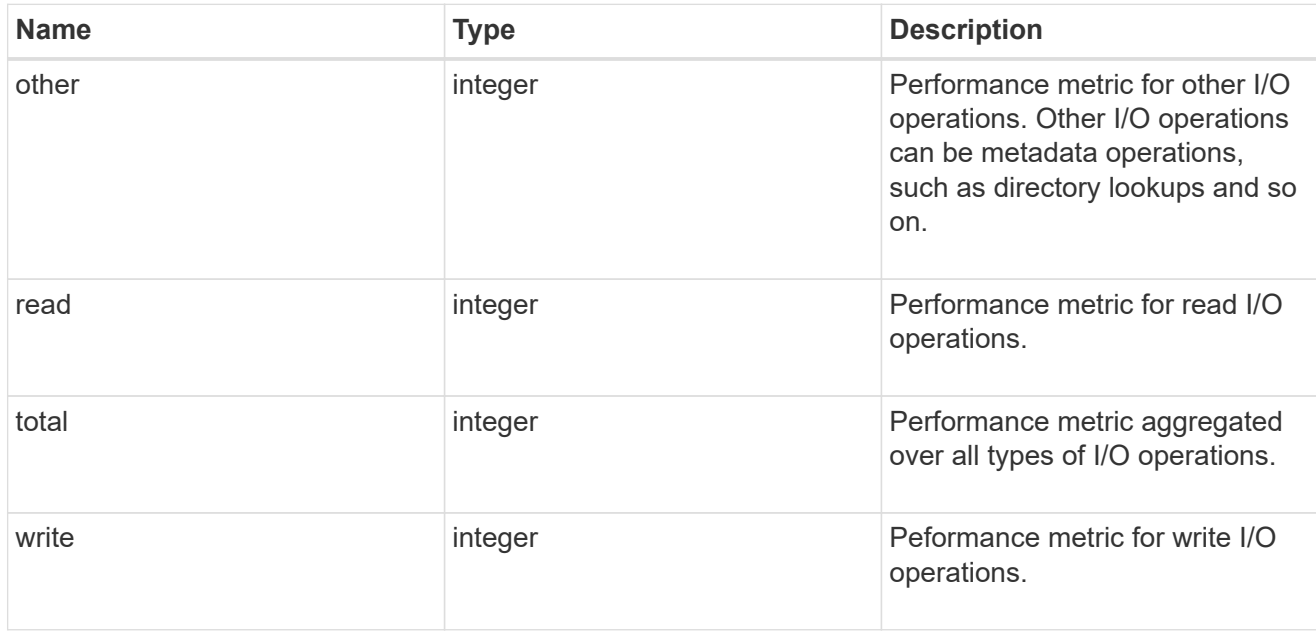

### latency

The round trip latency in microseconds observed at the storage object.

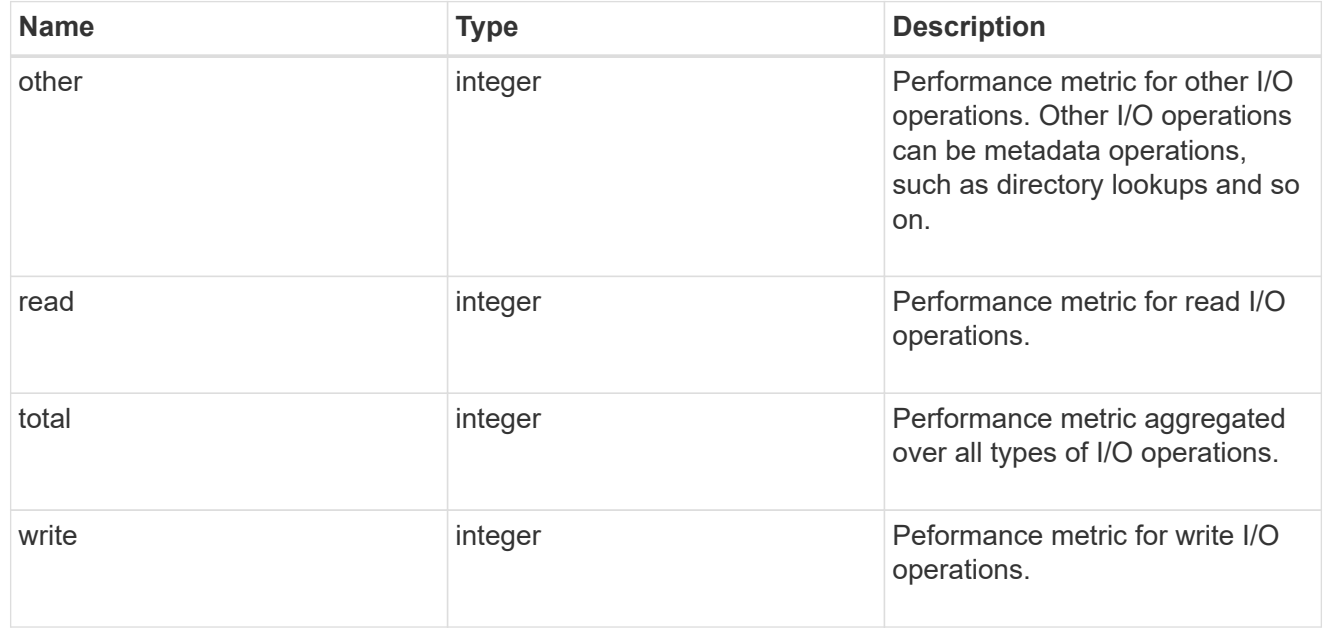

cloud

Performance numbers (IOPS and latency) for cloud store. These numbers are relevant only for volumes

hosted on FabricPools.

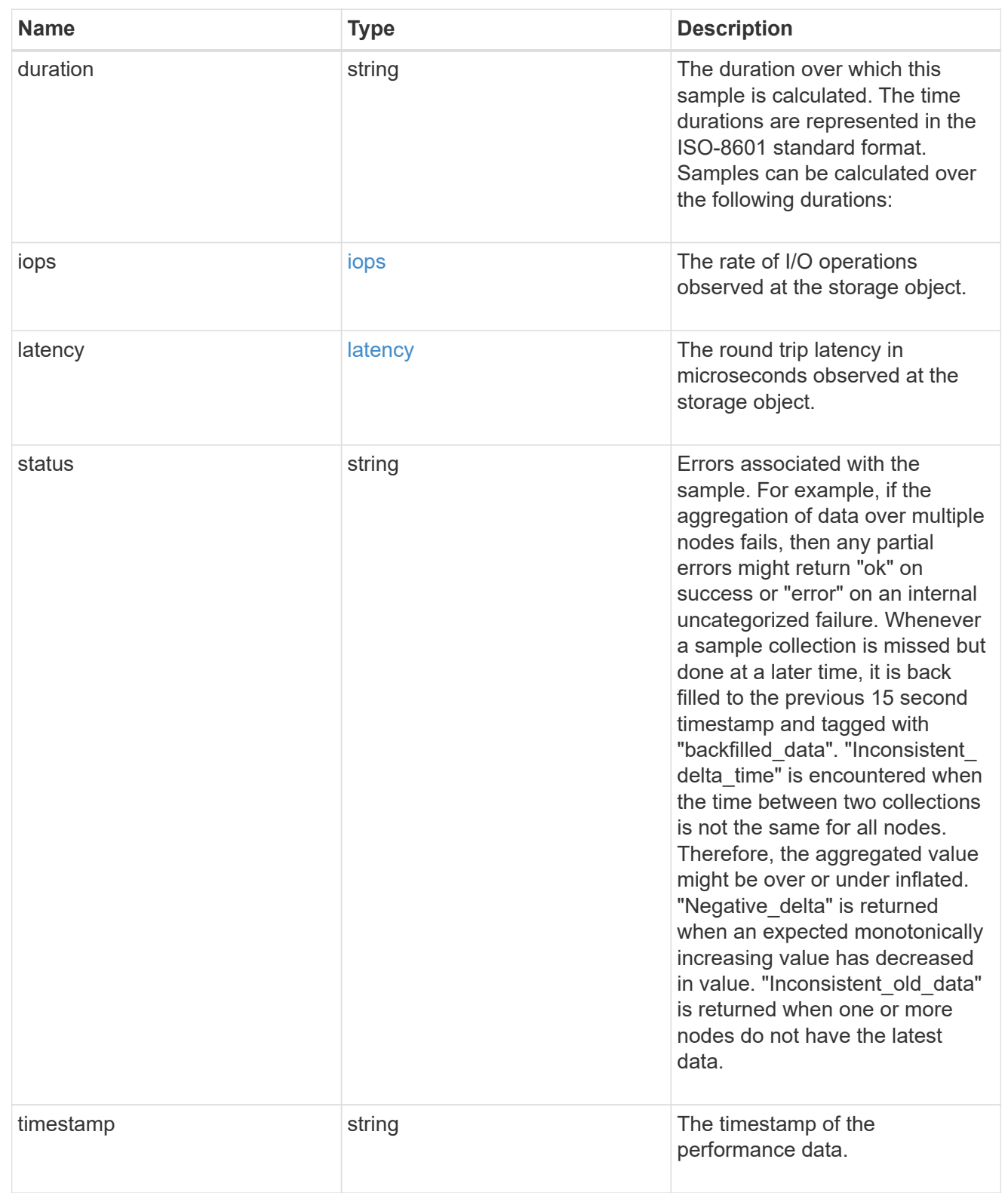

# flexcache

Performance number for FlexCache used to measure cache effectiveness.

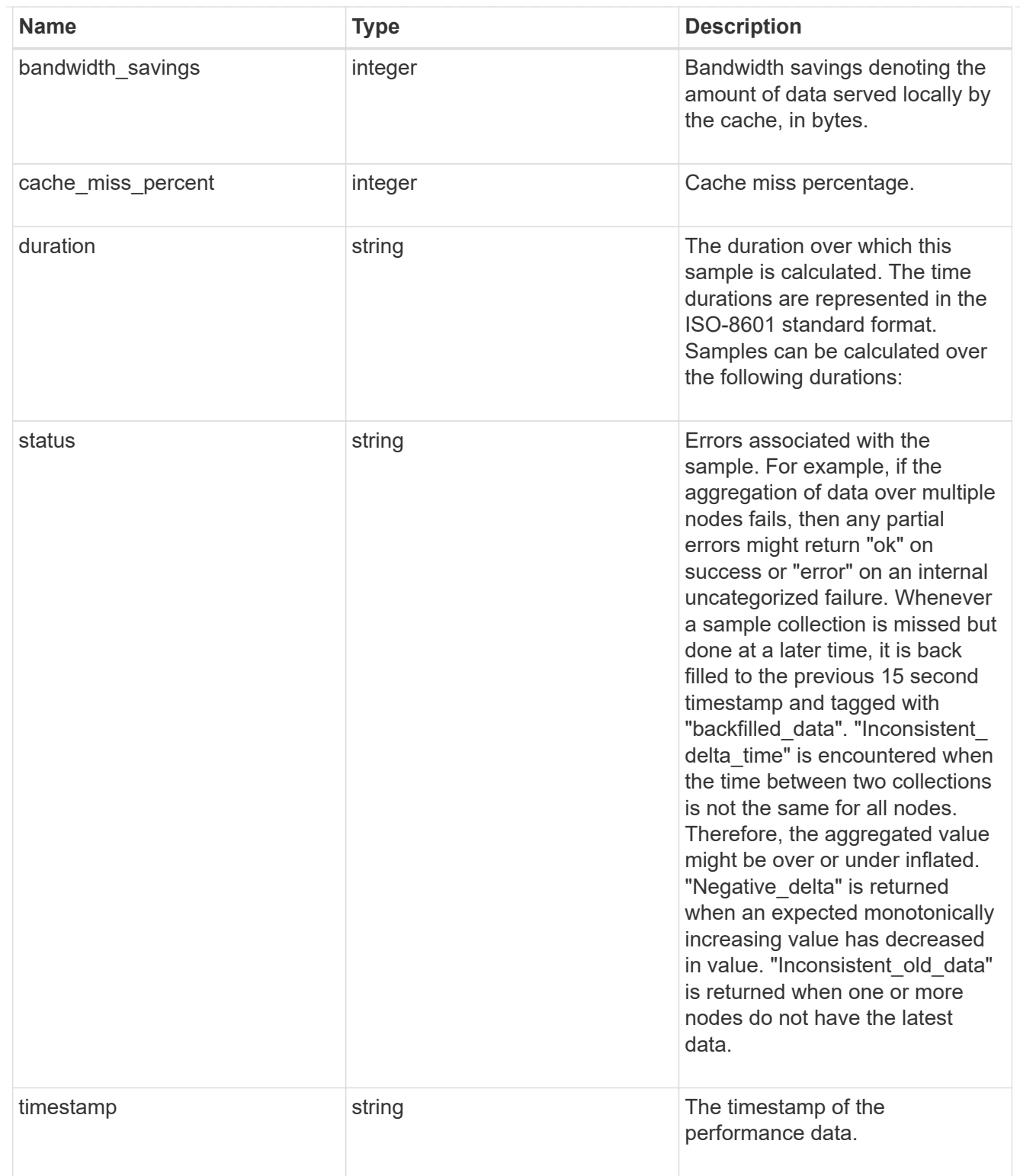

# throughput

The rate of throughput bytes per second observed at the storage object.

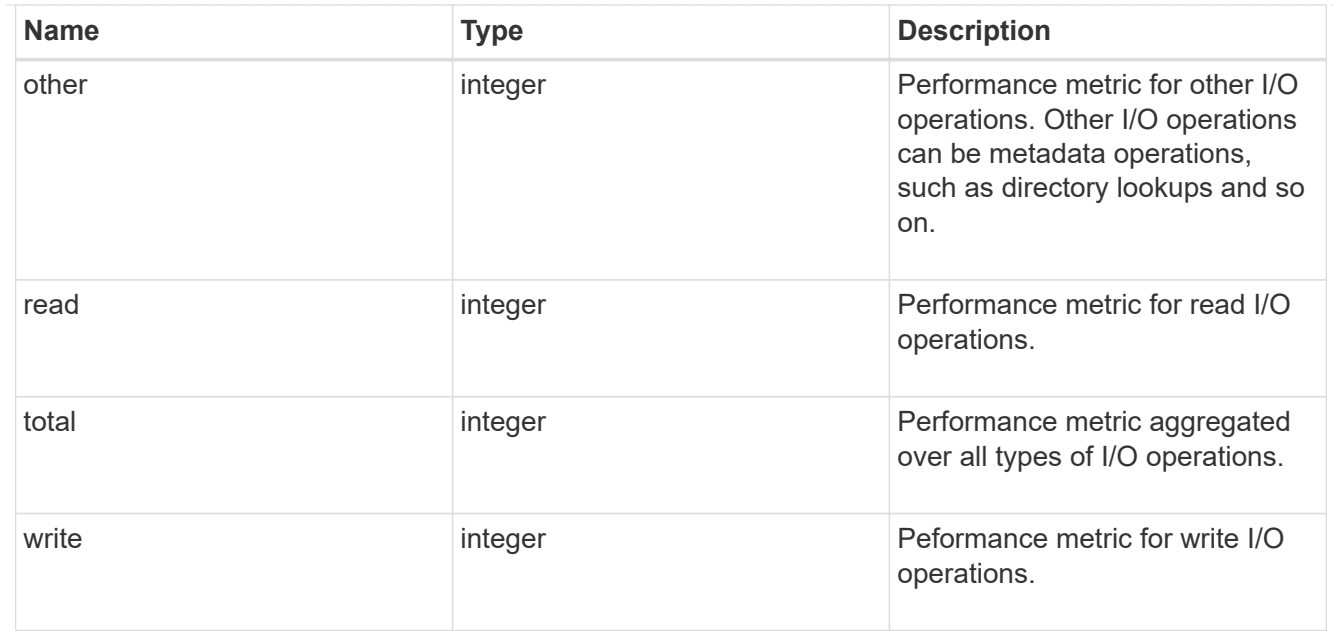

## metric

Performance numbers, such as IOPS, latency and throughput.

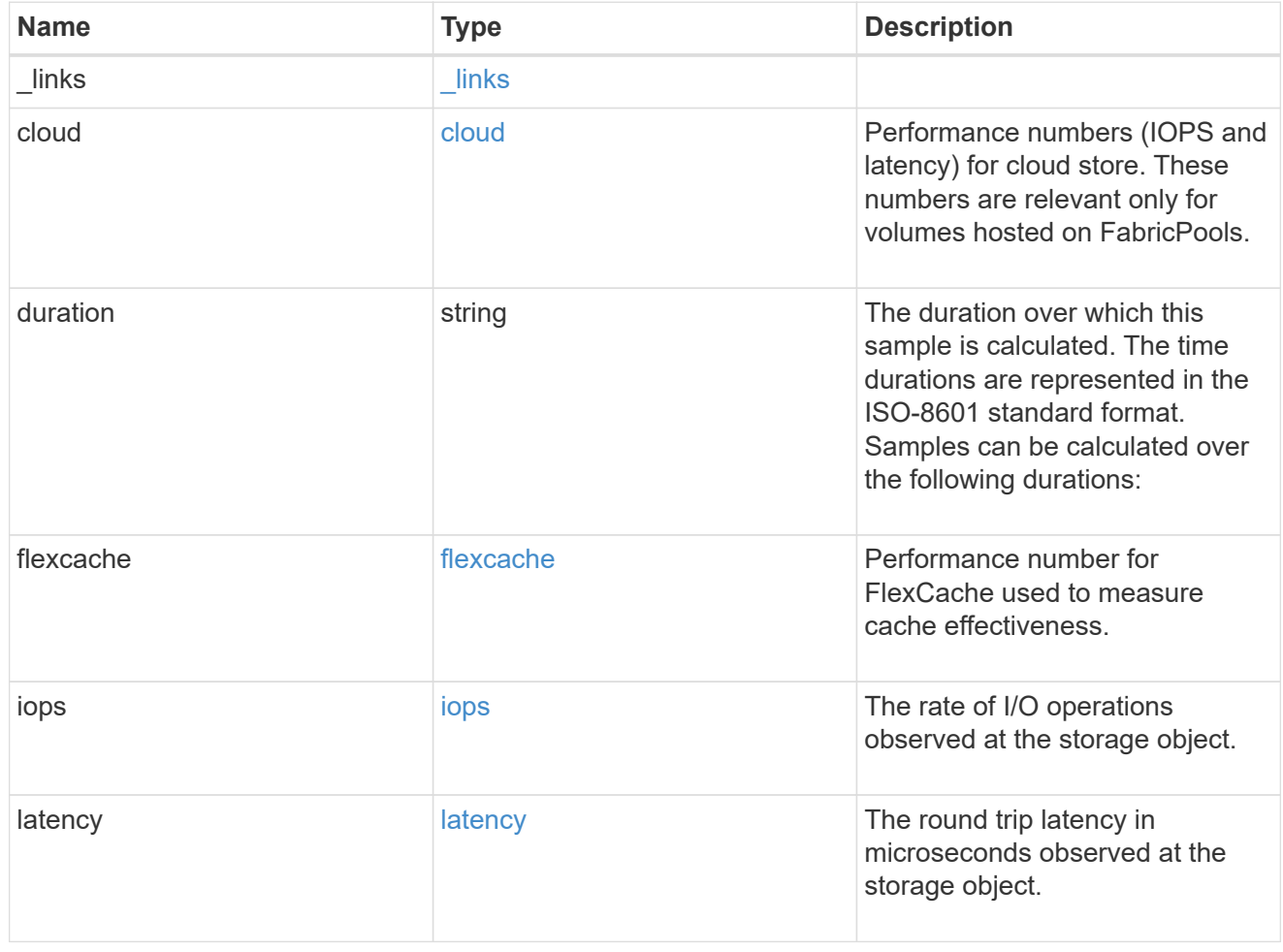

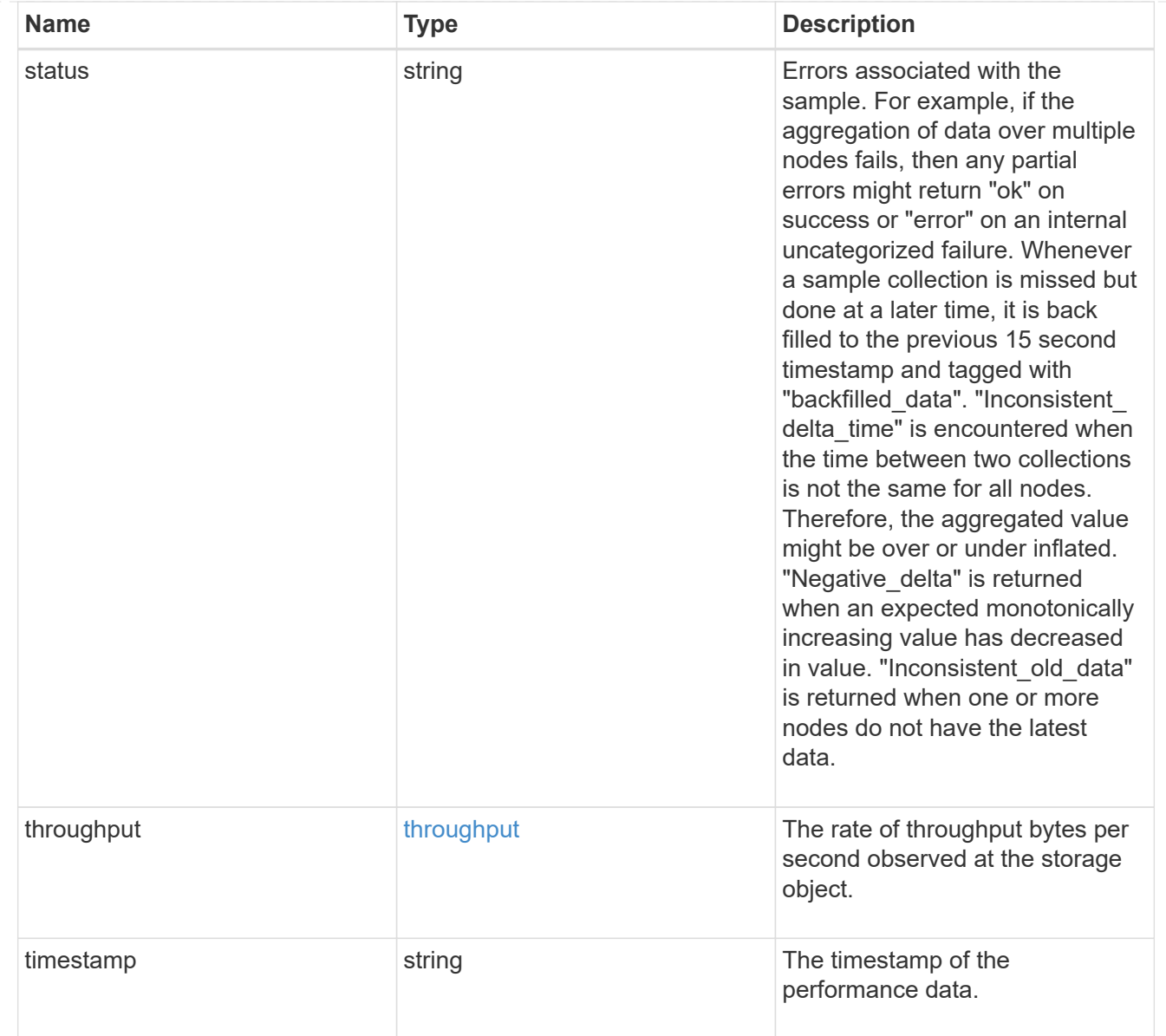

### movement

Volume movement. All attributes are modify, that is, not writable through POST. Set PATCH state to destination\_aggregate to initiate a volume move operation. Volume movement on FlexGroup constituents are not supported.

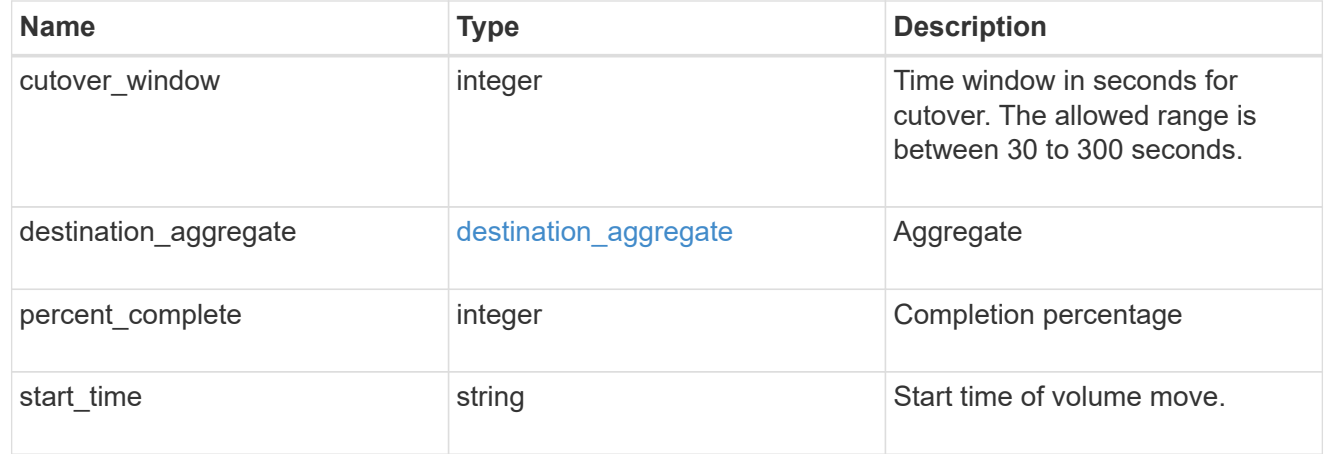

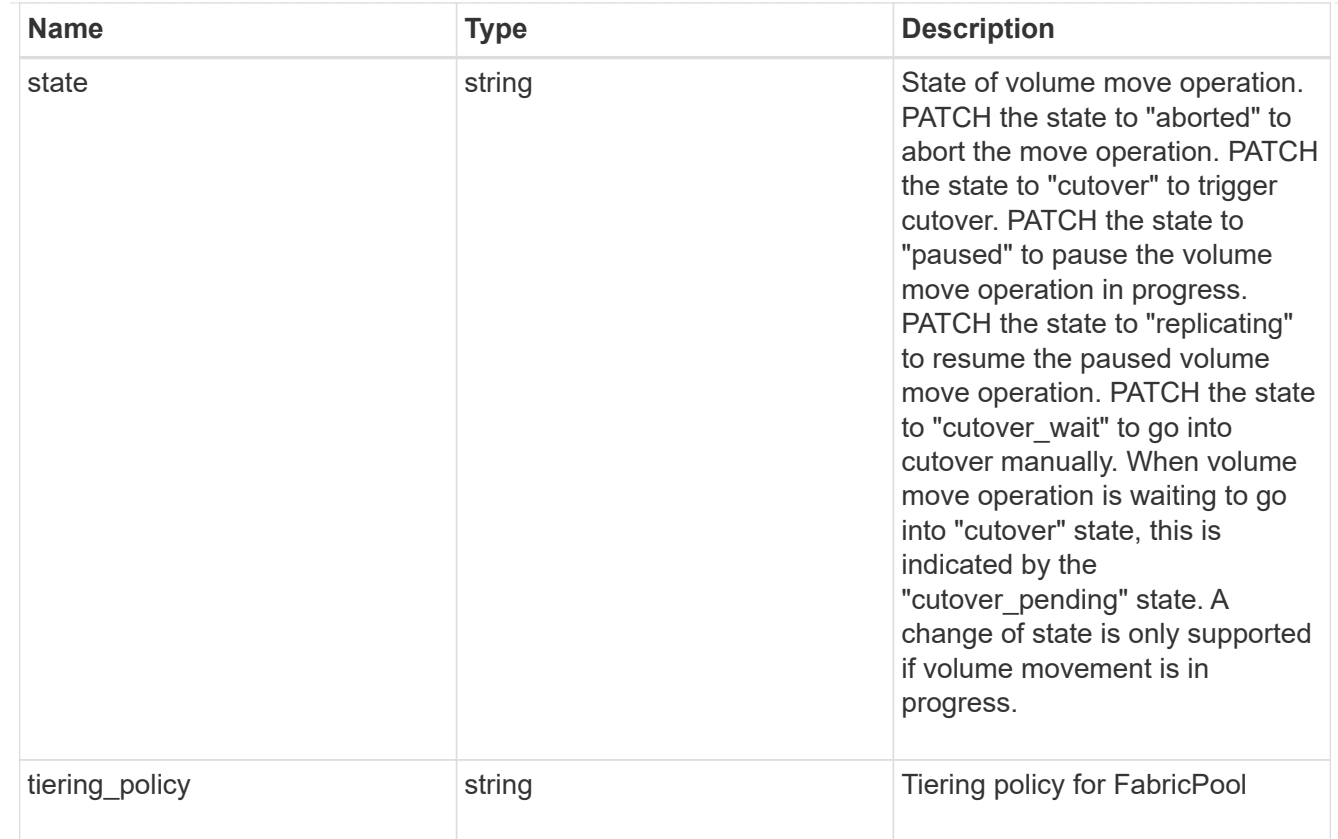

# export\_policy

# Export Policy

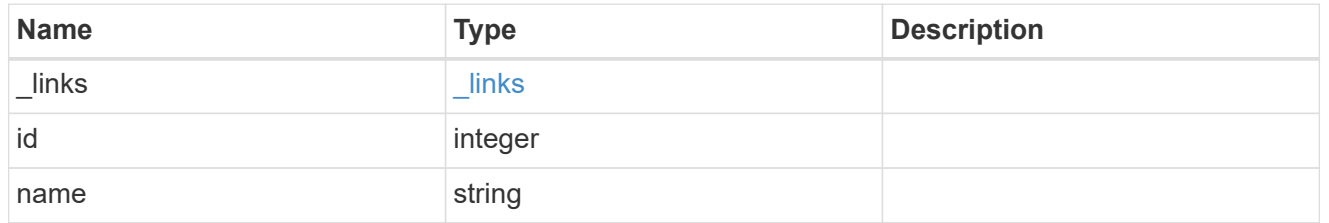

# junction\_parent

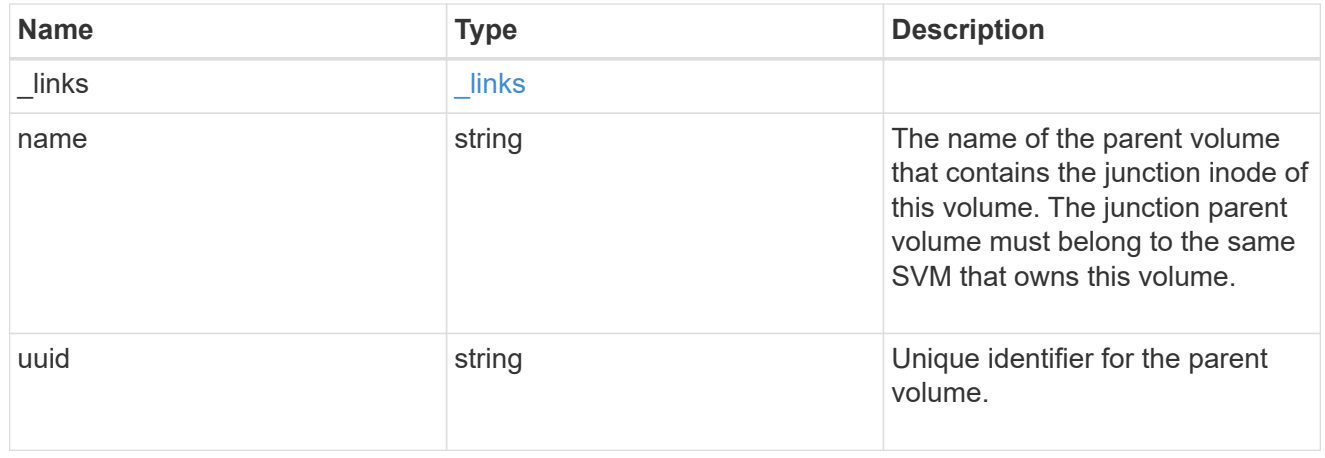

nas

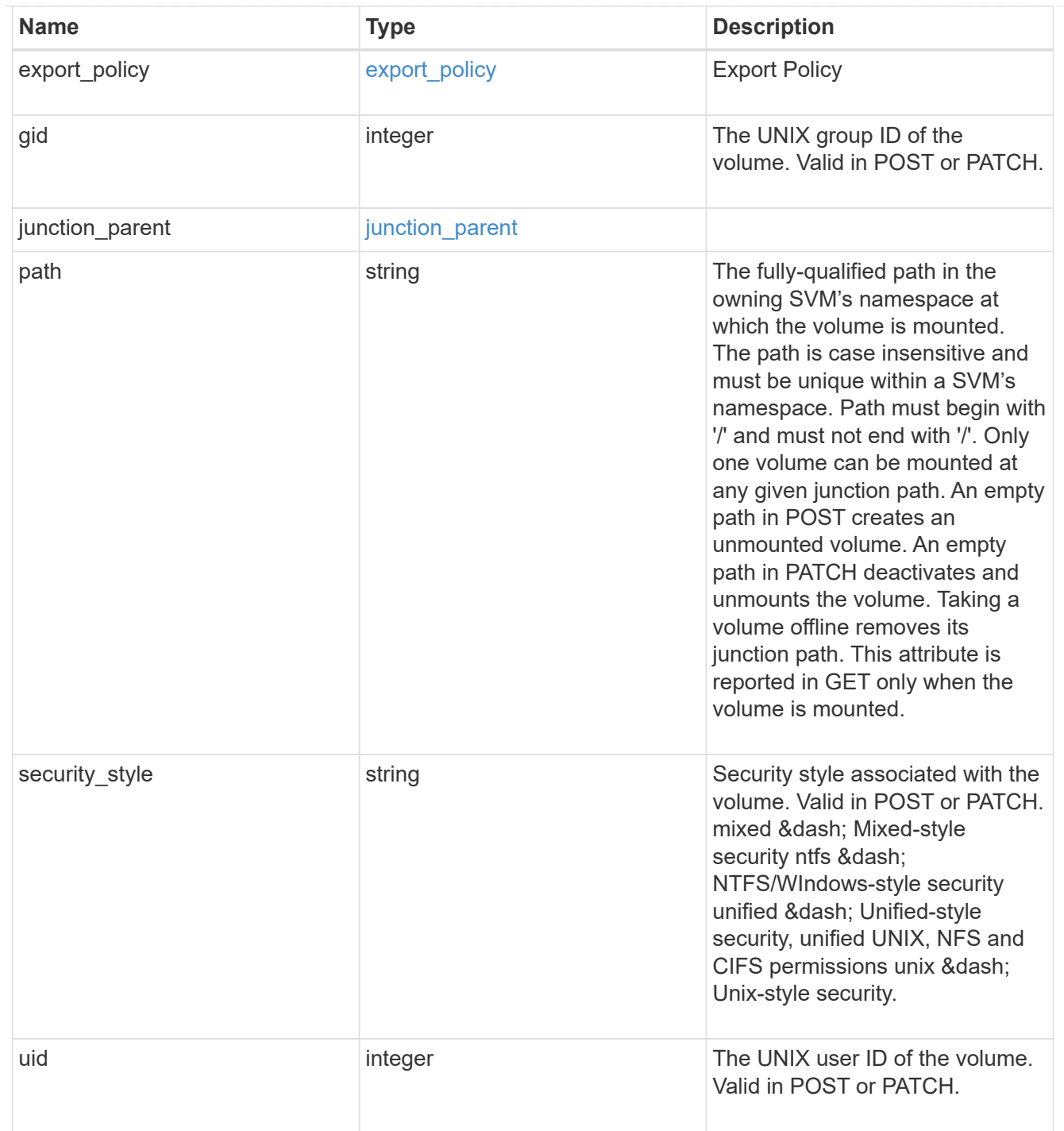

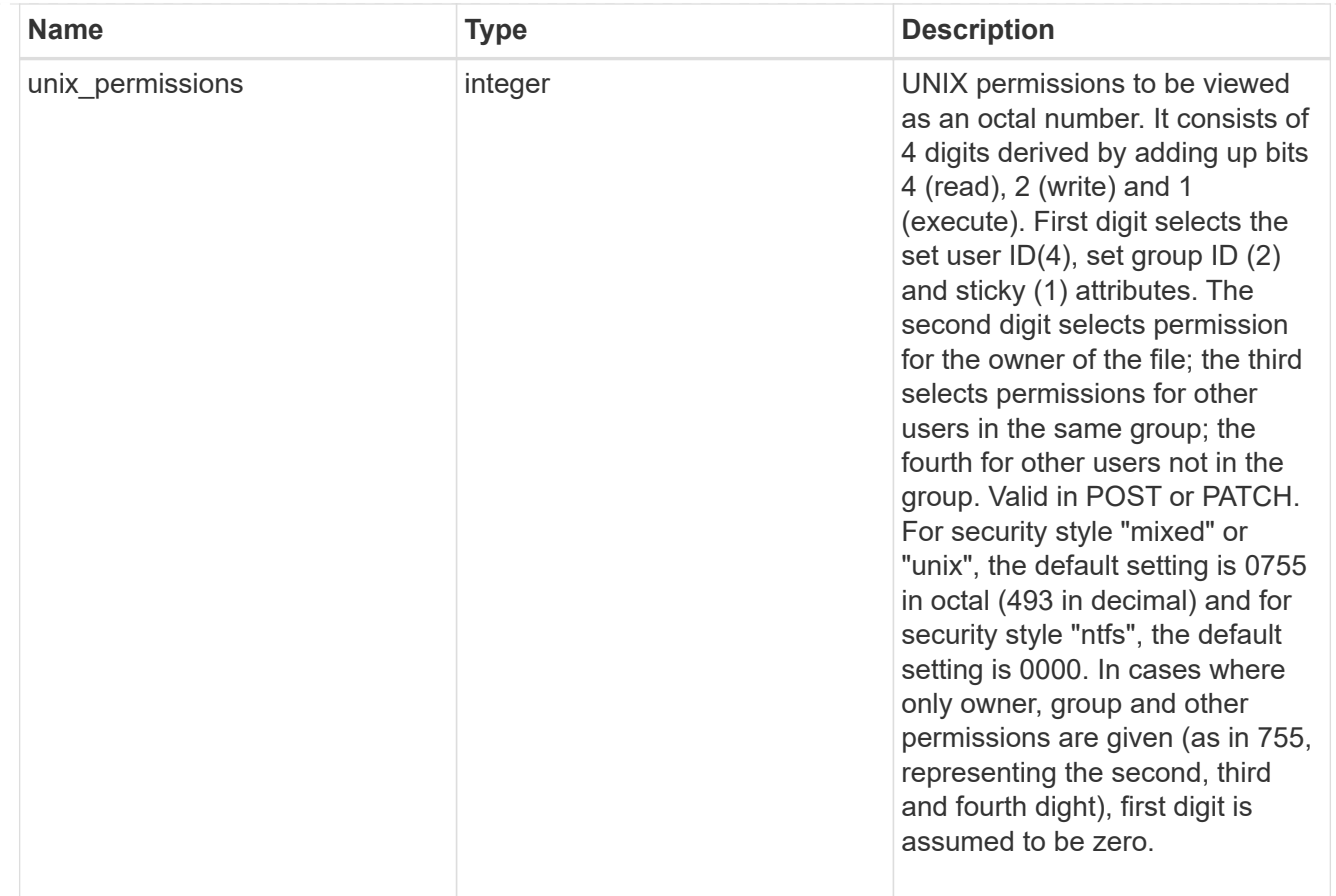

#### policy

When "min\_throughput\_iops", "min\_throughput\_mbps", "max\_throughput\_iops" or "max\_throughput\_mbps" attributes are specified, the storage object is assigned to an auto-generated QoS policy group. If the attributes are later modified, the auto-generated QoS policy-group attributes are modified. Attributes can be removed by specifying "0" and policy group by specifying "none". Upon deletion of the storage object or if the attributes are removed, then the QoS policy-group is also removed.

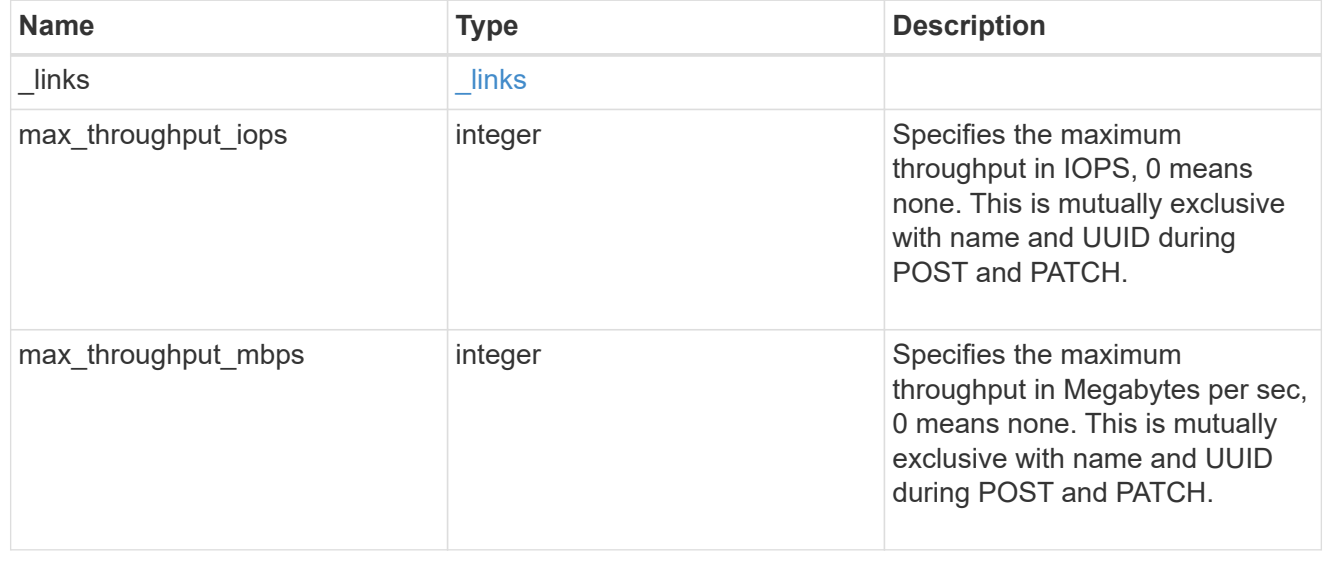

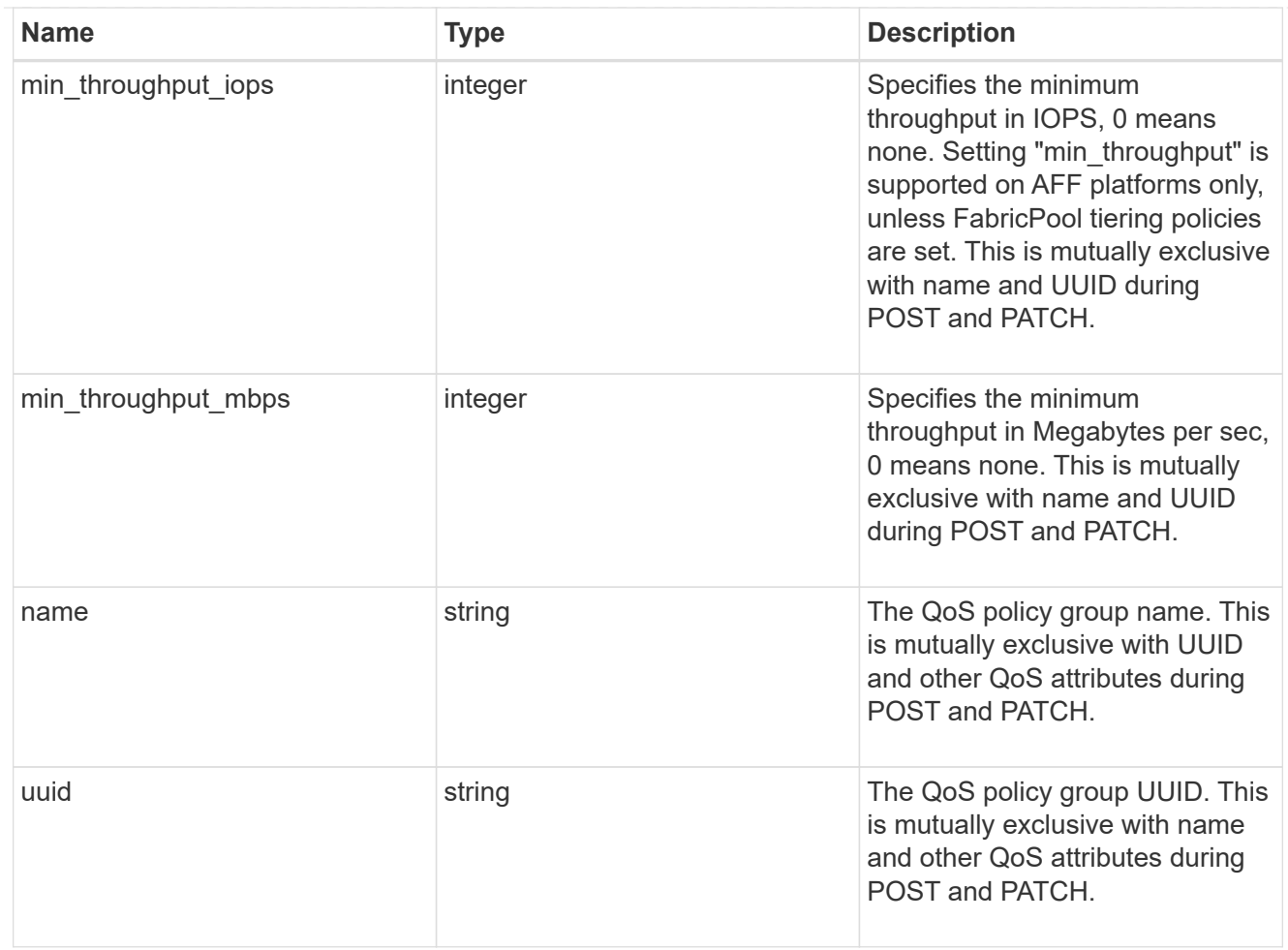

### qos

# QoS information

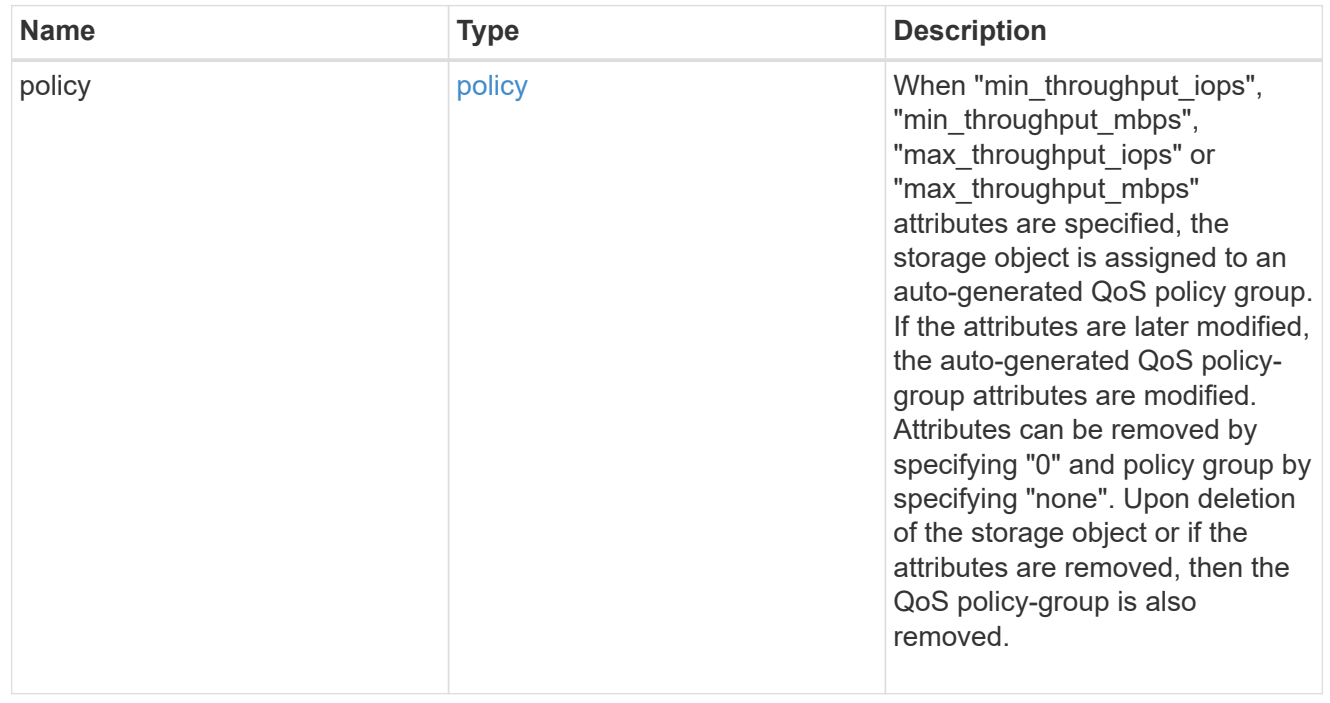

Quotas track the space or file usage of a user, group, or qtree in a FlexVol or a FlexGroup volume.

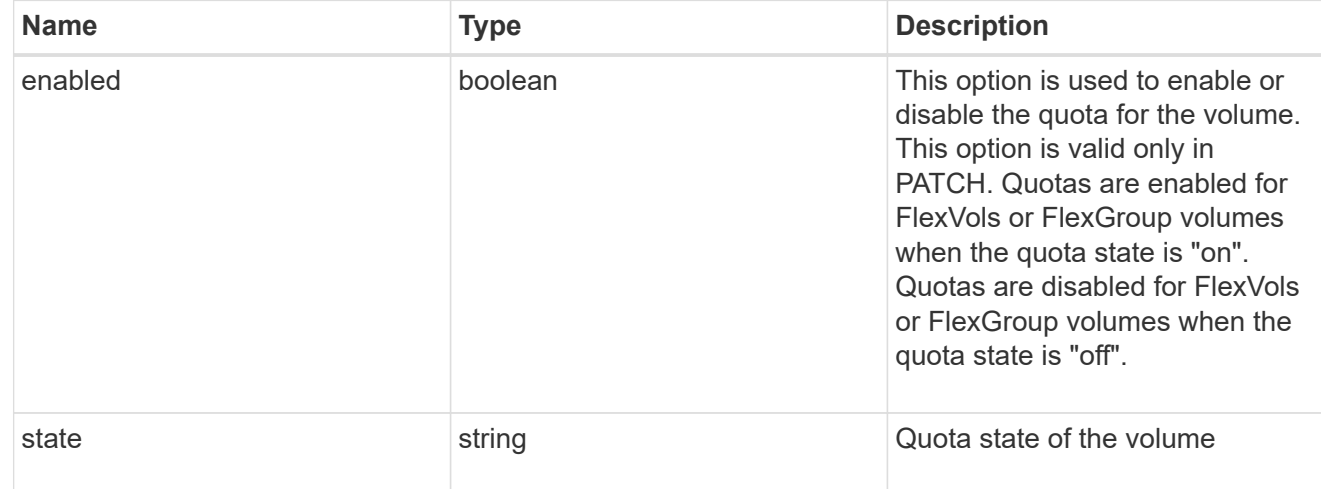

### retention

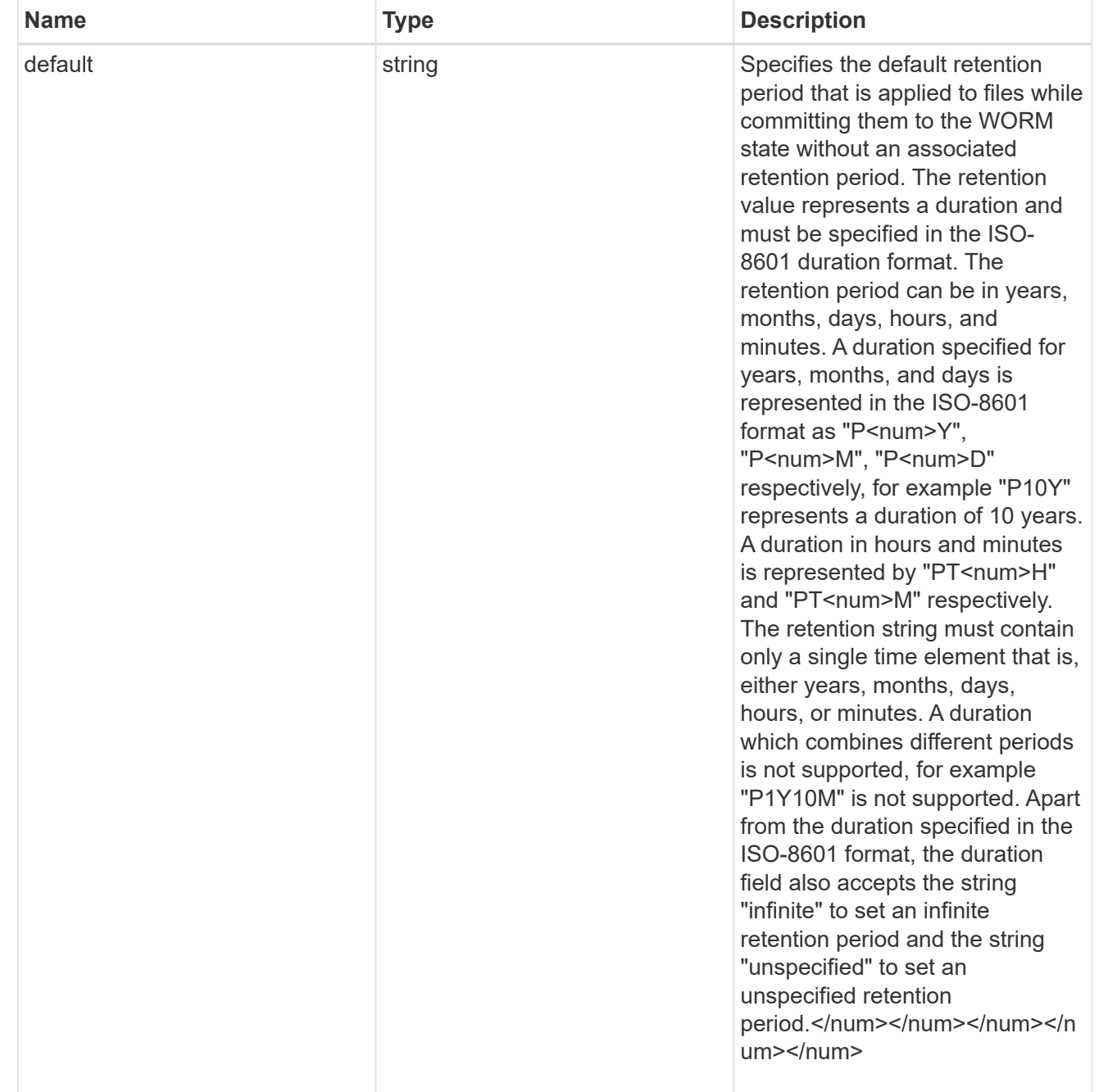

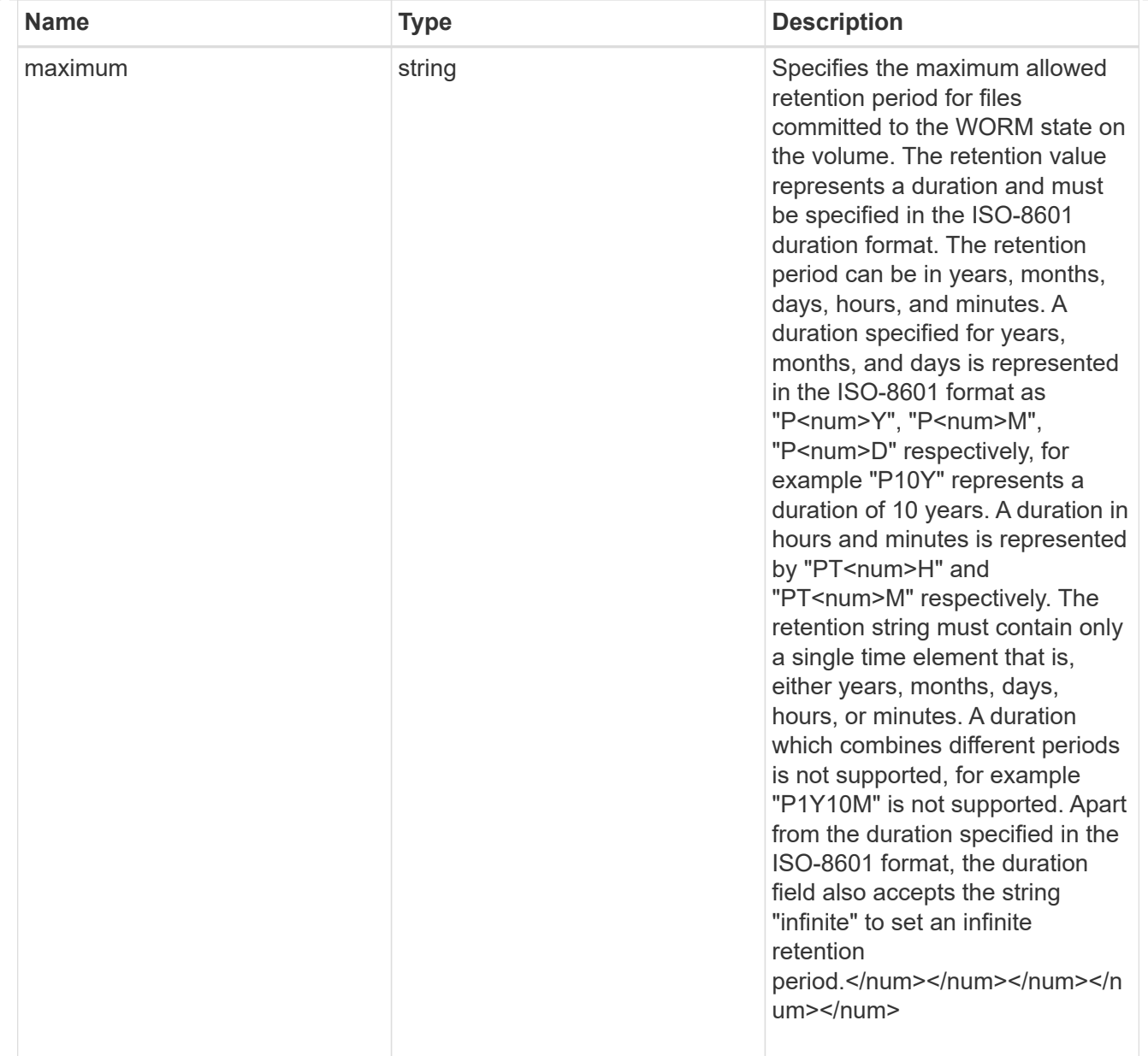

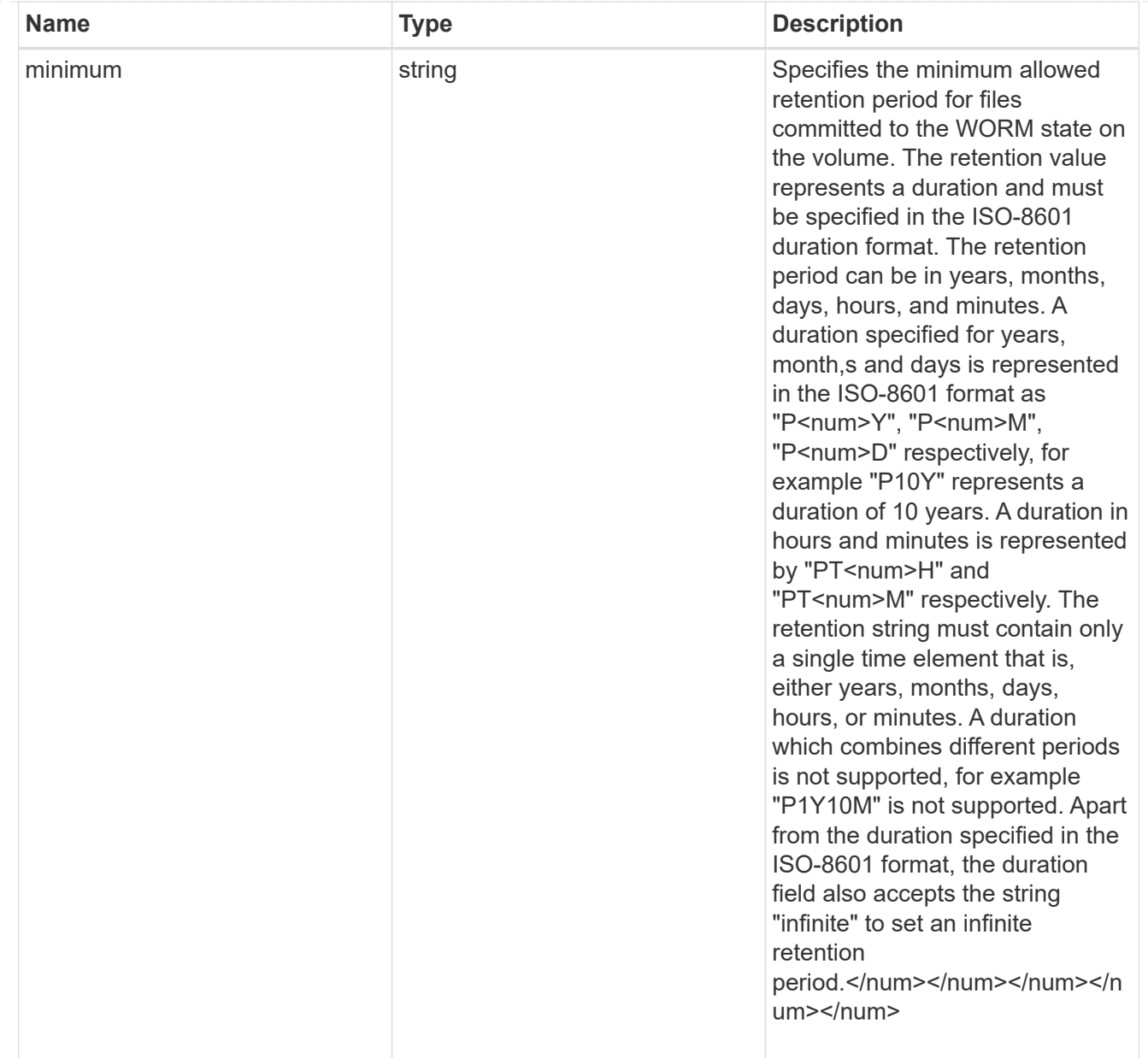

# snaplock

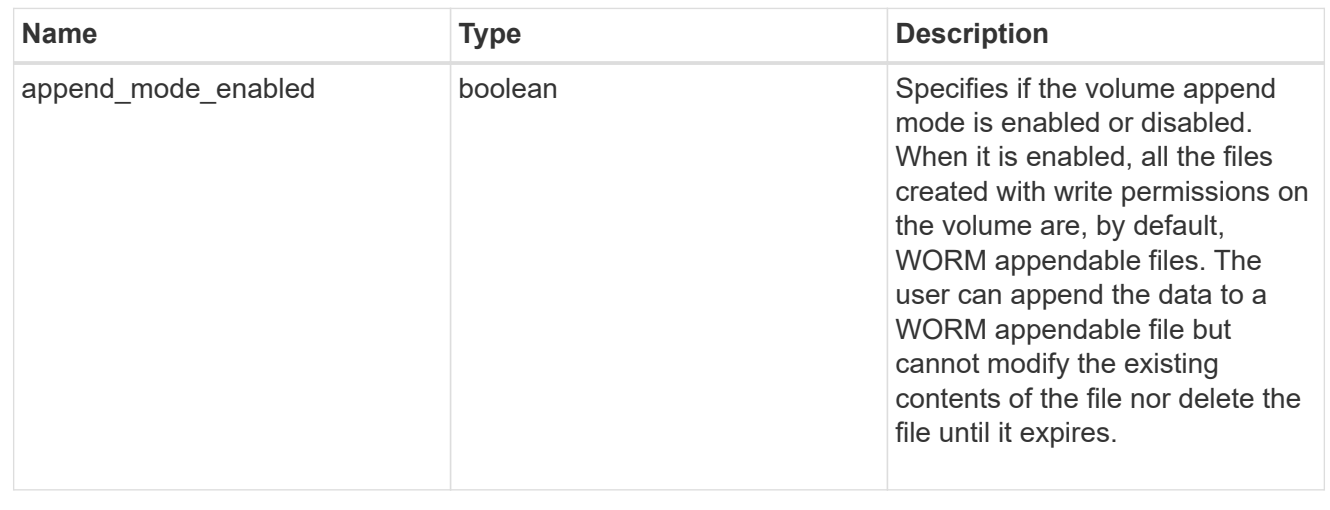

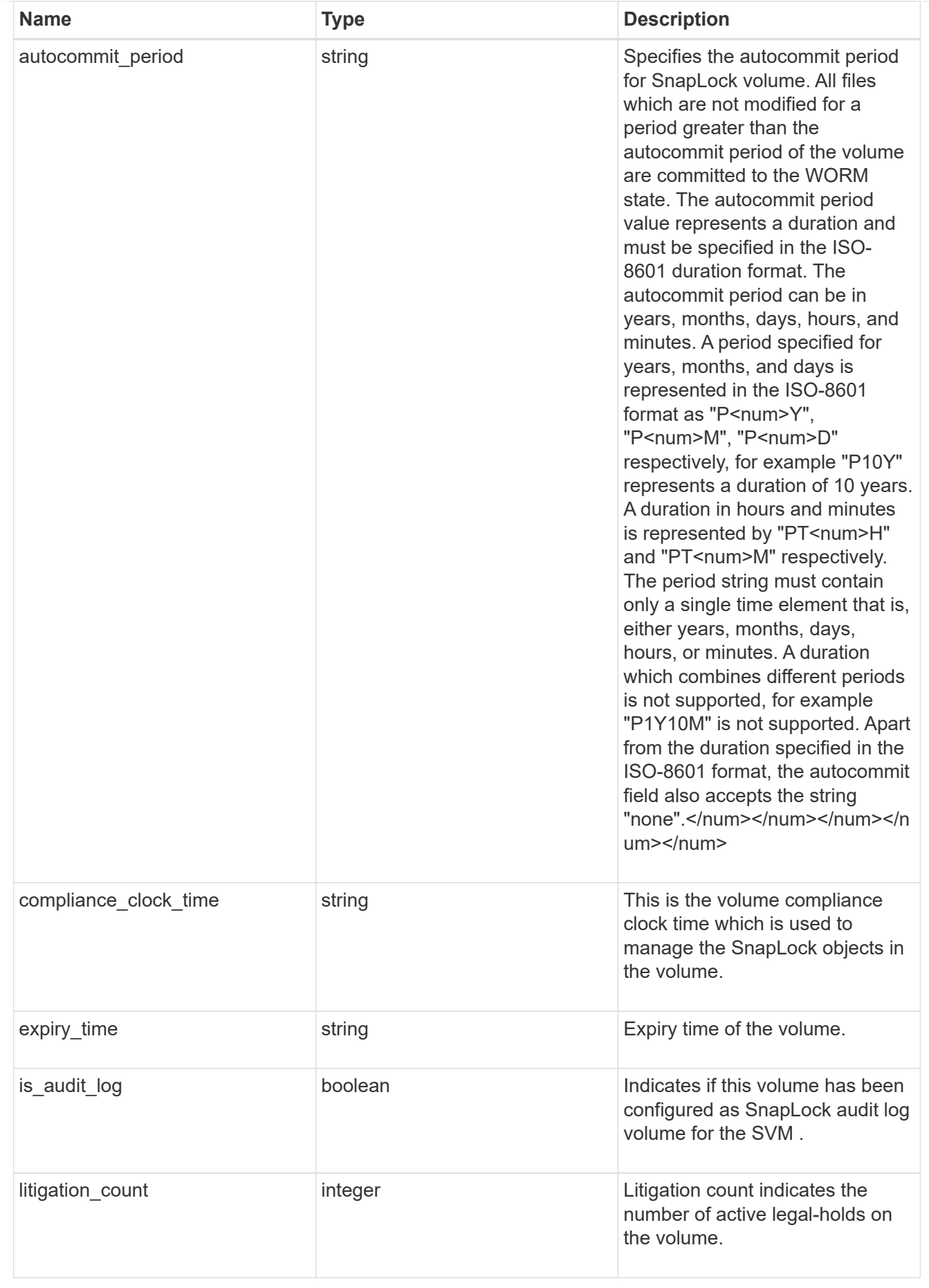

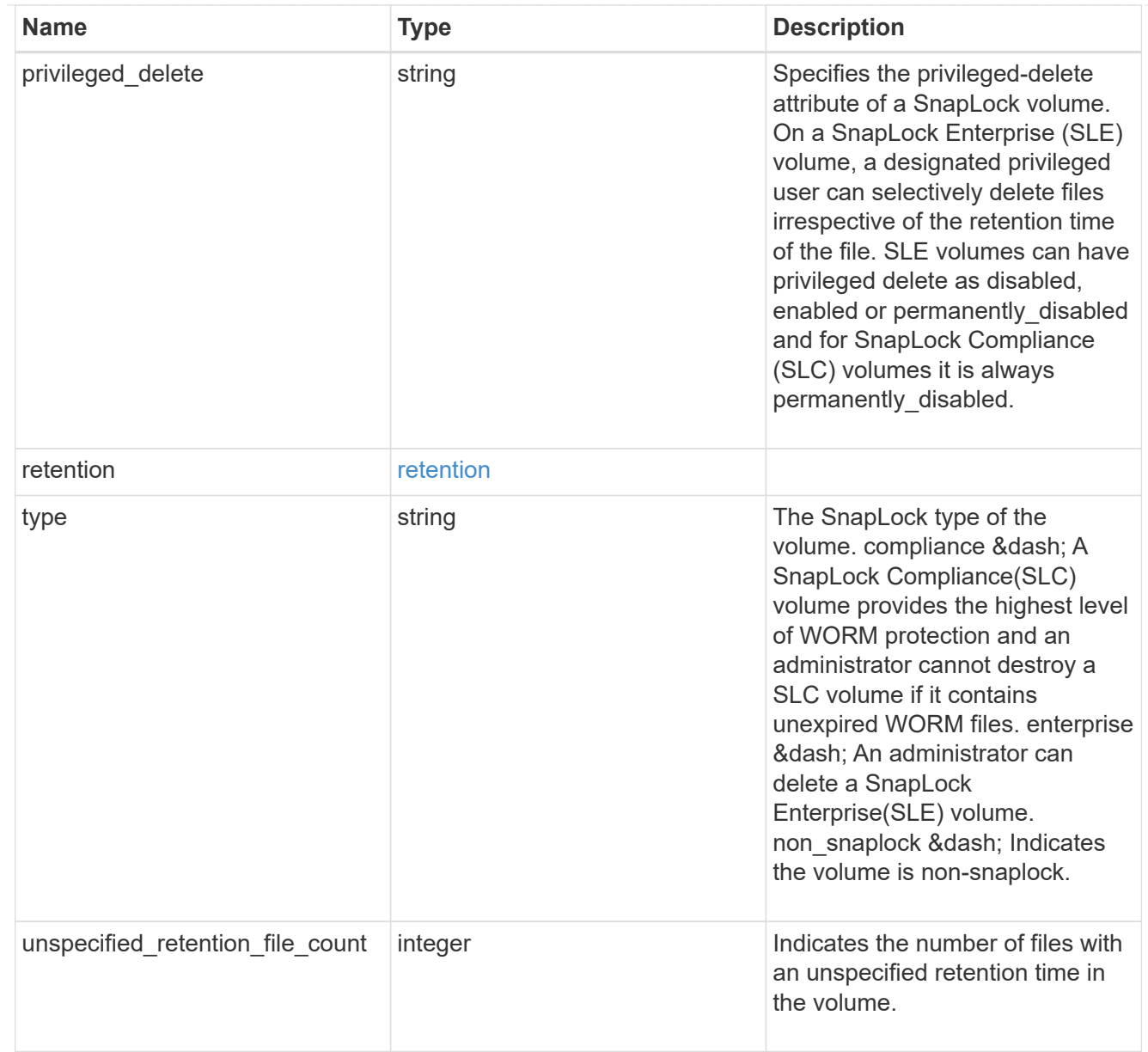

## destinations

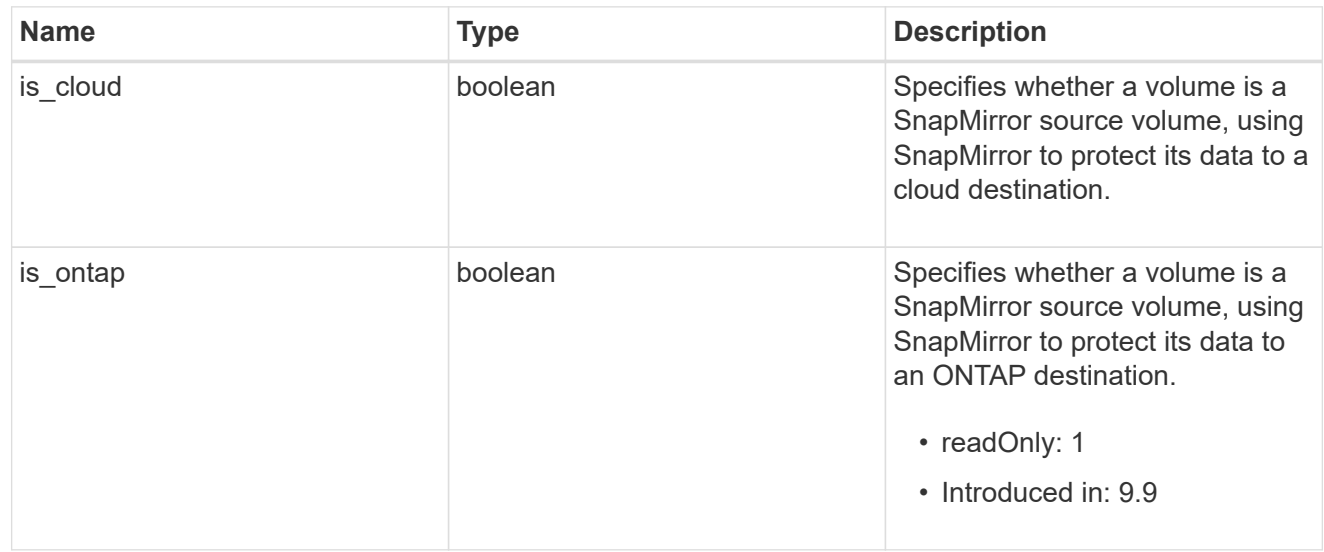

# snapmirror

Specifies attributes for SnapMirror protection.

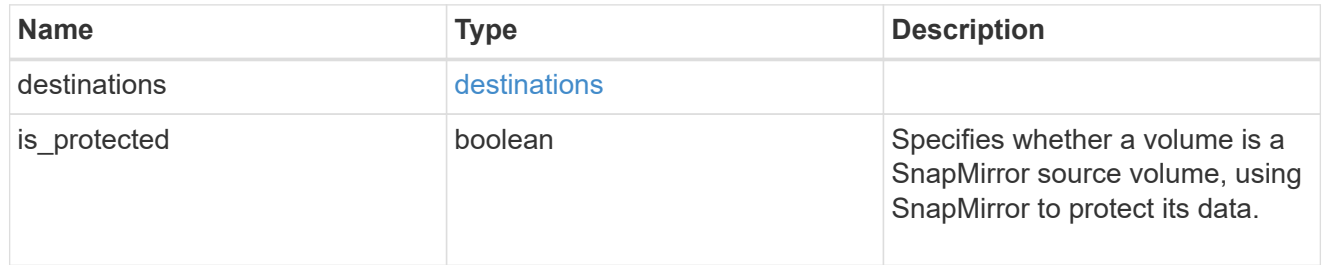

## snapshot\_policy

This is a reference to the Snapshot copy policy.

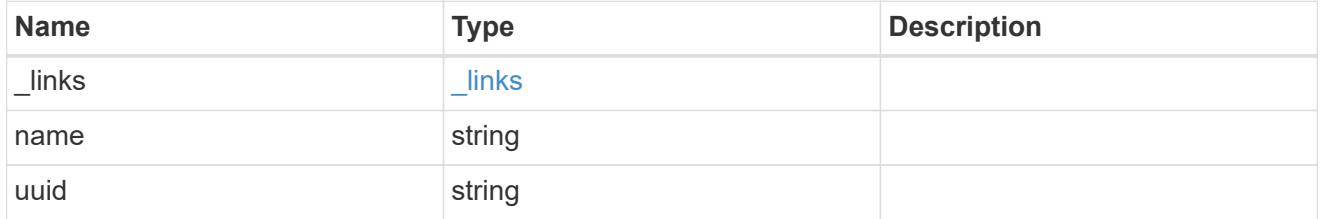

# logical\_space

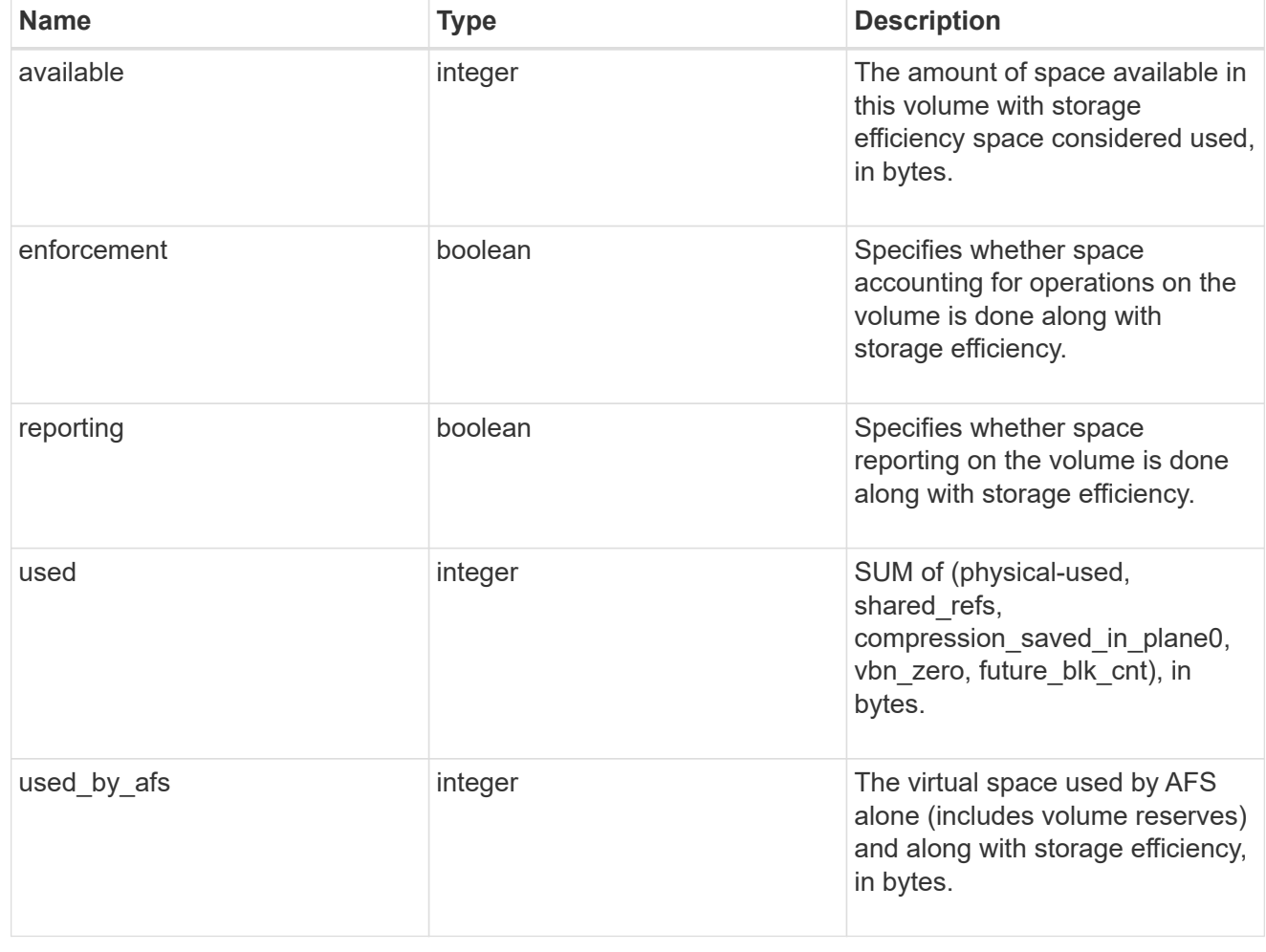

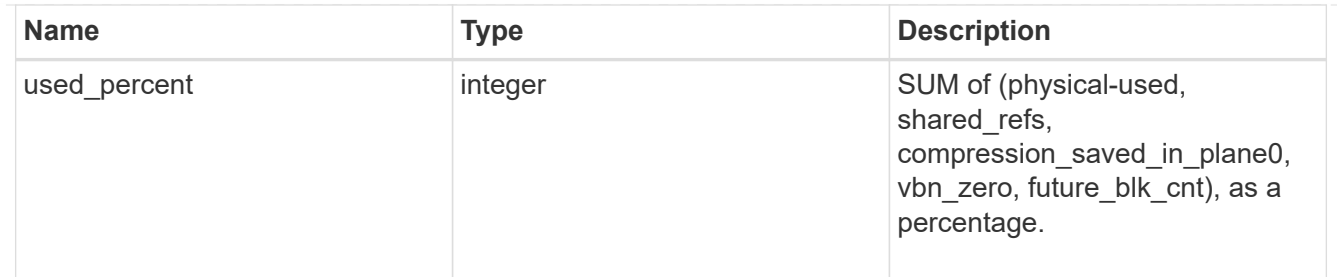

# snapshot

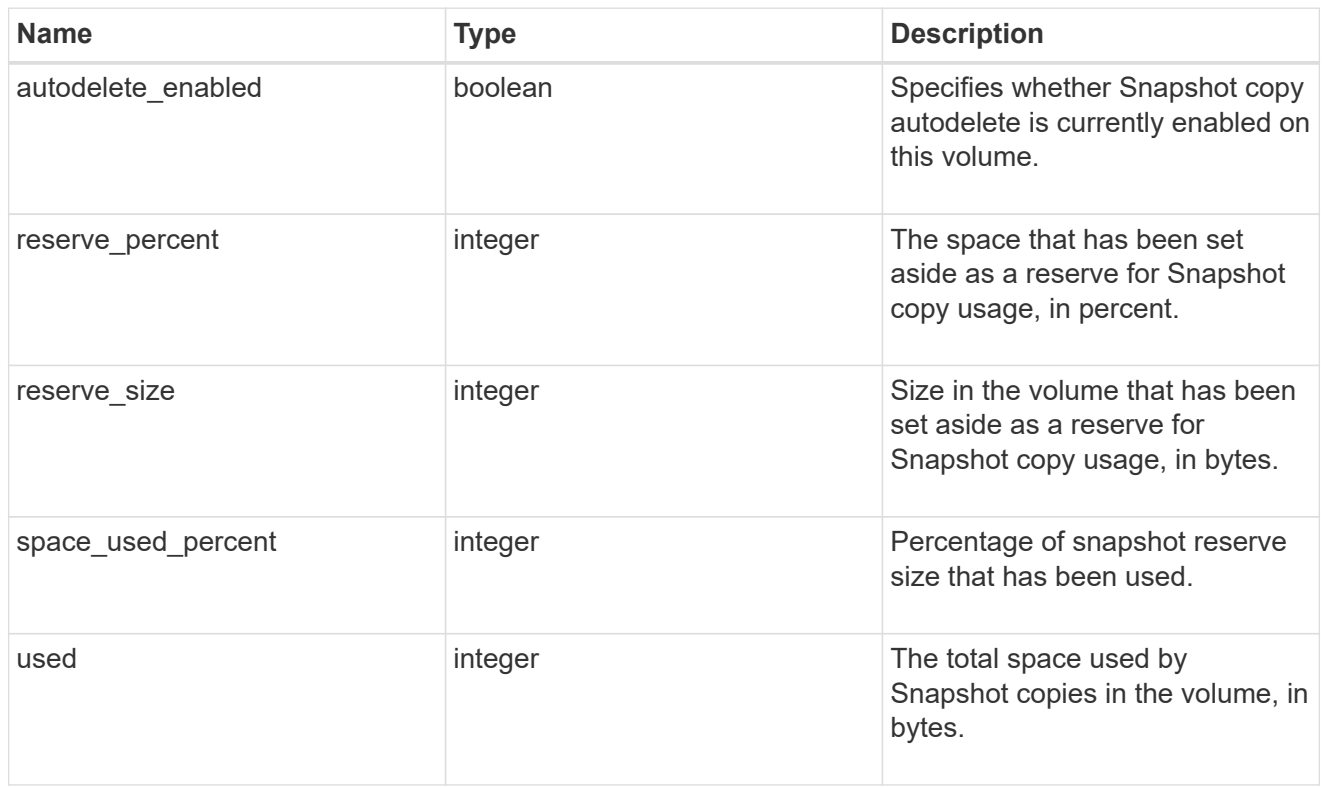

### space

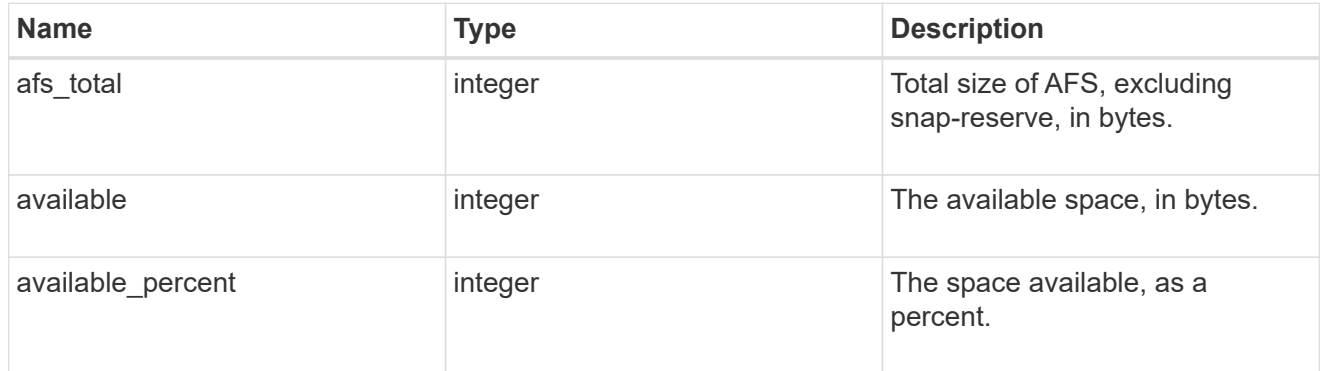

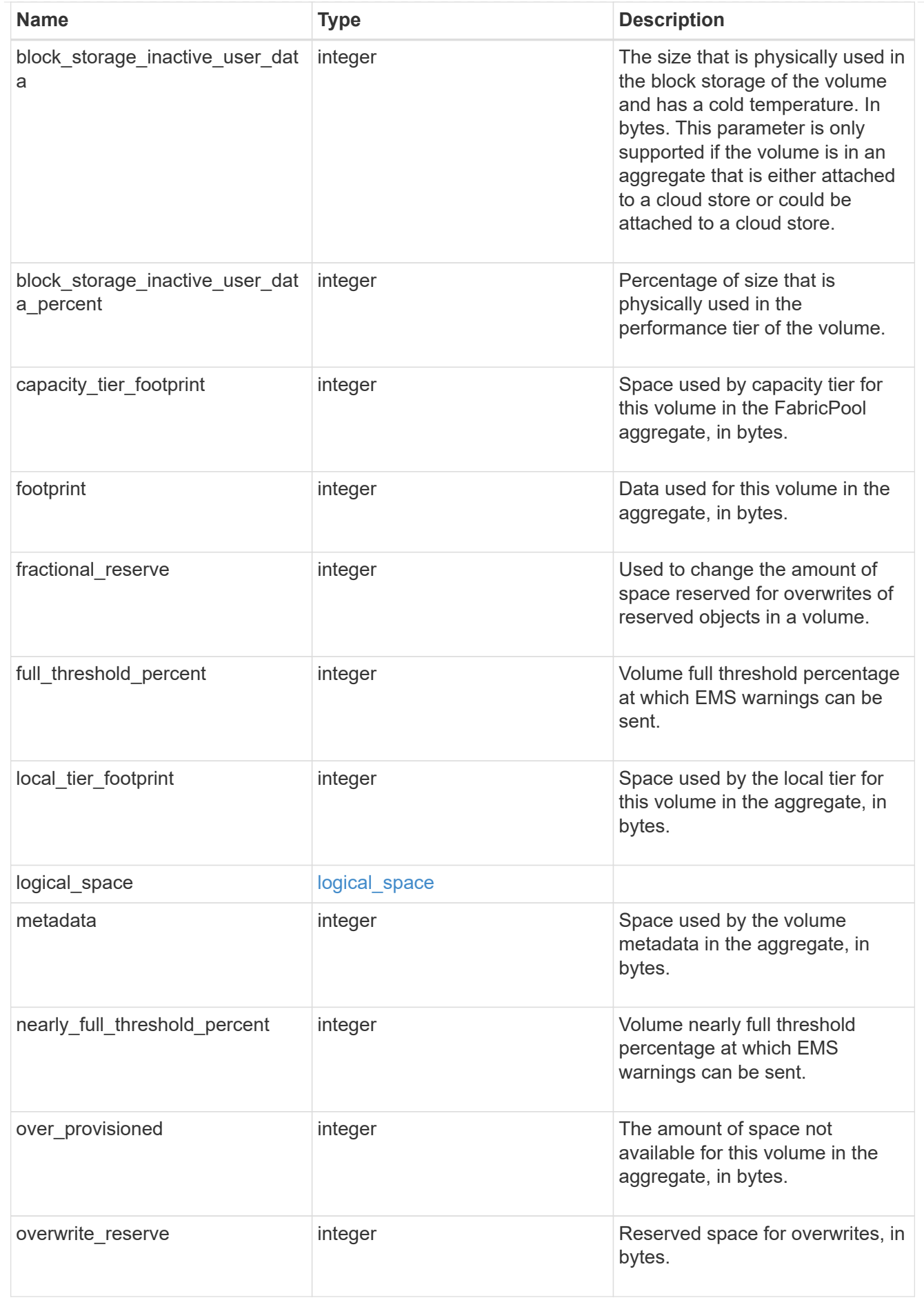

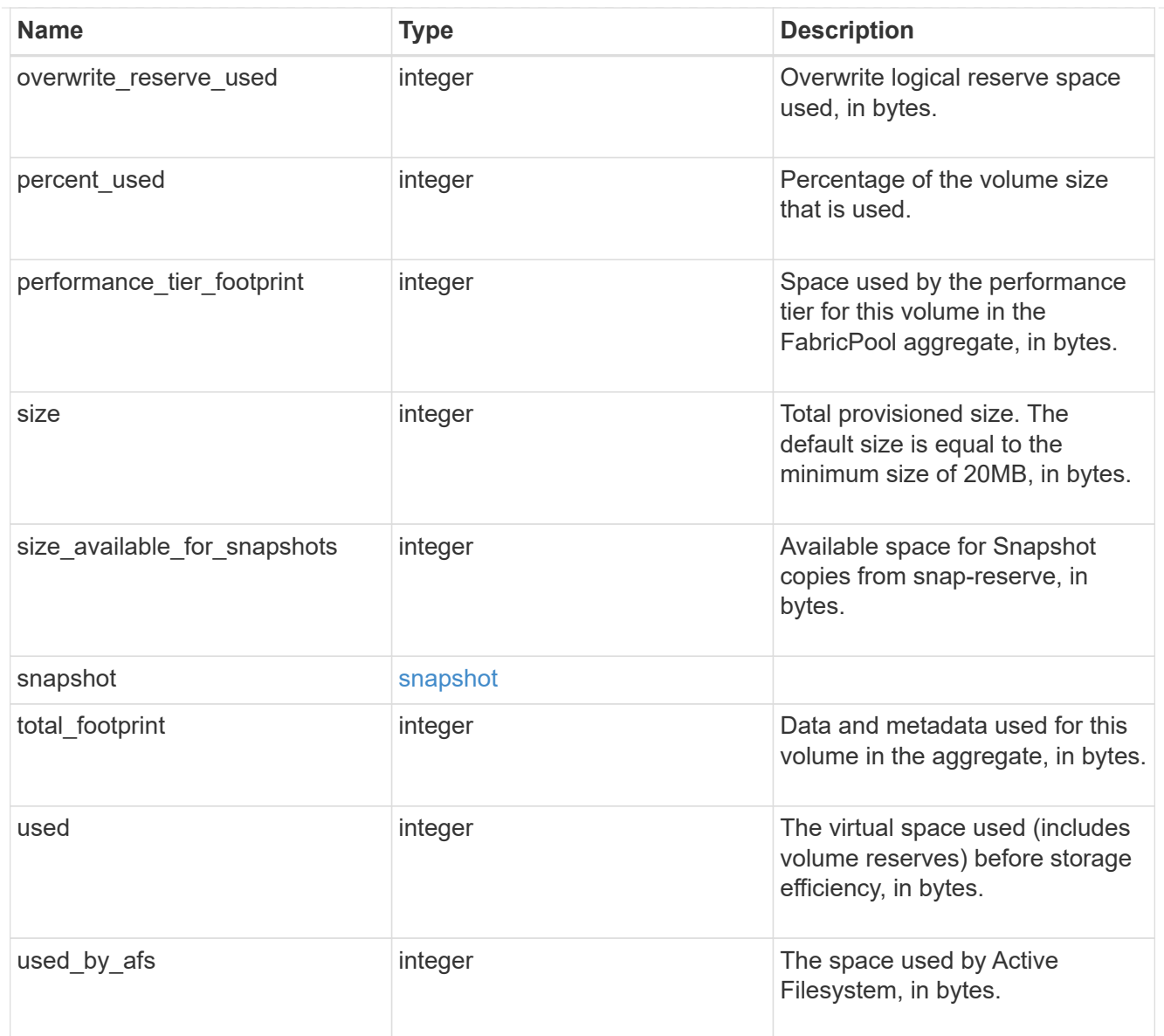

# iops\_raw

The number of I/O operations observed at the storage object. This can be used along with delta time to calculate the rate of I/O operations per unit of time.

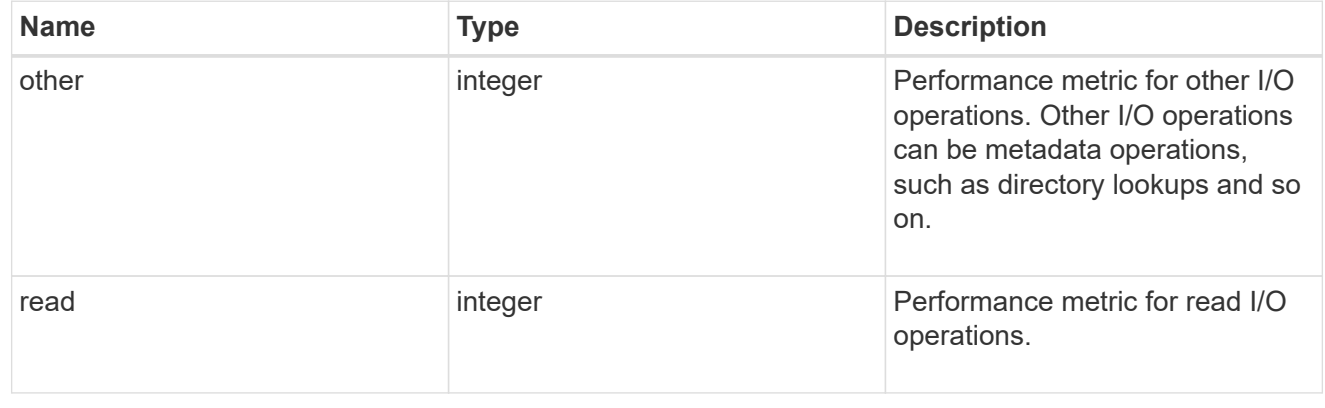

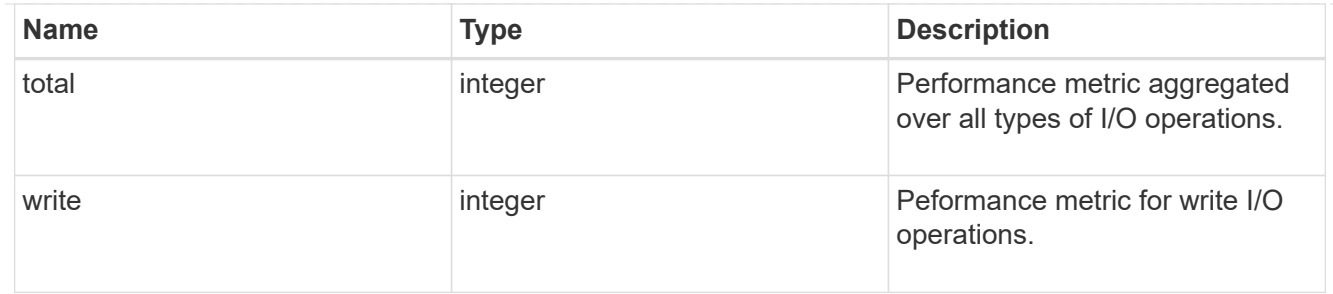

latency\_raw

The raw latency in microseconds observed at the storage object. This can be divided by the raw IOPS value to calculate the average latency per I/O operation.

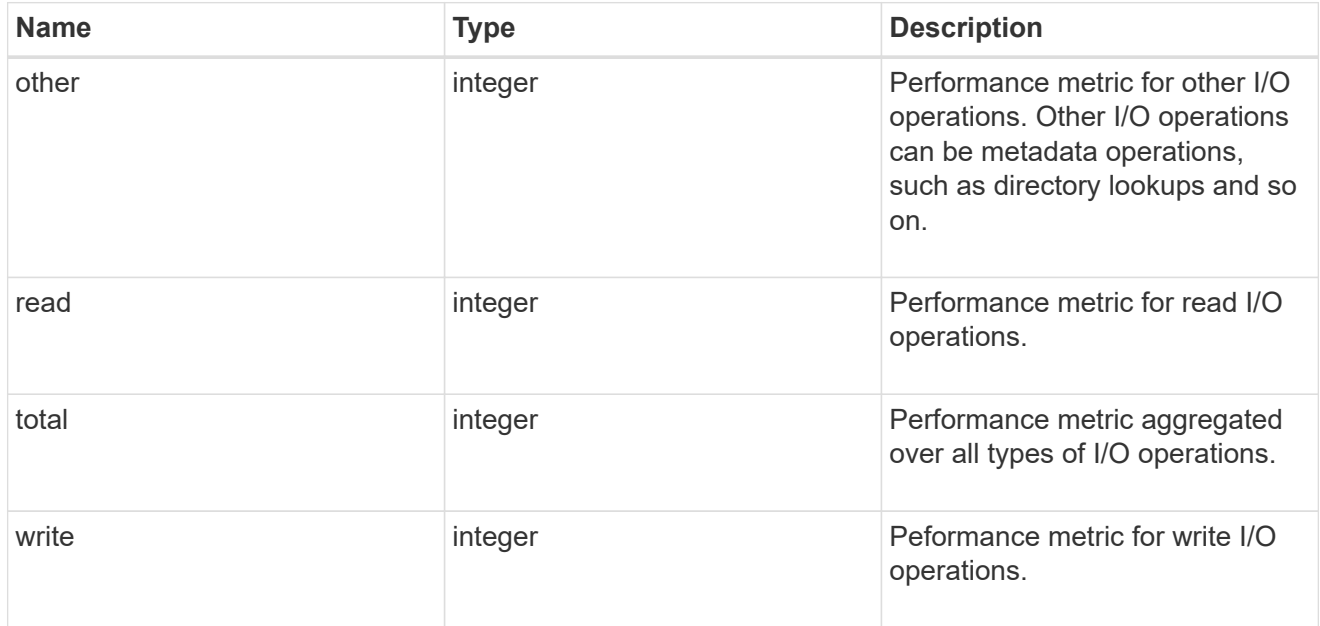

### cloud

These are raw performance numbers (IOPS and latency) for the cloud store. These numbers are aggregated across all nodes in the cluster and increase with the uptime of the cluster. These numbers are relevant only for volumes hosted on FabricPools.

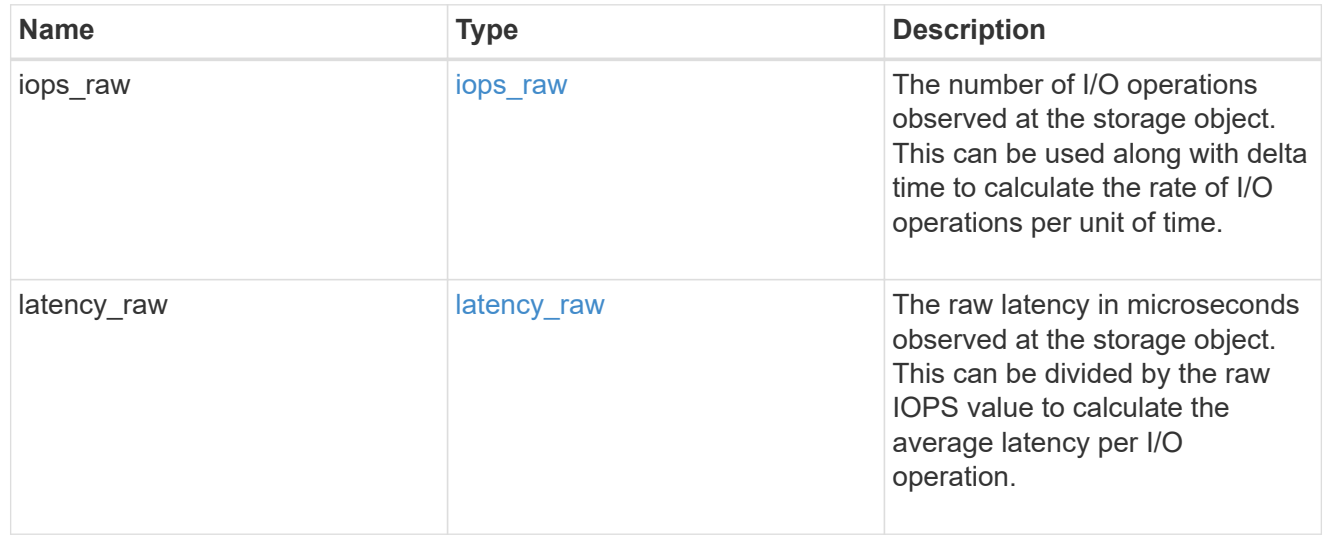

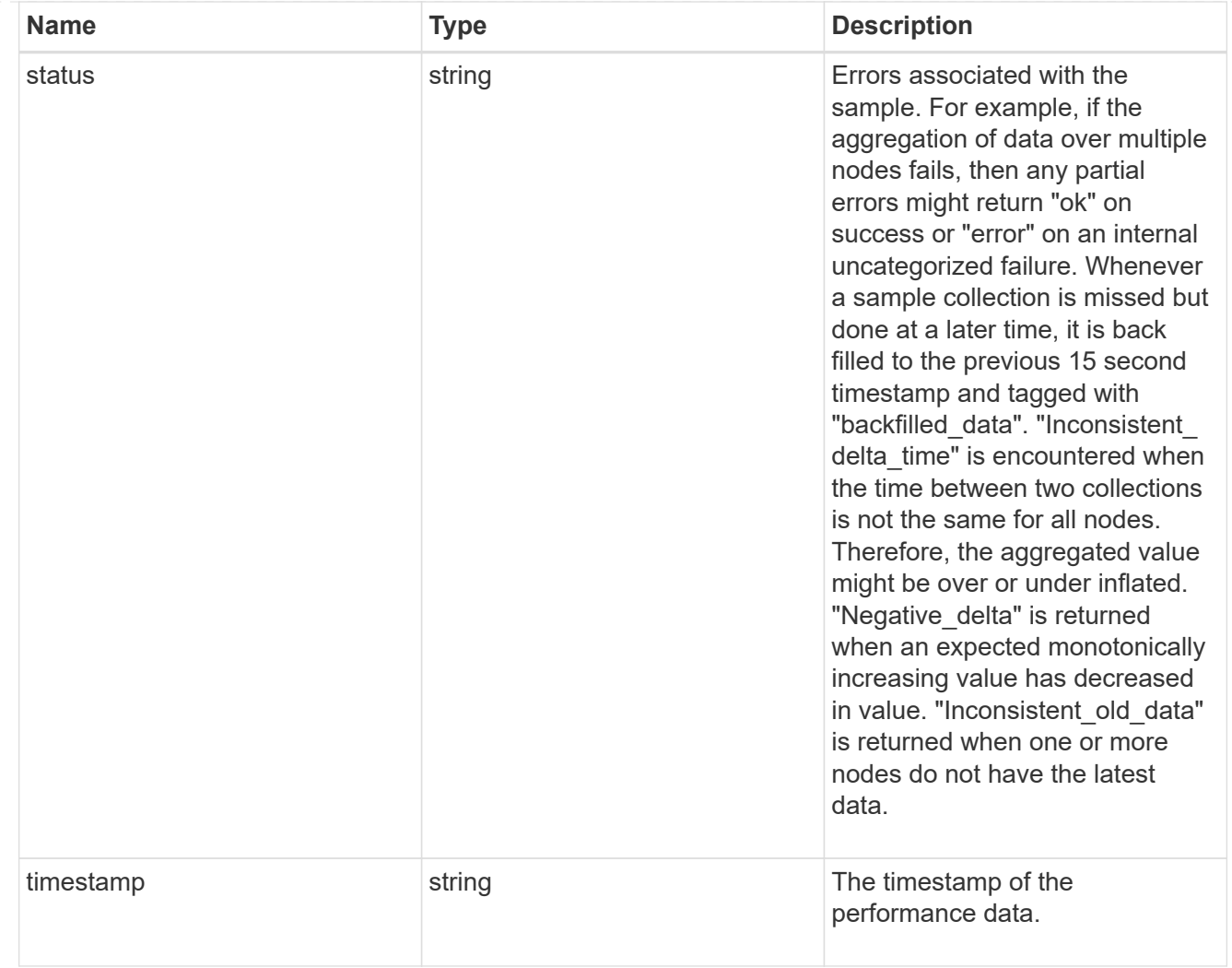

# flexcache\_raw

Performance numbers for FlexCache used to measure cache effectiveness.

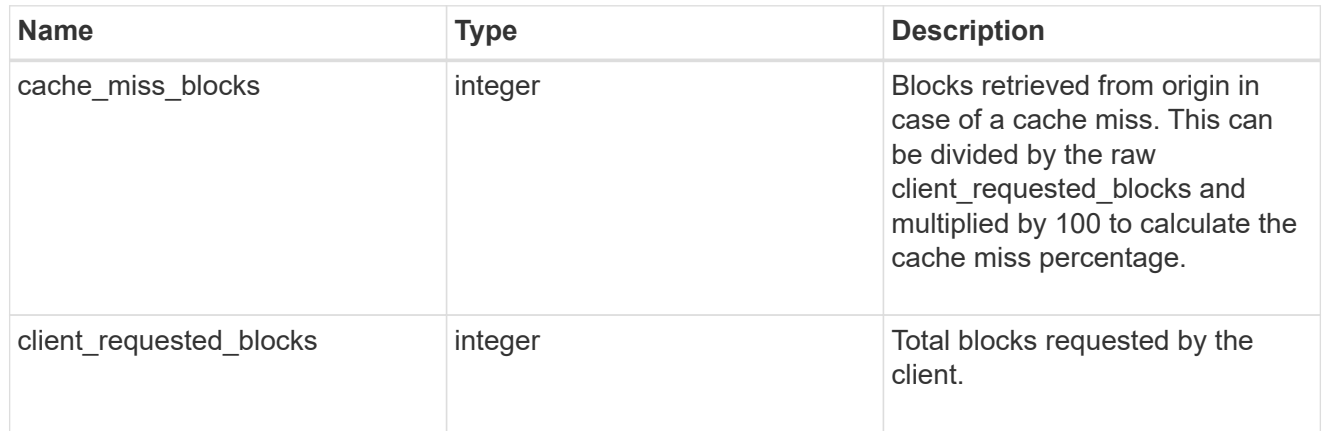

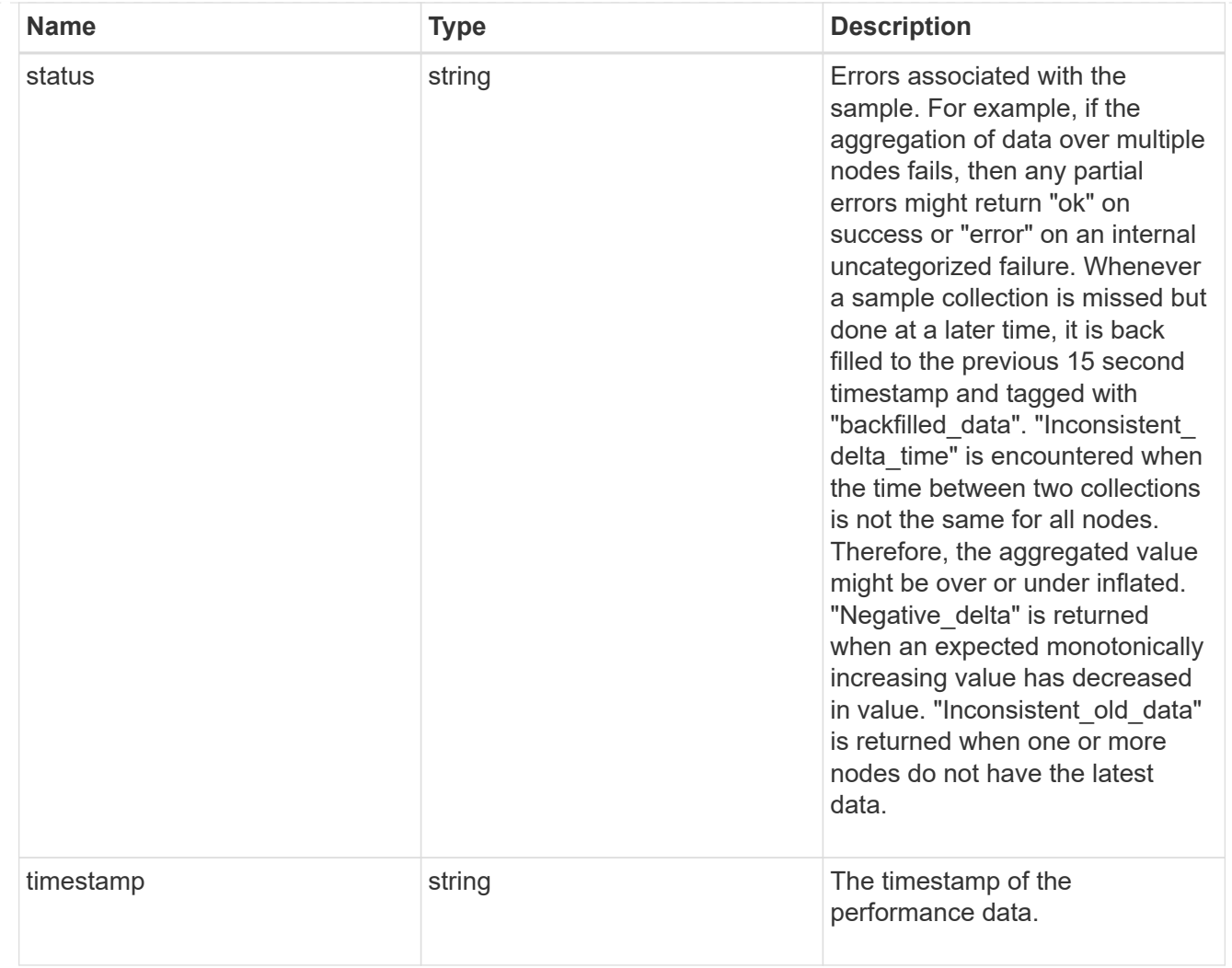

# throughput\_raw

Throughput bytes observed at the storage object. This can be used along with delta time to calculate the rate of throughput bytes per unit of time.

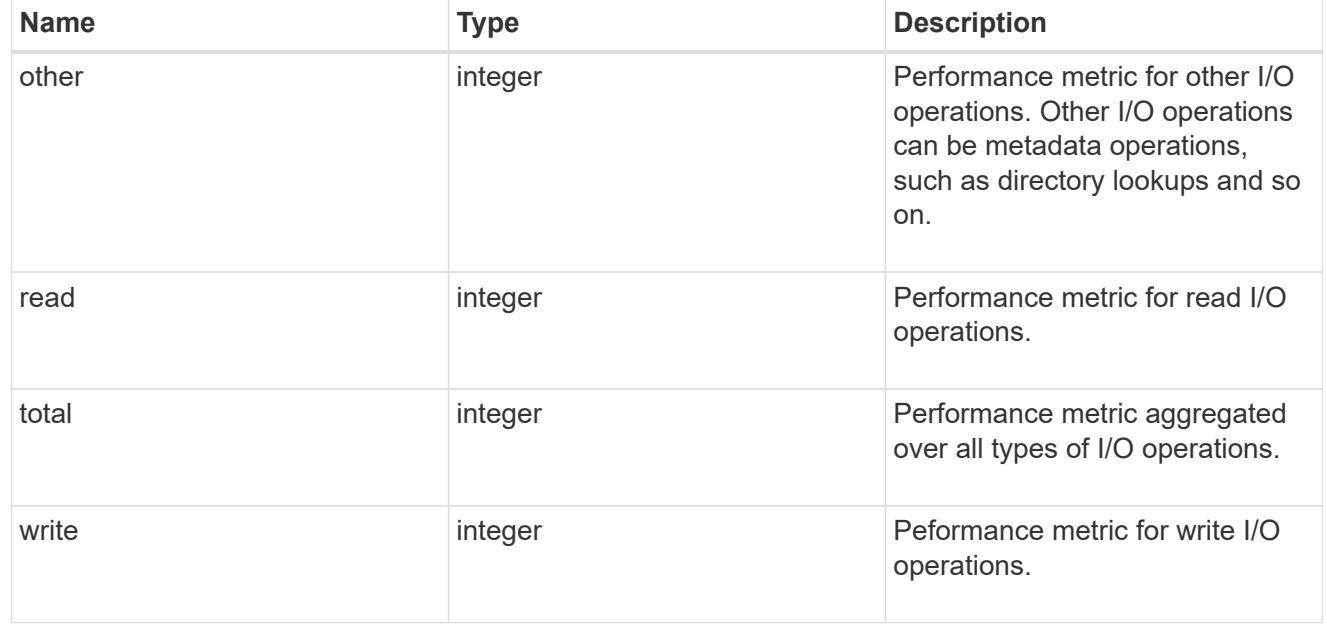

#### statistics

These are raw performance numbers, such as IOPS latency and throughput. These numbers are aggregated across all nodes in the cluster and increase with the uptime of the cluster.

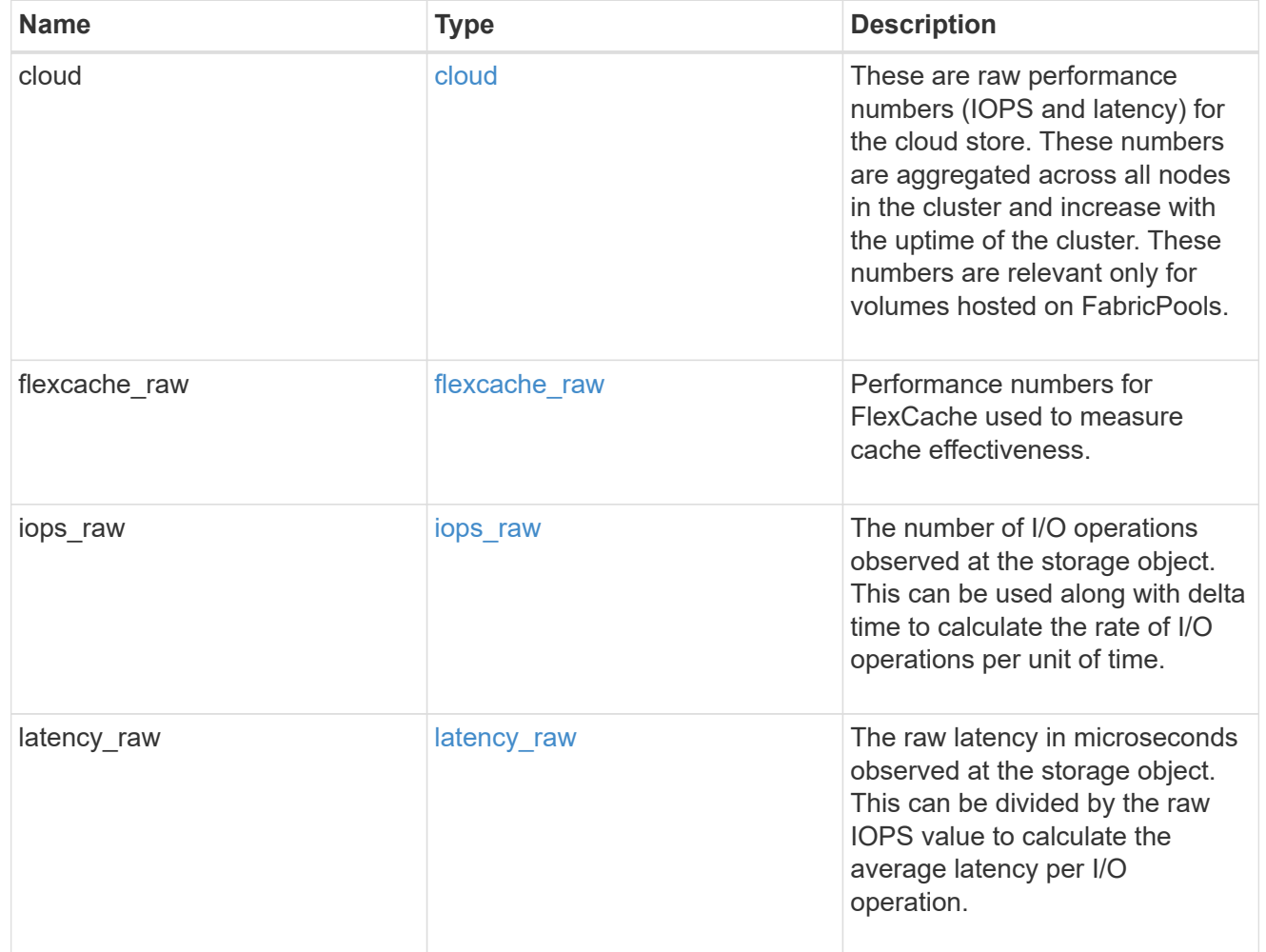

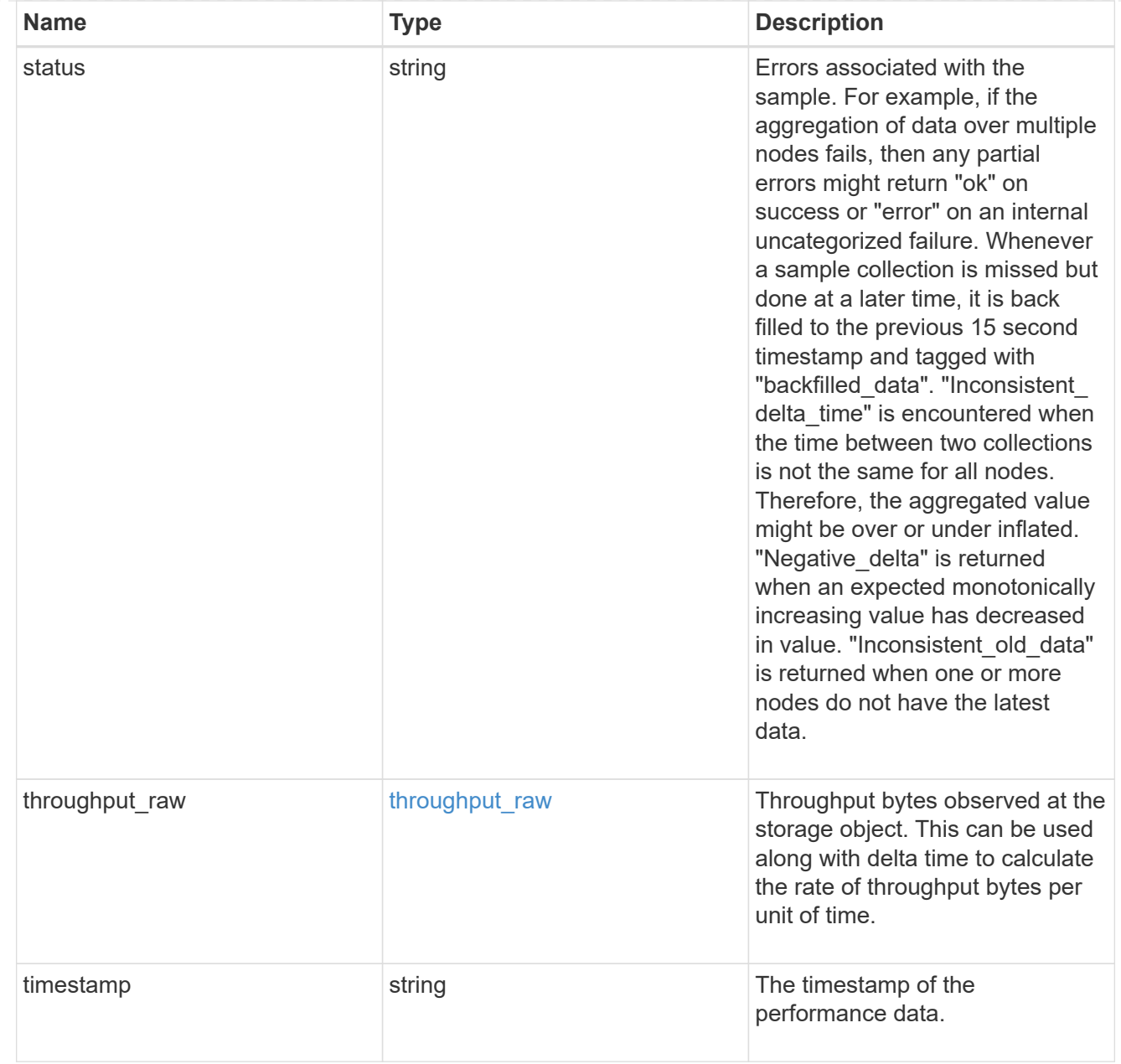

#### svm

SVM containing the volume. Required on POST.

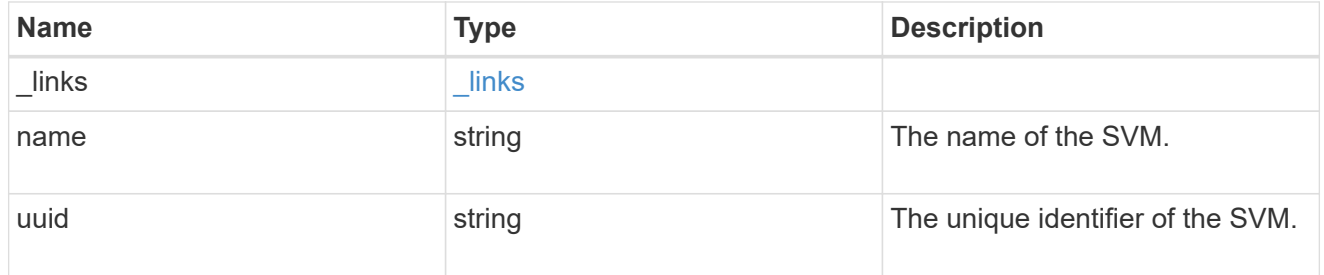

tiering

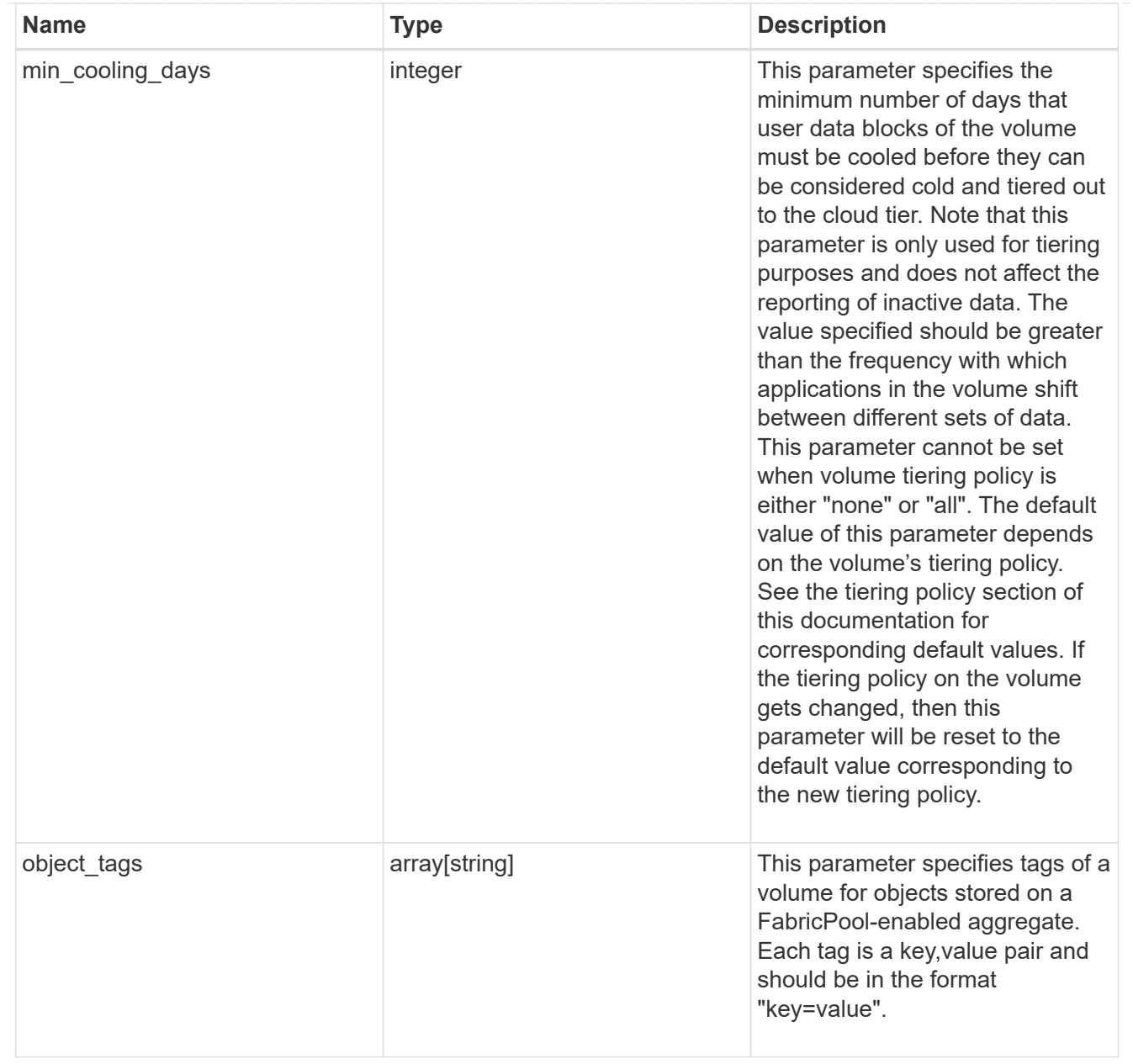

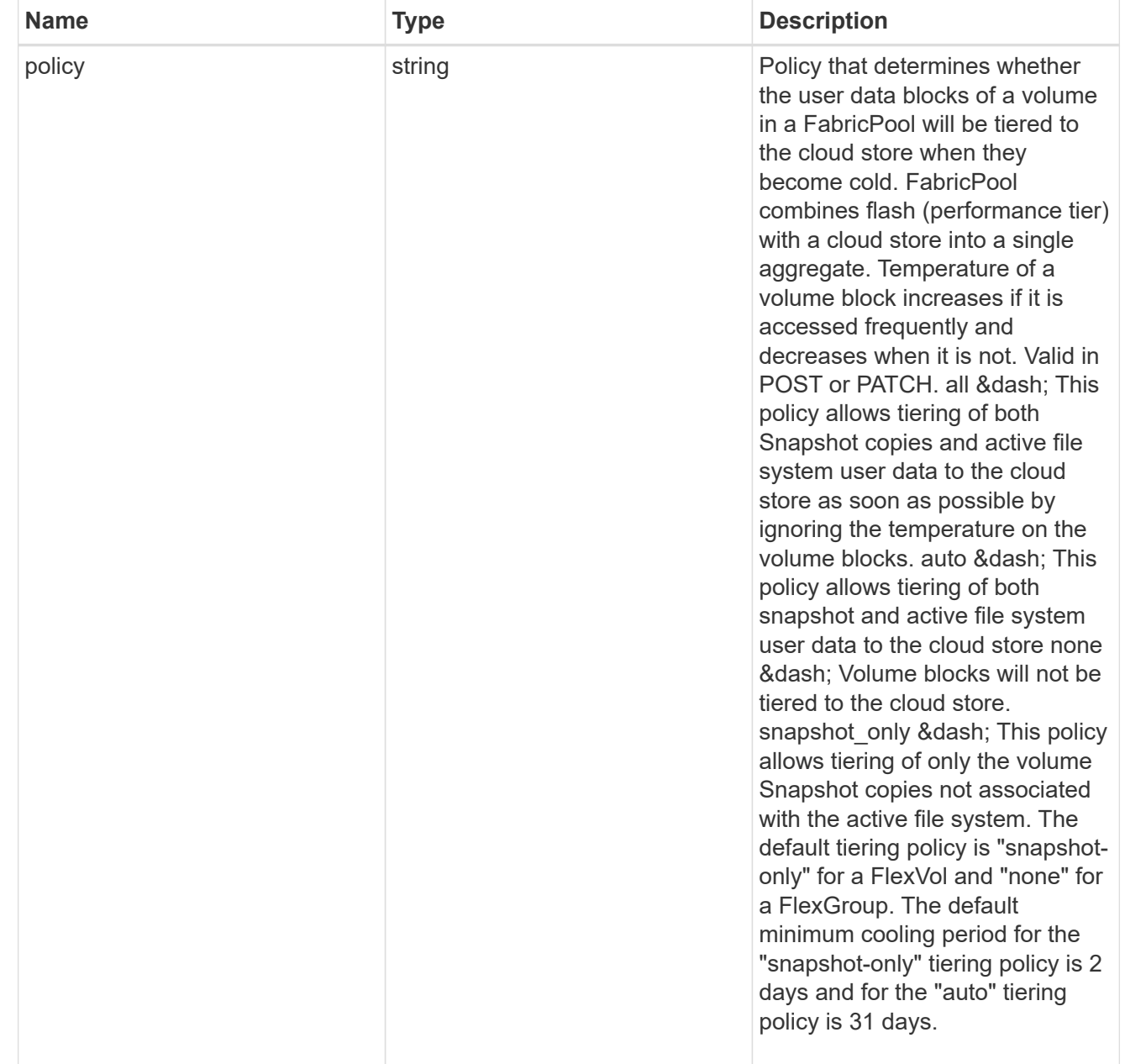

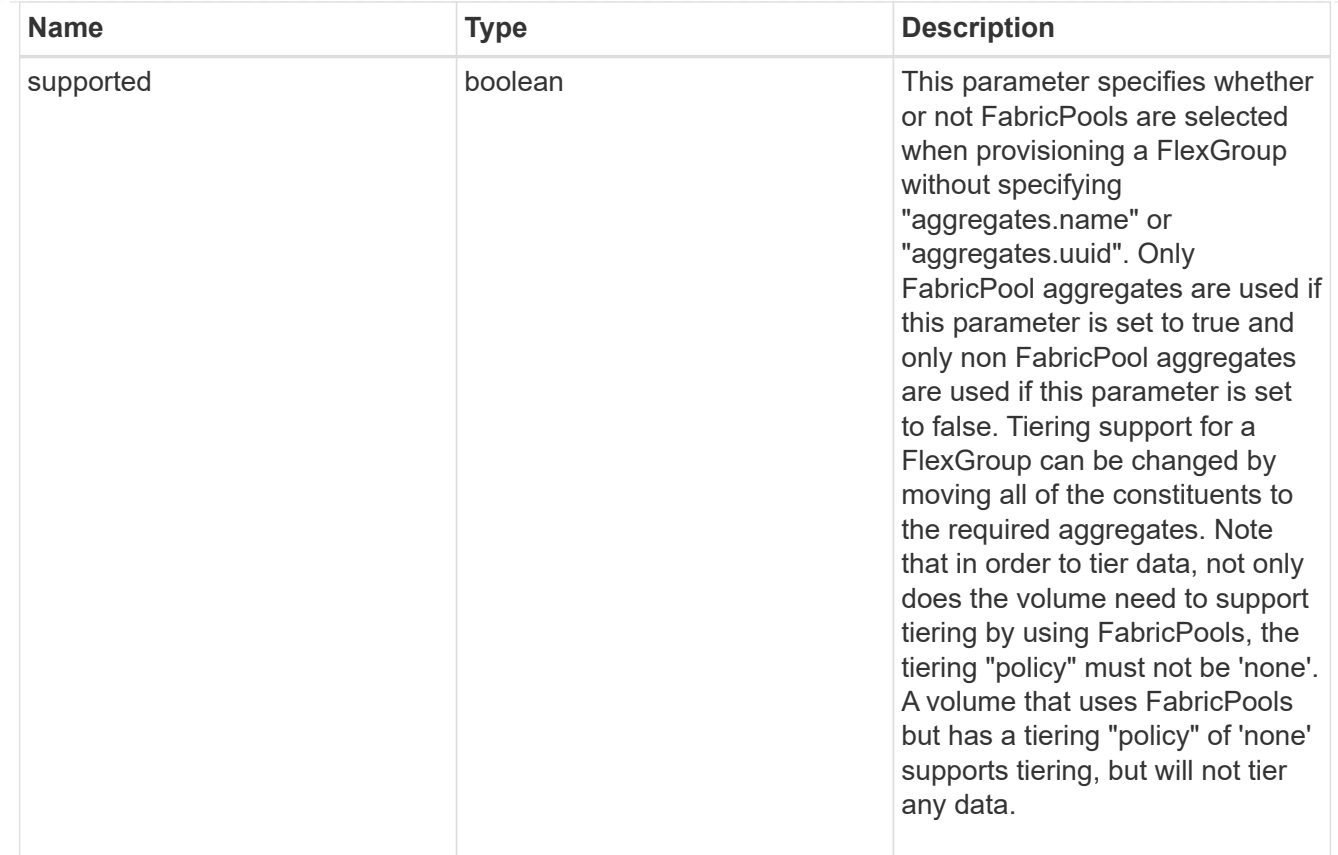

#### volume

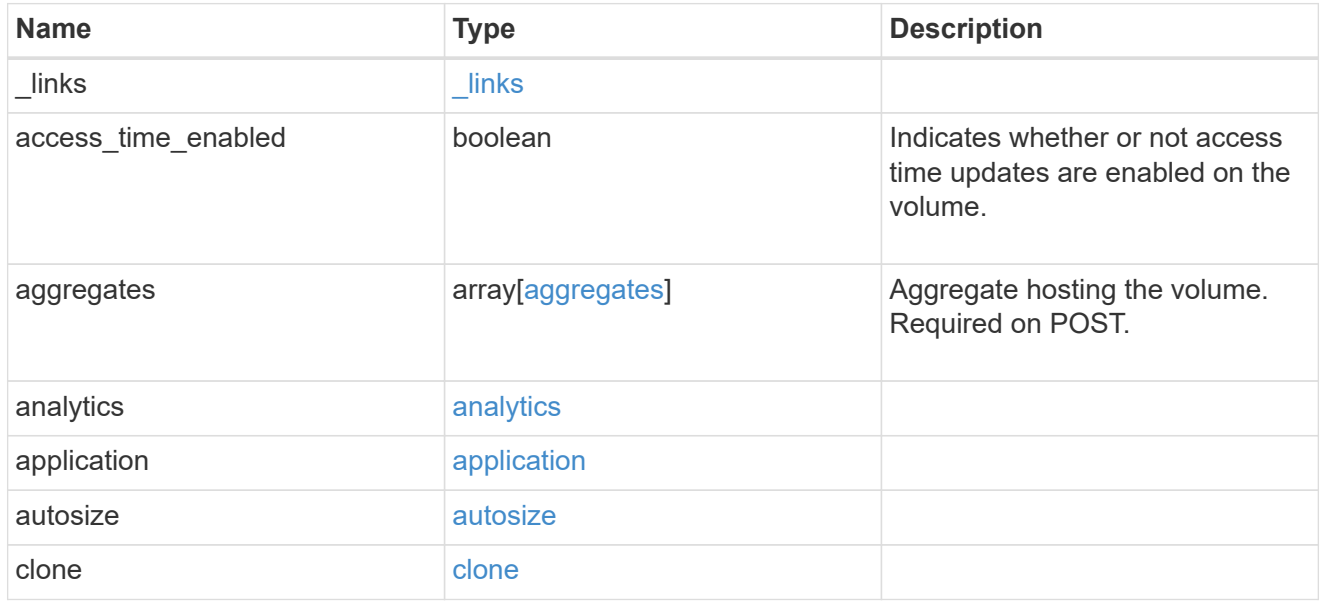

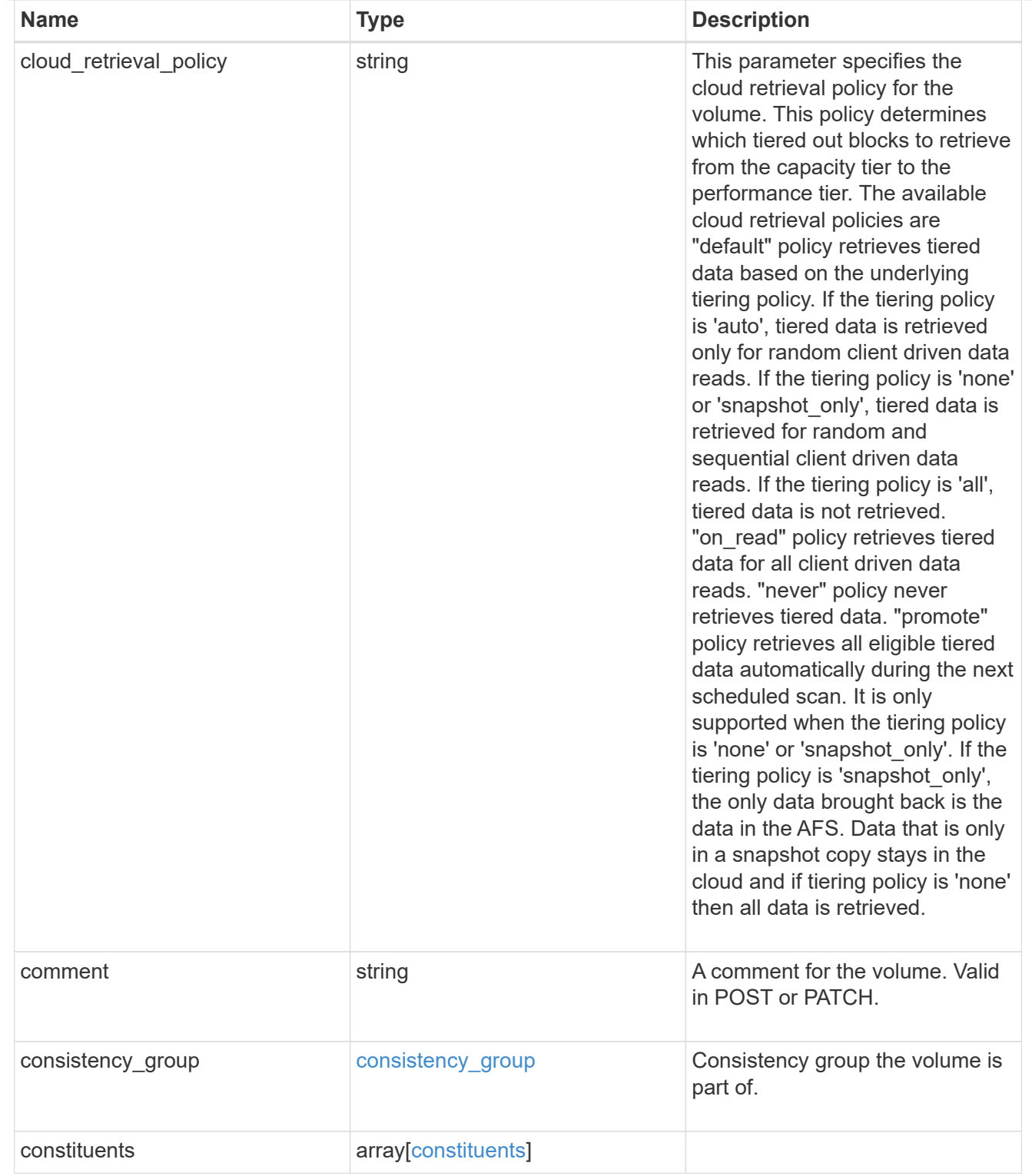

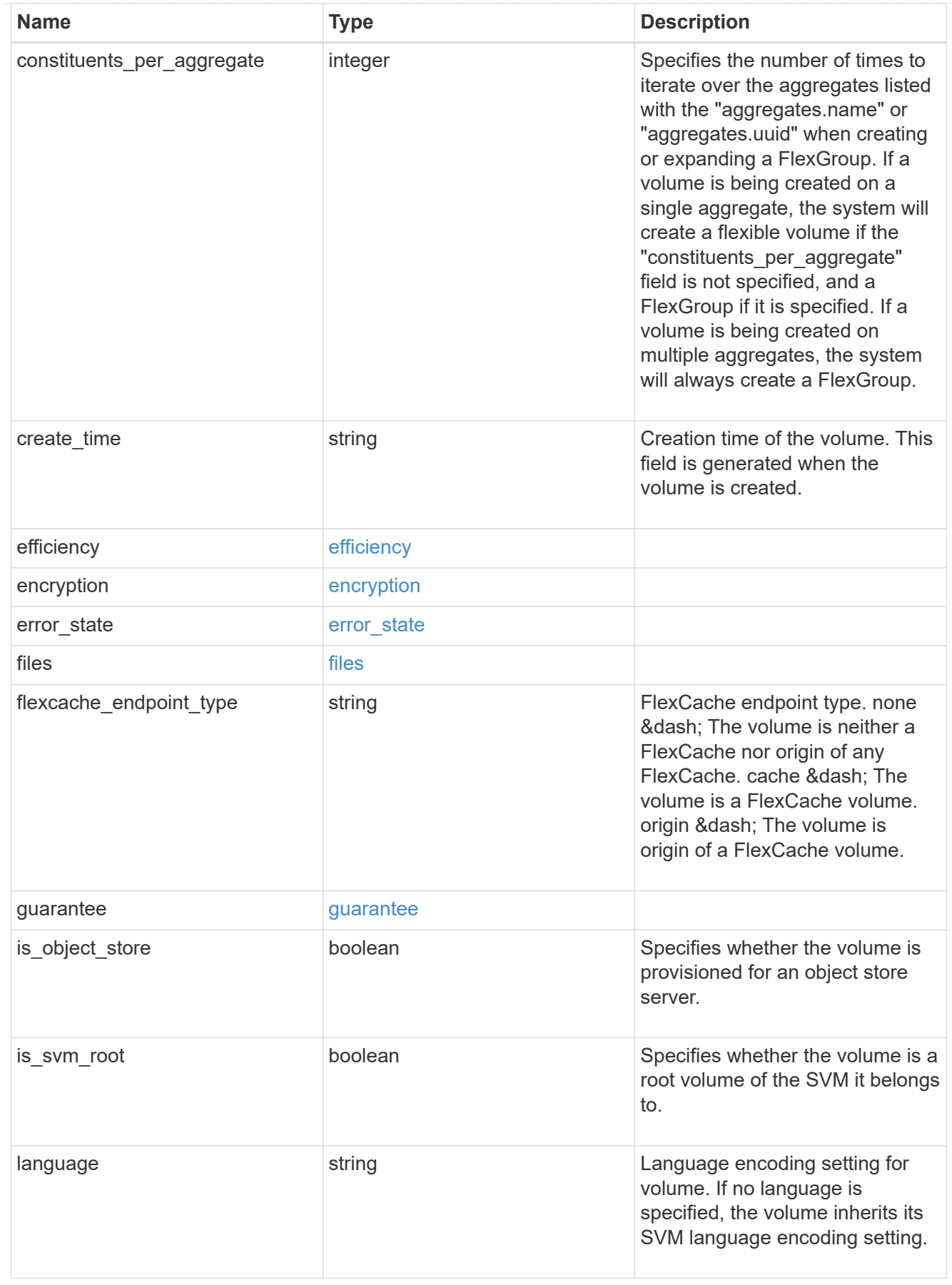

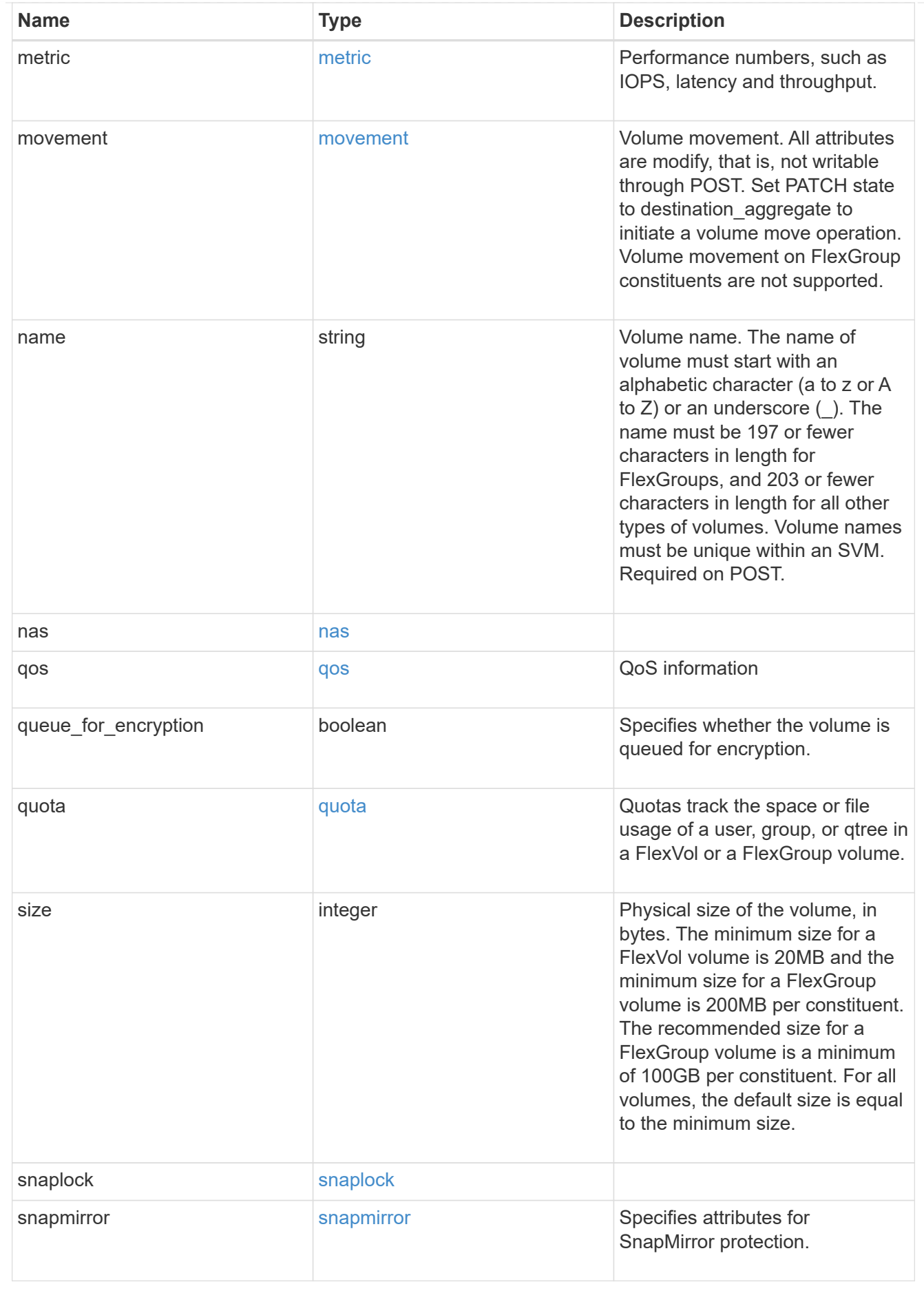

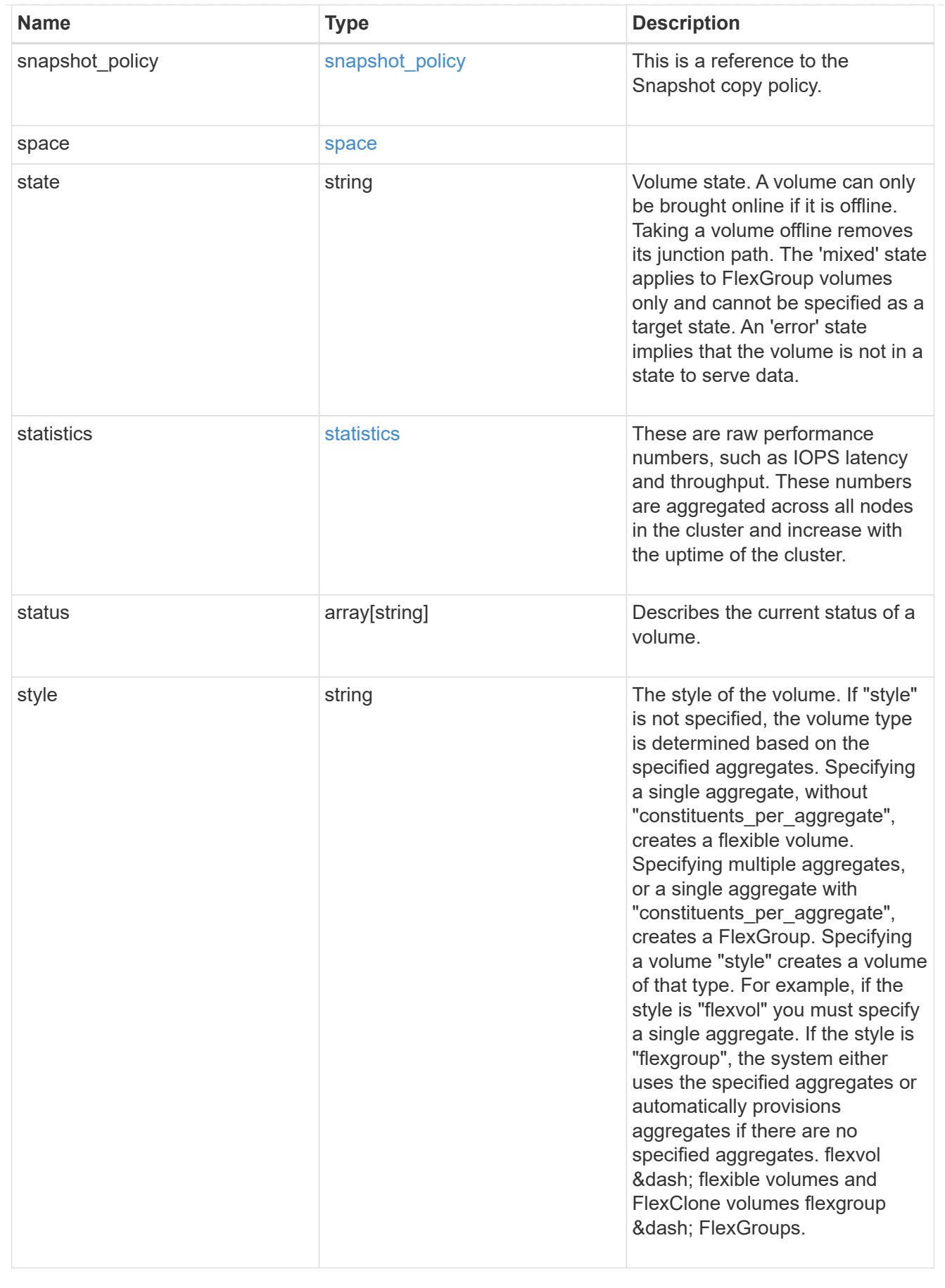

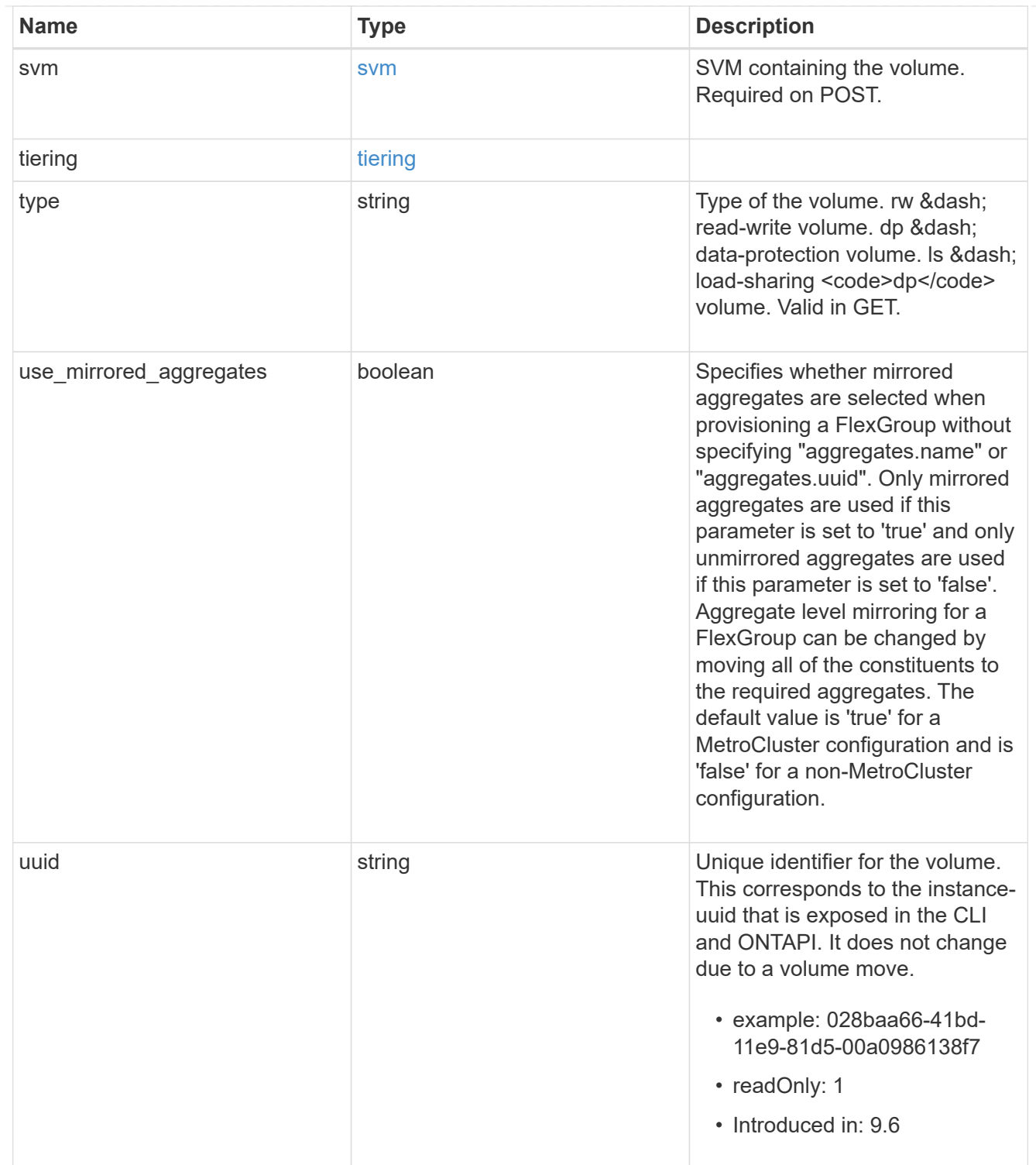

## error\_arguments

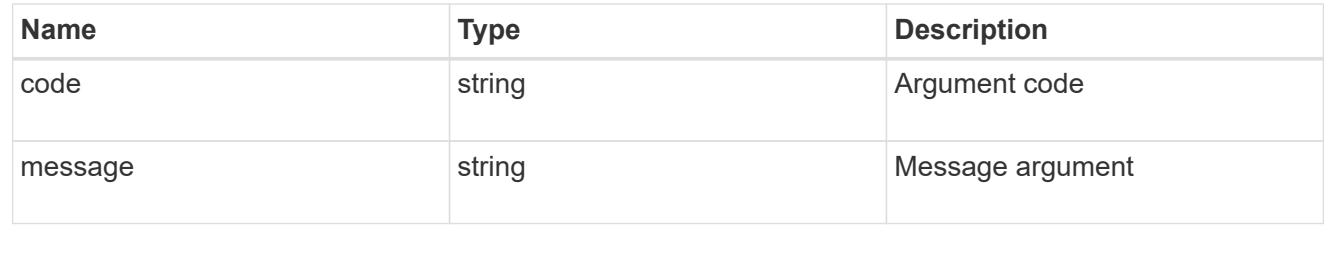

error
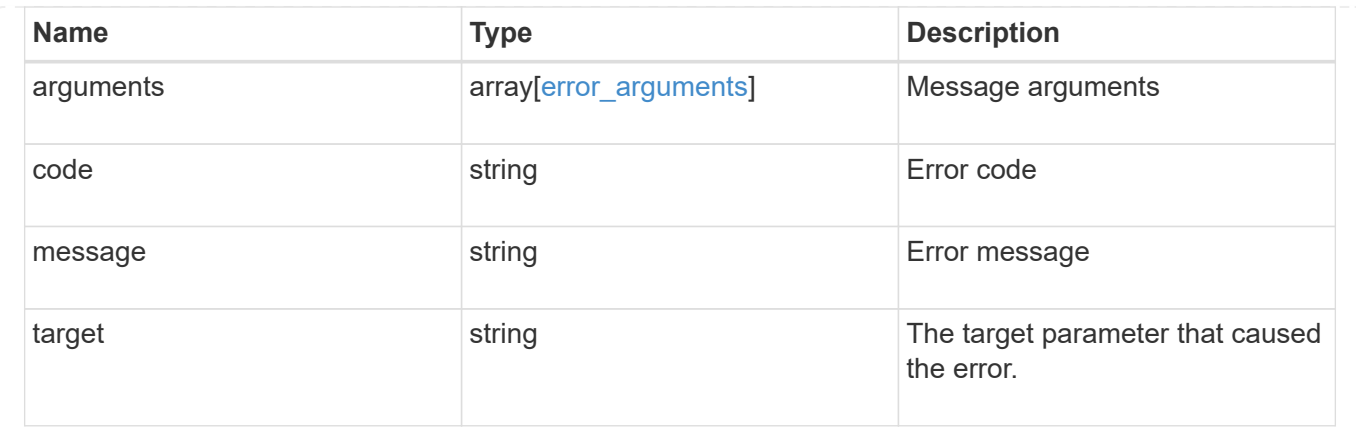

# **Create a volume on an SVM and storage aggregates**

POST /storage/volumes

#### **Introduced In:** 9.6

Creates a volume on a specified SVM and storage aggregates.

## **Required properties**

- svm.uuid or svm.name Existing SVM in which to create the volume.
- name Name of the volume.
- aggregates.name or aggregates.uuid Existing aggregates in which to create the volume.

## **Default property values**

- state *online*
- size *20MB*
- style *flexvol*
- type *rw*
- encryption.enabled *false*
- snapshot\_policy.name *default*
- guarantee.type *volume*

## **Related ONTAP commands**

- volume create
- volume clone create

## **Parameters**

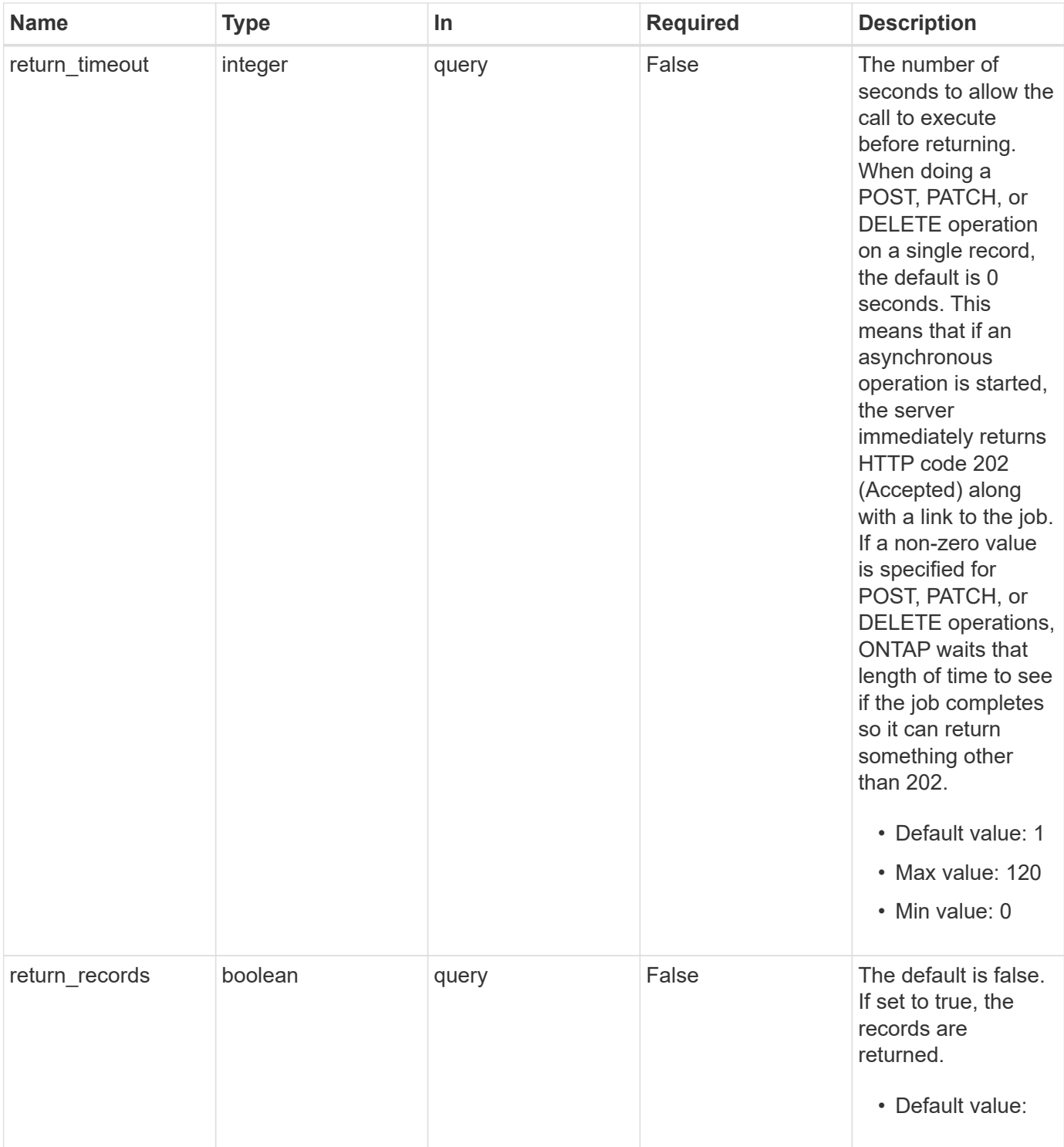

## **Request Body**

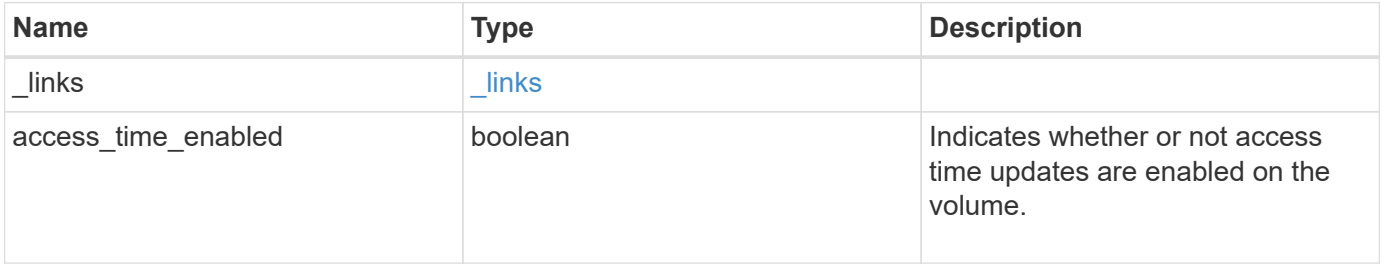

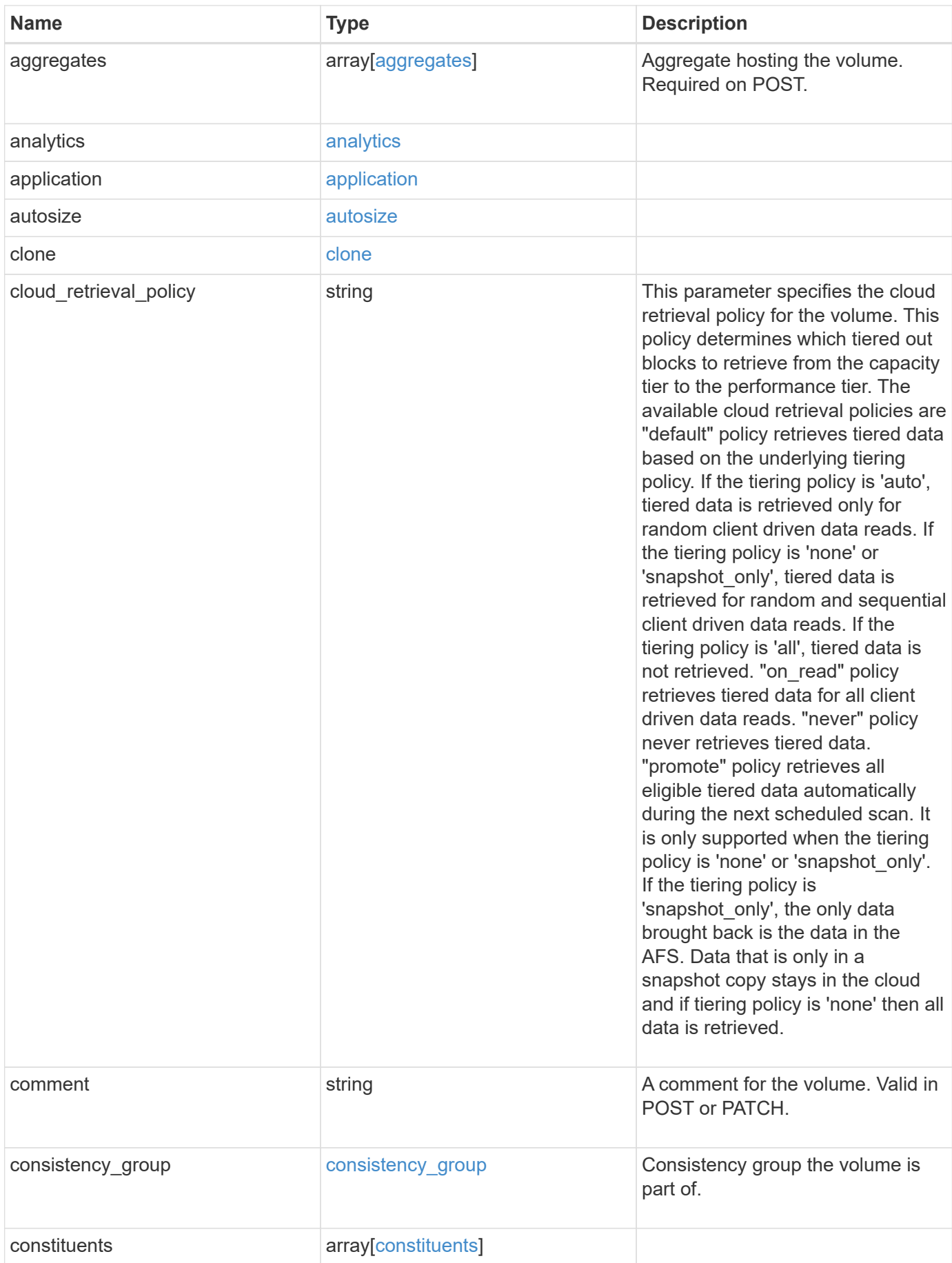

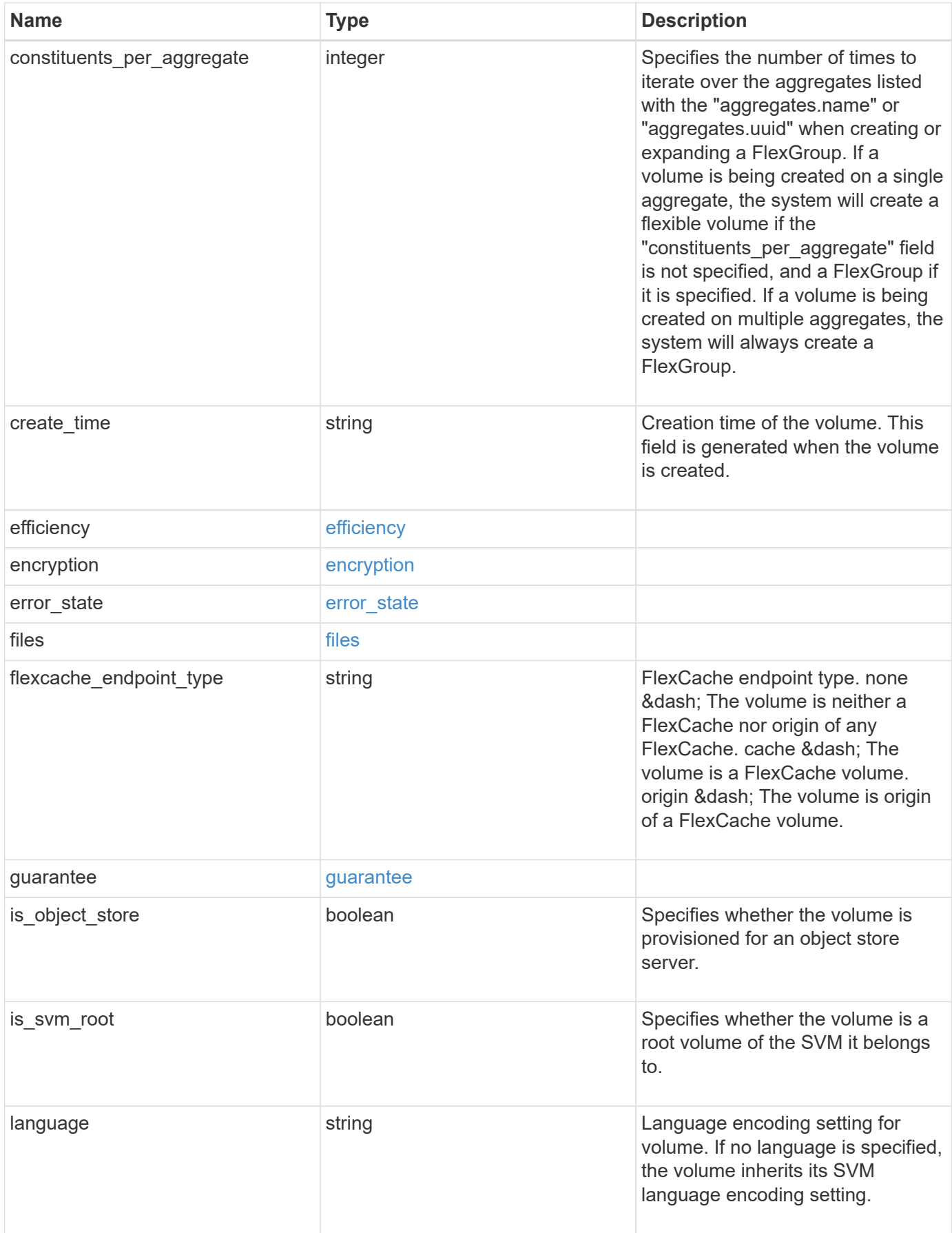

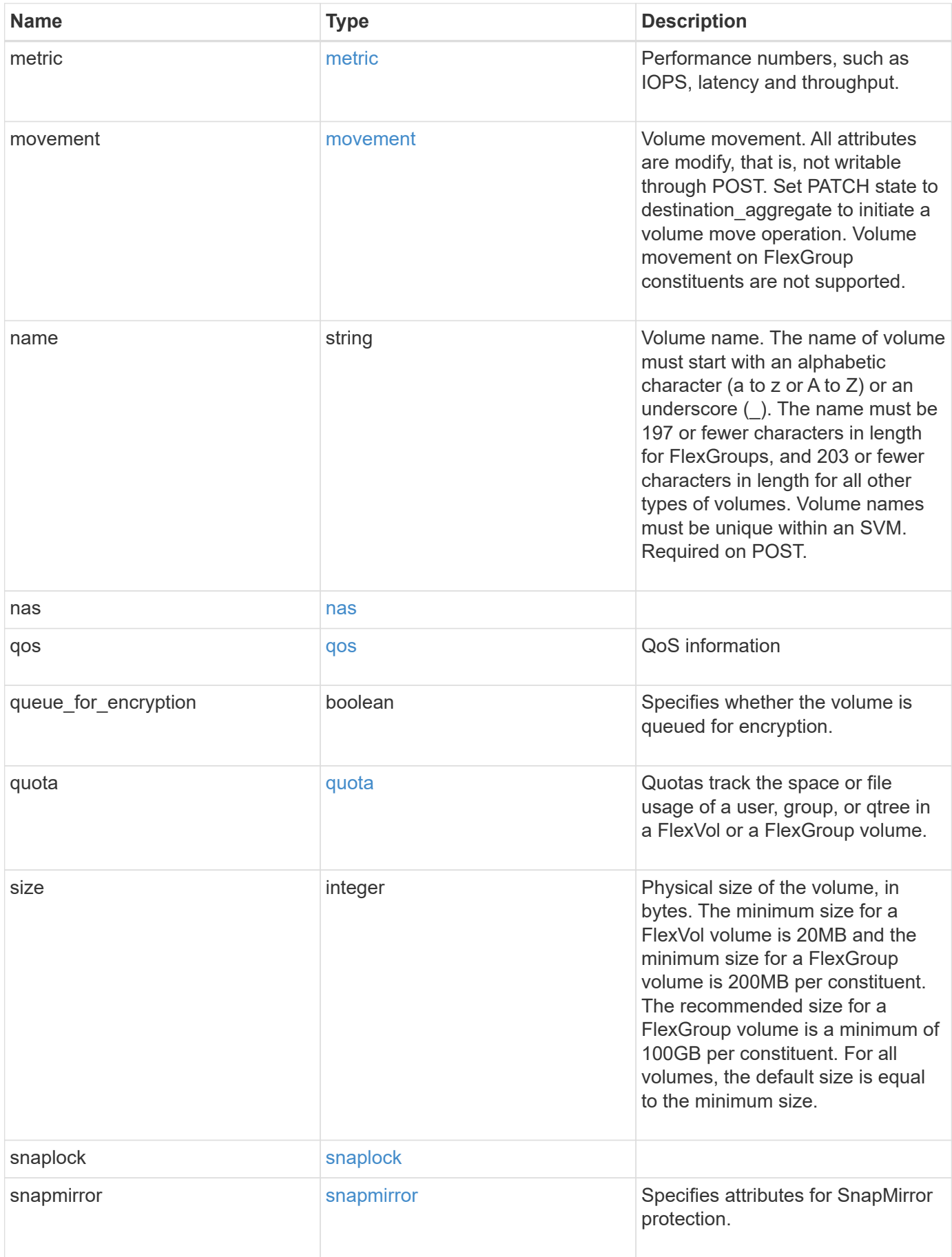

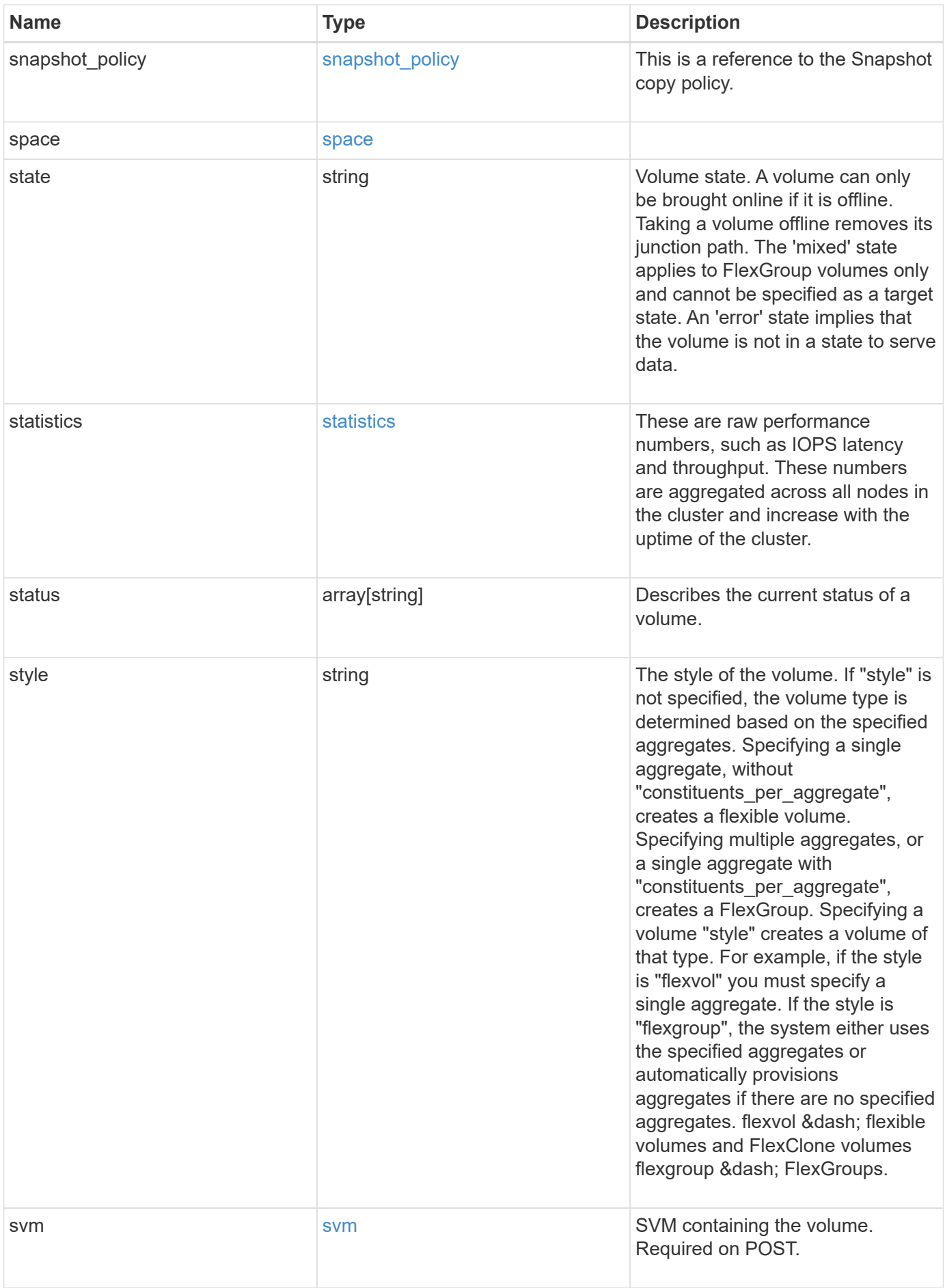

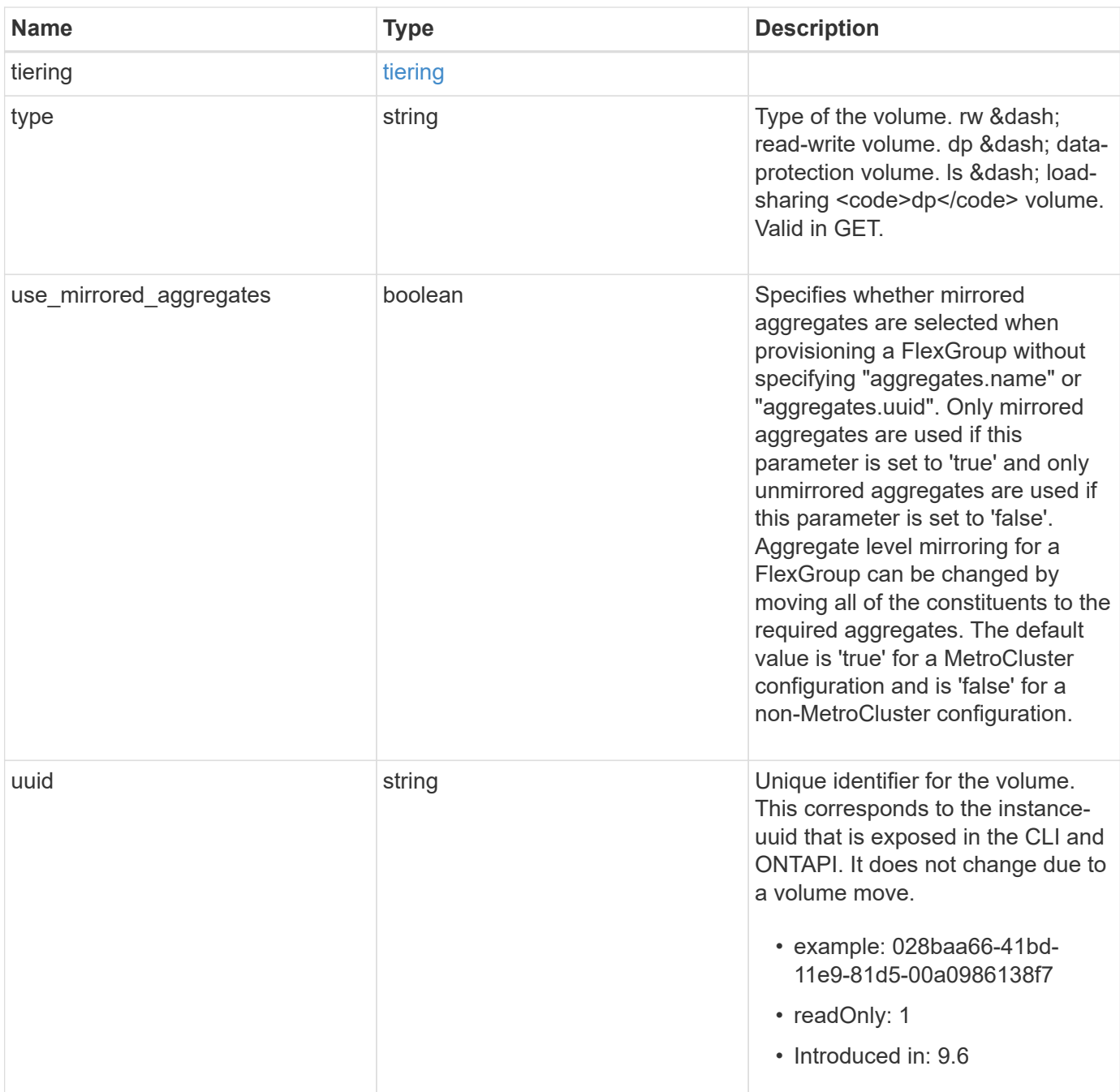

**Example request**

```
{
    "_links": {
      "self": {
        "href": "/api/resourcelink"
      }
    },
    "aggregates": {
      "_links": {
       "self": {
          "href": "/api/resourcelink"
        }
      },
    "name": "aggr1",
      "uuid": "1cd8a442-86d1-11e0-ae1c-123478563412"
    },
    "analytics": {
    "scan progress": "17",
      "state": "unknown",
      "unsupported_reason": {
        "code": "111411207",
        "message": "File system analytics cannot be enabled on volumes
that contain LUNs."
    }
    },
    "application": {
    "name": "string",
      "uuid": "1cd8a442-86d1-11e0-ae1d-123478563412"
    },
    "autosize": {
      "mode": "grow"
    },
    "clone": {
      "parent_snapshot": {
        "_links": {
          "self": {
             "href": "/api/resourcelink"
          }
        },
      "name": "this snapshot",
        "uuid": "1cd8a442-86d1-11e0-ae1c-123478563412"
      },
    "parent svm": {
        "_links": {
          "self": {
```

```
  "href": "/api/resourcelink"
        }
      },
    "name": "svm1",
      "uuid": "02c9e252-41be-11e9-81d5-00a0986138f7"
    },
  "parent_volume": {
    " links": {
        "self": {
          "href": "/api/resourcelink"
        }
      },
    "name": "volume1",
      "uuid": "028baa66-41bd-11e9-81d5-00a0986138f7"
    },
    "split_complete_percent": 0,
   "split_estimate": 0
  },
"cloud retrieval policy": "default",
  "comment": "string",
  "consistency_group": {
  "name": "consistency group 1"
  },
  "constituents": {
    "aggregates": {
    "name": "string",
      "uuid": "028baa66-41bd-11e9-81d5-00a0986138f7"
    },
    "movement": {
    "cutover_window": "30",
    "destination aggregate": {
        "_links": {
          "self": {
             "href": "/api/resourcelink"
          }
        },
      "name": "aggr1",
        "uuid": "1cd8a442-86d1-11e0-ae1c-123478563412"
      },
      "percent_complete": 0,
      "state": "replicating",
    "tiering policy": "all"
    },
  "name": "string",
    "space": {
      "available": 0,
```

```
  "block_storage_inactive_user_data": 0,
      "capacity tier footprint": 0,
        "footprint": 0,
        "local_tier_footprint": 0,
      "logical space": {
          "available": 0,
        "used by afs": 0
        },
        "metadata": 0,
        "over_provisioned": 0,
        "performance_tier_footprint": 0,
        "snapshot": {
         "used": 0
        },
        "total_footprint": 0,
        "used": 0
      }
    },
  "create_time": "2018-06-04T19:00:00Z",
    "efficiency": {
    "application io size": "8k",
      "compaction": "inline",
      "compression": "inline",
    "cross volume dedupe": "inline",
      "dedupe": "inline",
    "op_state": "idle",
      "schedule": "string",
      "state": "disabled",
      "type": "regular"
    },
    "encryption": {
    "key id": "string",
    "key manager attribute": "CRN=v1:bluemix:public:containers-
kubernetes:us-south:a/asdfghjkl1234:asdfghjkl1234:worker:kubernetes-
asdfghjkl-worker1",
      "state": "encrypted",
      "status": {
       "code": "string",
        "message": "string"
      },
      "type": "none"
    },
    "files": {
     "used": 0
    },
  "flexcache endpoint type": "none",
```

```
  "guarantee": {
    "type": "volume"
  },
  "language": "ar",
  "metric": {
    "_links": {
      "self": {
        "href": "/api/resourcelink"
      }
    },
    "cloud": {
      "duration": "PT15S",
      "iops": {
        "read": "200",
        "total": "1000",
        "write": "100"
      },
      "latency": {
        "read": "200",
        "total": "1000",
       "write": "100"
      },
      "status": "ok",
      "timestamp": "2017-01-25T11:20:13Z"
    },
    "duration": "PT15S",
    "flexcache": {
    "bandwidth savings": "4096",
    "cache miss percent": "20",
      "duration": "PT1D",
      "status": "ok",
      "timestamp": "2017-01-25T11:20:13Z"
    },
    "iops": {
     "read": "200",
     "total": "1000",
      "write": "100"
    },
    "latency": {
      "read": "200",
     "total": "1000",
      "write": "100"
    },
    "status": "ok",
    "throughput": {
      "read": "200",
```

```
  "total": "1000",
      "write": "100"
    },
    "timestamp": "2017-01-25T11:20:13Z"
  },
  "movement": {
  "cutover window": "30",
  "destination aggregate": {
    " links": {
       "self": {
          "href": "/api/resourcelink"
        }
      },
    "name": "aggr1",
      "uuid": "1cd8a442-86d1-11e0-ae1c-123478563412"
    },
    "percent_complete": 0,
  "start_time": "2020-12-07T03:45:12-05:00",
    "state": "replicating",
  "tiering policy": "all"
  },
"name": "vol cs dept",
  "nas": {
  "export policy": {
      "_links": {
        "self": {
          "href": "/api/resourcelink"
        }
      },
      "id": "100",
      "name": "default"
    },
  "junction parent": {
    " links": {
       "self": {
          "href": "/api/resourcelink"
        }
      },
    "name": "vs1 root",
      "uuid": "75c9cfb0-3eb4-11eb-9fb4-005056bb088a"
    },
  "path": "/user/my_volume",
  "security style": "mixed",
    "unix_permissions": "0755"
  },
  "qos": {
```

```
  "policy": {
    " links": {
       "self": {
          "href": "/api/resourcelink"
        }
      },
    "max throughput iops": "10000",
    "max_throughput_mbps": "500",
    "min throughput iops": "2000",
    "min throughput mbps": "500",
      "name": "performance",
      "uuid": "1cd8a442-86d1-11e0-ae1c-123478563412"
   }
  },
  "quota": {
    "state": "corrupt"
  },
  "snaplock": {
  "append_mode_enabled": "",
  "autocommit period": "P30M",
  "compliance_clock_time": "2018-06-04T19:00:00Z",
    "expiry_time": "Wed Sep 5 11:02:42 GMT 2018",
  "is audit log": 1,
  "litigation count": "10",
    "privileged_delete": "enabled",
    "retention": {
      "default": "P30Y",
      "maximum": "P30Y",
      "minimum": "P30Y"
    },
    "type": "enterprise",
  "unspecified retention file count": "10"
  },
"snapshot policy": {
    "_links": {
      "self": {
        "href": "/api/resourcelink"
      }
    },
  "name": "default",
    "uuid": "1cd8a442-86d1-11e0-ae1c-123478563412"
  },
  "space": {
    "available": 0,
    "block_storage_inactive_user_data": 0,
    "block_storage_inactive_user_data_percent": 0,
```

```
  "capacity_tier_footprint": 0,
    "footprint": 0,
    "local_tier_footprint": 0,
  "logical space": {
      "available": 0,
      "used": 0,
    "used by afs": 0,
      "used_percent": 0
    },
    "metadata": 0,
    "over_provisioned": 0,
    "overwrite_reserve": 0,
  "overwrite reserve used": 0,
    "percent_used": 0,
    "performance_tier_footprint": 0,
  "size available for snapshots": 0,
    "snapshot": {
     "reserve_size": 0,
     "space_used_percent": 0,
     "used": 0
    },
    "total_footprint": 0,
    "used": 0
  },
  "state": "error",
  "statistics": {
    "cloud": {
    "iops raw": {
        "read": "200",
        "total": "1000",
        "write": "100"
      },
    "latency raw": {
        "read": "200",
        "total": "1000",
        "write": "100"
      },
      "status": "ok",
      "timestamp": "2017-01-25T11:20:13Z"
    },
  "flexcache_raw": {
    "cache miss blocks": "10",
    "client requested blocks": "500",
      "status": "ok",
      "timestamp": "2017-01-25T11:20:13Z"
    },
```

```
"iops_raw": {
        "read": "200",
        "total": "1000",
        "write": "100"
      },
    "latency raw": {
        "read": "200",
       "total": "1000",
       "write": "100"
      },
      "status": "ok",
    "throughput raw": {
       "read": "200",
       "total": "1000",
       "write": "100"
      },
     "timestamp": "2017-01-25T11:20:13Z"
    },
    "status": {
    },
    "style": "flexvol",
    "svm": {
      "_links": {
        "self": {
          "href": "/api/resourcelink"
        }
      },
    "name": "svm1",
      "uuid": "02c9e252-41be-11e9-81d5-00a0986138f7"
    },
    "tiering": {
      "object_tags": {
     },
      "policy": "all"
    },
  "type": "rw",
   "uuid": "028baa66-41bd-11e9-81d5-00a0986138f7"
}
```
## **Response**

Status: 202, Accepted

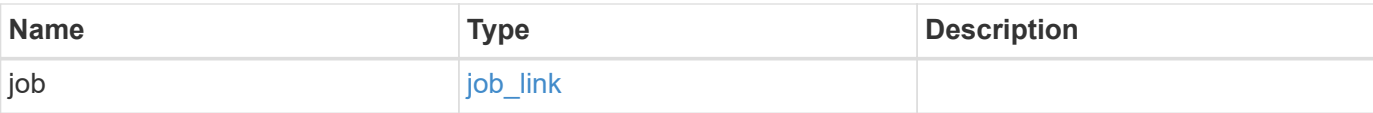

### **Example response**

```
{
   "job": {
     "_links": {
       "self": {
         "href": "/api/resourcelink"
       }
      },
     "uuid": "string"
   }
}
```
## **Error**

Status: Default

#### ONTAP Error Response Codes

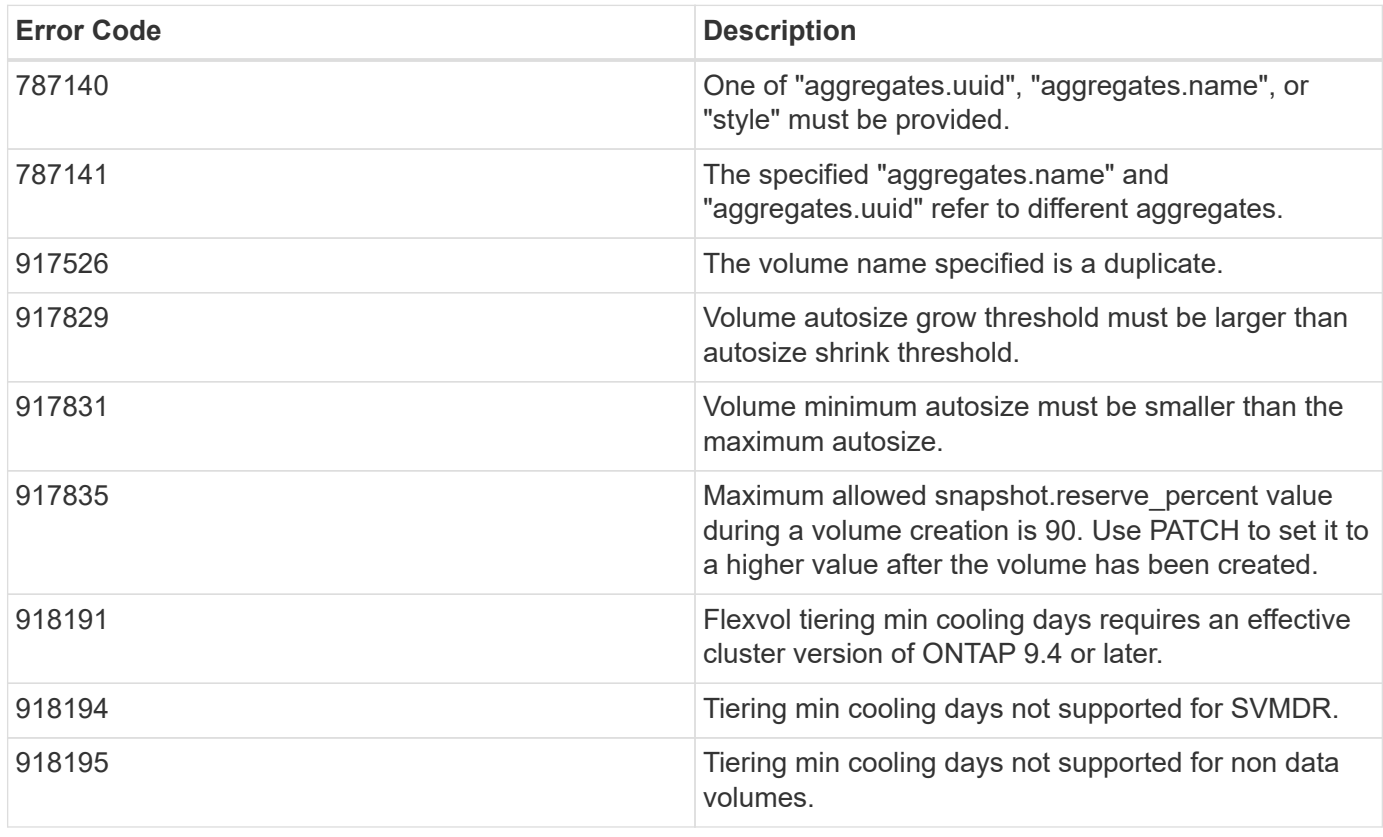

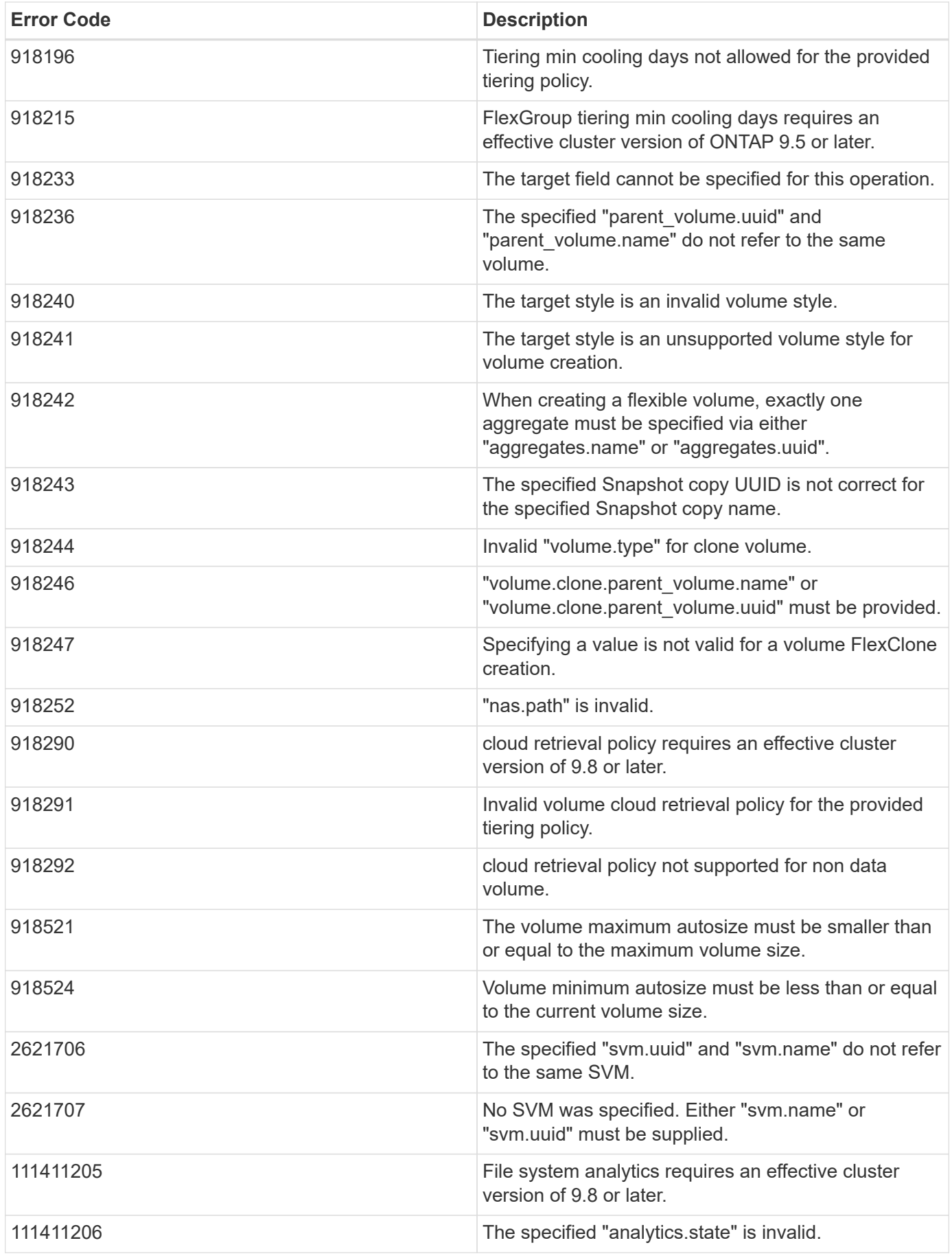

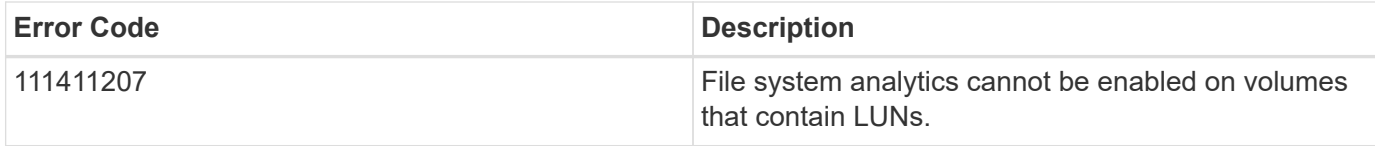

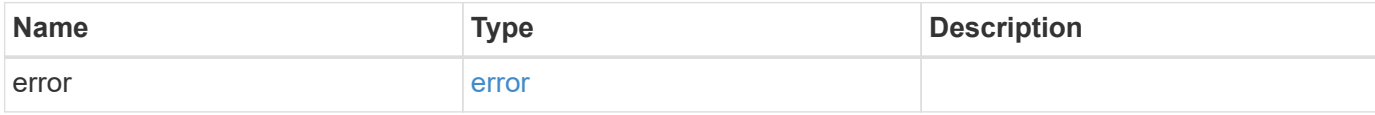

#### **Example error**

```
{
   "error": {
     "arguments": {
     "code": "string",
       "message": "string"
     },
     "code": "4",
     "message": "entry doesn't exist",
     "target": "uuid"
   }
}
```
## **Definitions**

## **See Definitions**

href

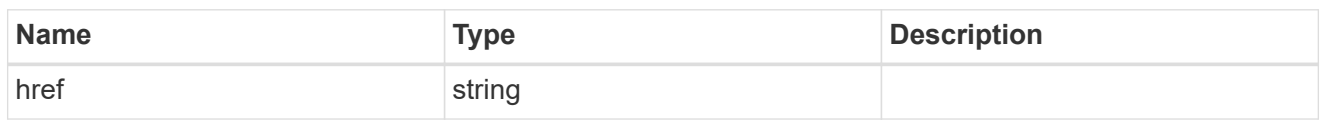

\_links

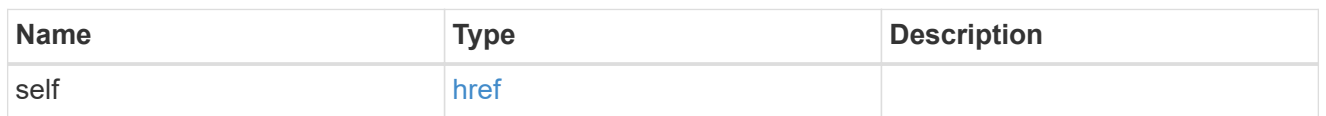

## aggregates

## Aggregate

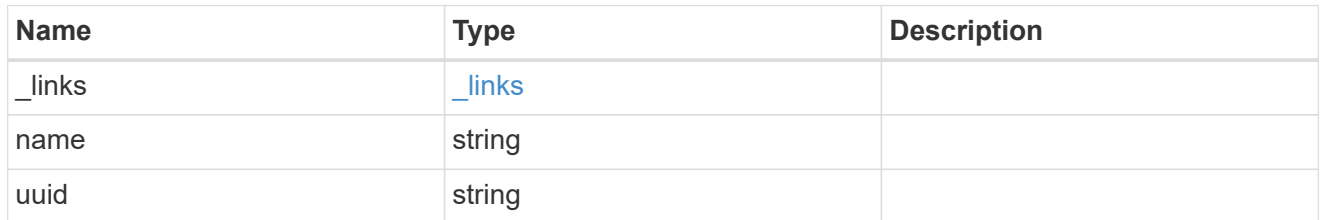

#### unsupported\_reason

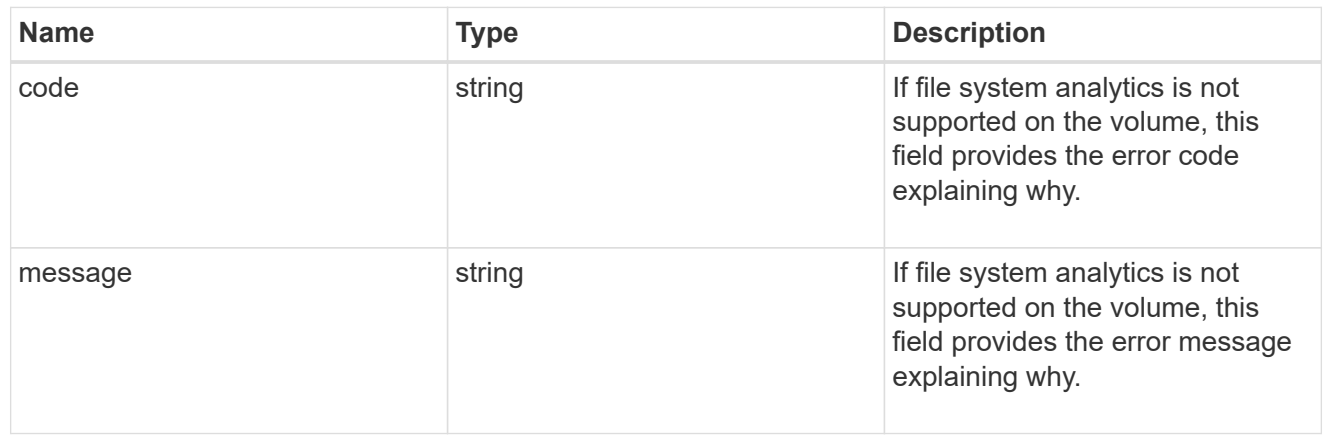

#### analytics

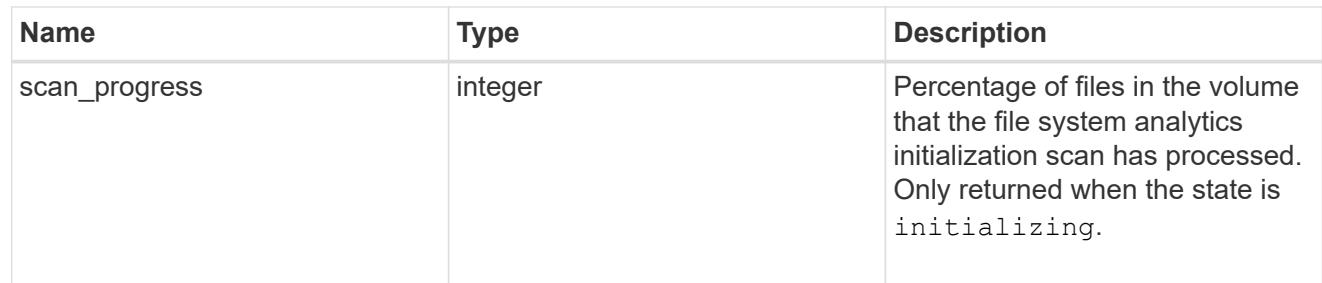

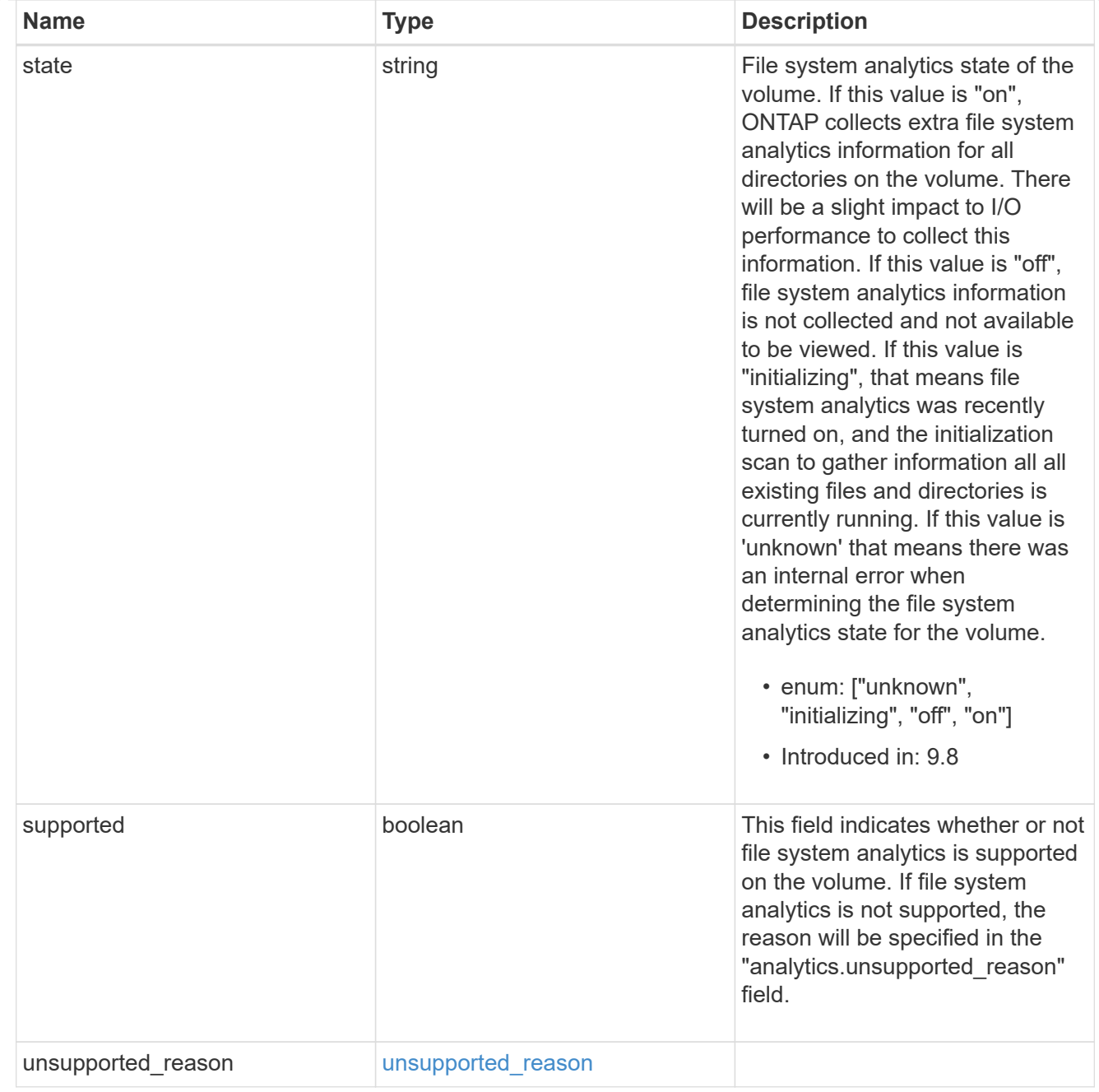

## application

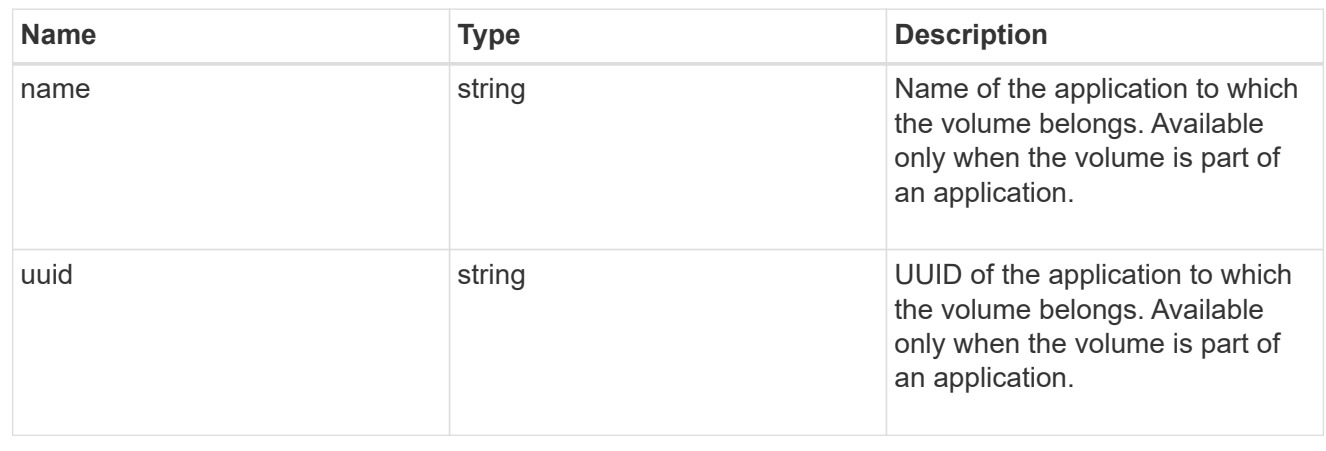

#### autosize

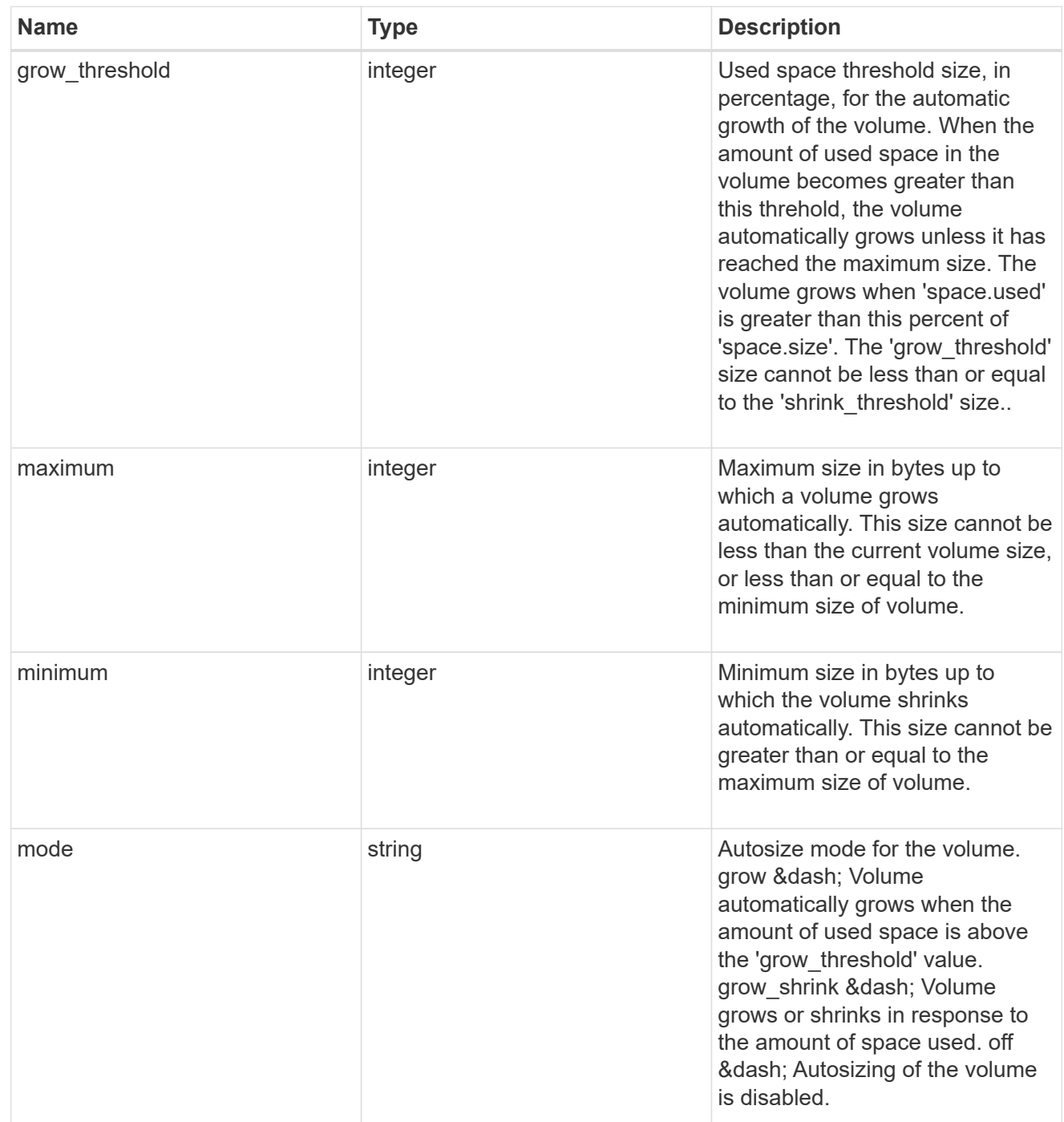

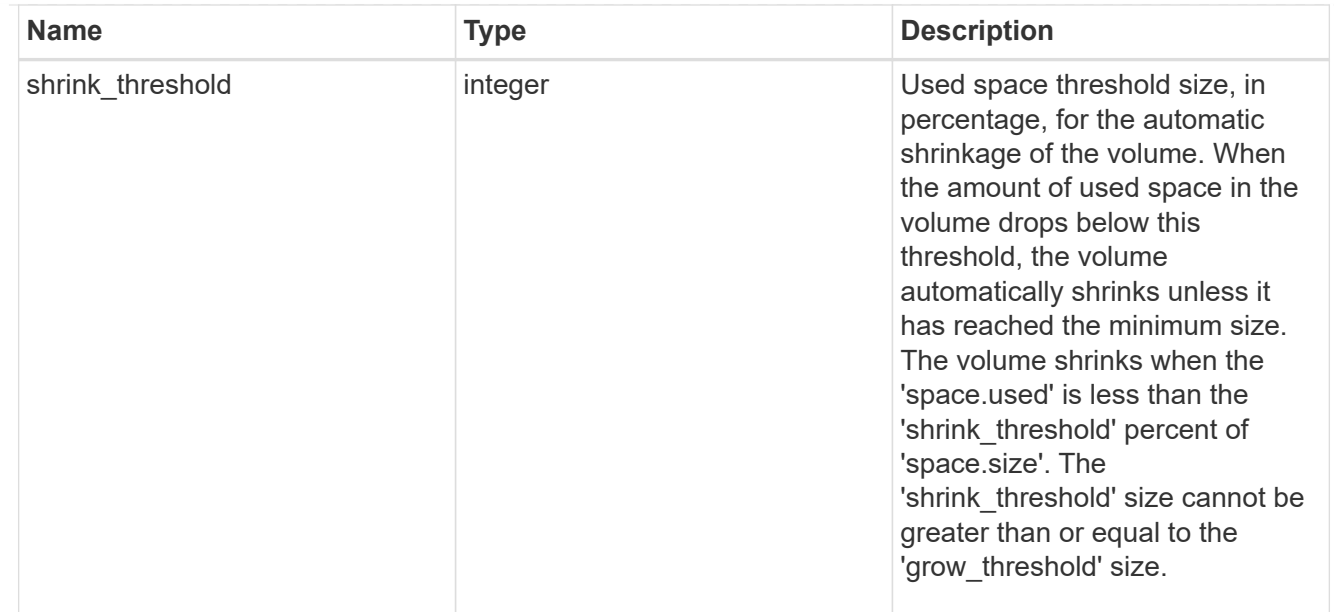

#### snapshot\_reference

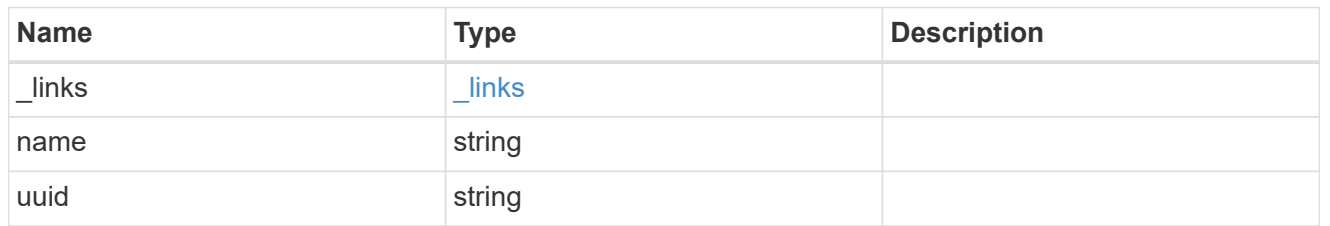

#### parent\_svm

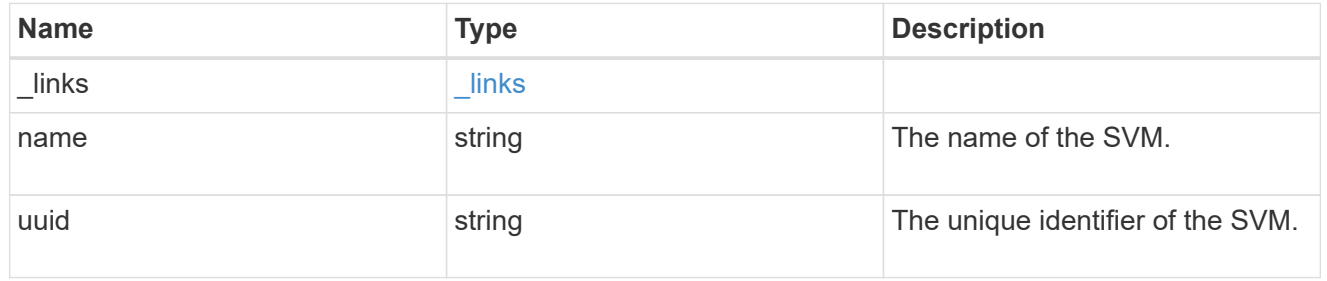

## parent\_volume

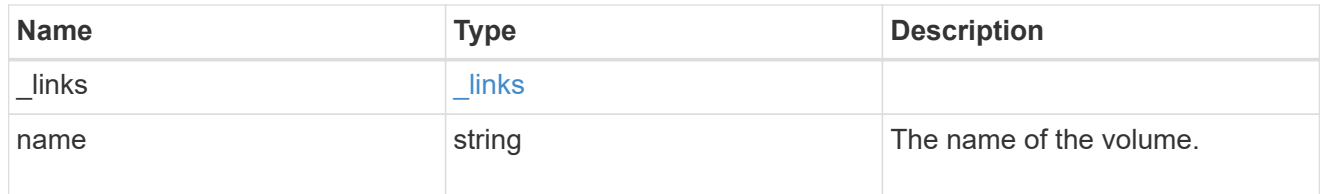

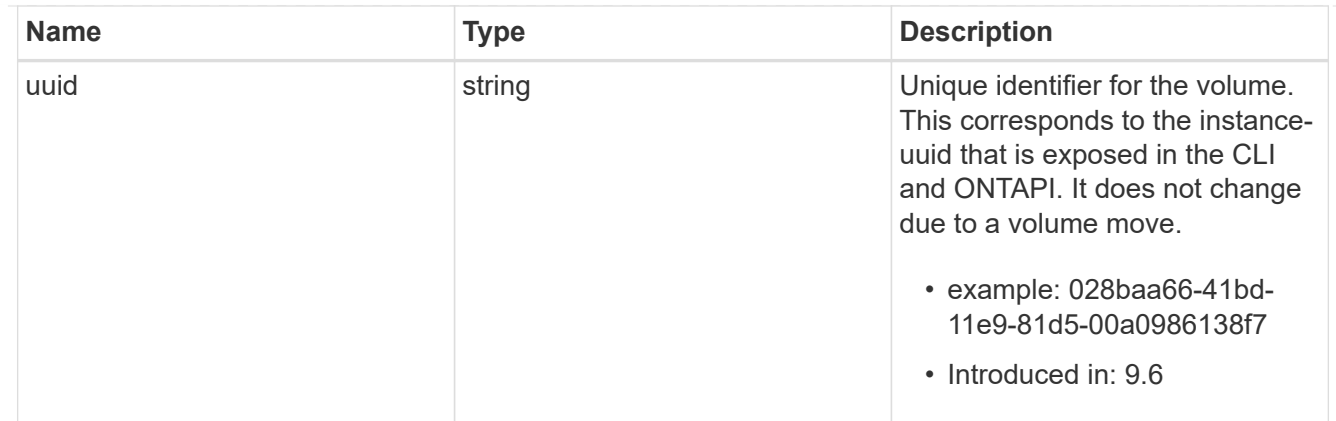

clone

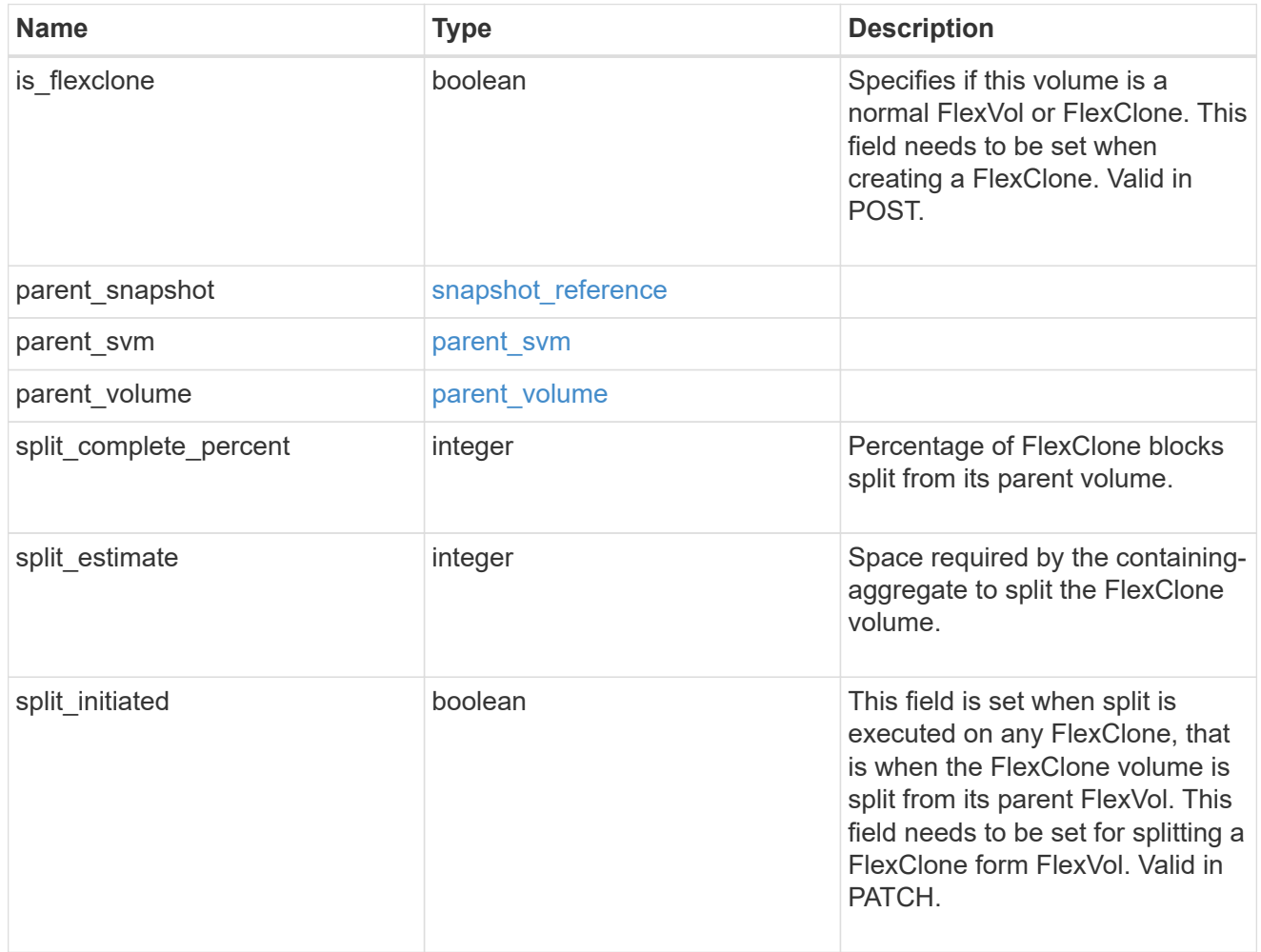

consistency\_group

Consistency group the volume is part of.

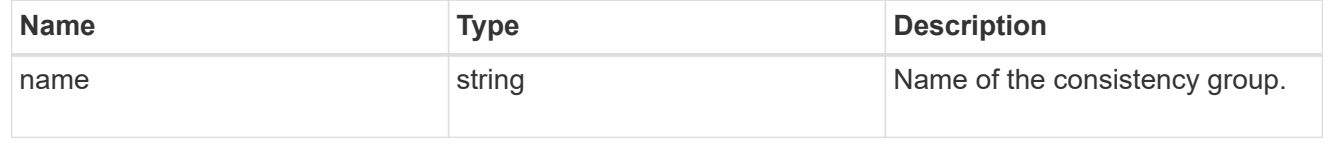

#### aggregates

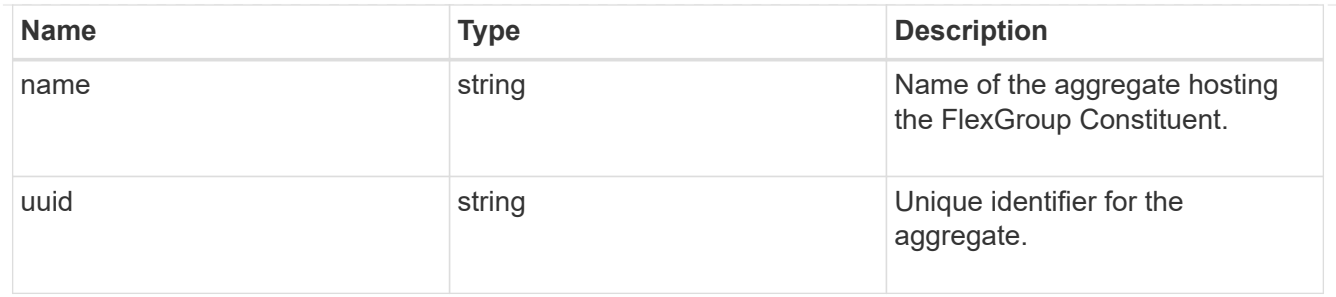

destination\_aggregate

#### Aggregate

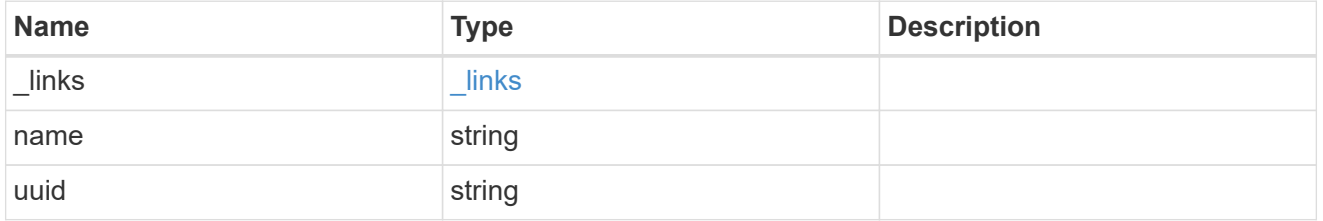

#### movement

Volume movement. All attributes are modify, that is, not writable through POST. Set PATCH state to destination\_aggregate to initiate a volume move operation. Volume movement on FlexGroup constituents are not supported.

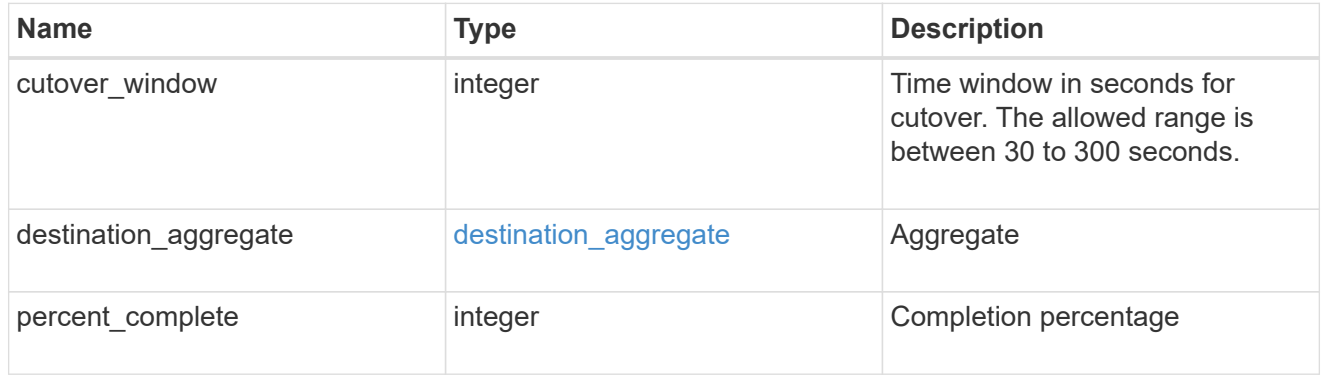

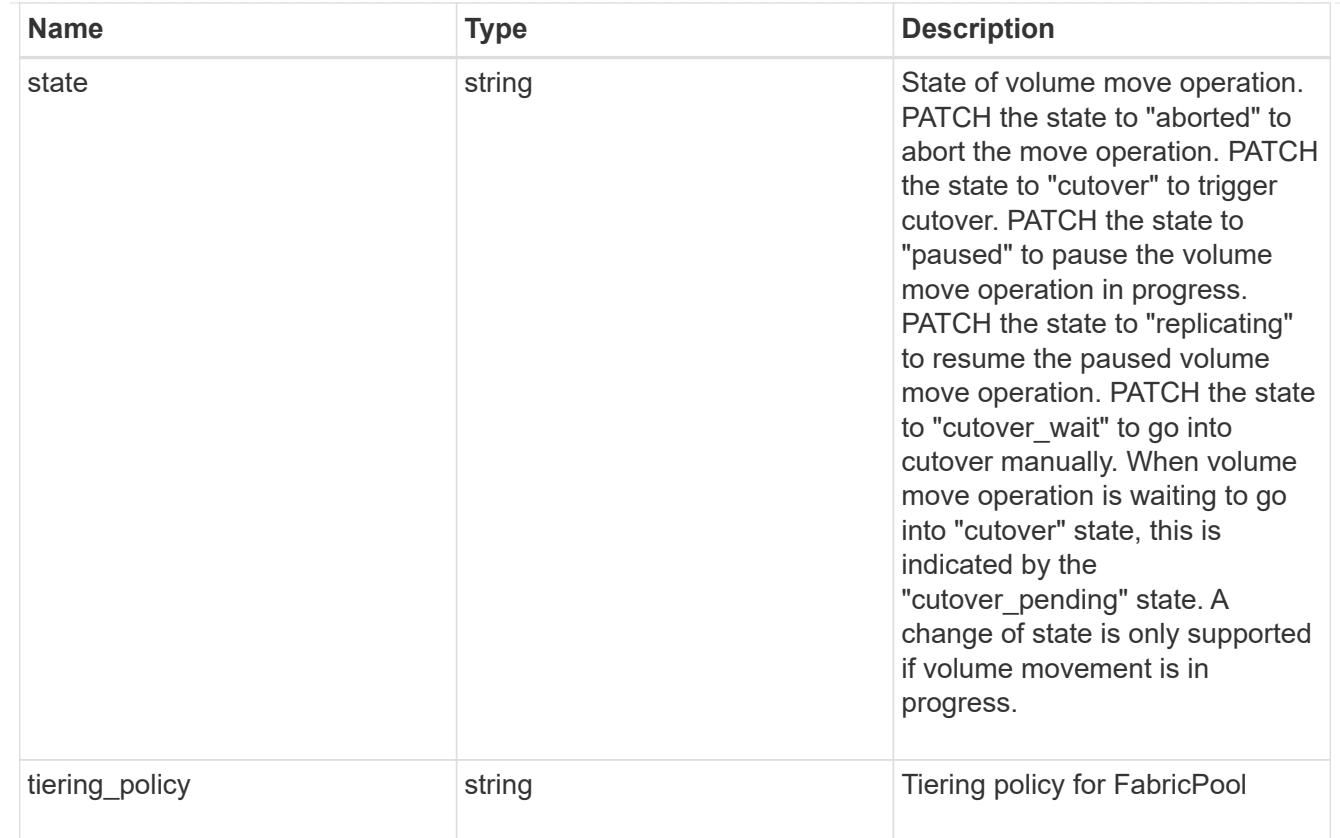

## logical\_space

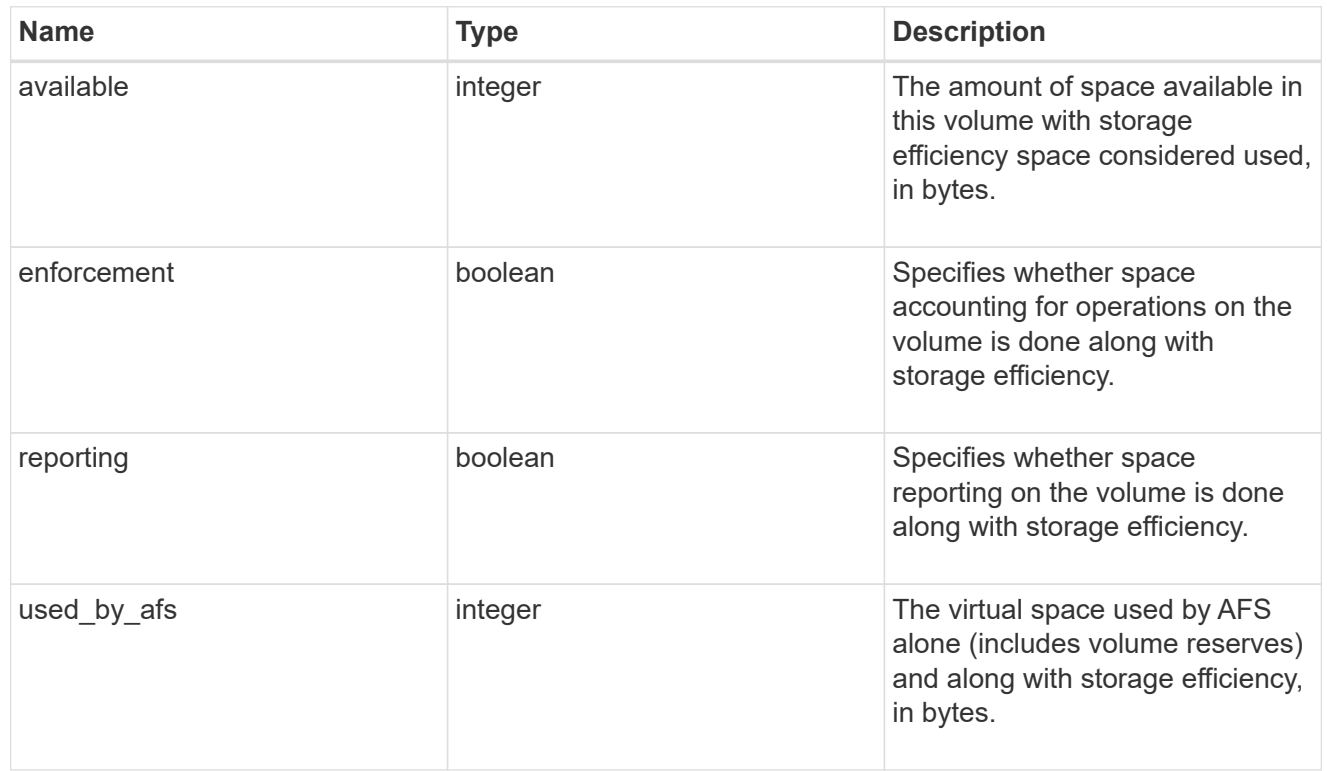

snapshot

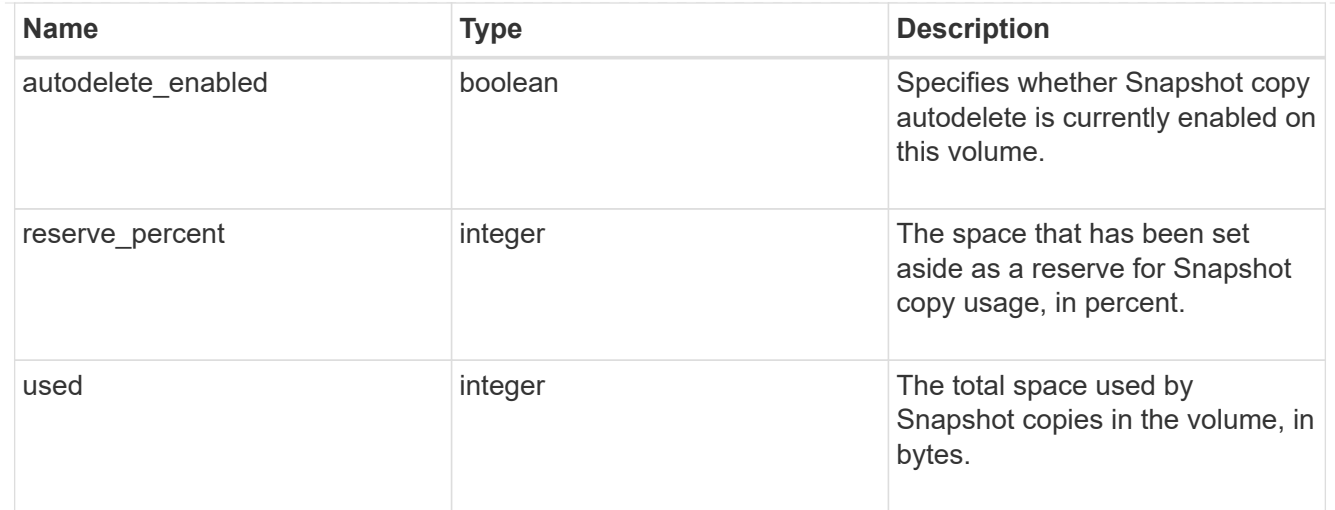

## space

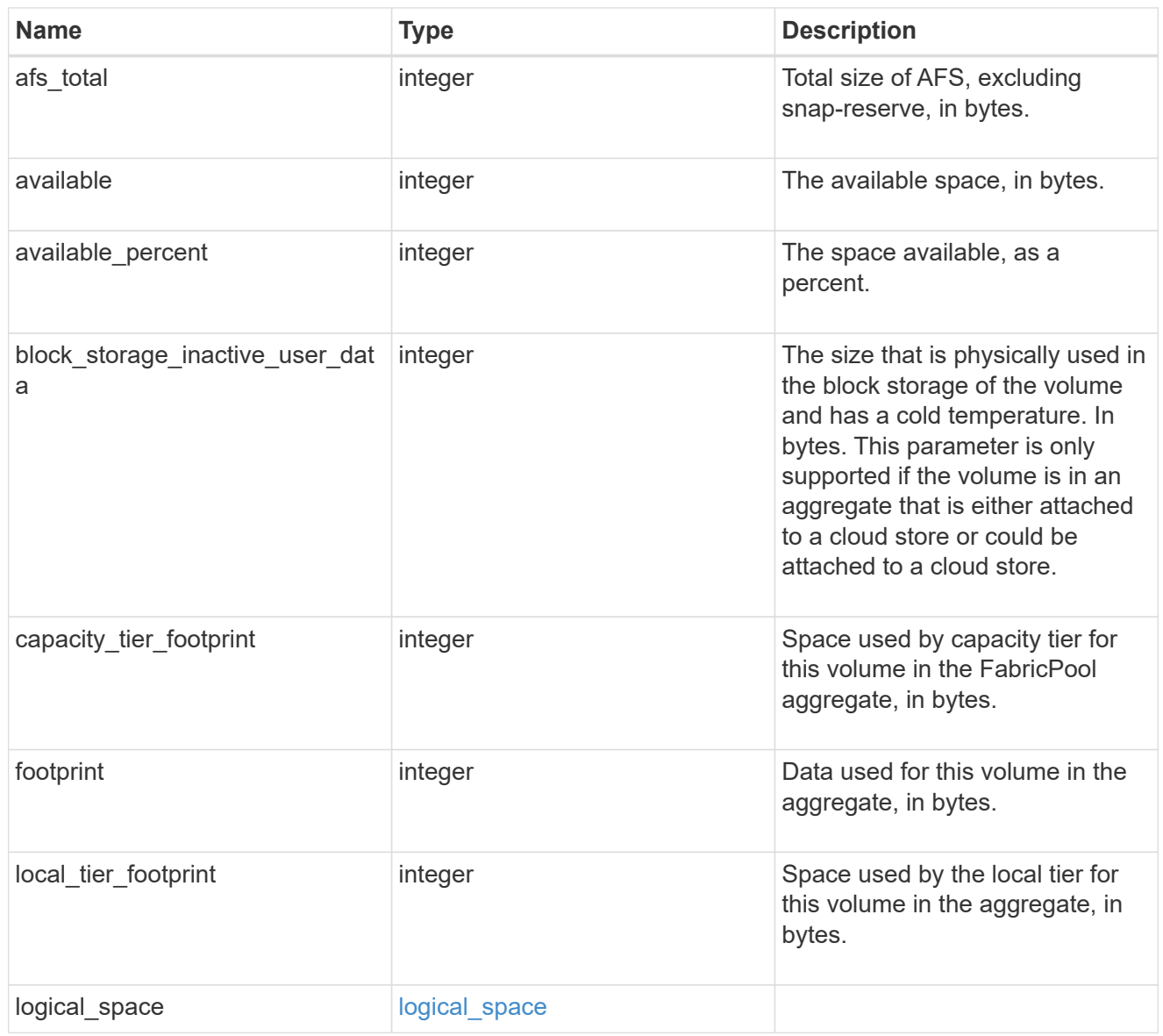

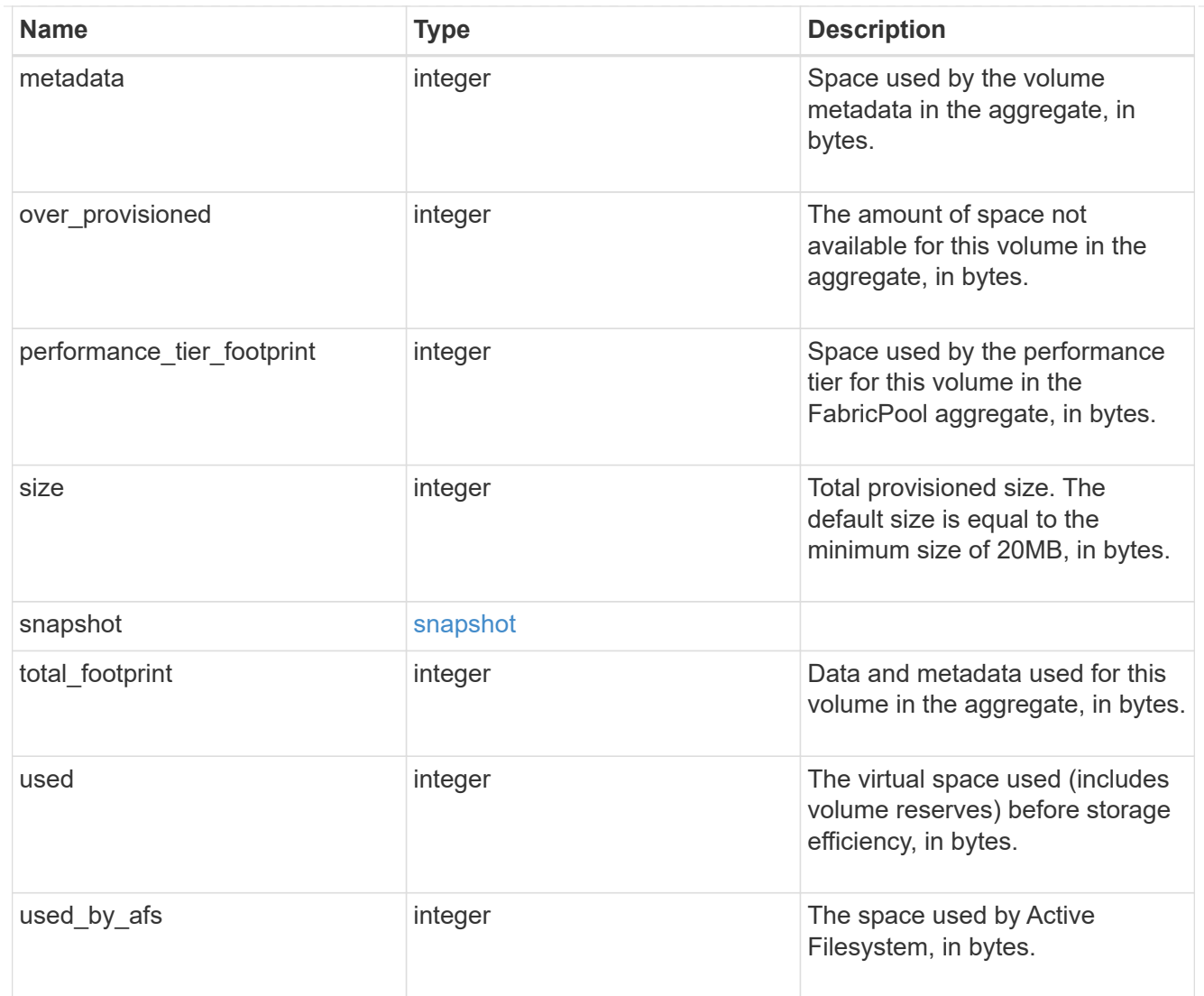

#### constituents

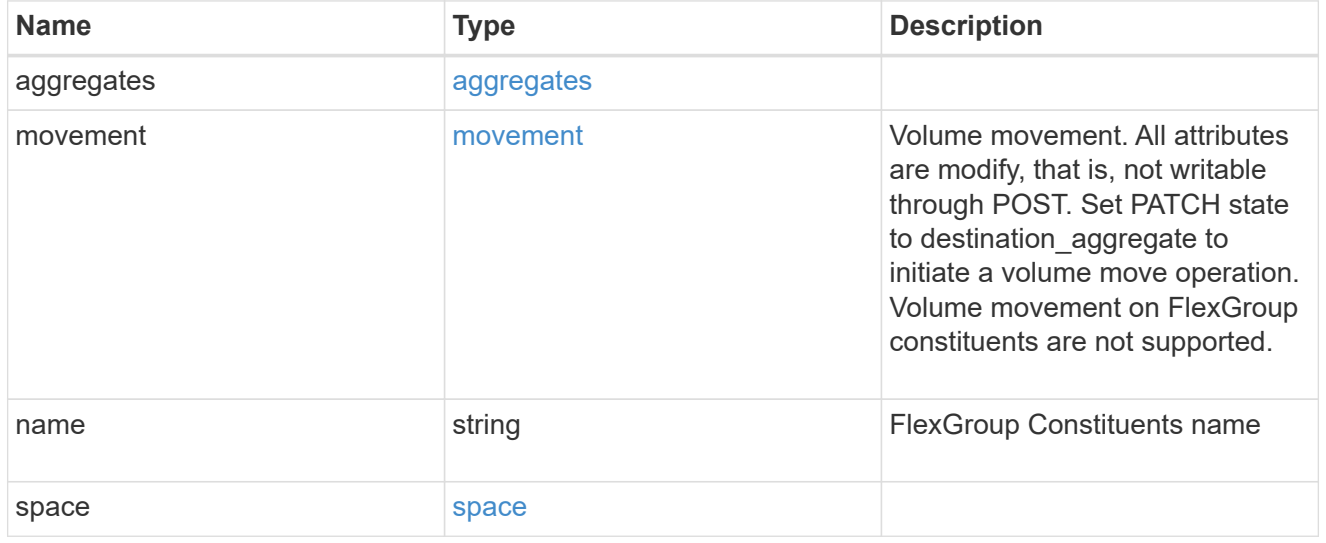

policy

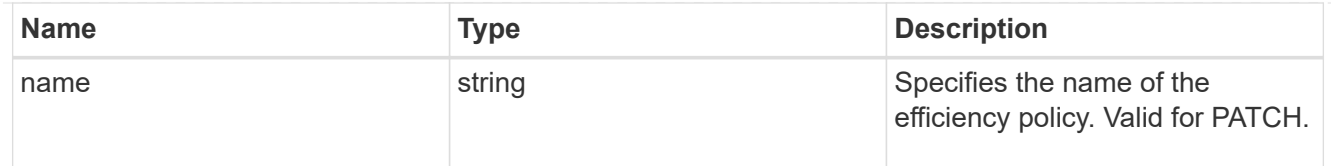

## efficiency

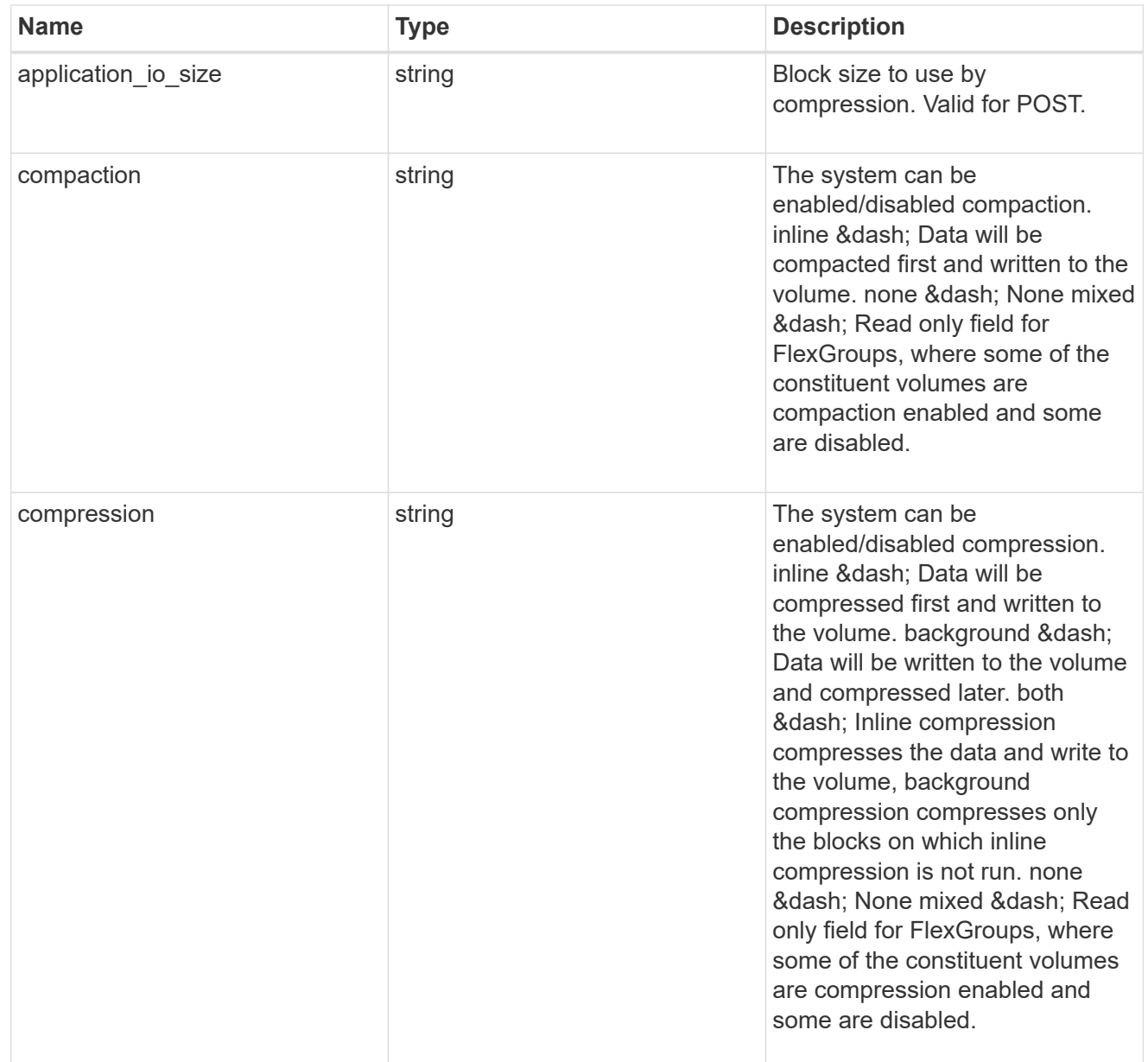

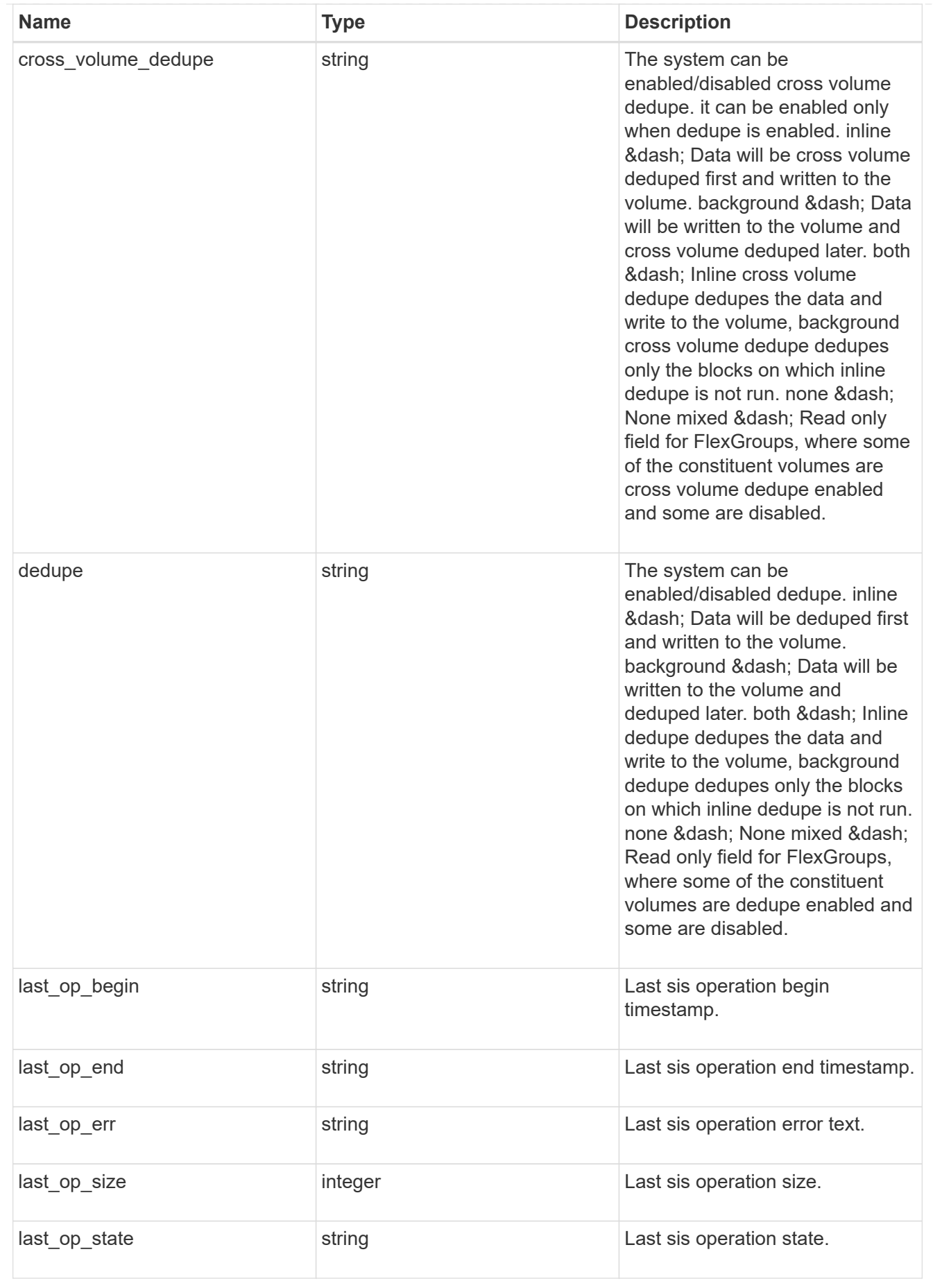

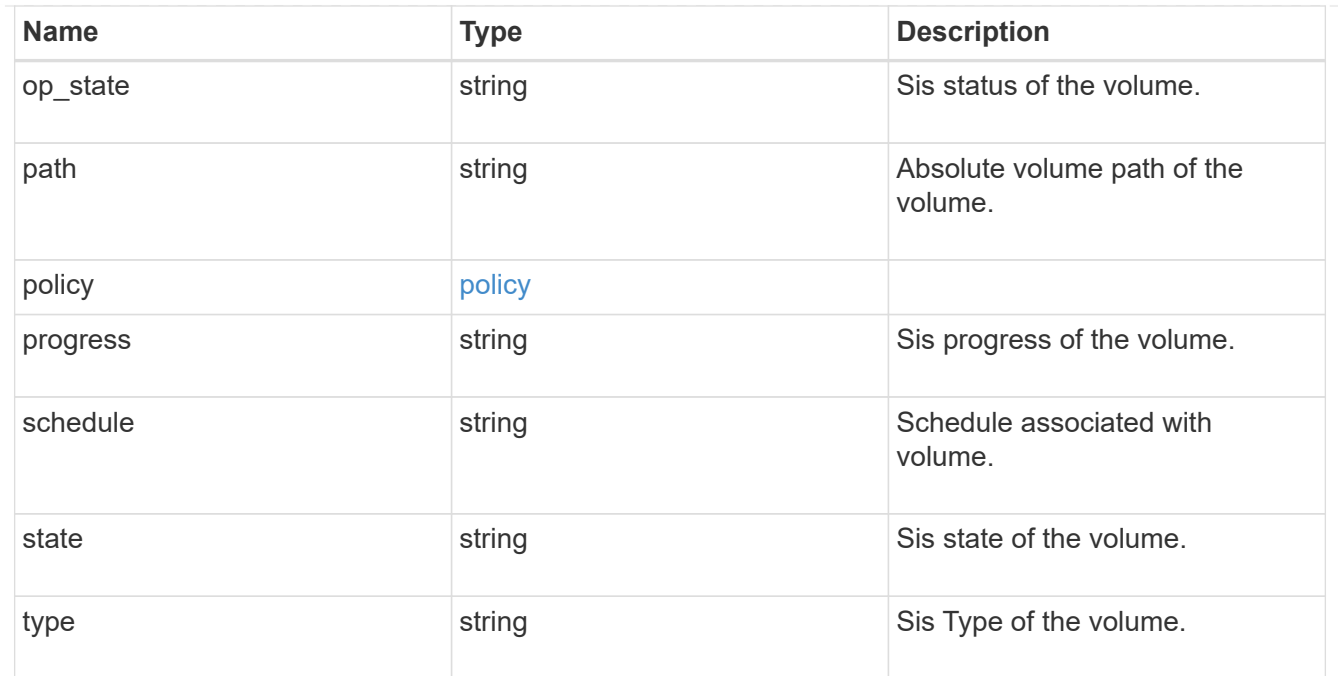

#### status

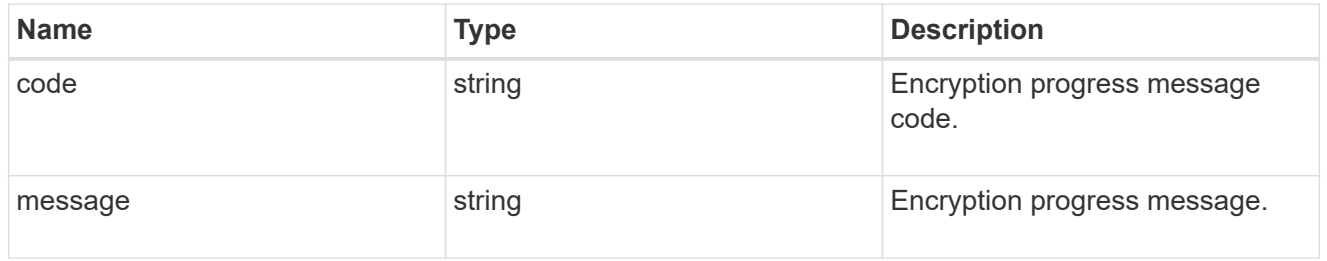

## encryption

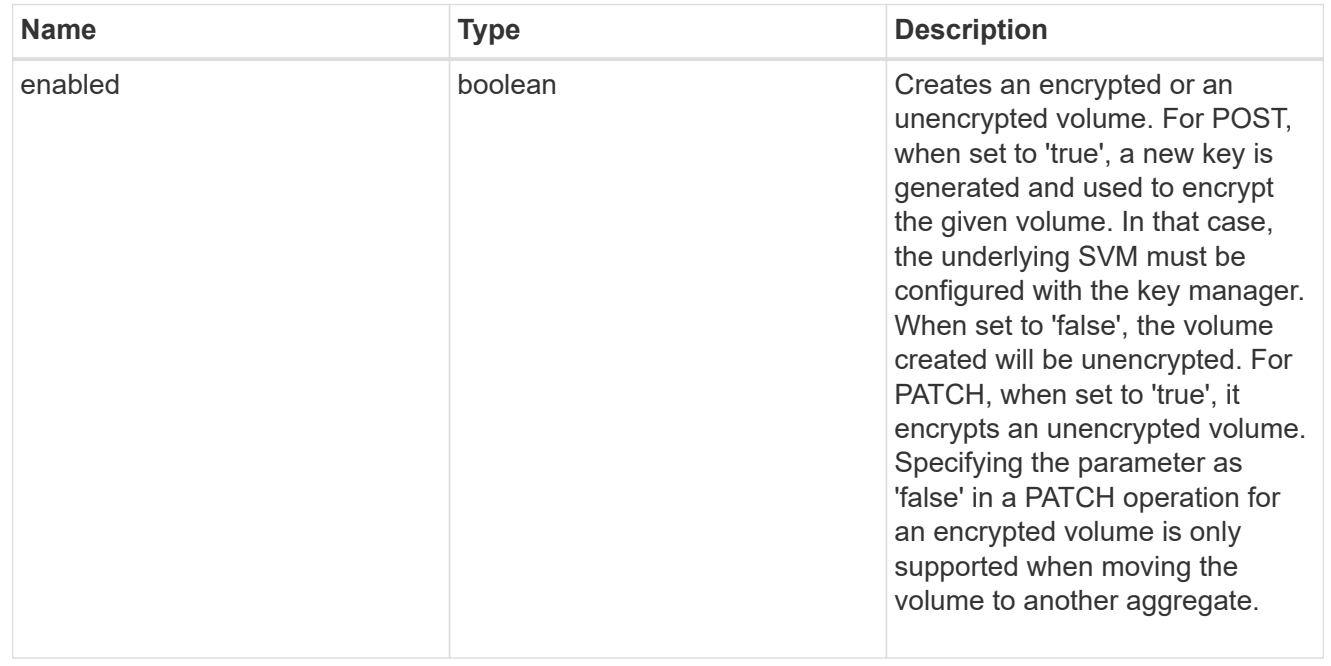

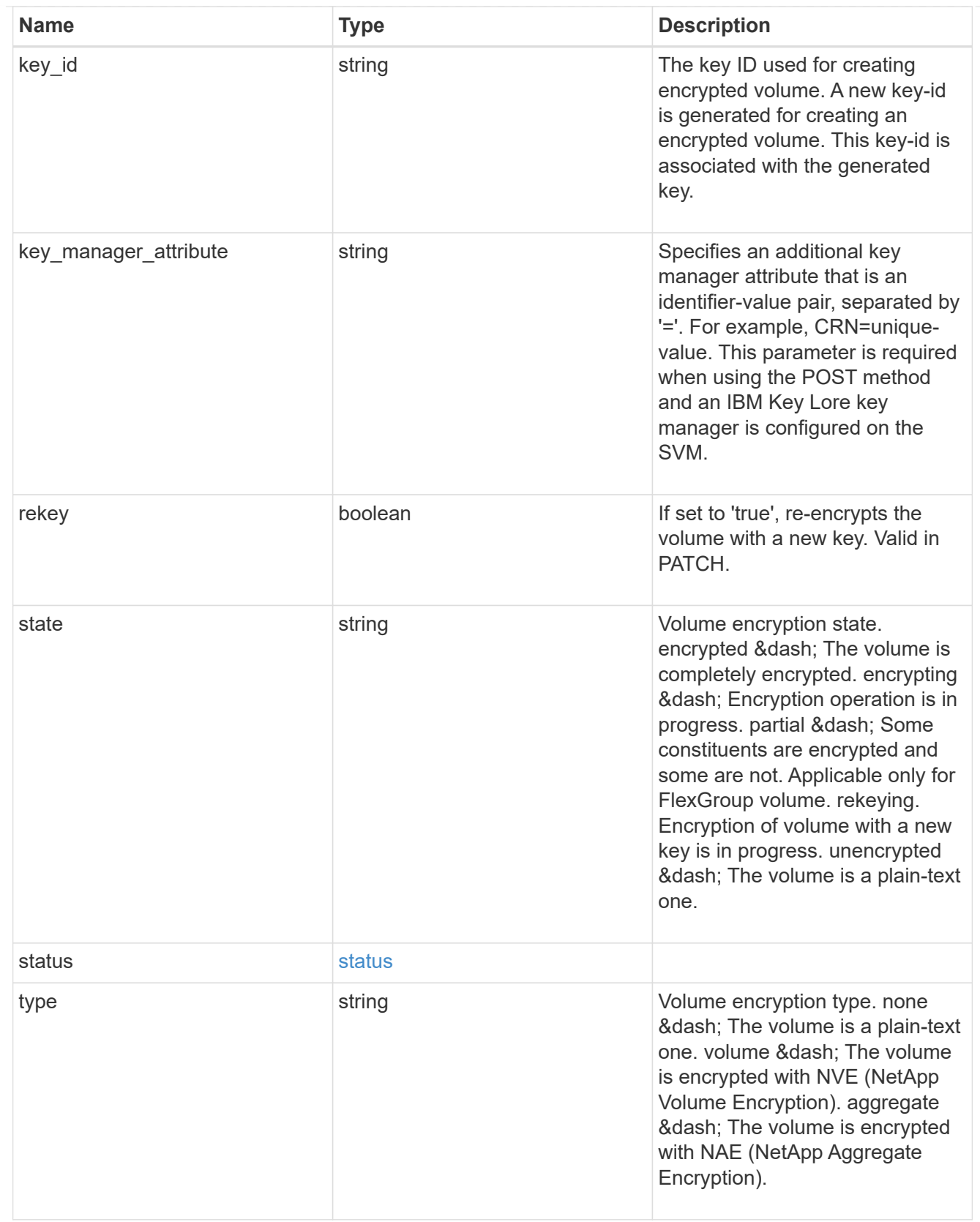

error\_state

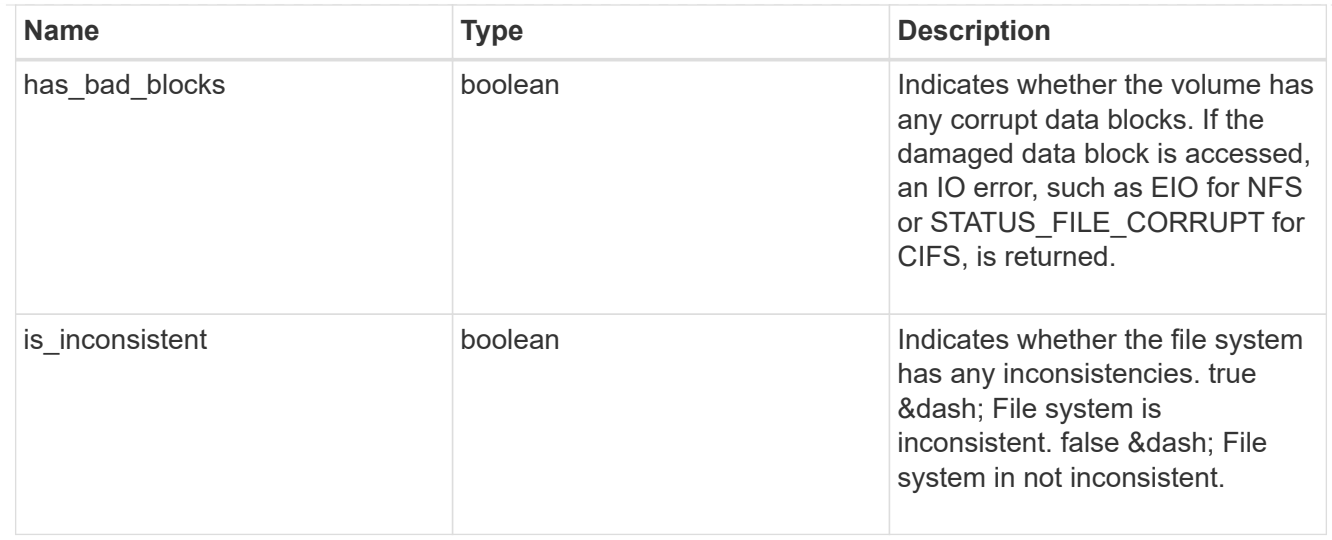

#### files

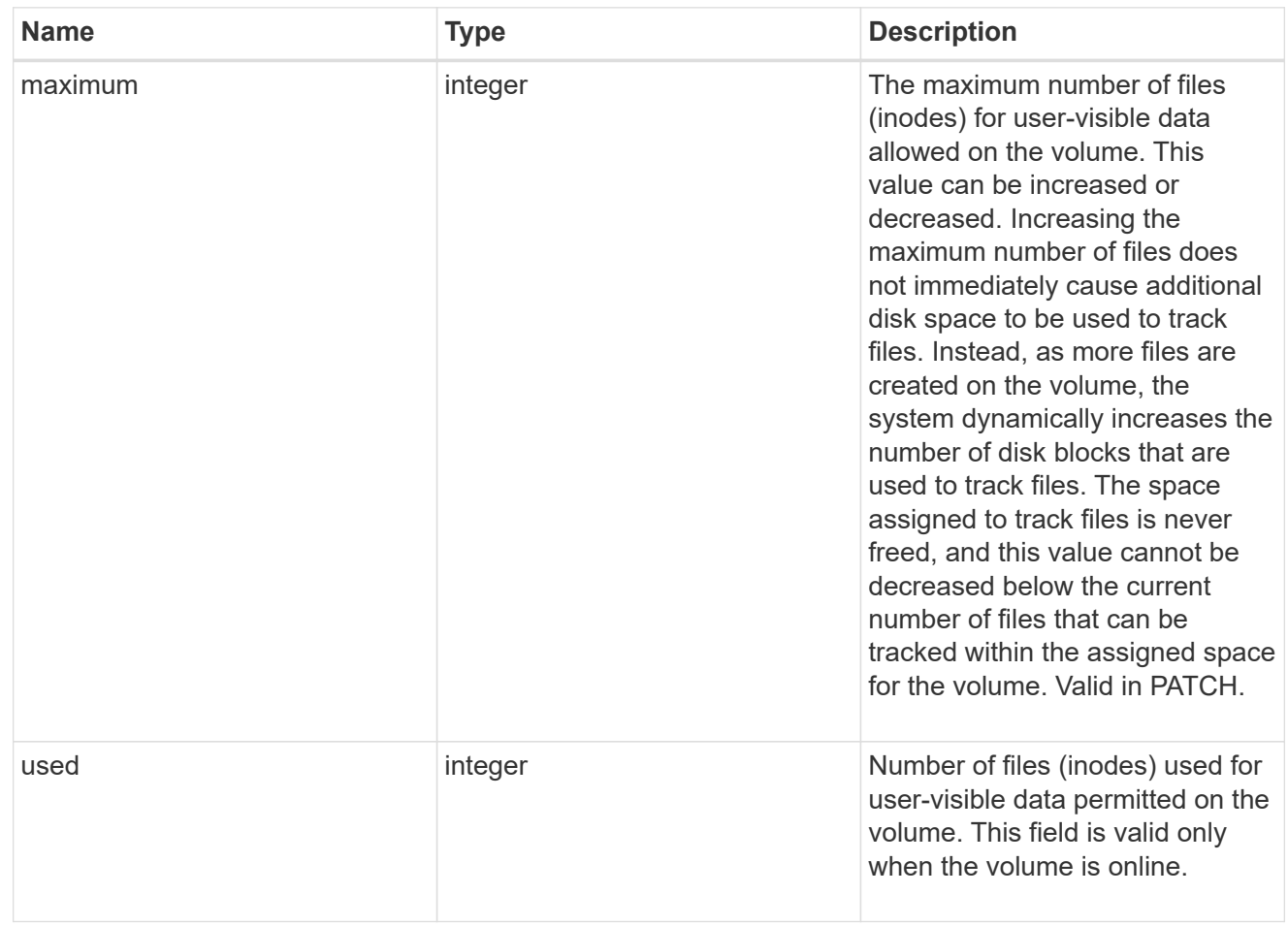

## guarantee

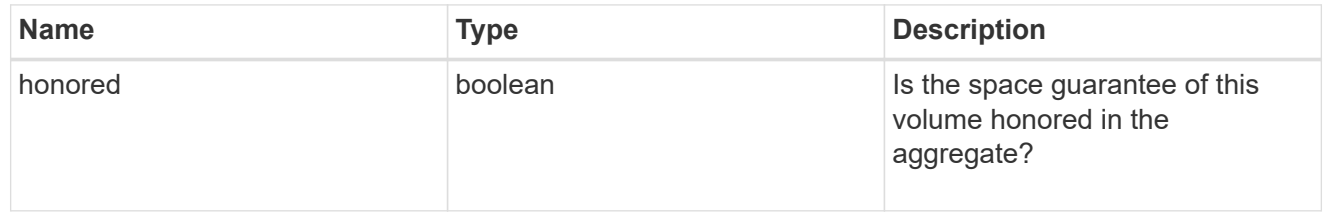

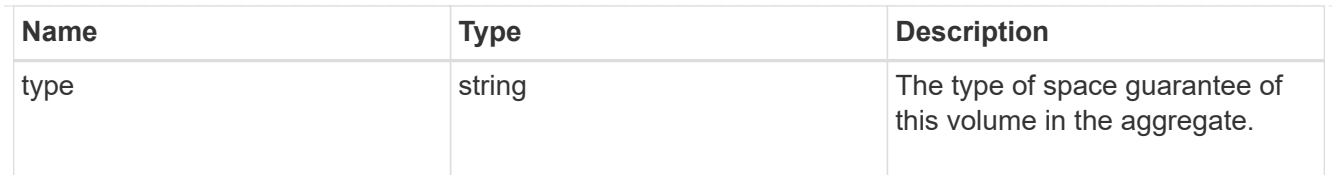

## iops

The rate of I/O operations observed at the storage object.

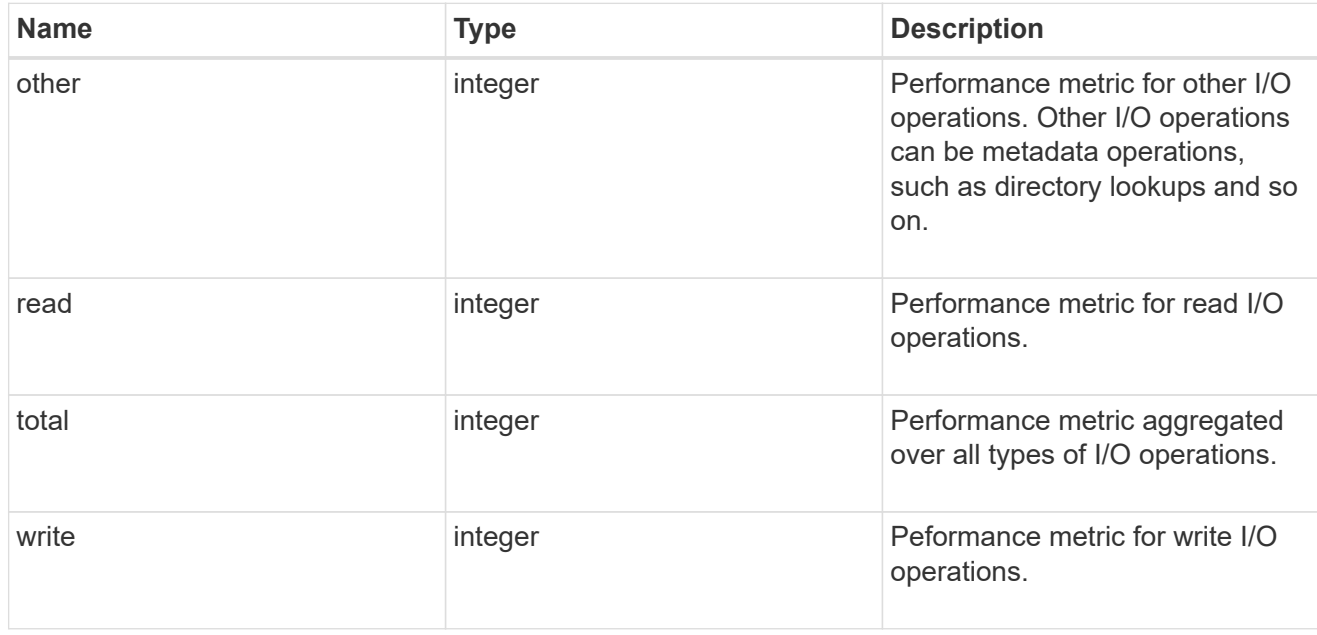

#### latency

The round trip latency in microseconds observed at the storage object.

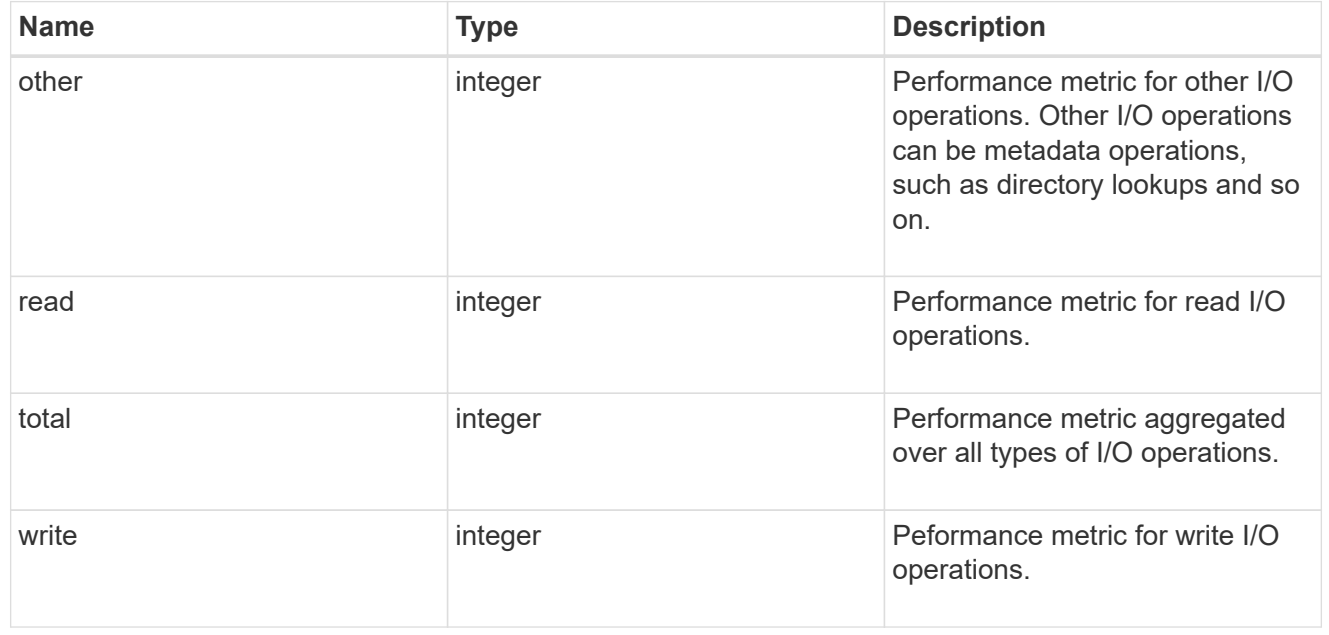

#### cloud

Performance numbers (IOPS and latency) for cloud store. These numbers are relevant only for volumes

hosted on FabricPools.

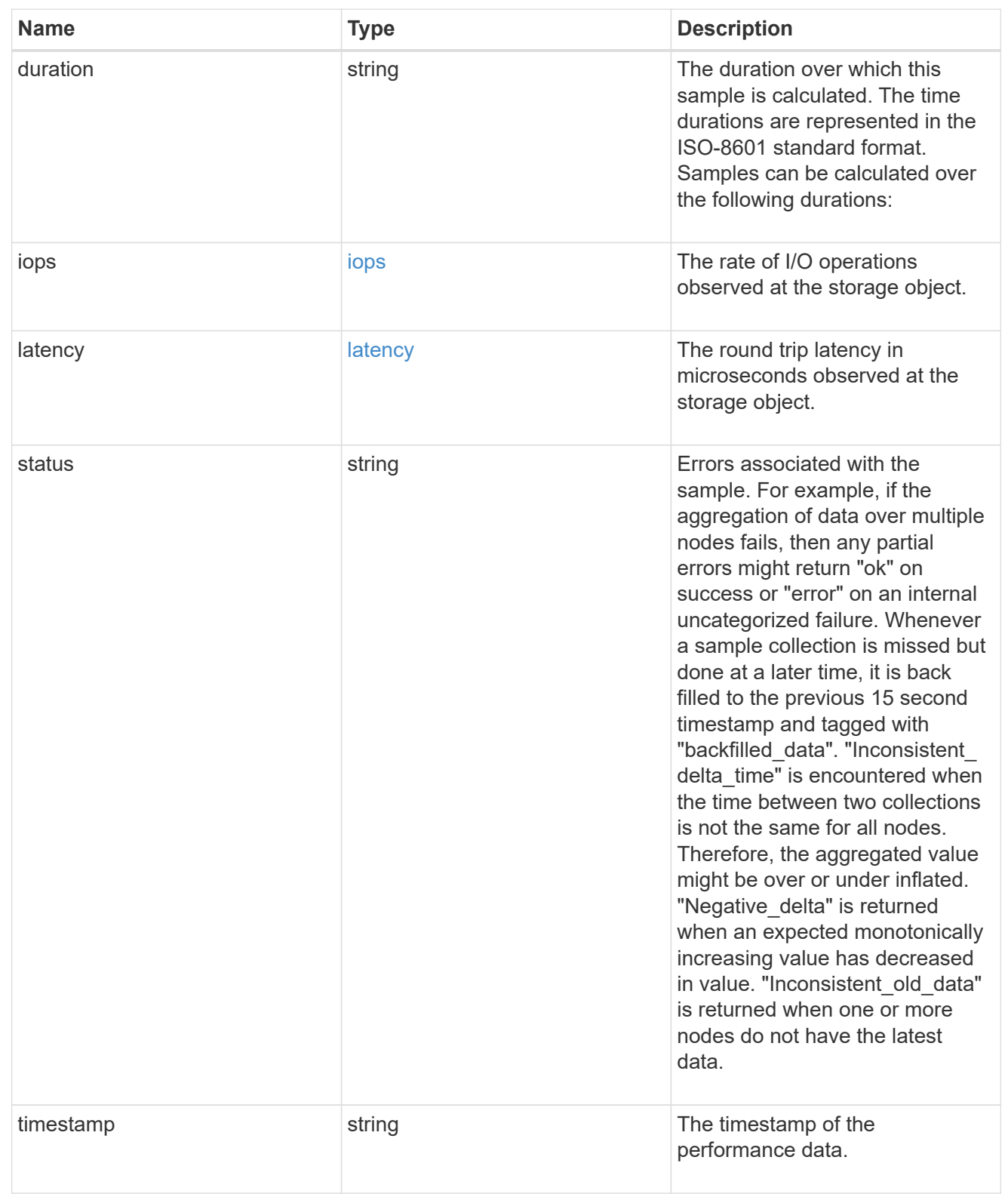

## flexcache

Performance number for FlexCache used to measure cache effectiveness.

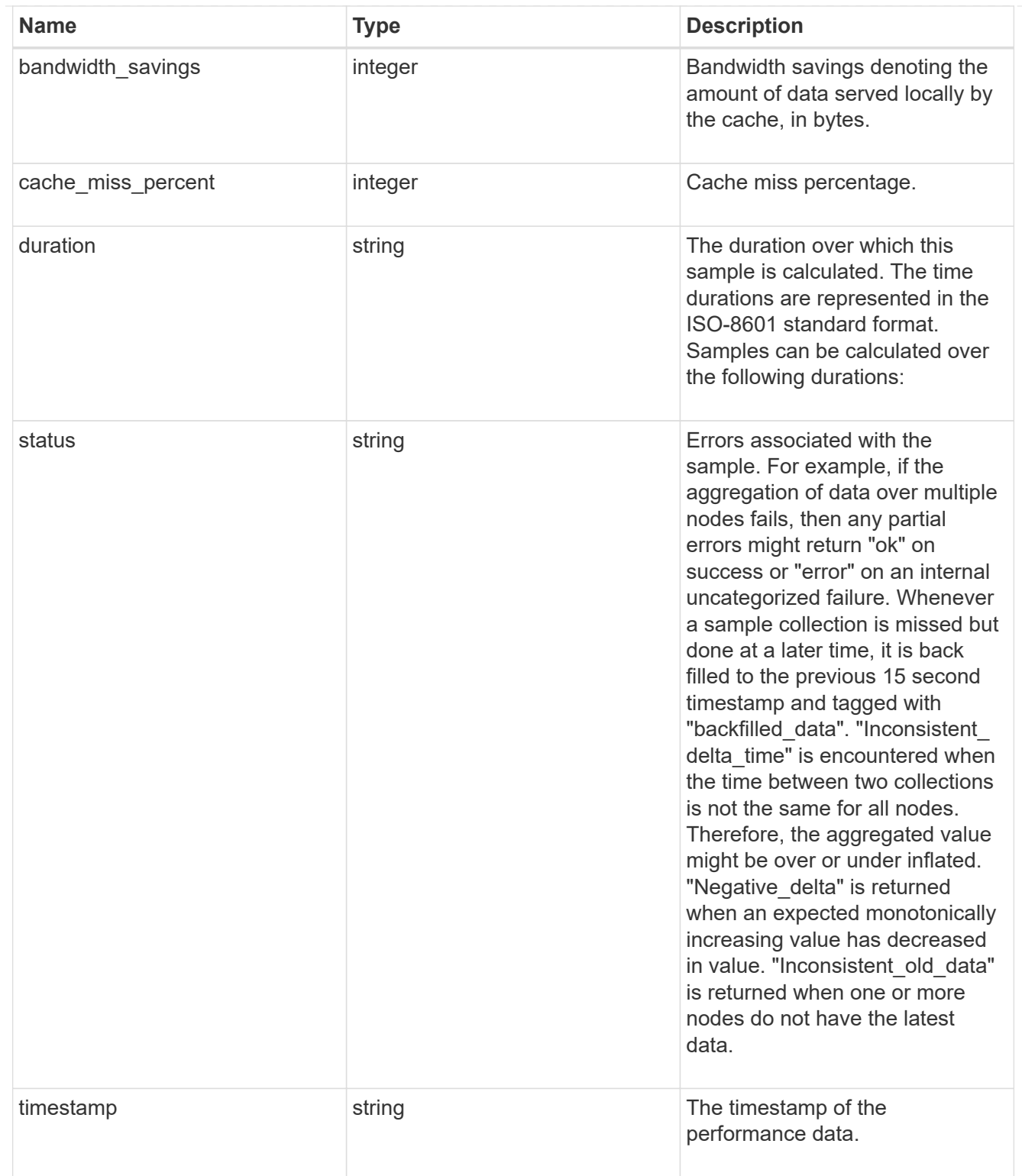

## throughput

The rate of throughput bytes per second observed at the storage object.

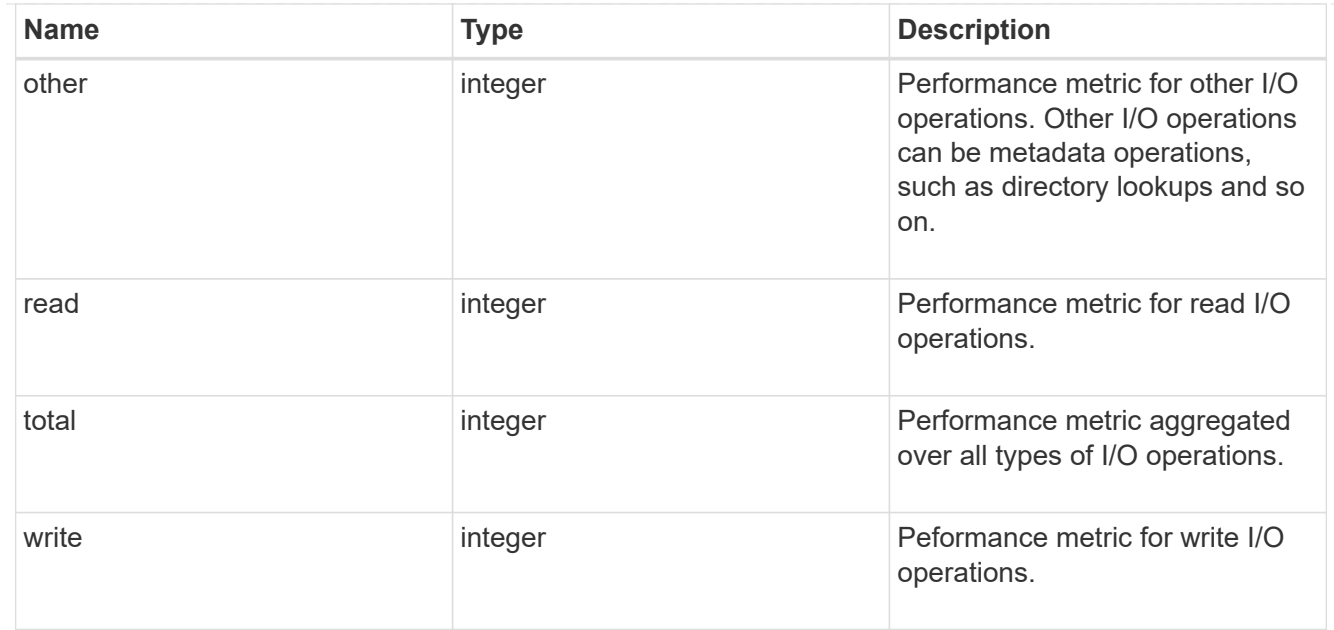

## metric

Performance numbers, such as IOPS, latency and throughput.

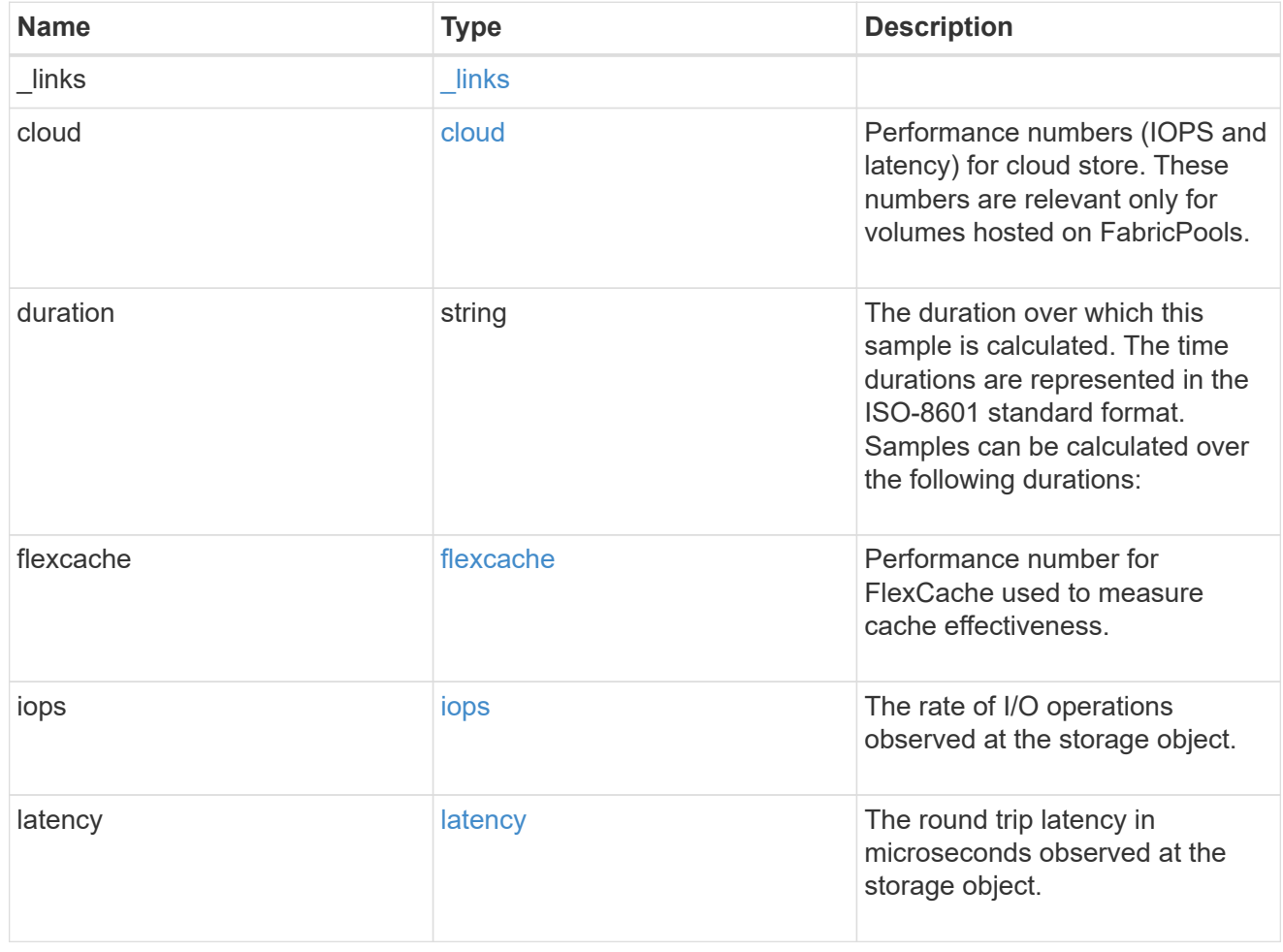
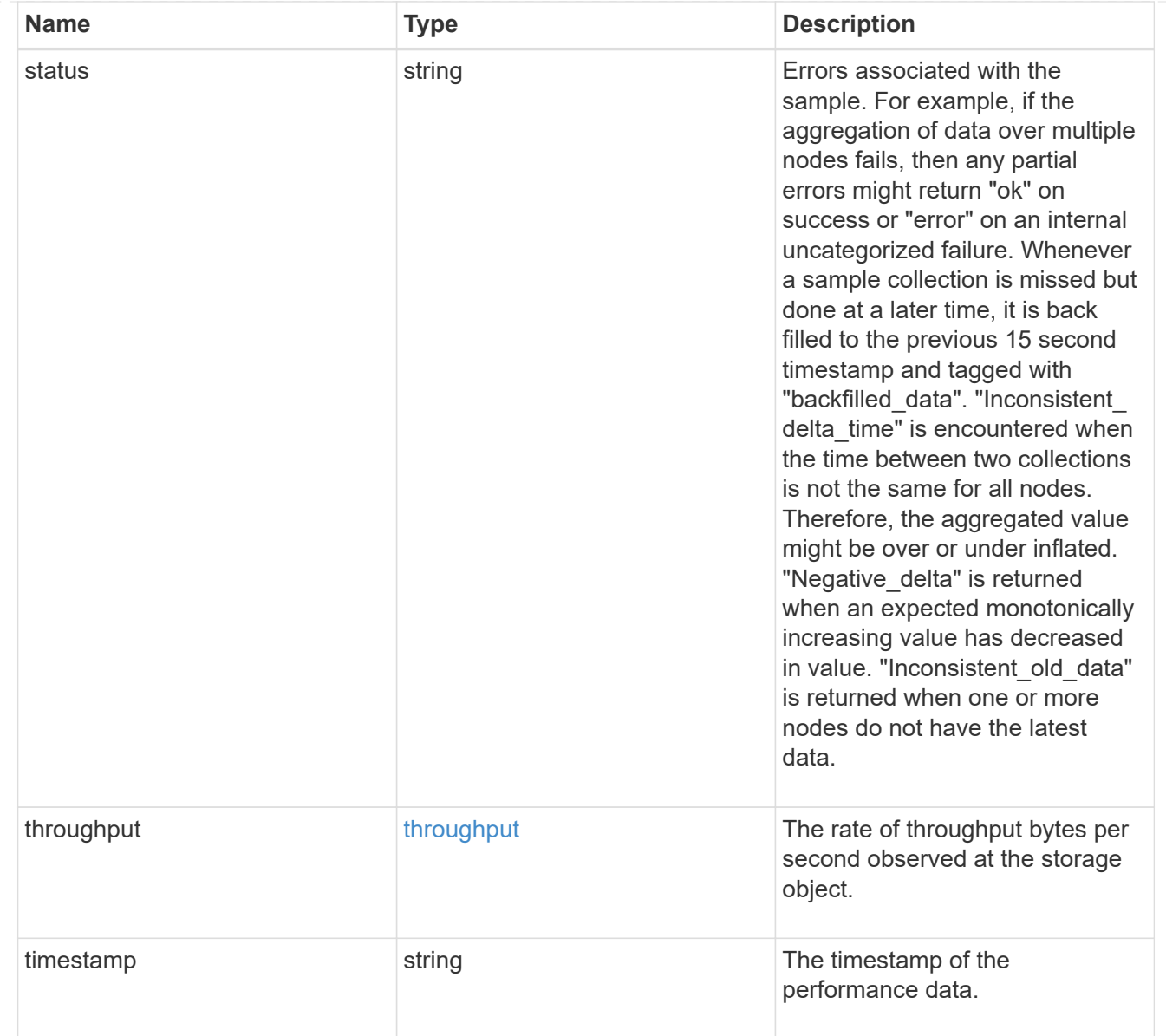

### movement

Volume movement. All attributes are modify, that is, not writable through POST. Set PATCH state to destination\_aggregate to initiate a volume move operation. Volume movement on FlexGroup constituents are not supported.

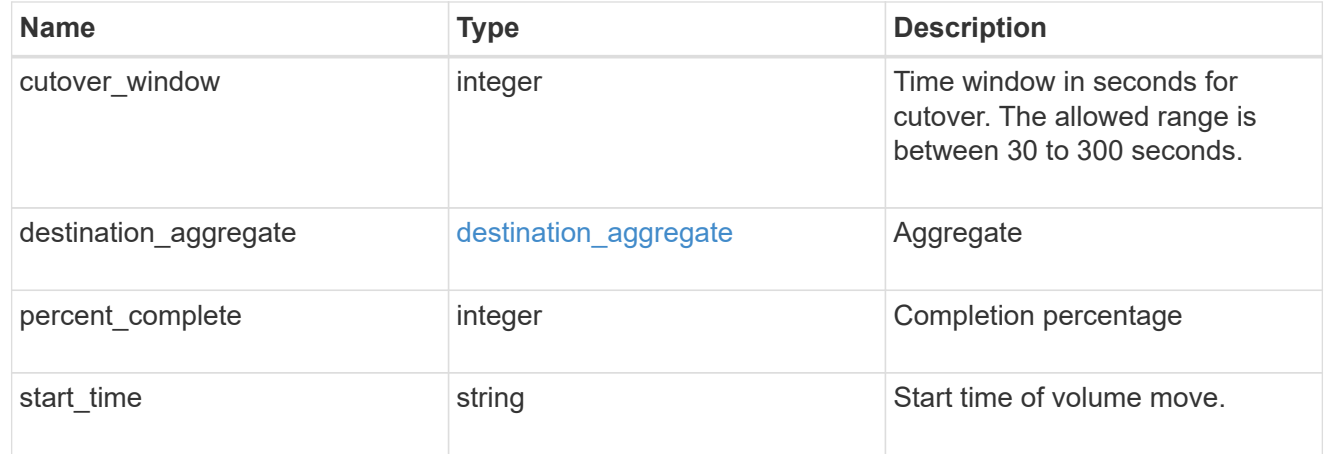

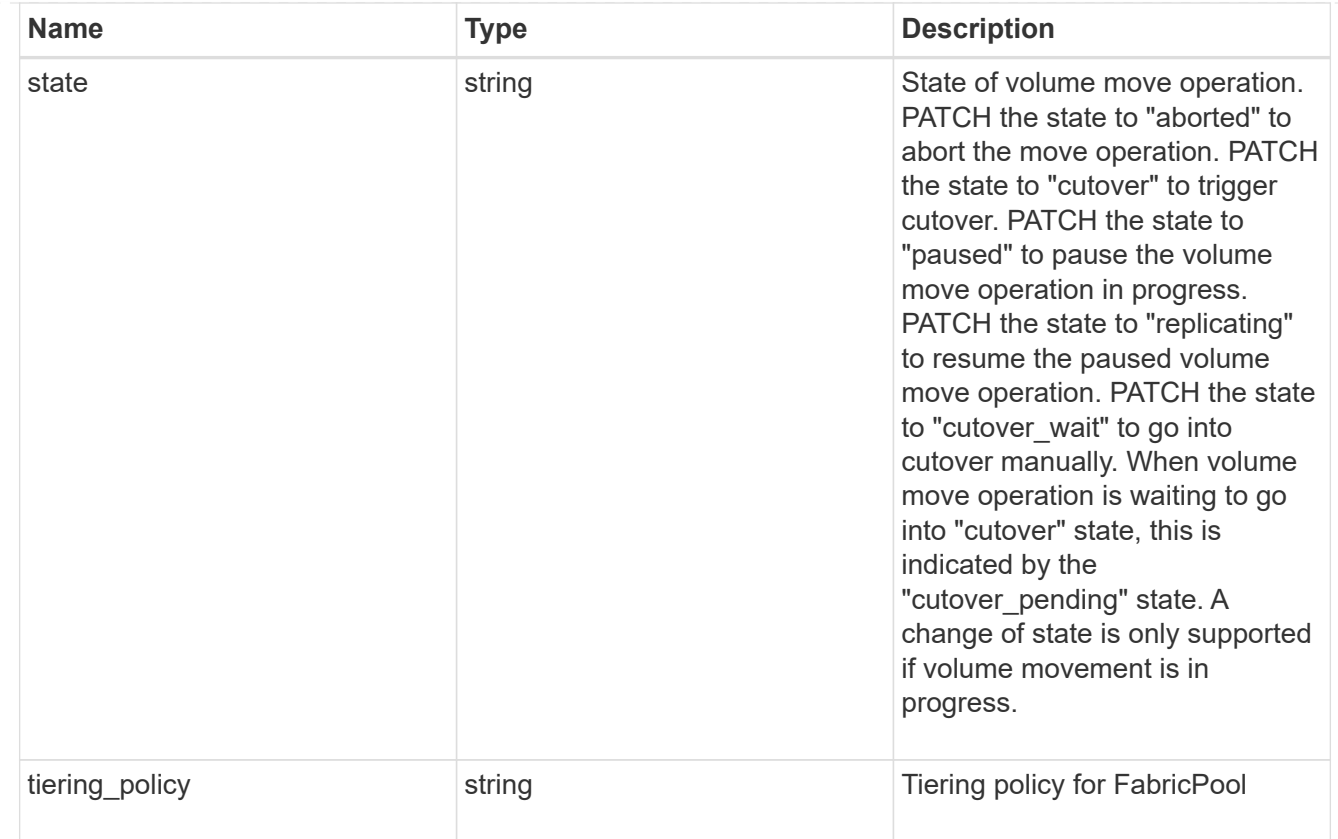

## export\_policy

## Export Policy

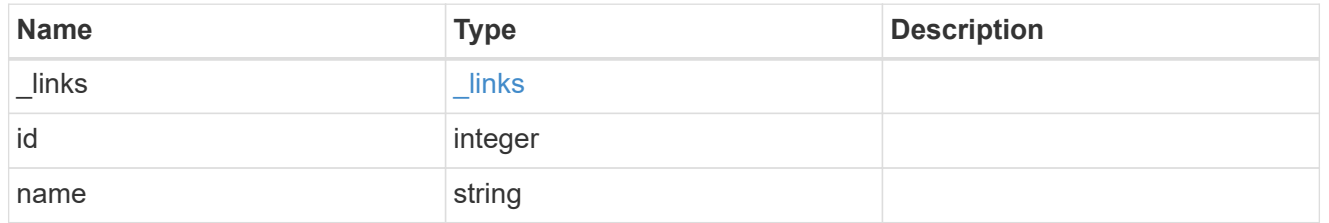

## junction\_parent

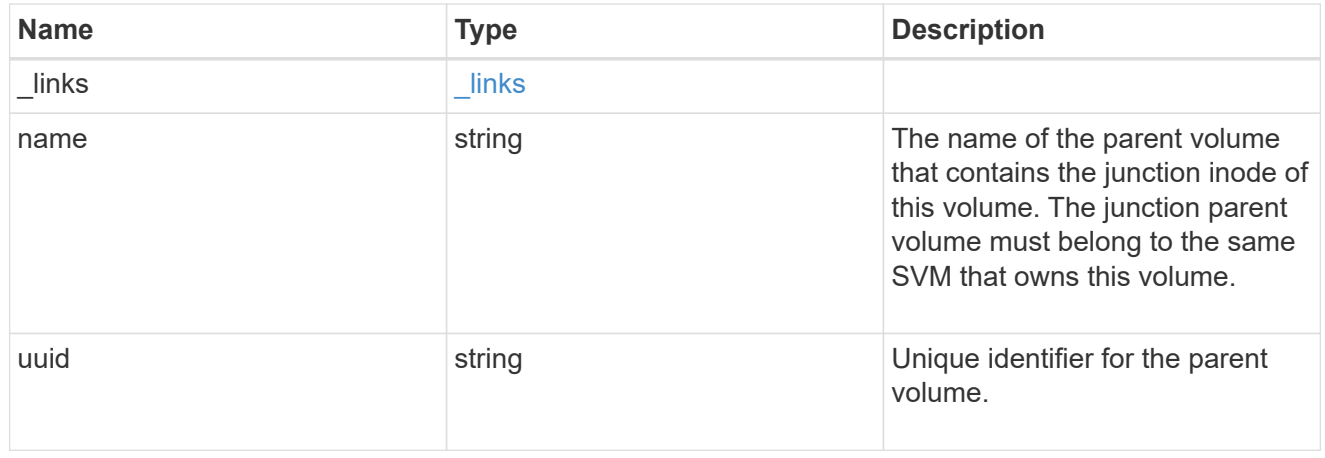

nas

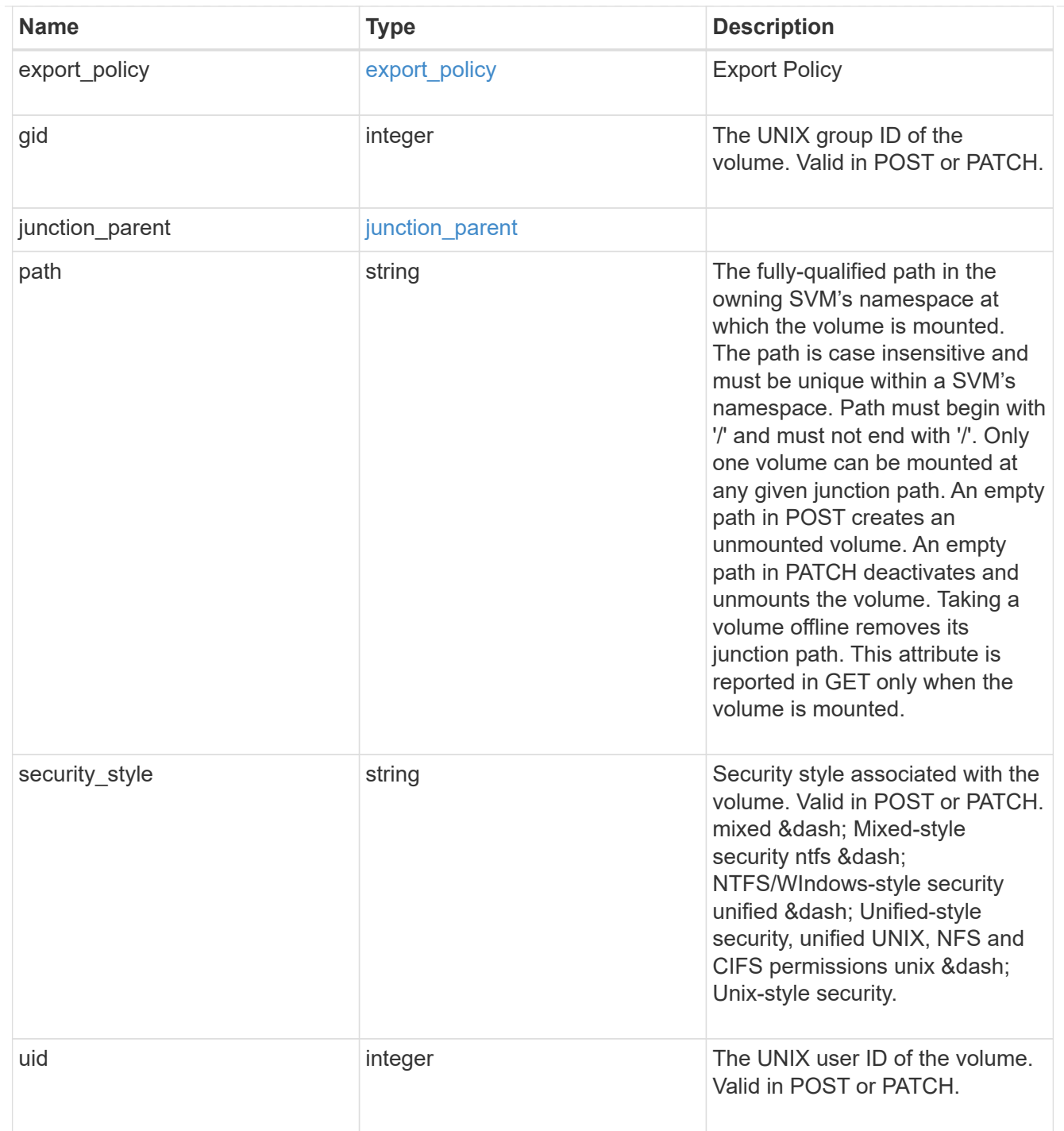

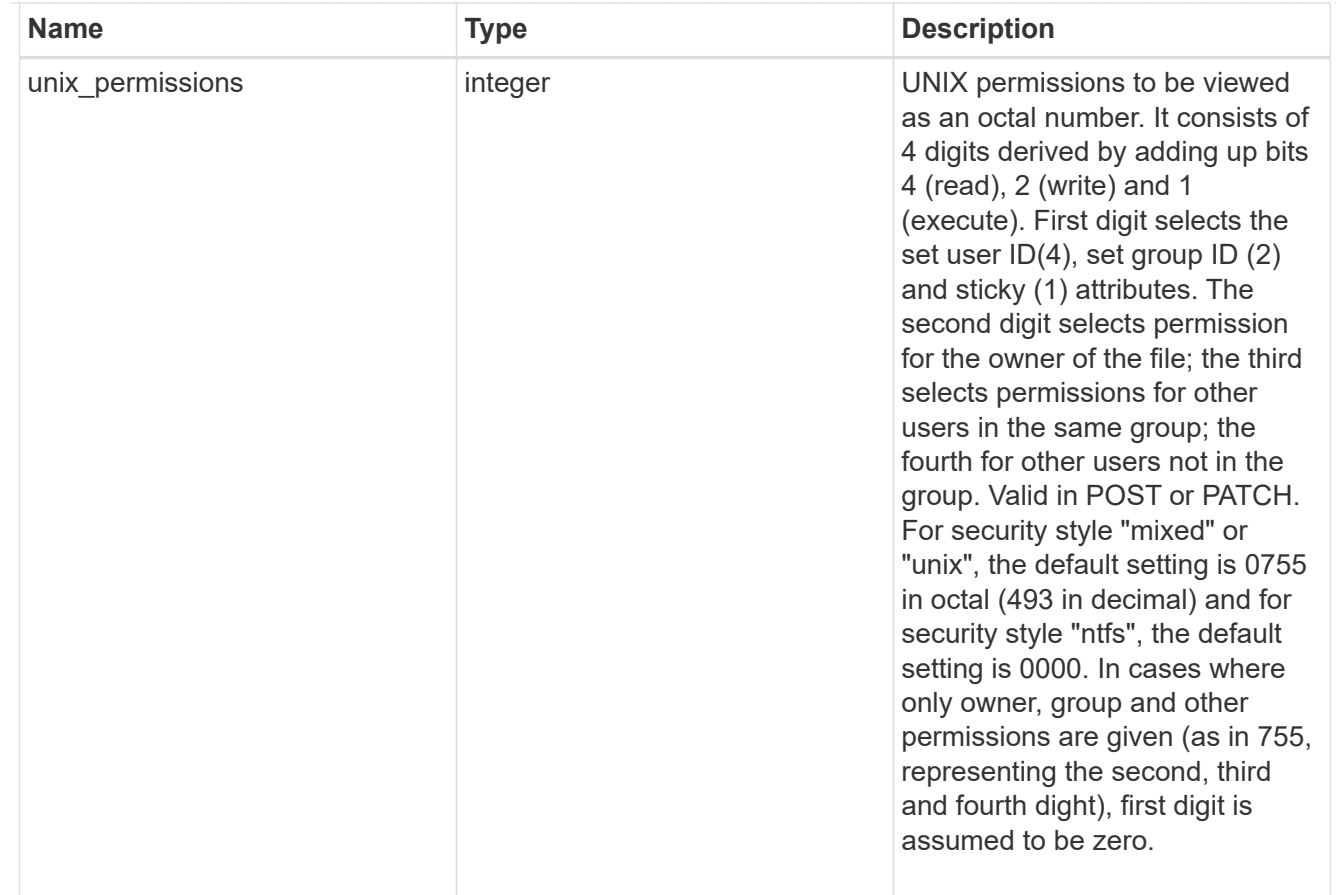

### policy

When "min\_throughput\_iops", "min\_throughput\_mbps", "max\_throughput\_iops" or "max\_throughput\_mbps" attributes are specified, the storage object is assigned to an auto-generated QoS policy group. If the attributes are later modified, the auto-generated QoS policy-group attributes are modified. Attributes can be removed by specifying "0" and policy group by specifying "none". Upon deletion of the storage object or if the attributes are removed, then the QoS policy-group is also removed.

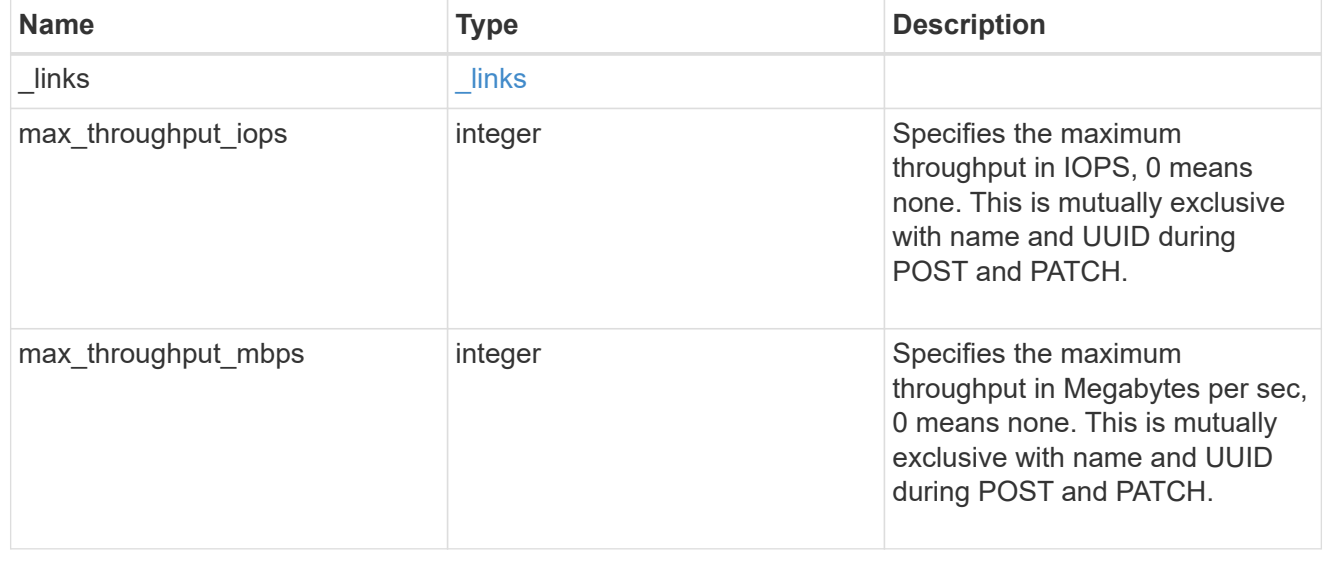

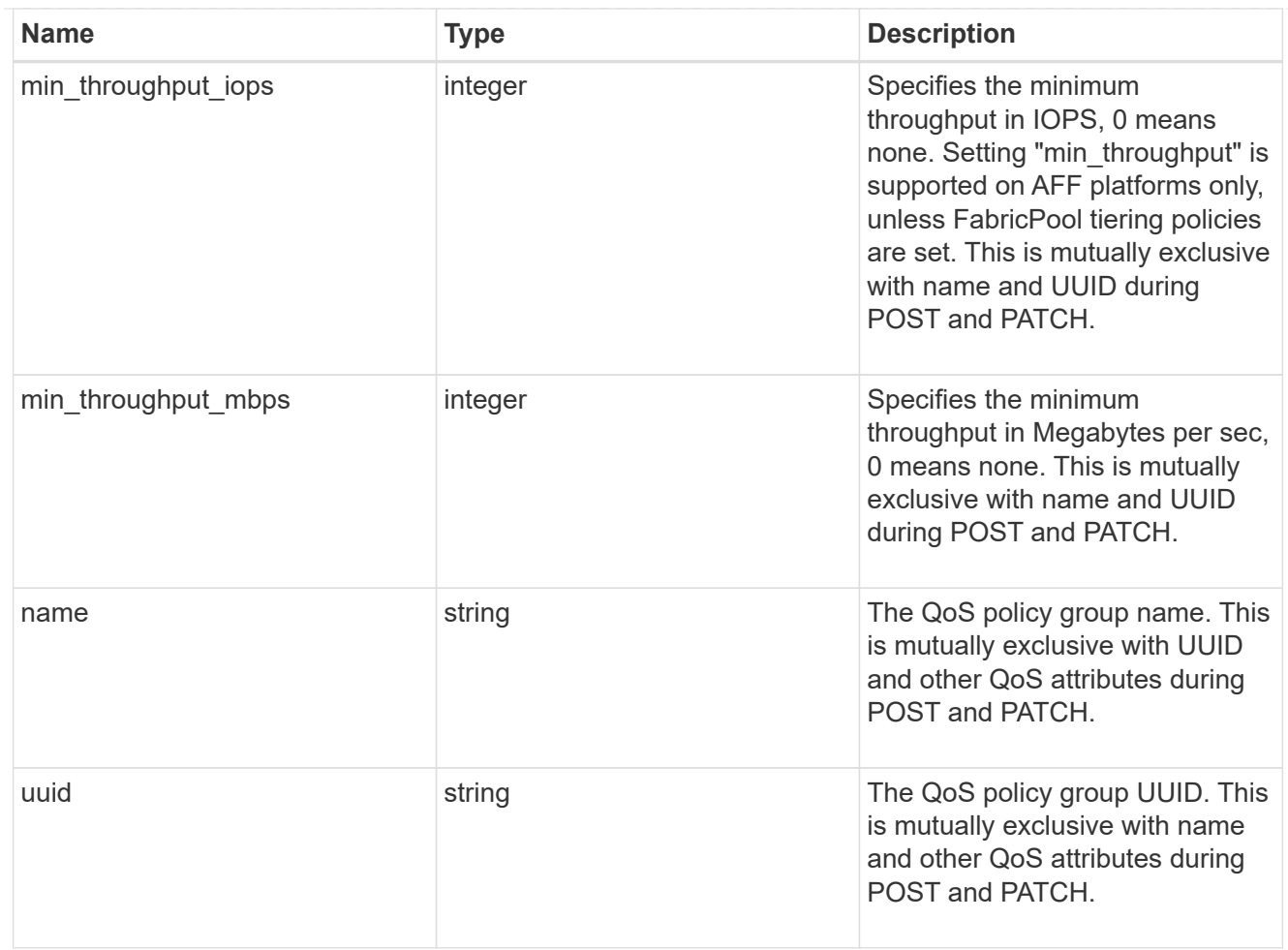

### qos

## QoS information

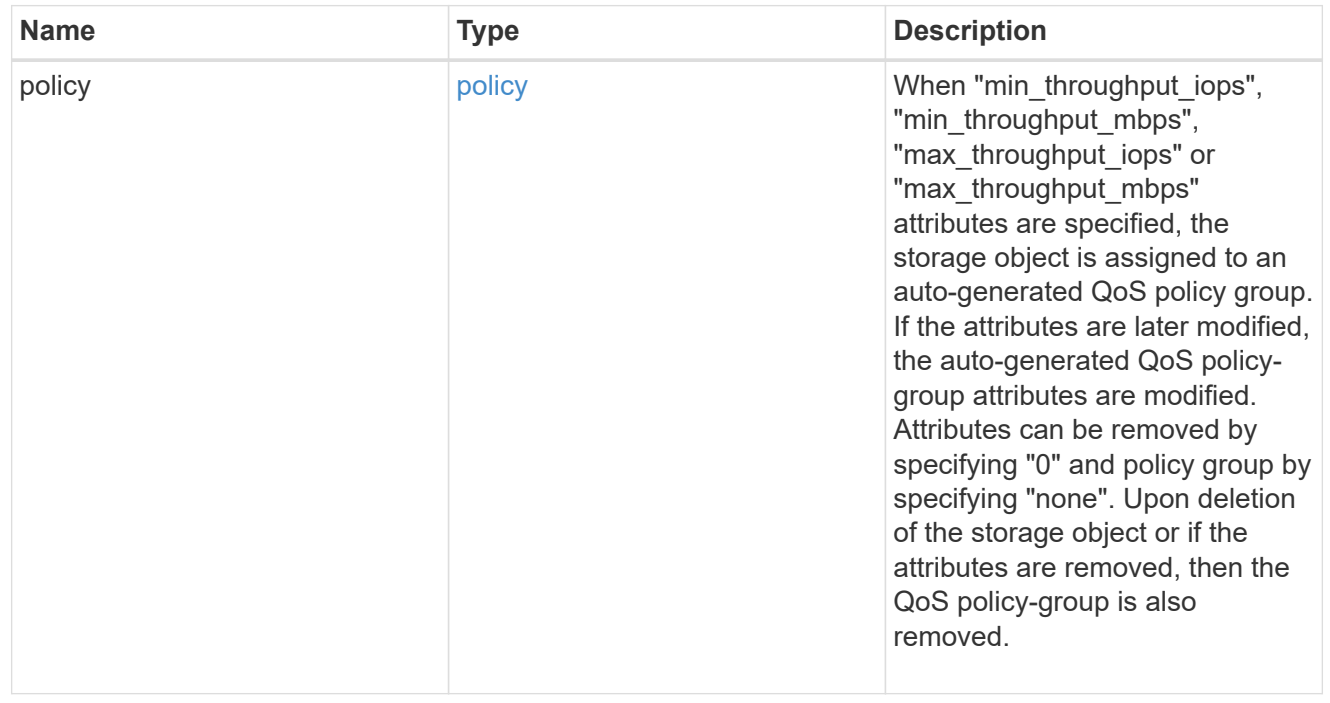

Quotas track the space or file usage of a user, group, or qtree in a FlexVol or a FlexGroup volume.

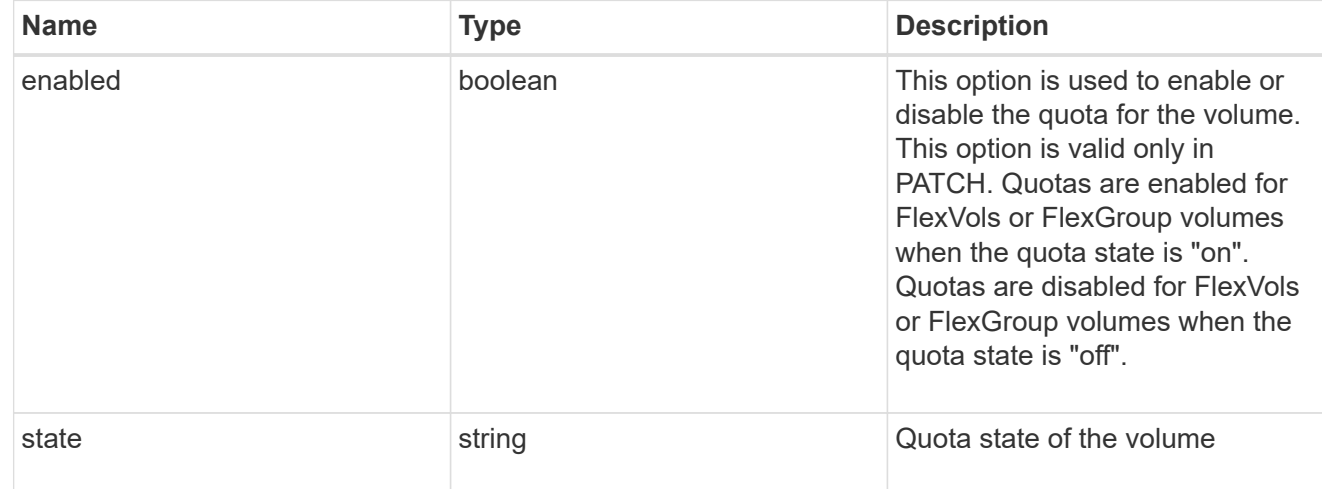

### retention

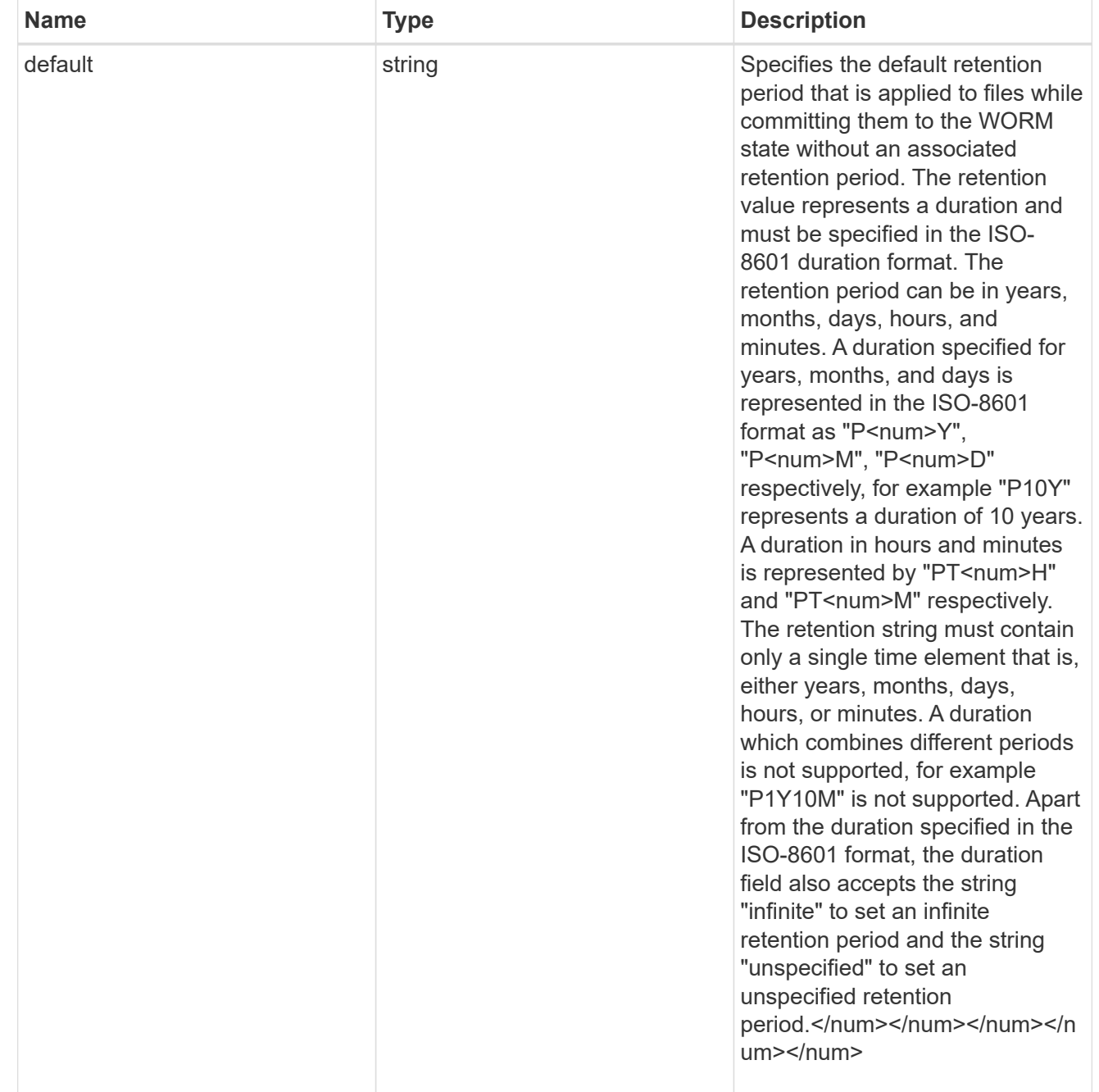

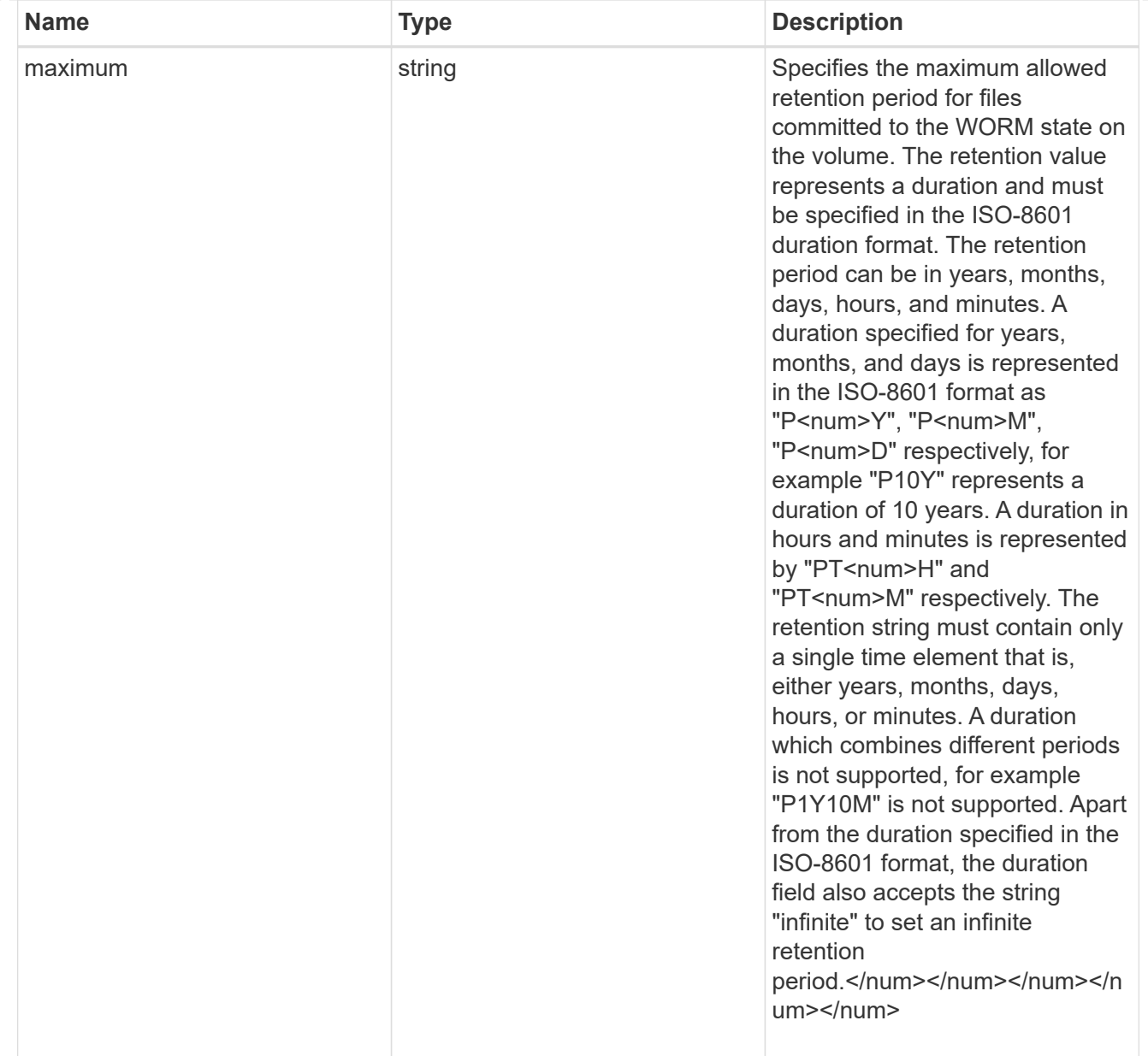

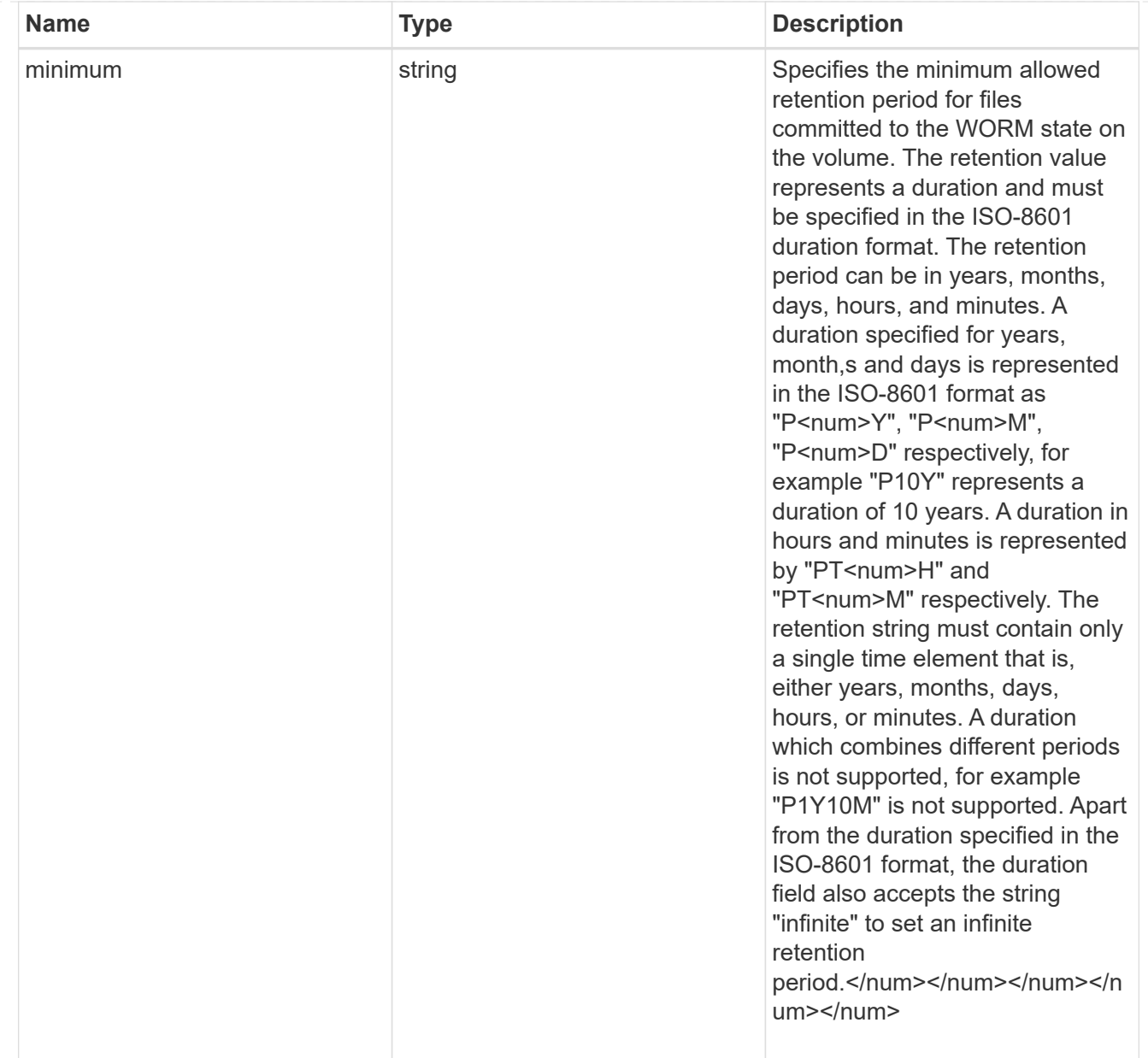

## snaplock

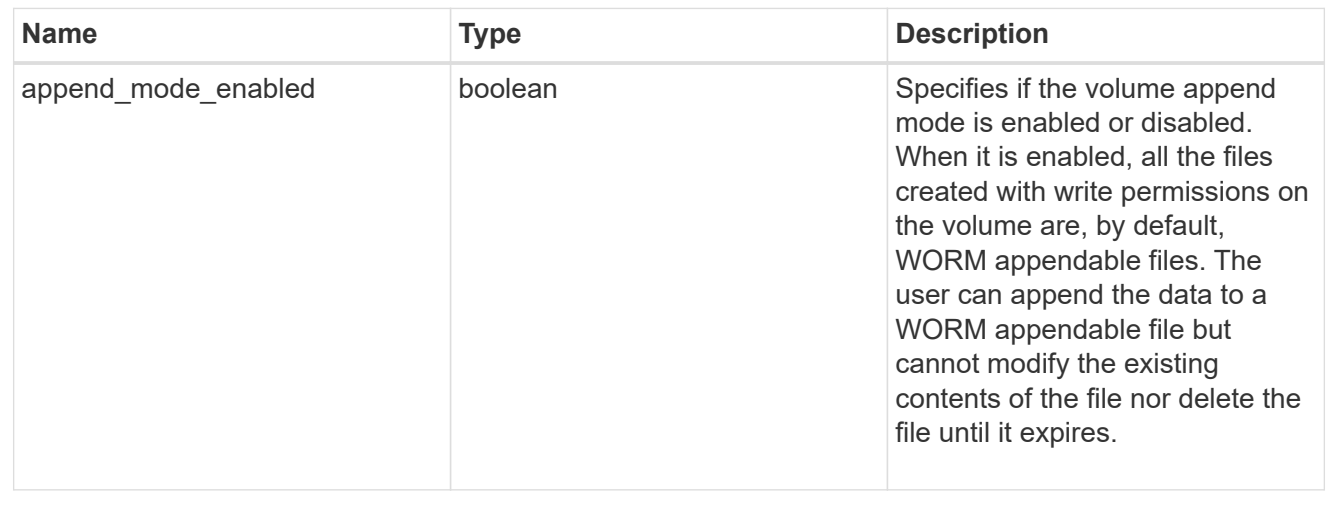

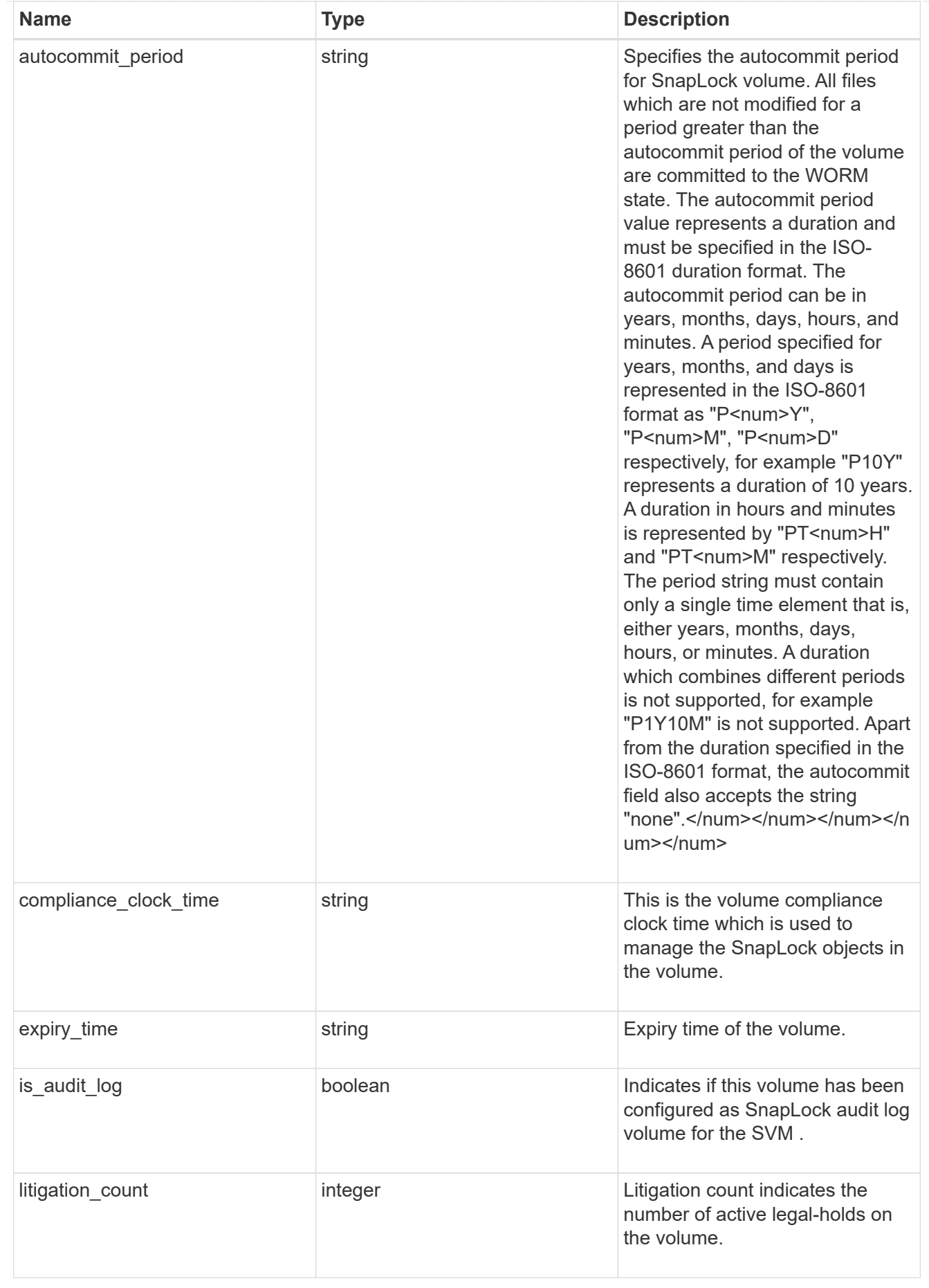

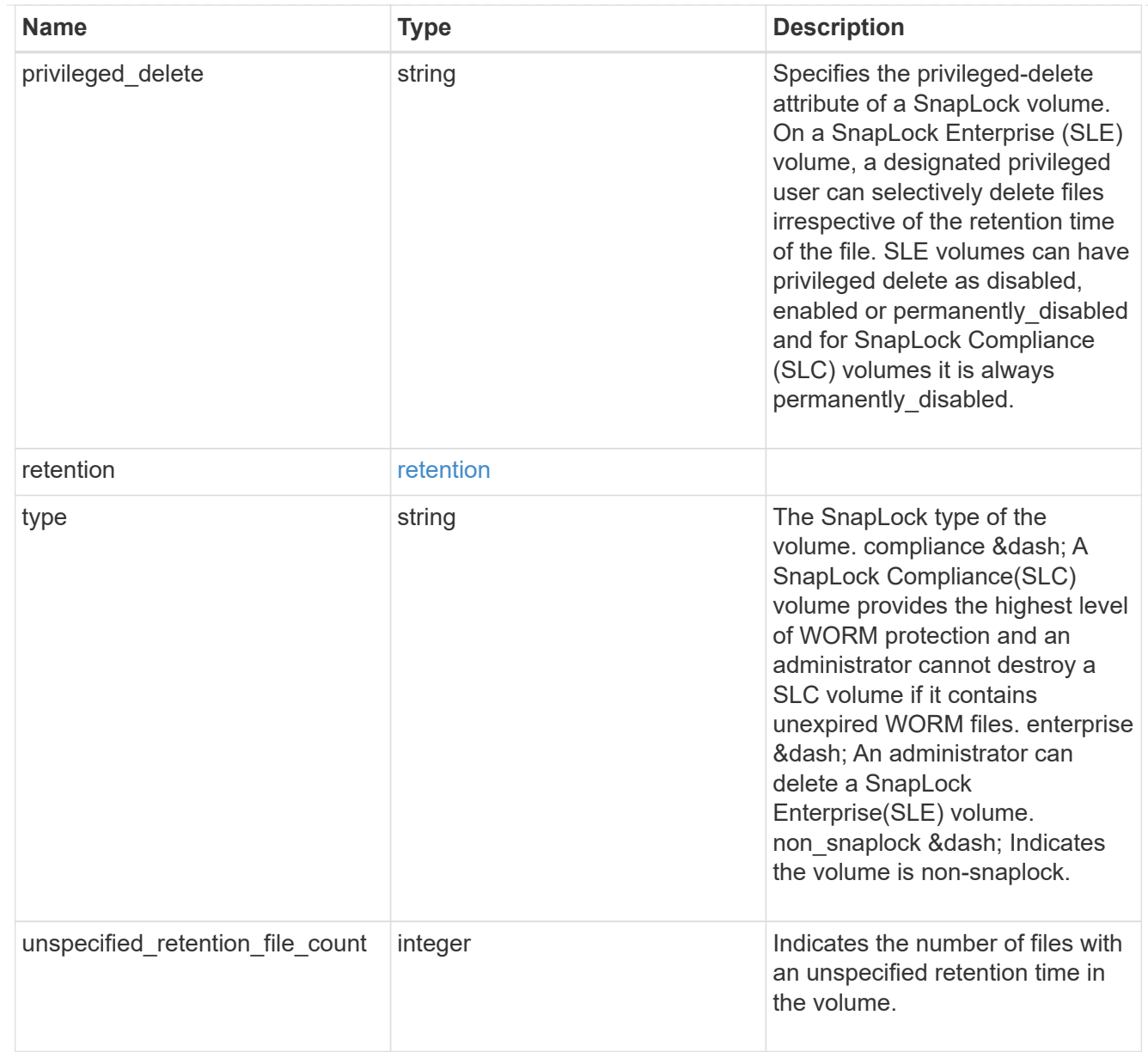

### destinations

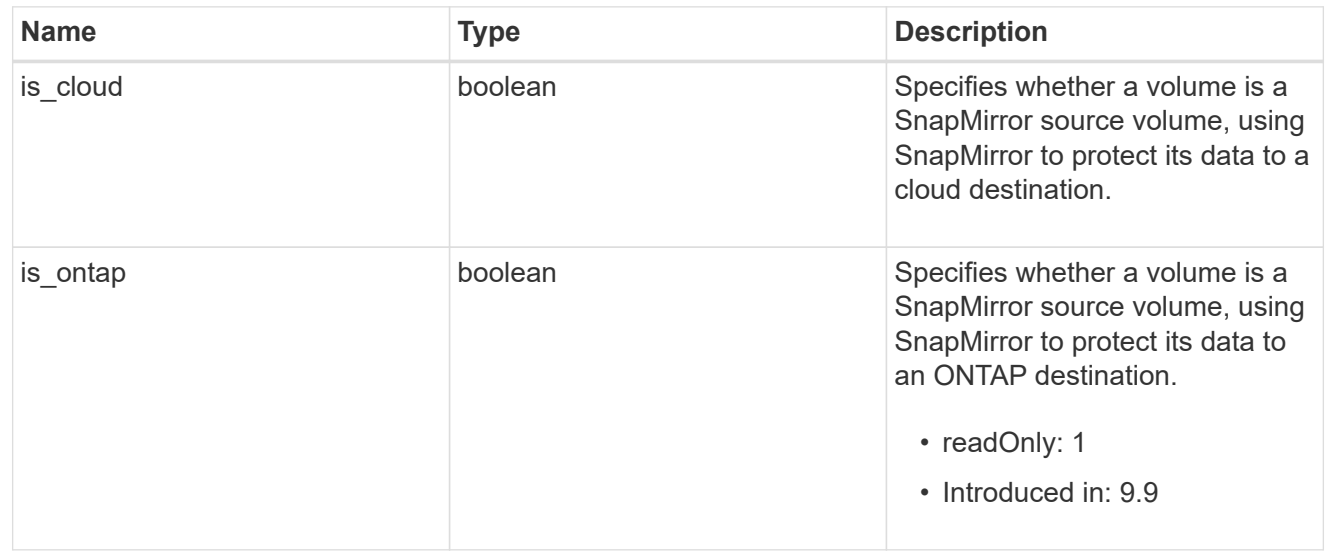

## snapmirror

Specifies attributes for SnapMirror protection.

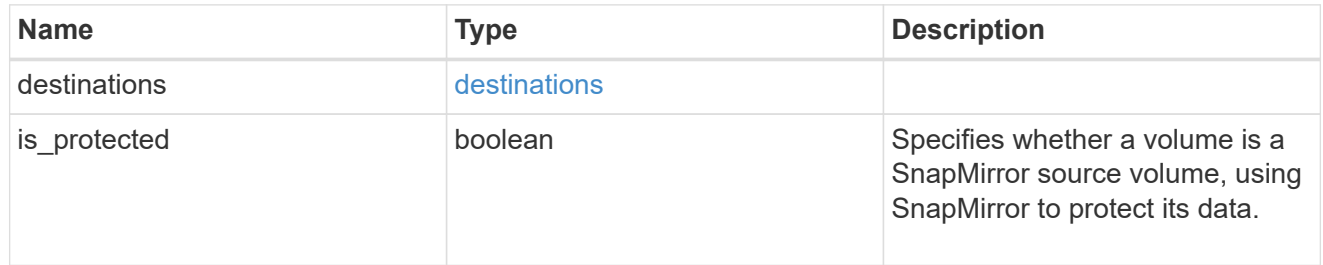

### snapshot\_policy

This is a reference to the Snapshot copy policy.

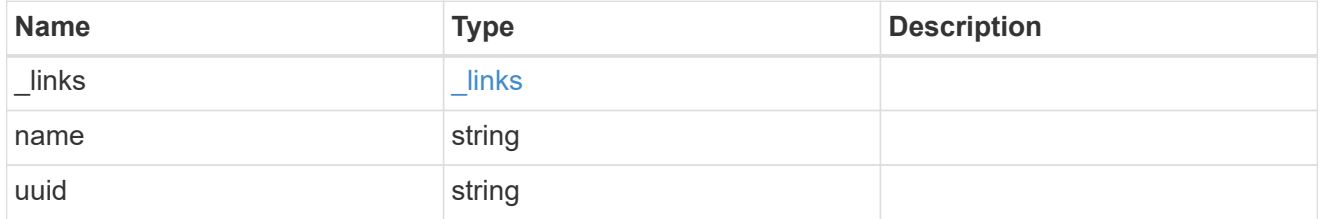

## logical\_space

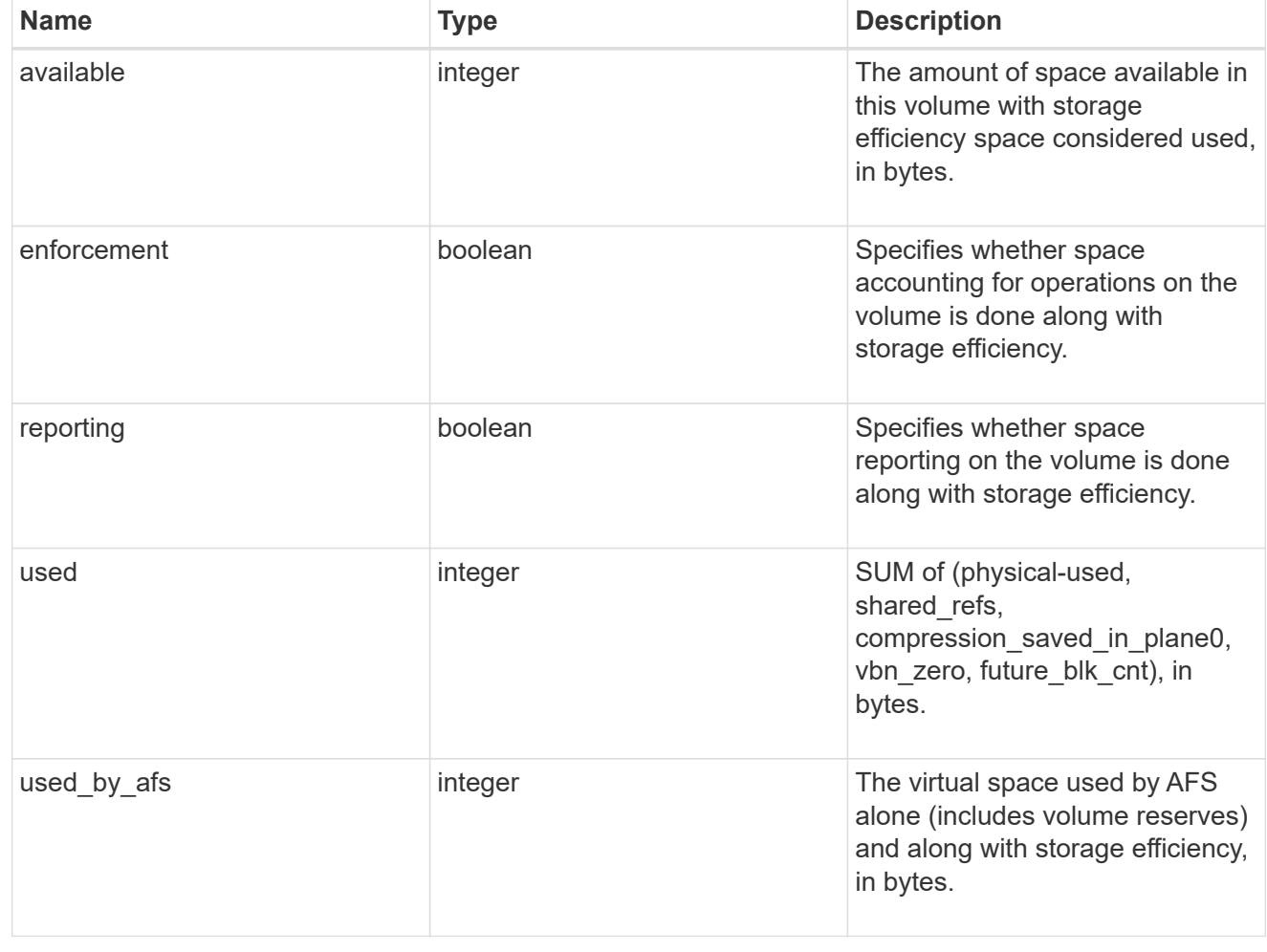

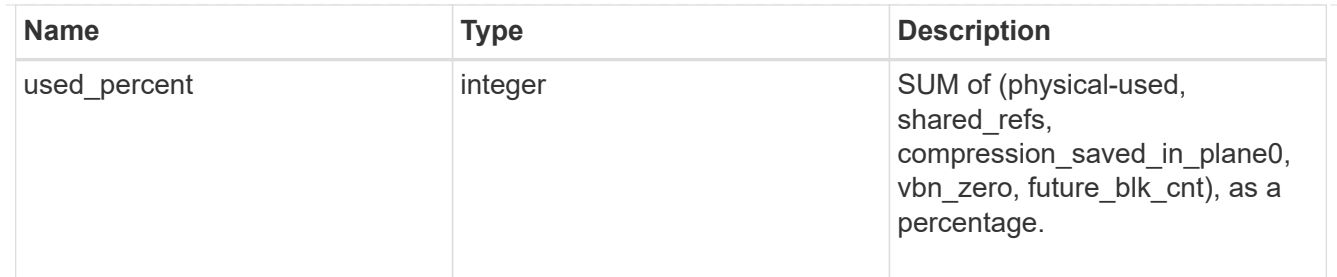

## snapshot

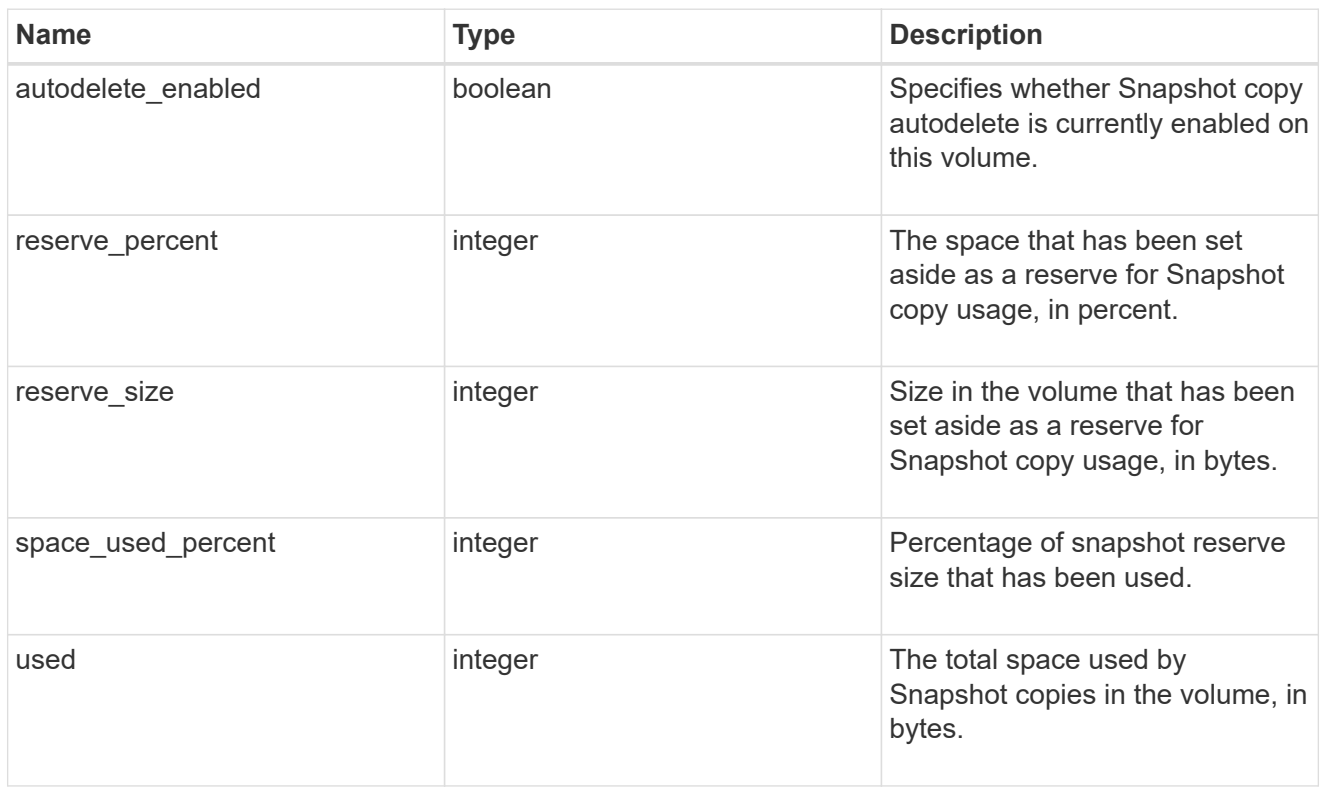

### space

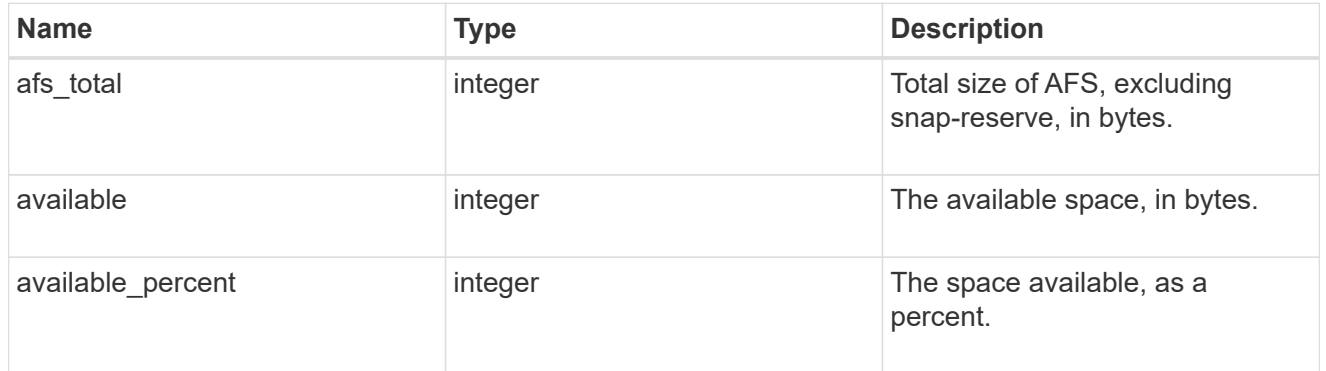

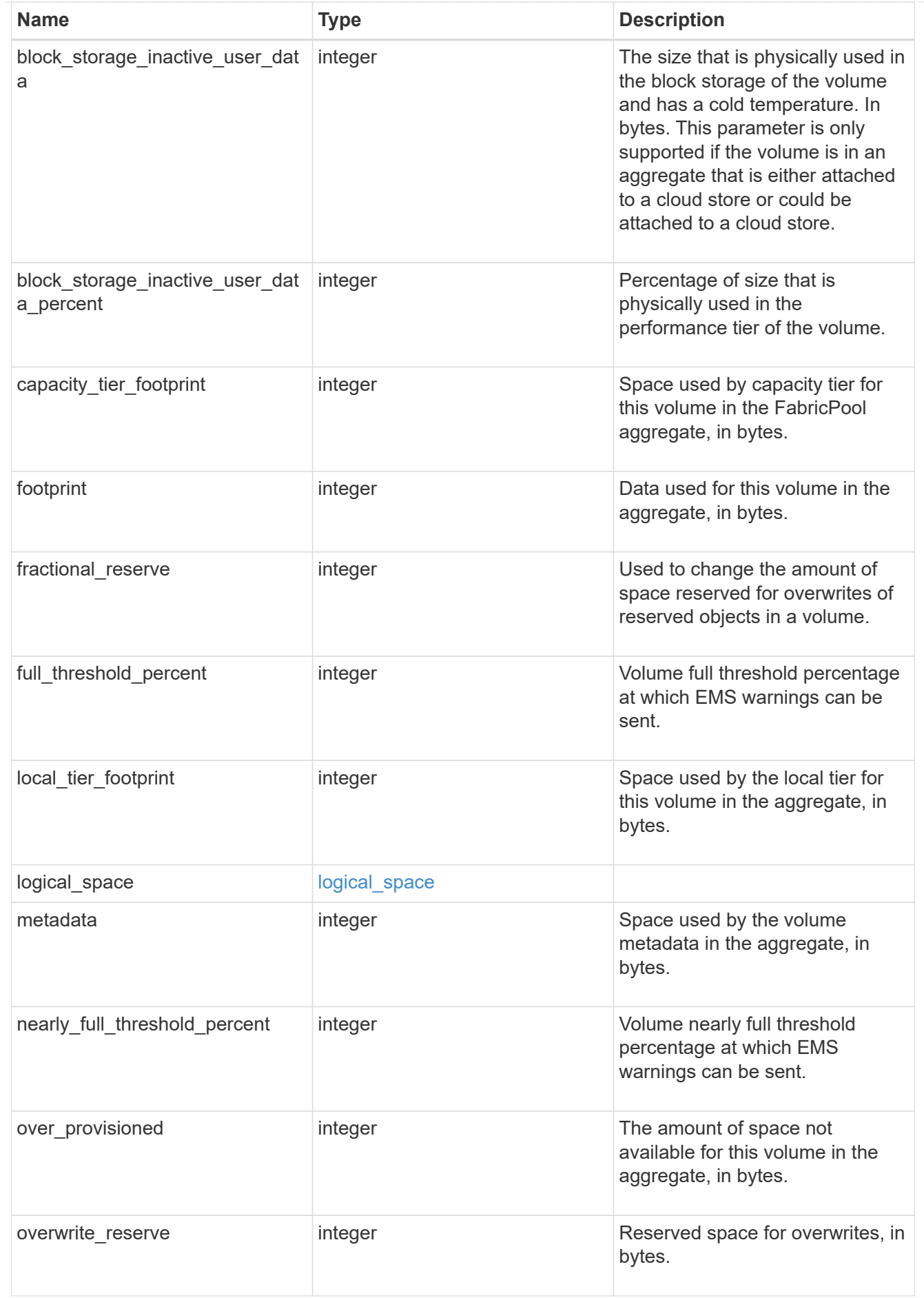

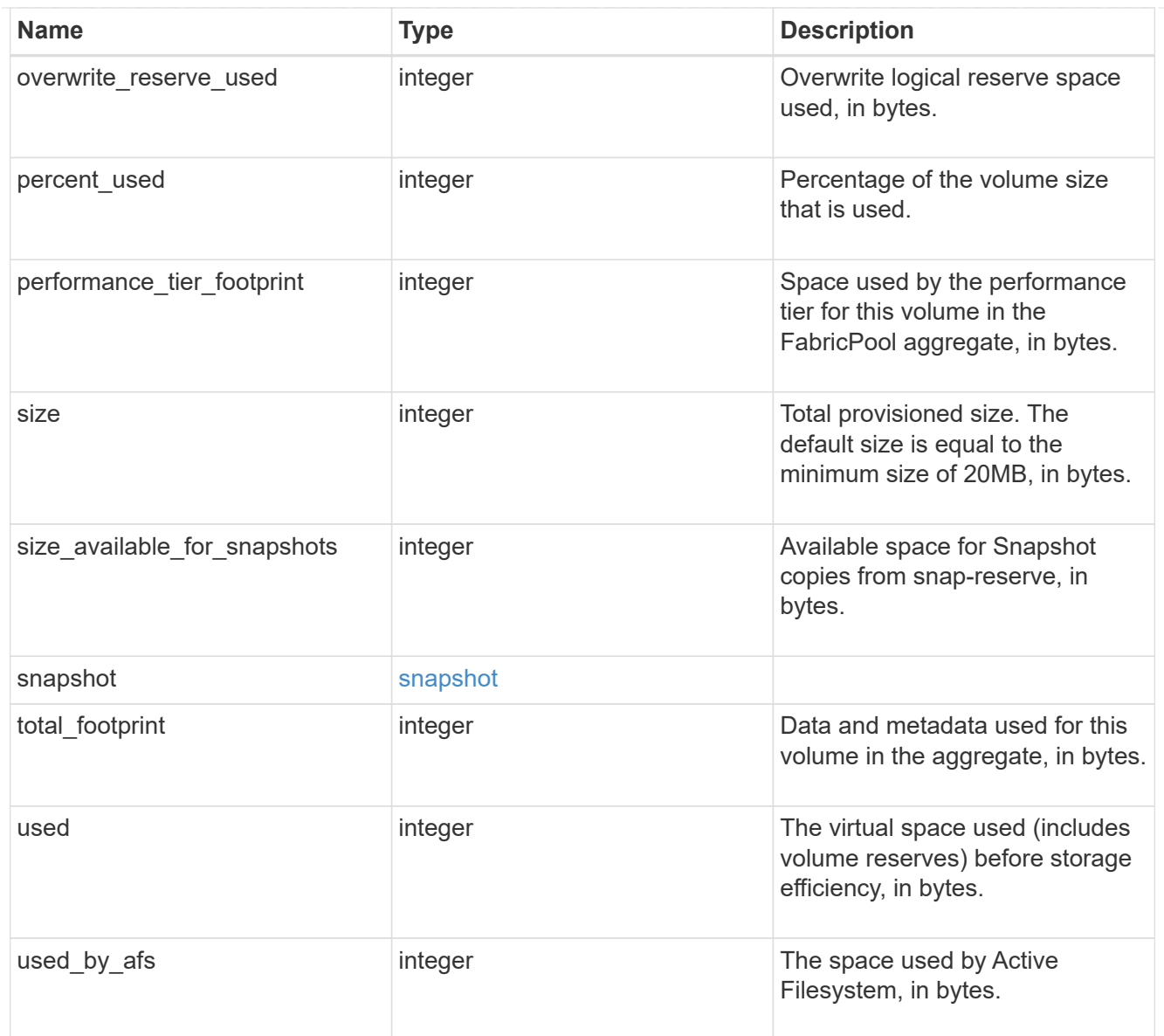

## iops\_raw

The number of I/O operations observed at the storage object. This can be used along with delta time to calculate the rate of I/O operations per unit of time.

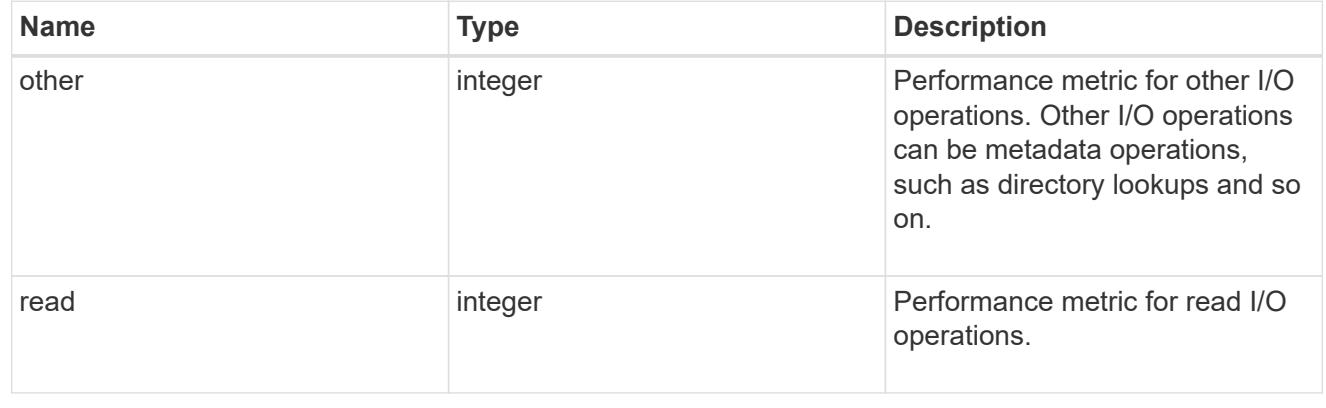

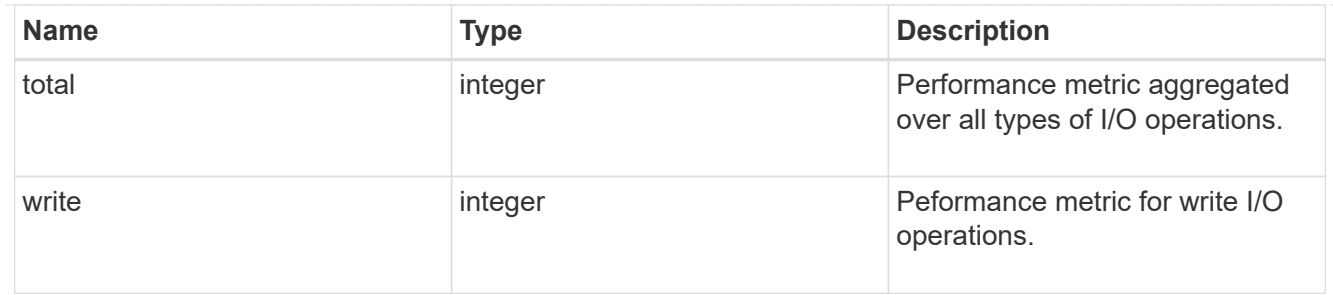

latency\_raw

The raw latency in microseconds observed at the storage object. This can be divided by the raw IOPS value to calculate the average latency per I/O operation.

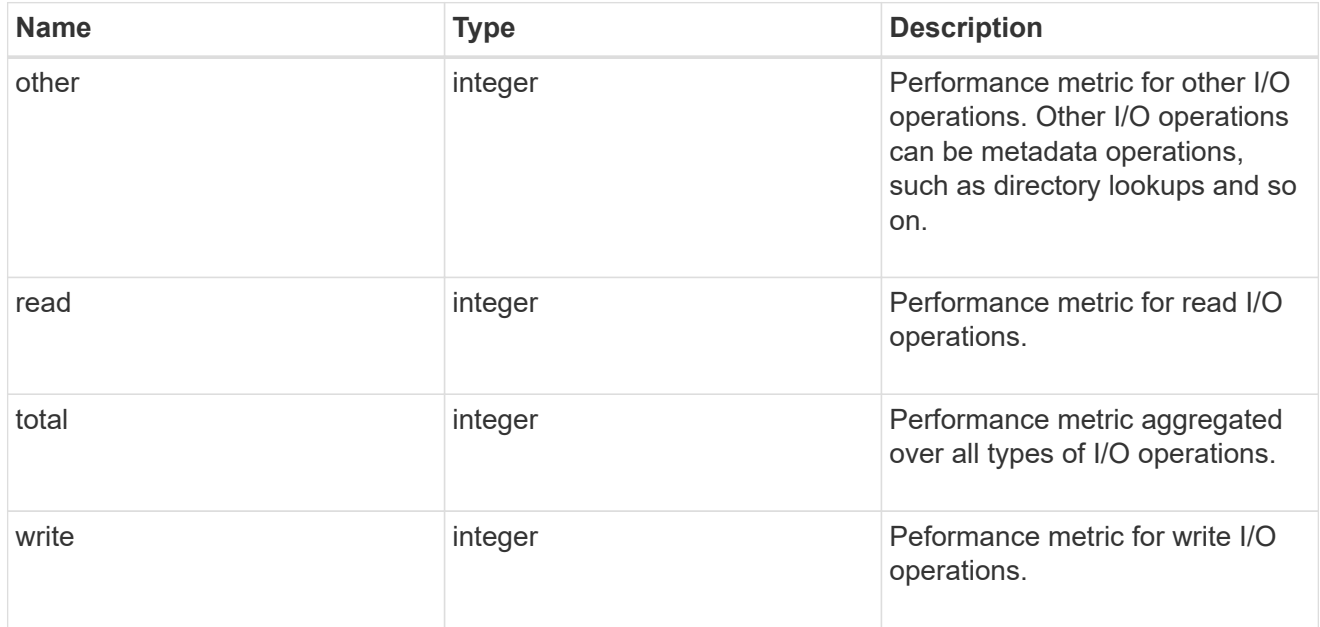

### cloud

These are raw performance numbers (IOPS and latency) for the cloud store. These numbers are aggregated across all nodes in the cluster and increase with the uptime of the cluster. These numbers are relevant only for volumes hosted on FabricPools.

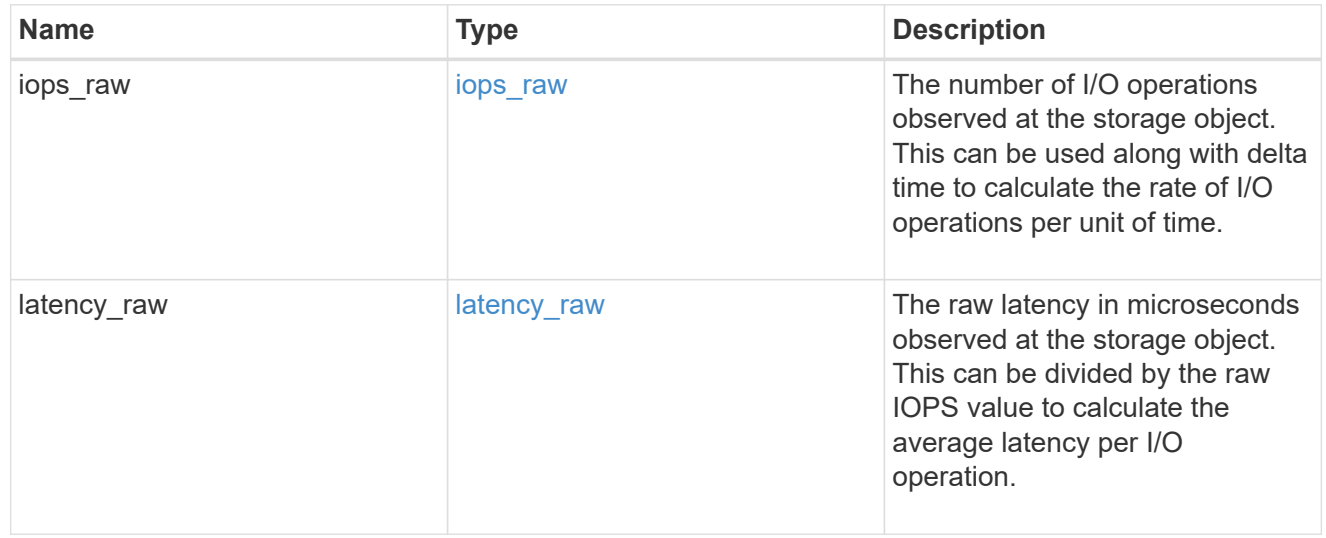

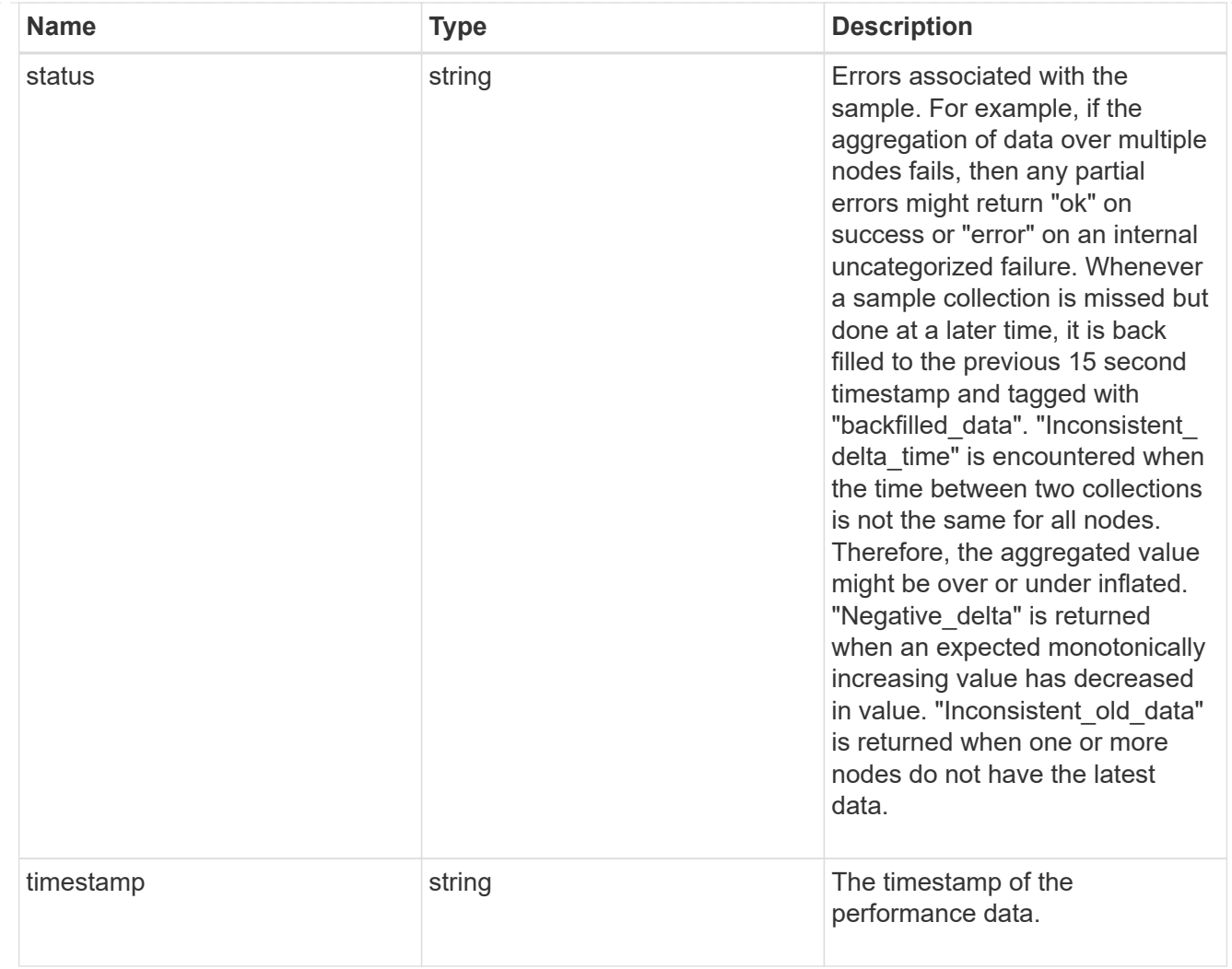

## flexcache\_raw

Performance numbers for FlexCache used to measure cache effectiveness.

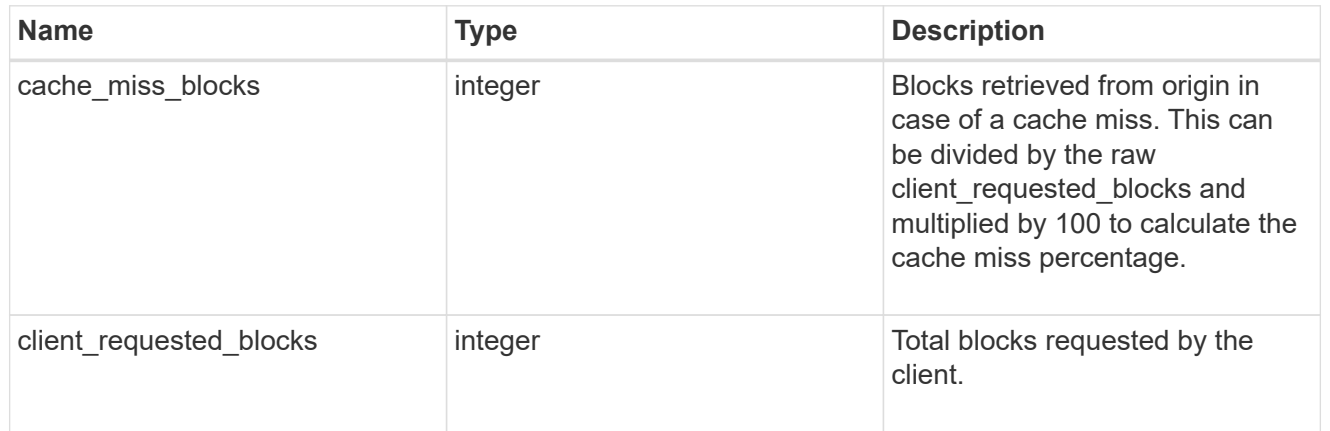

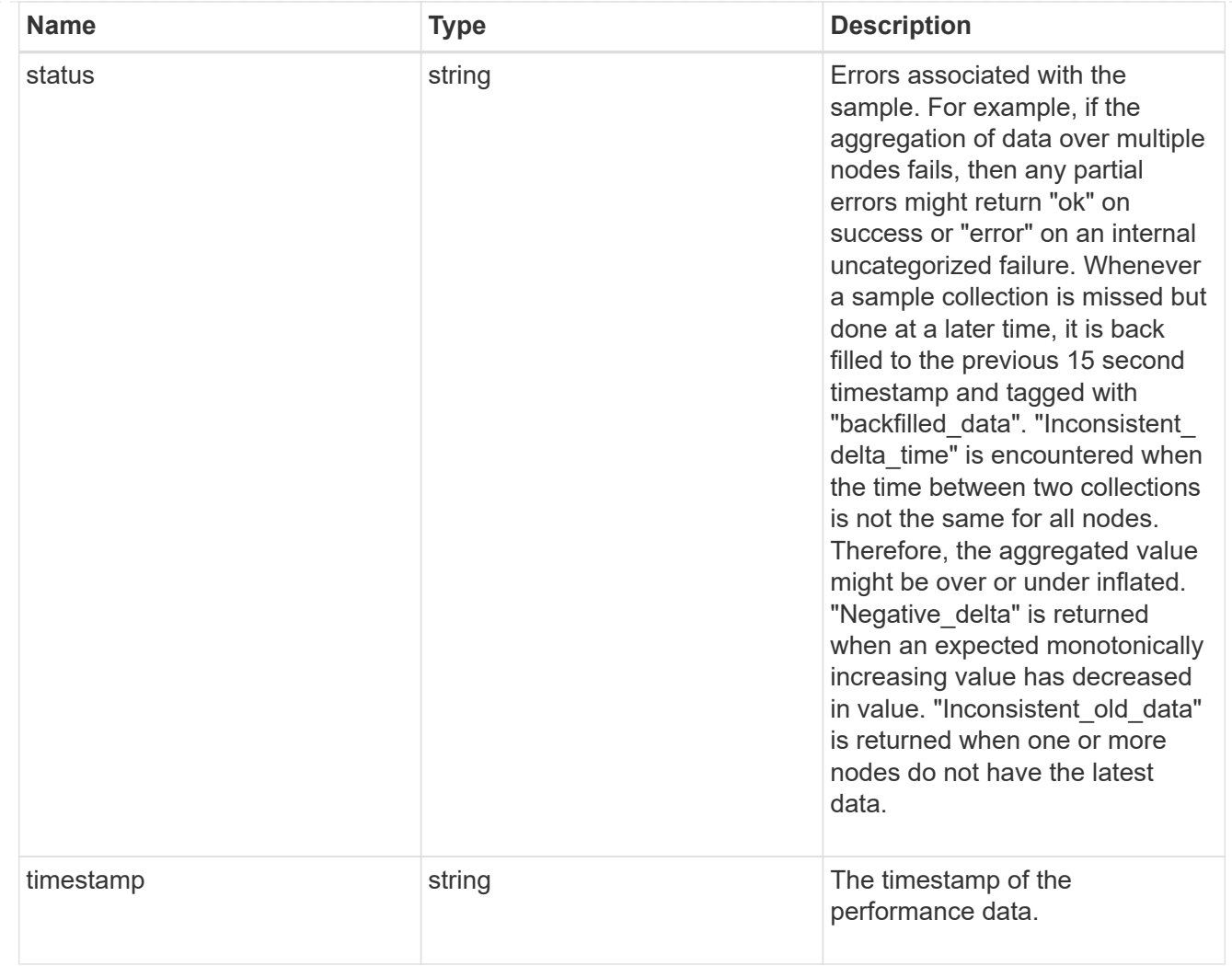

## throughput\_raw

Throughput bytes observed at the storage object. This can be used along with delta time to calculate the rate of throughput bytes per unit of time.

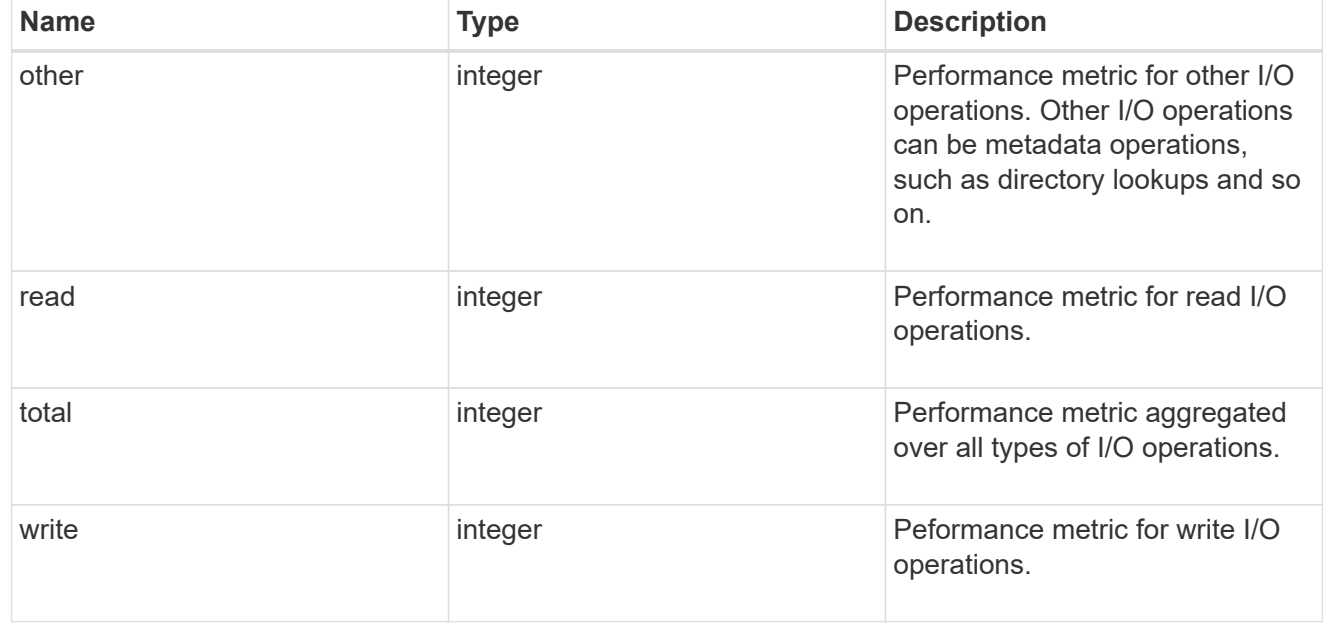

### statistics

These are raw performance numbers, such as IOPS latency and throughput. These numbers are aggregated across all nodes in the cluster and increase with the uptime of the cluster.

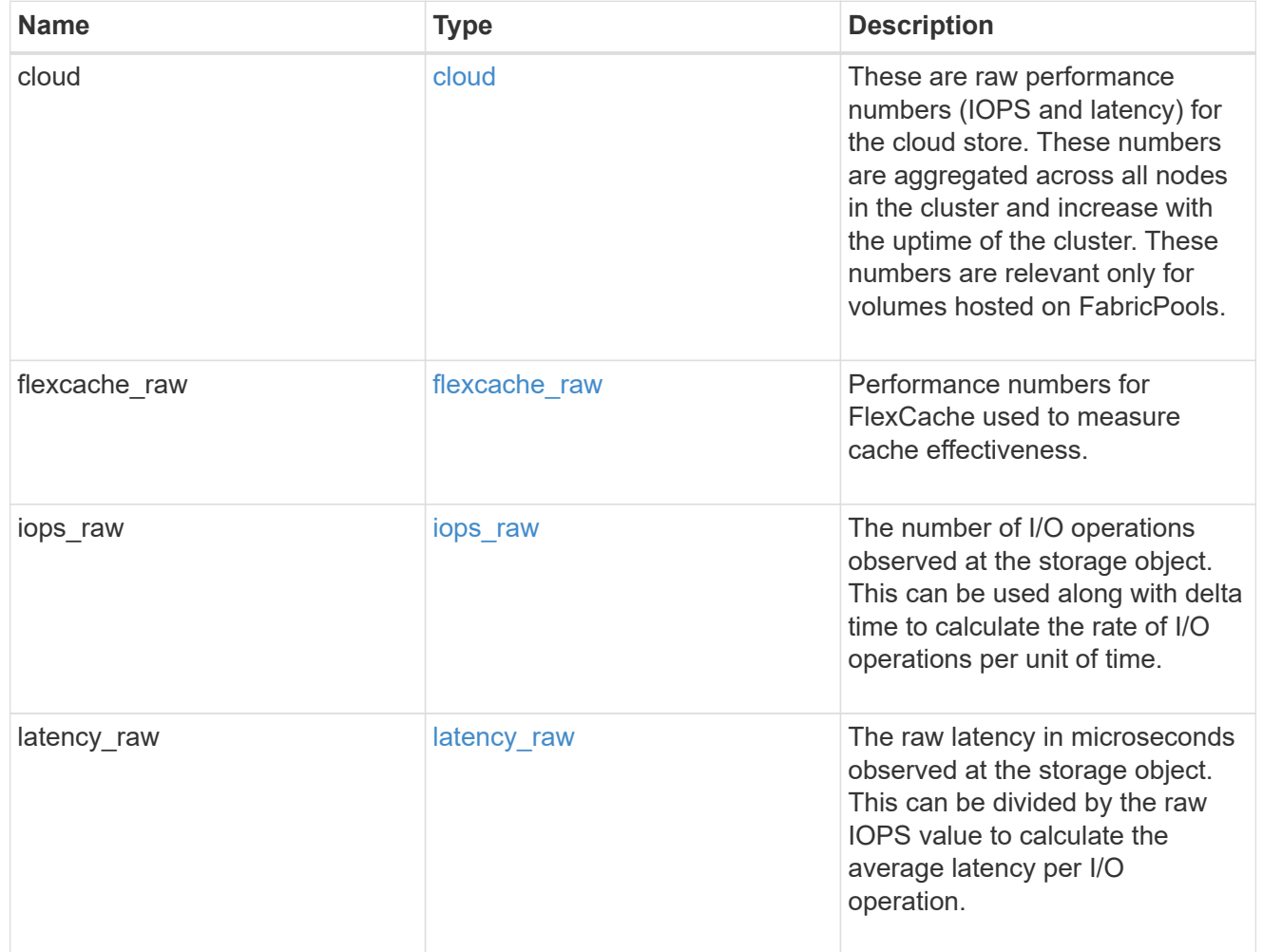

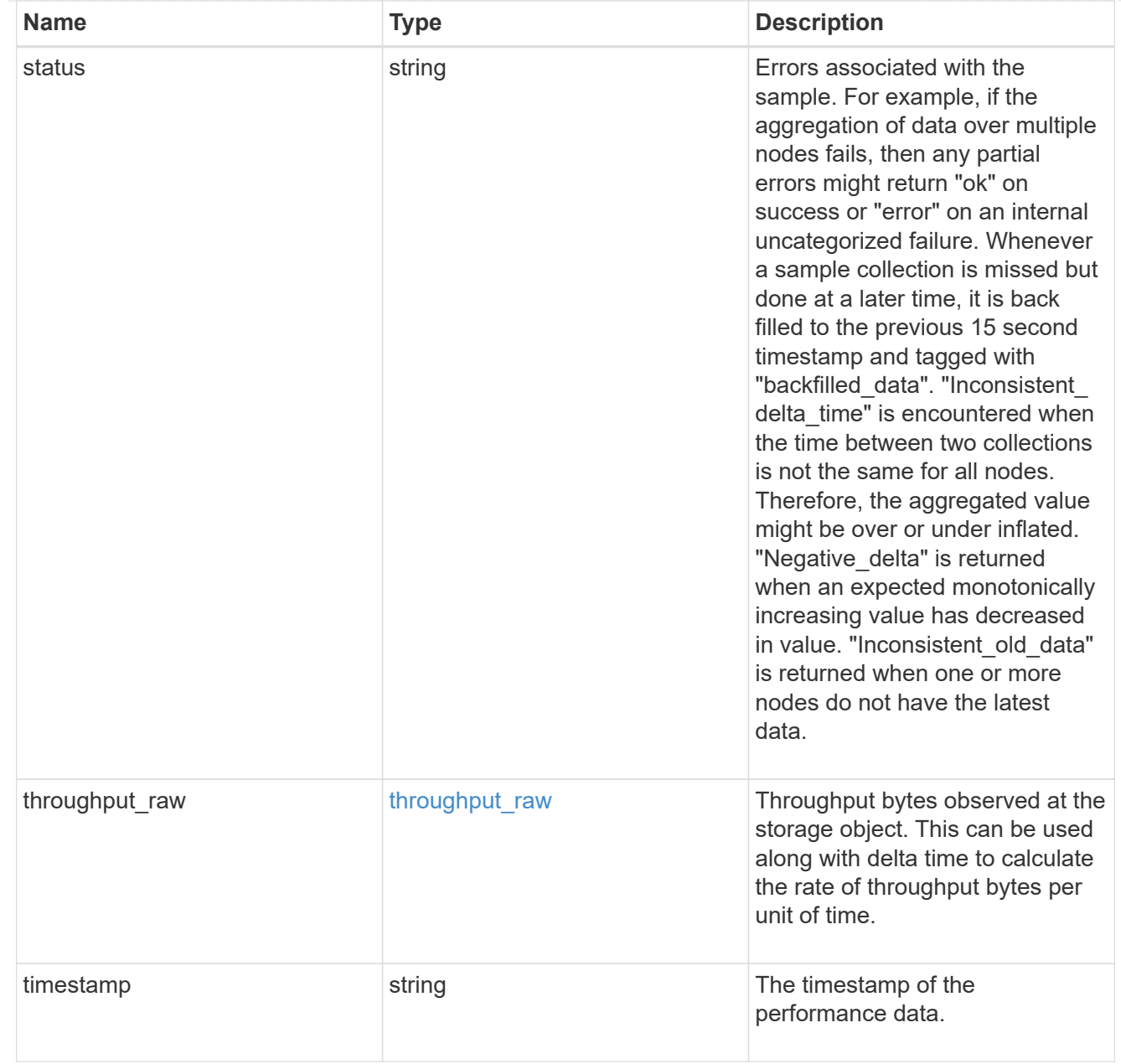

### svm

SVM containing the volume. Required on POST.

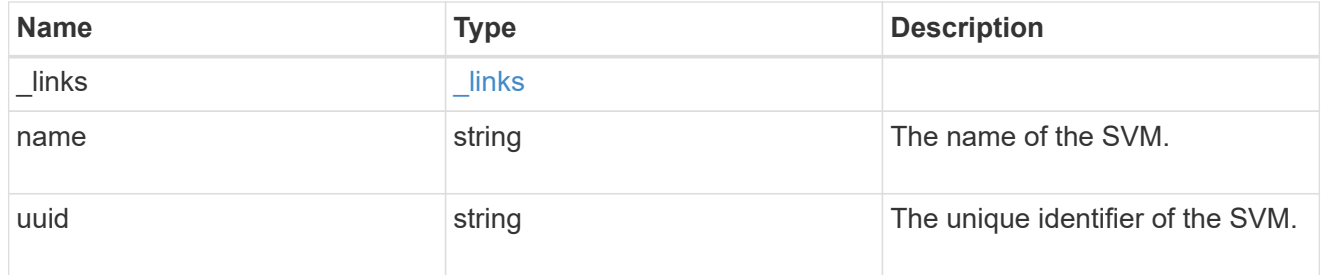

tiering

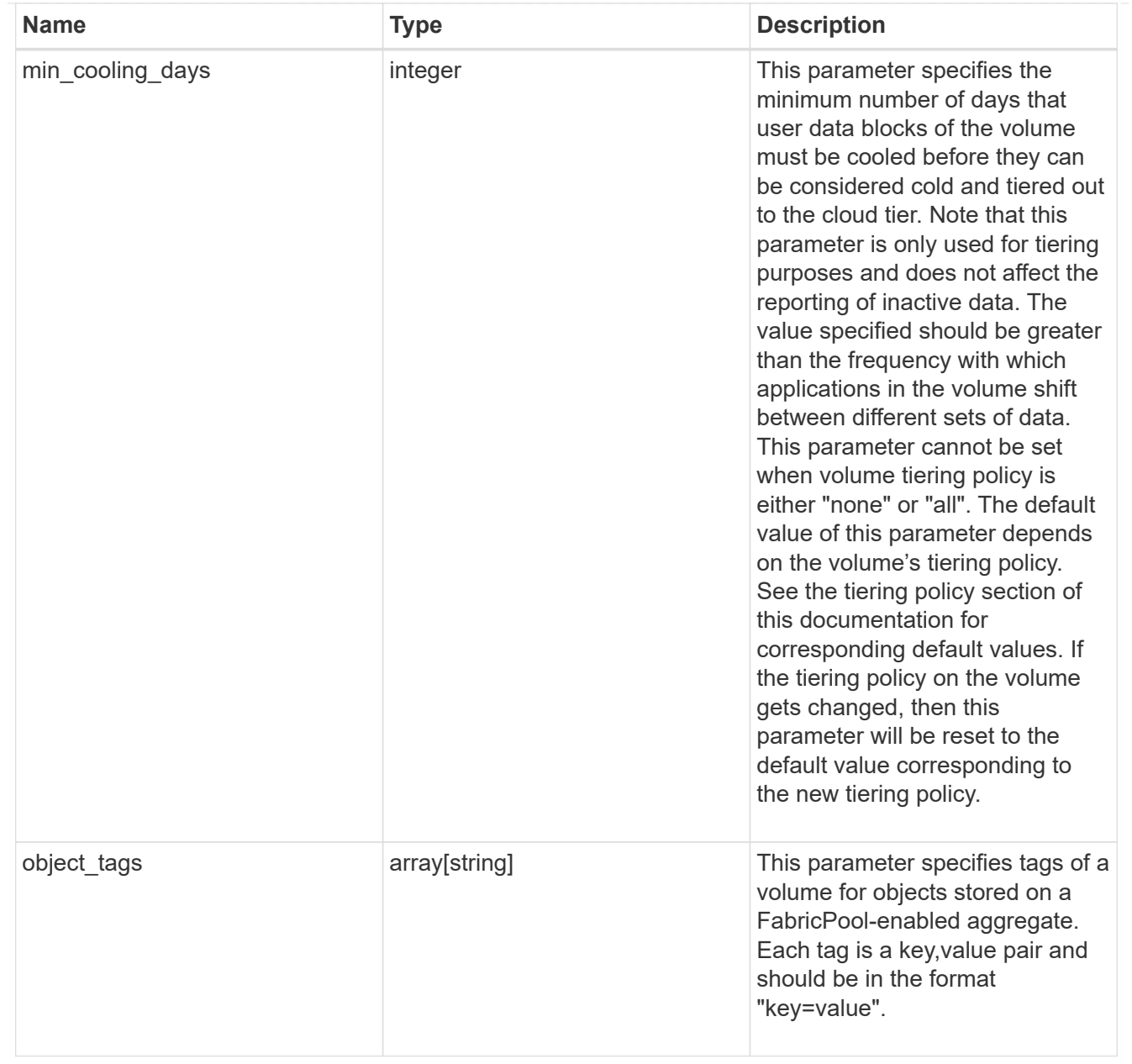

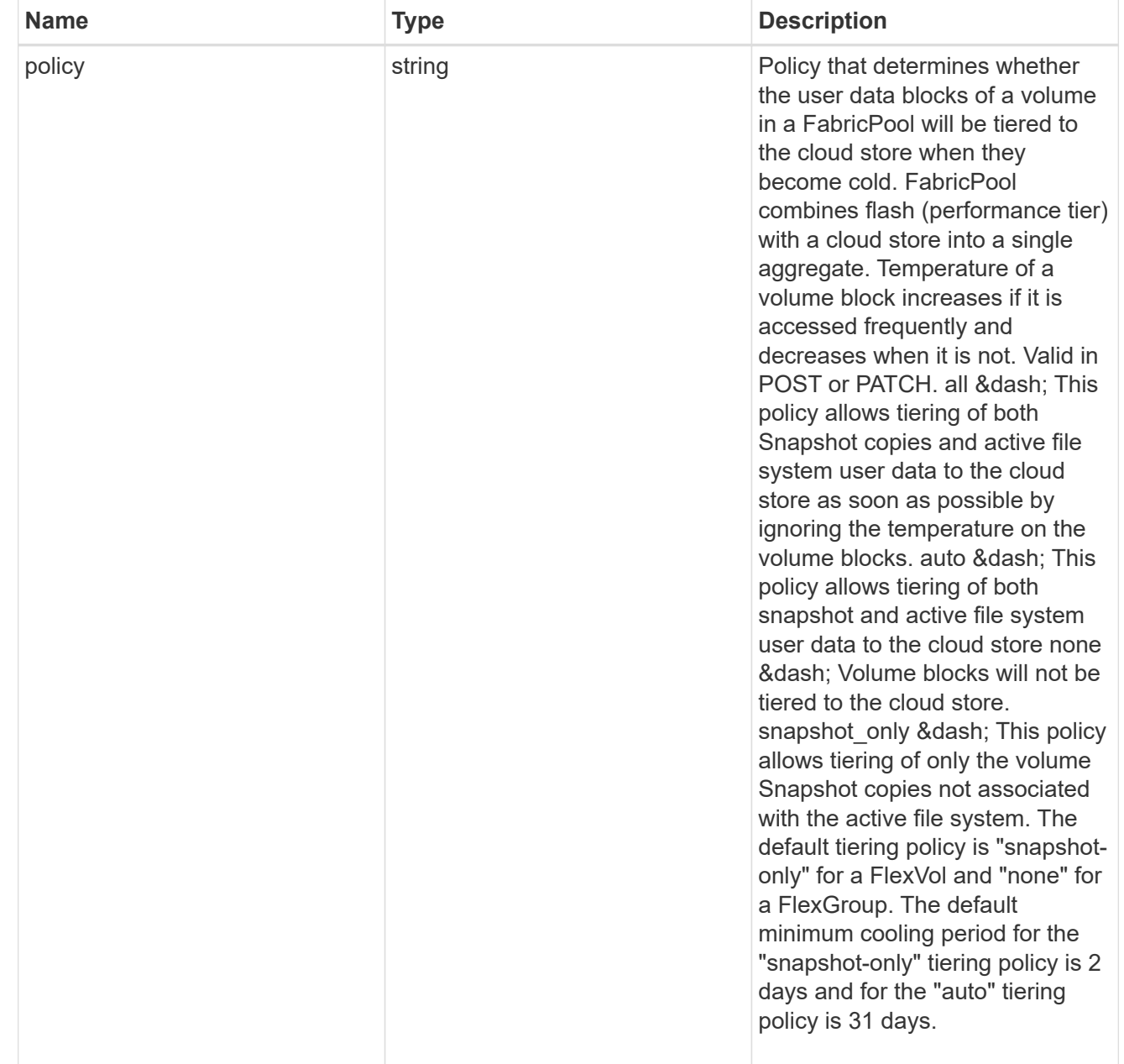

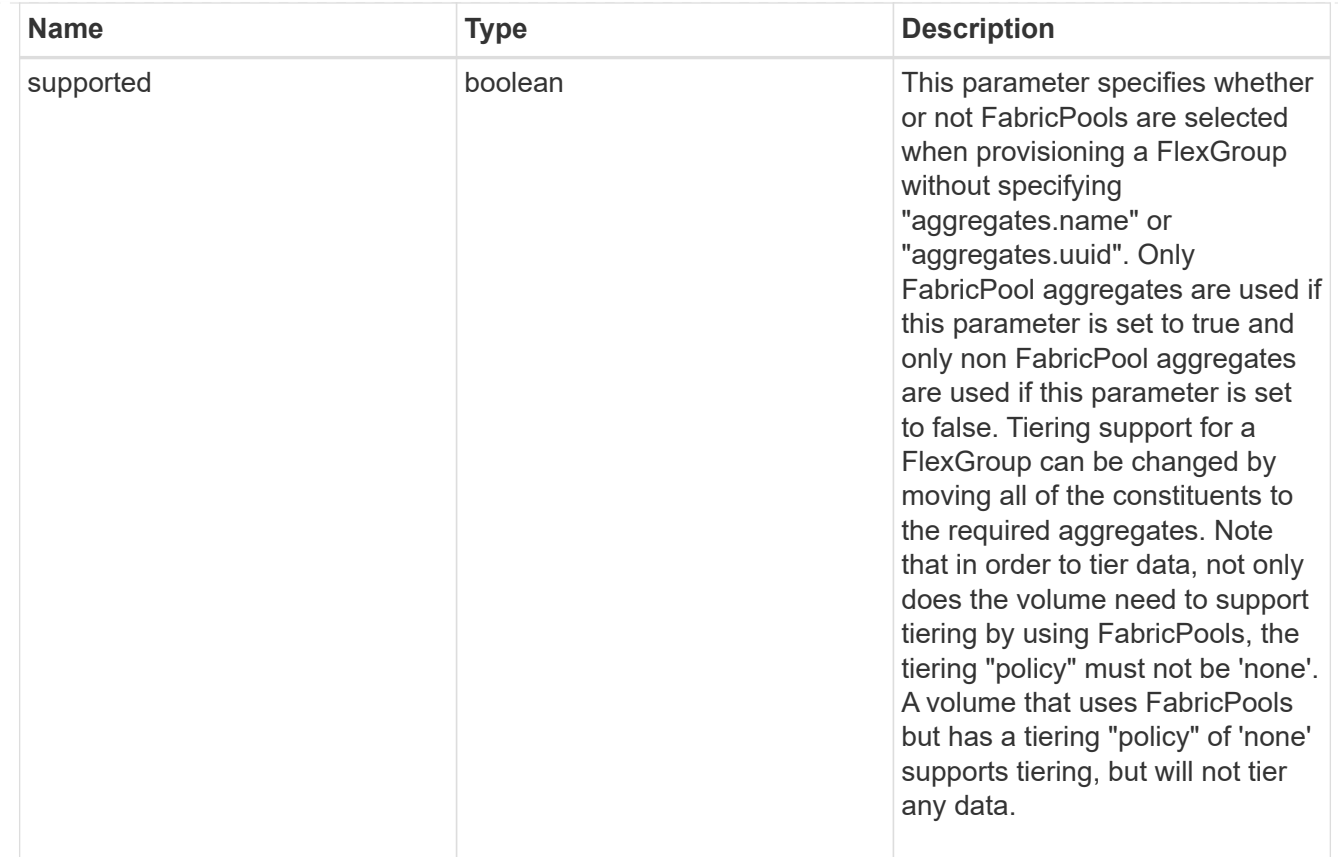

### volume

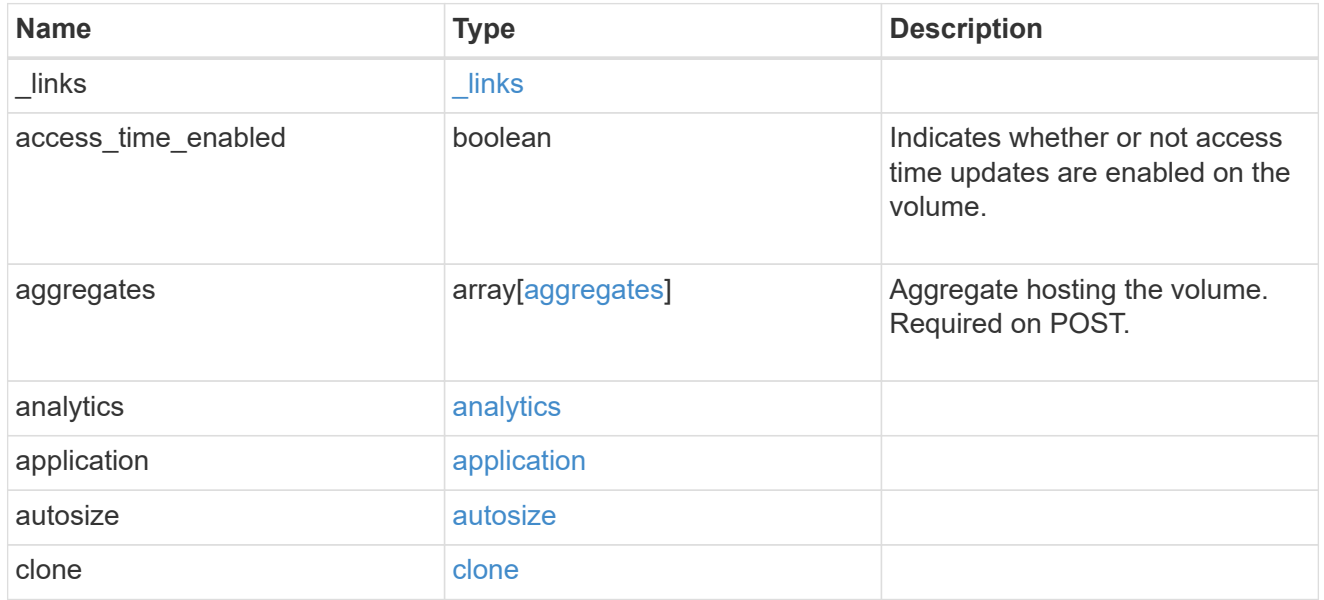

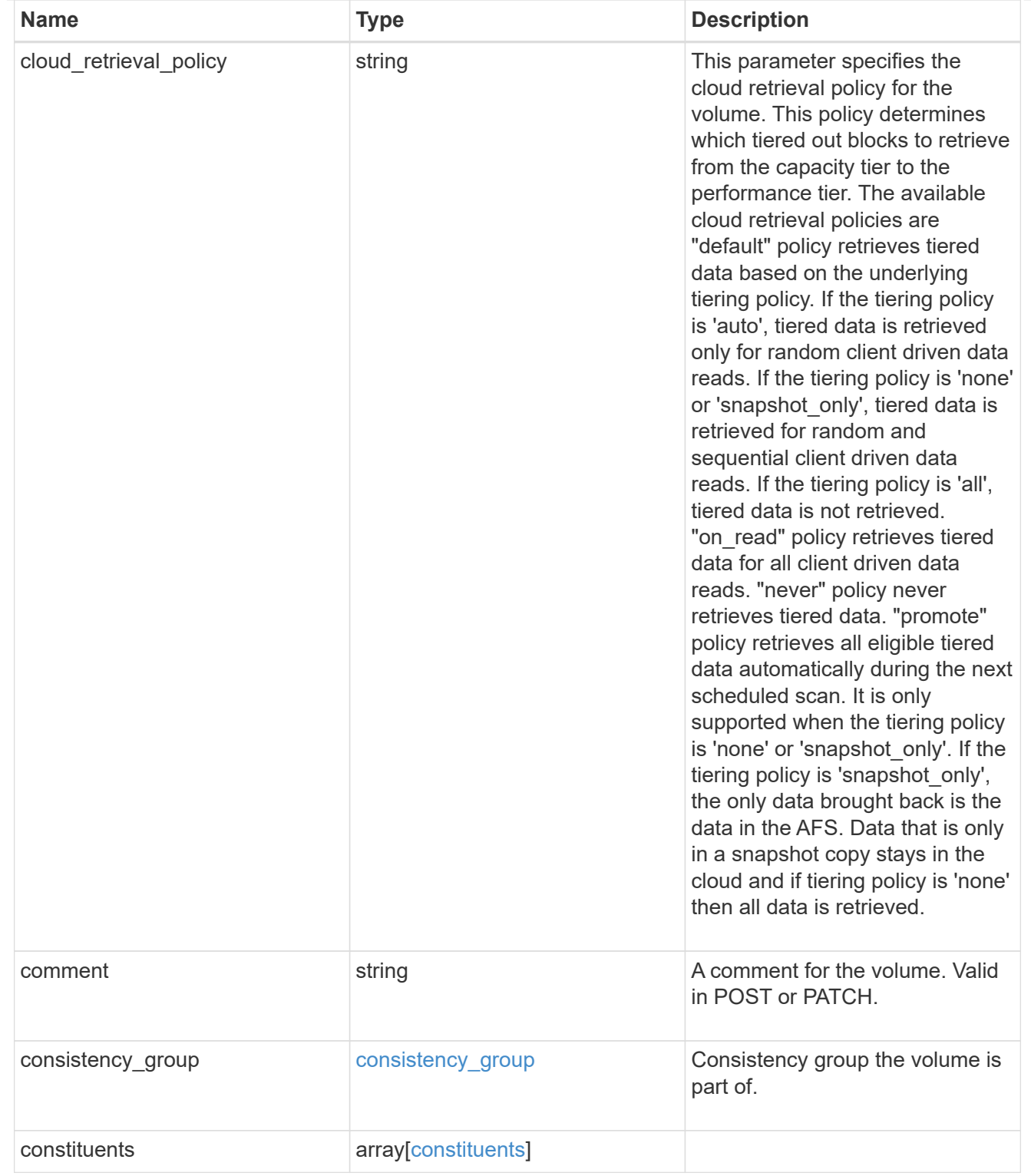

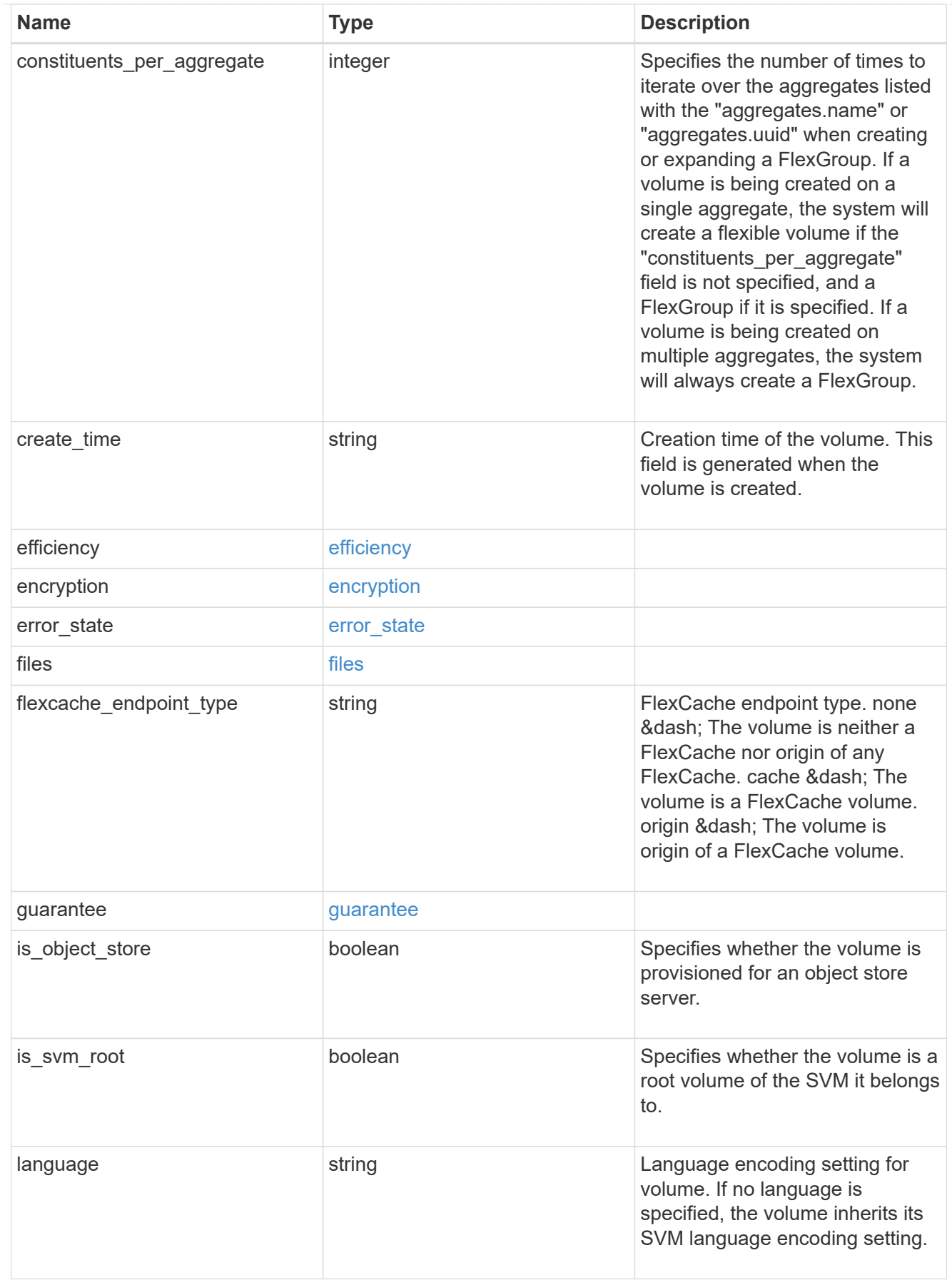

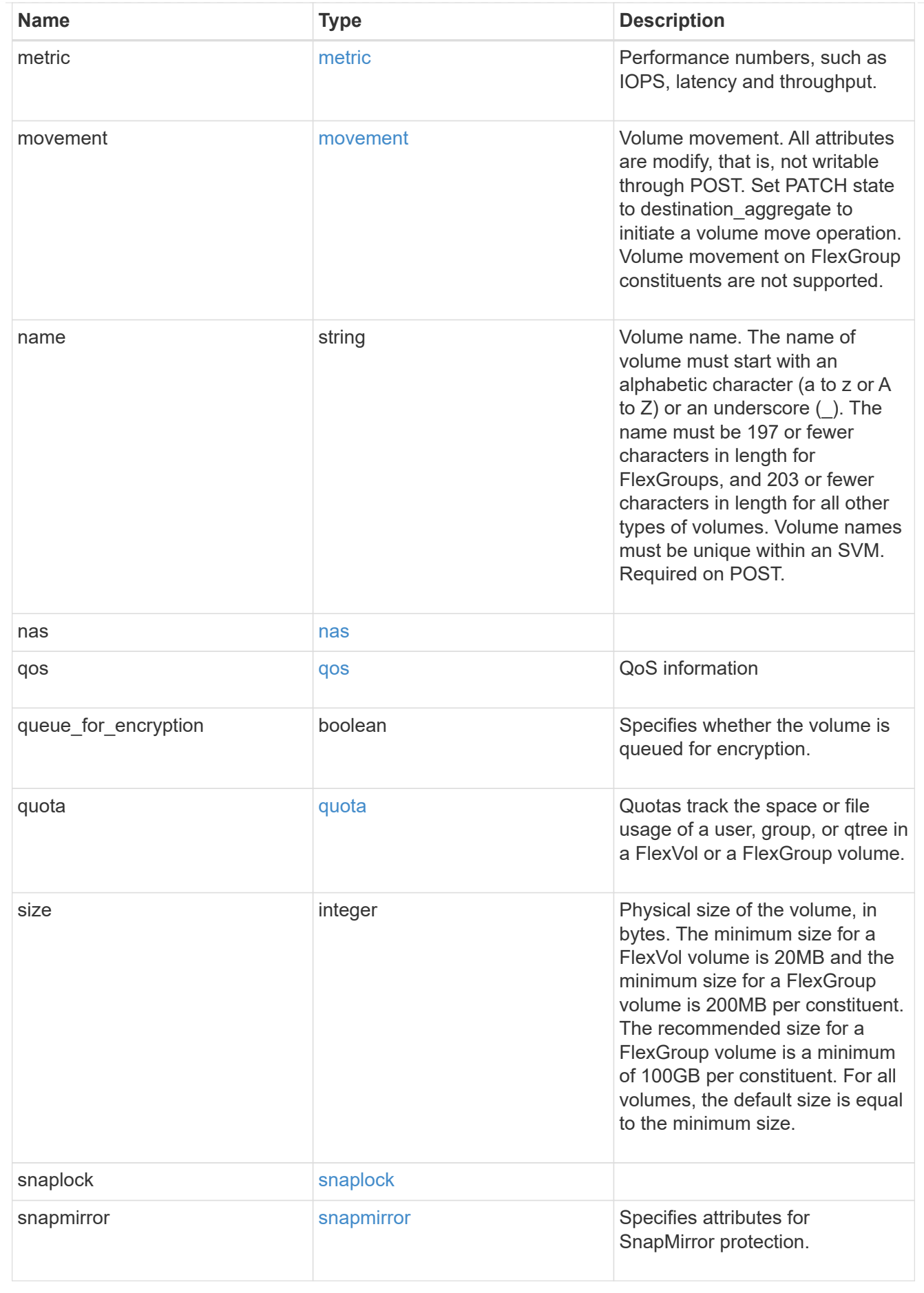

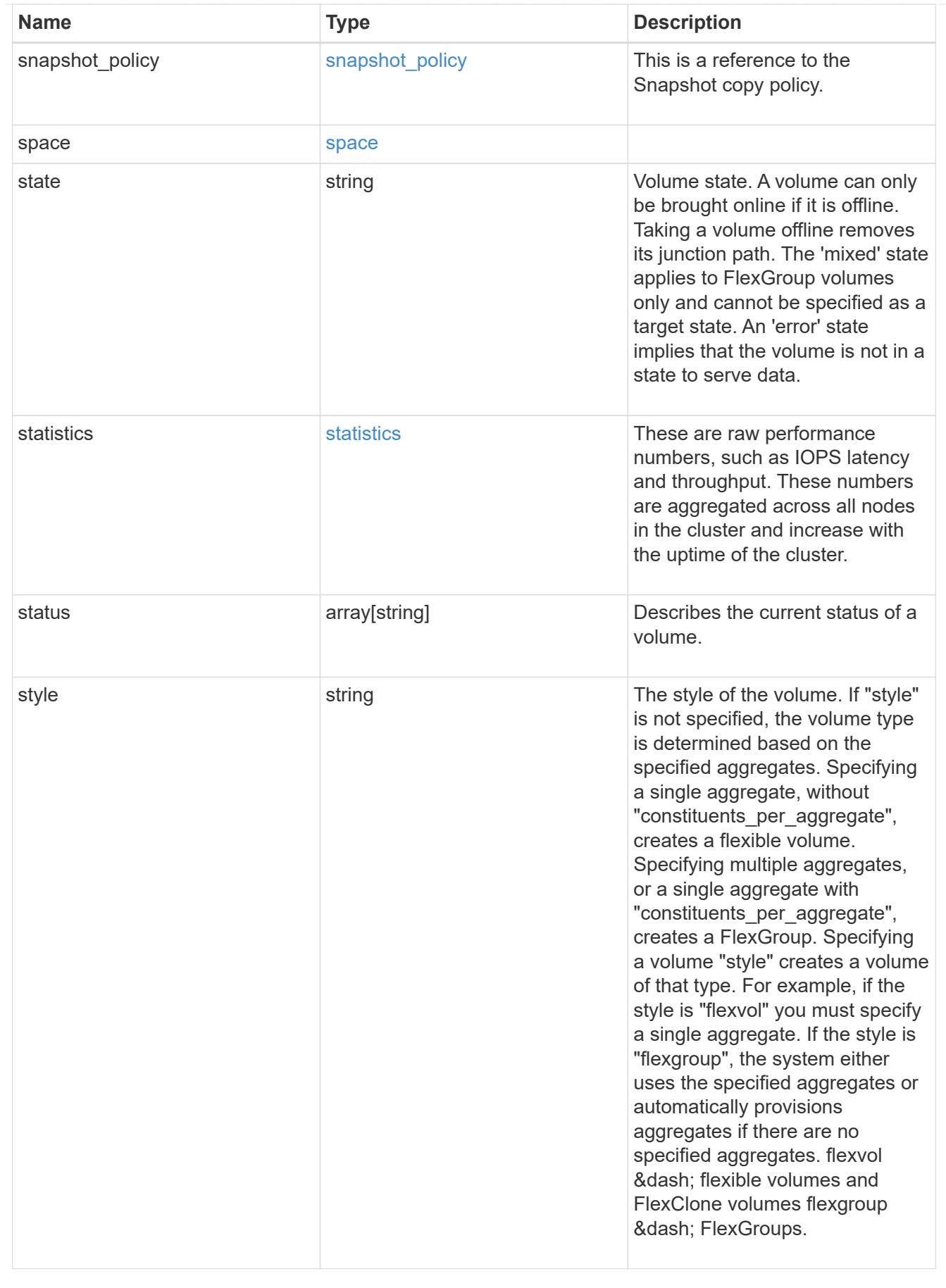

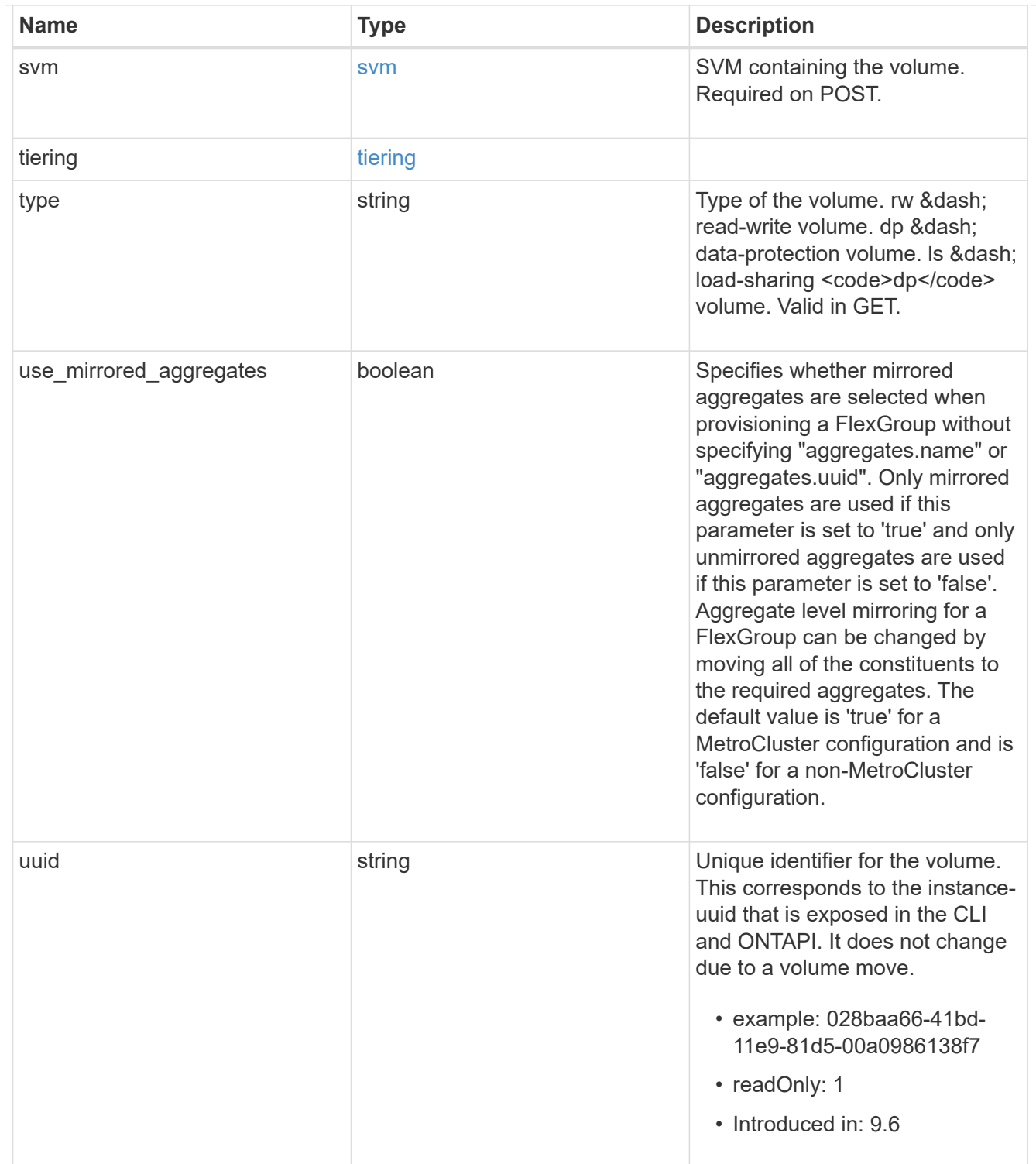

## job\_link

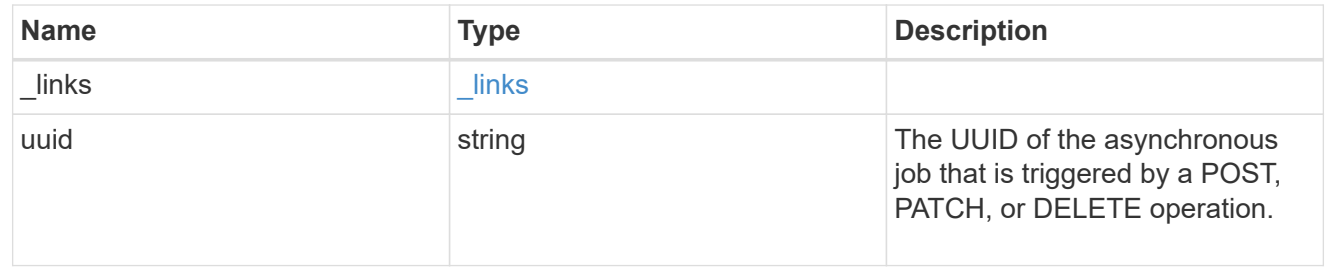

error\_arguments

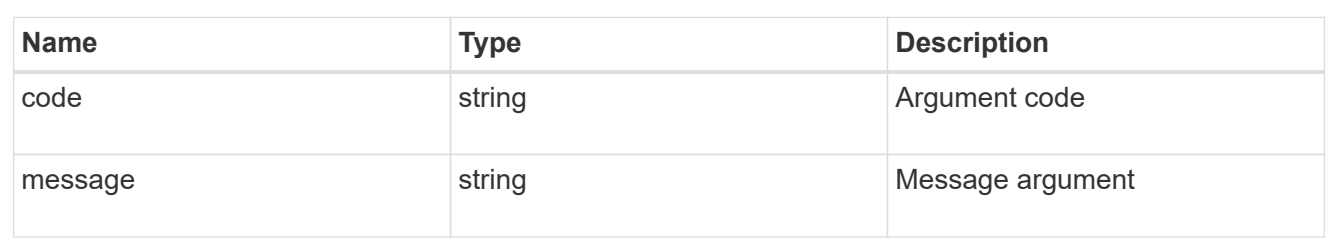

error

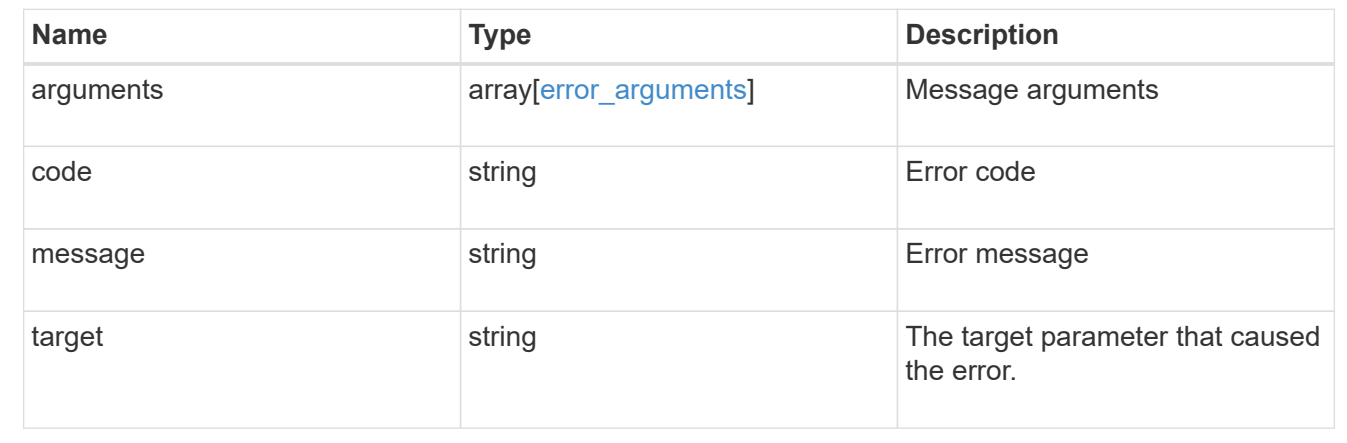

# **Delete a volume**

DELETE /storage/volumes/{uuid}

### **Introduced In:** 9.6

Deletes a volume. If the UUID belongs to a volume, all of its blocks are freed and returned to its containing aggregate. If a volume is online, it is offlined before deletion. If a volume is mounted, unmount the volume by specifying the nas.path as empty before deleting it using the DELETE operation.

# **Related ONTAP commands**

- volume delete
- volume clone delete

## **Parameters**

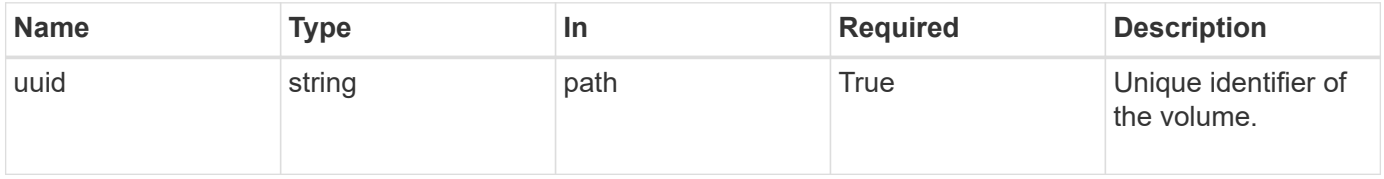

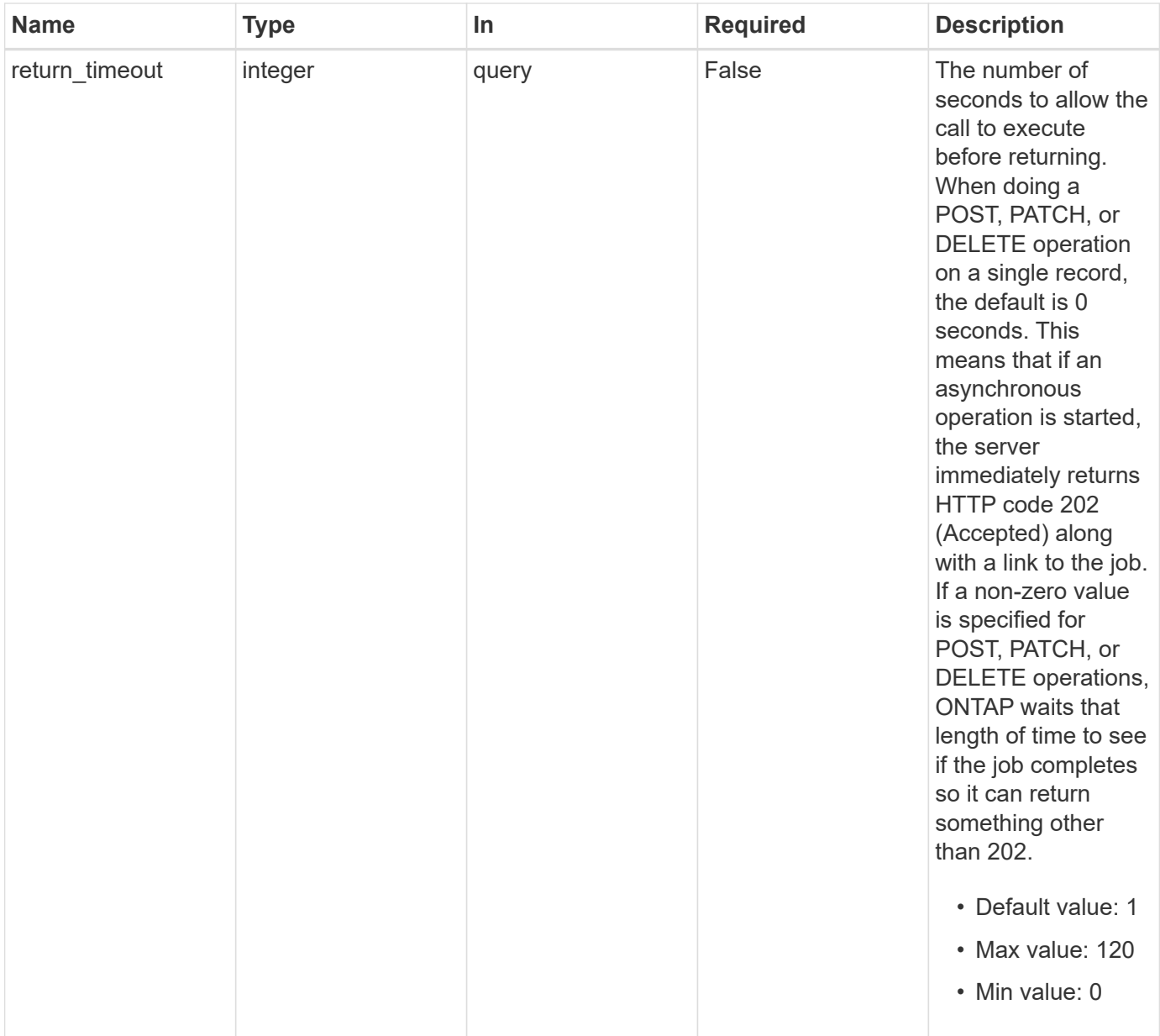

# **Response**

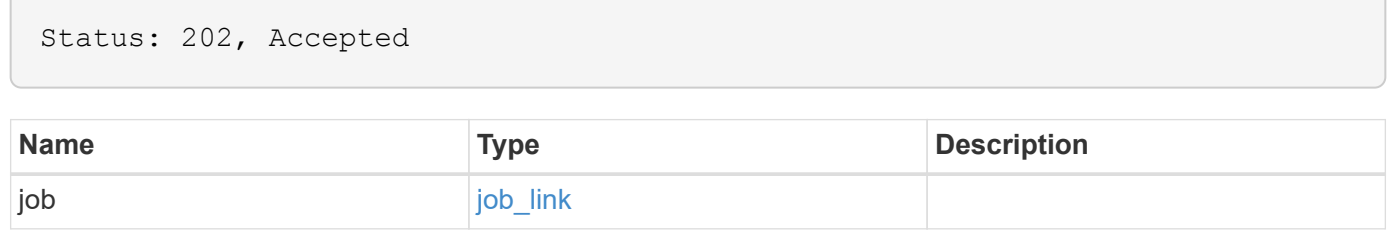

#### **Example response**

```
{
    "job": {
      "_links": {
        "self": {
           "href": "/api/resourcelink"
        }
      },
      "uuid": "string"
   }
}
```
## **Error**

Status: Default, Error

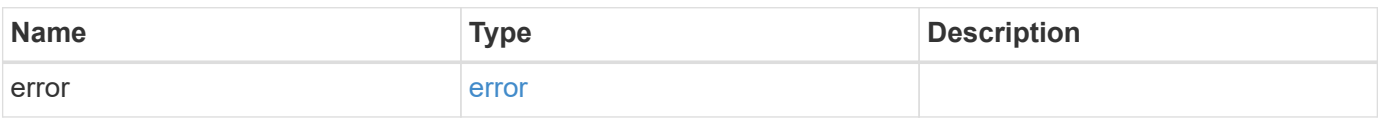

### **Example error**

```
{
    "error": {
      "arguments": {
       "code": "string",
       "message": "string"
      },
      "code": "4",
      "message": "entry doesn't exist",
      "target": "uuid"
   }
}
```
# **Definitions**

### **See Definitions**

href

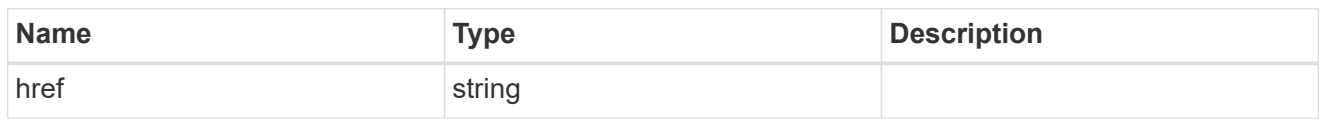

\_links

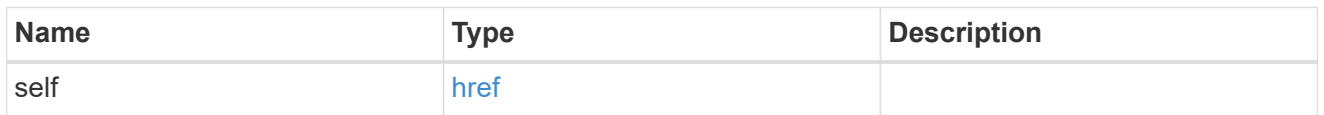

### job\_link

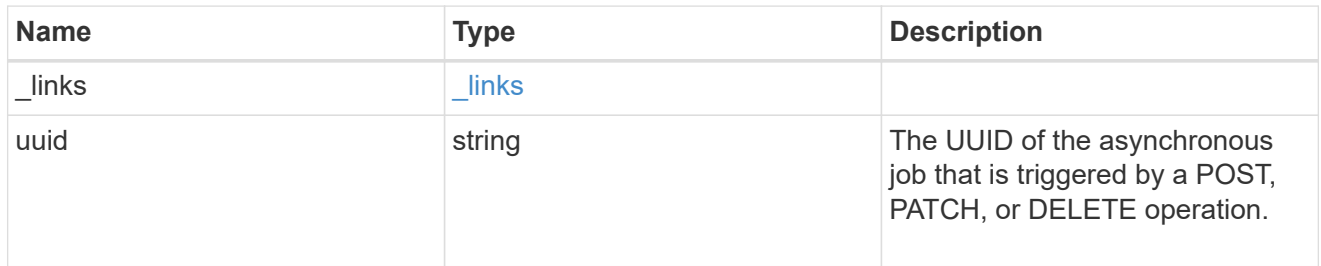

### error\_arguments

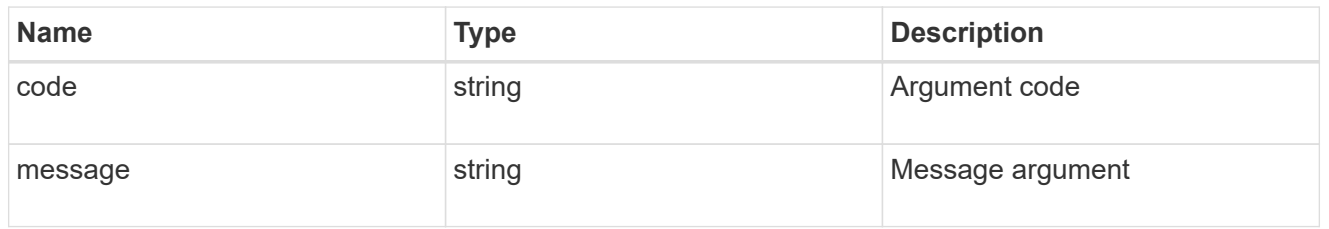

#### error

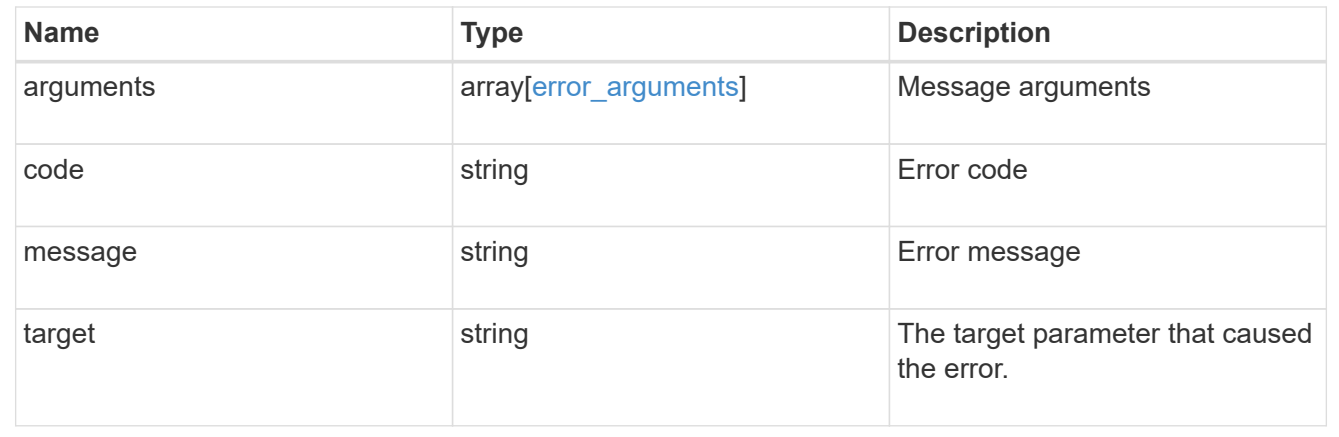

# **Retrieve a volume**

GET /storage/volumes/{uuid}

### **Introduced In:** 9.6

Retrieves a volume. The GET API can be used to retrieve the quota state for a FlexVol or a FlexGroup volume.

## **Expensive properties**

There is an added cost to retrieving values for these properties. They are not included by default in GET results and must be explicitly requested using the fields query parameter. See [Requesting specific fields](https://docs.netapp.com/us-en/ontap-restapi-991/{relative_path}getting_started_with_the_ontap_rest_api.html#Requesting_specific_fields) to learn more.

- is\_svm\_root
- analytics.\*
- application.\*
- encryption.\*
- clone.parent\_snapshot.name
- clone.parent\_snapshot.uuid
- clone.parent\_svm.name
- clone.parent\_svm.uuid
- clone.parent\_volume.name
- clone.parent\_volume.uuid
- \* clone.split\_complete\_percent
- \* clone.split estimate
- clone.split initiated
- efficiency.\*
- \* error state.\*
- files.\*
- \* nas.export policy.id
- nas.gid
- nas.path
- nas.security\_style
- nas.uid
- nas.unix\_permissions
- nas.junction\_parent.name
- nas.junction\_parent.uuid
- snaplock.\*
- restore to.\*
- snapshot\_policy.uuid
- quota.\*
- qos.\*
- \* flexcache endpoint type
- \* space.block storage inactive user data
- space.capacity tier footprint
- \* space.performance tier footprint
- \* space.local tier footprint
- space.footprint
- space.over\_provisioned
- space.metadata
- space.total\_footprint
- space.logical\_space.\*
- space.snapshot.\*
- space.used\_by\_afs
- space.afs\_total
- space.available\_percent
- space.full\_threshold\_percent
- \* space.nearly full threshold percent
- \* space.overwrite reserve
- \* space.overwrite reserve used
- \* space.size available for snapshots
- space.percent\_used
- space.fractional\_reserve
- \* space.block storage inactive user data percent
- guarantee.\*
- autosize.\*
- movement.\*
- statistics.\*

## **Related ONTAP commands**

- volume show
- volume clone show
- volume efficiency show
- volume encryption show
- volume flexcache show
- volume flexgroup show
- volume move show
- volume quota show
- volume show-space
- volume snaplock show

# **Parameters**

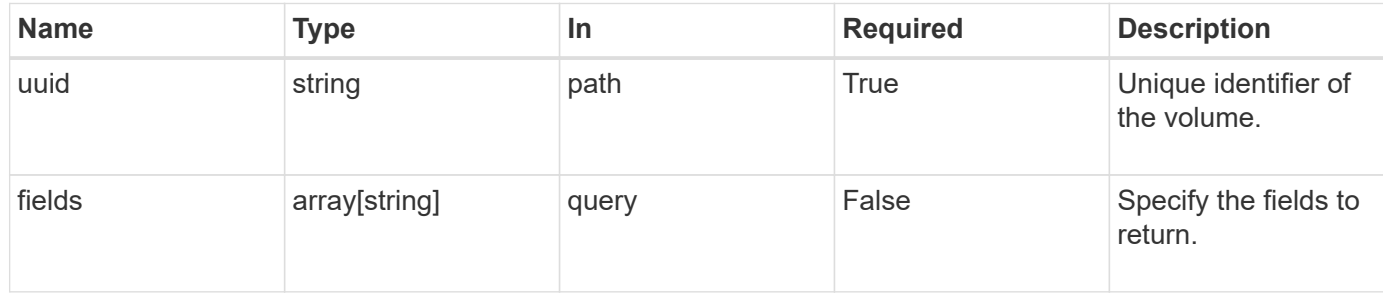

# **Response**

Status: 200, Ok

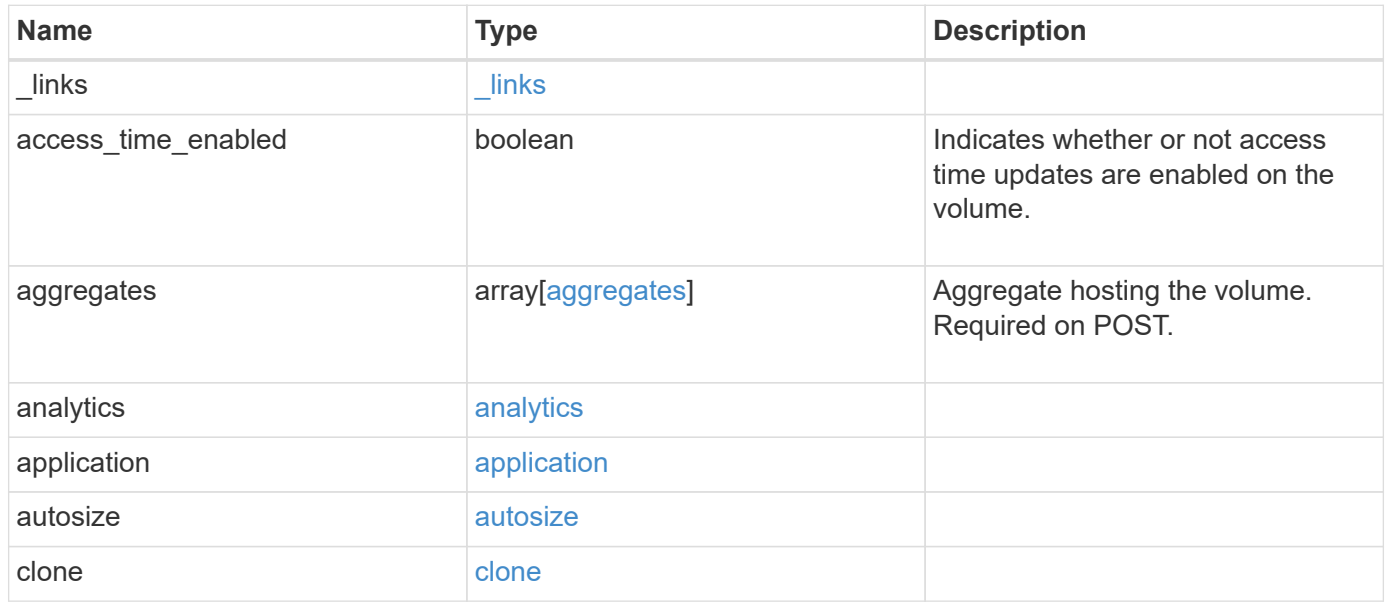

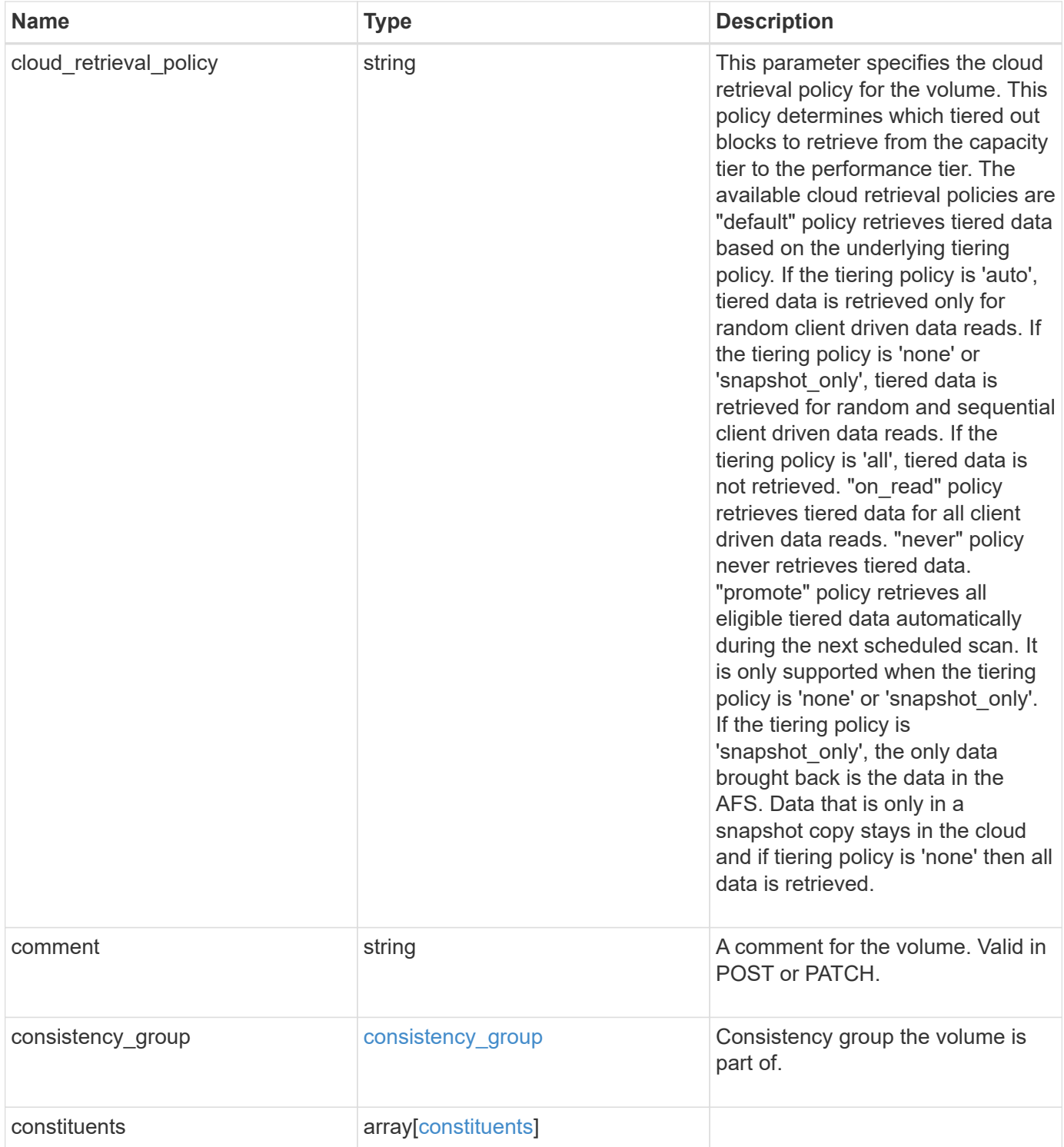
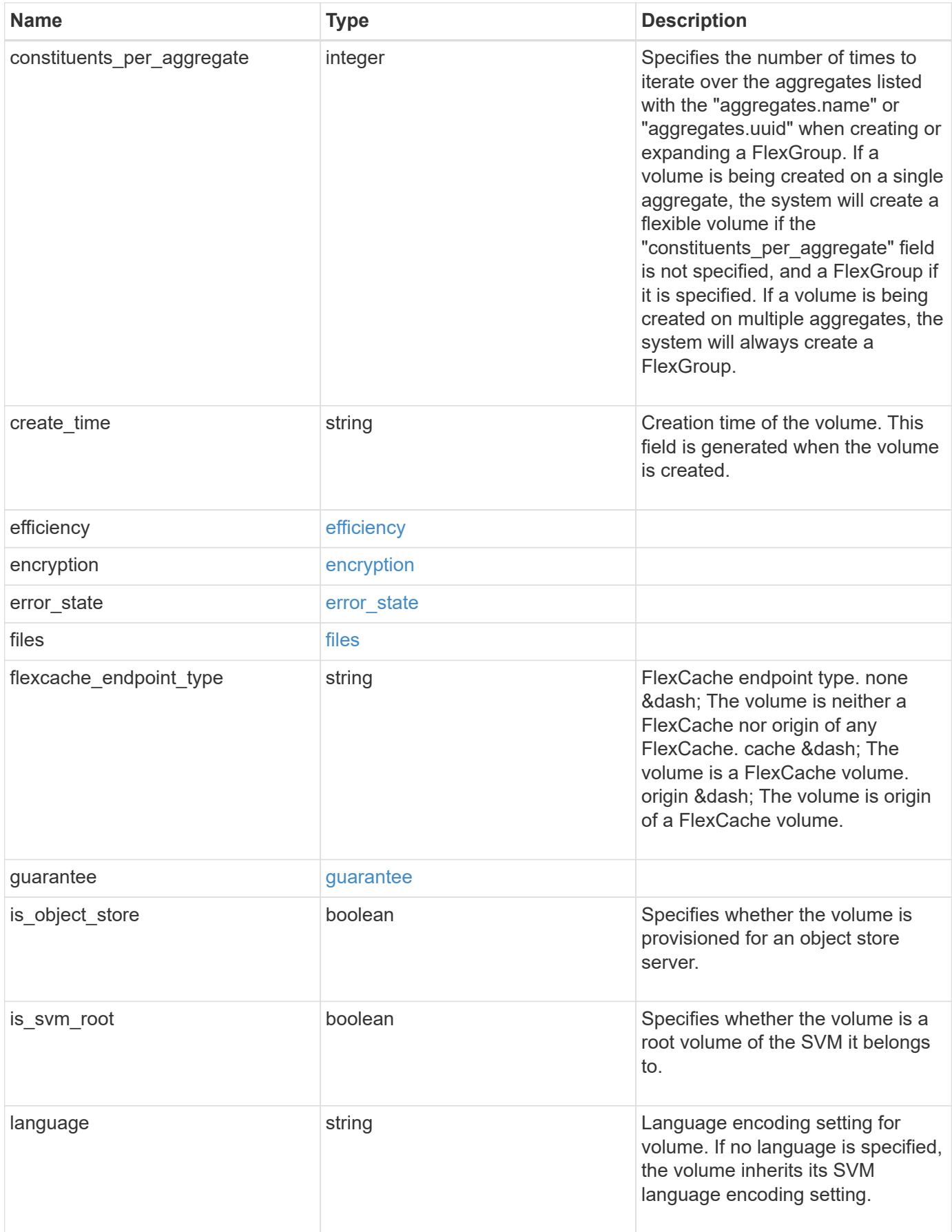

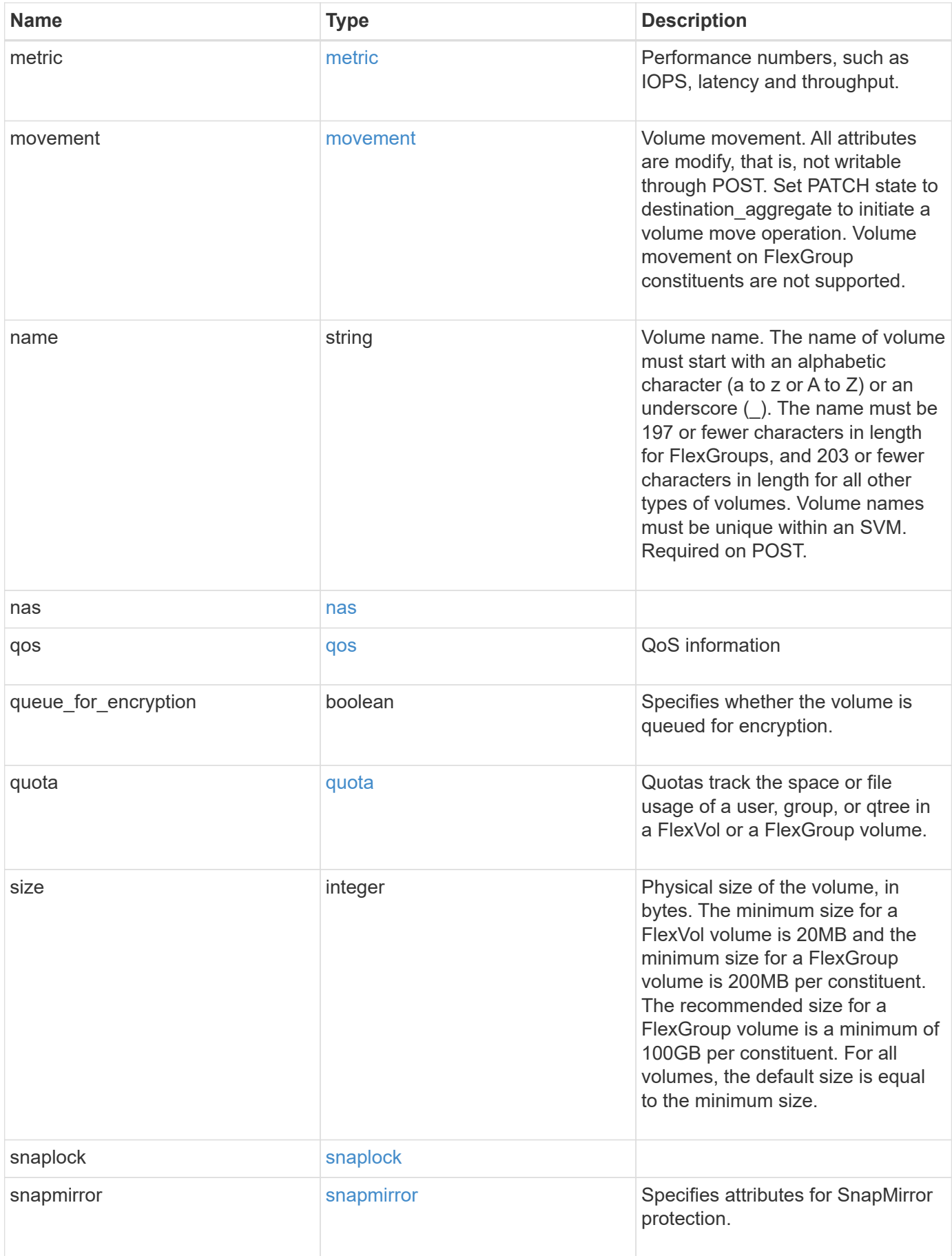

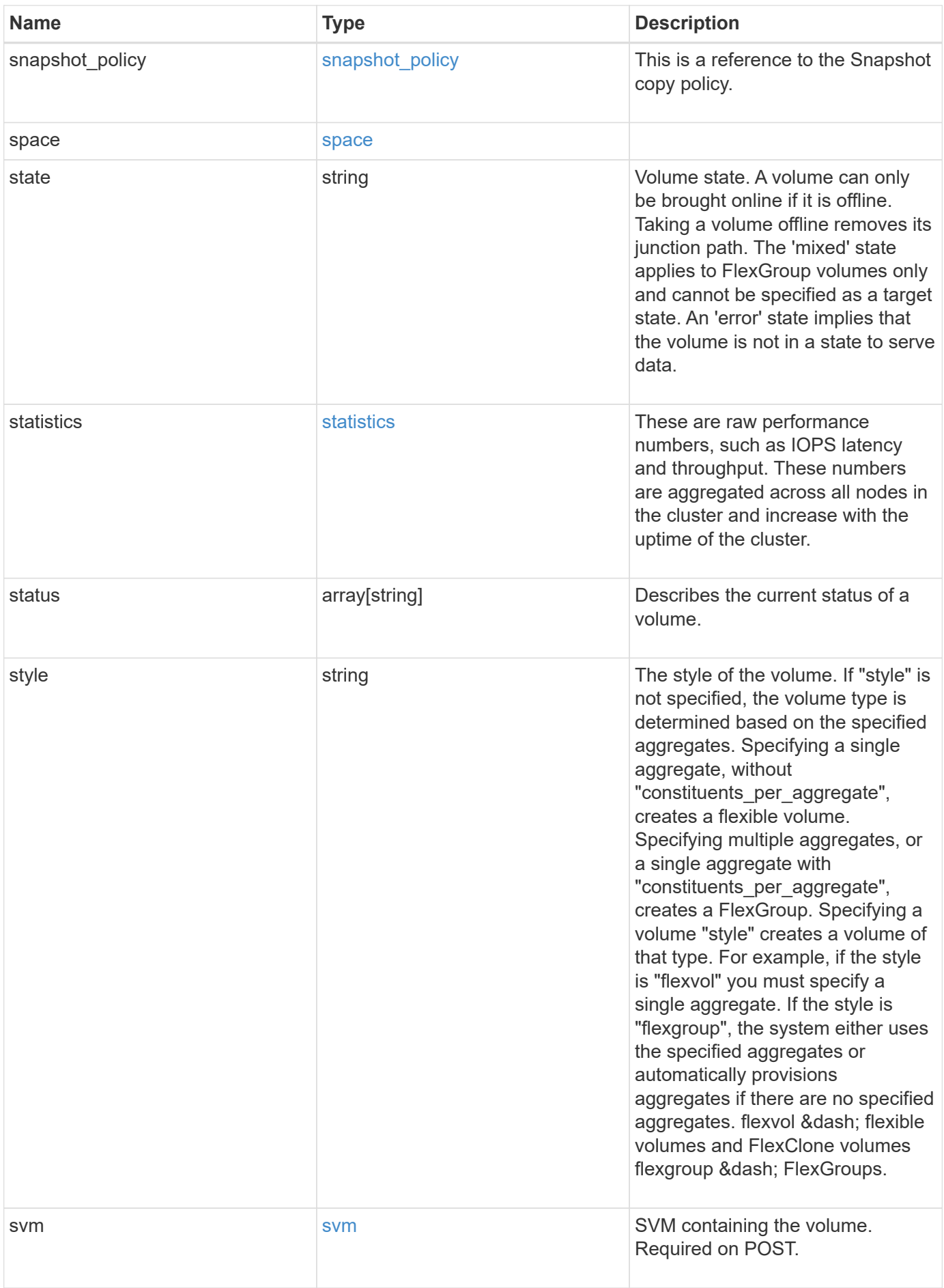

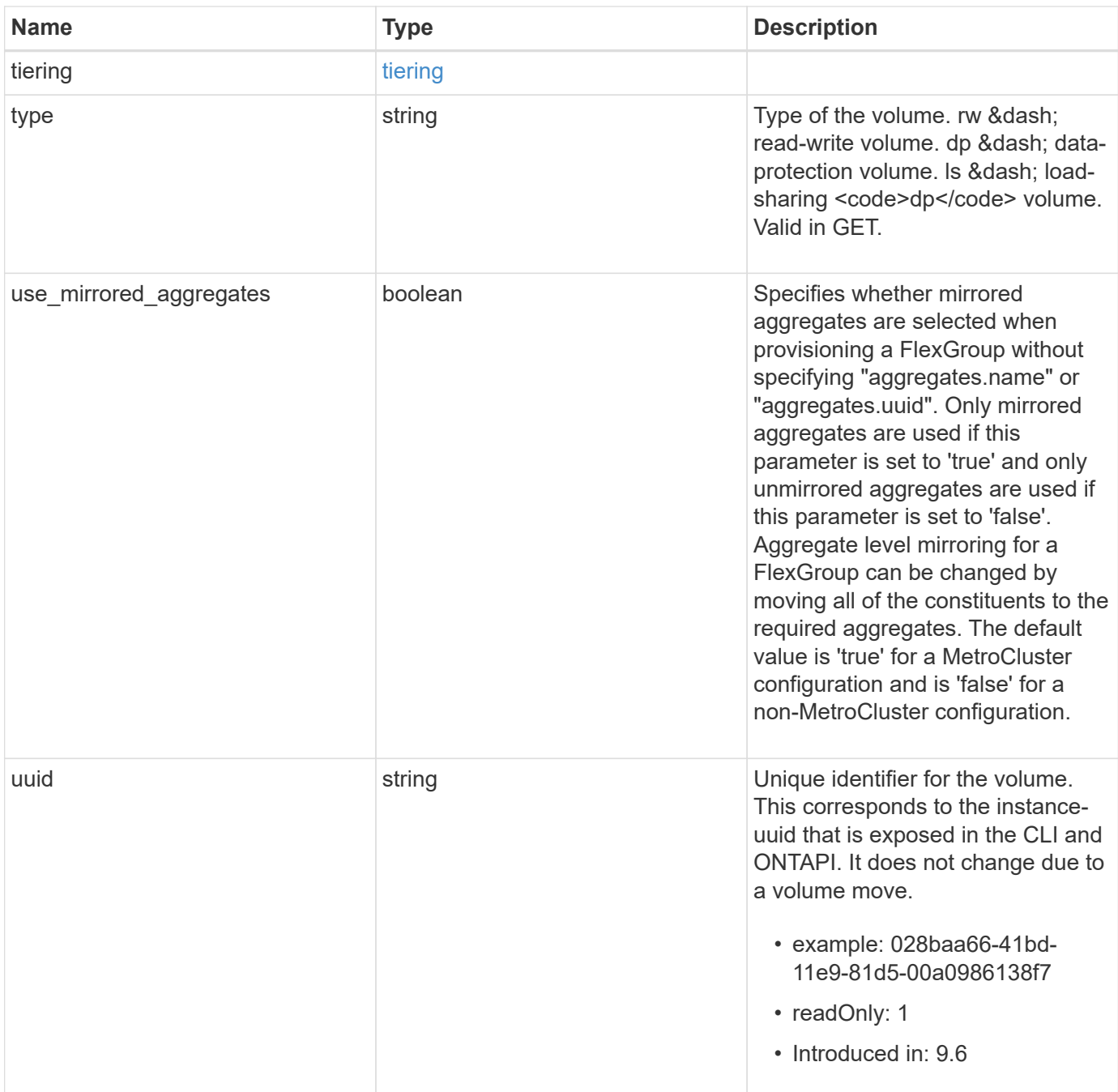

**Example response**

```
{
    "_links": {
      "self": {
        "href": "/api/resourcelink"
      }
    },
    "aggregates": {
      "_links": {
       "self": {
          "href": "/api/resourcelink"
        }
      },
    "name": "aggr1",
      "uuid": "1cd8a442-86d1-11e0-ae1c-123478563412"
    },
    "analytics": {
    "scan progress": "17",
      "state": "unknown",
      "unsupported_reason": {
        "code": "111411207",
        "message": "File system analytics cannot be enabled on volumes
that contain LUNs."
    }
    },
    "application": {
    "name": "string",
      "uuid": "1cd8a442-86d1-11e0-ae1d-123478563412"
    },
    "autosize": {
      "mode": "grow"
    },
    "clone": {
      "parent_snapshot": {
        "_links": {
          "self": {
             "href": "/api/resourcelink"
          }
        },
      "name": "this snapshot",
        "uuid": "1cd8a442-86d1-11e0-ae1c-123478563412"
      },
    "parent svm": {
        "_links": {
          "self": {
```

```
  "href": "/api/resourcelink"
        }
      },
      "name": "svm1",
      "uuid": "02c9e252-41be-11e9-81d5-00a0986138f7"
    },
  "parent_volume": {
    " links": {
        "self": {
          "href": "/api/resourcelink"
        }
      },
    "name": "volume1",
      "uuid": "028baa66-41bd-11e9-81d5-00a0986138f7"
    },
    "split_complete_percent": 0,
    "split_estimate": 0
  },
"cloud retrieval policy": "default",
  "comment": "string",
  "consistency_group": {
  "name": "consistency group 1"
  },
  "constituents": {
    "aggregates": {
    "name": "string",
      "uuid": "028baa66-41bd-11e9-81d5-00a0986138f7"
    },
    "movement": {
    "cutover_window": "30",
    "destination aggregate": {
        "_links": {
          "self": {
             "href": "/api/resourcelink"
          }
        },
      "name": "aggr1",
        "uuid": "1cd8a442-86d1-11e0-ae1c-123478563412"
      },
      "percent_complete": 0,
      "state": "replicating",
    "tiering policy": "all"
    },
  "name": "string",
    "space": {
      "available": 0,
```

```
"block storage inactive user data": 0,
      "capacity tier footprint": 0,
        "footprint": 0,
        "local_tier_footprint": 0,
      "logical space": {
         "available": 0,
        "used by afs": 0
        },
        "metadata": 0,
        "over_provisioned": 0,
        "performance_tier_footprint": 0,
        "snapshot": {
         "used": 0
        },
        "total_footprint": 0,
        "used": 0
     }
    },
  "create_time": "2018-06-04T19:00:00Z",
    "efficiency": {
    "application io size": "8k",
      "compaction": "inline",
      "compression": "inline",
    "cross volume dedupe": "inline",
    "dedupe": "inline",
    "op_state": "idle",
      "schedule": "string",
      "state": "disabled",
     "type": "regular"
    },
    "encryption": {
    "key id": "string",
    "key manager attribute": "CRN=v1:bluemix:public:containers-
kubernetes:us-south:a/asdfghjkl1234:asdfghjkl1234:worker:kubernetes-
asdfghjkl-worker1",
      "state": "encrypted",
      "status": {
       "code": "string",
        "message": "string"
      },
      "type": "none"
    },
    "files": {
     "used": 0
    },
  "flexcache endpoint type": "none",
```

```
  "guarantee": {
    "type": "volume"
  },
  "language": "ar",
  "metric": {
    "_links": {
      "self": {
        "href": "/api/resourcelink"
      }
    },
    "cloud": {
      "duration": "PT15S",
      "iops": {
        "read": "200",
        "total": "1000",
        "write": "100"
      },
      "latency": {
        "read": "200",
        "total": "1000",
        "write": "100"
      },
      "status": "ok",
      "timestamp": "2017-01-25T11:20:13Z"
    },
    "duration": "PT15S",
    "flexcache": {
    "bandwidth savings": "4096",
    "cache miss percent": "20",
      "duration": "PT1D",
      "status": "ok",
      "timestamp": "2017-01-25T11:20:13Z"
    },
    "iops": {
     "read": "200",
     "total": "1000",
      "write": "100"
    },
    "latency": {
      "read": "200",
     "total": "1000",
      "write": "100"
    },
    "status": "ok",
    "throughput": {
      "read": "200",
```

```
  "total": "1000",
      "write": "100"
    },
    "timestamp": "2017-01-25T11:20:13Z"
  },
  "movement": {
  "cutover window": "30",
  "destination aggregate": {
      "_links": {
       "self": {
          "href": "/api/resourcelink"
        }
      },
    "name": "aggr1",
      "uuid": "1cd8a442-86d1-11e0-ae1c-123478563412"
    },
    "percent_complete": 0,
  "start_time": "2020-12-07T03:45:12-05:00",
    "state": "replicating",
  "tiering policy": "all"
  },
"name": "vol cs dept",
  "nas": {
  "export policy": {
      "_links": {
        "self": {
          "href": "/api/resourcelink"
        }
      },
      "id": "100",
      "name": "default"
    },
  "junction parent": {
      "_links": {
       "self": {
          "href": "/api/resourcelink"
        }
      },
    "name": "vs1 root",
      "uuid": "75c9cfb0-3eb4-11eb-9fb4-005056bb088a"
    },
  "path": "/user/my_volume",
  "security style": "mixed",
    "unix_permissions": "0755"
  },
  "qos": {
```

```
  "policy": {
    " links": {
       "self": {
          "href": "/api/resourcelink"
        }
      },
    "max throughput iops": "10000",
    "max_throughput_mbps": "500",
    "min throughput iops": "2000",
    "min throughput mbps": "500",
      "name": "performance",
      "uuid": "1cd8a442-86d1-11e0-ae1c-123478563412"
   }
  },
  "quota": {
    "state": "corrupt"
  },
  "snaplock": {
  "append mode enabled": "",
  "autocommit period": "P30M",
  "compliance_clock_time": "2018-06-04T19:00:00Z",
    "expiry_time": "Wed Sep 5 11:02:42 GMT 2018",
  "is audit log": 1,
  "litigation count": "10",
  "privileged delete": "enabled",
    "retention": {
      "default": "P30Y",
      "maximum": "P30Y",
      "minimum": "P30Y"
    },
    "type": "enterprise",
  "unspecified retention file count": "10"
  },
"snapshot policy": {
    "_links": {
      "self": {
        "href": "/api/resourcelink"
      }
    },
    "name": "default",
    "uuid": "1cd8a442-86d1-11e0-ae1c-123478563412"
  },
  "space": {
    "available": 0,
    "block_storage_inactive_user_data": 0,
    "block_storage_inactive_user_data_percent": 0,
```

```
  "capacity_tier_footprint": 0,
    "footprint": 0,
    "local_tier_footprint": 0,
  "logical space": {
      "available": 0,
      "used": 0,
    "used by afs": 0,
      "used_percent": 0
    },
    "metadata": 0,
    "over_provisioned": 0,
    "overwrite_reserve": 0,
  "overwrite reserve used": 0,
    "percent_used": 0,
    "performance_tier_footprint": 0,
  "size available for snapshots": 0,
    "snapshot": {
     "reserve_size": 0,
     "space_used_percent": 0,
     "used": 0
    },
    "total_footprint": 0,
    "used": 0
  },
  "state": "error",
  "statistics": {
    "cloud": {
    "iops raw": {
        "read": "200",
        "total": "1000",
        "write": "100"
      },
    "latency raw": {
        "read": "200",
        "total": "1000",
        "write": "100"
      },
      "status": "ok",
      "timestamp": "2017-01-25T11:20:13Z"
    },
  "flexcache_raw": {
    "cache miss blocks": "10",
    "client requested blocks": "500",
      "status": "ok",
      "timestamp": "2017-01-25T11:20:13Z"
    },
```

```
"iops raw": {
        "read": "200",
        "total": "1000",
        "write": "100"
      },
    "latency raw": {
        "read": "200",
       "total": "1000",
       "write": "100"
      },
      "status": "ok",
    "throughput raw": {
       "read": "200",
       "total": "1000",
       "write": "100"
      },
     "timestamp": "2017-01-25T11:20:13Z"
    },
    "status": {
    },
    "style": "flexvol",
    "svm": {
      "_links": {
        "self": {
          "href": "/api/resourcelink"
        }
      },
    "name": "svm1",
      "uuid": "02c9e252-41be-11e9-81d5-00a0986138f7"
    },
    "tiering": {
      "object_tags": {
     },
      "policy": "all"
    },
  "type": "rw",
   "uuid": "028baa66-41bd-11e9-81d5-00a0986138f7"
}
```
# **Error**

Status: Default, Error

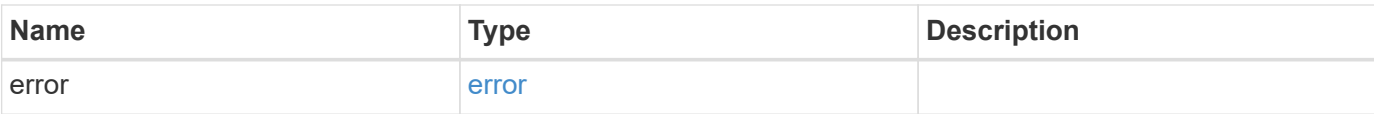

#### **Example error**

```
{
   "error": {
     "arguments": {
       "code": "string",
       "message": "string"
      },
      "code": "4",
     "message": "entry doesn't exist",
     "target": "uuid"
   }
}
```
# **Definitions**

# **See Definitions**

href

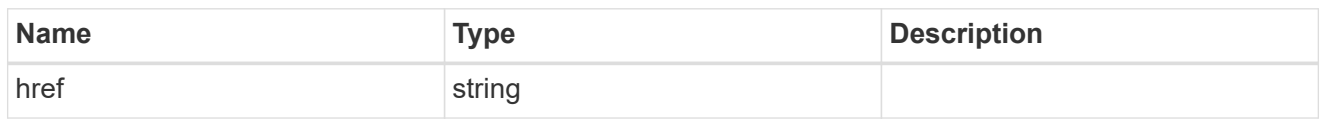

\_links

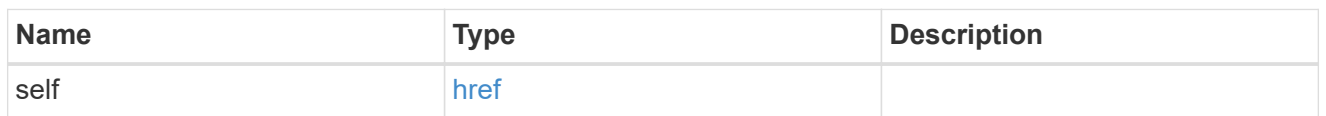

### aggregates

# Aggregate

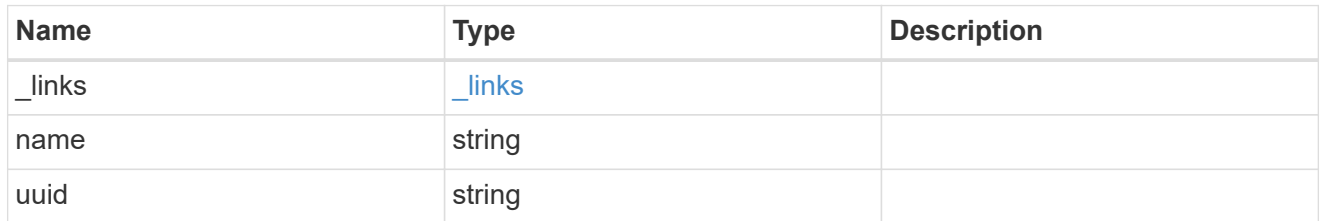

### unsupported\_reason

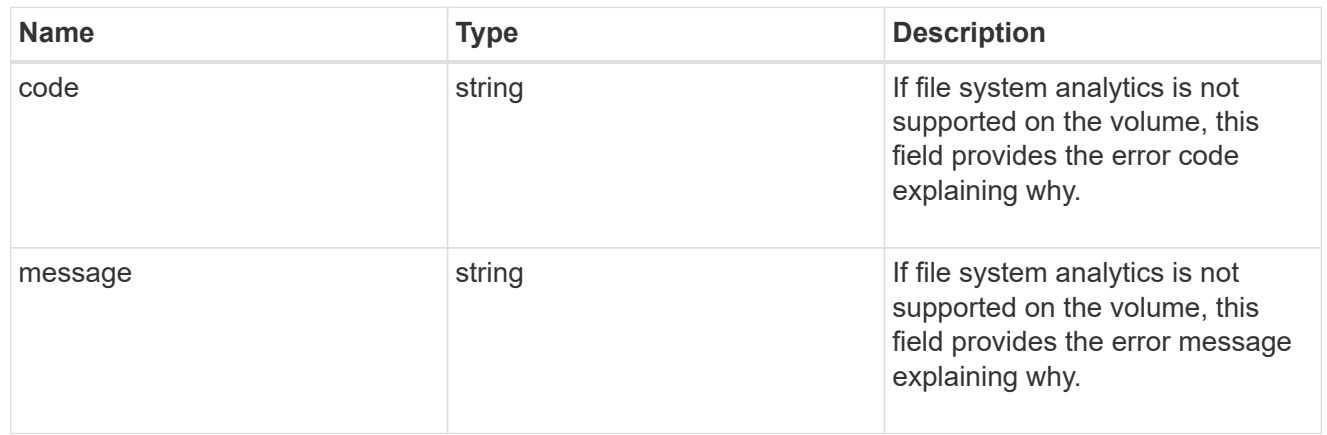

### analytics

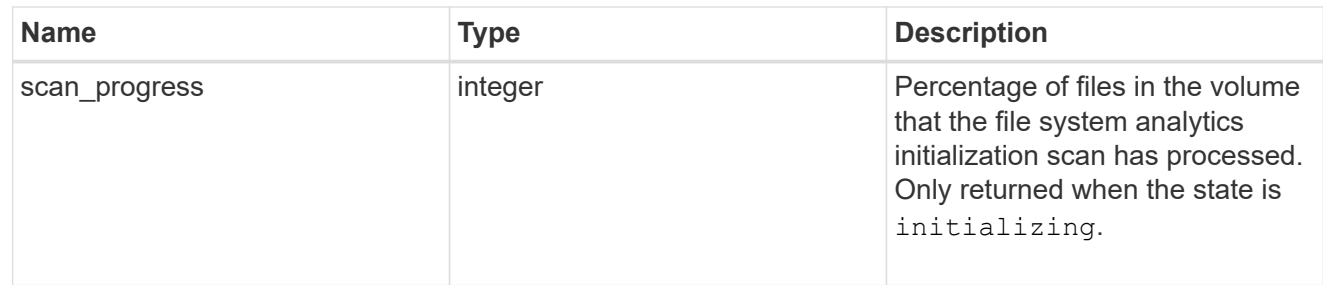

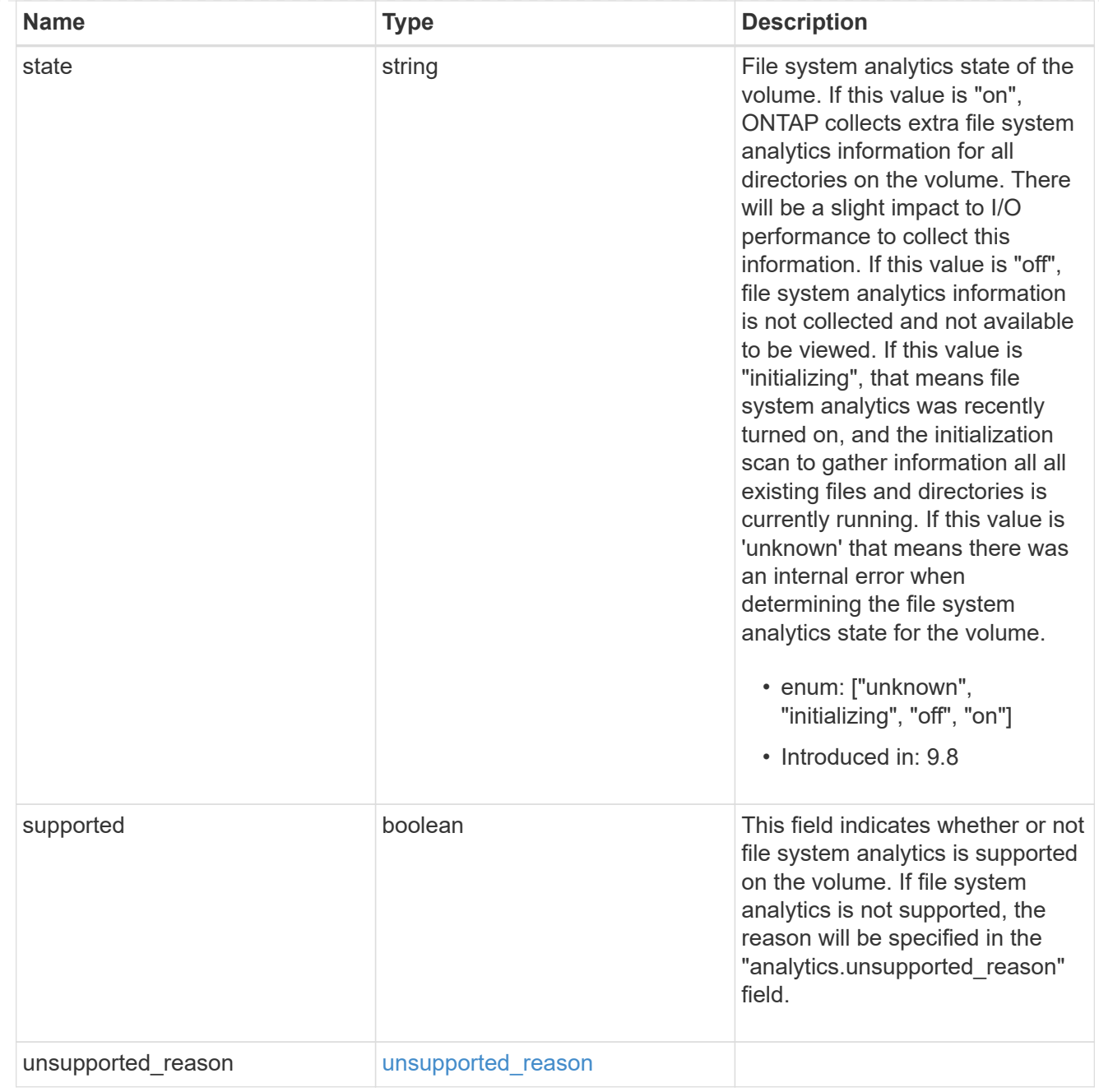

### application

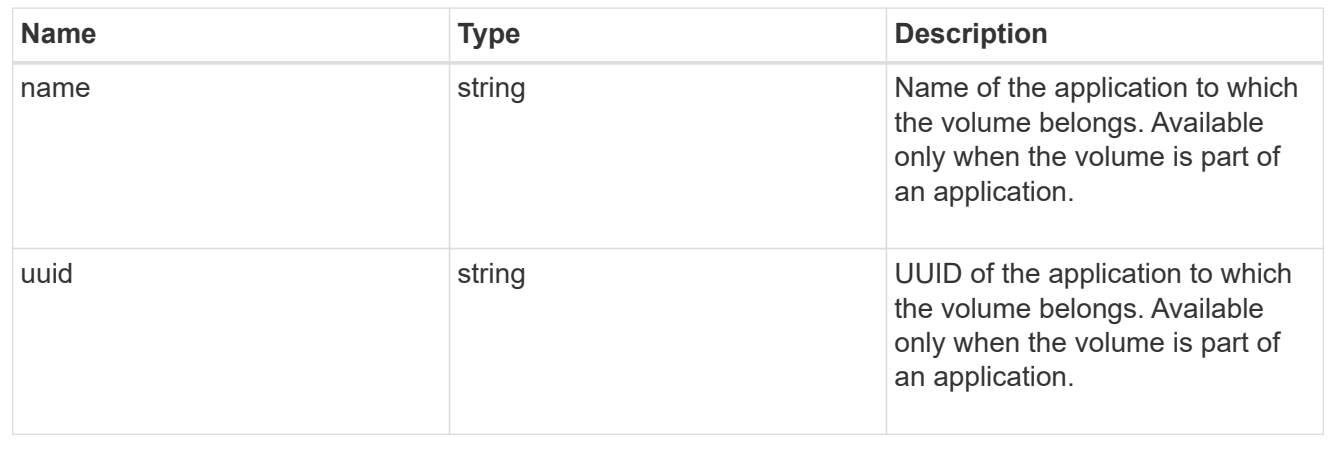

#### autosize

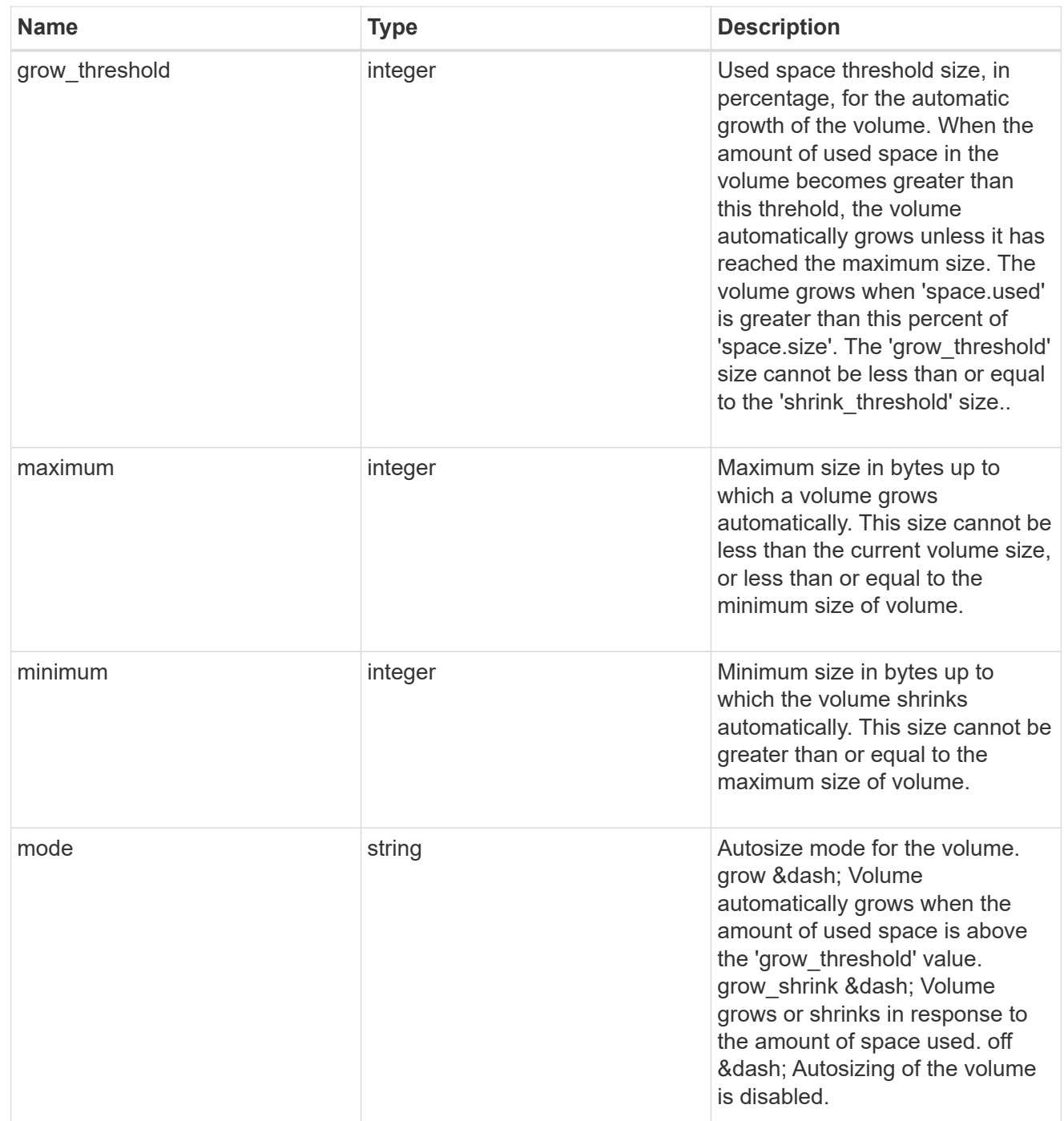

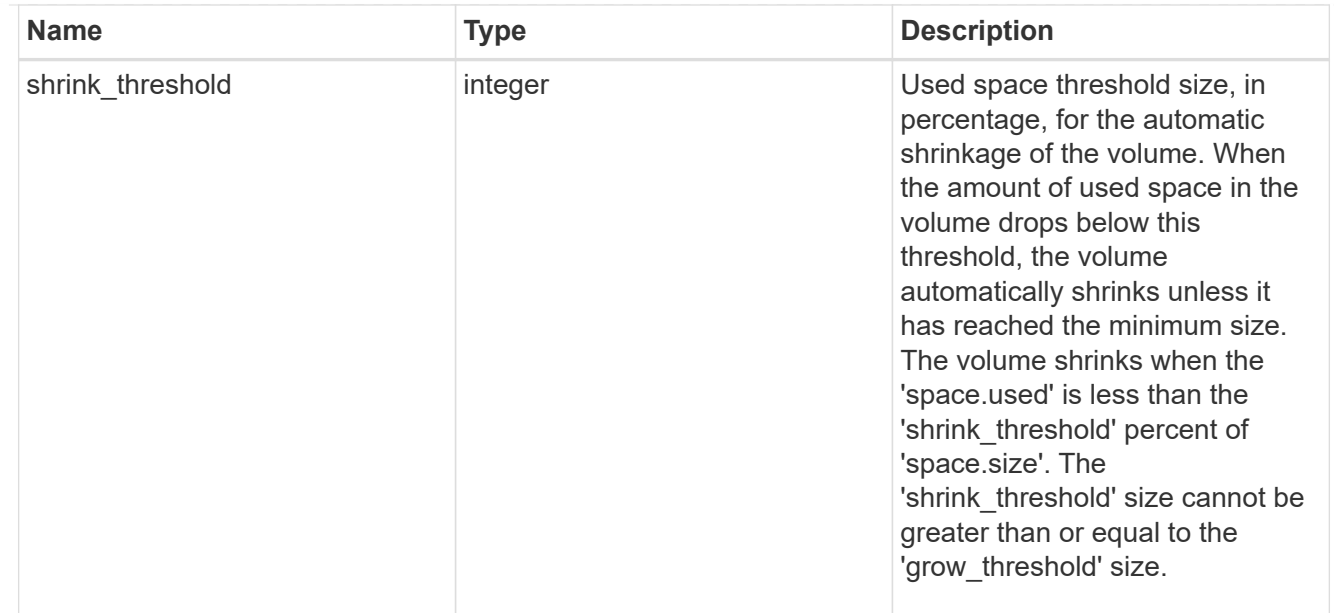

### snapshot\_reference

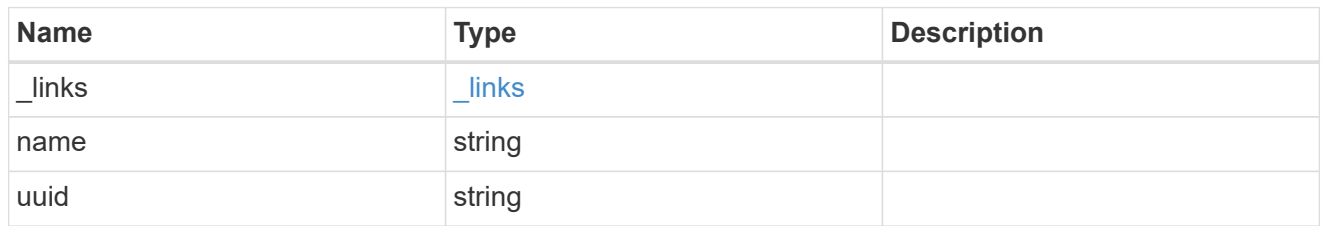

#### parent\_svm

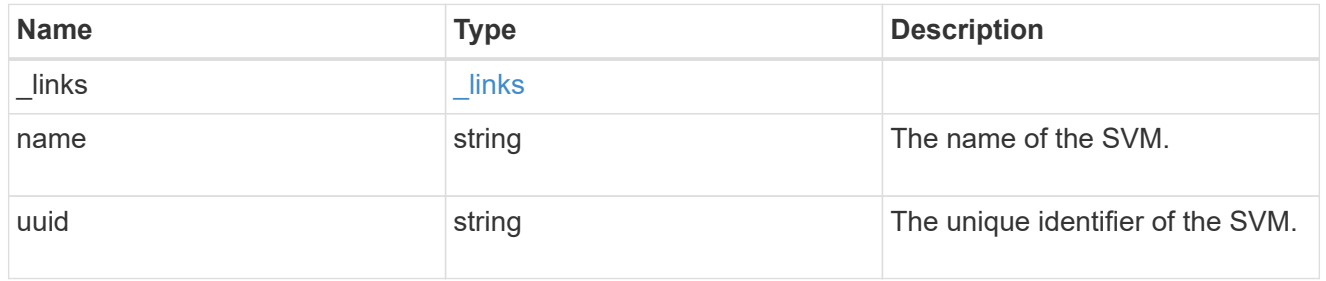

### parent\_volume

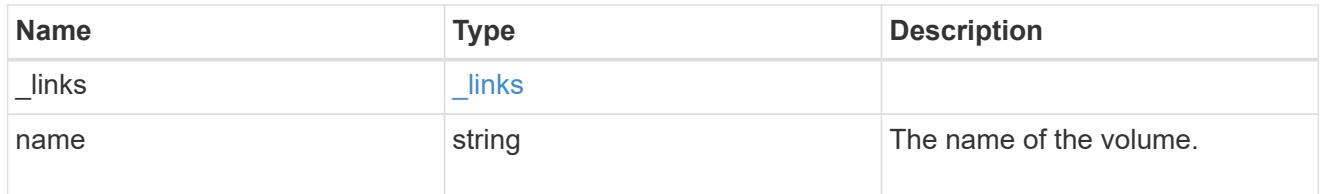

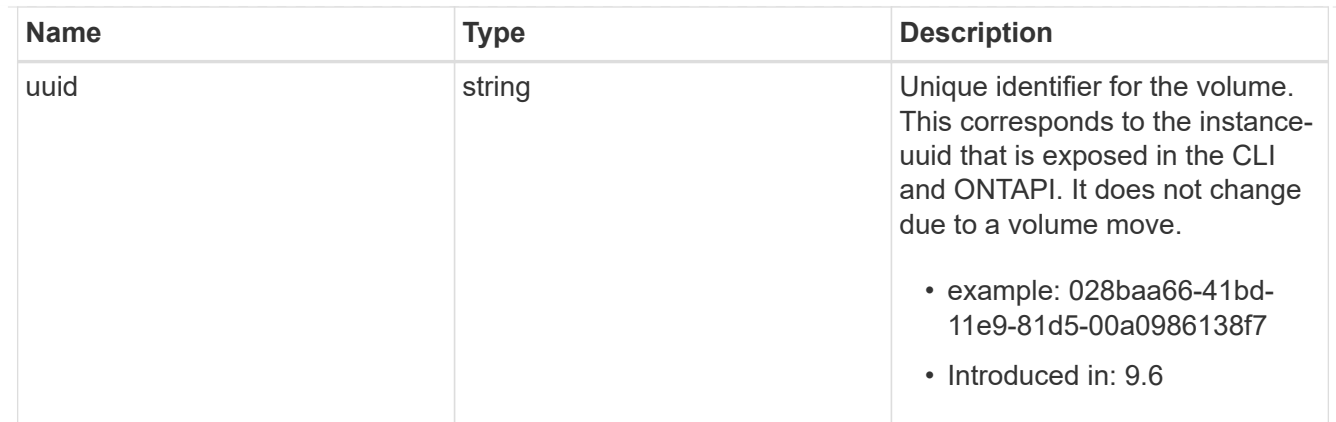

clone

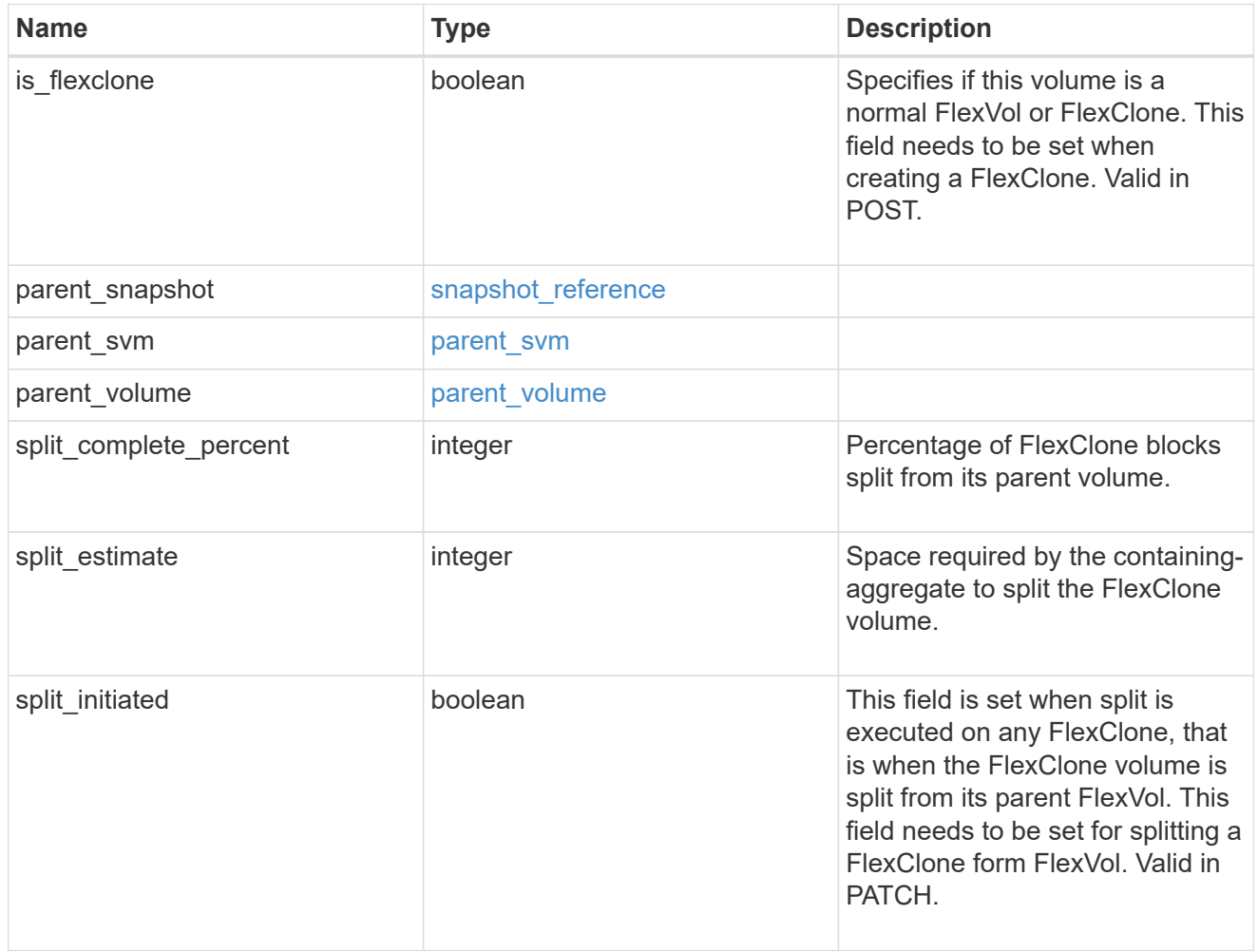

consistency\_group

Consistency group the volume is part of.

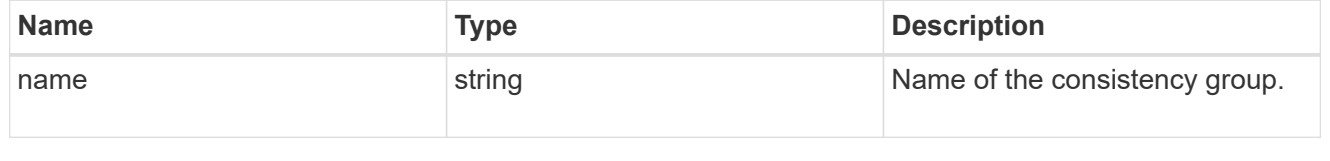

aggregates

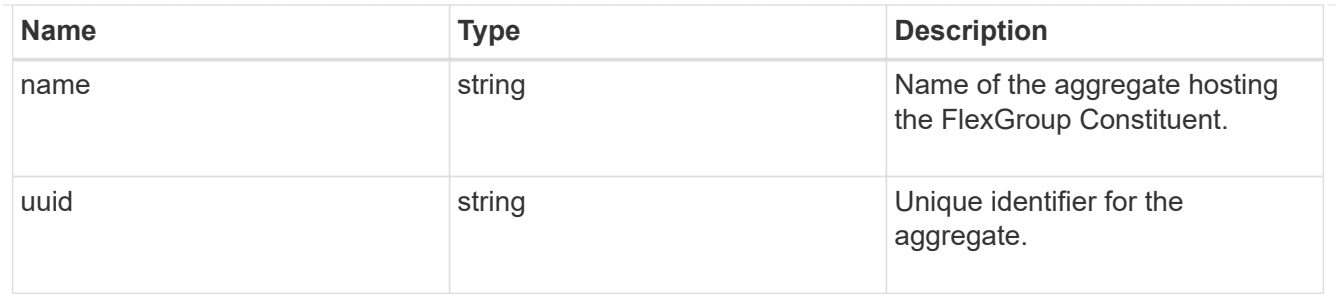

destination\_aggregate

#### Aggregate

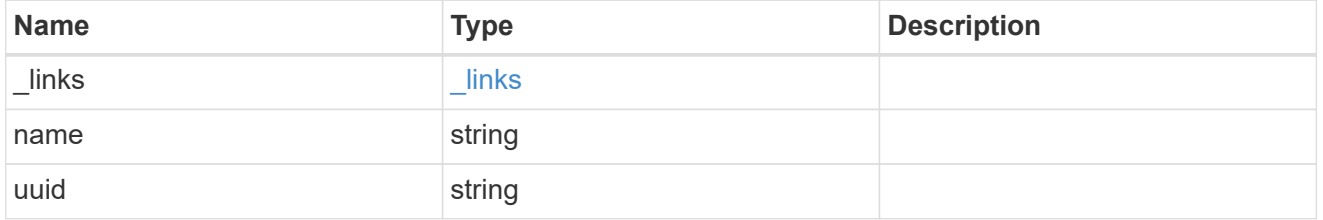

#### movement

Volume movement. All attributes are modify, that is, not writable through POST. Set PATCH state to destination\_aggregate to initiate a volume move operation. Volume movement on FlexGroup constituents are not supported.

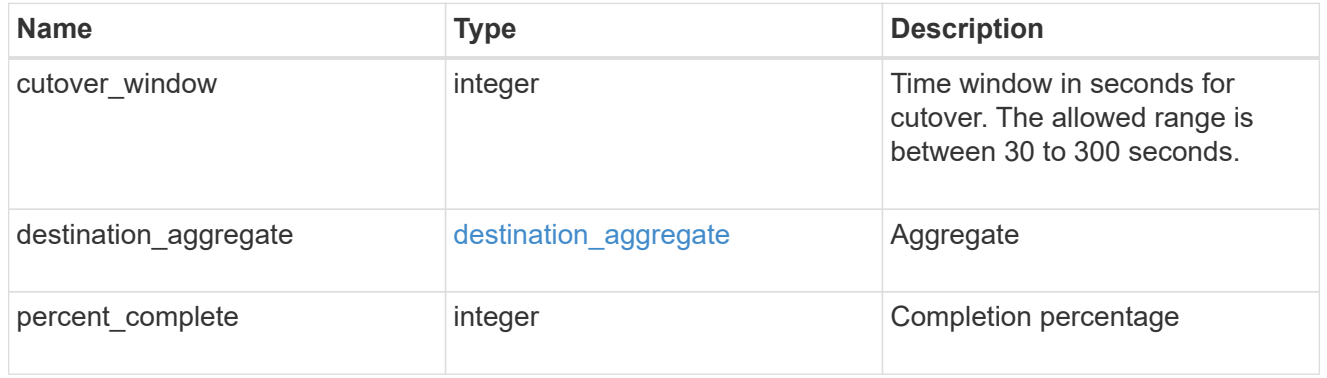

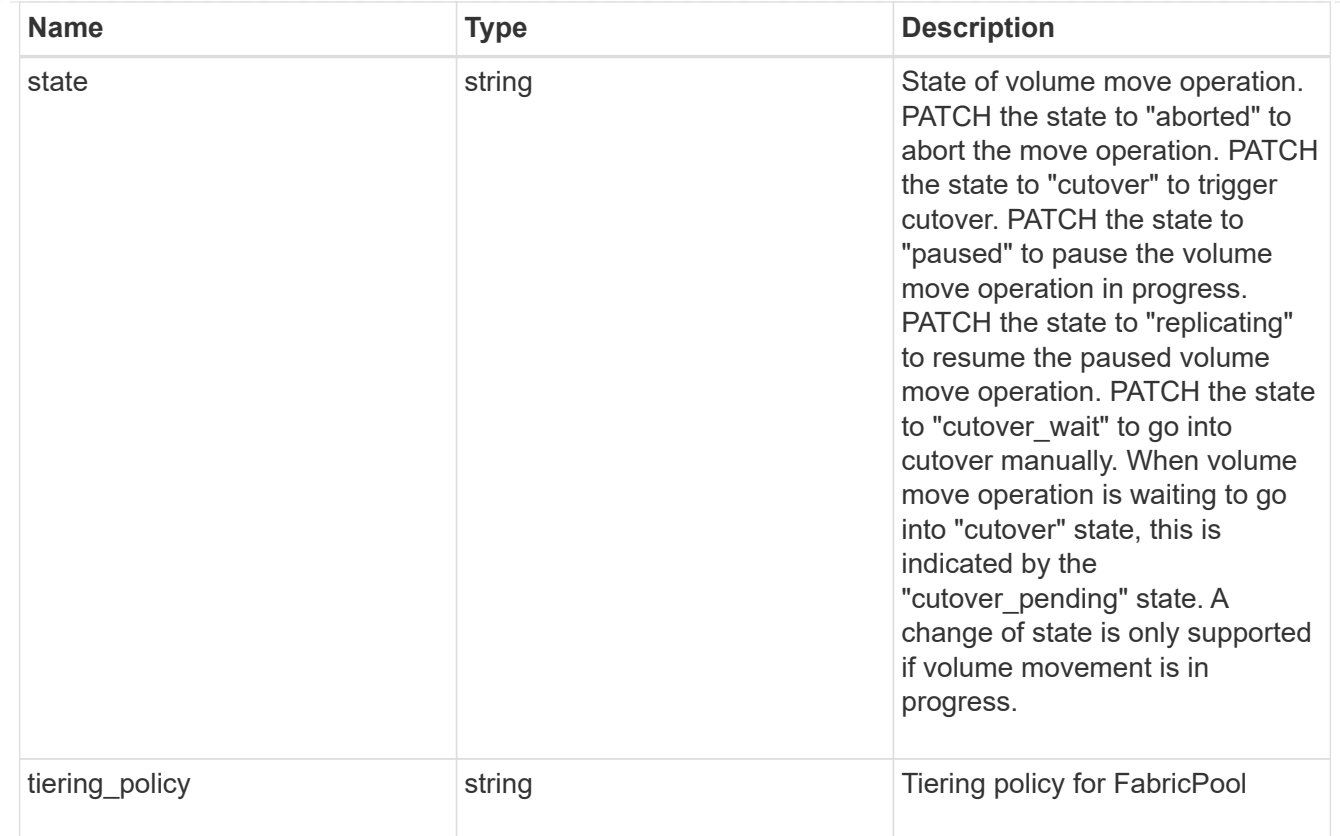

### logical\_space

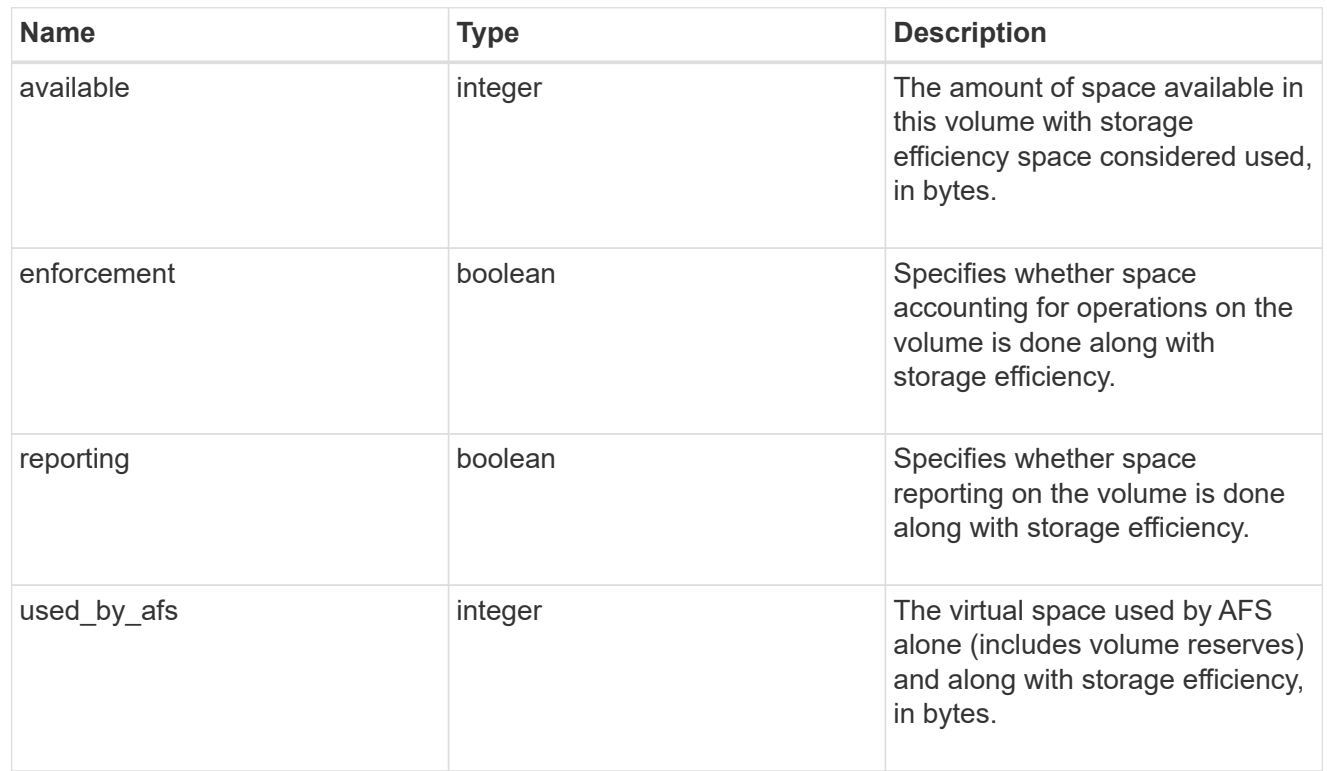

snapshot

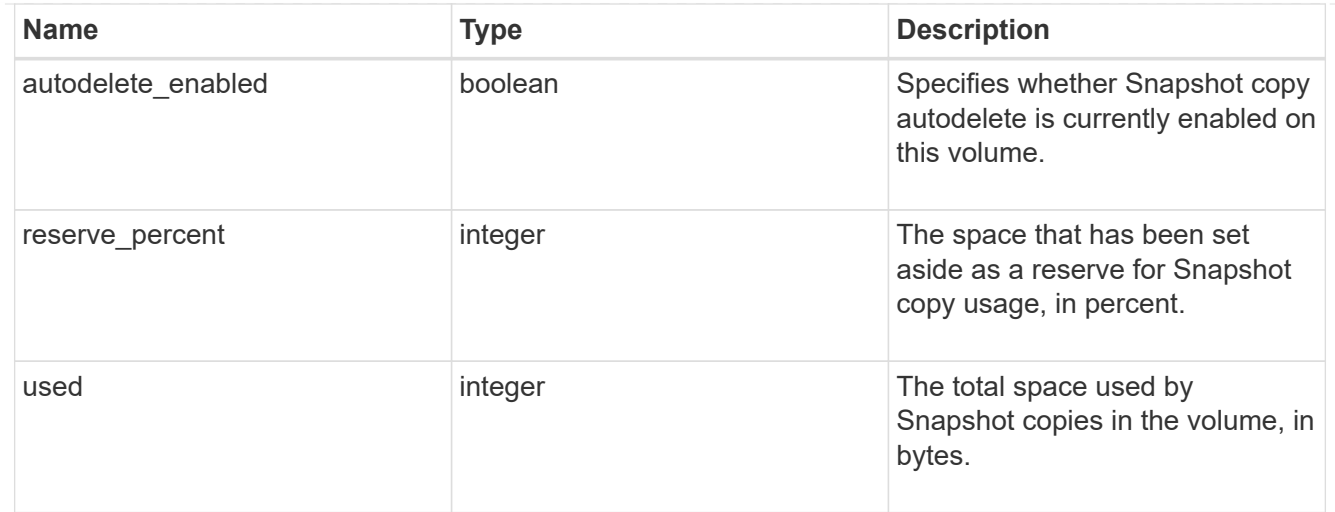

### space

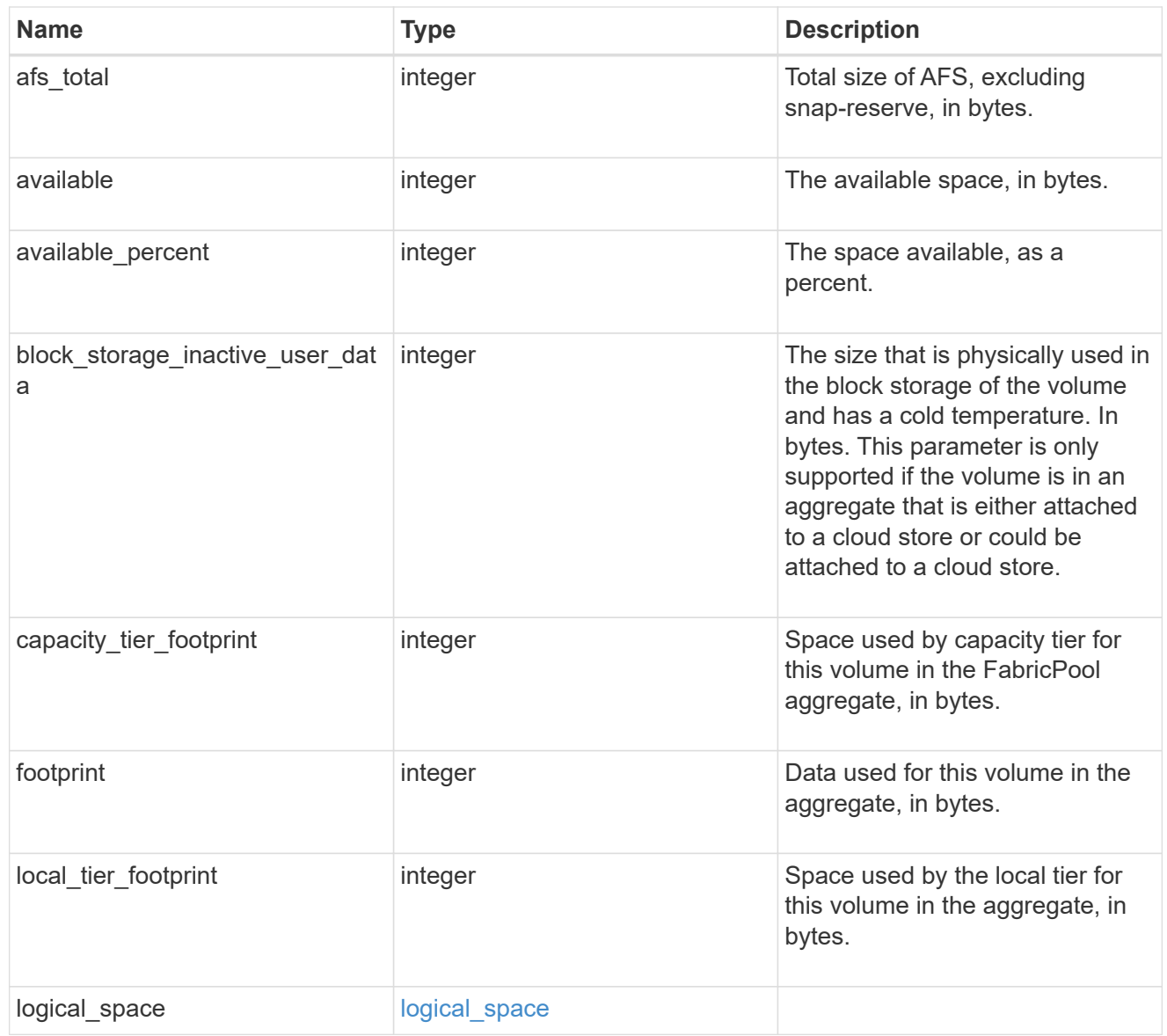

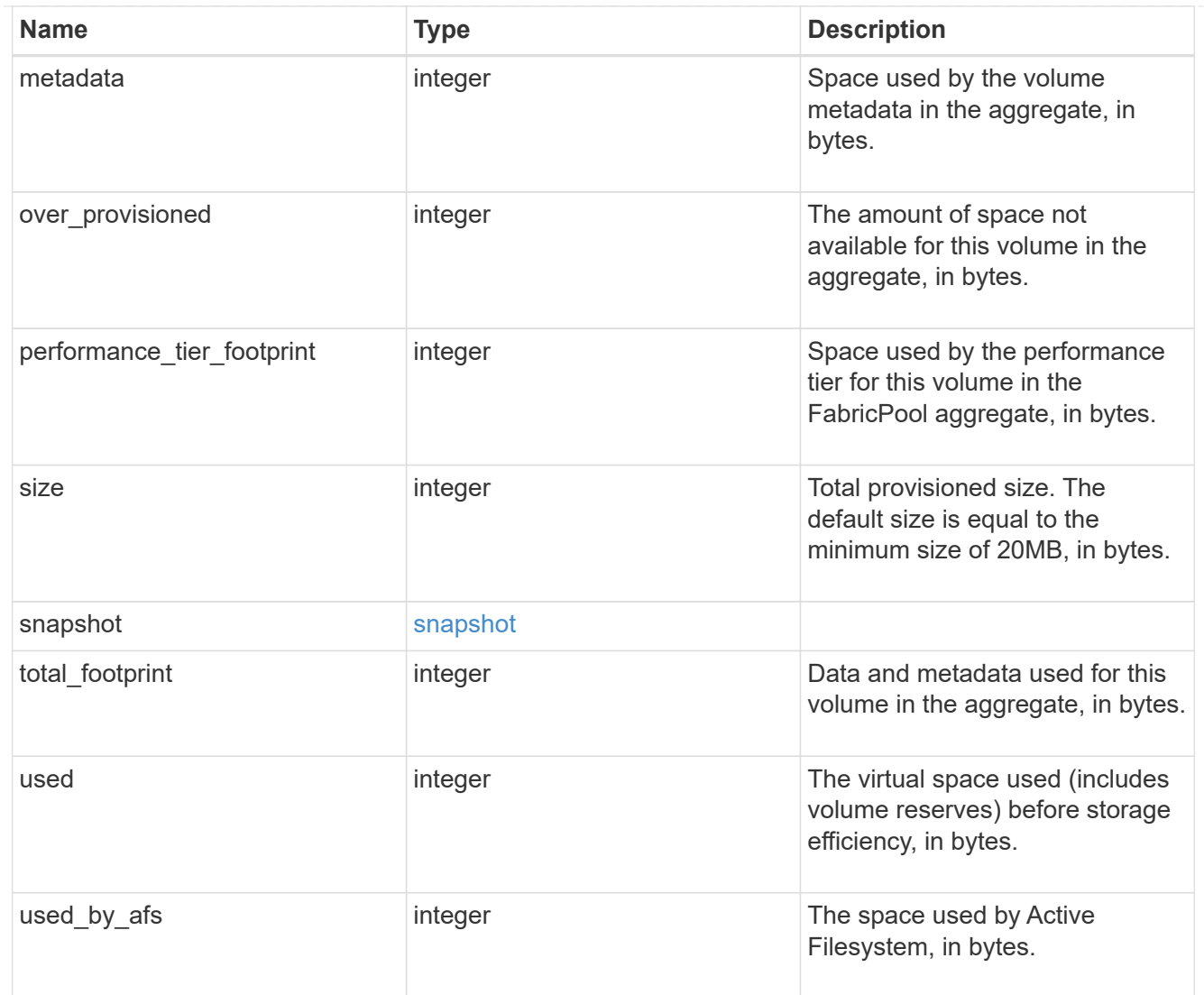

#### constituents

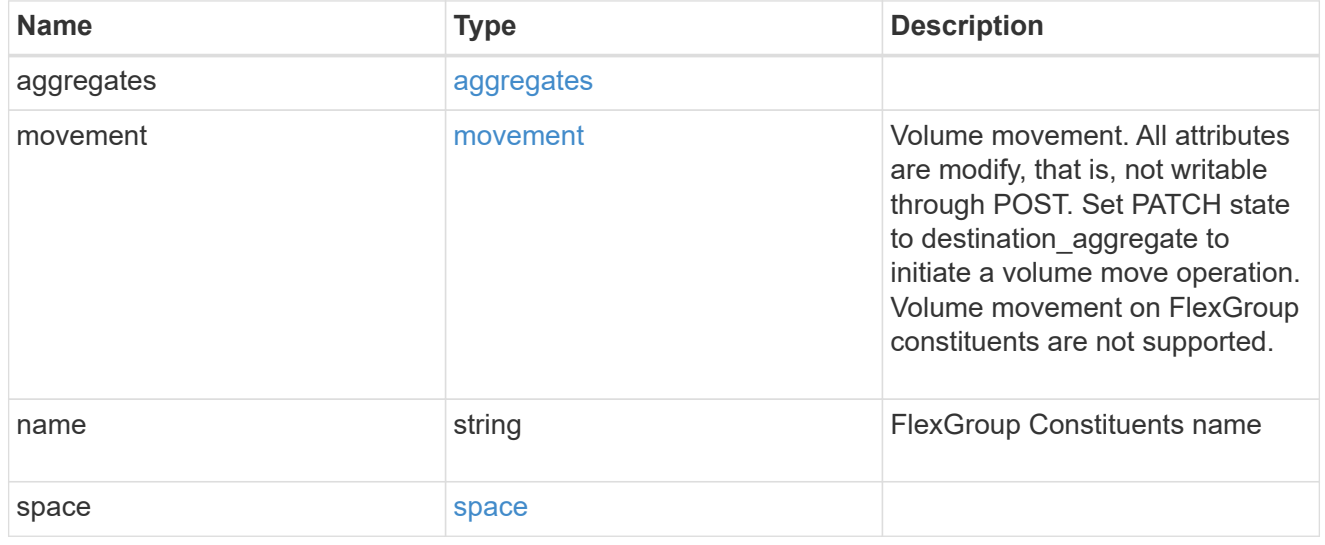

policy

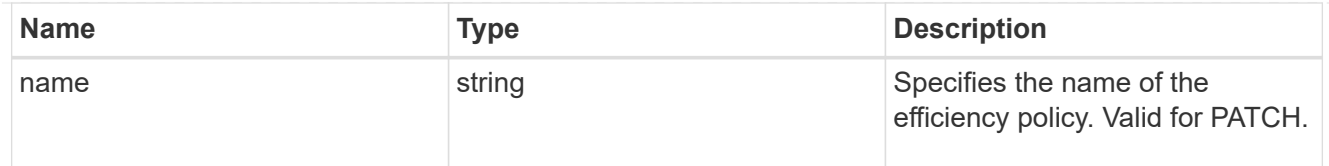

# efficiency

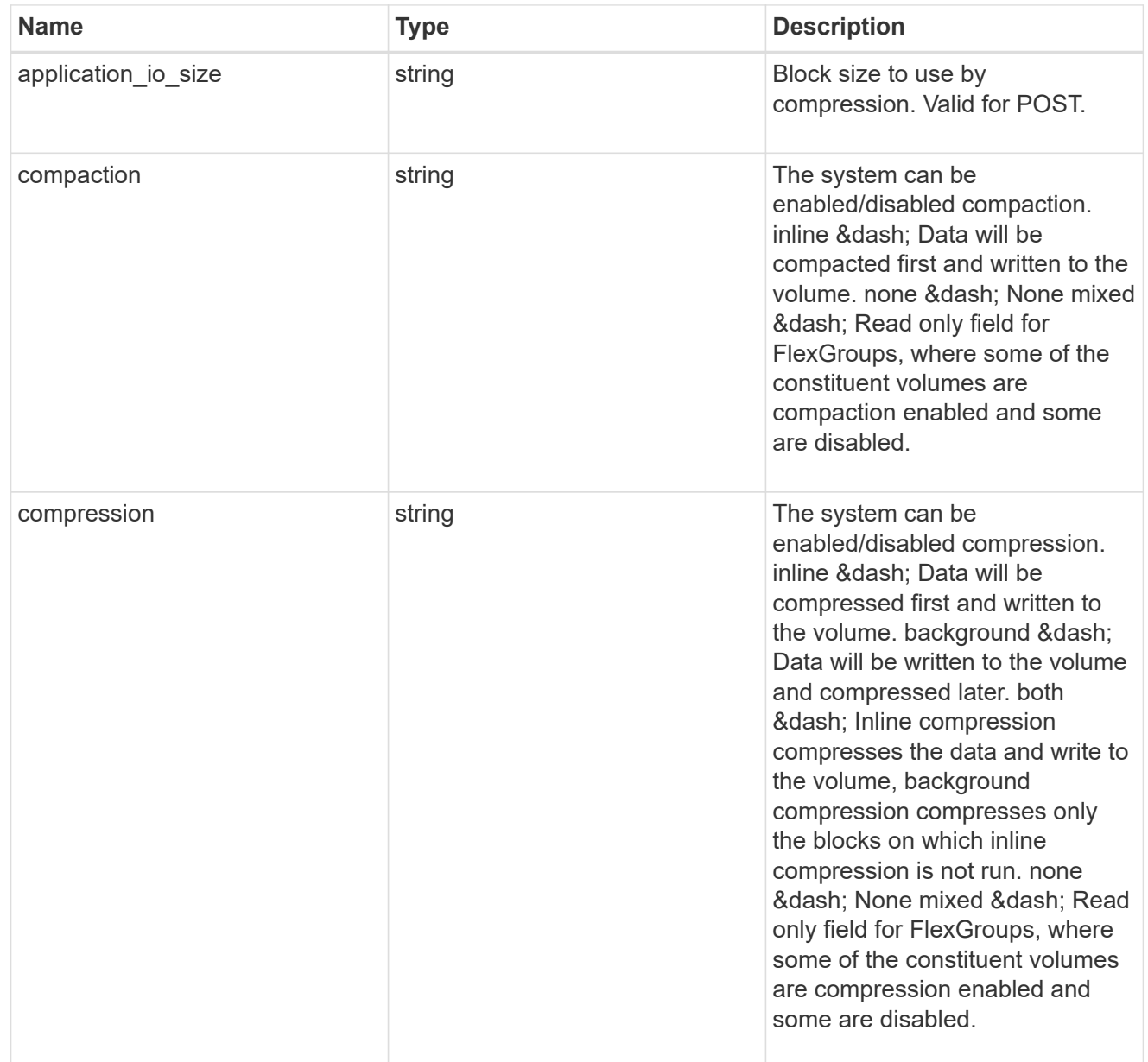

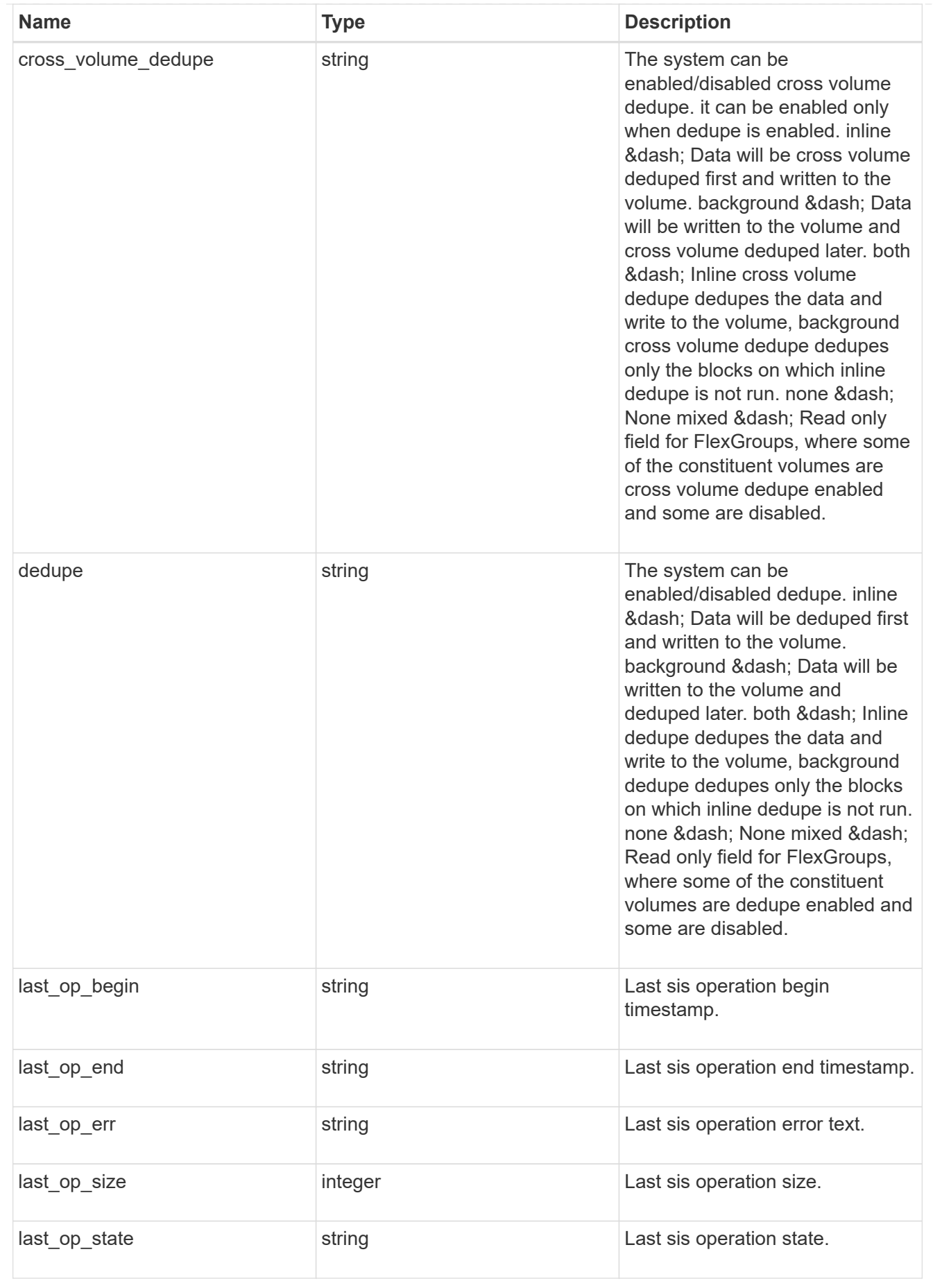

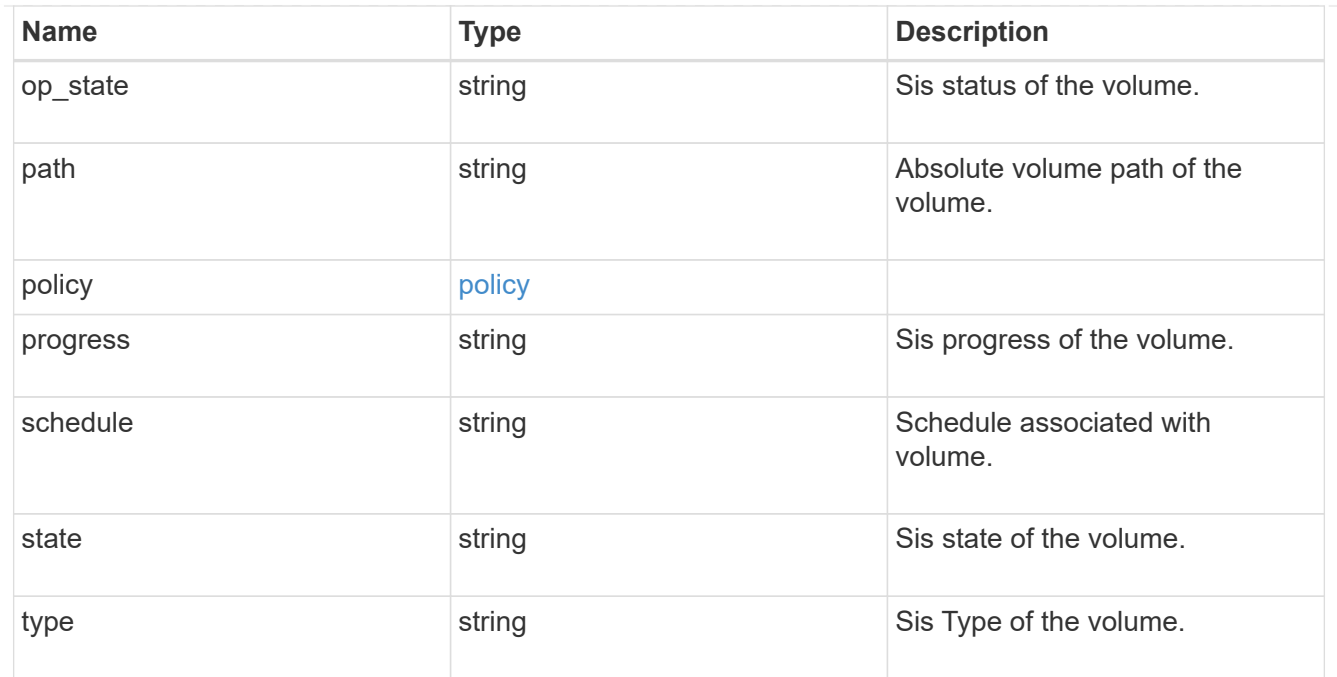

#### status

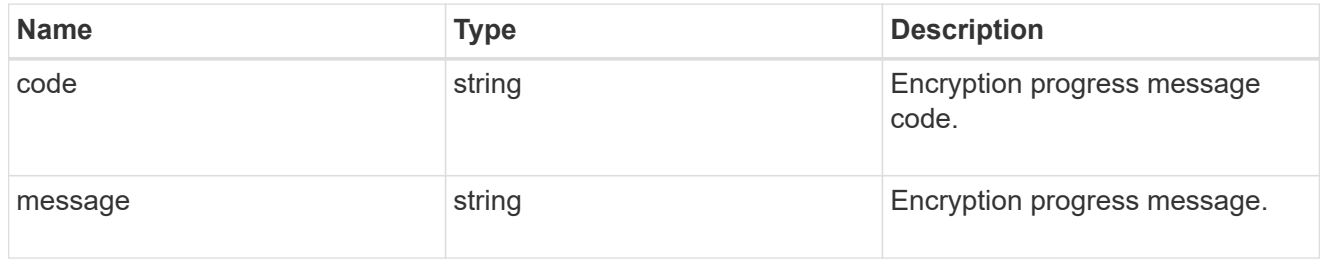

### encryption

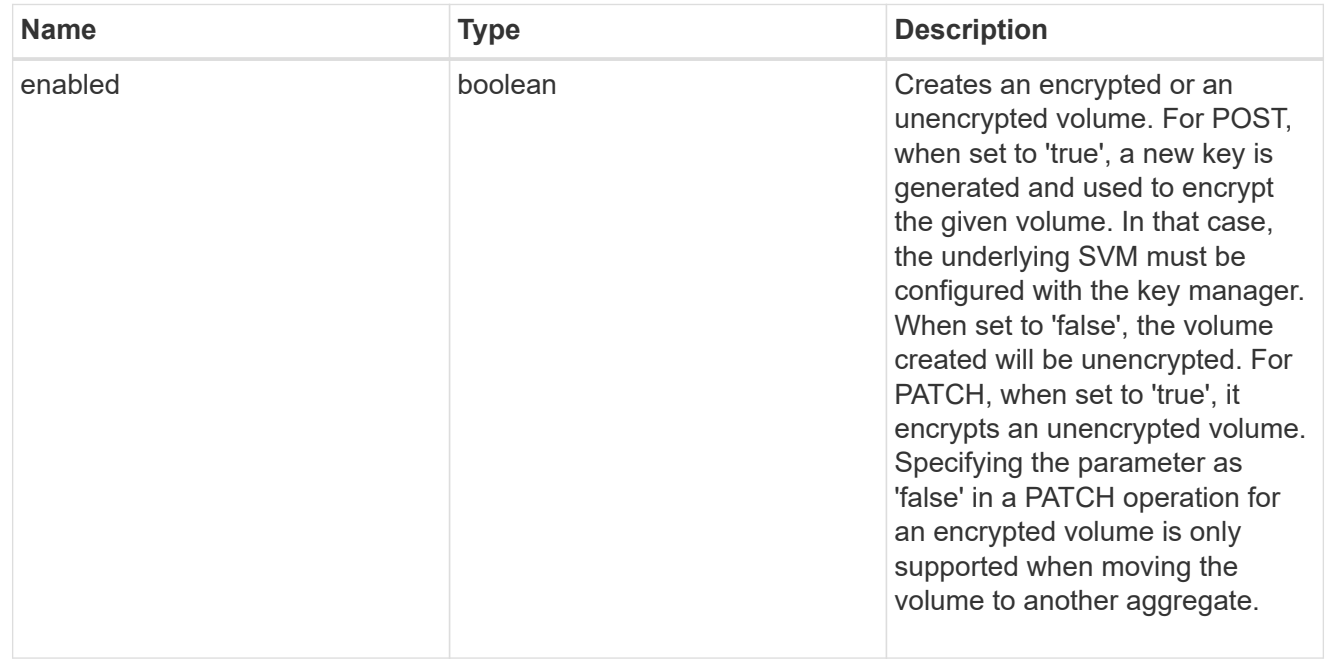

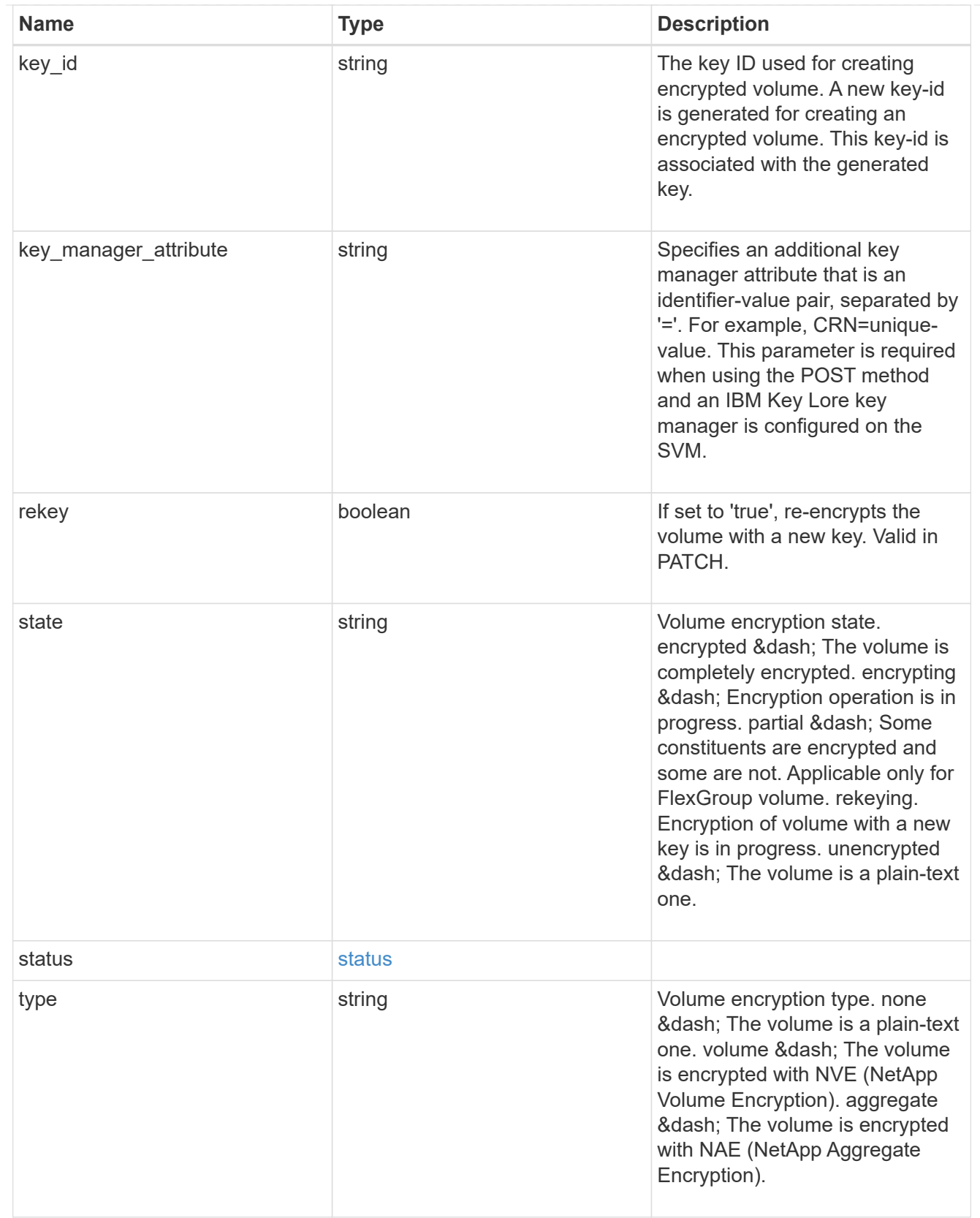

error\_state

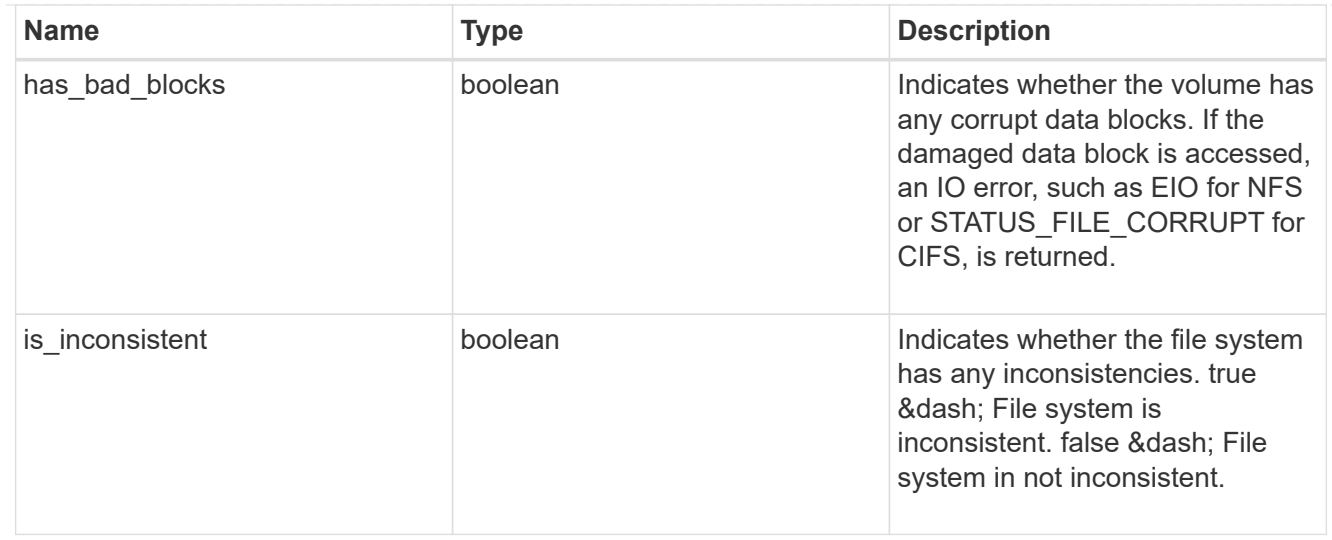

#### files

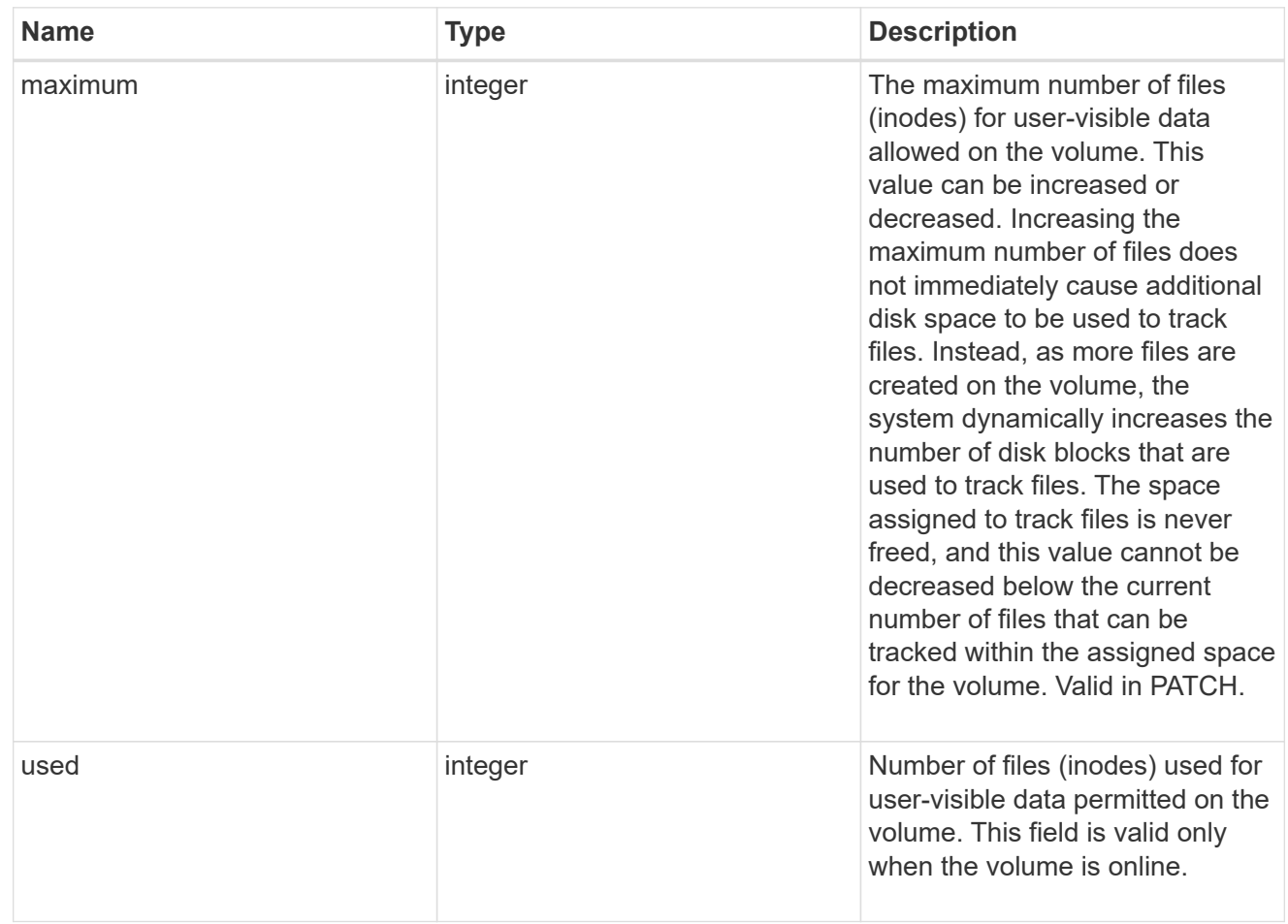

#### guarantee

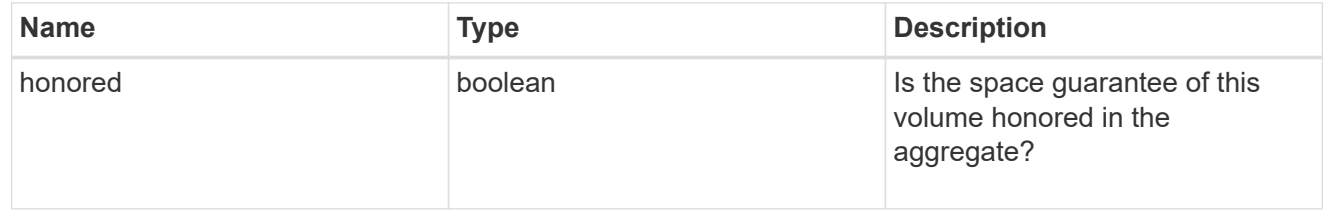

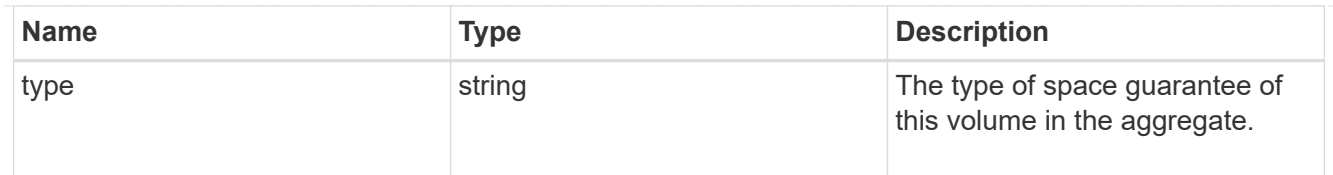

# iops

The rate of I/O operations observed at the storage object.

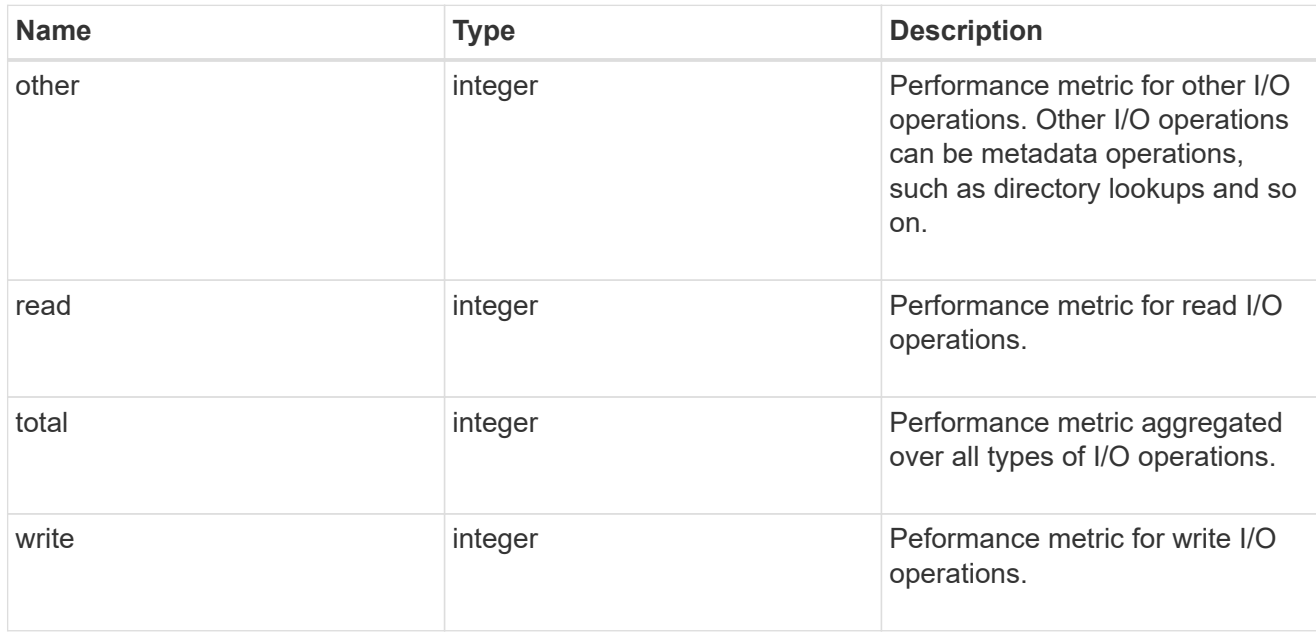

### latency

The round trip latency in microseconds observed at the storage object.

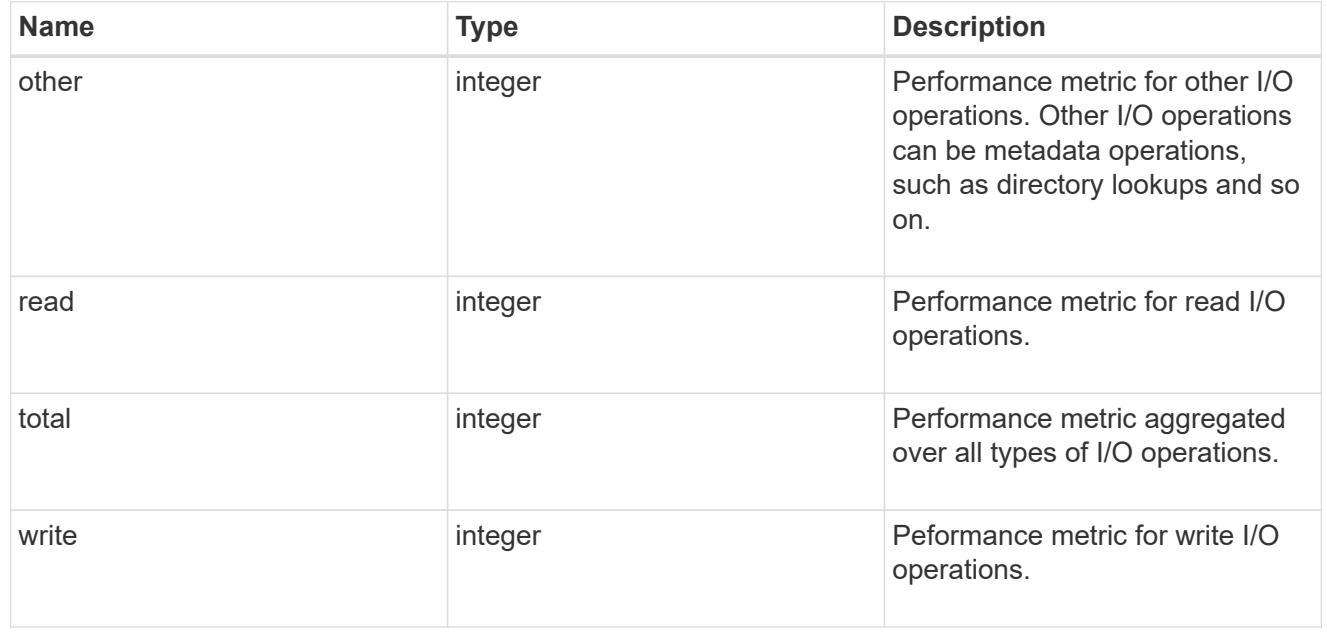

#### cloud

Performance numbers (IOPS and latency) for cloud store. These numbers are relevant only for volumes

hosted on FabricPools.

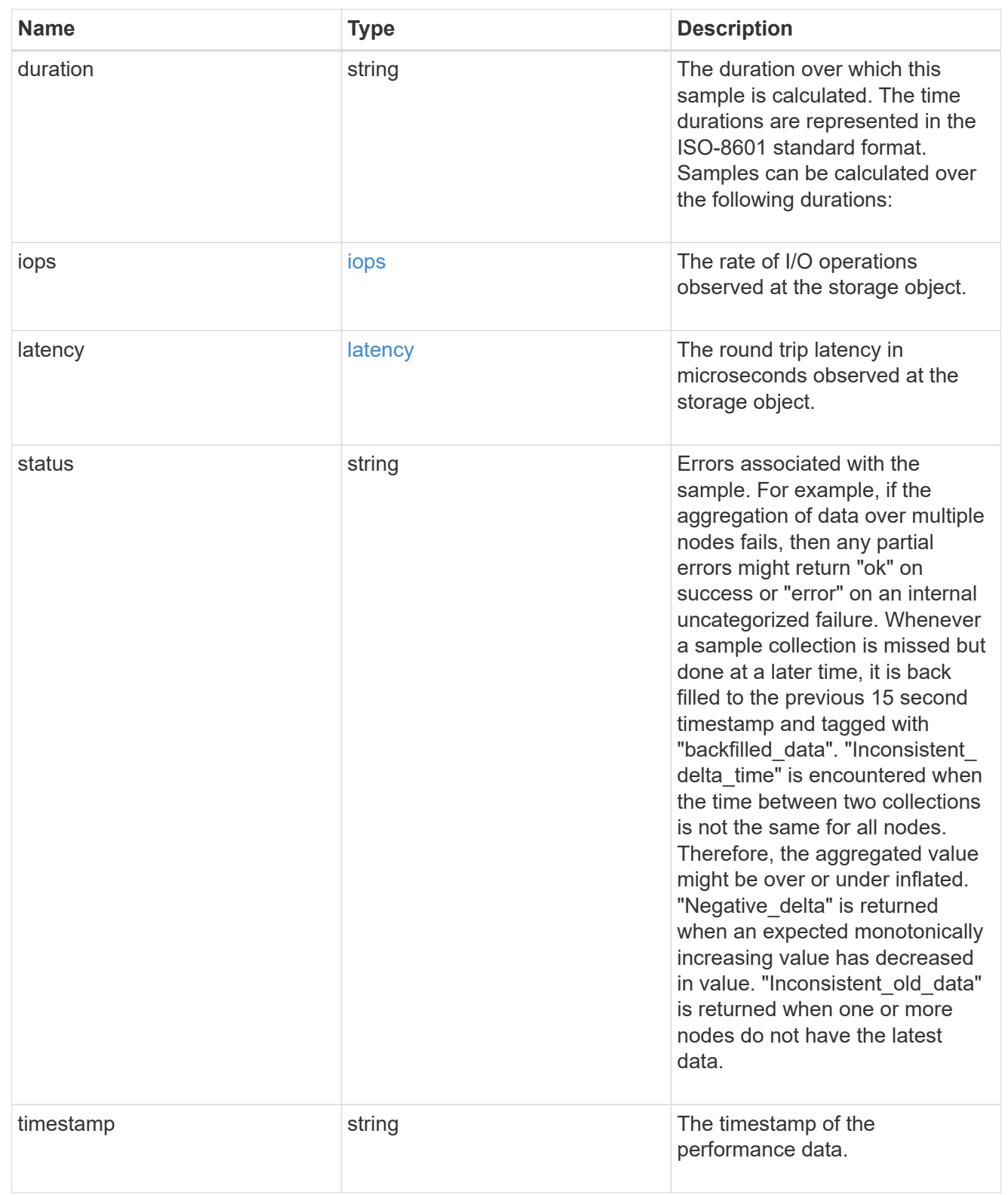

# flexcache

Performance number for FlexCache used to measure cache effectiveness.

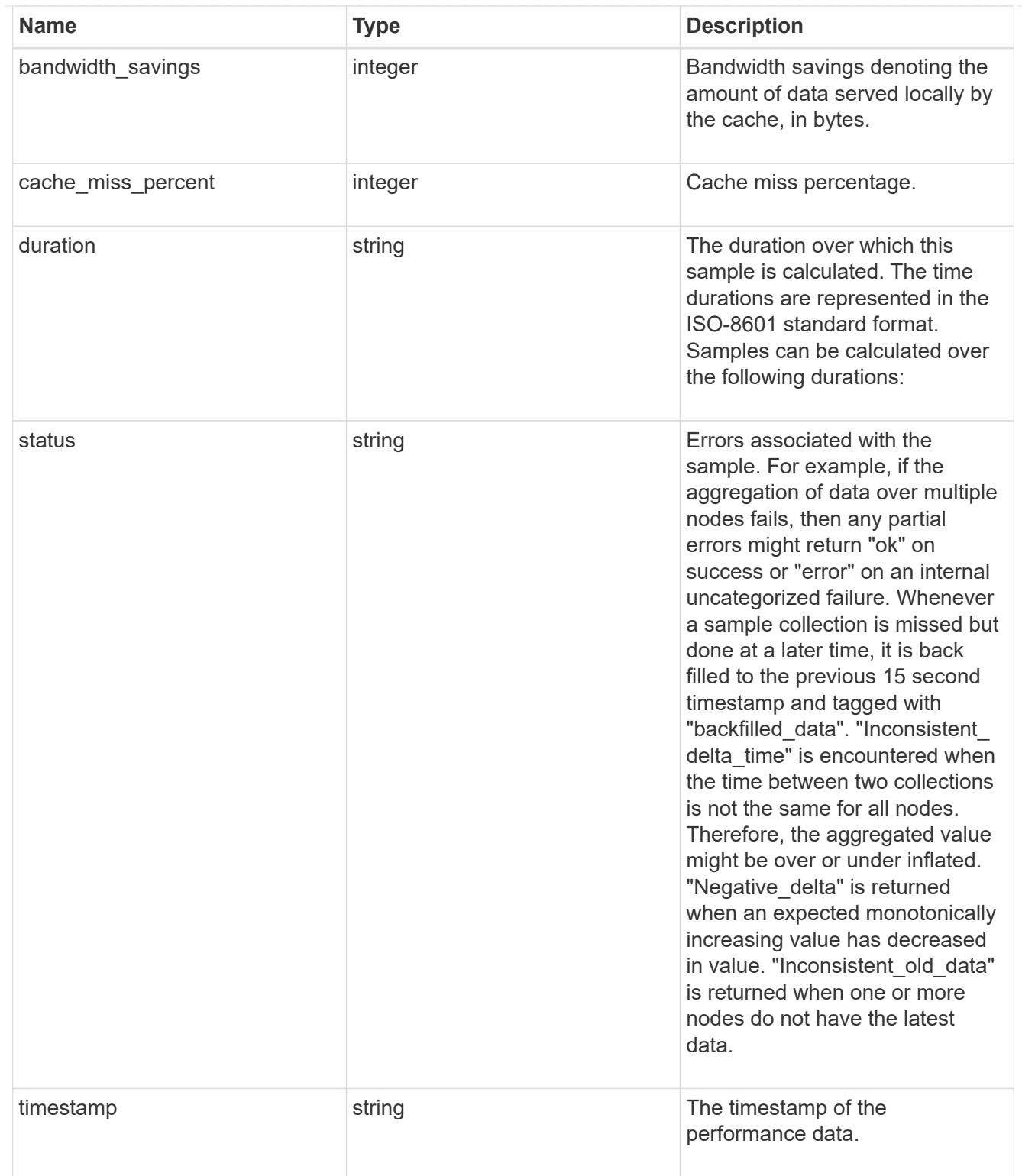

# throughput

The rate of throughput bytes per second observed at the storage object.

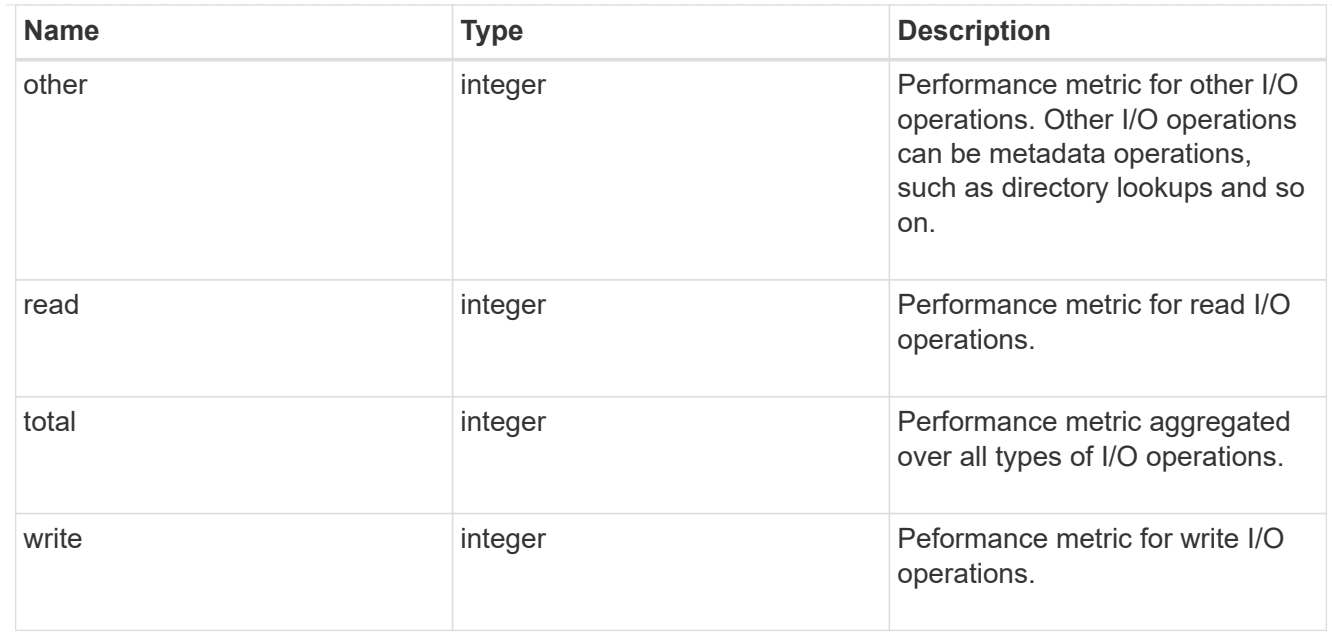

### metric

Performance numbers, such as IOPS, latency and throughput.

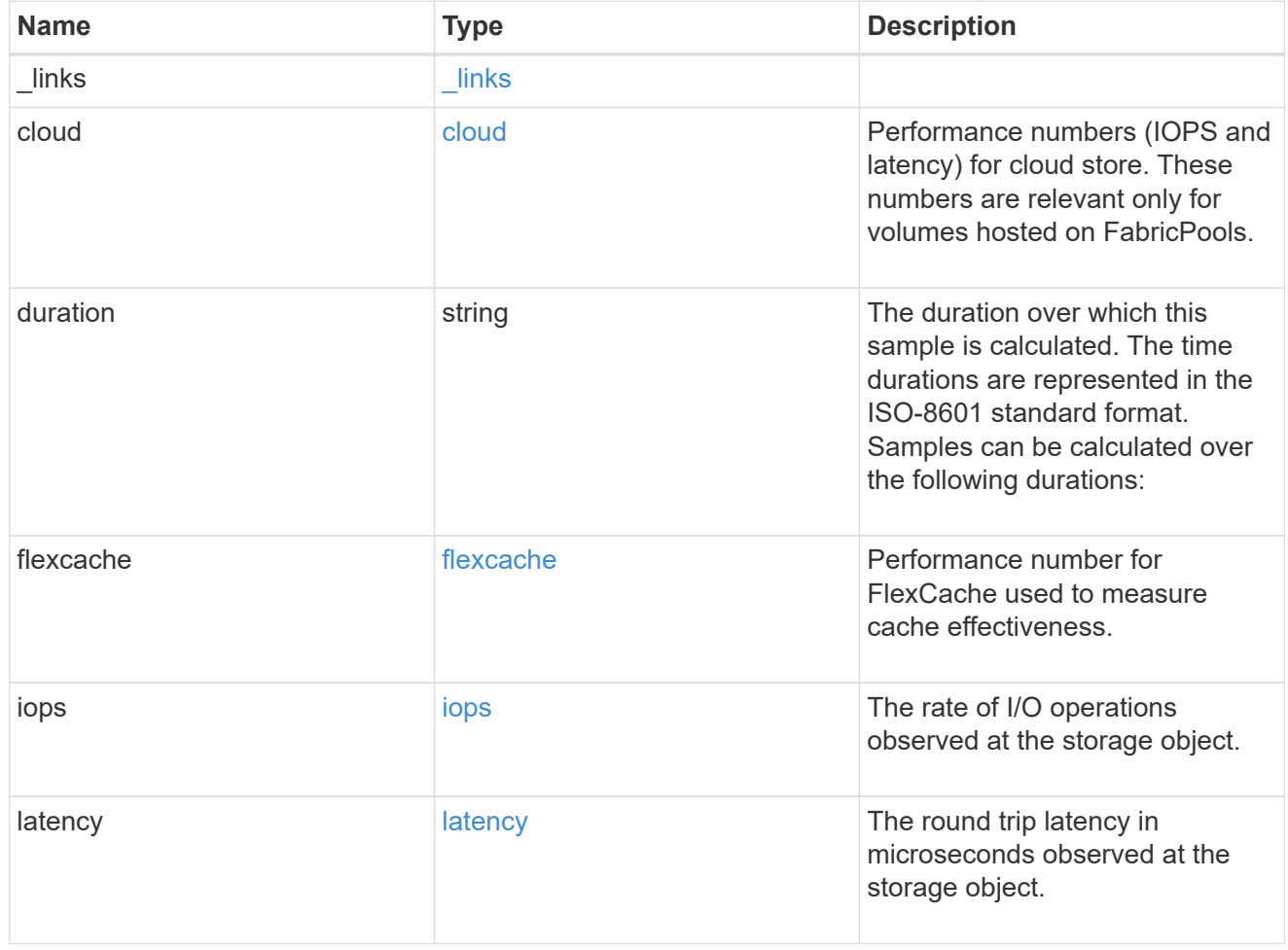

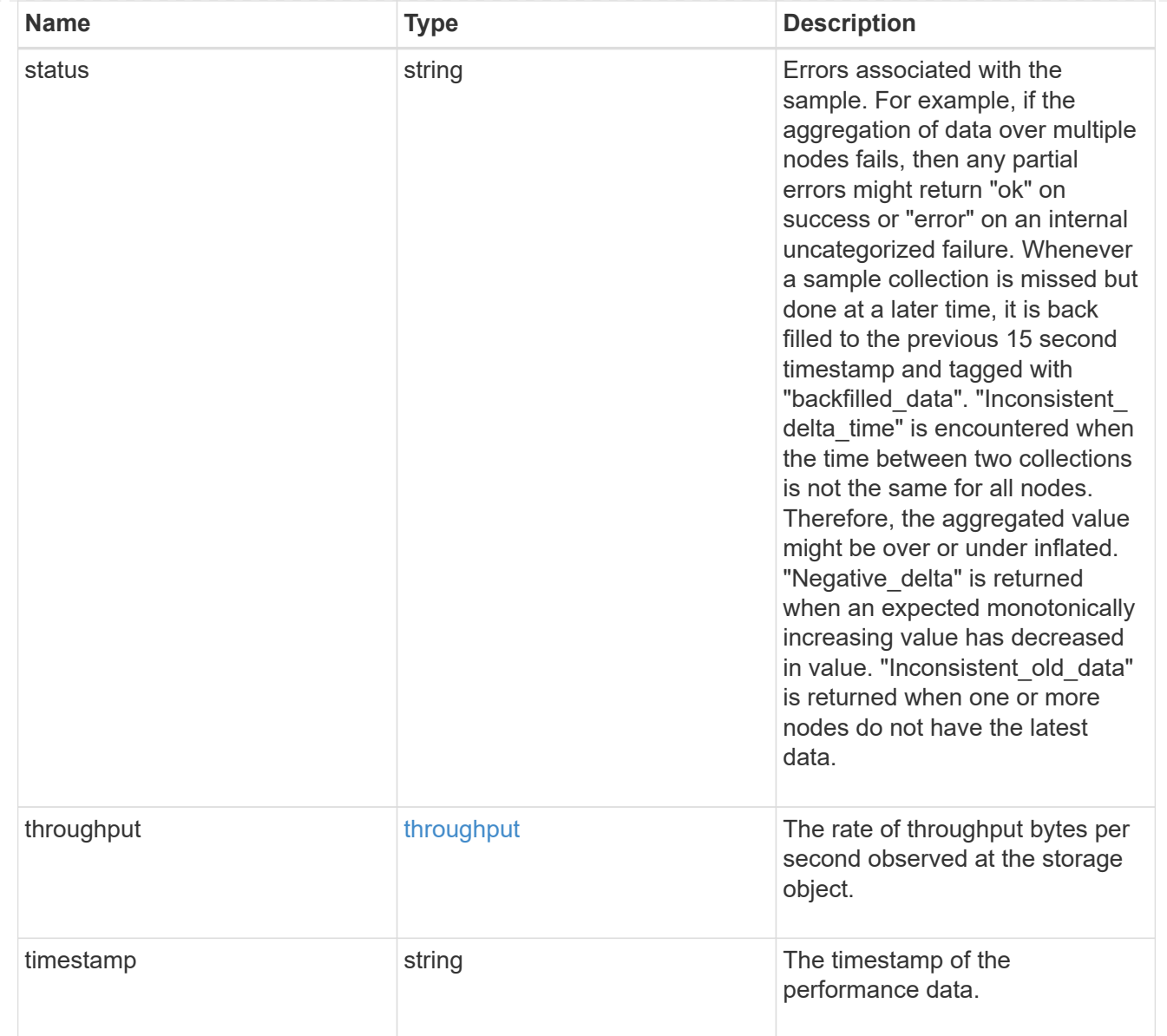

#### movement

Volume movement. All attributes are modify, that is, not writable through POST. Set PATCH state to destination\_aggregate to initiate a volume move operation. Volume movement on FlexGroup constituents are not supported.

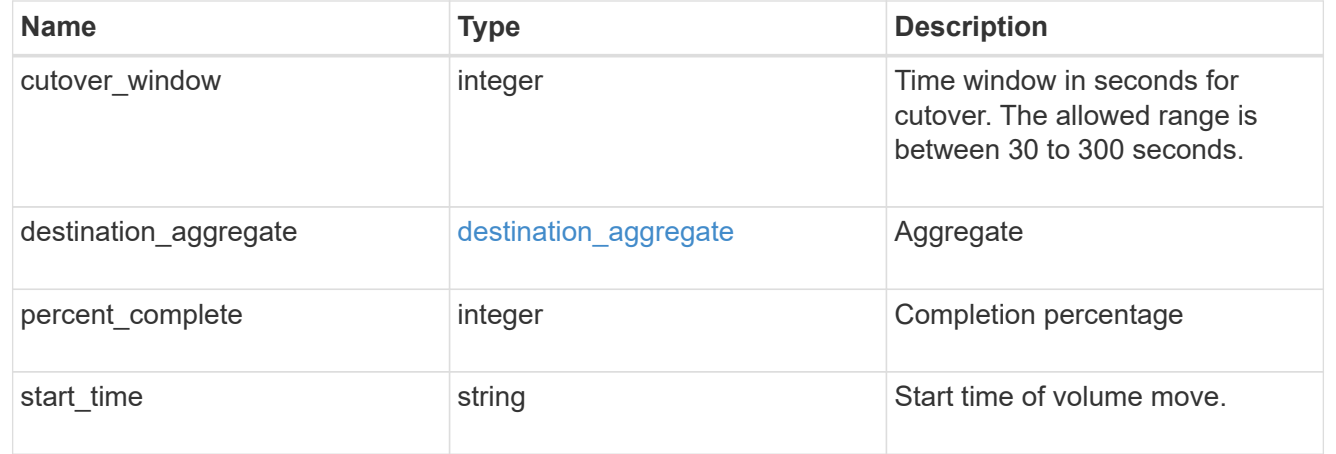

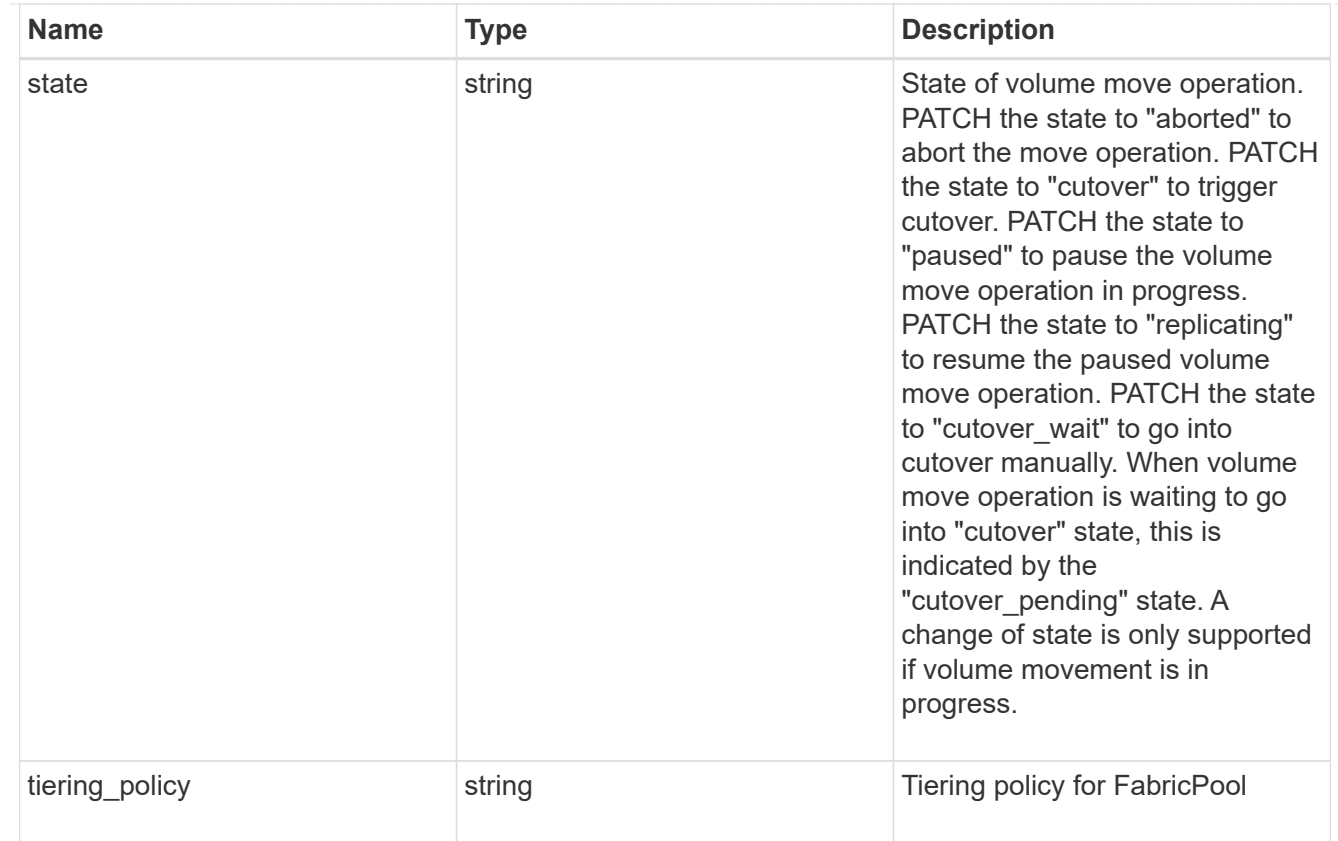

# export\_policy

# Export Policy

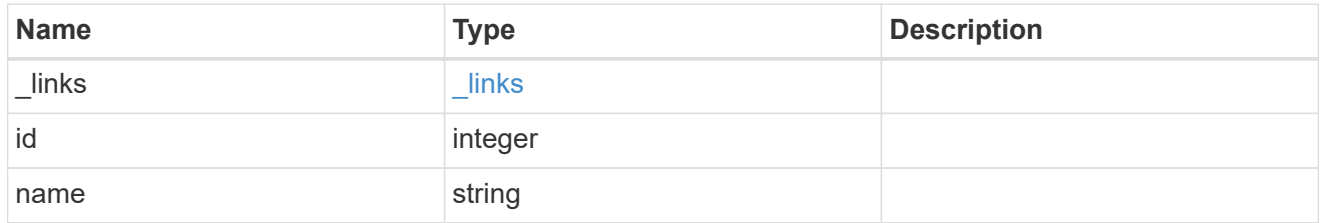

# junction\_parent

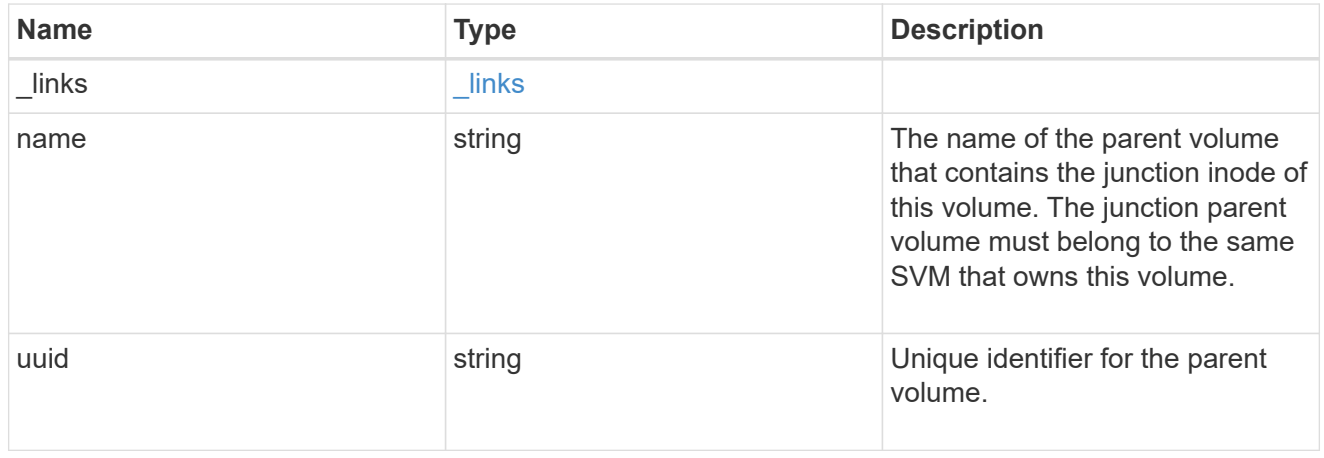

nas

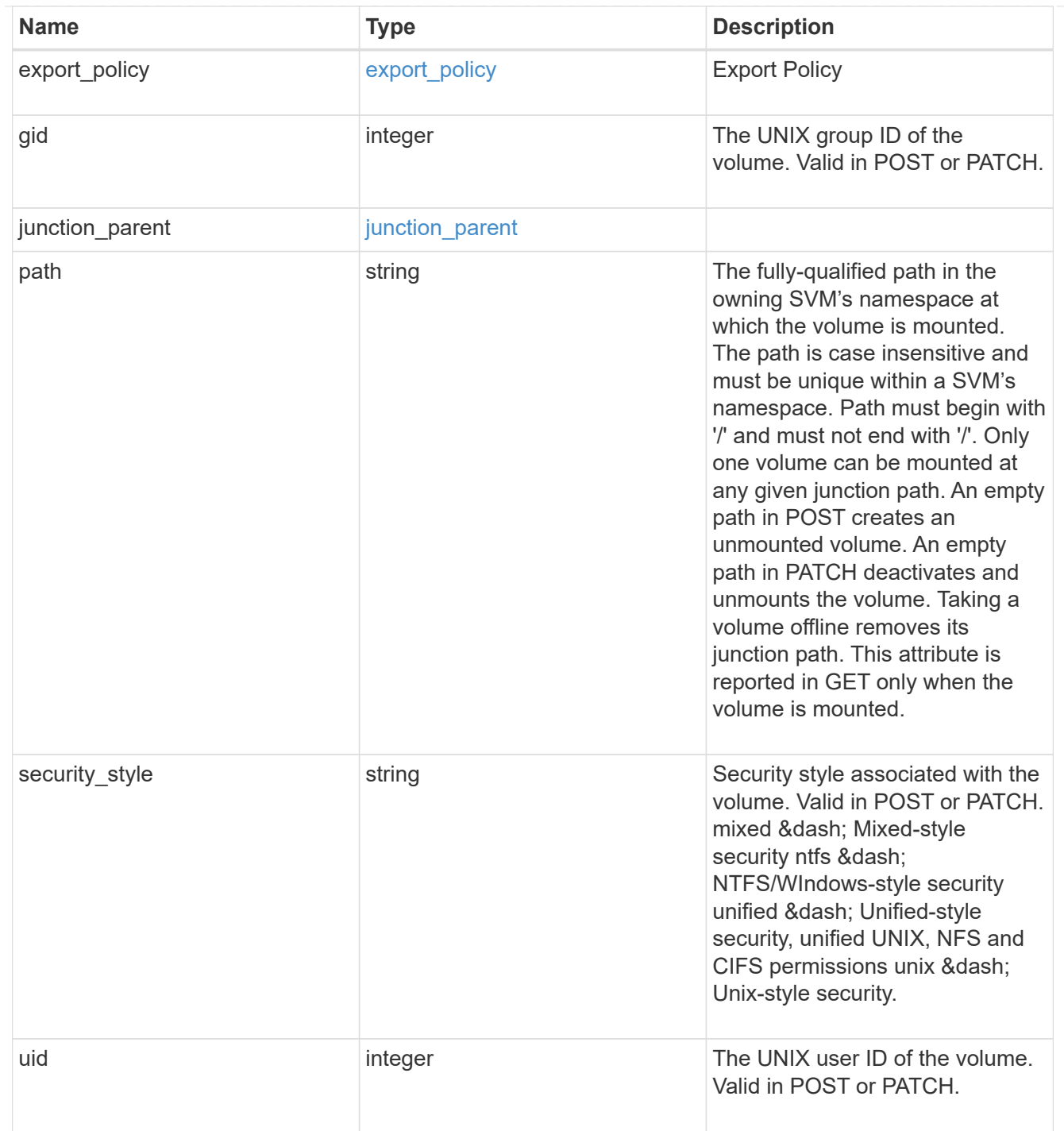

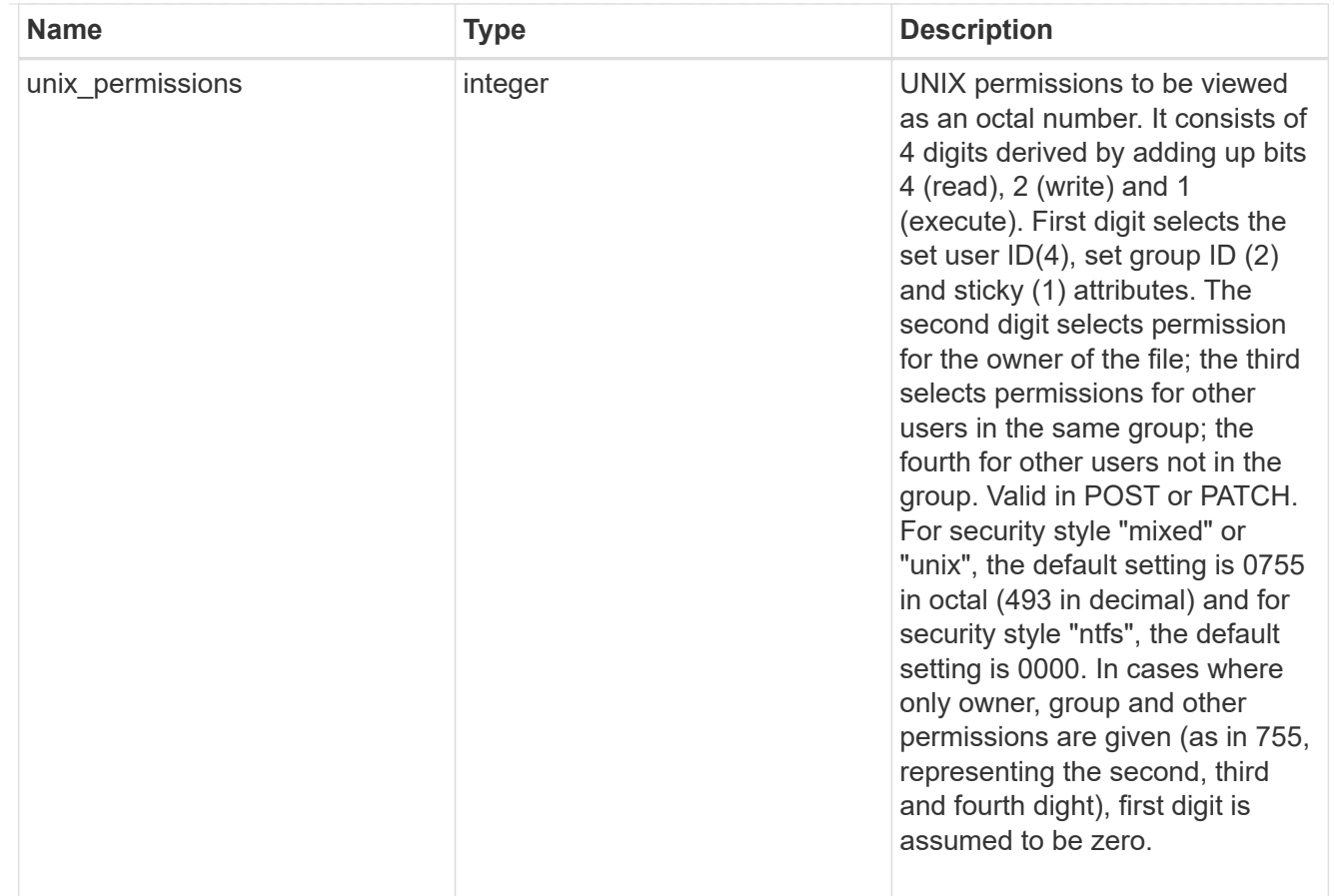

#### policy

When "min\_throughput\_iops", "min\_throughput\_mbps", "max\_throughput\_iops" or "max\_throughput\_mbps" attributes are specified, the storage object is assigned to an auto-generated QoS policy group. If the attributes are later modified, the auto-generated QoS policy-group attributes are modified. Attributes can be removed by specifying "0" and policy group by specifying "none". Upon deletion of the storage object or if the attributes are removed, then the QoS policy-group is also removed.

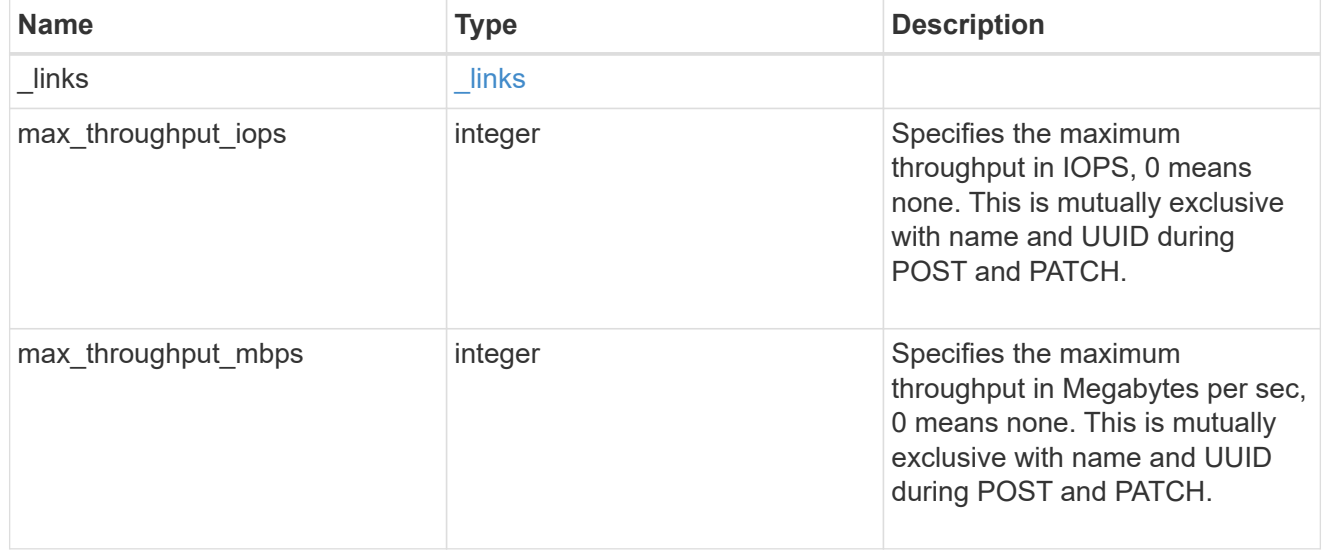

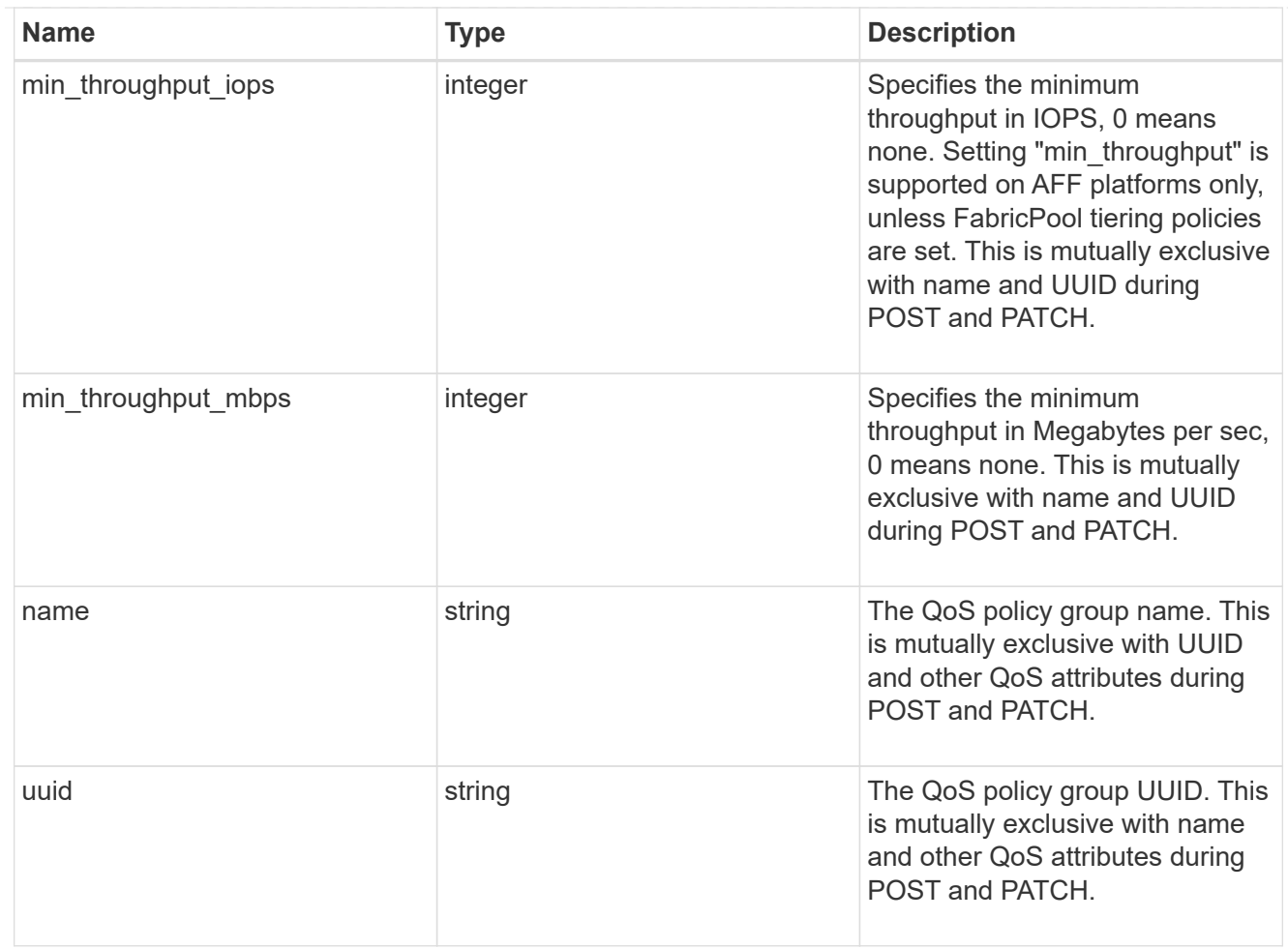

#### qos

### QoS information

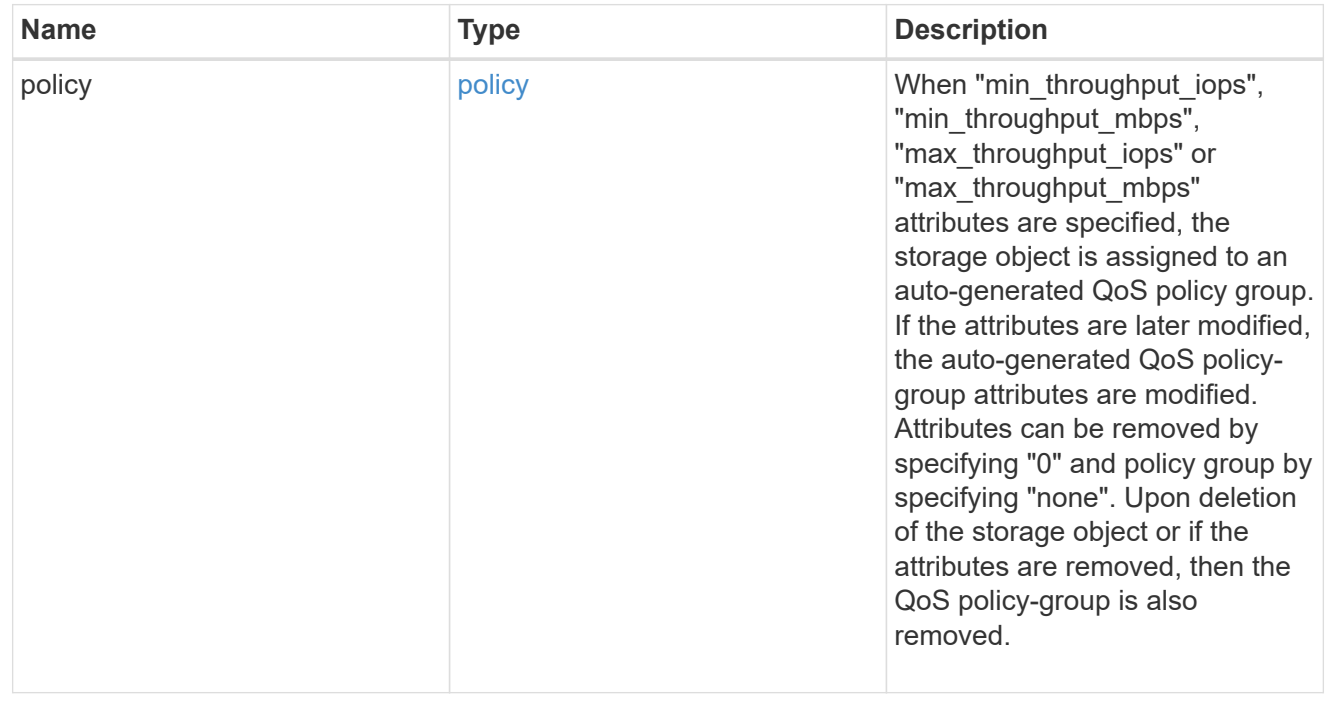

#### quota
Quotas track the space or file usage of a user, group, or qtree in a FlexVol or a FlexGroup volume.

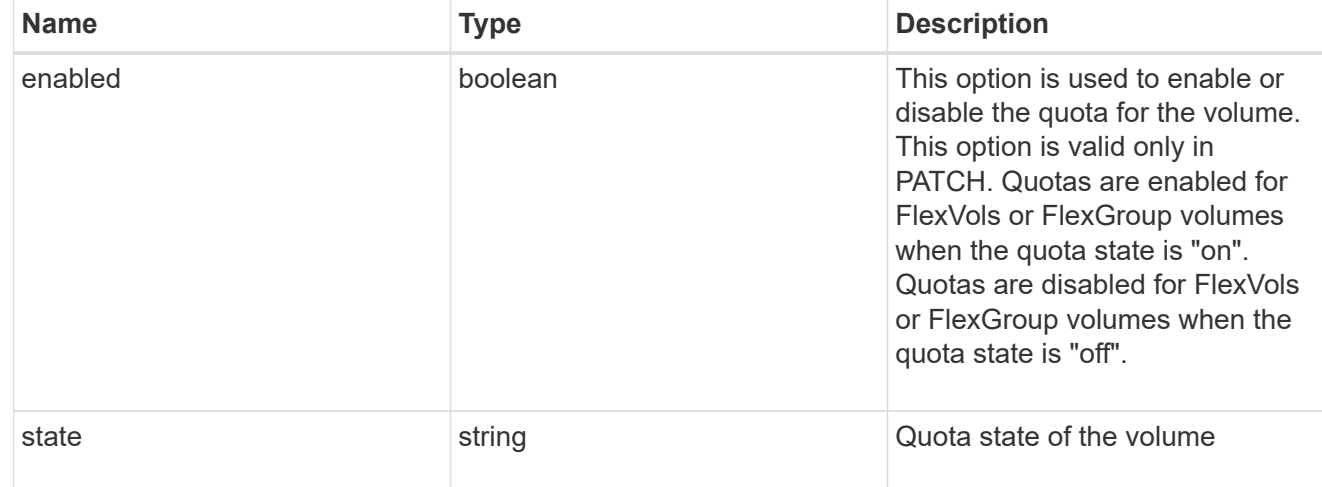

retention

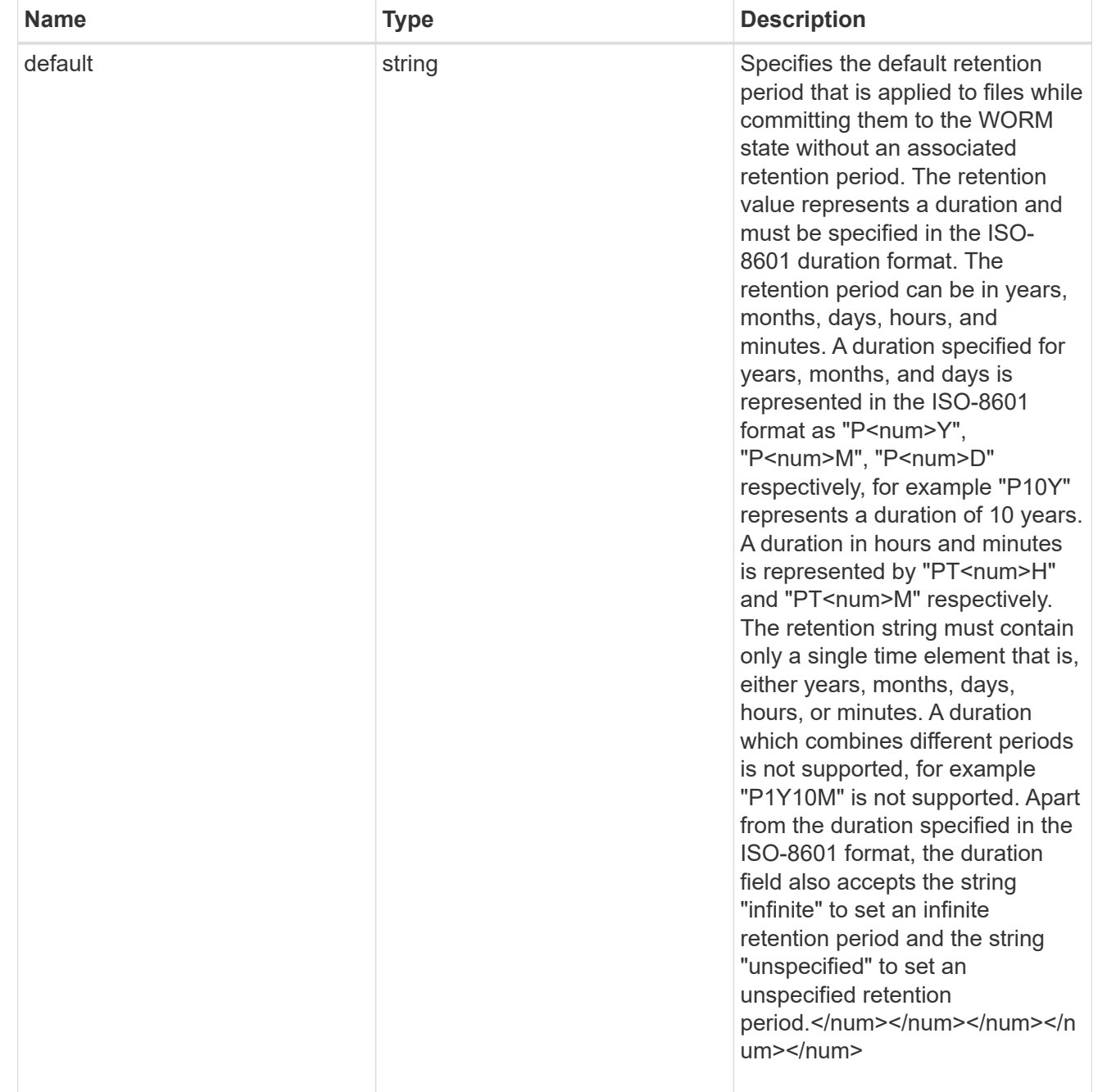

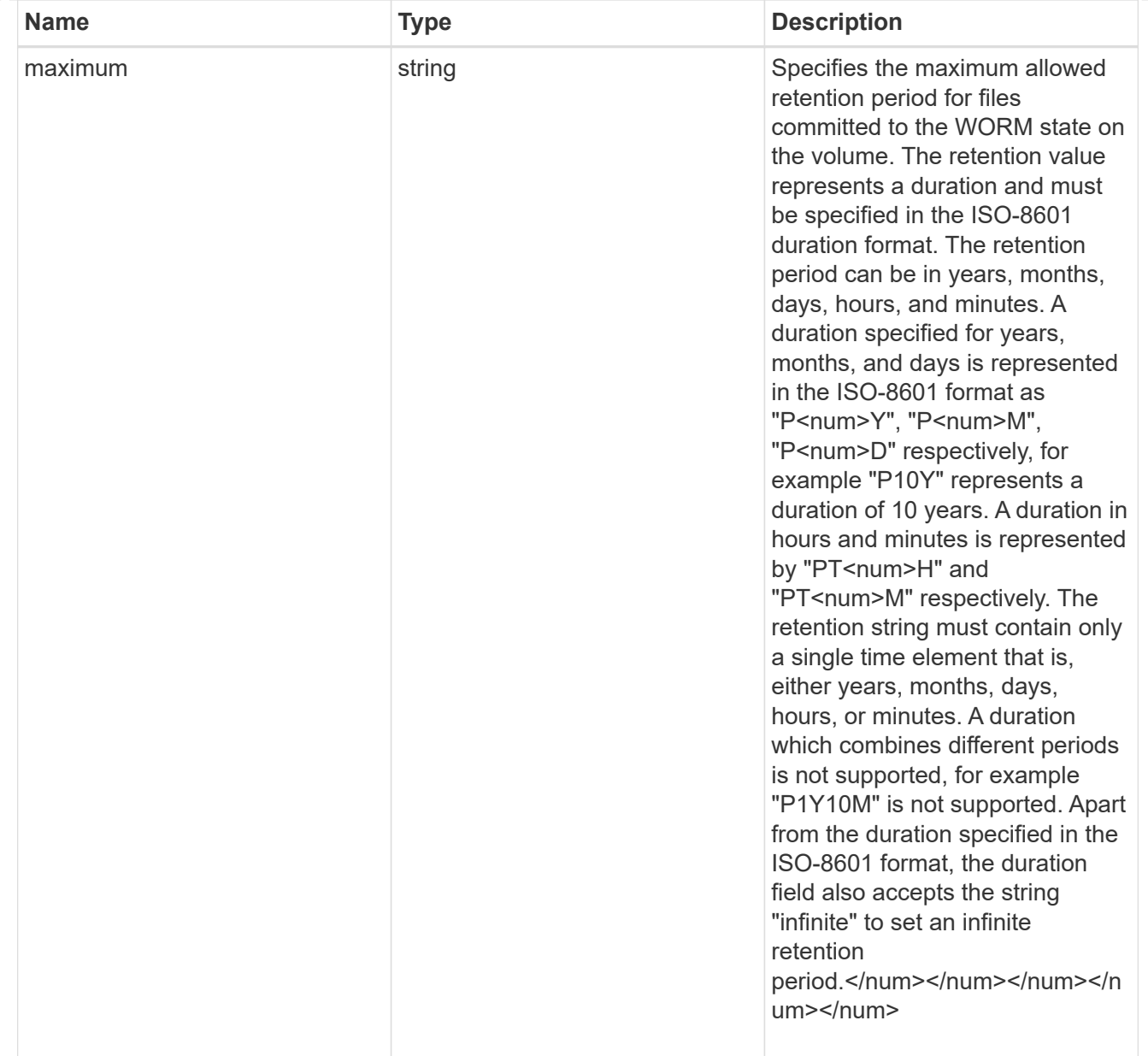

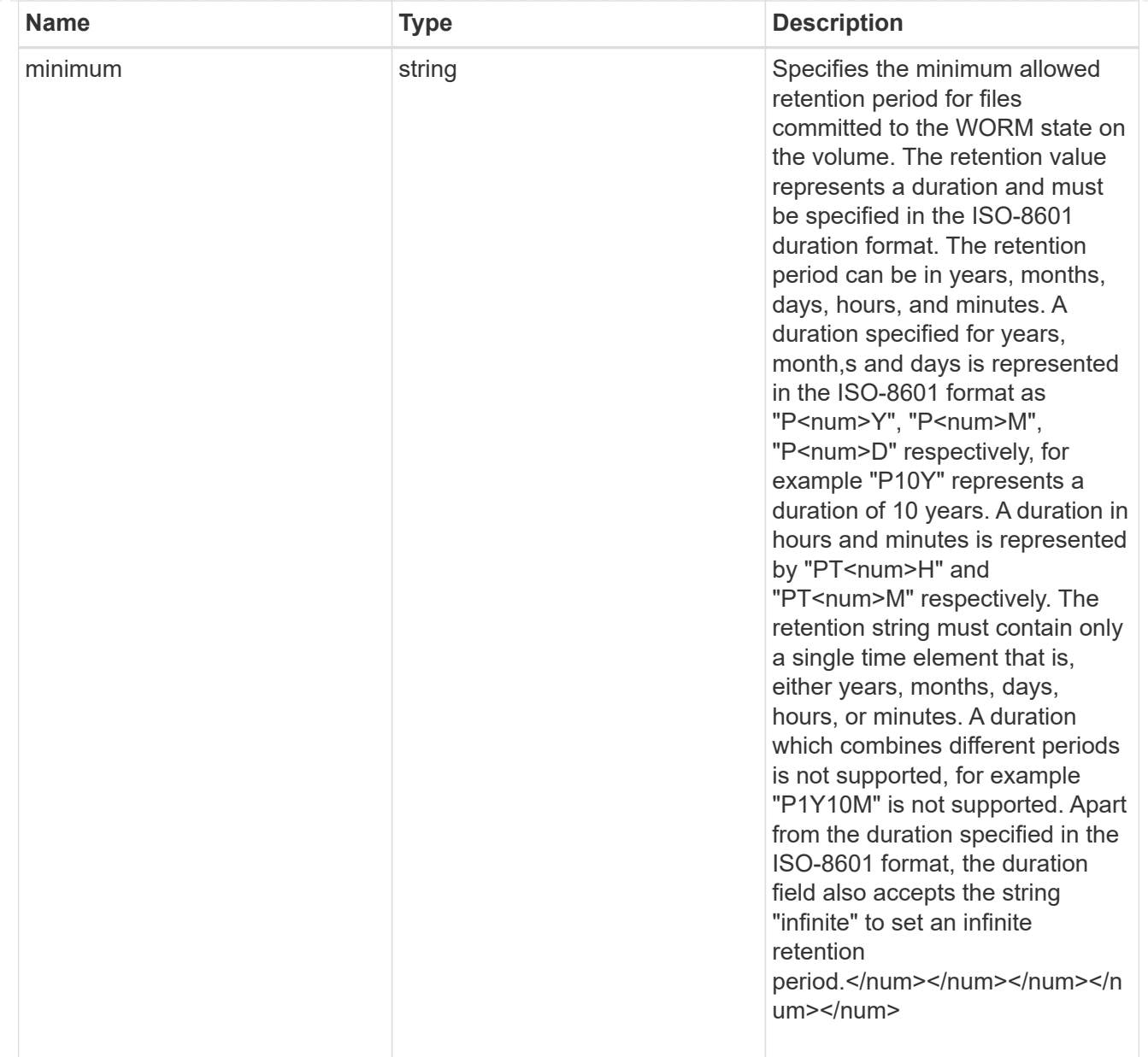

## snaplock

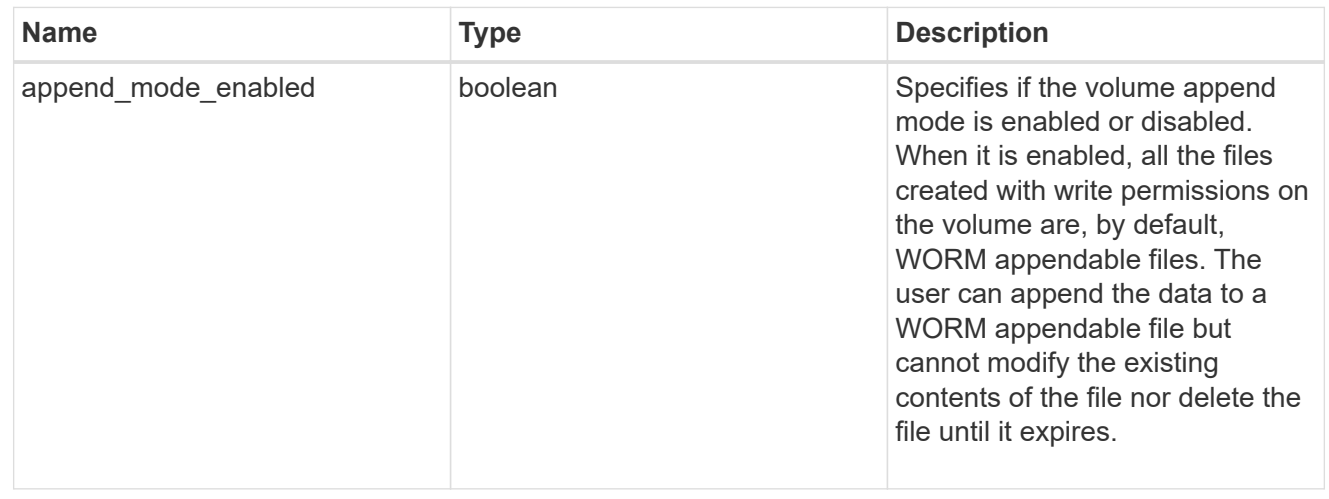

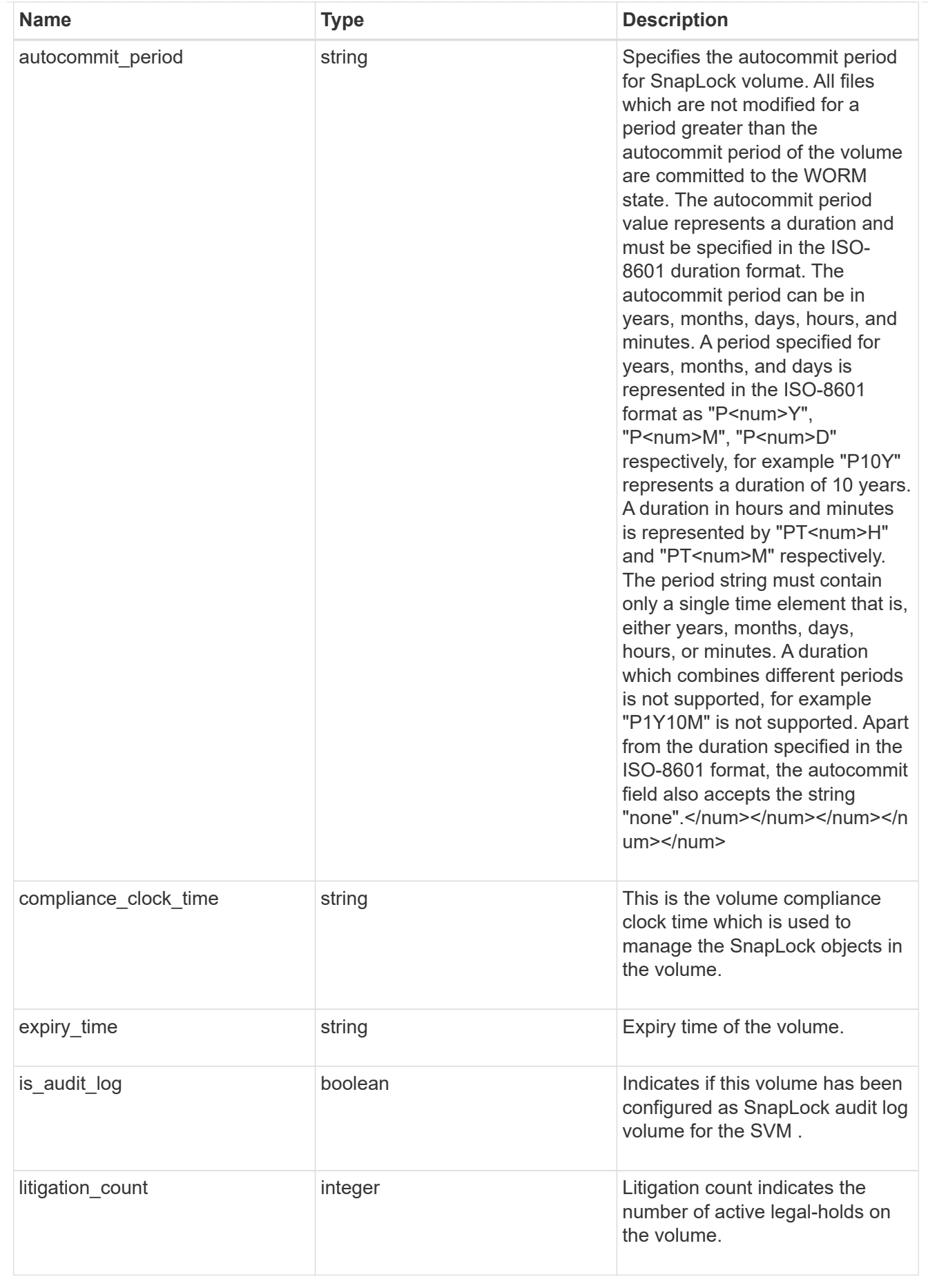

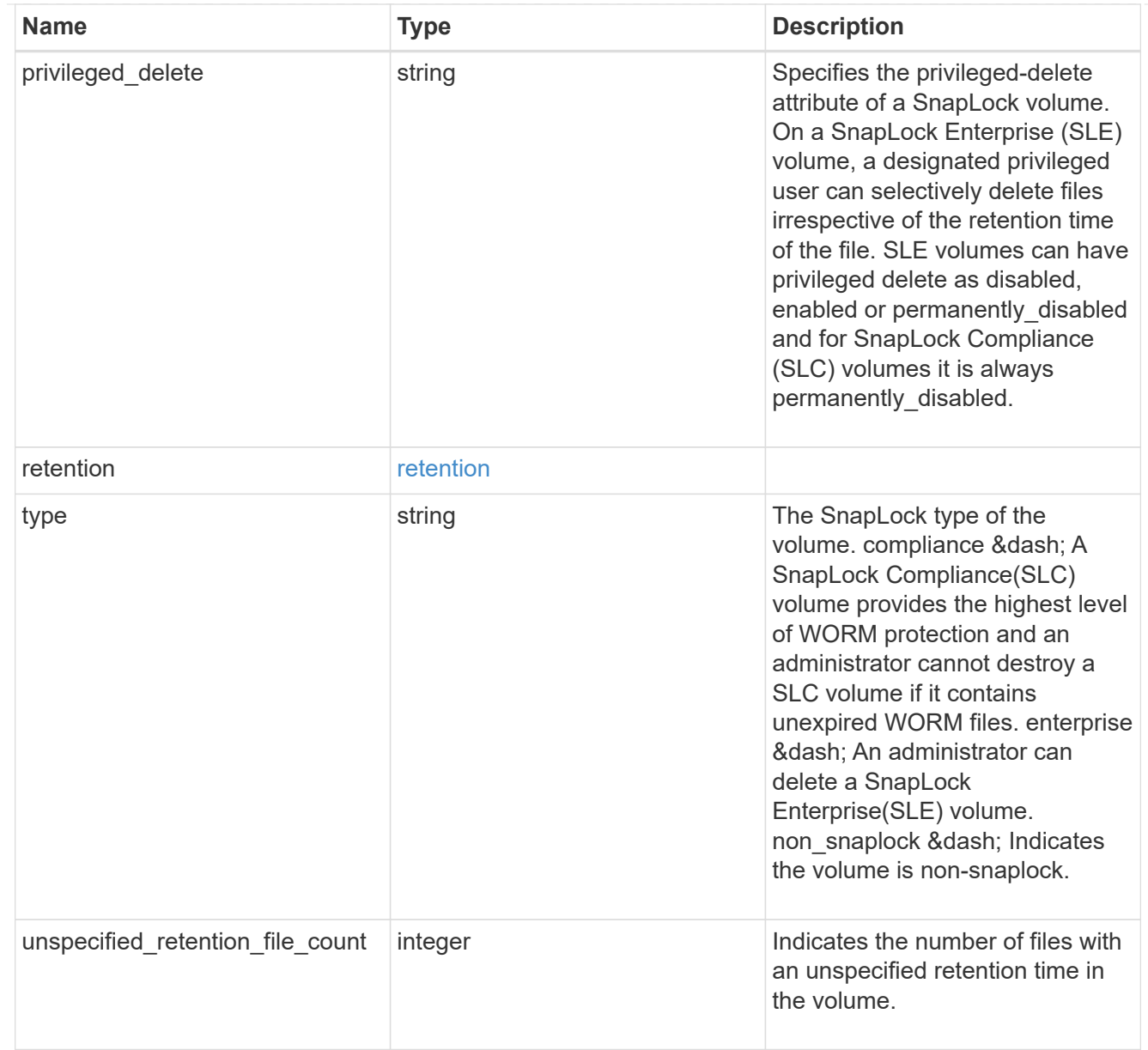

## destinations

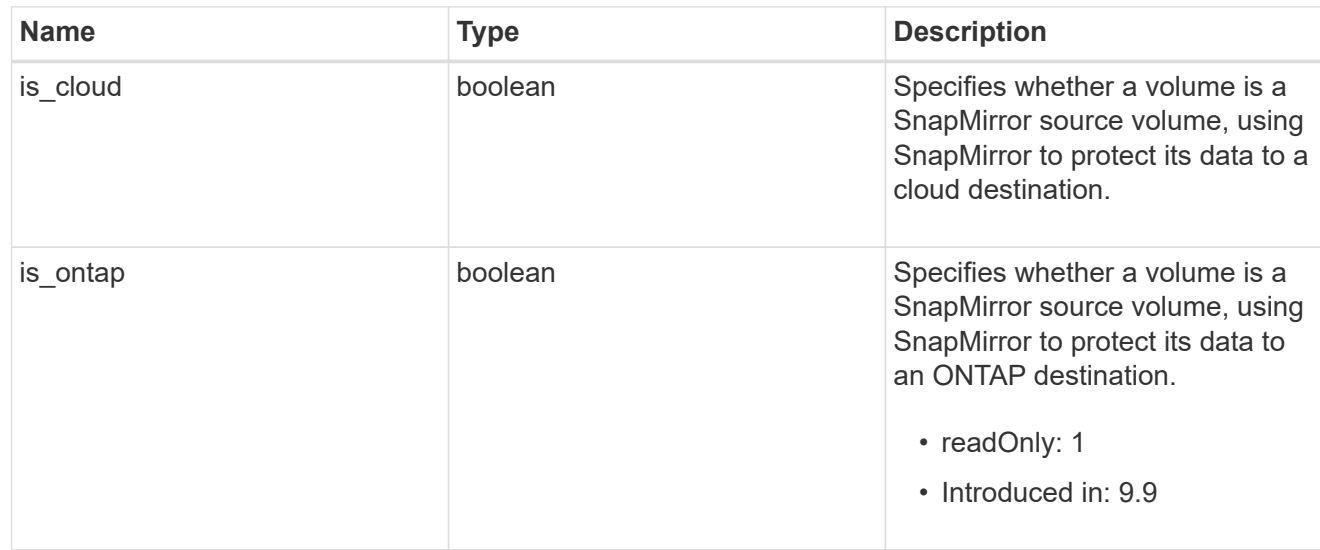

## snapmirror

Specifies attributes for SnapMirror protection.

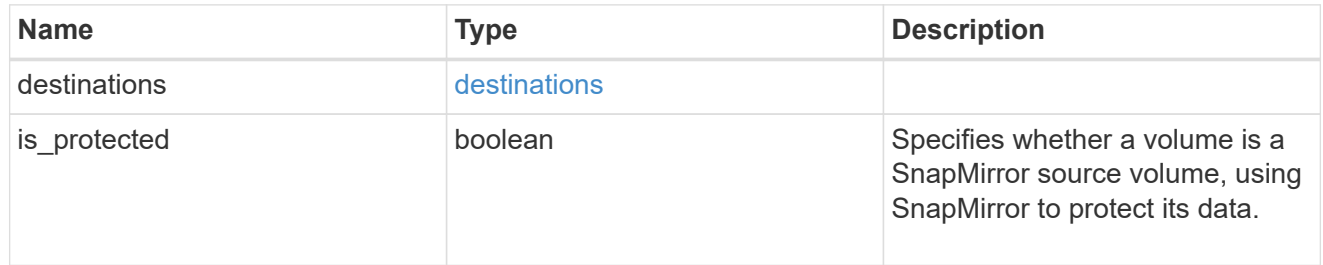

## snapshot\_policy

This is a reference to the Snapshot copy policy.

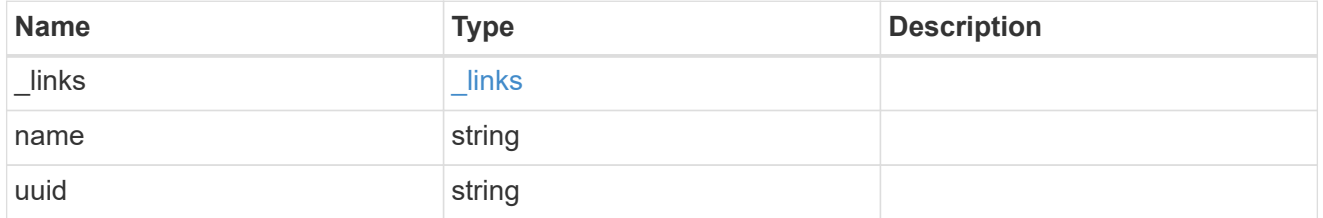

## logical\_space

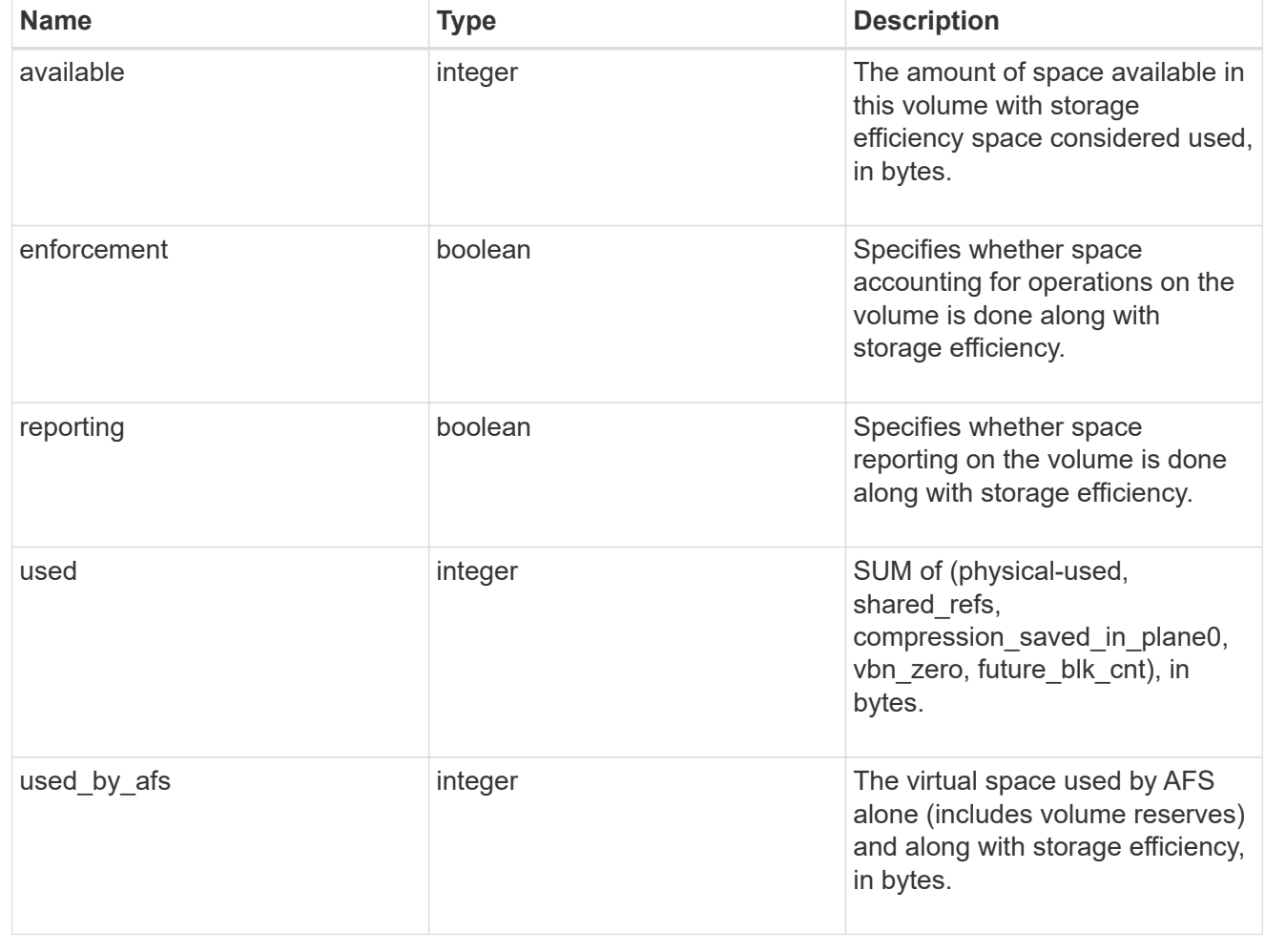

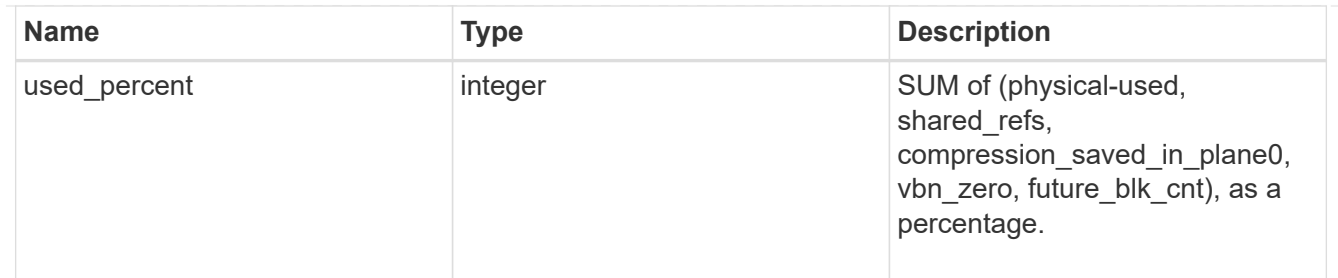

## snapshot

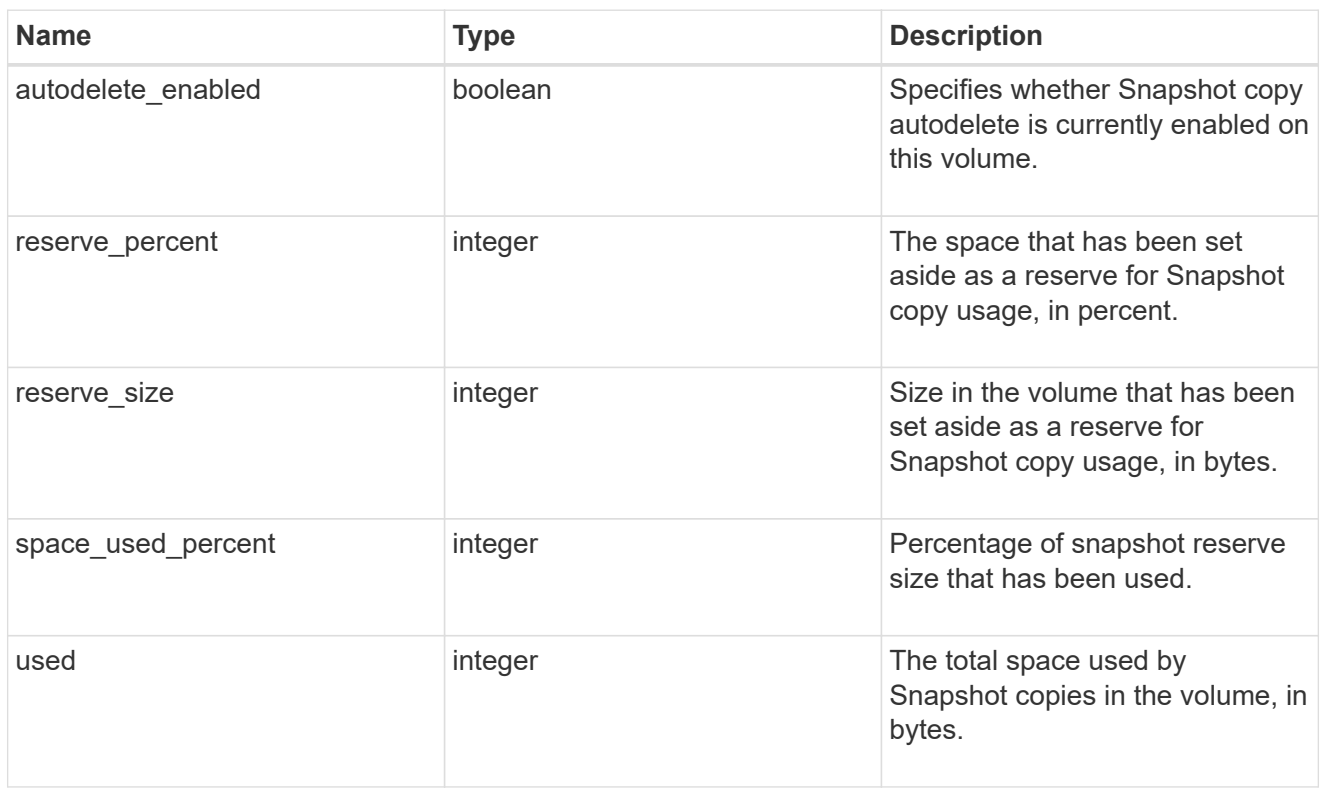

#### space

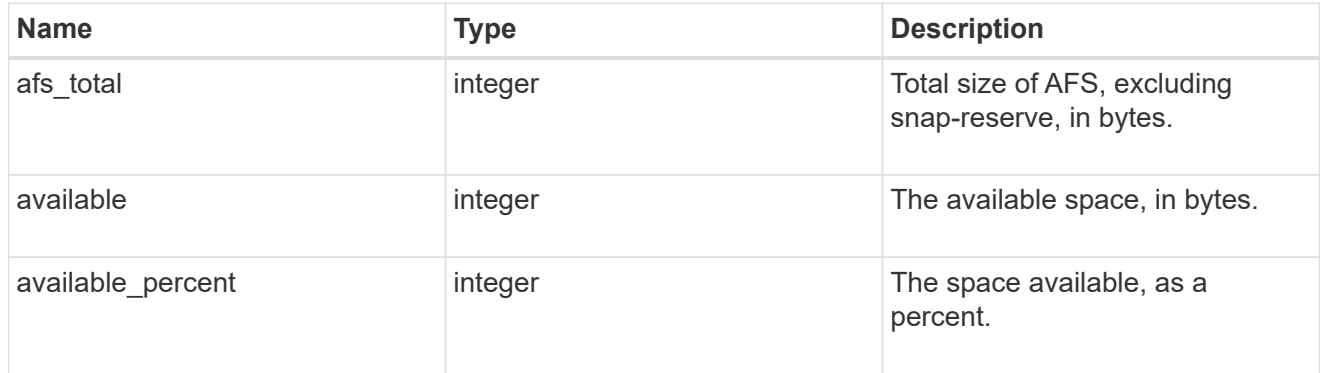

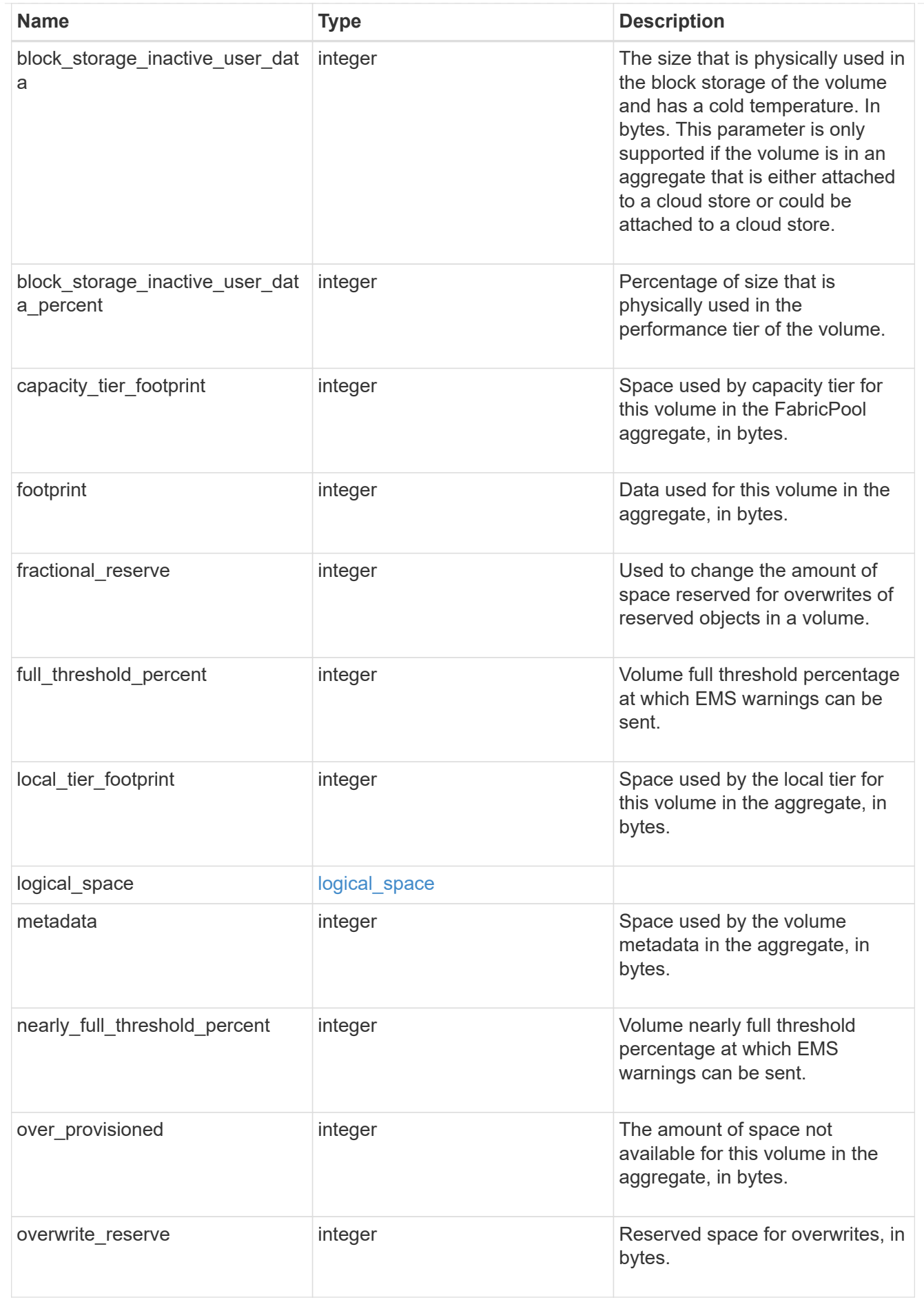

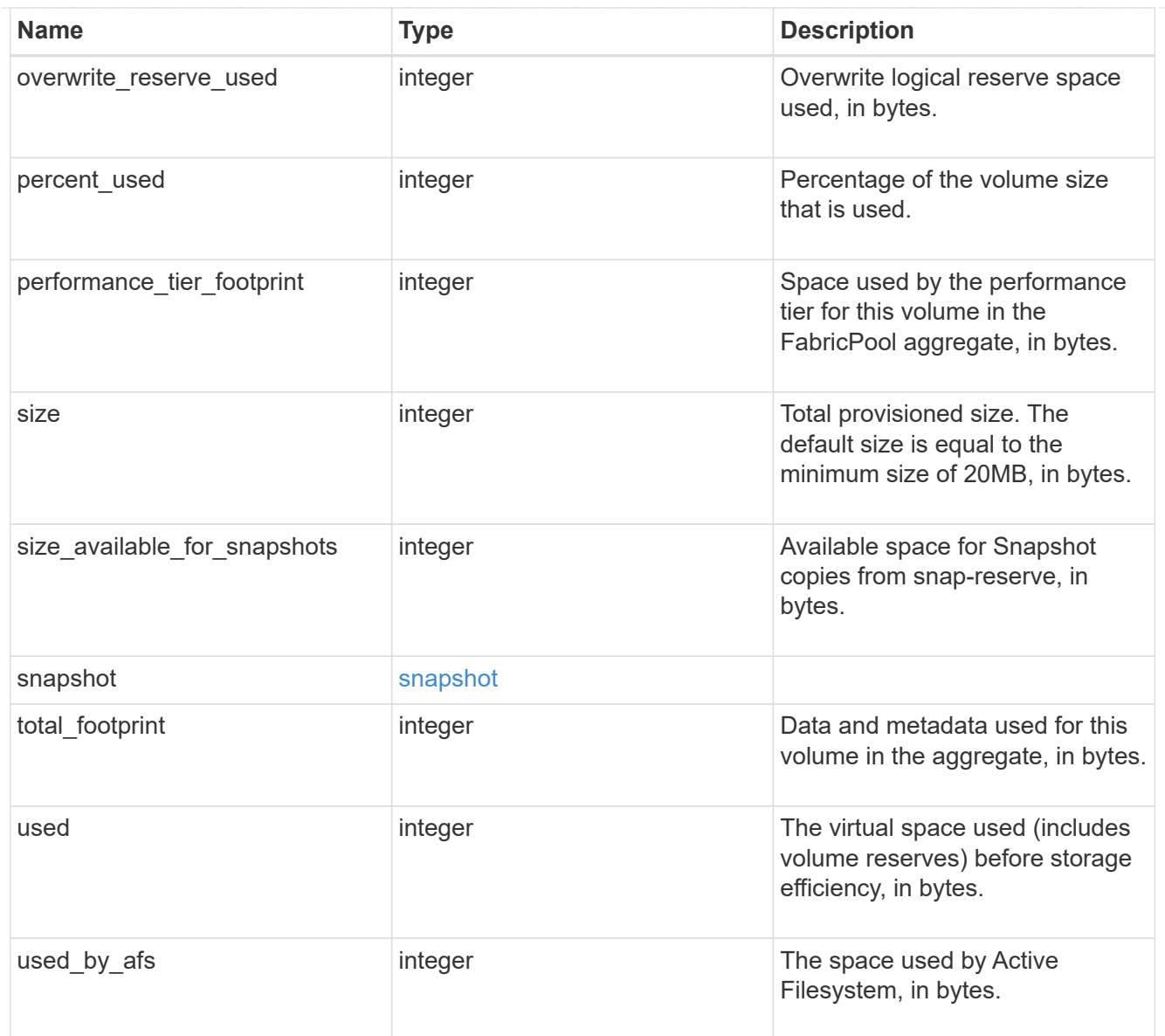

## iops\_raw

The number of I/O operations observed at the storage object. This can be used along with delta time to calculate the rate of I/O operations per unit of time.

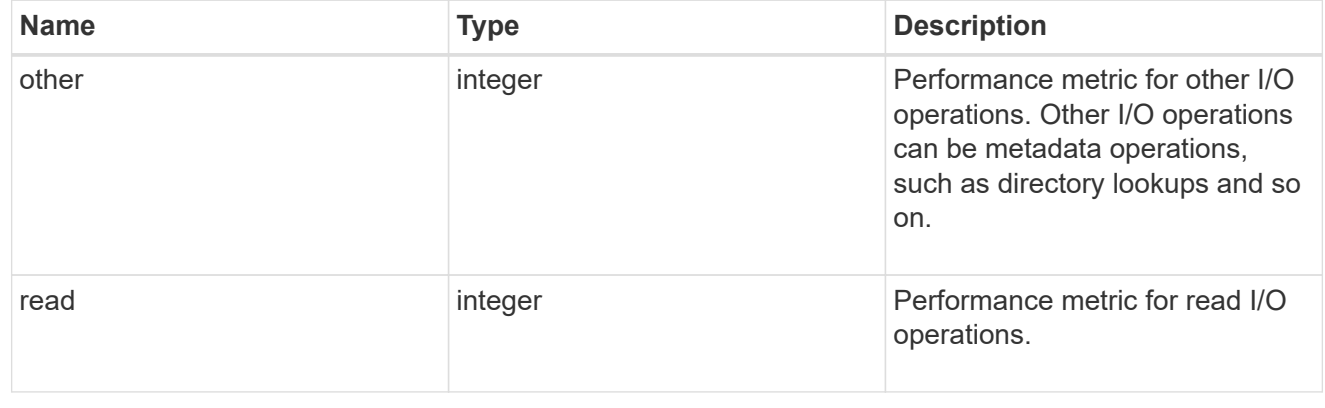

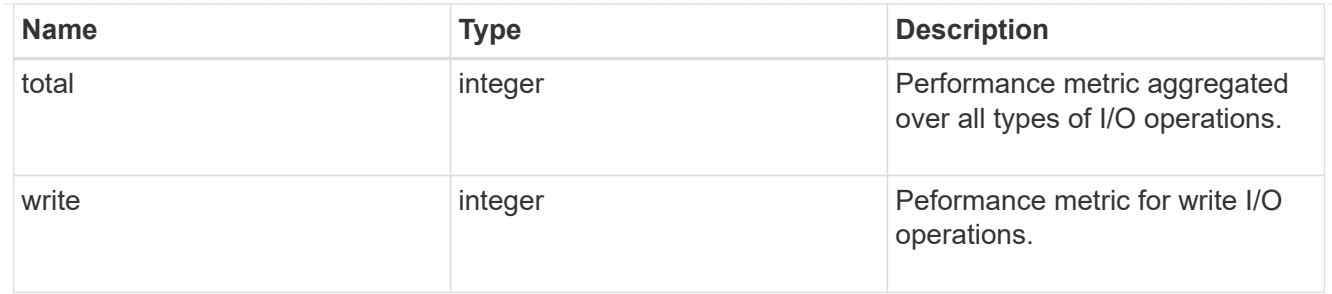

latency\_raw

The raw latency in microseconds observed at the storage object. This can be divided by the raw IOPS value to calculate the average latency per I/O operation.

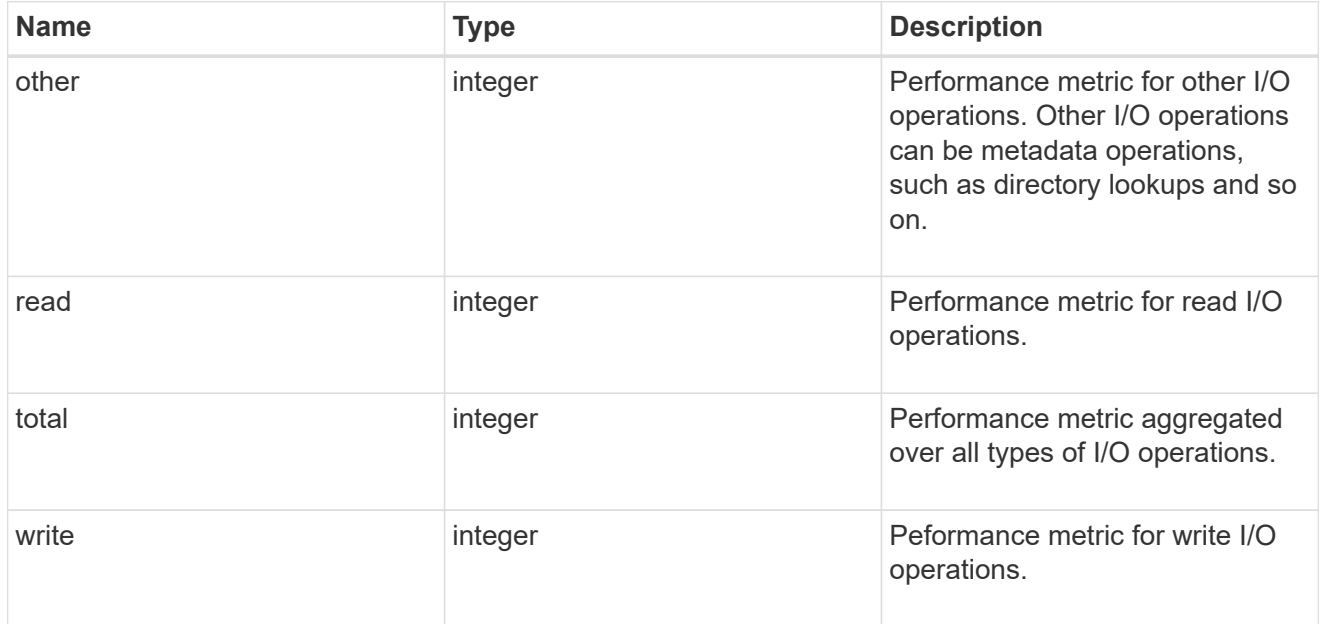

#### cloud

These are raw performance numbers (IOPS and latency) for the cloud store. These numbers are aggregated across all nodes in the cluster and increase with the uptime of the cluster. These numbers are relevant only for volumes hosted on FabricPools.

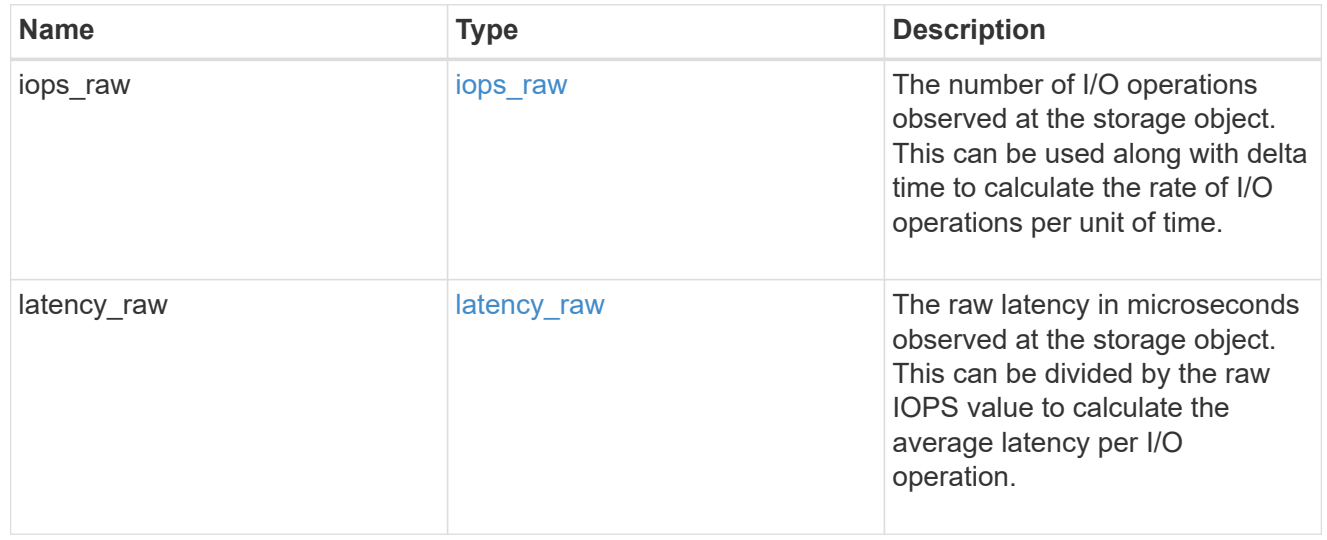

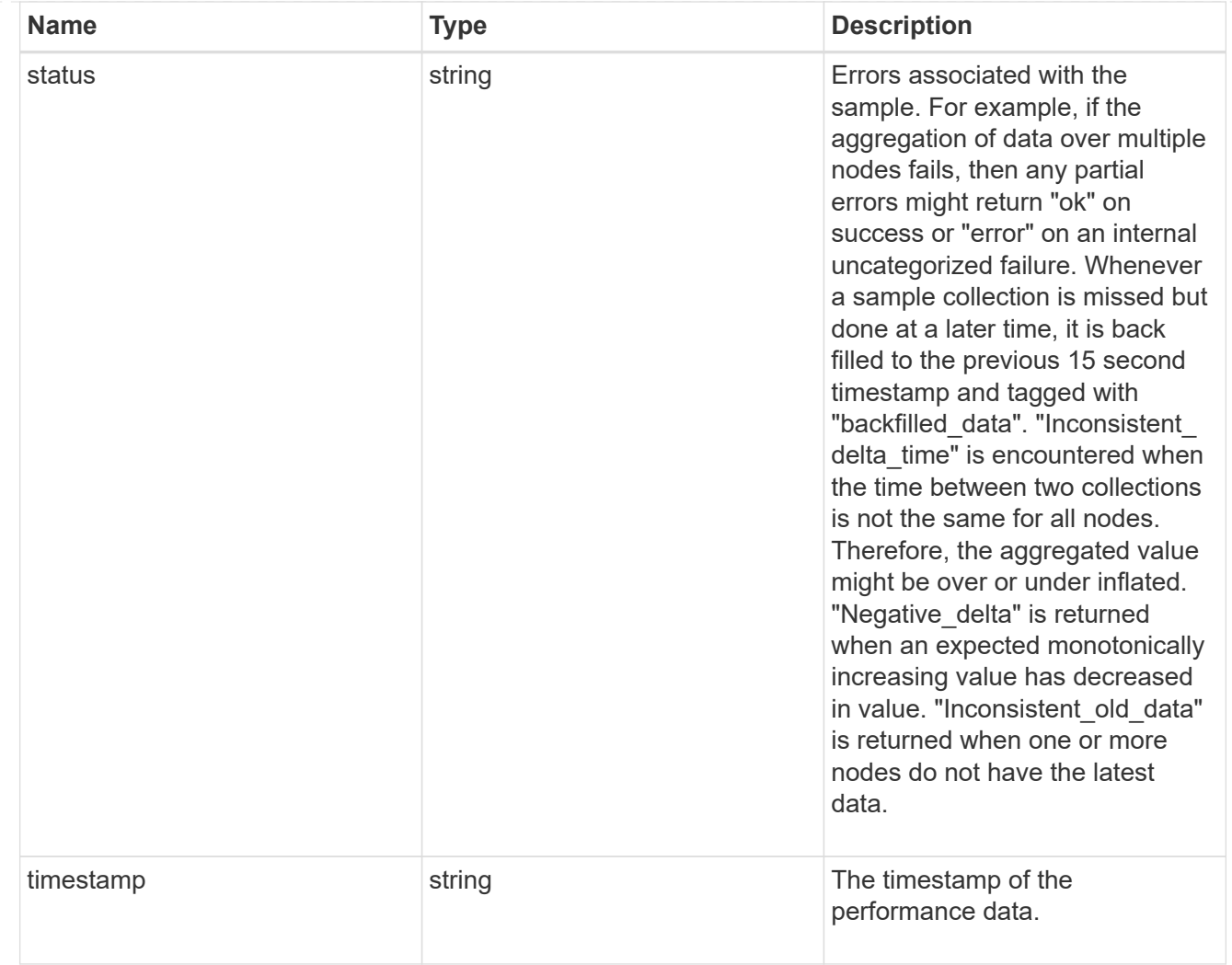

## flexcache\_raw

Performance numbers for FlexCache used to measure cache effectiveness.

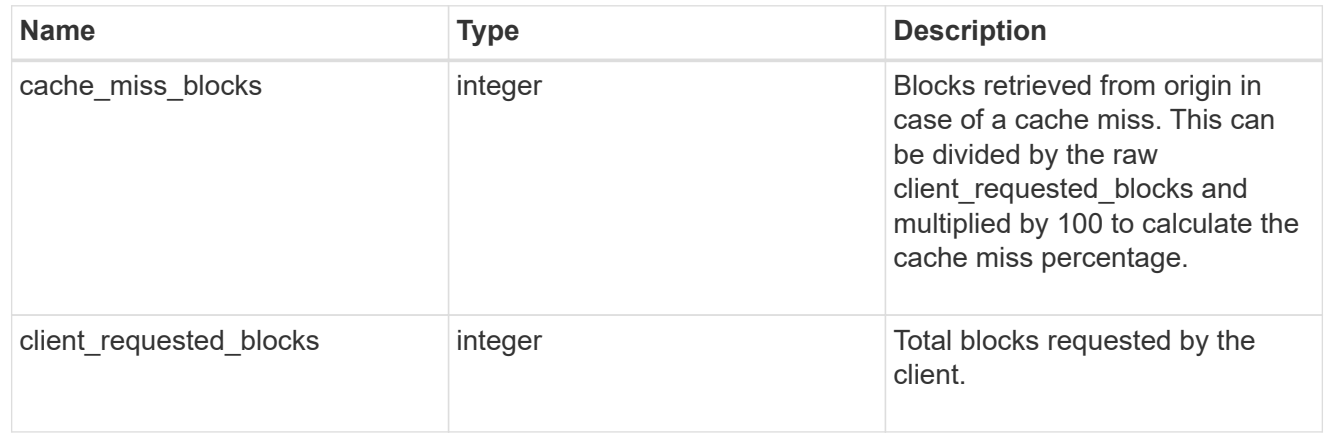

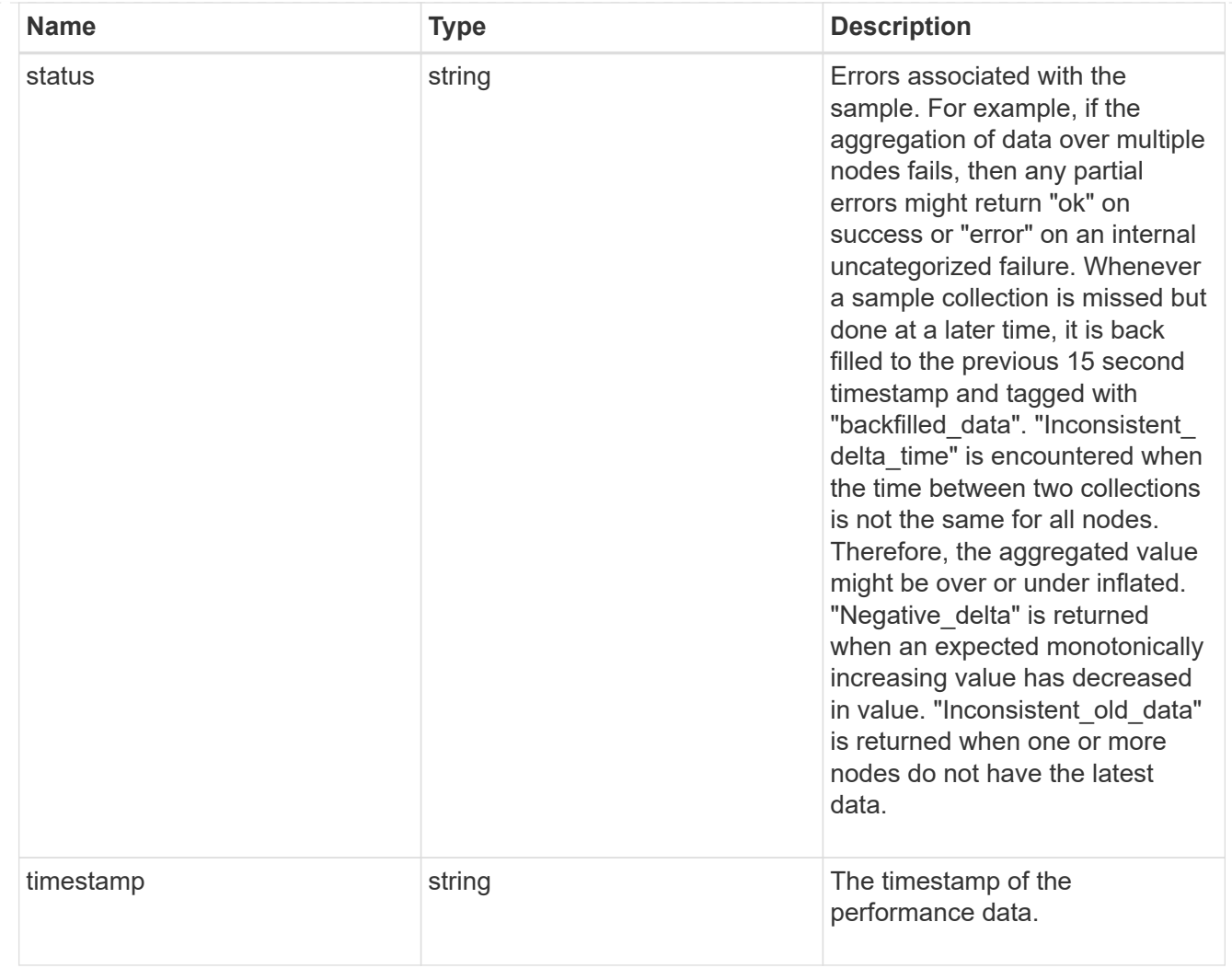

## throughput\_raw

Throughput bytes observed at the storage object. This can be used along with delta time to calculate the rate of throughput bytes per unit of time.

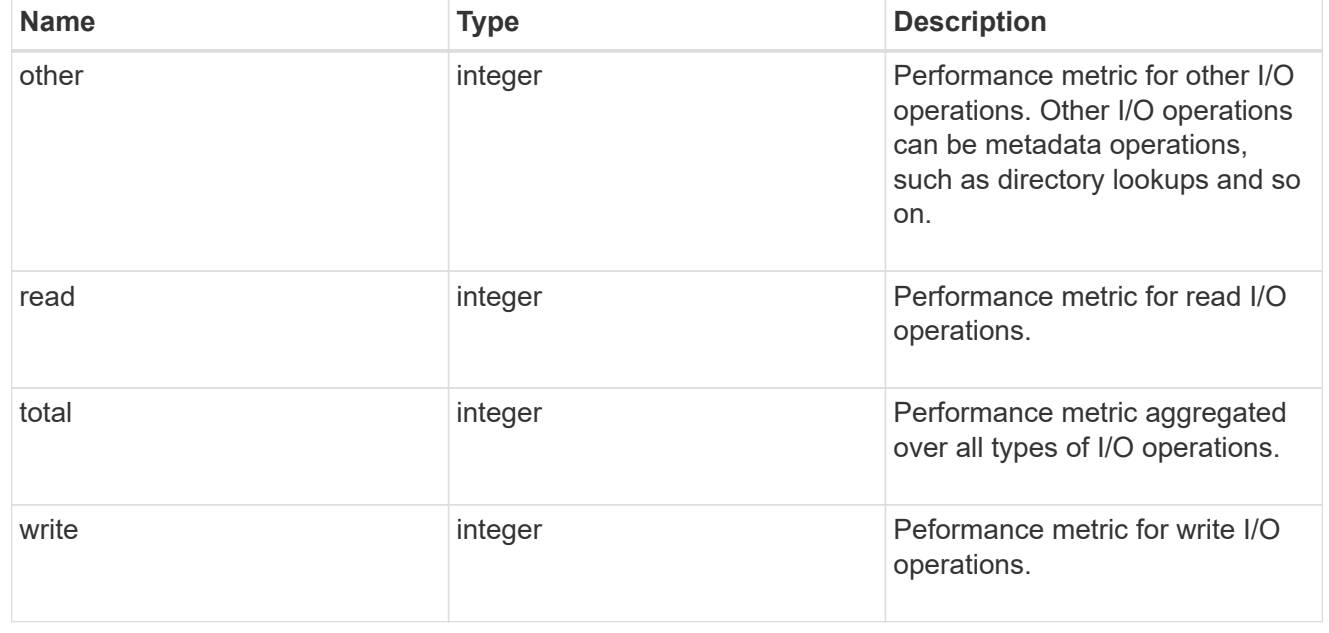

#### statistics

These are raw performance numbers, such as IOPS latency and throughput. These numbers are aggregated across all nodes in the cluster and increase with the uptime of the cluster.

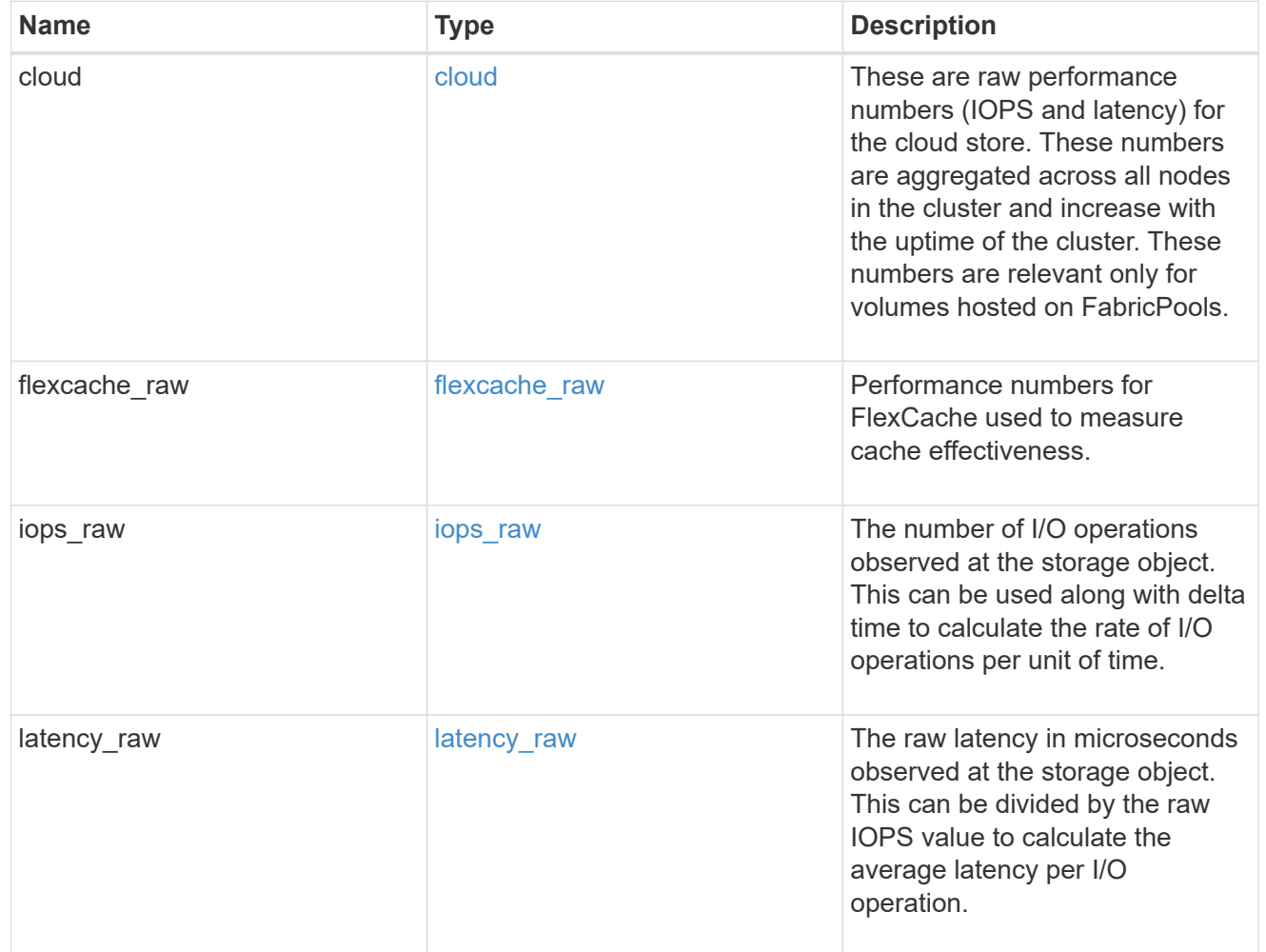

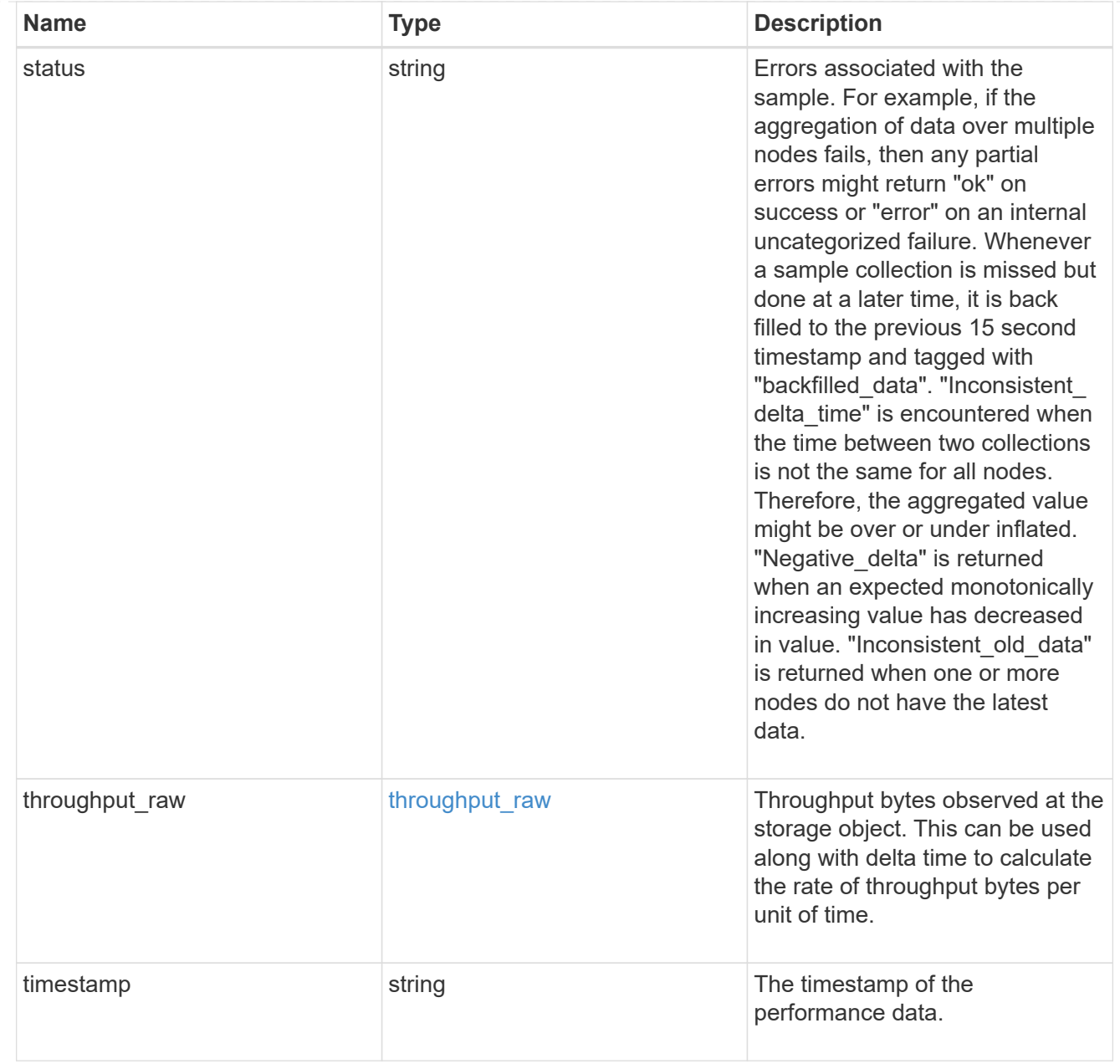

#### svm

SVM containing the volume. Required on POST.

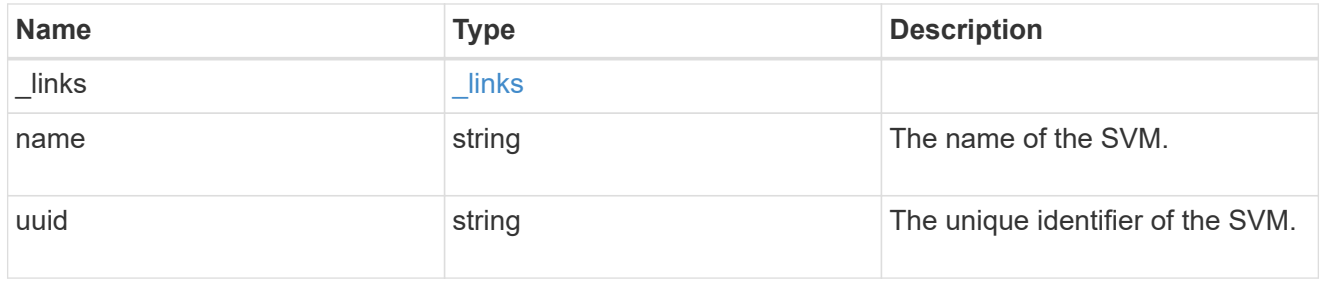

tiering

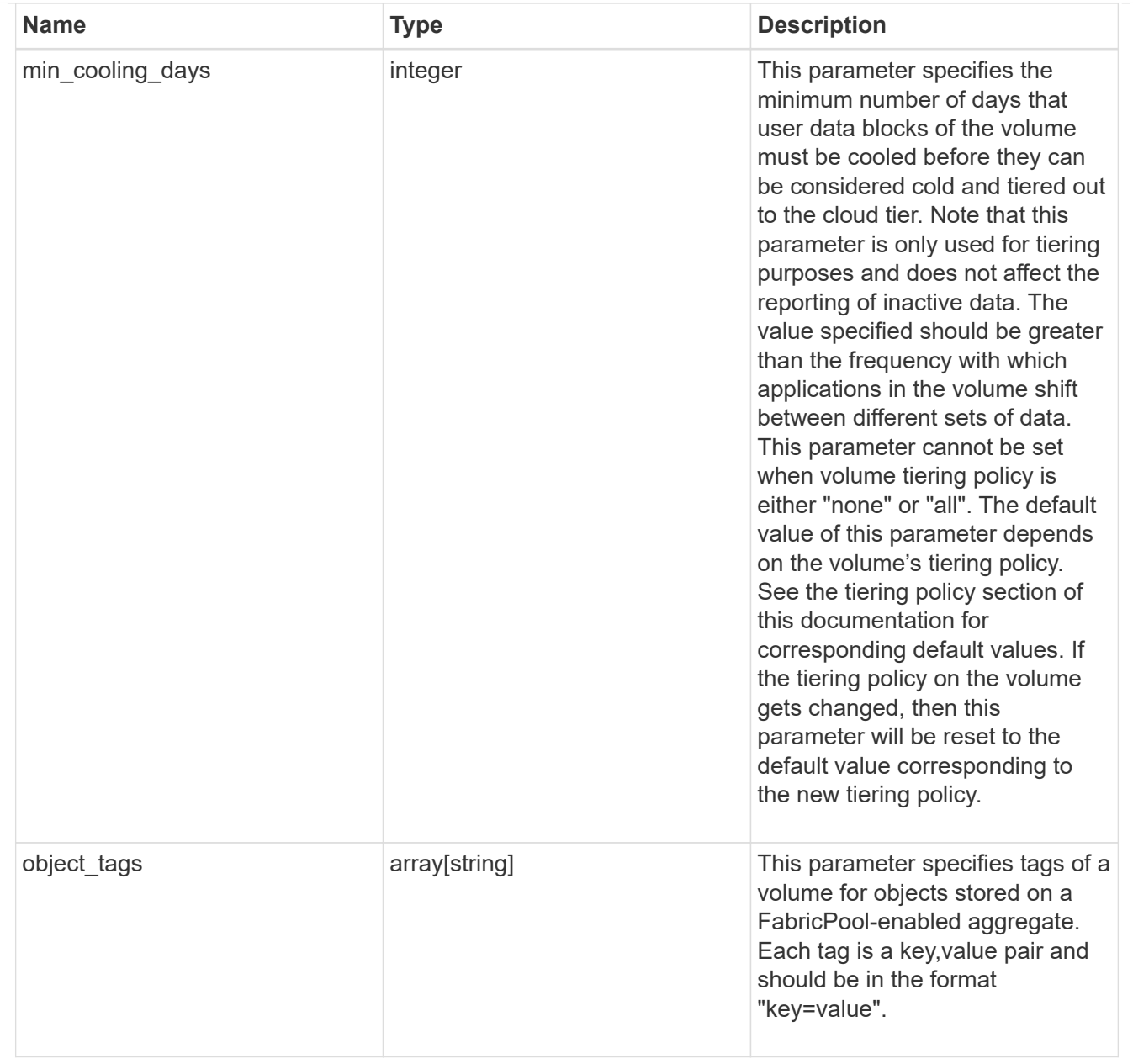

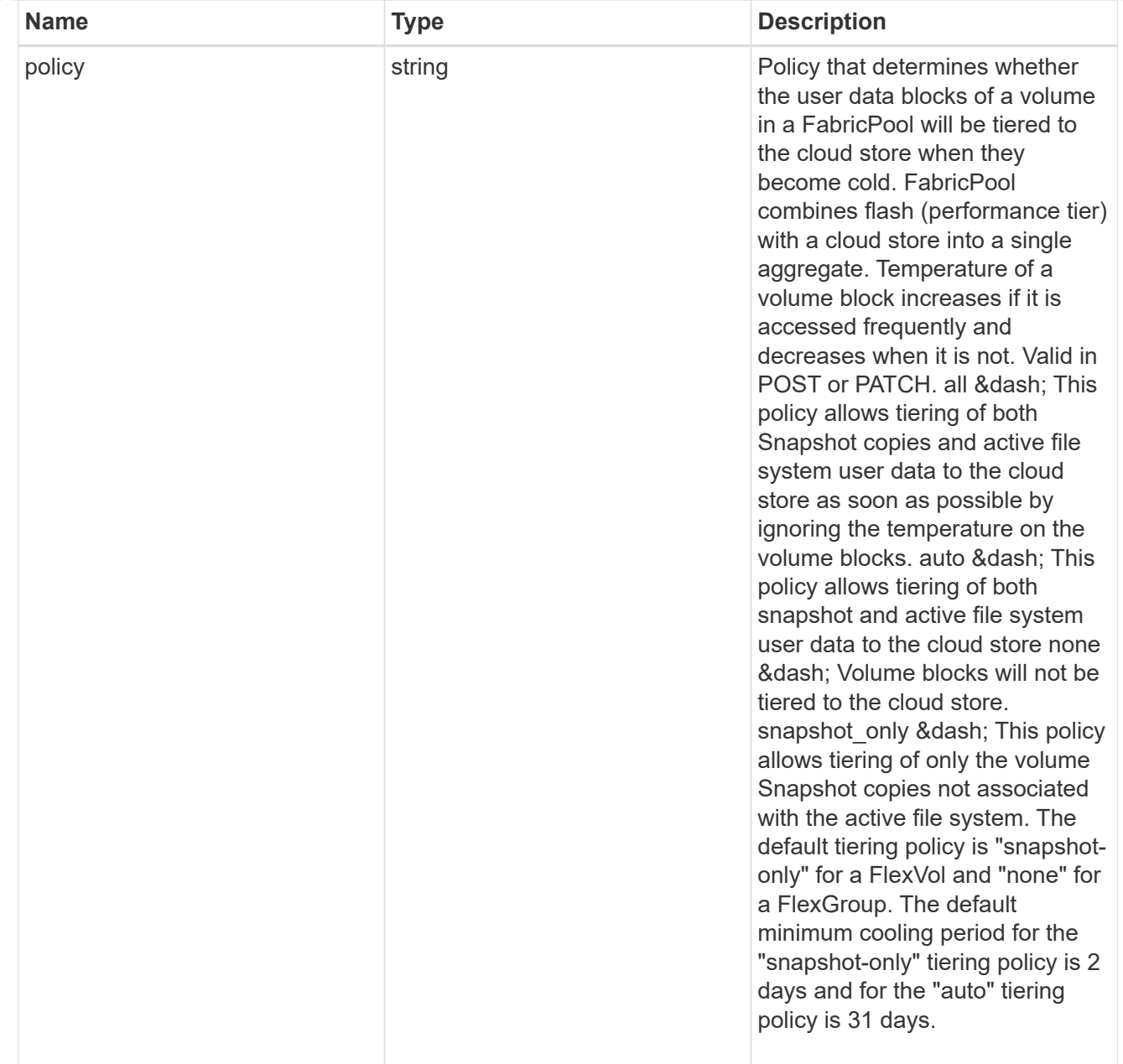

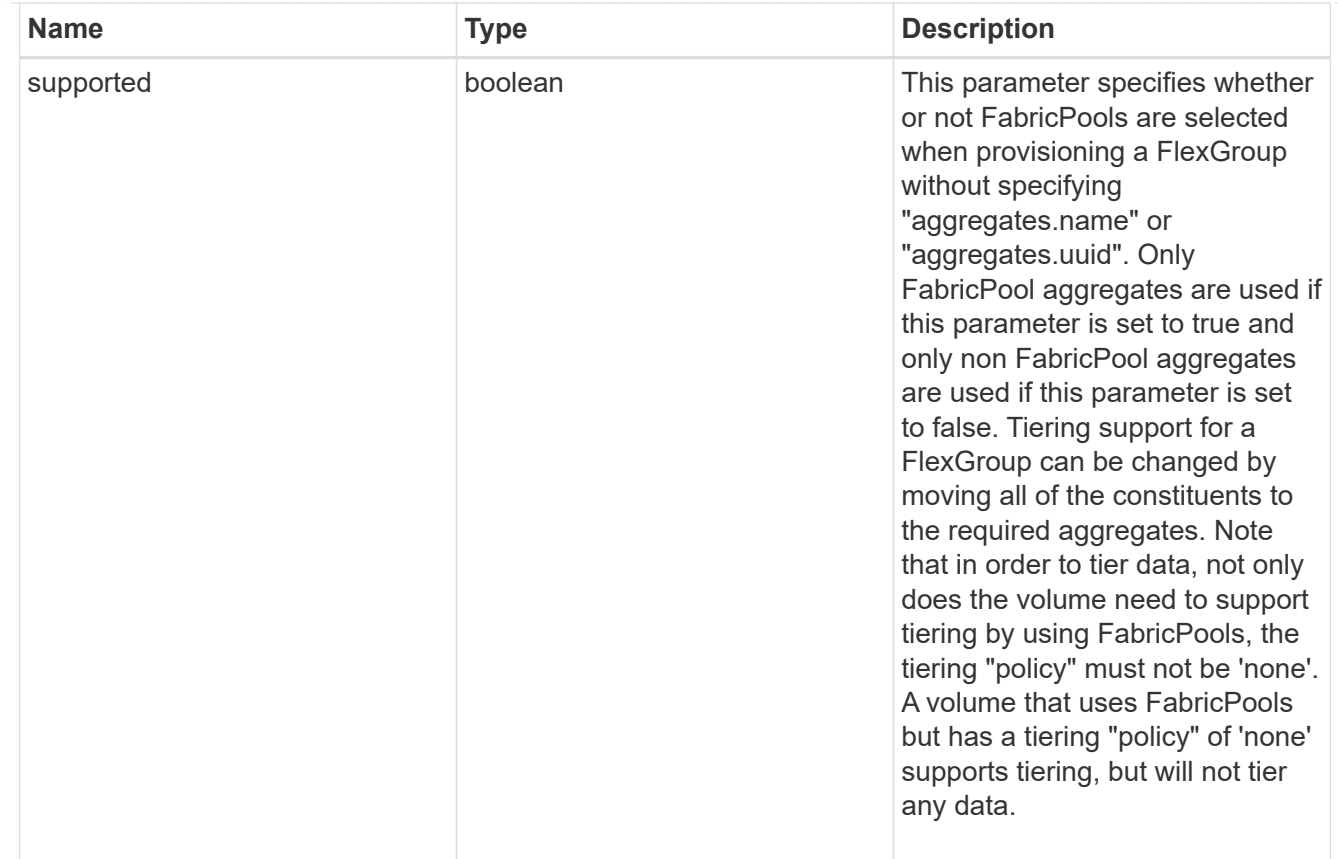

## error\_arguments

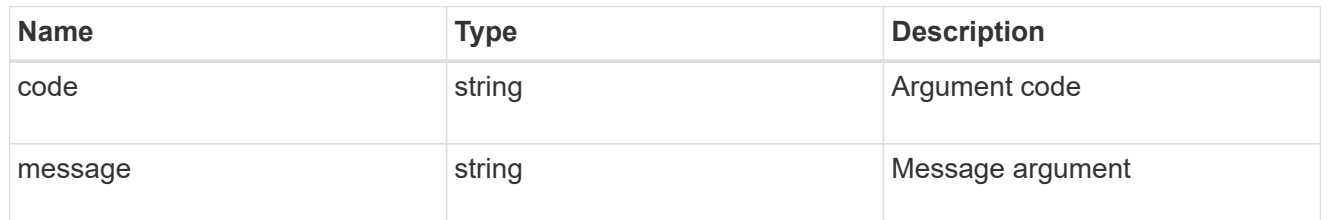

#### error

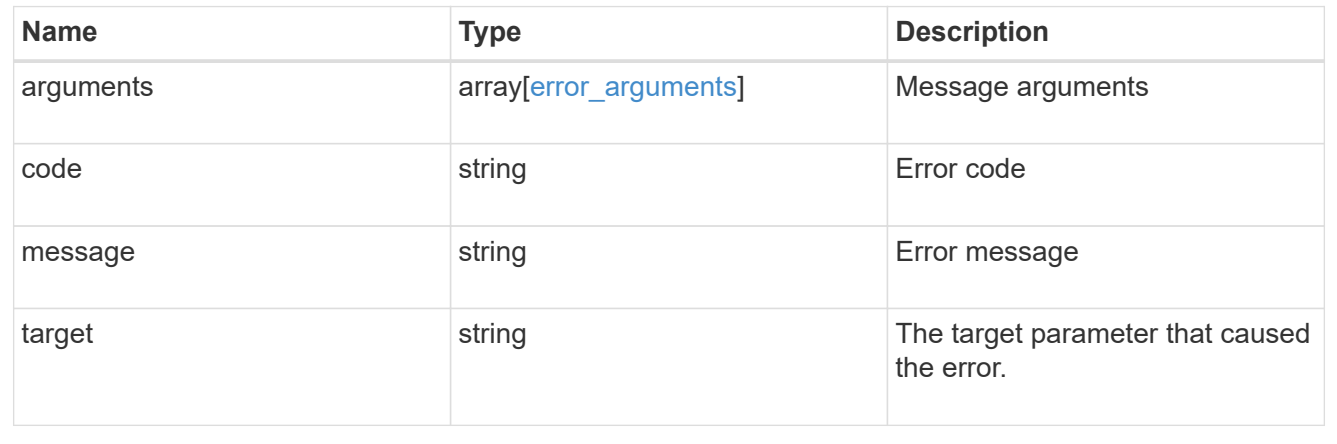

# **Update volume attributes**

PATCH /storage/volumes/{uuid}

#### **Introduced In:** 9.6

Updates the attributes of a volume. For movement, use the "validate only" field on the request to validate but not perform the operation. The PATCH API can be used to enable or disable quotas for a FlexVol or a FlexGroup volume. An empty path in PATCH deactivates and unmounts the volume. Taking a volume offline removes its junction path.

A PATCH request for volume encryption performs conversion/rekey operations asynchronously. You can retrieve the conversion/rekey progress details by calling a GET request on the corresponding volume endpoint.

## **Optional properties**

- queue for encryption Queue volumes for encryption when encryption.enabled=true. If this option is not provided or is false, conversion of volumes starts immediately. When there are volumes in the queue and less than four encryptions are running, volumes are encrypted in the order in which they are queued.
- <code>encryption.action</code> You can pause an ongoing rekey/conversion operation or resume a paused rekey/conversion operation using this field. The following actions are supported for this field: & dash; conversion pause - Pause an encryption conversion operation currently in progress & dash; conversion resume - Resume a paused encryption conversion operation & dash: rekey pause - Pause an encryption rekey operation currently in progress ‐ rekey resume - Resume a paused encryption rekey operation

## **Related ONTAP commands**

- volume unmount
- volume mount
- volume online
- volume offline
- volume modify
- volume clone modify
- volume efficiency modify
- volume quota on
- volume quota off
- volume snaplock modify
- volume encryption conversion start
- volume encryption rekey start

## **Parameters**

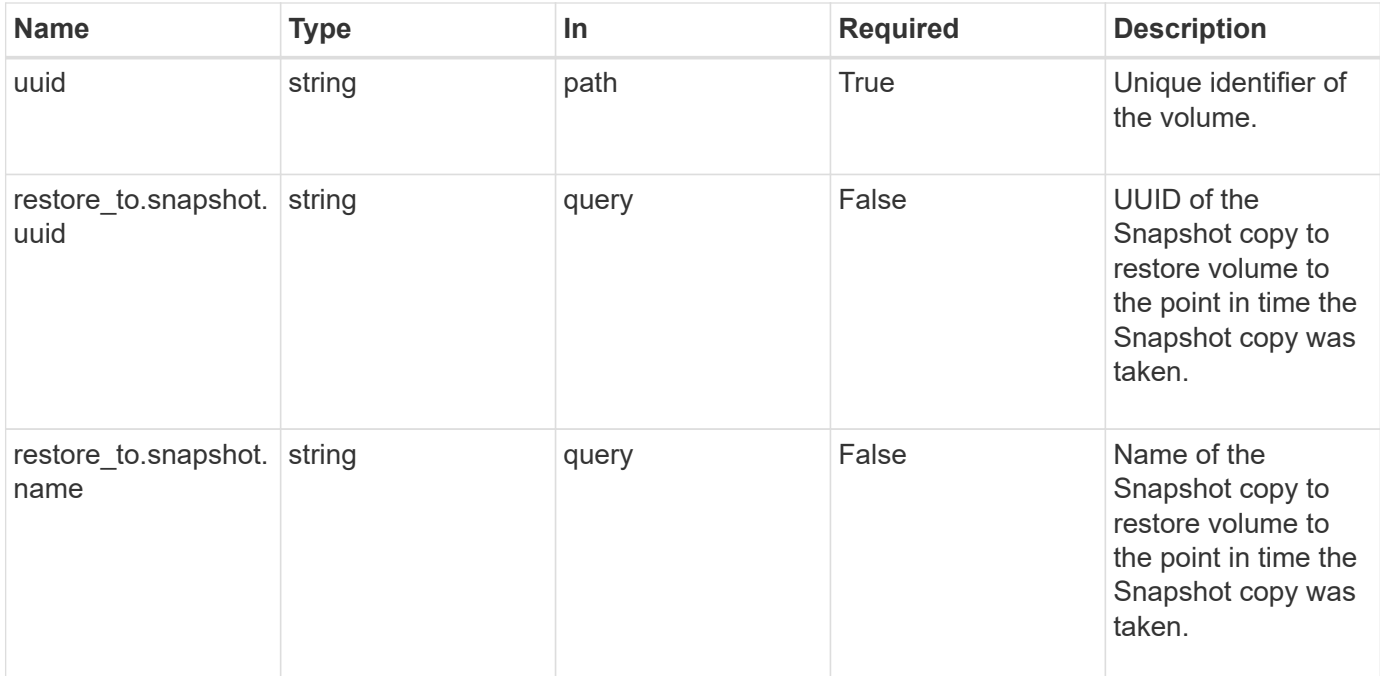

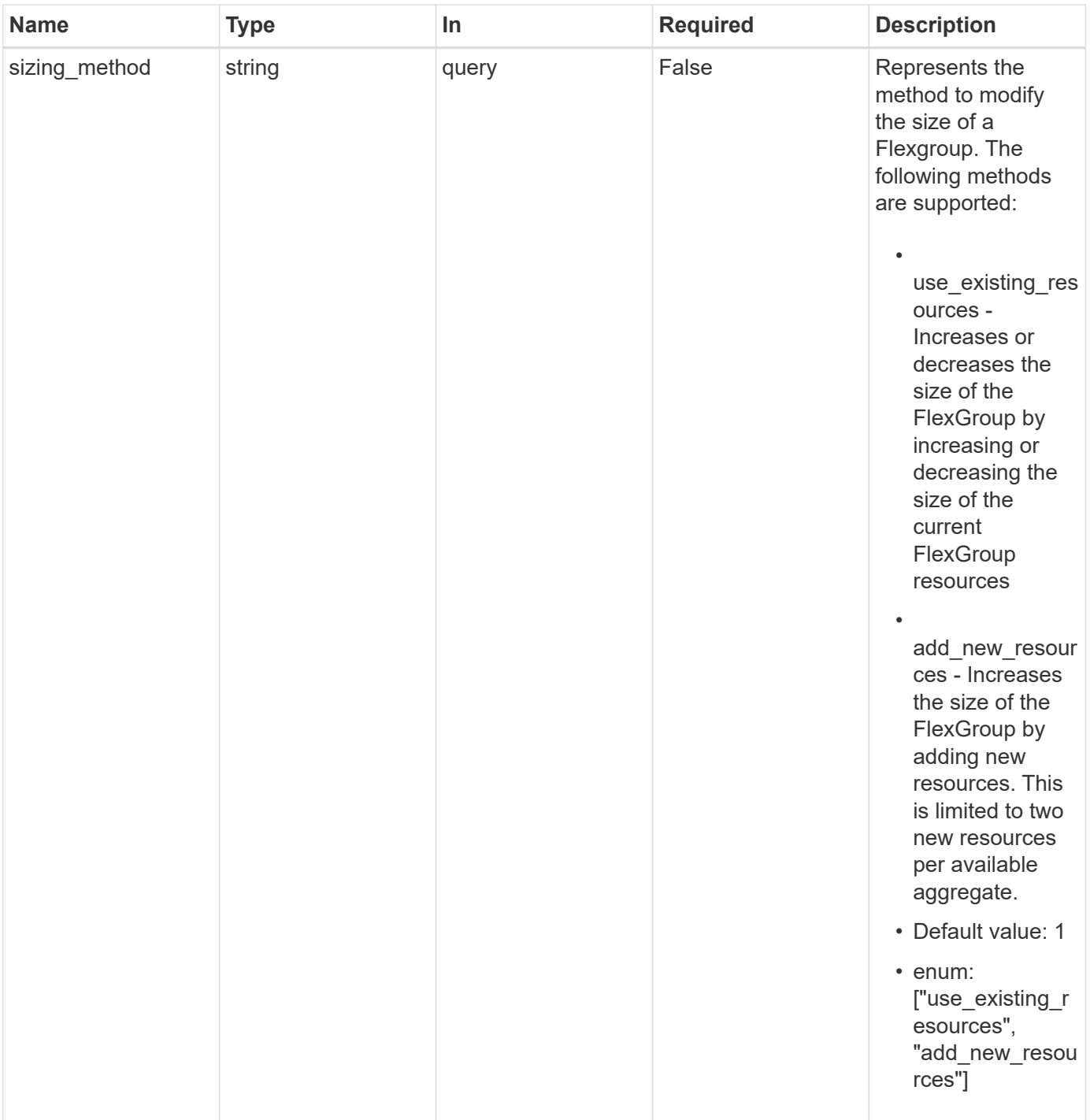

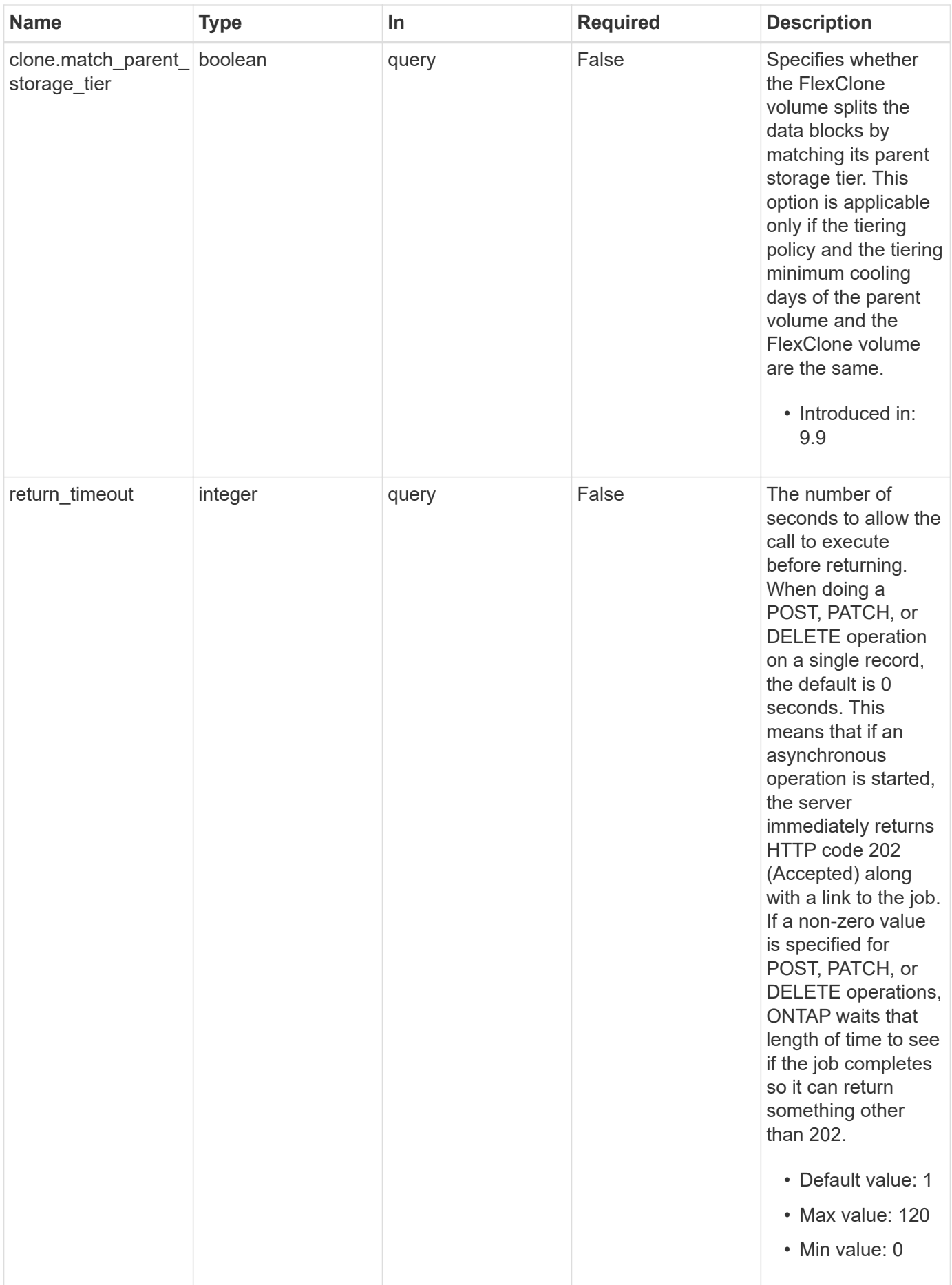

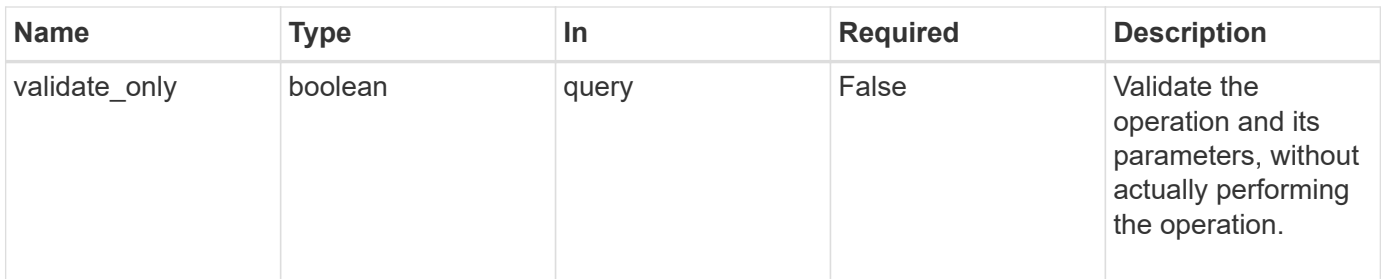

## **Request Body**

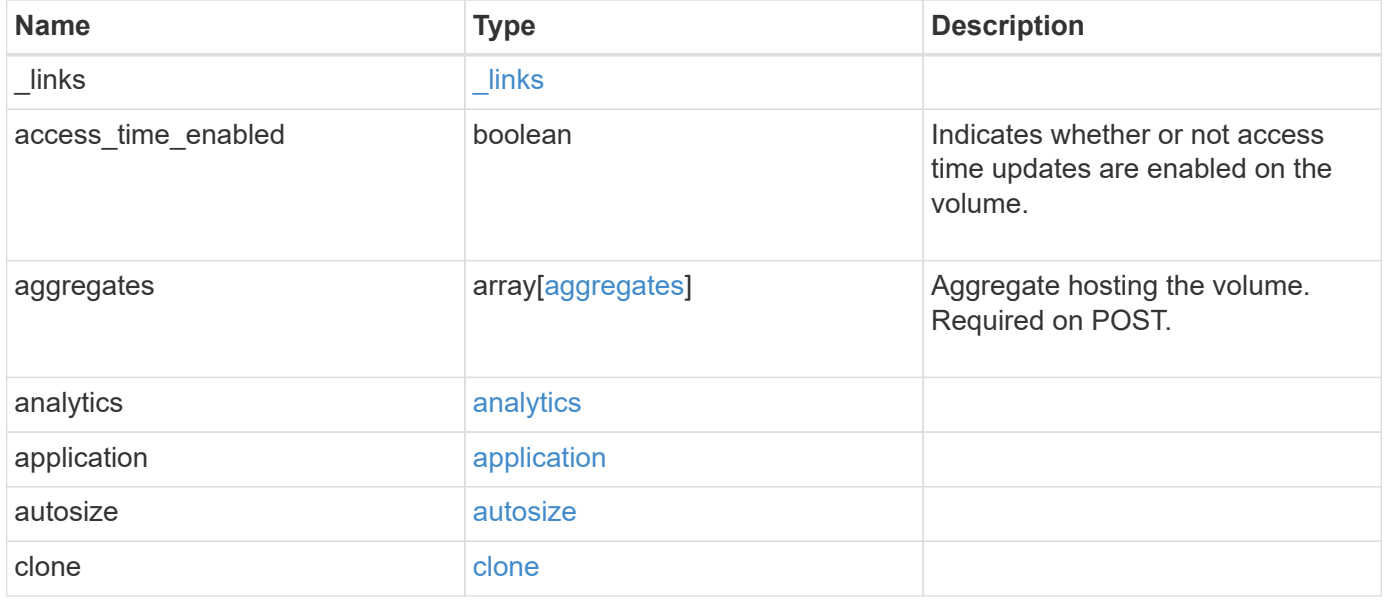

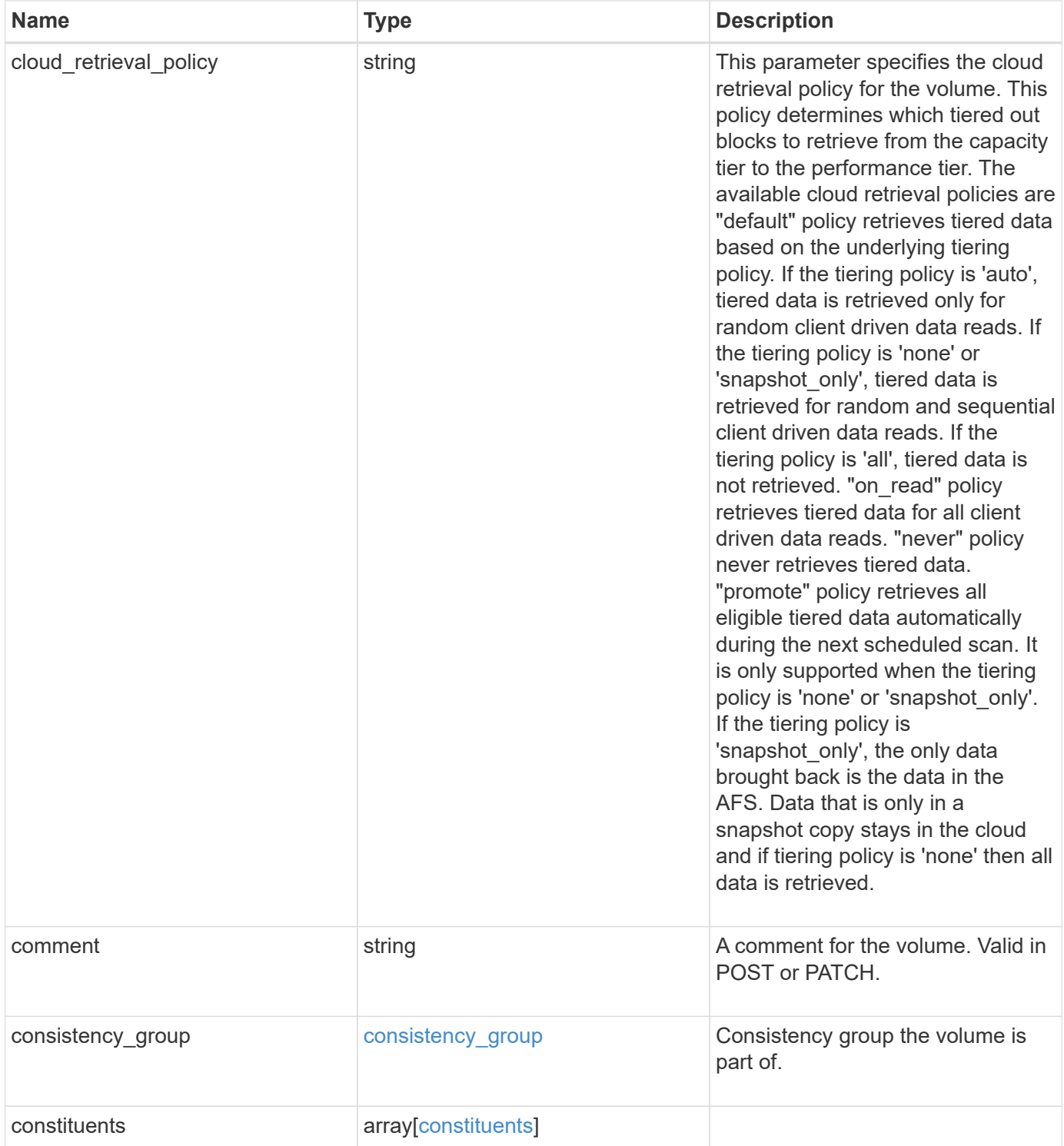

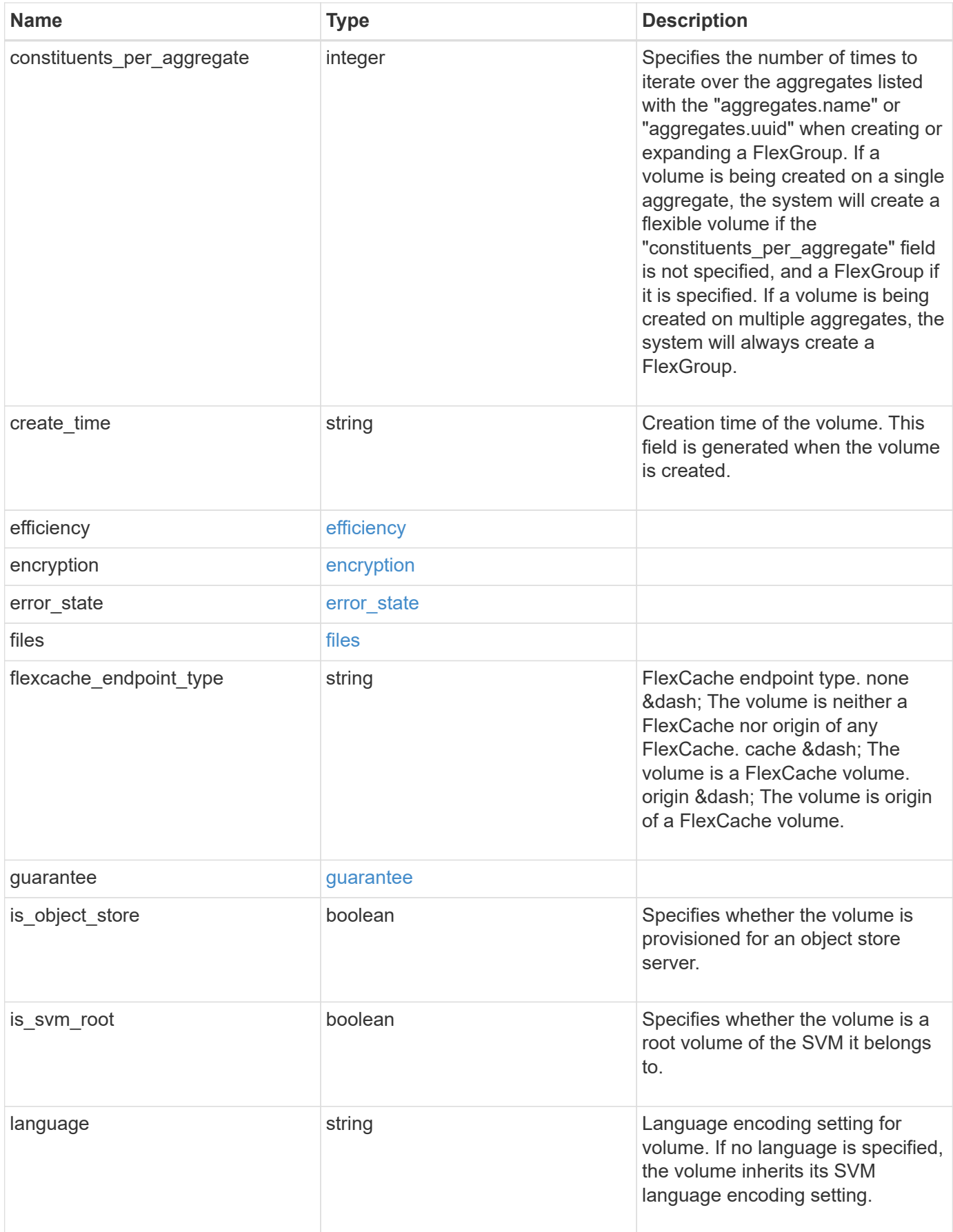

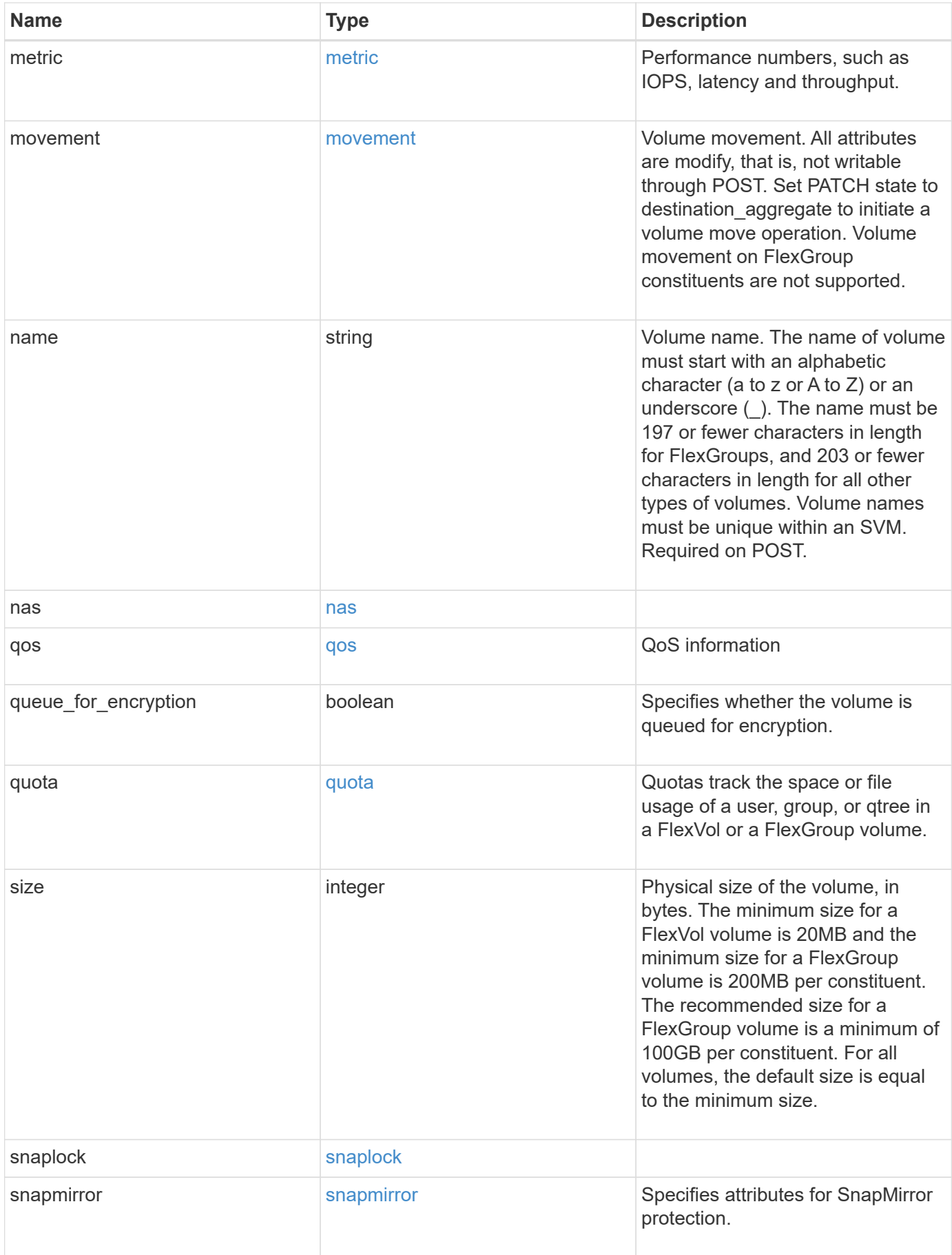

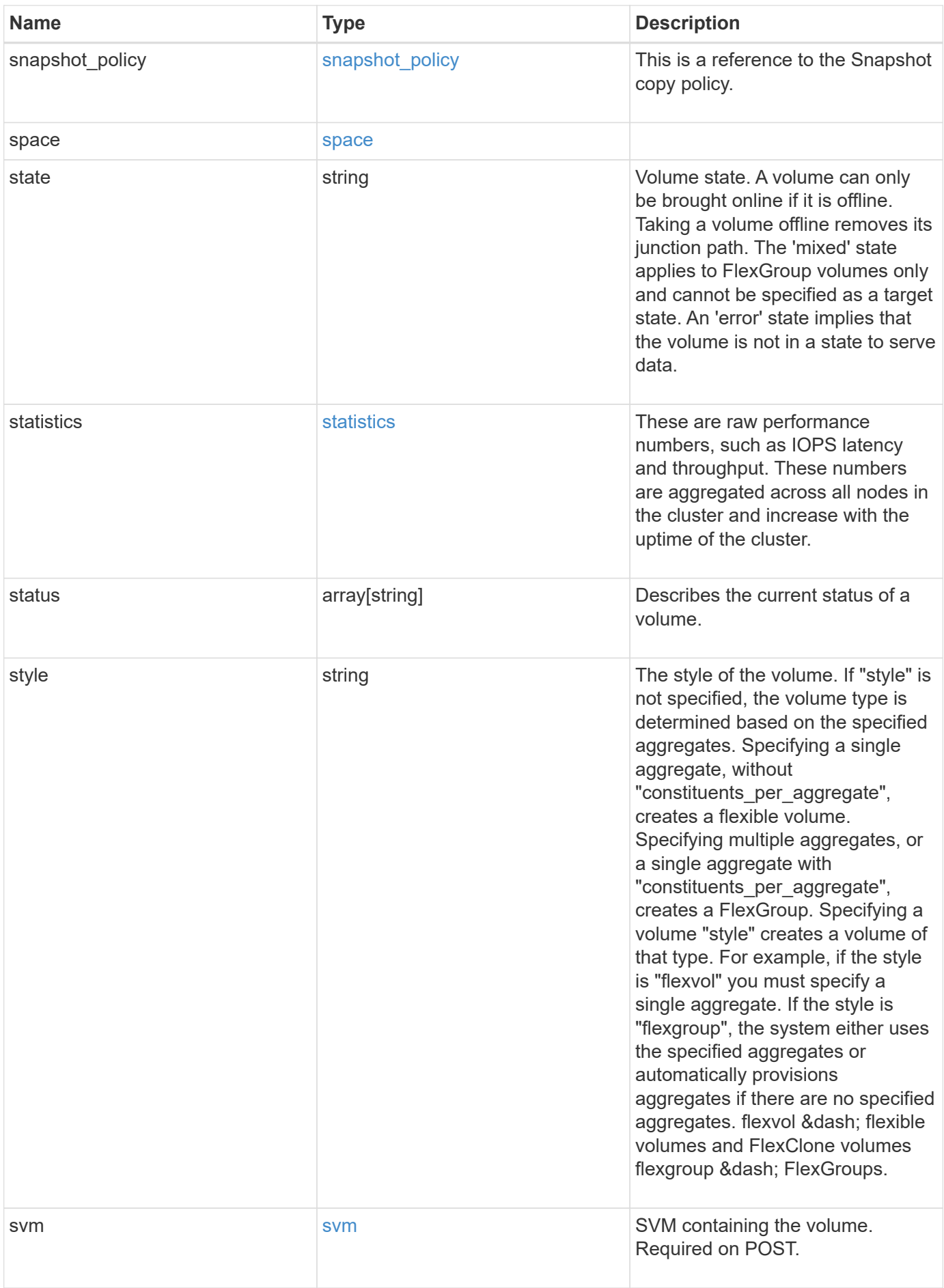

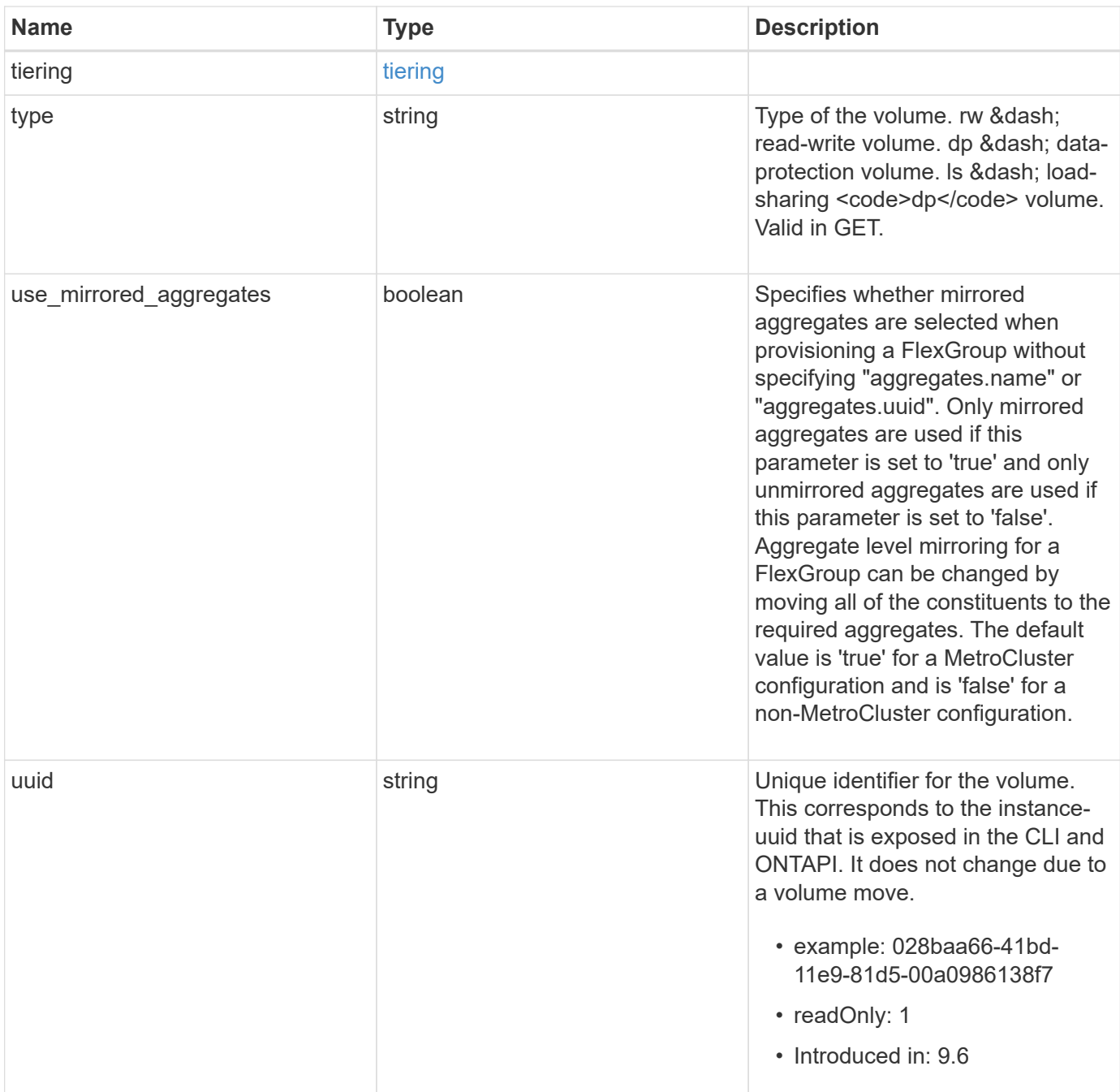

**Example request**

```
{
    "_links": {
      "self": {
        "href": "/api/resourcelink"
      }
    },
    "aggregates": {
      "_links": {
       "self": {
          "href": "/api/resourcelink"
        }
      },
    "name": "aggr1",
      "uuid": "1cd8a442-86d1-11e0-ae1c-123478563412"
    },
    "analytics": {
    "scan progress": "17",
      "state": "unknown",
      "unsupported_reason": {
        "code": "111411207",
        "message": "File system analytics cannot be enabled on volumes
that contain LUNs."
    }
    },
    "application": {
    "name": "string",
      "uuid": "1cd8a442-86d1-11e0-ae1d-123478563412"
    },
    "autosize": {
      "mode": "grow"
    },
    "clone": {
      "parent_snapshot": {
        "_links": {
          "self": {
             "href": "/api/resourcelink"
          }
        },
      "name": "this snapshot",
        "uuid": "1cd8a442-86d1-11e0-ae1c-123478563412"
      },
    "parent svm": {
        "_links": {
          "self": {
```

```
  "href": "/api/resourcelink"
        }
      },
    "name": "svm1",
      "uuid": "02c9e252-41be-11e9-81d5-00a0986138f7"
    },
  "parent_volume": {
    " links": {
        "self": {
          "href": "/api/resourcelink"
        }
      },
    "name": "volume1",
      "uuid": "028baa66-41bd-11e9-81d5-00a0986138f7"
    },
    "split_complete_percent": 0,
    "split_estimate": 0
  },
"cloud retrieval policy": "default",
  "comment": "string",
  "consistency_group": {
  "name": "consistency group 1"
  },
  "constituents": {
    "aggregates": {
    "name": "string",
      "uuid": "028baa66-41bd-11e9-81d5-00a0986138f7"
    },
    "movement": {
    "cutover_window": "30",
    "destination aggregate": {
        "_links": {
          "self": {
             "href": "/api/resourcelink"
          }
        },
      "name": "aggr1",
        "uuid": "1cd8a442-86d1-11e0-ae1c-123478563412"
      },
      "percent_complete": 0,
      "state": "replicating",
    "tiering policy": "all"
    },
  "name": "string",
    "space": {
      "available": 0,
```

```
"block storage inactive user data": 0,
      "capacity tier footprint": 0,
        "footprint": 0,
        "local_tier_footprint": 0,
      "logical space": {
         "available": 0,
        "used by afs": 0
        },
        "metadata": 0,
        "over_provisioned": 0,
        "performance_tier_footprint": 0,
        "snapshot": {
         "used": 0
        },
        "total_footprint": 0,
        "used": 0
     }
    },
  "create_time": "2018-06-04T19:00:00Z",
    "efficiency": {
    "application io size": "8k",
      "compaction": "inline",
      "compression": "inline",
    "cross volume dedupe": "inline",
    "dedupe": "inline",
    "op_state": "idle",
      "schedule": "string",
      "state": "disabled",
     "type": "regular"
    },
    "encryption": {
    "key id": "string",
    "key manager attribute": "CRN=v1:bluemix:public:containers-
kubernetes:us-south:a/asdfghjkl1234:asdfghjkl1234:worker:kubernetes-
asdfghjkl-worker1",
      "state": "encrypted",
      "status": {
       "code": "string",
        "message": "string"
      },
      "type": "none"
    },
    "files": {
     "used": 0
    },
  "flexcache endpoint type": "none",
```

```
  "guarantee": {
    "type": "volume"
  },
  "language": "ar",
  "metric": {
    "_links": {
      "self": {
        "href": "/api/resourcelink"
      }
    },
    "cloud": {
      "duration": "PT15S",
      "iops": {
        "read": "200",
        "total": "1000",
        "write": "100"
      },
      "latency": {
        "read": "200",
        "total": "1000",
        "write": "100"
      },
      "status": "ok",
      "timestamp": "2017-01-25T11:20:13Z"
    },
    "duration": "PT15S",
    "flexcache": {
    "bandwidth savings": "4096",
    "cache miss percent": "20",
      "duration": "PT1D",
      "status": "ok",
      "timestamp": "2017-01-25T11:20:13Z"
    },
    "iops": {
     "read": "200",
     "total": "1000",
      "write": "100"
    },
    "latency": {
      "read": "200",
     "total": "1000",
      "write": "100"
    },
    "status": "ok",
    "throughput": {
      "read": "200",
```

```
  "total": "1000",
      "write": "100"
    },
    "timestamp": "2017-01-25T11:20:13Z"
  },
  "movement": {
  "cutover window": "30",
  "destination aggregate": {
      "_links": {
       "self": {
          "href": "/api/resourcelink"
        }
      },
    "name": "aggr1",
      "uuid": "1cd8a442-86d1-11e0-ae1c-123478563412"
    },
    "percent_complete": 0,
  "start_time": "2020-12-07T03:45:12-05:00",
    "state": "replicating",
  "tiering policy": "all"
  },
"name": "vol cs dept",
  "nas": {
  "export policy": {
      "_links": {
        "self": {
          "href": "/api/resourcelink"
        }
      },
      "id": "100",
      "name": "default"
    },
  "junction parent": {
      "_links": {
       "self": {
          "href": "/api/resourcelink"
        }
      },
    "name": "vs1 root",
      "uuid": "75c9cfb0-3eb4-11eb-9fb4-005056bb088a"
    },
  "path": "/user/my_volume",
  "security style": "mixed",
    "unix_permissions": "0755"
  },
  "qos": {
```

```
  "policy": {
    " links": {
       "self": {
          "href": "/api/resourcelink"
        }
      },
    "max throughput iops": "10000",
    "max_throughput_mbps": "500",
    "min throughput iops": "2000",
    "min throughput mbps": "500",
      "name": "performance",
      "uuid": "1cd8a442-86d1-11e0-ae1c-123478563412"
   }
  },
  "quota": {
    "state": "corrupt"
  },
  "snaplock": {
  "append mode enabled": "",
  "autocommit period": "P30M",
  "compliance_clock_time": "2018-06-04T19:00:00Z",
    "expiry_time": "Wed Sep 5 11:02:42 GMT 2018",
  "is audit log": 1,
  "litigation count": "10",
  "privileged delete": "enabled",
    "retention": {
      "default": "P30Y",
      "maximum": "P30Y",
      "minimum": "P30Y"
    },
    "type": "enterprise",
  "unspecified retention file count": "10"
  },
"snapshot policy": {
    "_links": {
      "self": {
        "href": "/api/resourcelink"
      }
    },
    "name": "default",
    "uuid": "1cd8a442-86d1-11e0-ae1c-123478563412"
  },
  "space": {
    "available": 0,
    "block_storage_inactive_user_data": 0,
    "block_storage_inactive_user_data_percent": 0,
```

```
  "capacity_tier_footprint": 0,
    "footprint": 0,
    "local_tier_footprint": 0,
  "logical space": {
      "available": 0,
      "used": 0,
    "used by afs": 0,
      "used_percent": 0
    },
    "metadata": 0,
    "over_provisioned": 0,
    "overwrite_reserve": 0,
  "overwrite reserve used": 0,
    "percent_used": 0,
    "performance_tier_footprint": 0,
  "size available for snapshots": 0,
    "snapshot": {
     "reserve_size": 0,
     "space_used_percent": 0,
     "used": 0
    },
    "total_footprint": 0,
    "used": 0
  },
  "state": "error",
  "statistics": {
    "cloud": {
    "iops raw": {
        "read": "200",
        "total": "1000",
        "write": "100"
      },
    "latency raw": {
        "read": "200",
        "total": "1000",
        "write": "100"
      },
      "status": "ok",
      "timestamp": "2017-01-25T11:20:13Z"
    },
  "flexcache_raw": {
    "cache miss blocks": "10",
    "client requested blocks": "500",
      "status": "ok",
      "timestamp": "2017-01-25T11:20:13Z"
    },
```

```
"iops_raw": {
        "read": "200",
        "total": "1000",
        "write": "100"
      },
    "latency raw": {
        "read": "200",
       "total": "1000",
       "write": "100"
      },
      "status": "ok",
    "throughput raw": {
       "read": "200",
       "total": "1000",
       "write": "100"
      },
      "timestamp": "2017-01-25T11:20:13Z"
    },
    "status": {
    },
    "style": "flexvol",
    "svm": {
      "_links": {
        "self": {
          "href": "/api/resourcelink"
        }
      },
    "name": "svm1",
      "uuid": "02c9e252-41be-11e9-81d5-00a0986138f7"
    },
    "tiering": {
      "object_tags": {
     },
      "policy": "all"
    },
  "type": "rw",
   "uuid": "028baa66-41bd-11e9-81d5-00a0986138f7"
}
```
## **Response**

Status: 202, Accepted
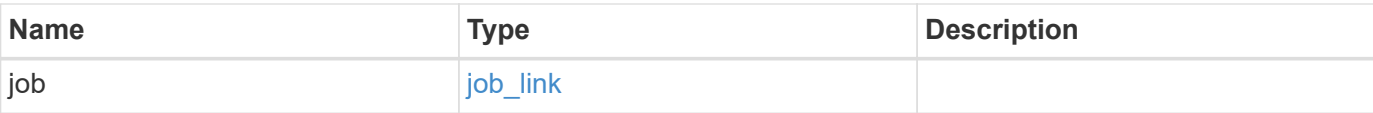

### **Example response**

```
{
   "job": {
     "_links": {
       "self": {
          "href": "/api/resourcelink"
       }
      },
     "uuid": "string"
   }
}
```
# **Error**

Status: Default

#### ONTAP Error Response Codes

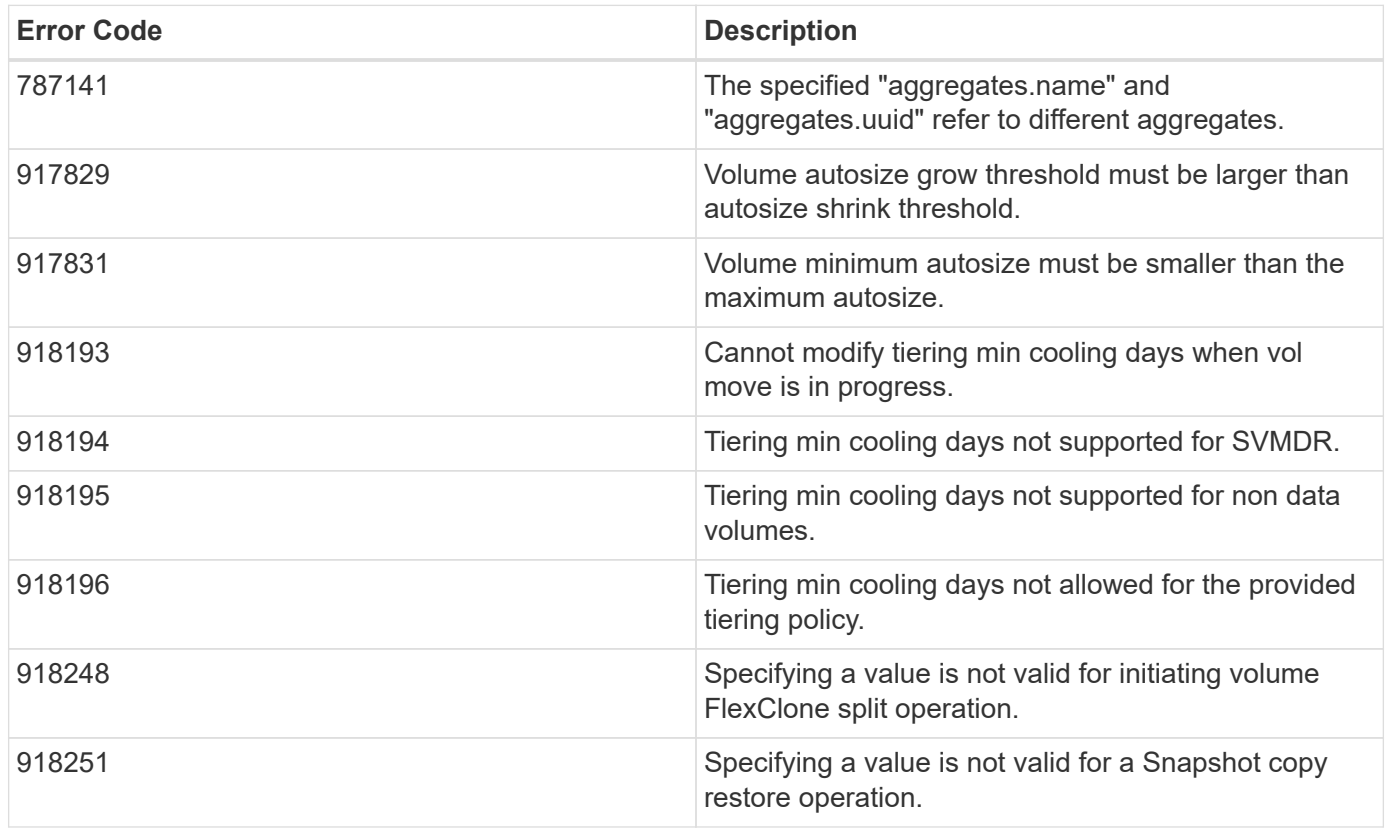

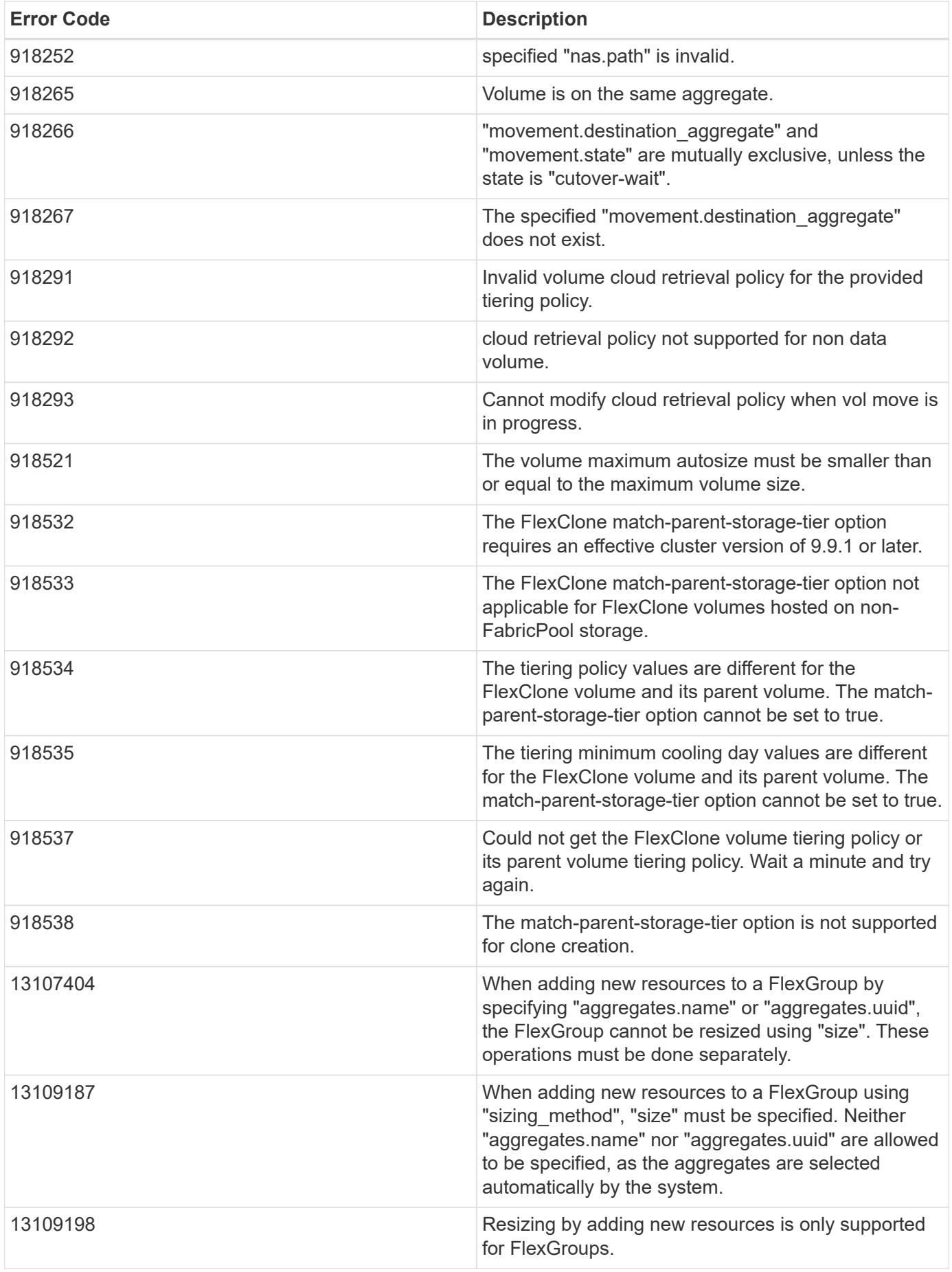

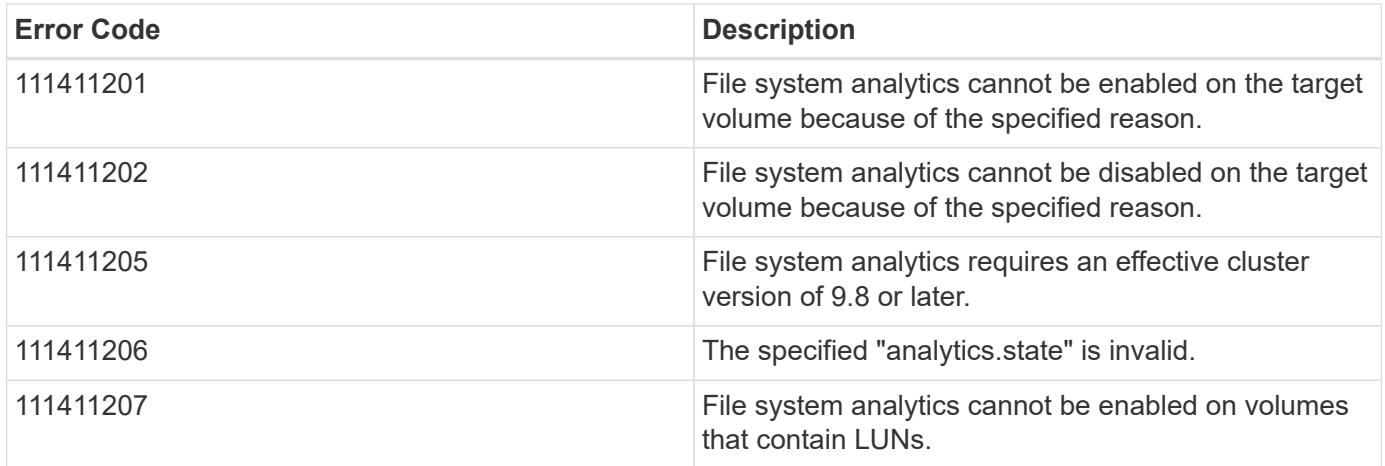

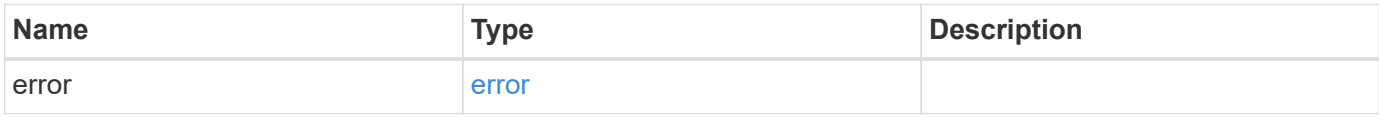

#### **Example error**

```
{
   "error": {
     "arguments": {
       "code": "string",
       "message": "string"
      },
      "code": "4",
      "message": "entry doesn't exist",
     "target": "uuid"
   }
}
```
# **Definitions**

#### **See Definitions**

href

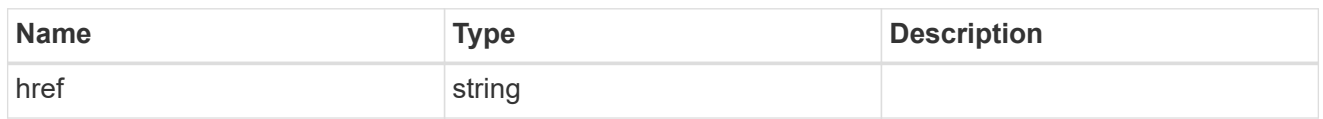

\_links

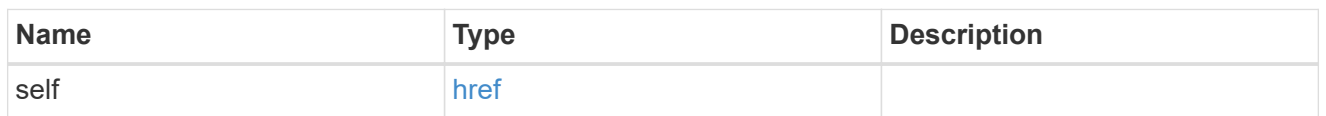

### aggregates

## Aggregate

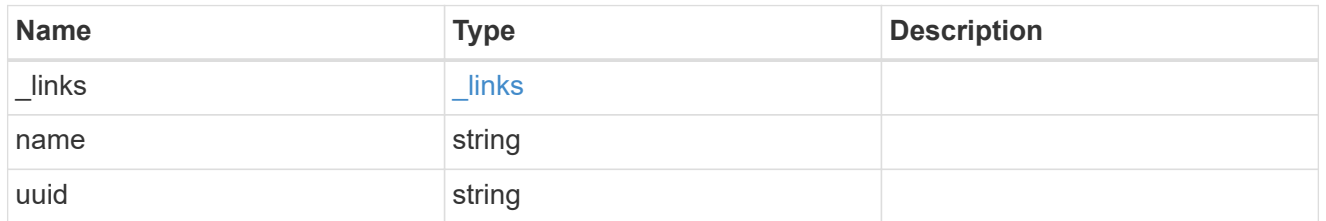

### unsupported\_reason

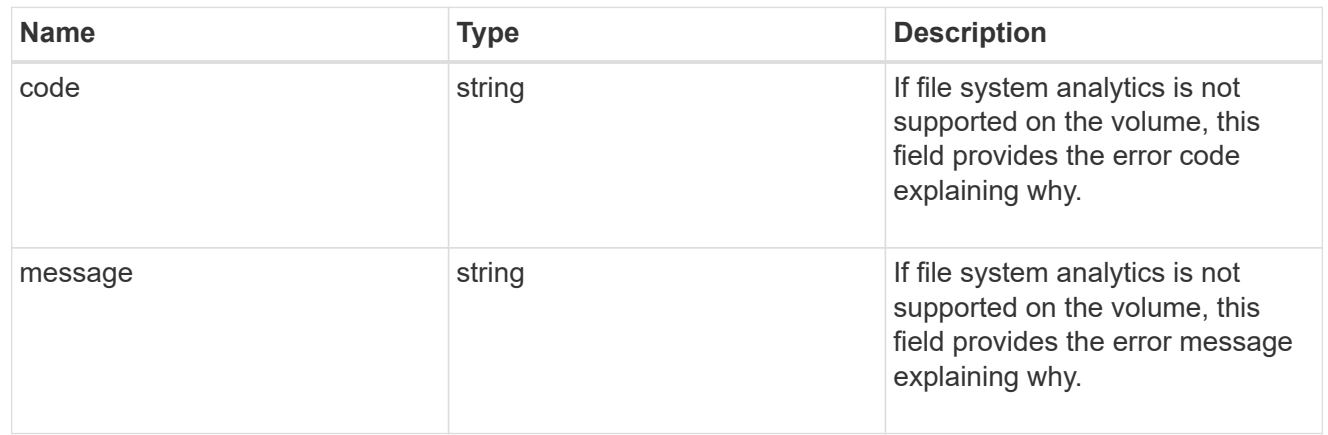

### analytics

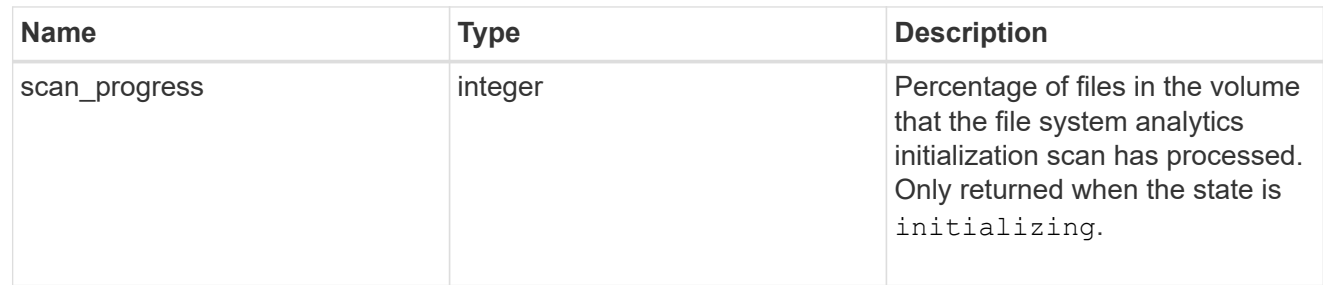

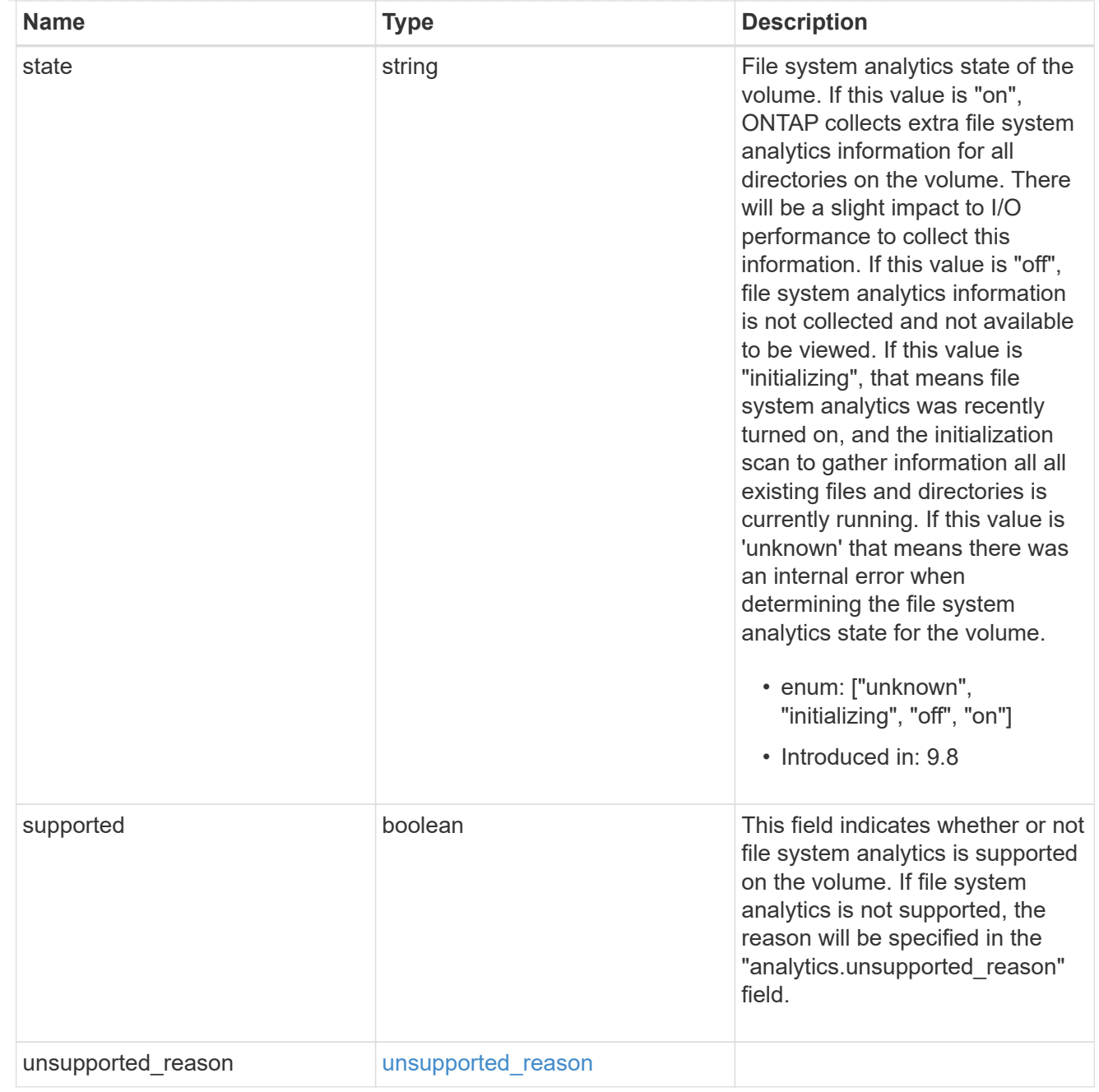

### application

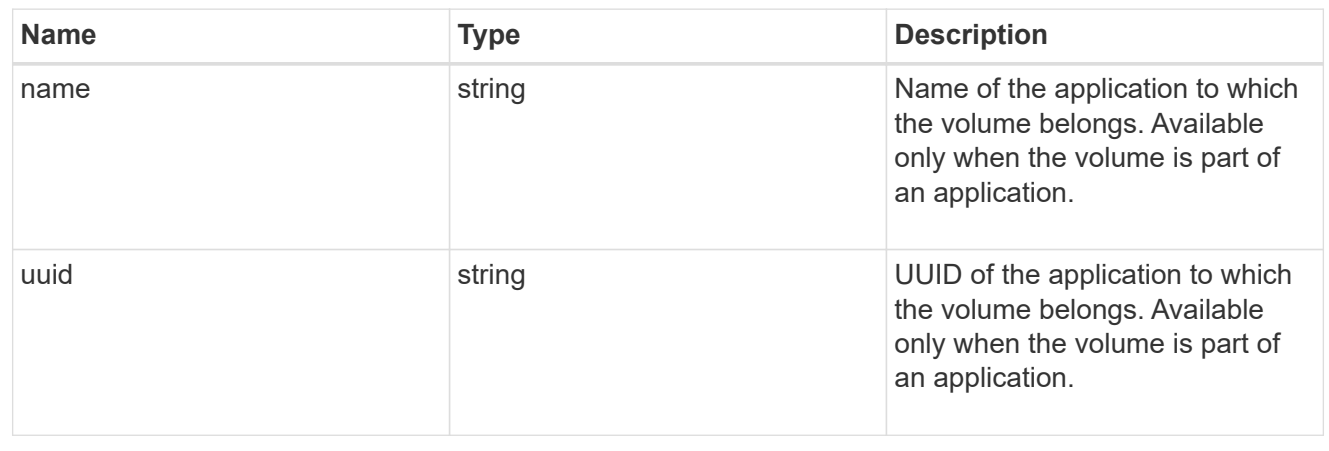

#### autosize

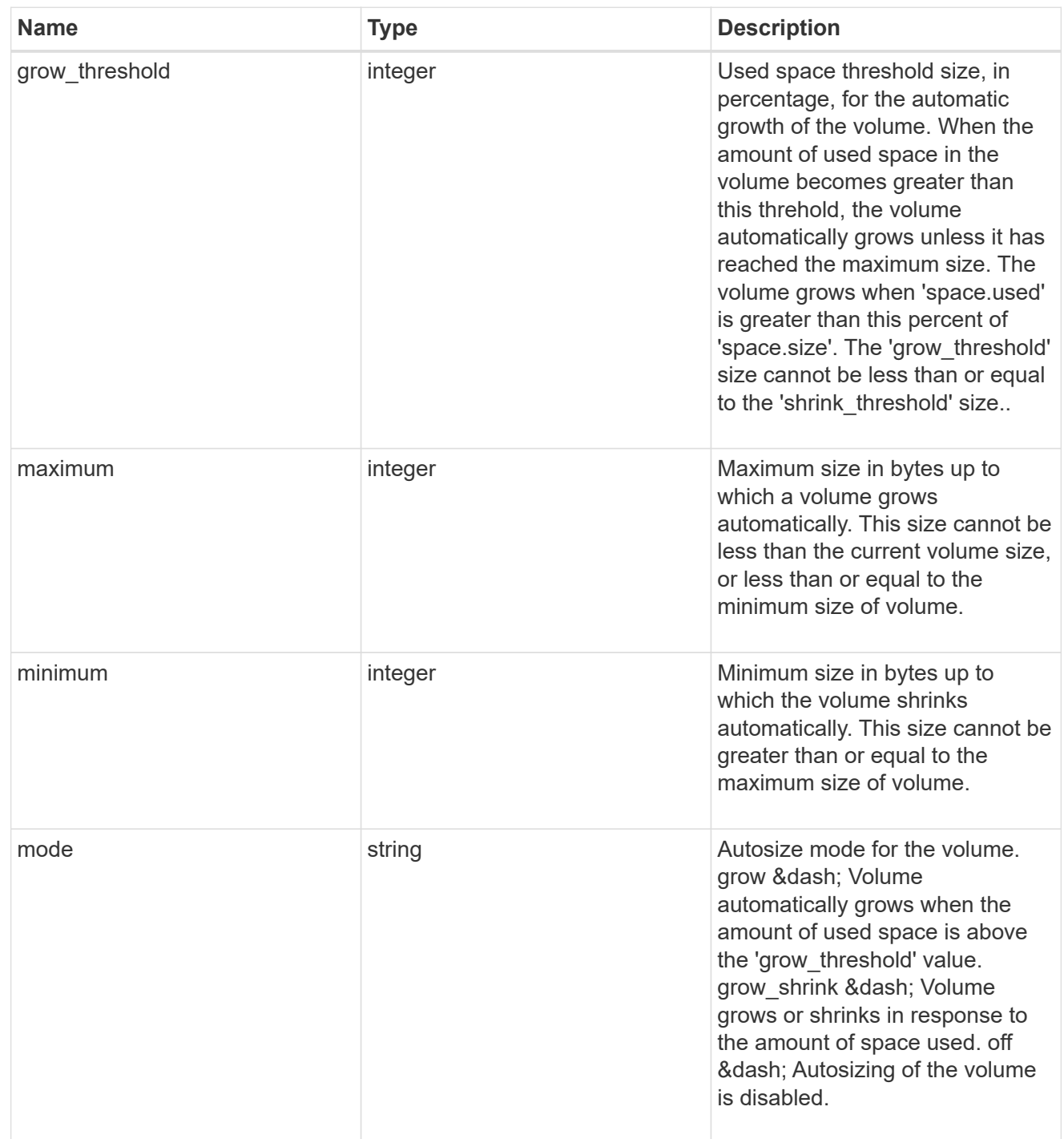

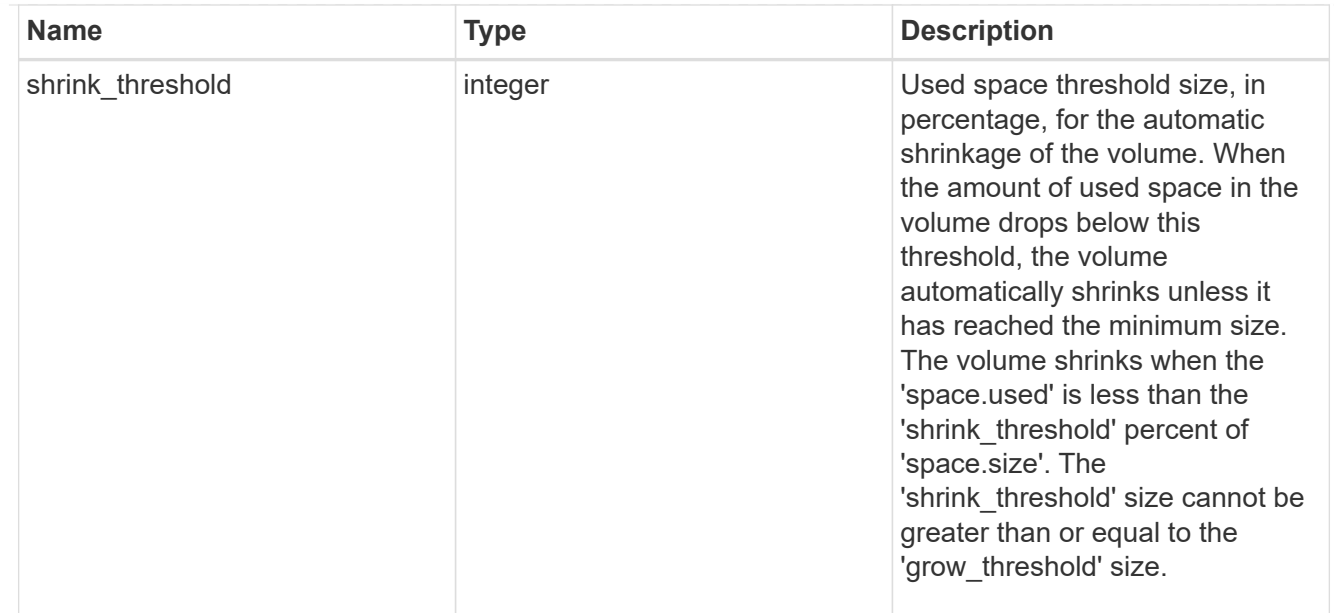

#### snapshot\_reference

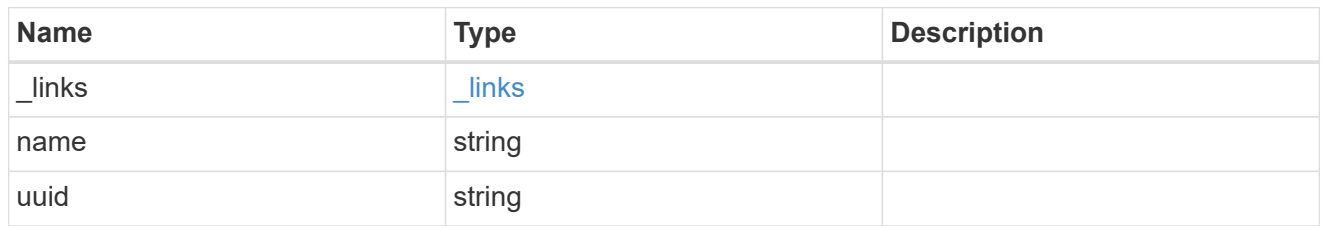

#### parent\_svm

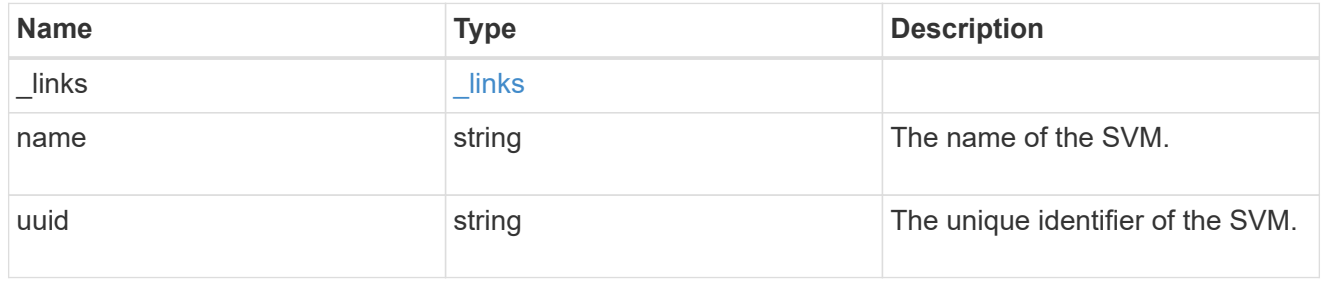

### parent\_volume

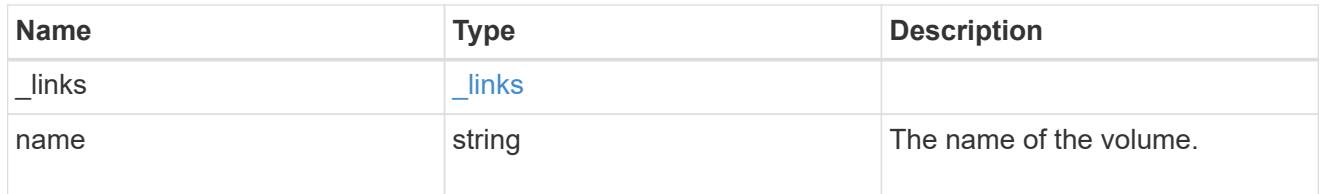

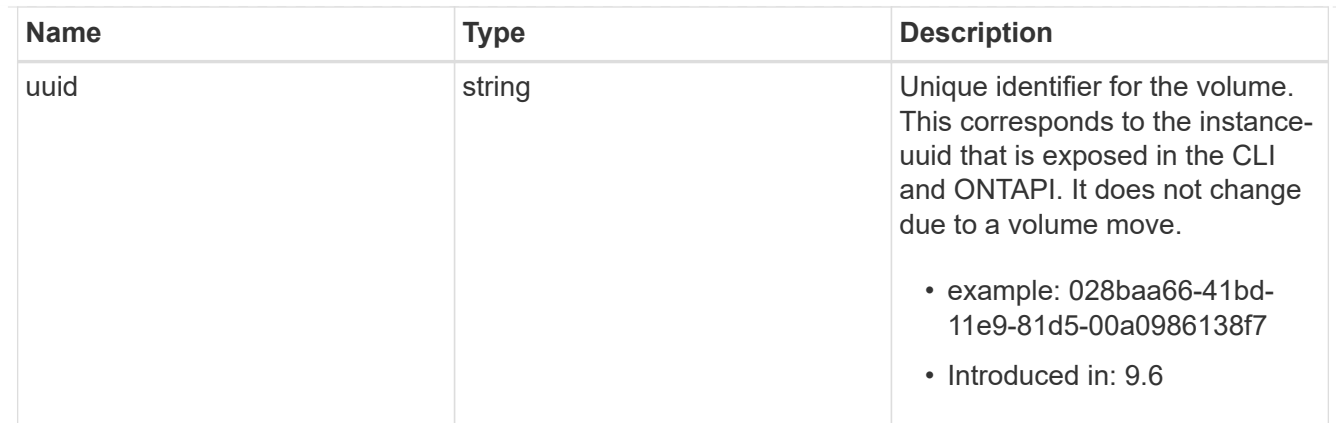

clone

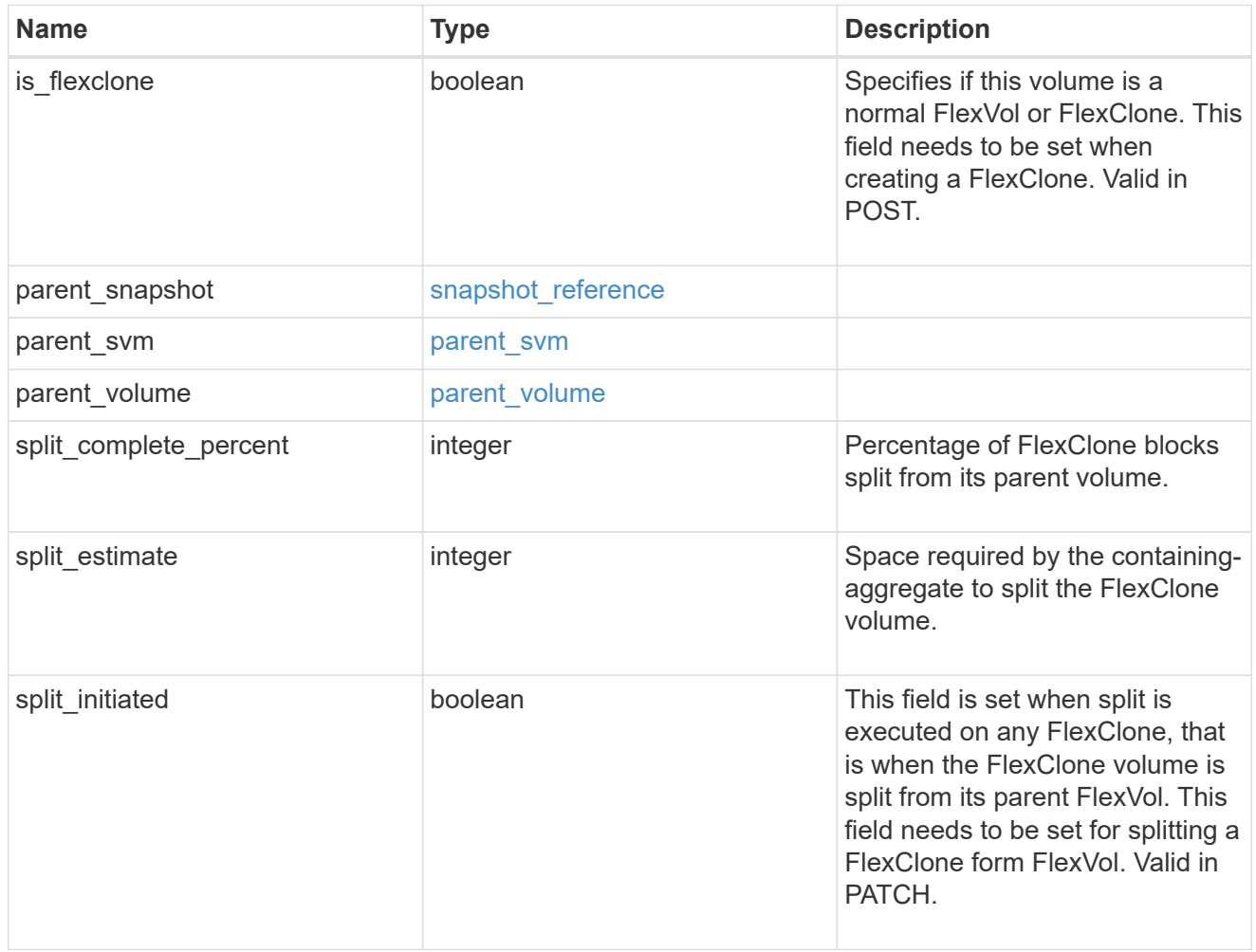

consistency\_group

Consistency group the volume is part of.

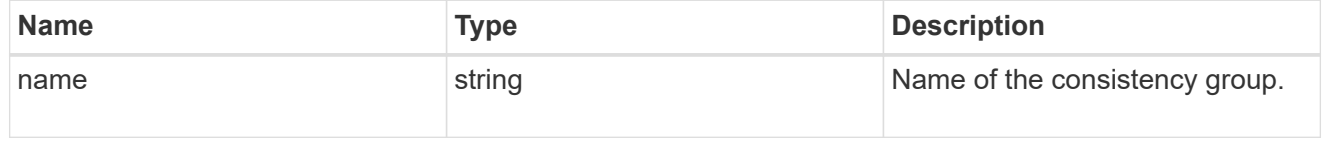

aggregates

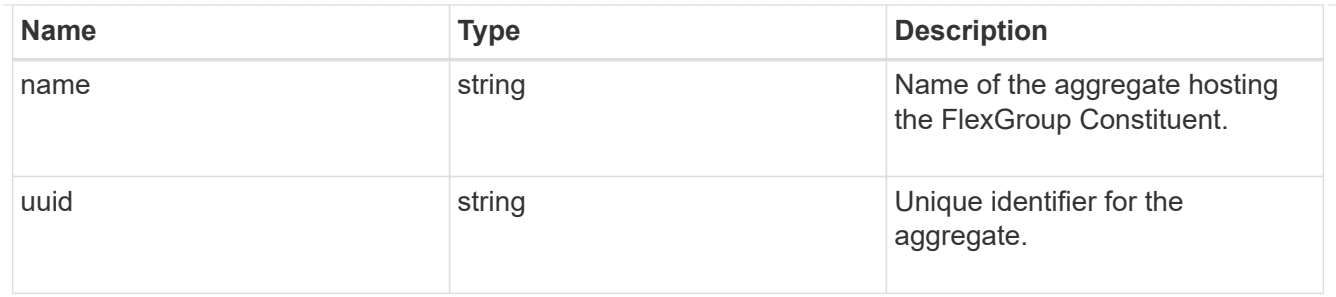

destination\_aggregate

#### Aggregate

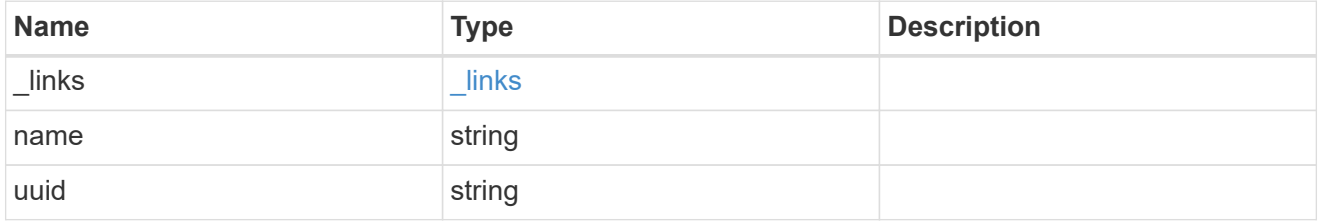

#### movement

Volume movement. All attributes are modify, that is, not writable through POST. Set PATCH state to destination\_aggregate to initiate a volume move operation. Volume movement on FlexGroup constituents are not supported.

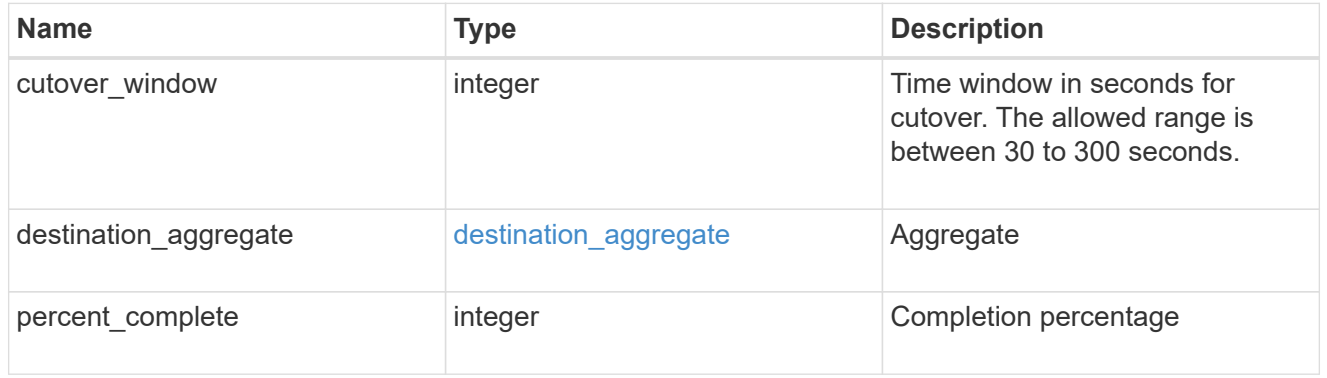

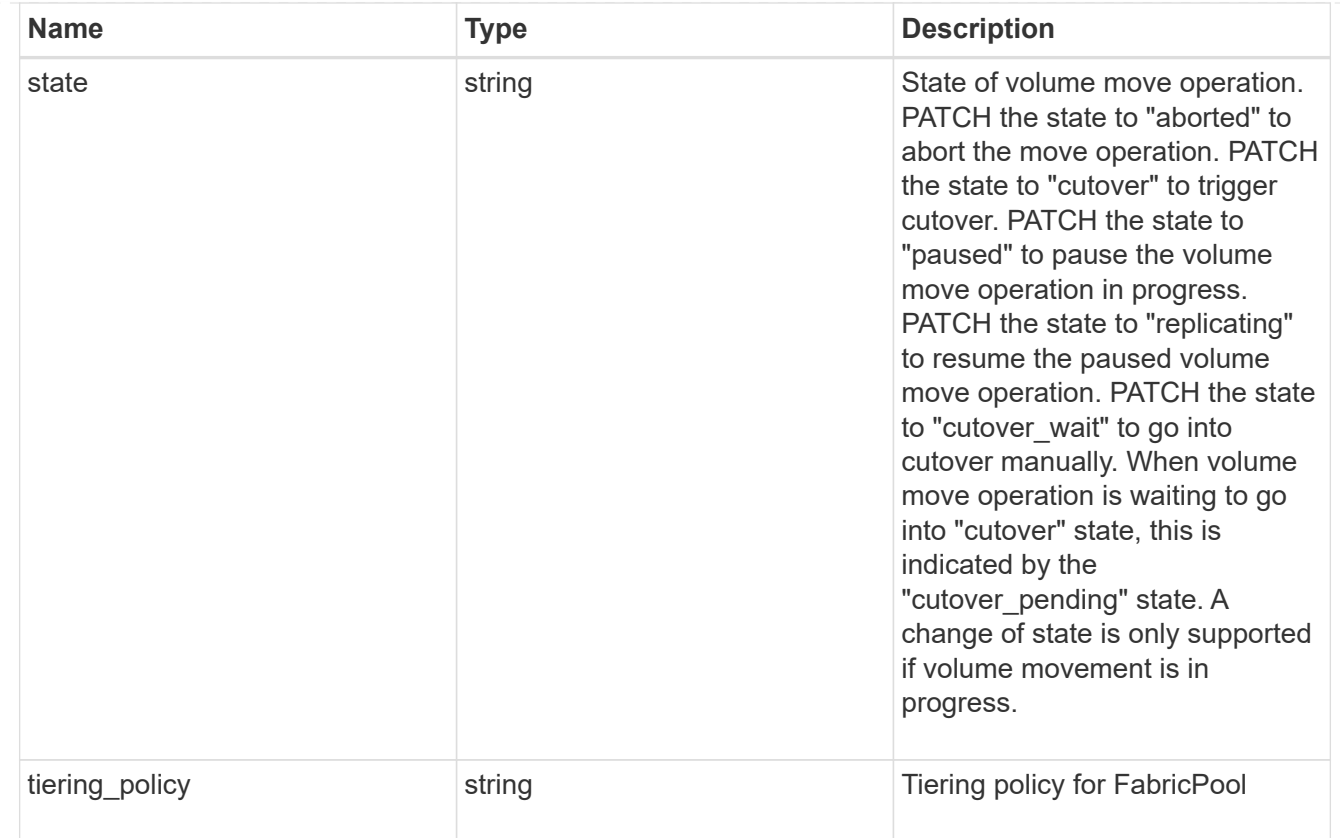

### logical\_space

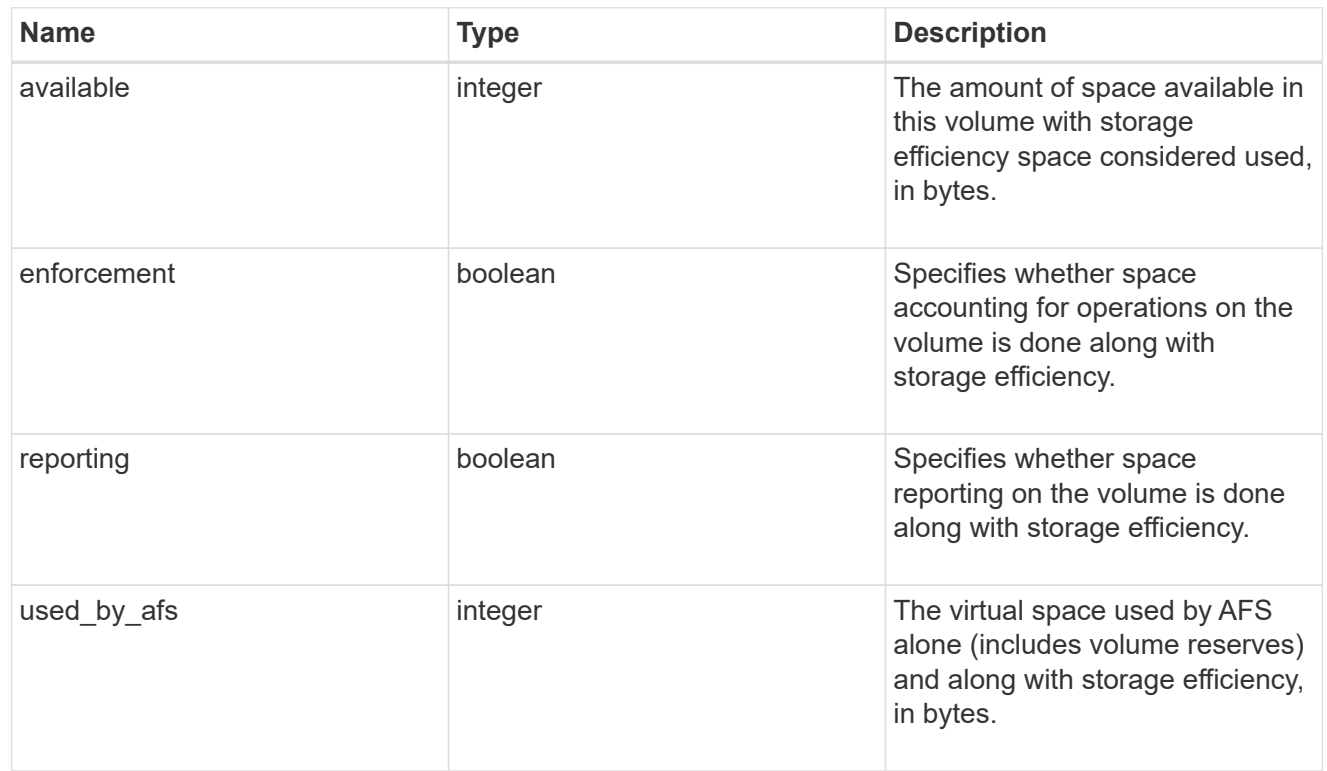

snapshot

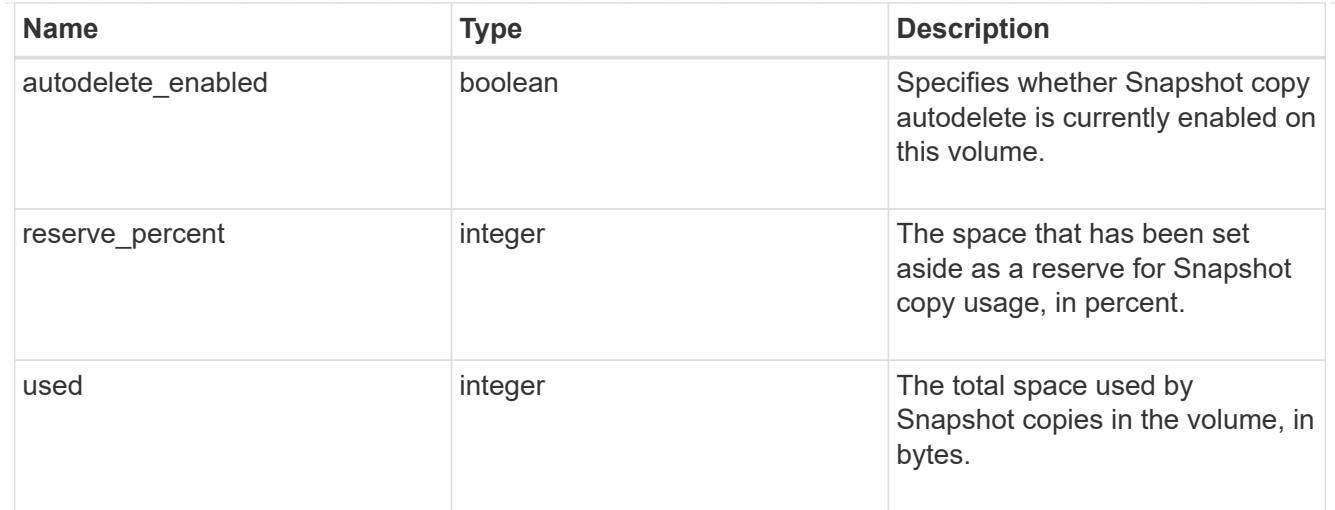

### space

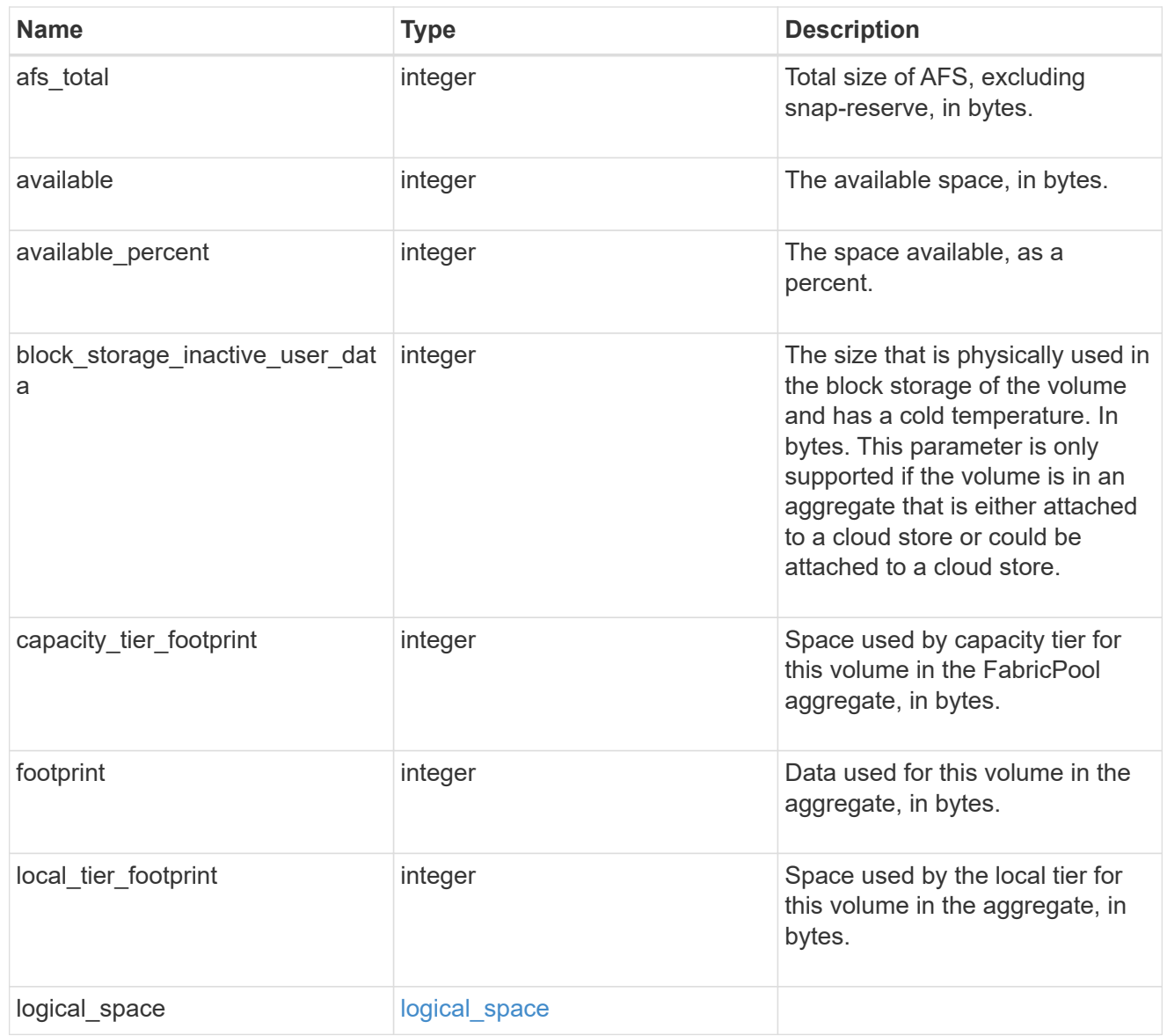

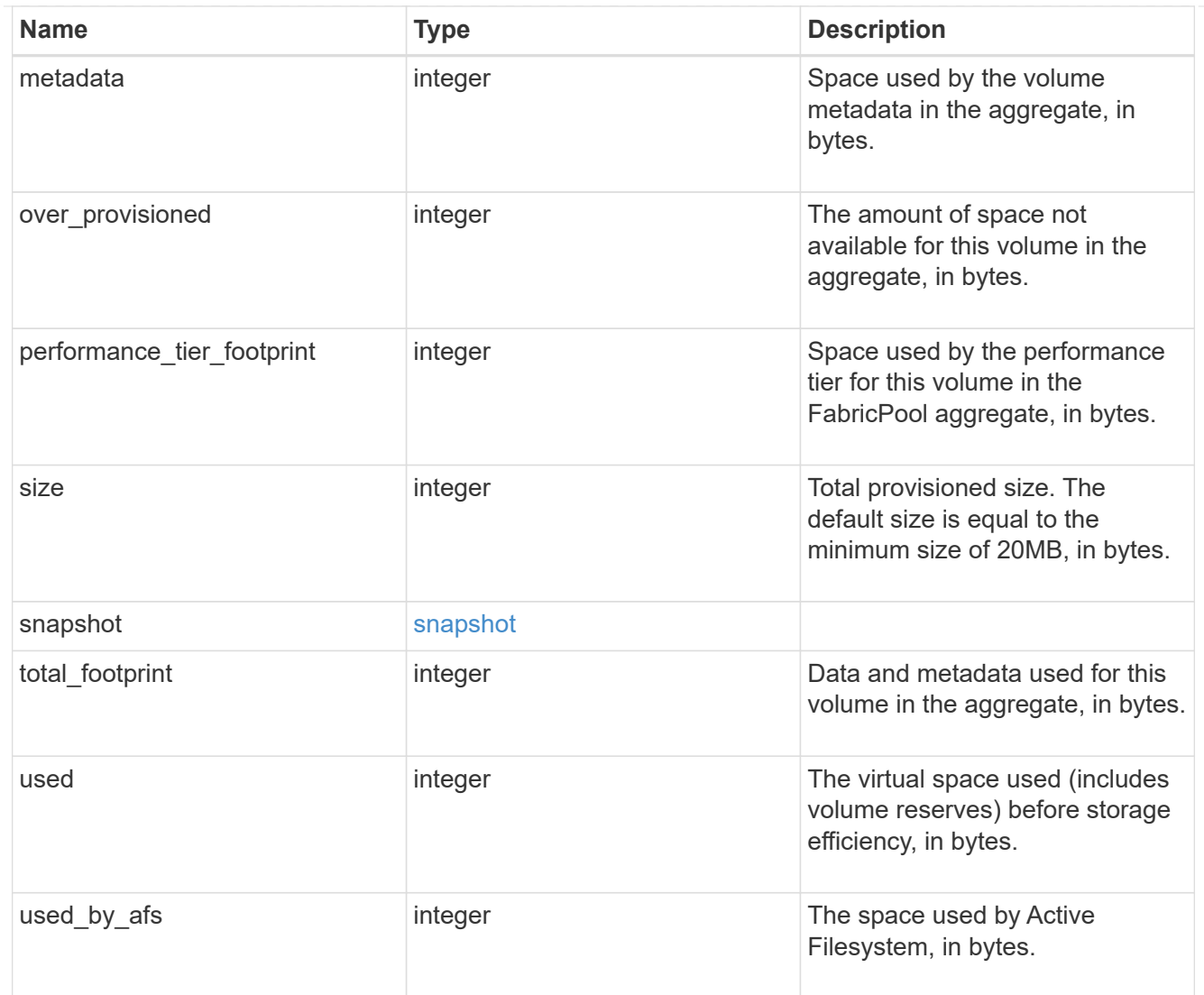

#### constituents

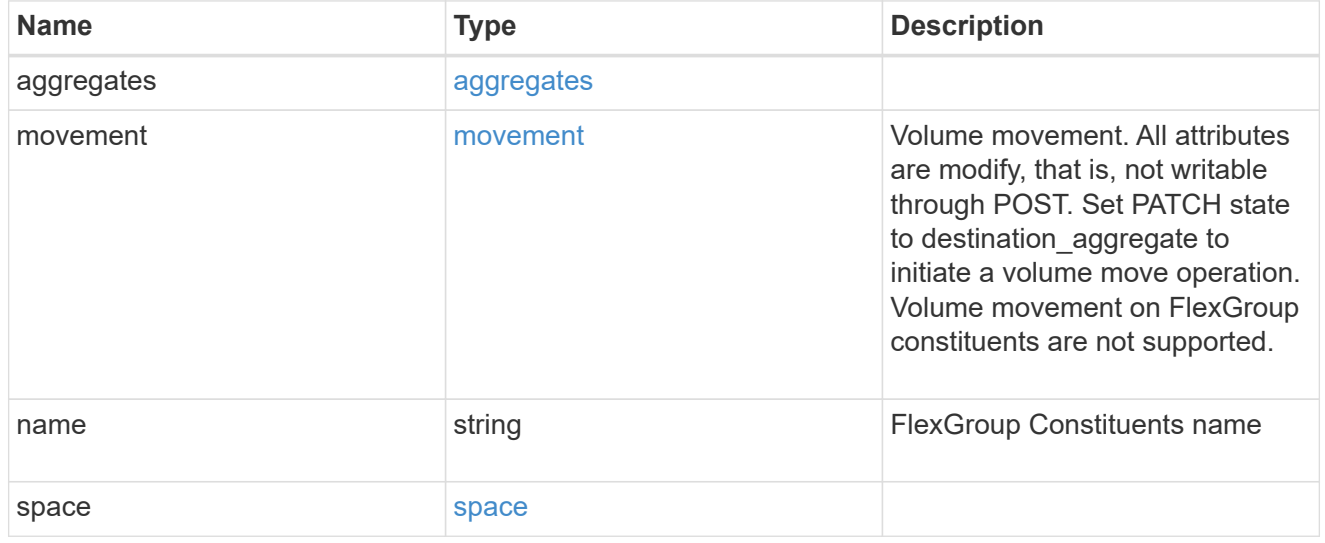

policy

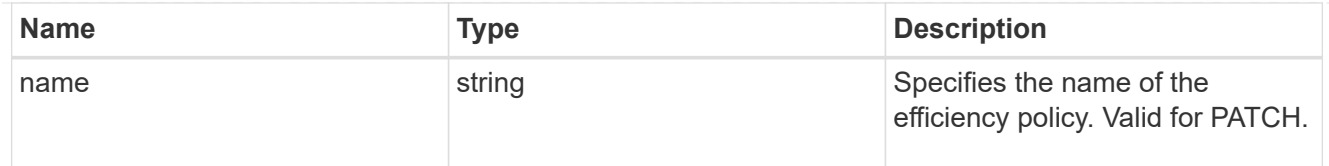

## efficiency

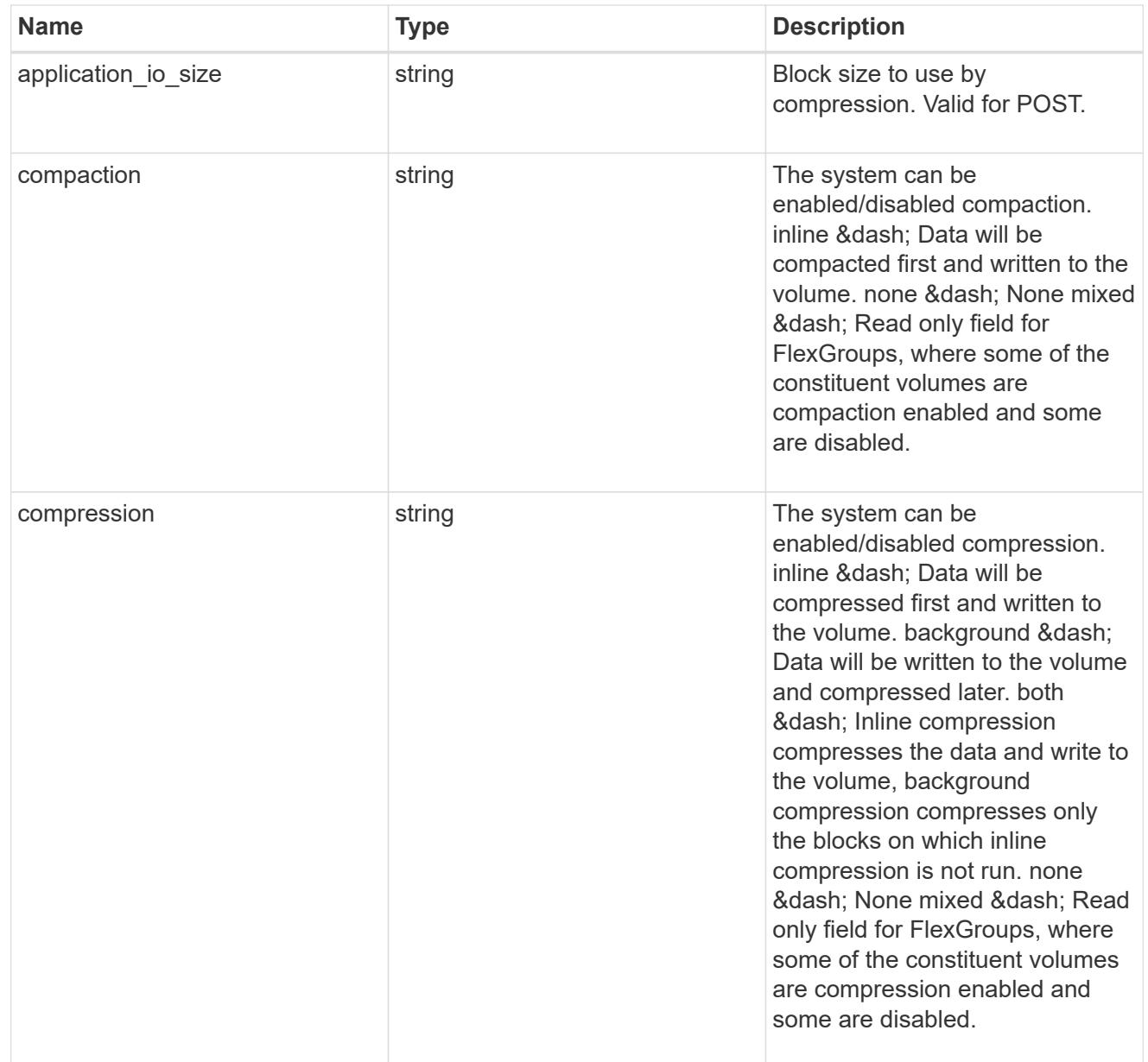

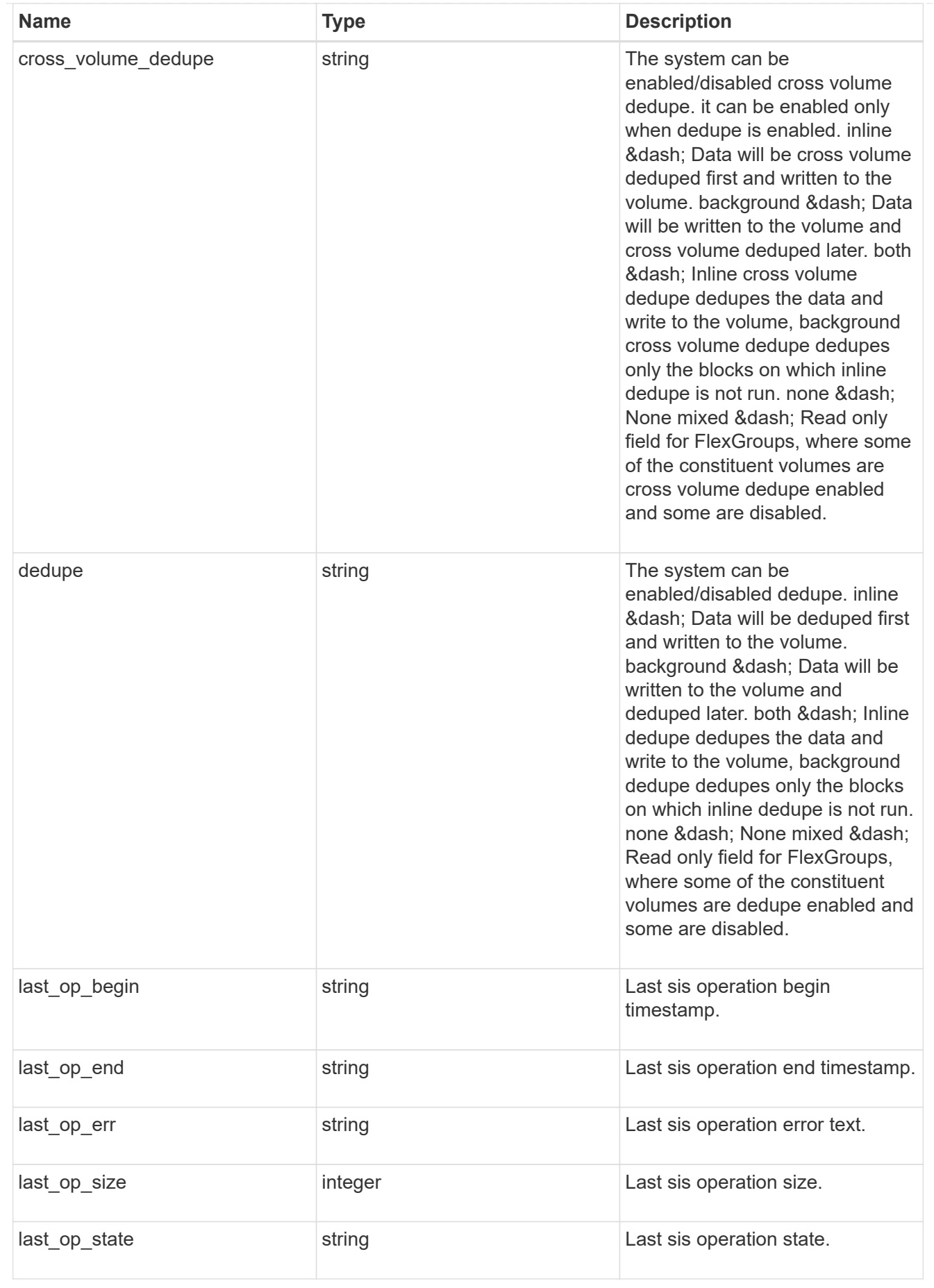

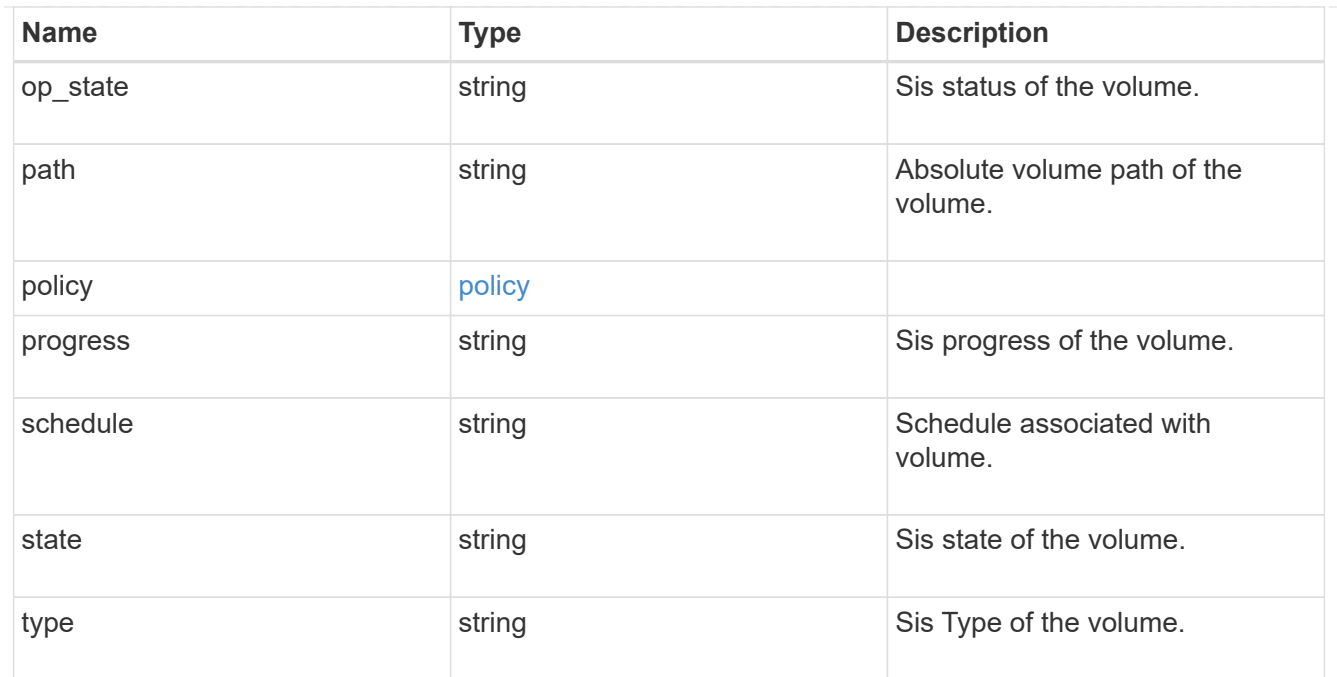

#### status

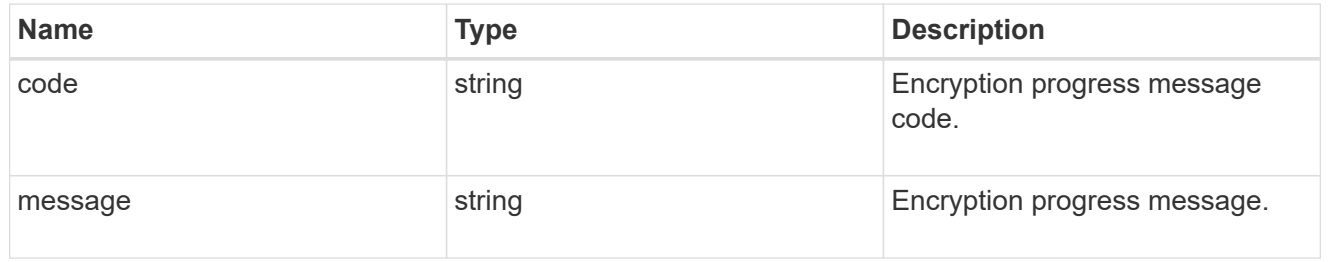

### encryption

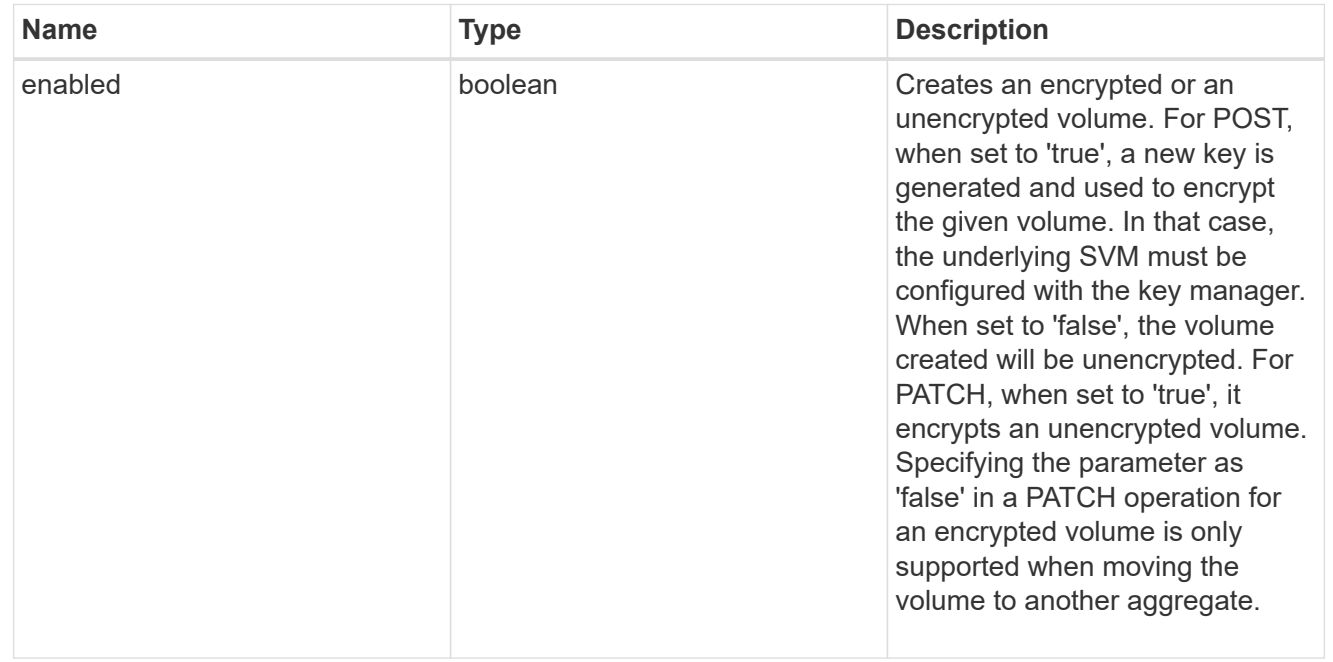

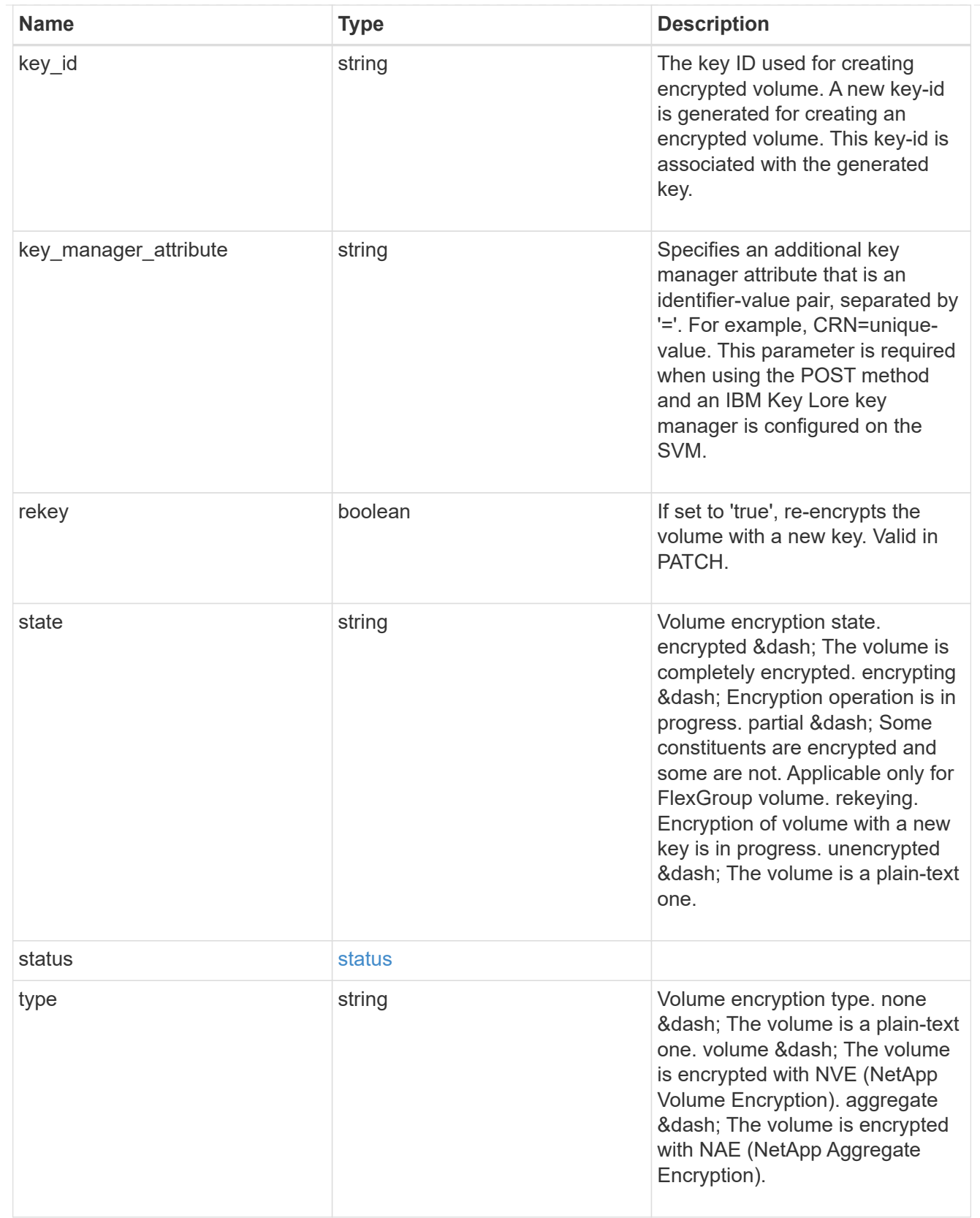

error\_state

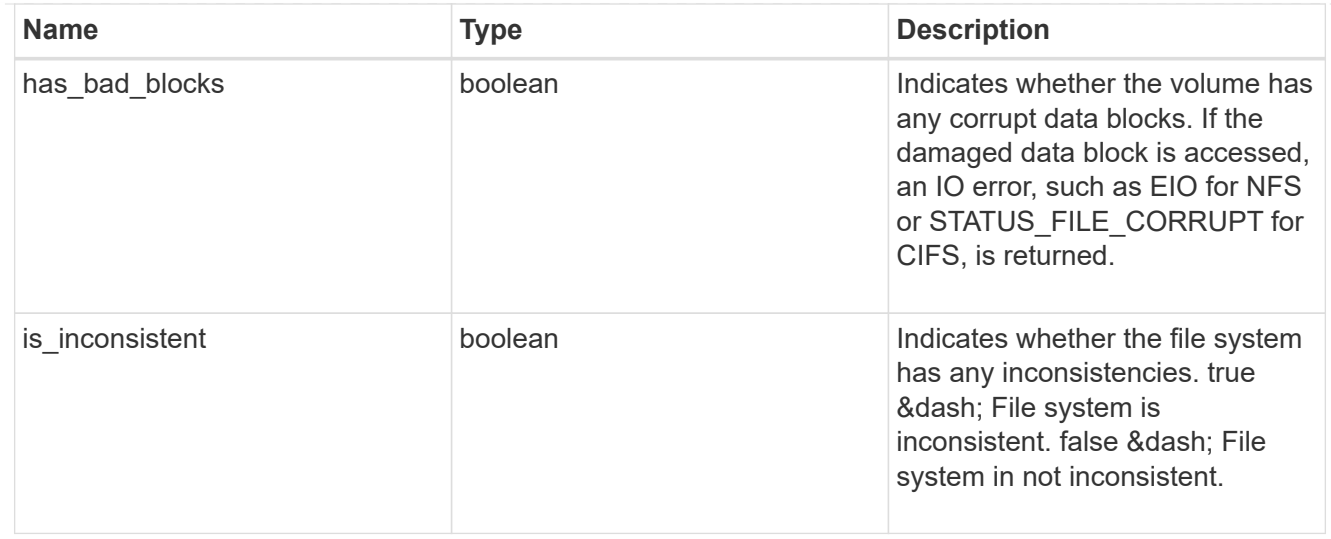

#### files

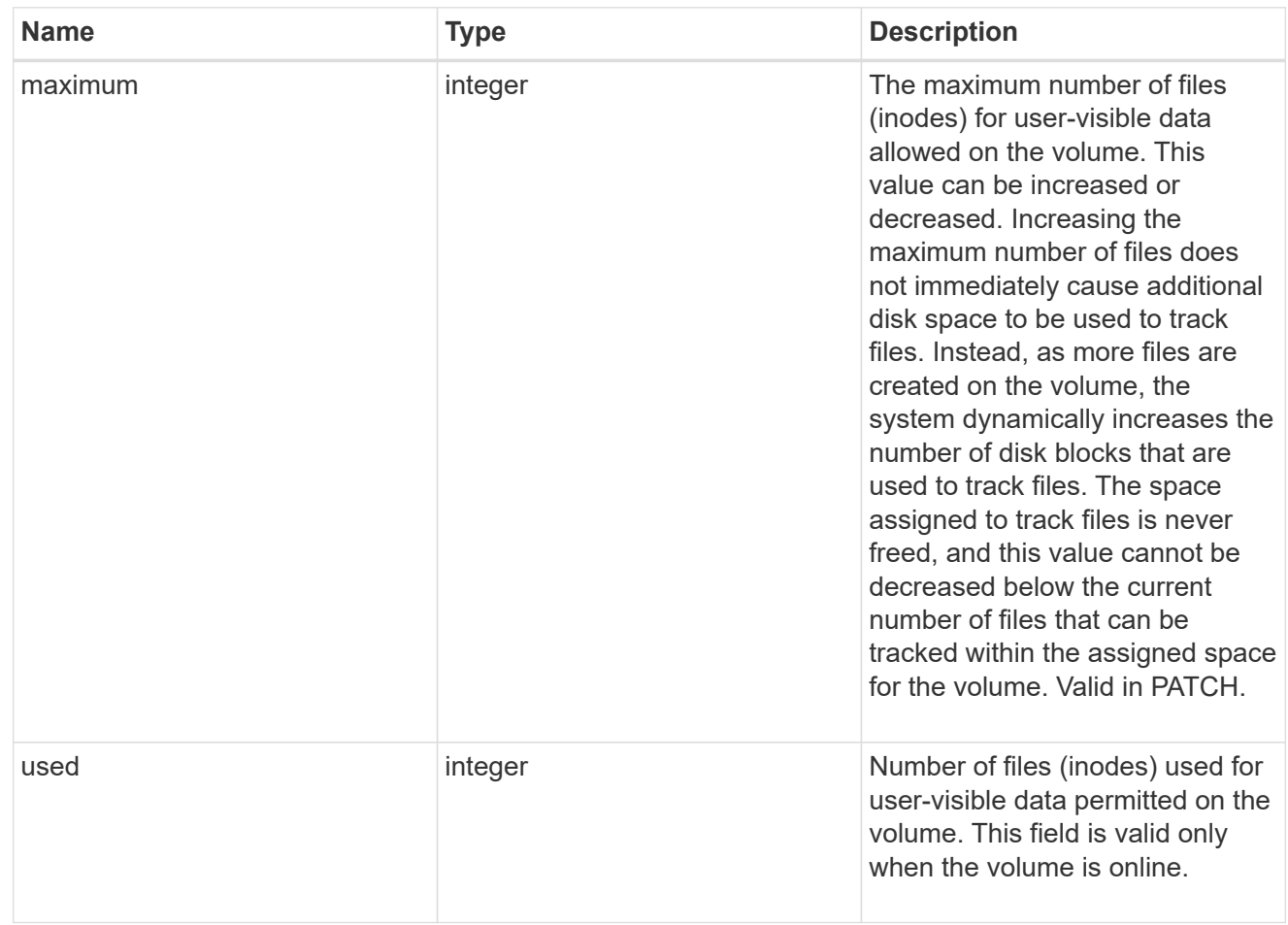

#### guarantee

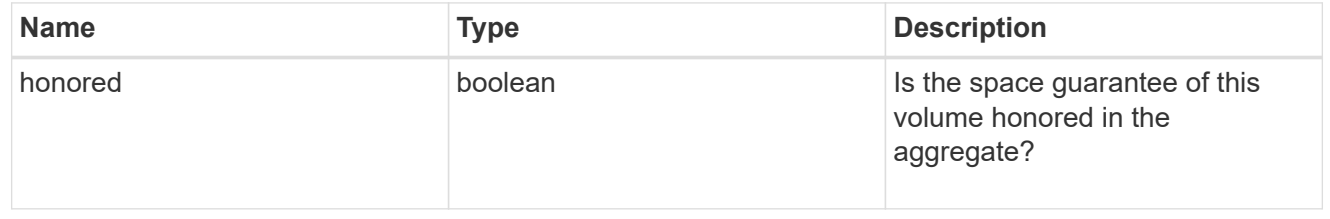

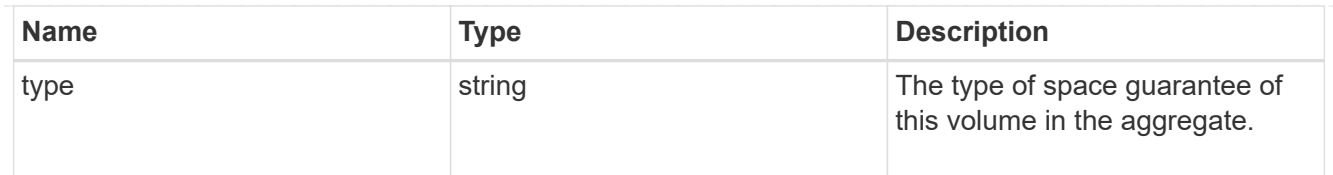

## iops

The rate of I/O operations observed at the storage object.

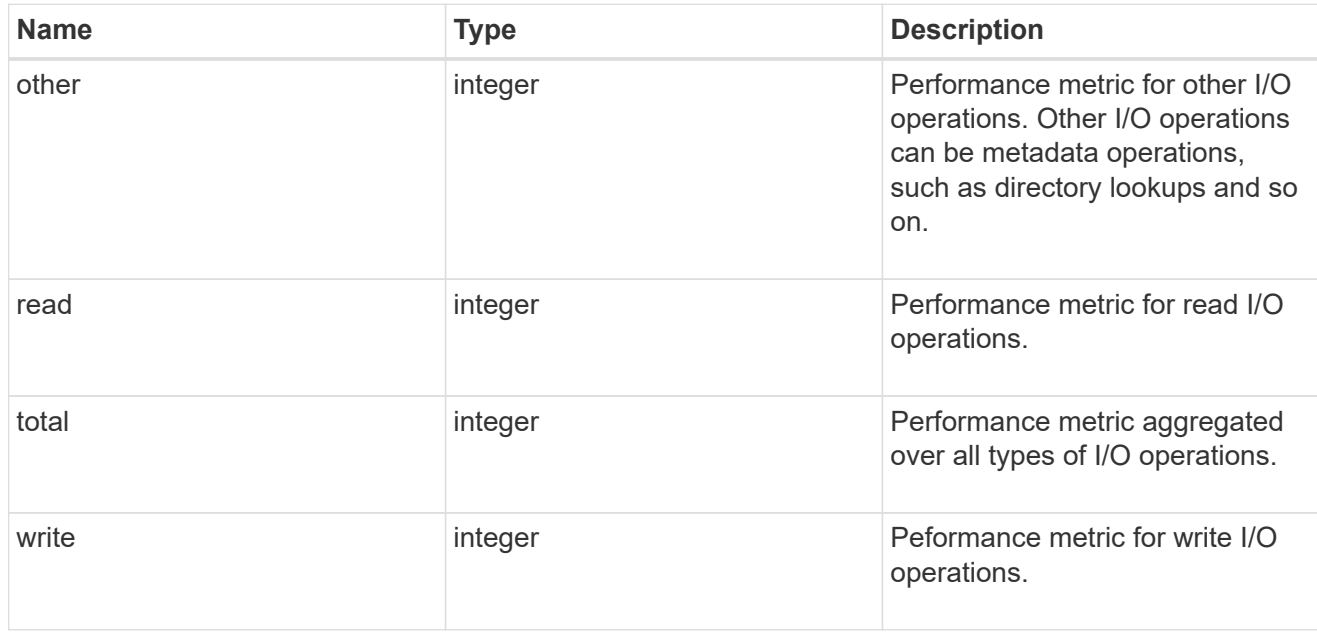

### latency

The round trip latency in microseconds observed at the storage object.

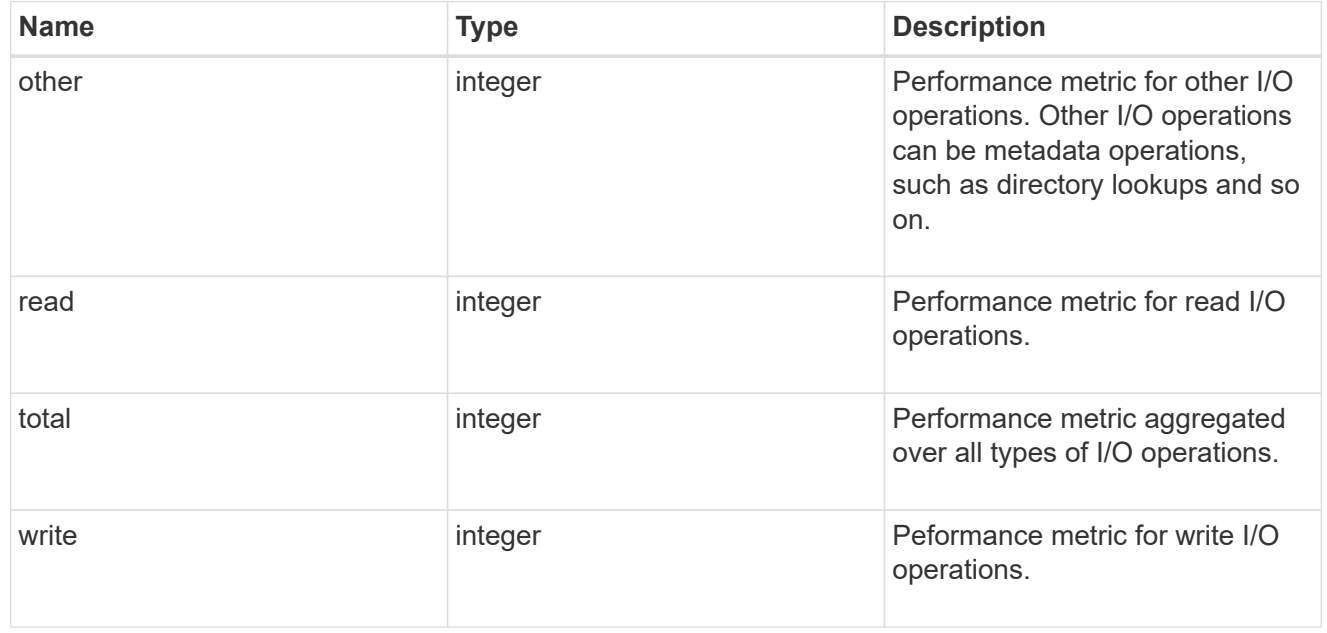

#### cloud

Performance numbers (IOPS and latency) for cloud store. These numbers are relevant only for volumes

hosted on FabricPools.

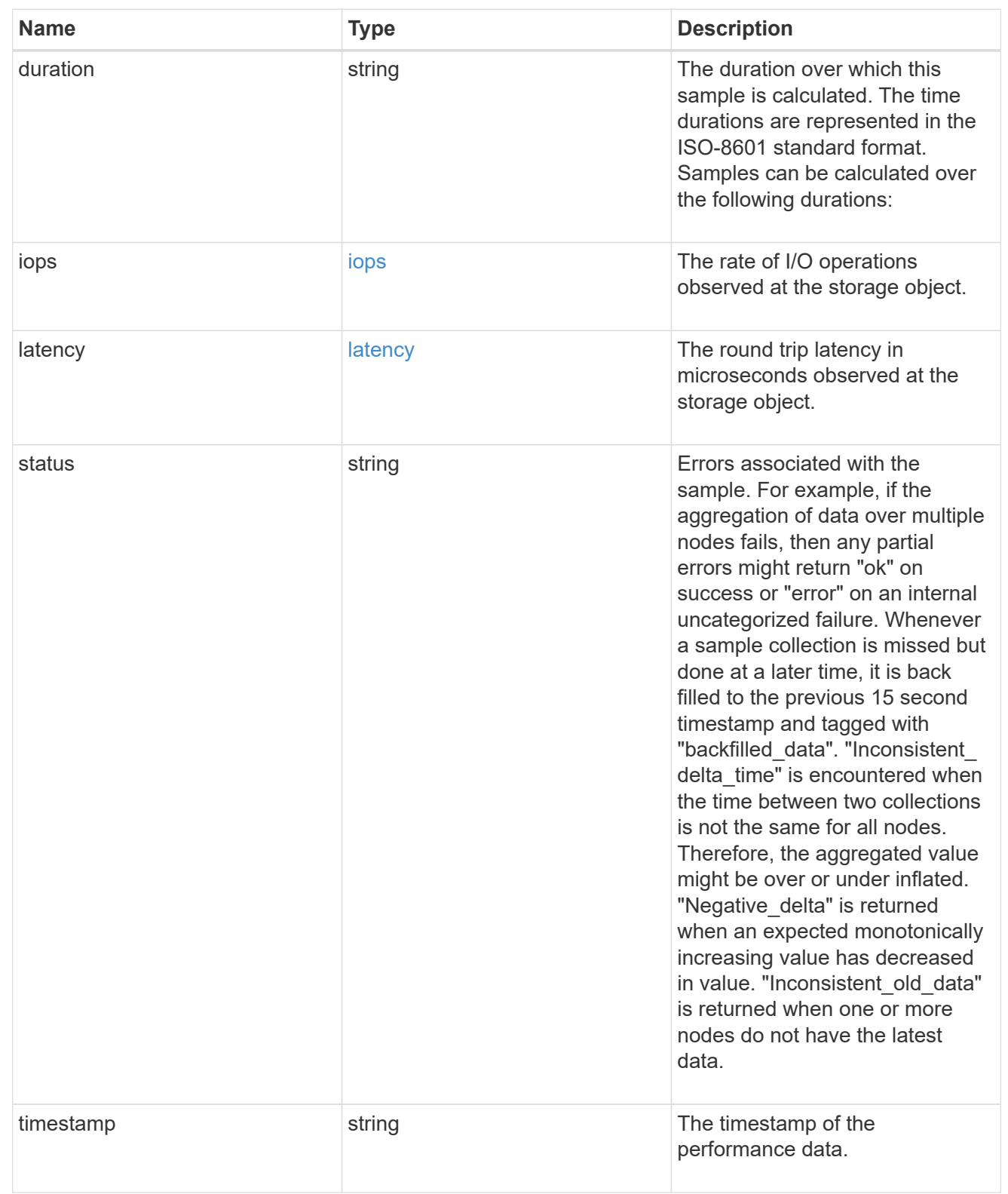

## flexcache

Performance number for FlexCache used to measure cache effectiveness.

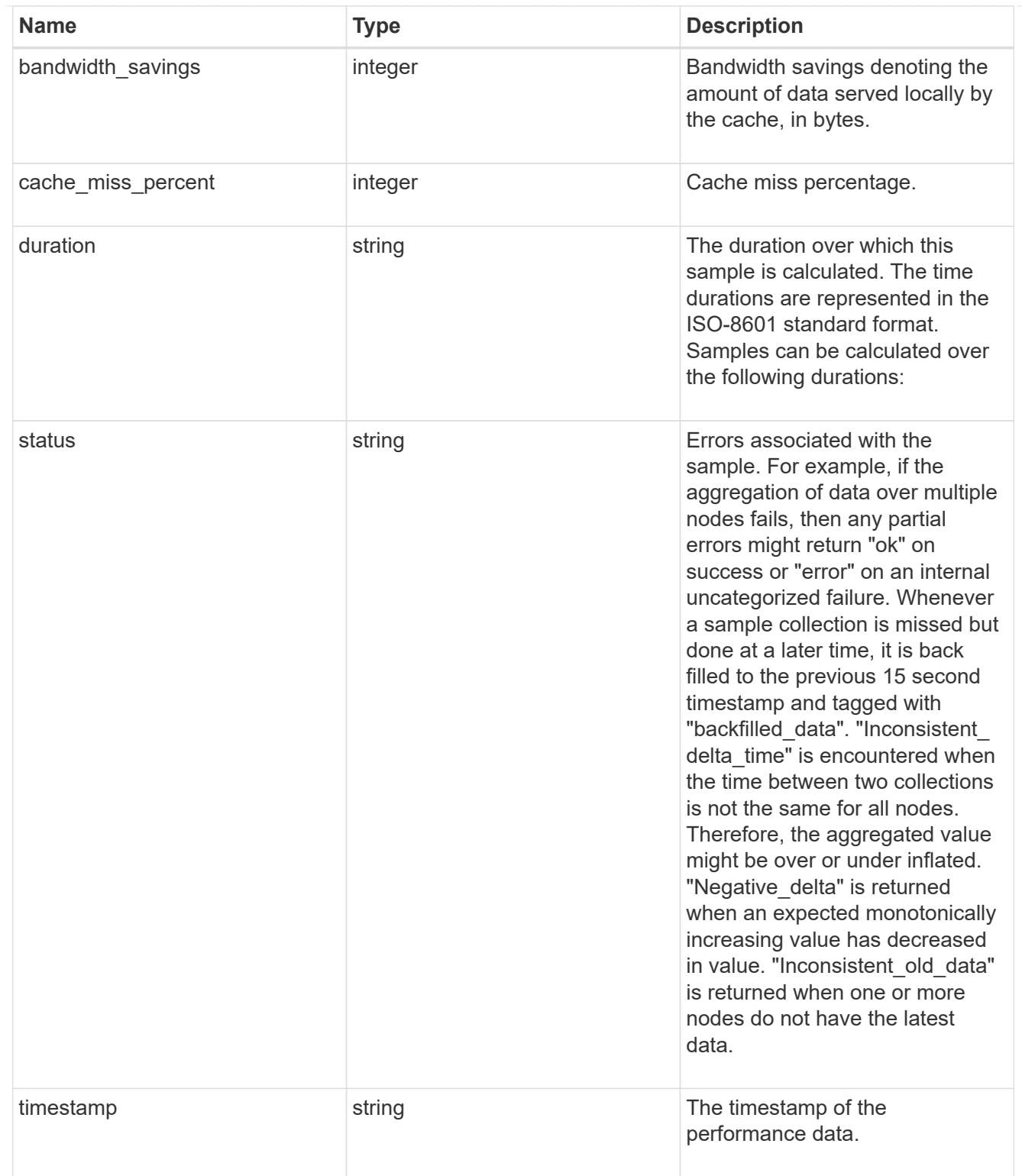

# throughput

The rate of throughput bytes per second observed at the storage object.

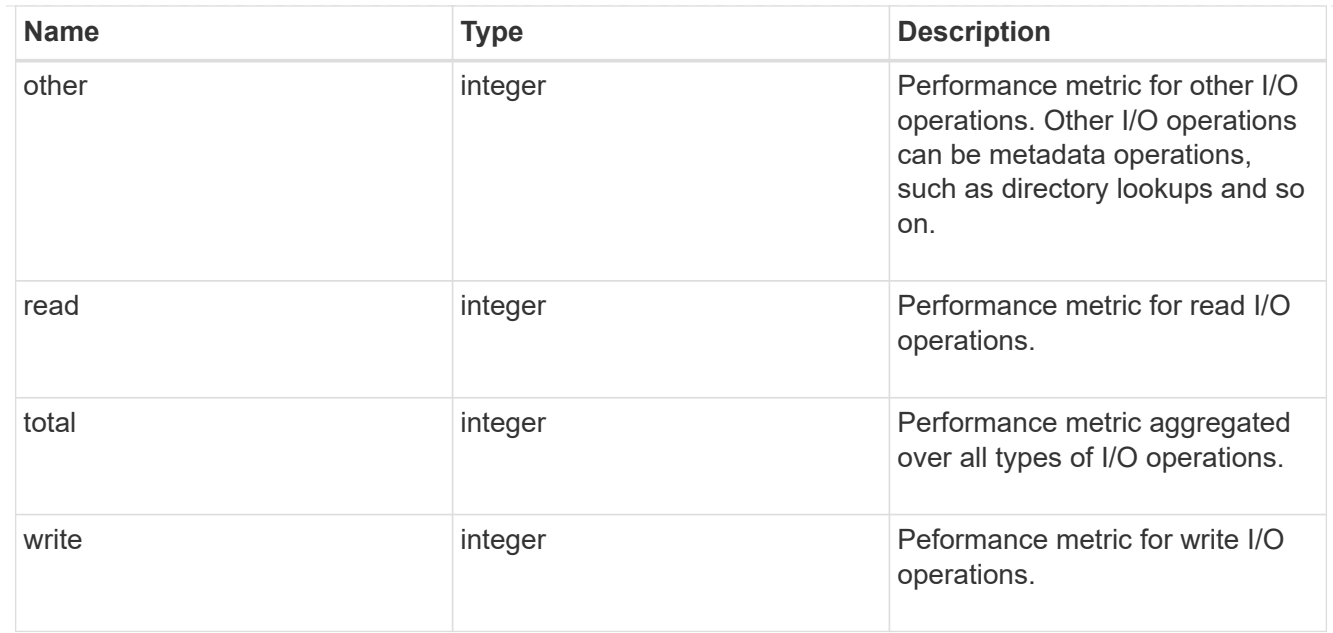

### metric

Performance numbers, such as IOPS, latency and throughput.

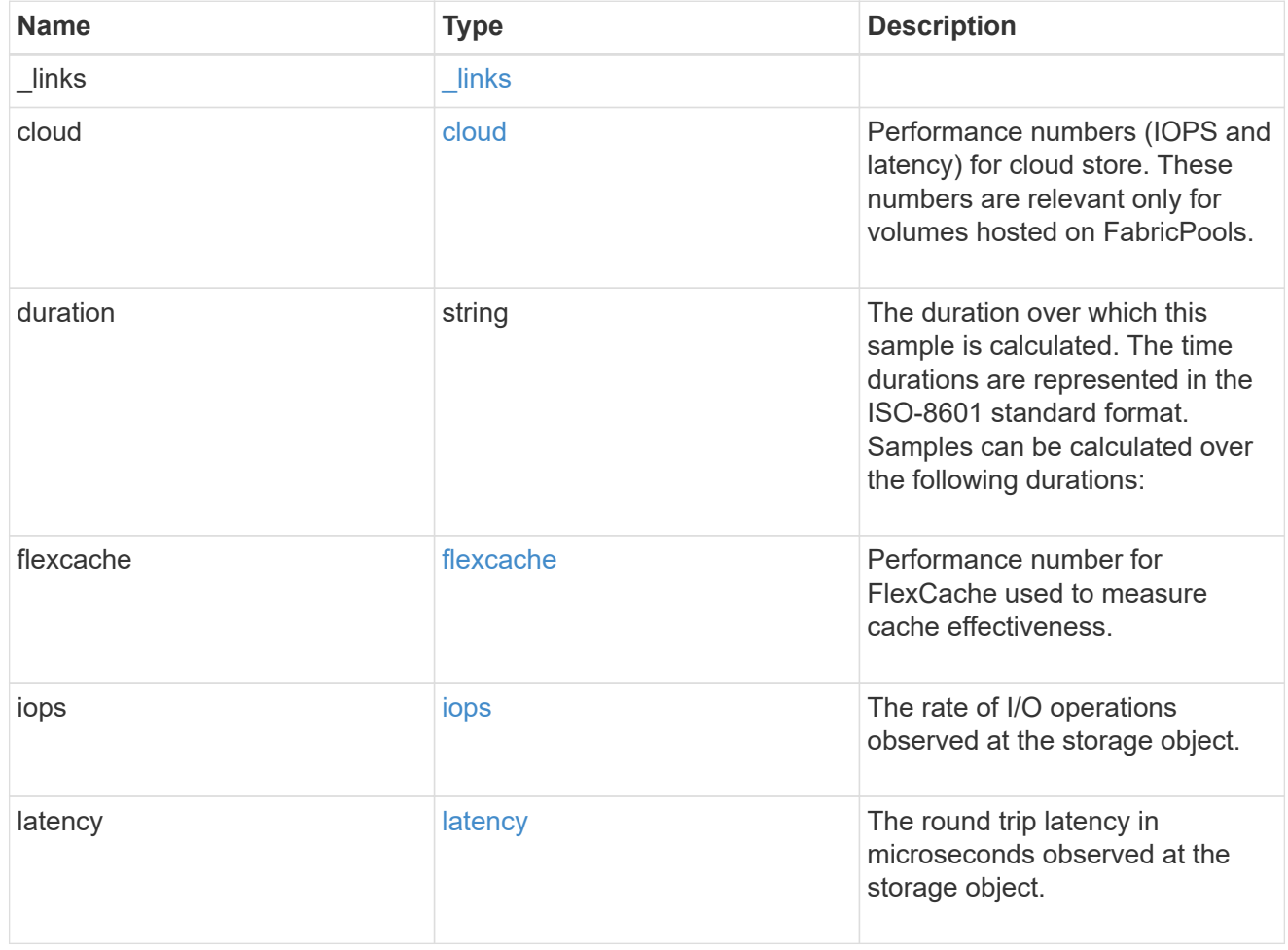

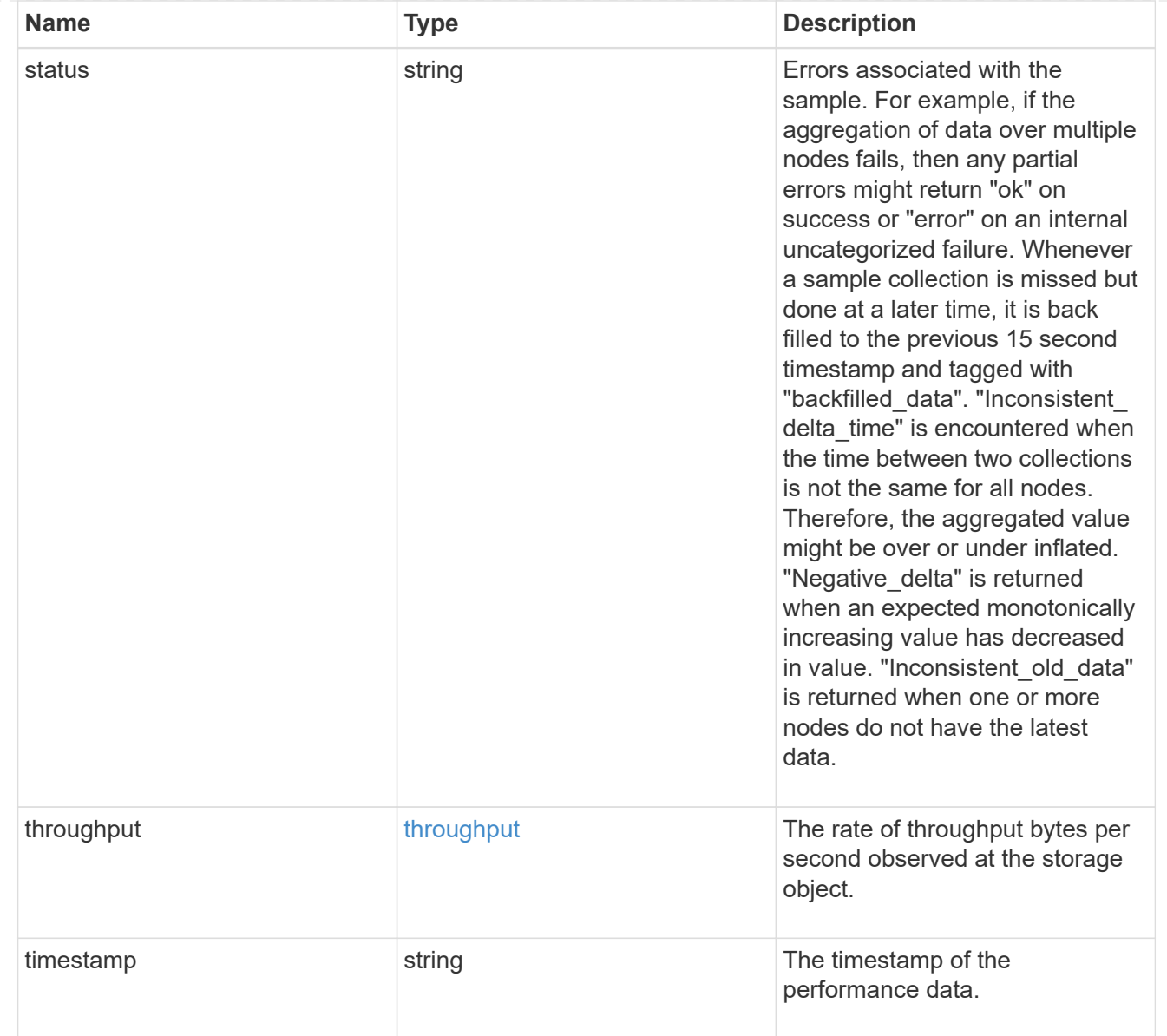

#### movement

Volume movement. All attributes are modify, that is, not writable through POST. Set PATCH state to destination\_aggregate to initiate a volume move operation. Volume movement on FlexGroup constituents are not supported.

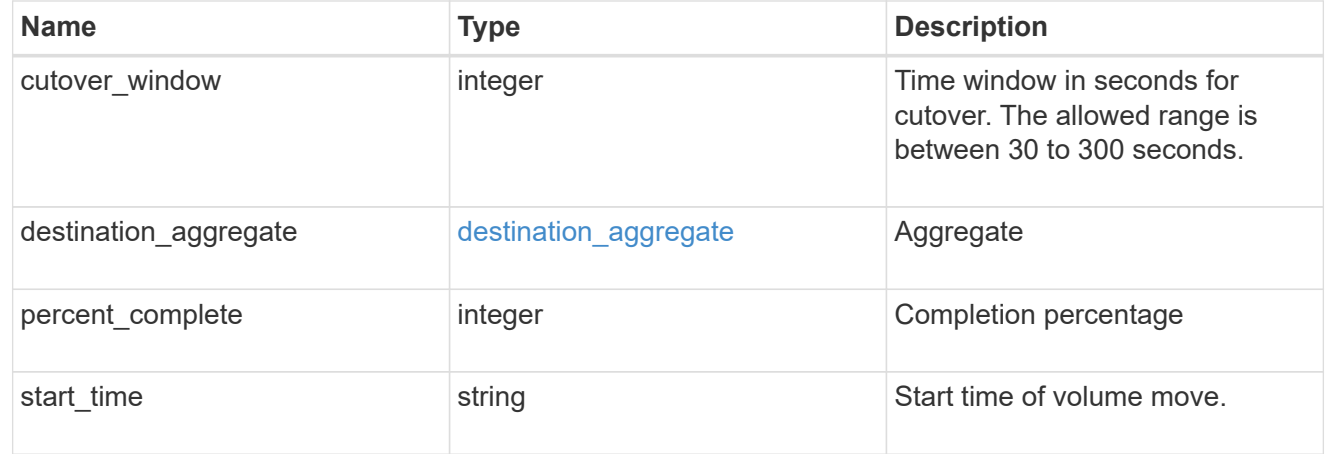

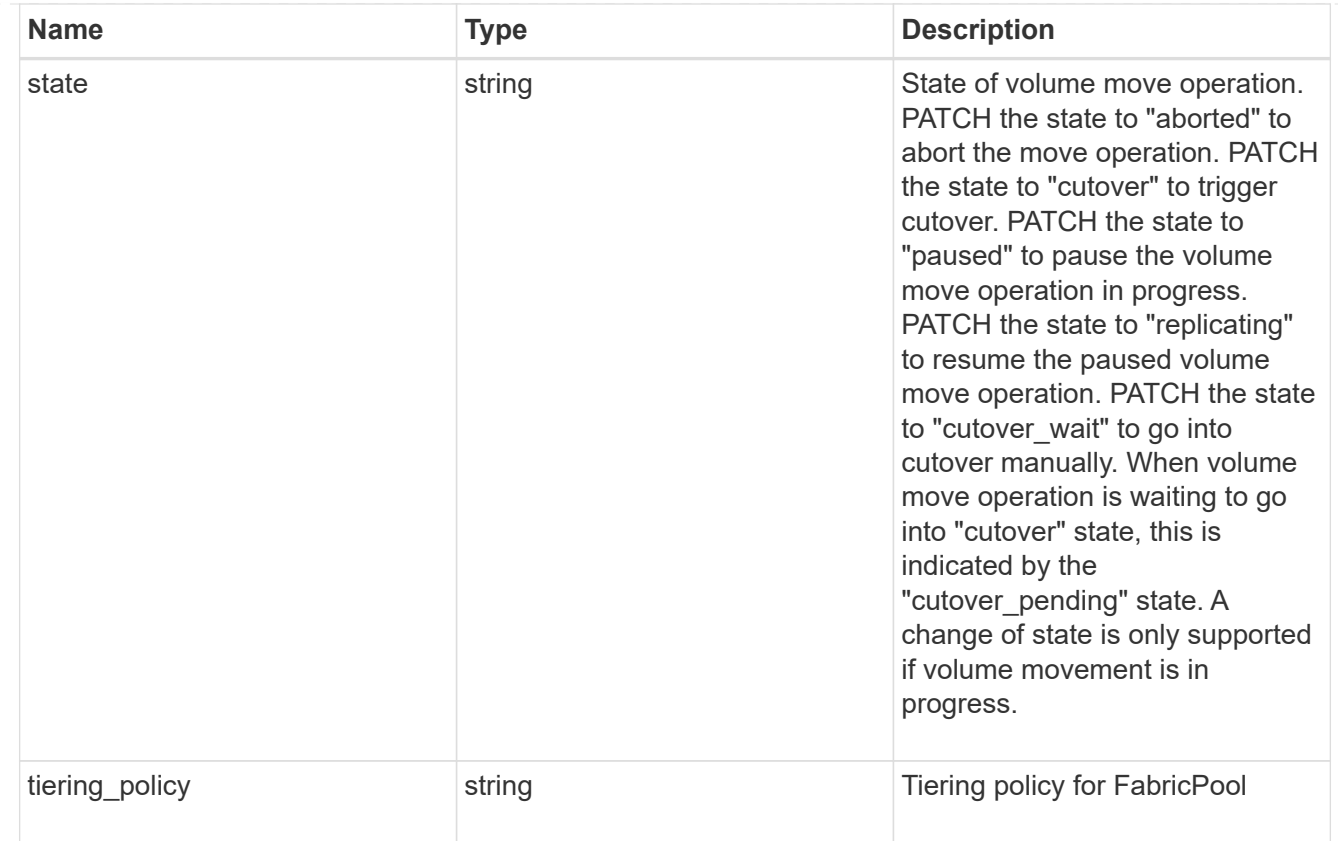

## export\_policy

## Export Policy

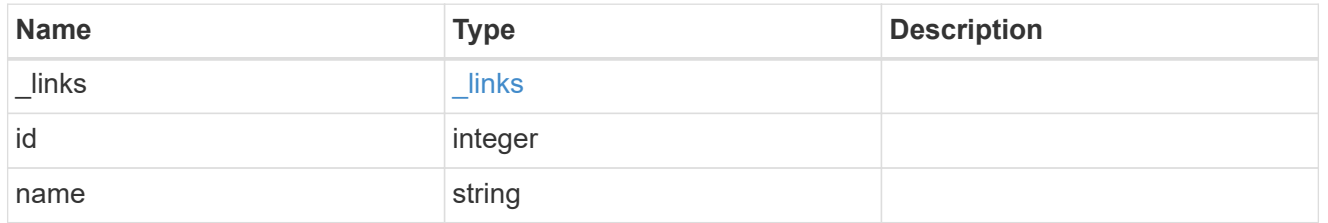

## junction\_parent

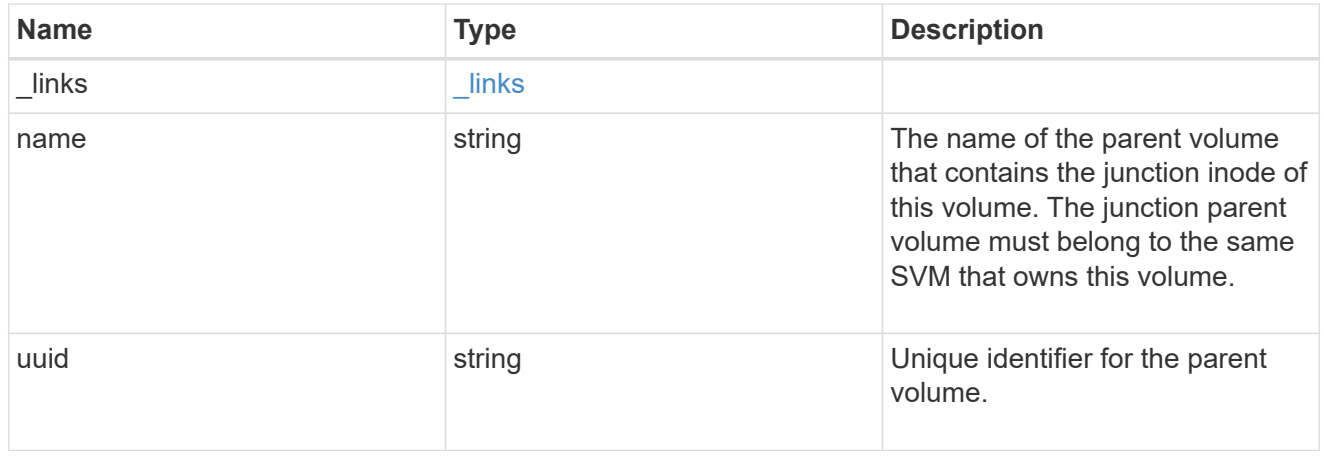

nas

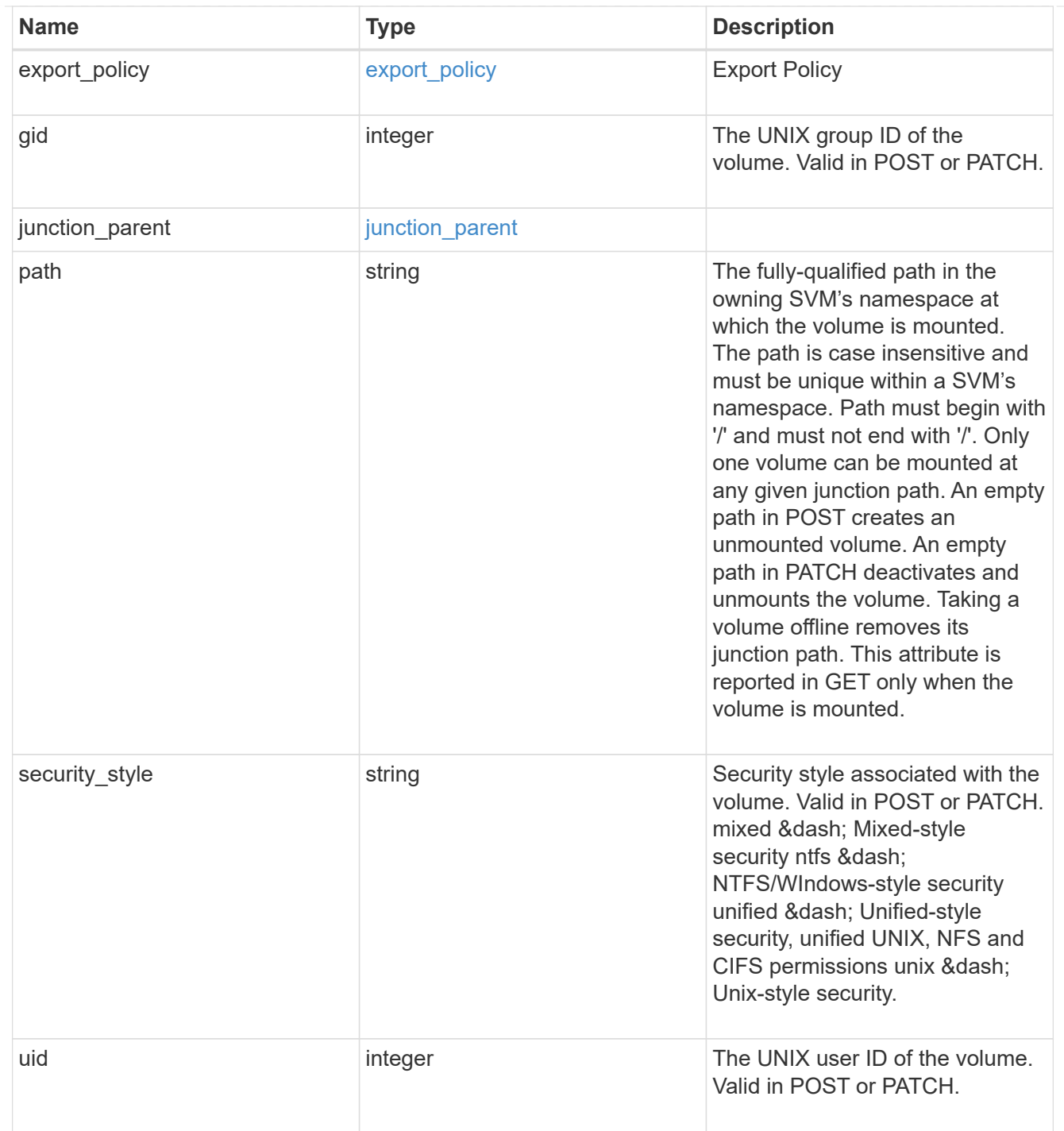

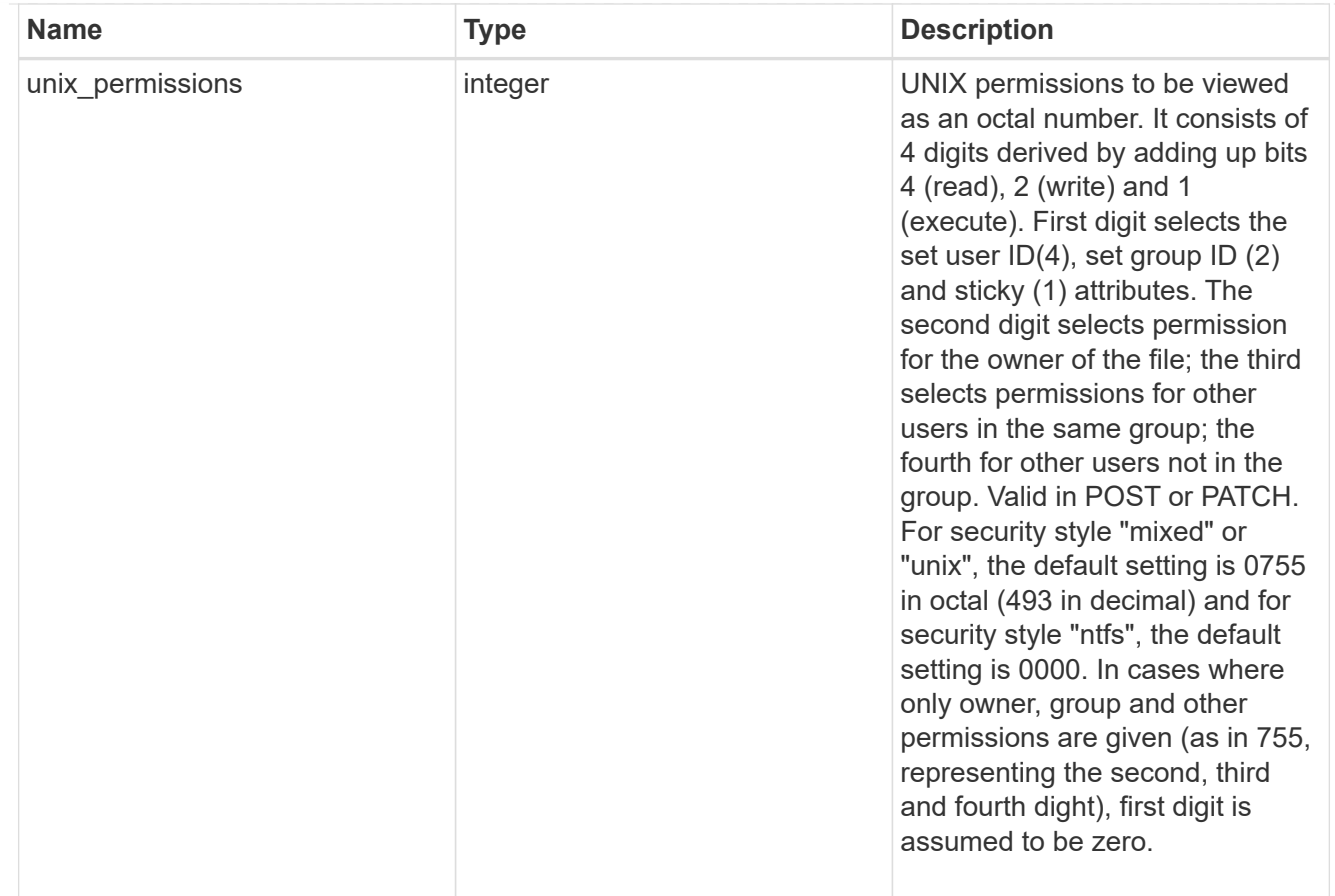

#### policy

When "min\_throughput\_iops", "min\_throughput\_mbps", "max\_throughput\_iops" or "max\_throughput\_mbps" attributes are specified, the storage object is assigned to an auto-generated QoS policy group. If the attributes are later modified, the auto-generated QoS policy-group attributes are modified. Attributes can be removed by specifying "0" and policy group by specifying "none". Upon deletion of the storage object or if the attributes are removed, then the QoS policy-group is also removed.

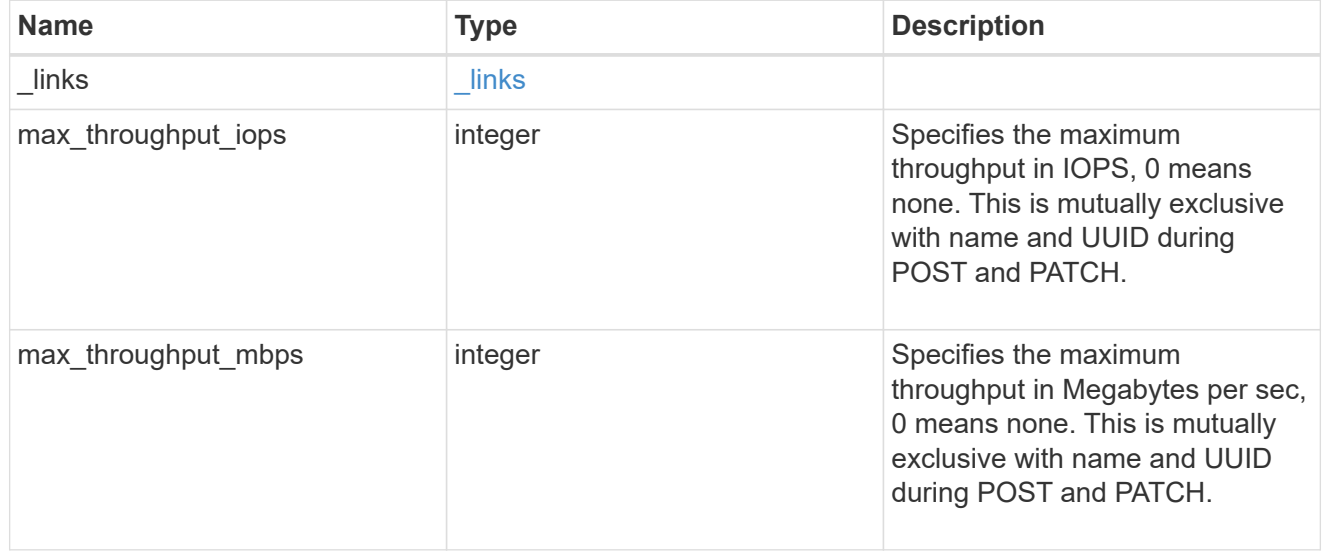

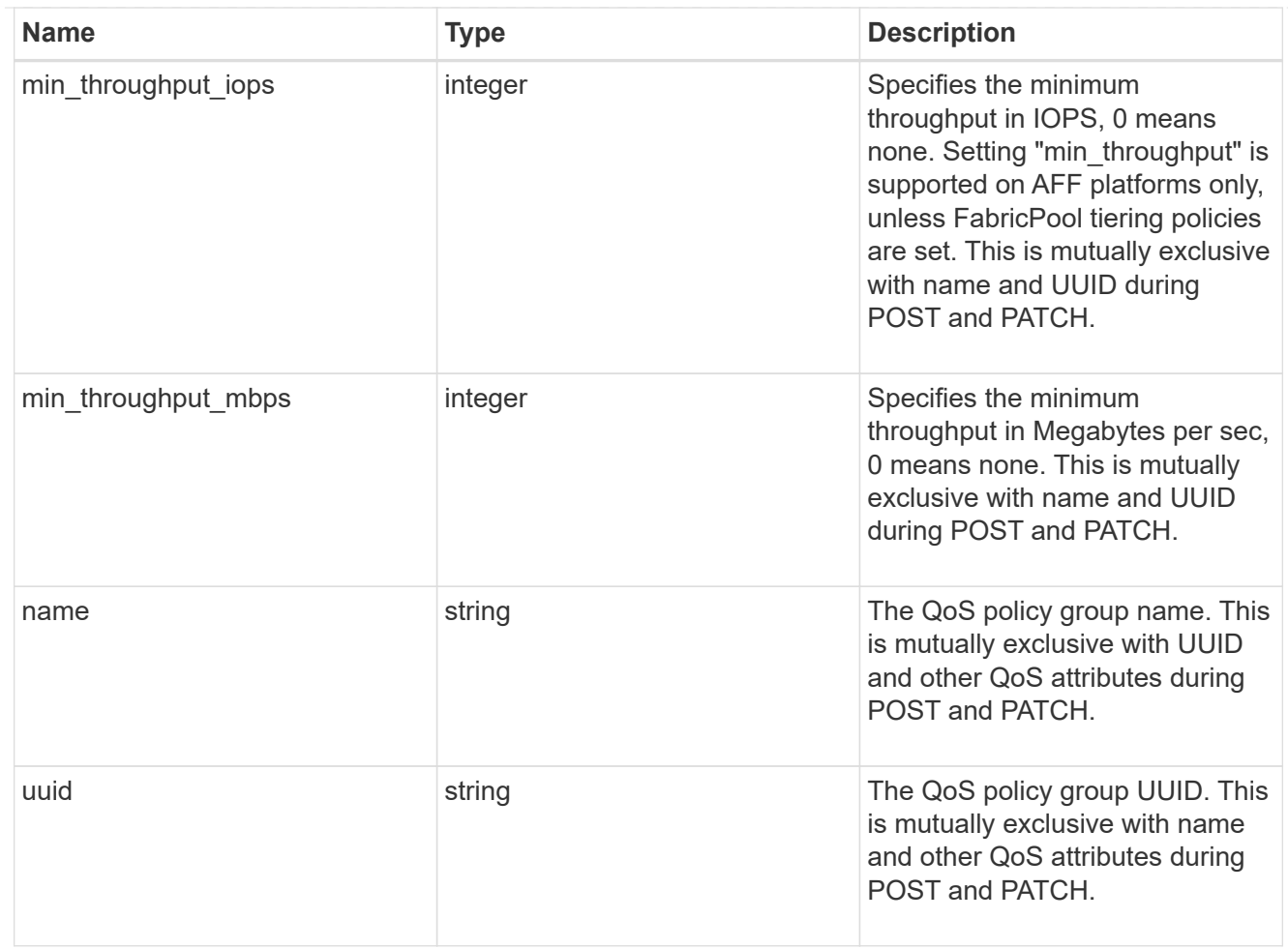

#### qos

#### QoS information

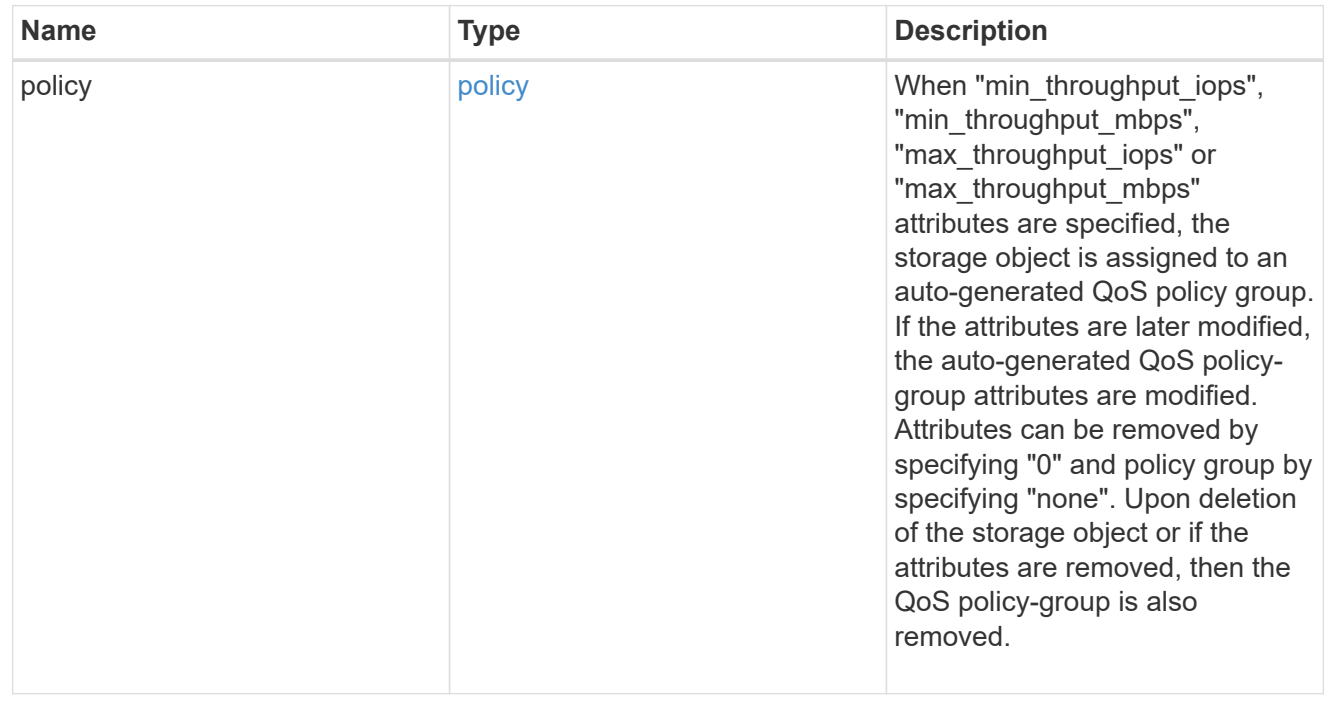

### quota

Quotas track the space or file usage of a user, group, or qtree in a FlexVol or a FlexGroup volume.

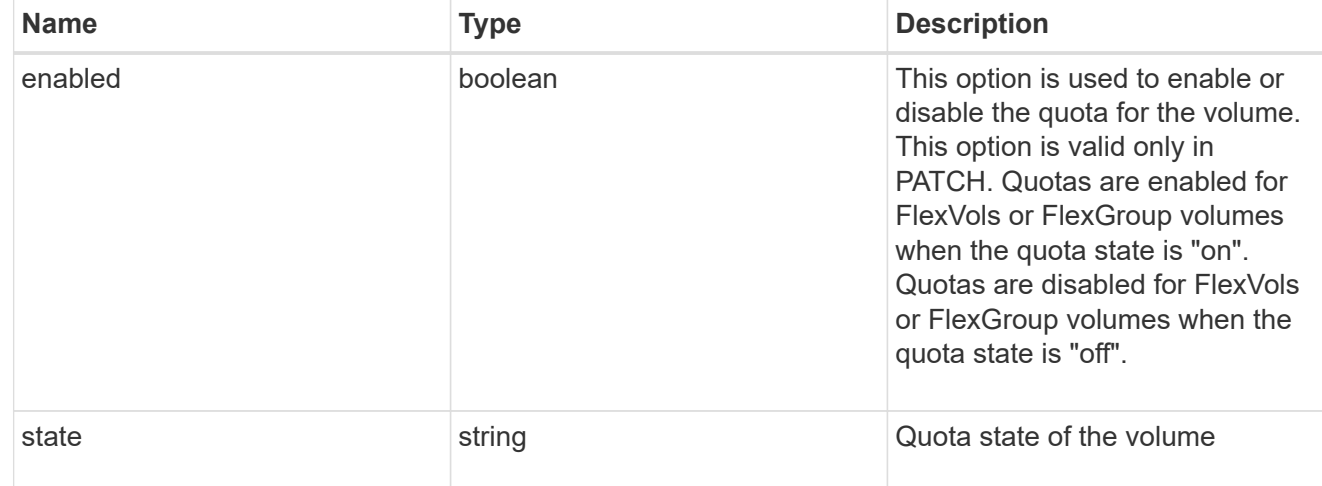

retention

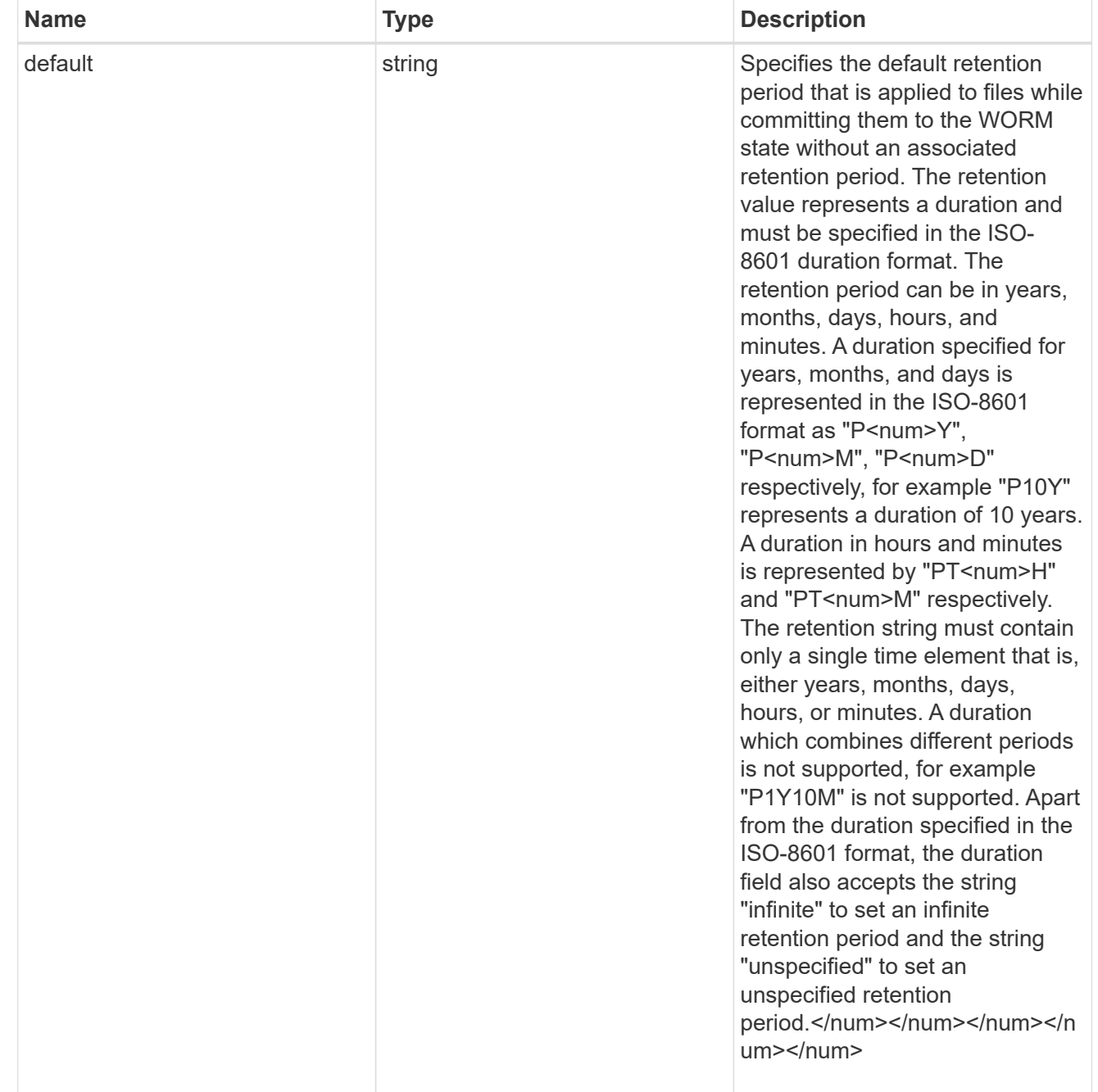

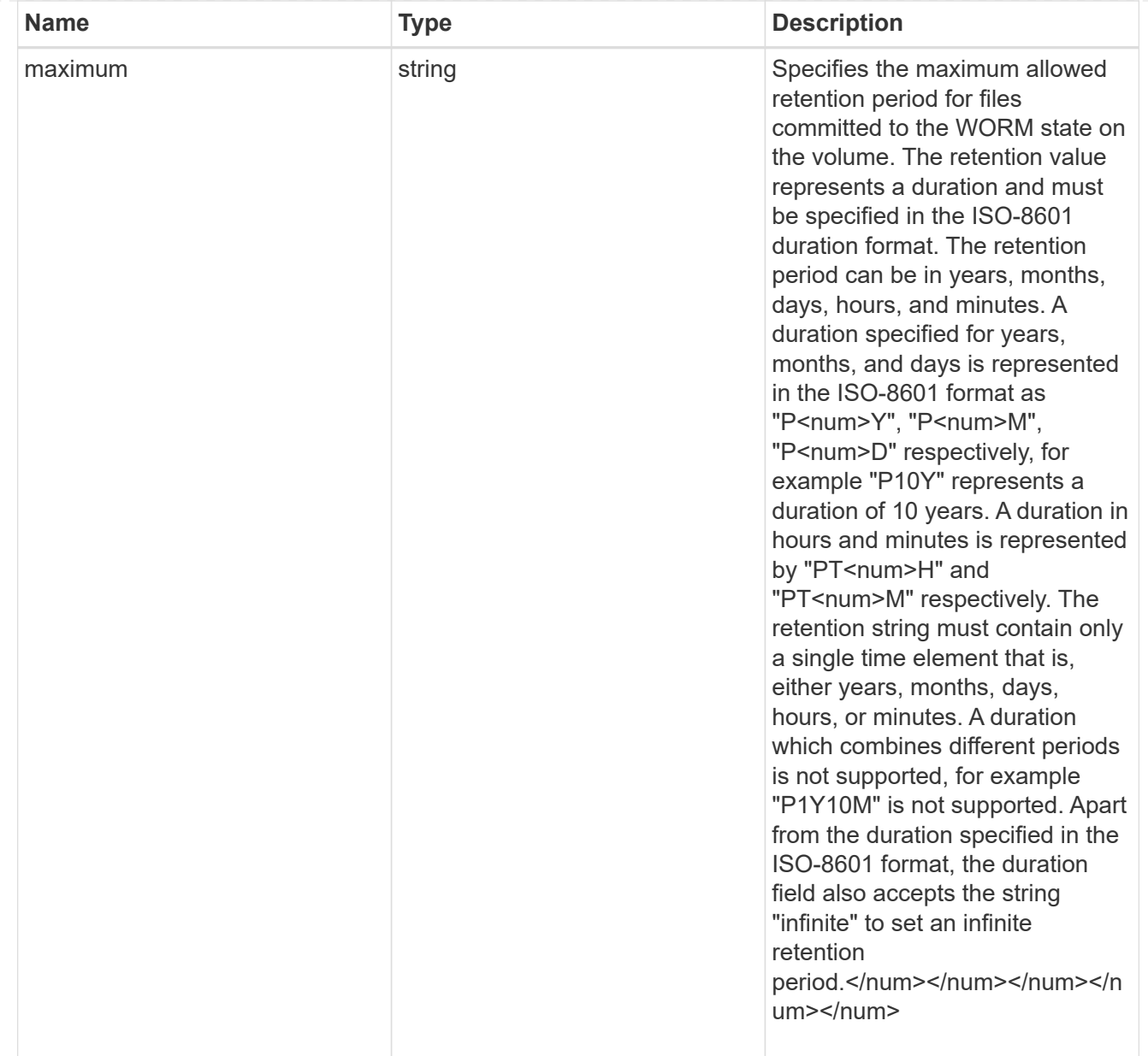

![](_page_281_Picture_163.jpeg)

## snaplock

![](_page_281_Picture_164.jpeg)

![](_page_282_Picture_165.jpeg)

![](_page_283_Picture_166.jpeg)

## destinations

![](_page_283_Picture_167.jpeg)

## snapmirror

Specifies attributes for SnapMirror protection.

![](_page_284_Picture_160.jpeg)

### snapshot\_policy

This is a reference to the Snapshot copy policy.

![](_page_284_Picture_161.jpeg)

## logical\_space

![](_page_284_Picture_162.jpeg)

![](_page_285_Picture_143.jpeg)

### snapshot

![](_page_285_Picture_144.jpeg)

#### space

![](_page_285_Picture_145.jpeg)

![](_page_286_Picture_176.jpeg)

![](_page_287_Picture_156.jpeg)

## iops\_raw

The number of I/O operations observed at the storage object. This can be used along with delta time to calculate the rate of I/O operations per unit of time.

![](_page_287_Picture_157.jpeg)
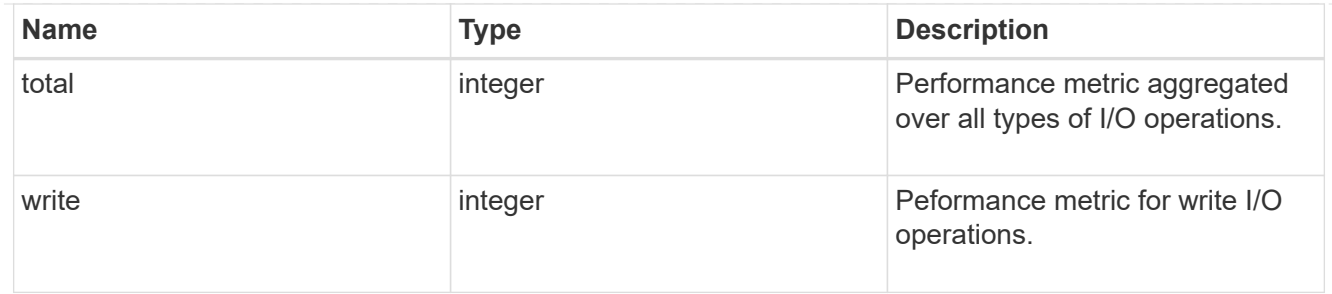

latency\_raw

The raw latency in microseconds observed at the storage object. This can be divided by the raw IOPS value to calculate the average latency per I/O operation.

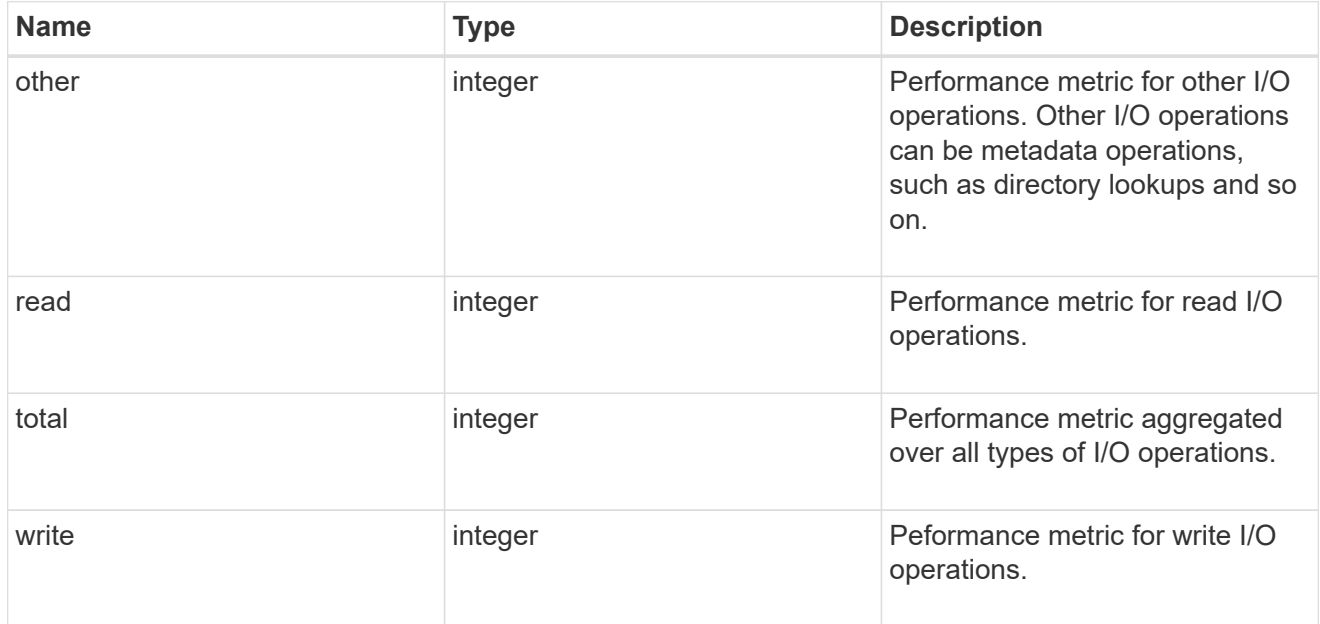

### cloud

These are raw performance numbers (IOPS and latency) for the cloud store. These numbers are aggregated across all nodes in the cluster and increase with the uptime of the cluster. These numbers are relevant only for volumes hosted on FabricPools.

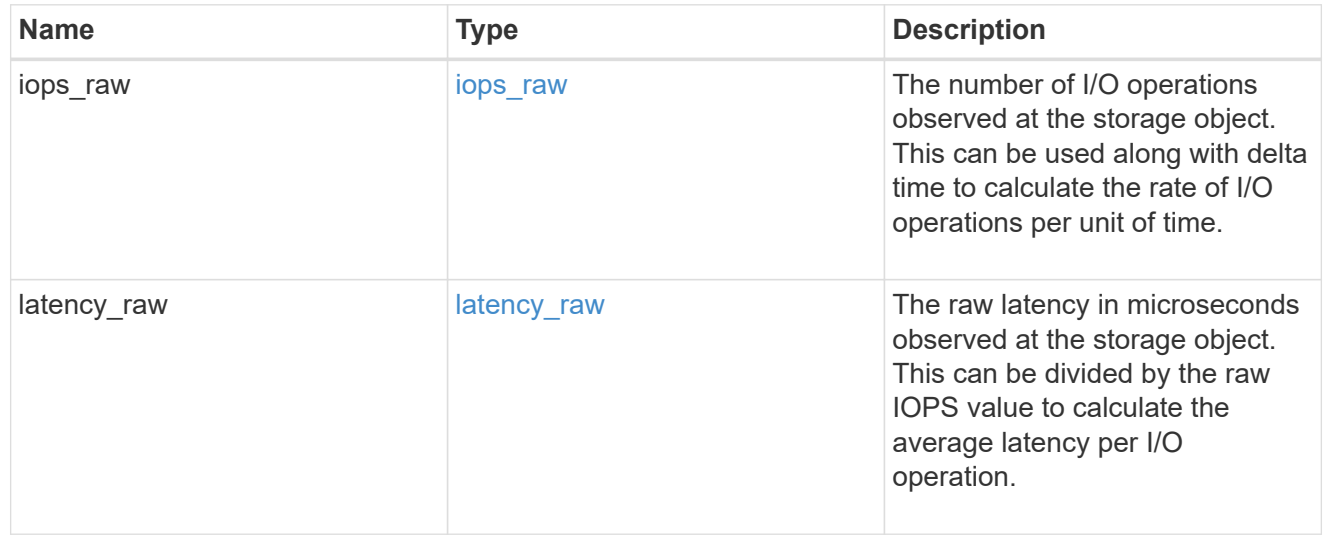

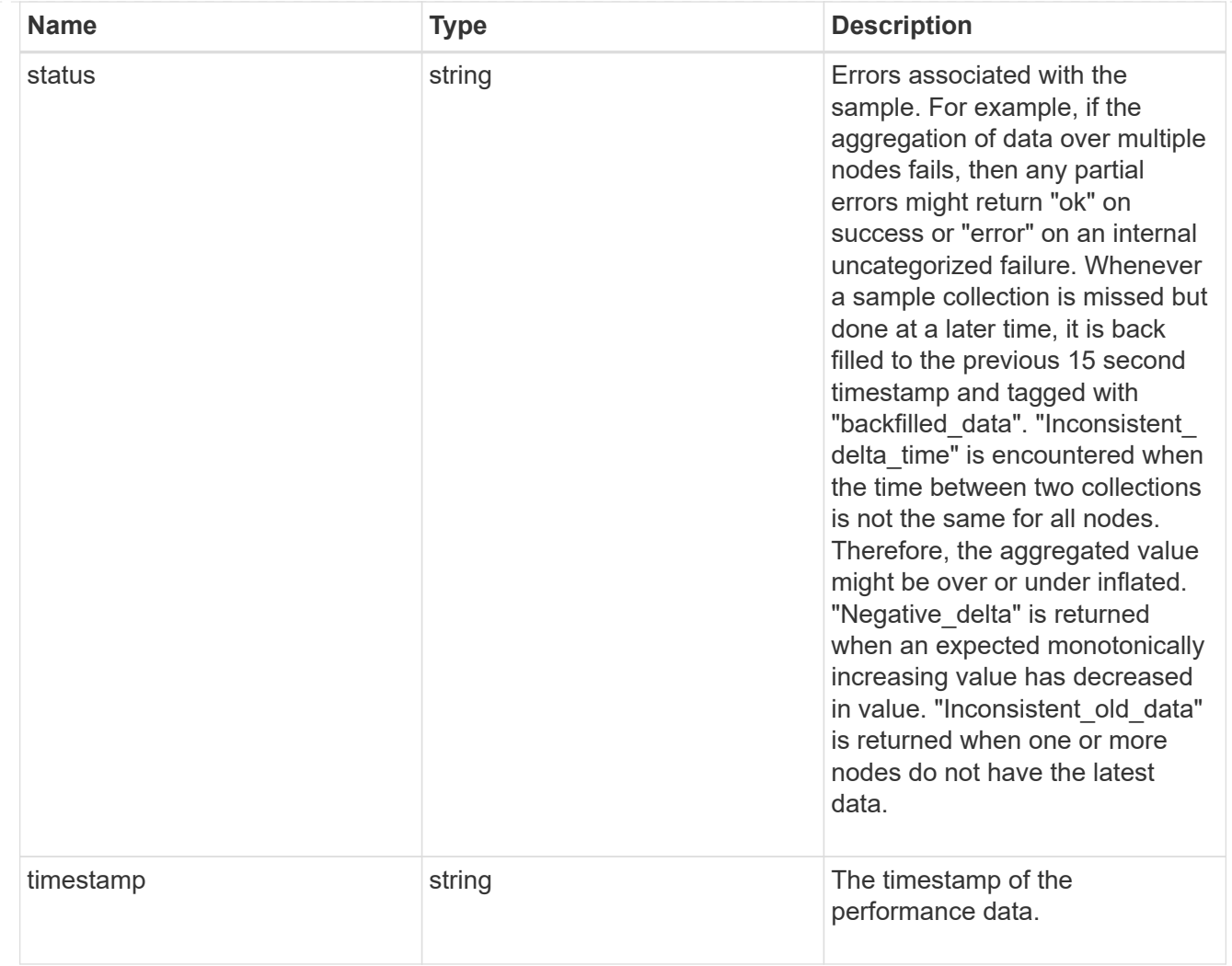

# flexcache\_raw

Performance numbers for FlexCache used to measure cache effectiveness.

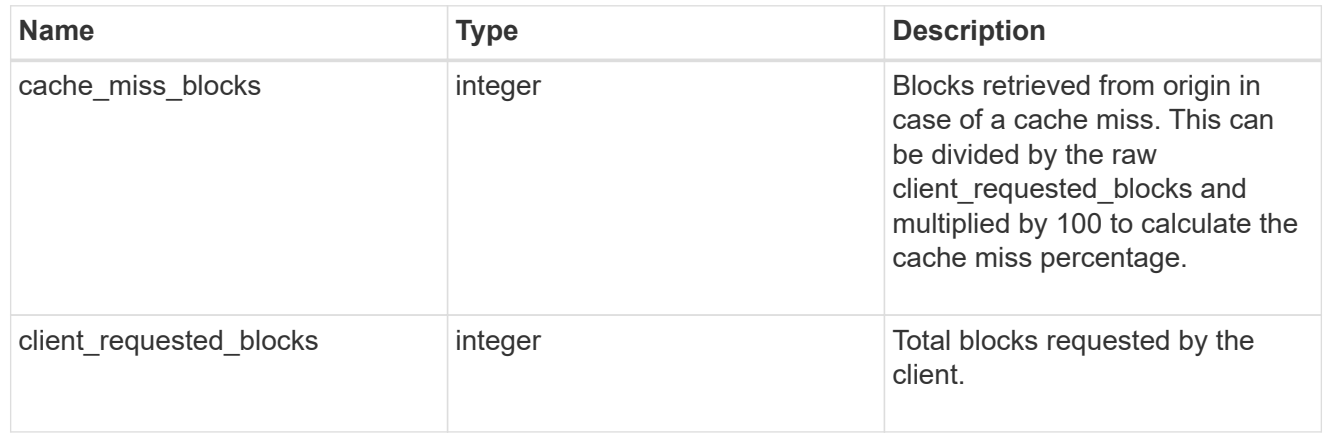

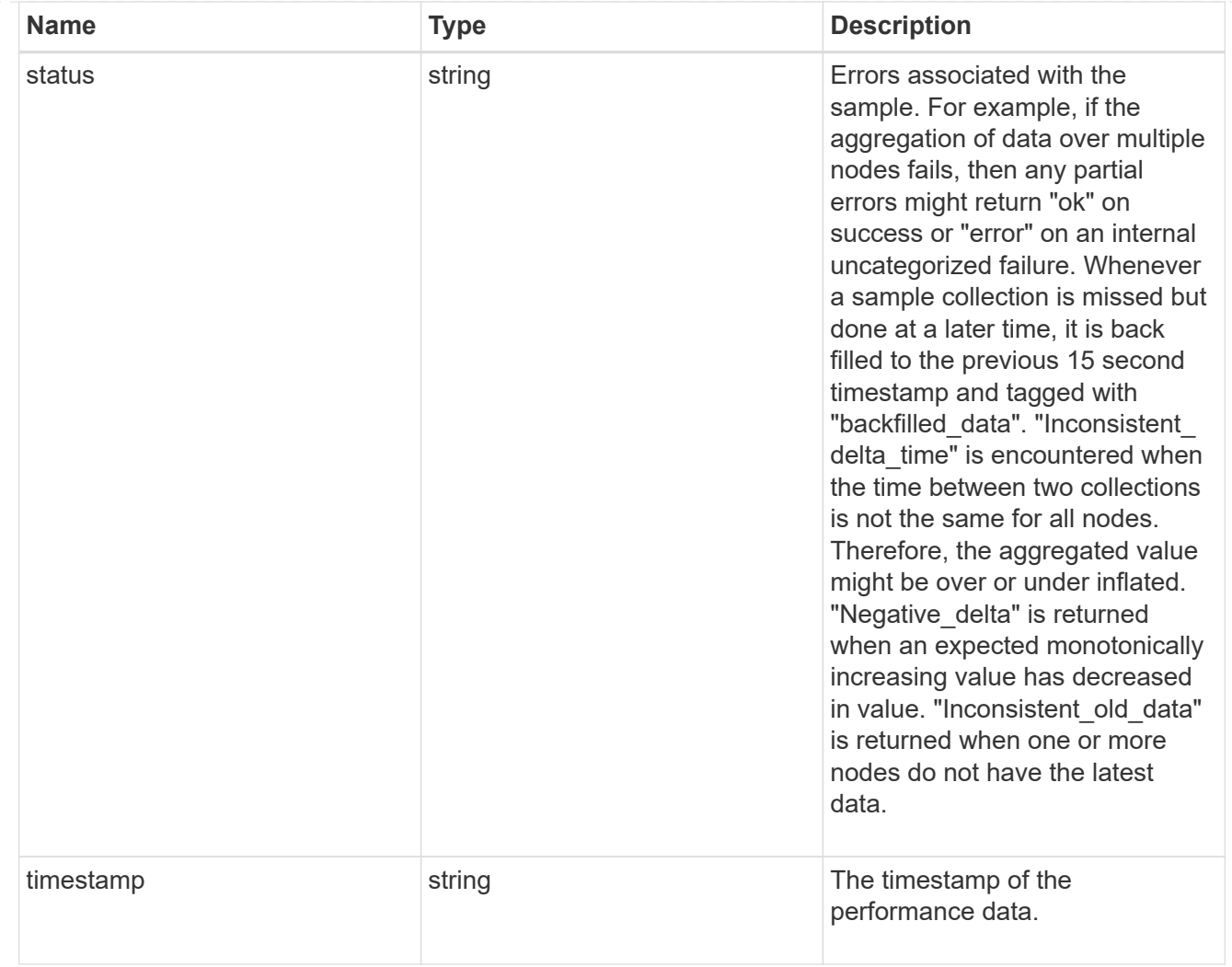

# throughput\_raw

Throughput bytes observed at the storage object. This can be used along with delta time to calculate the rate of throughput bytes per unit of time.

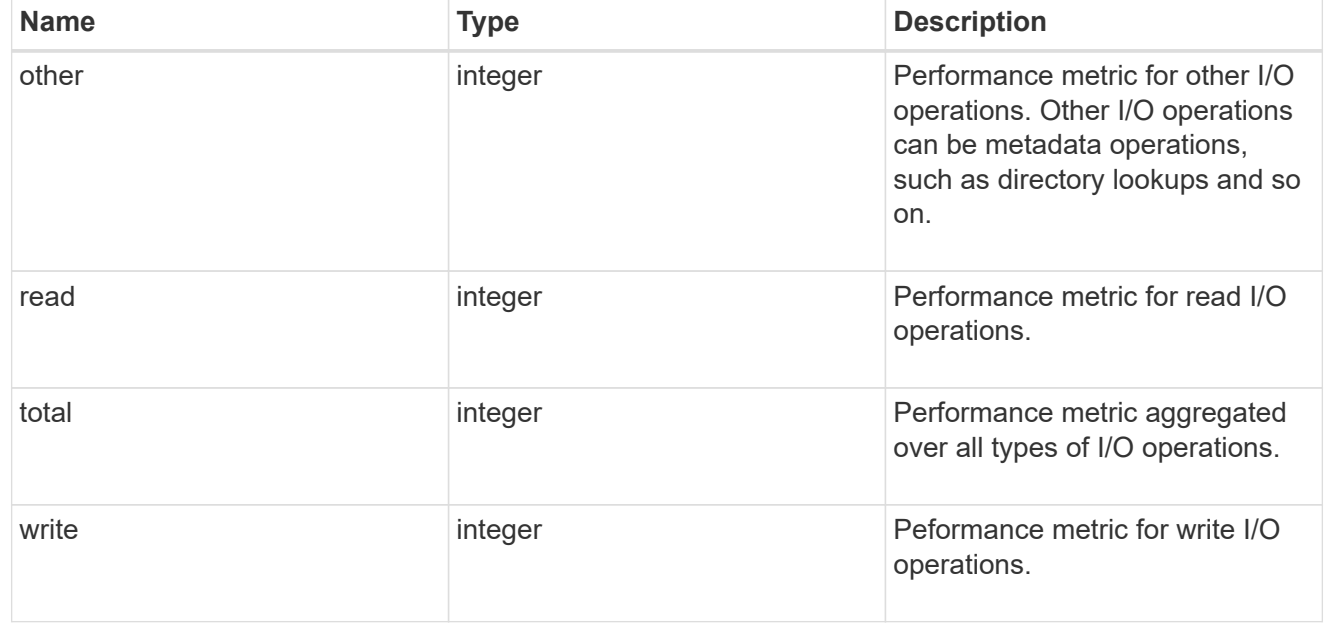

#### statistics

These are raw performance numbers, such as IOPS latency and throughput. These numbers are aggregated across all nodes in the cluster and increase with the uptime of the cluster.

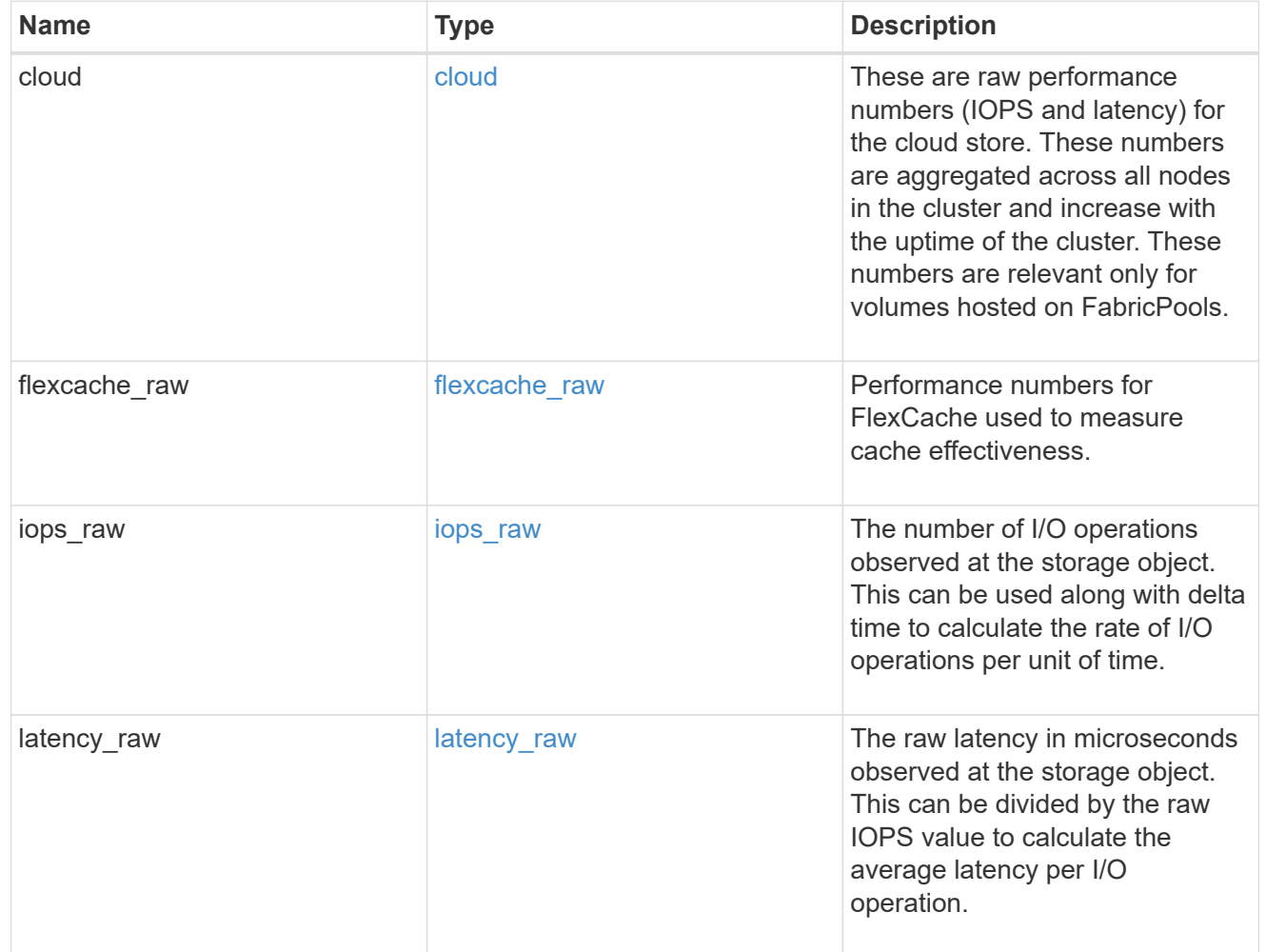

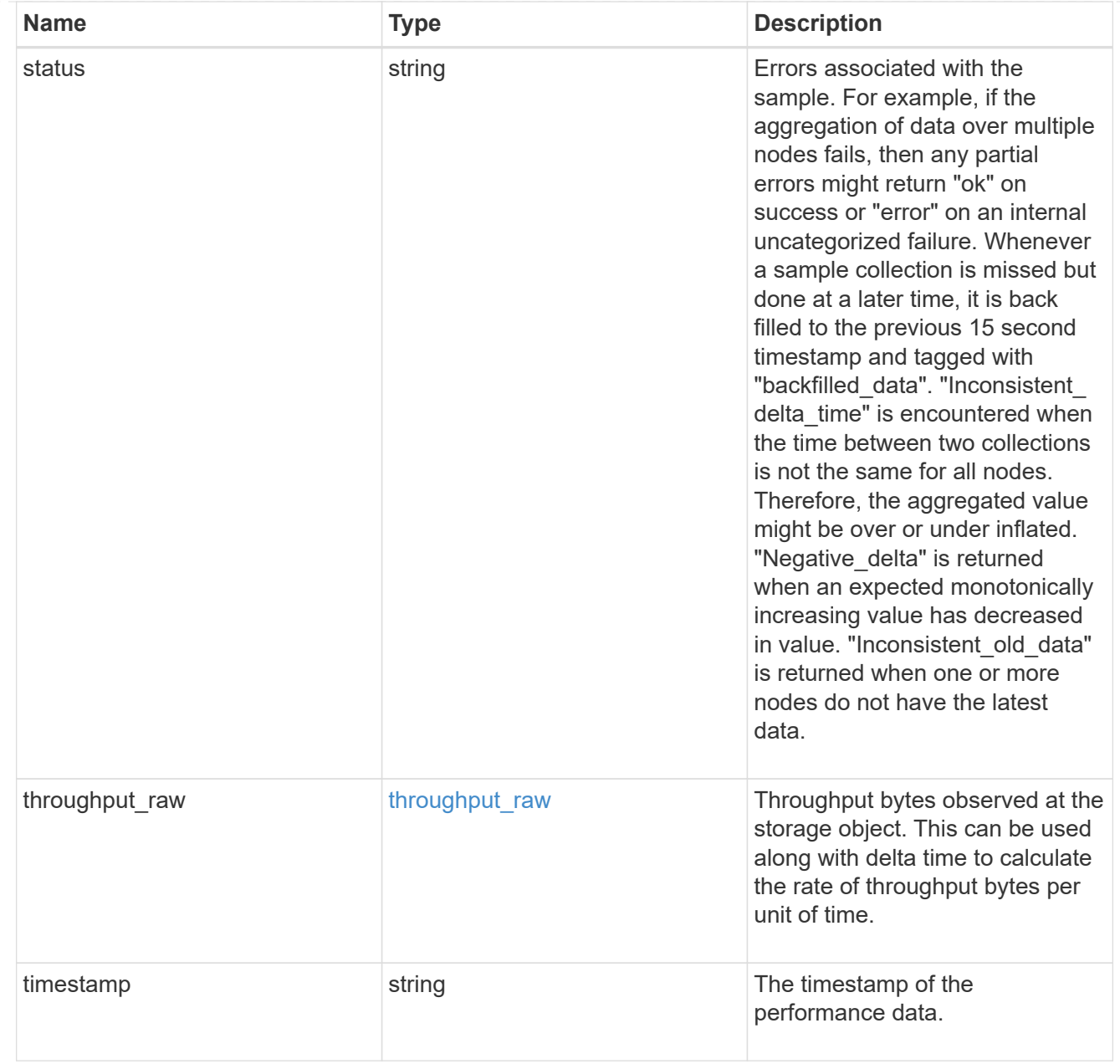

#### svm

SVM containing the volume. Required on POST.

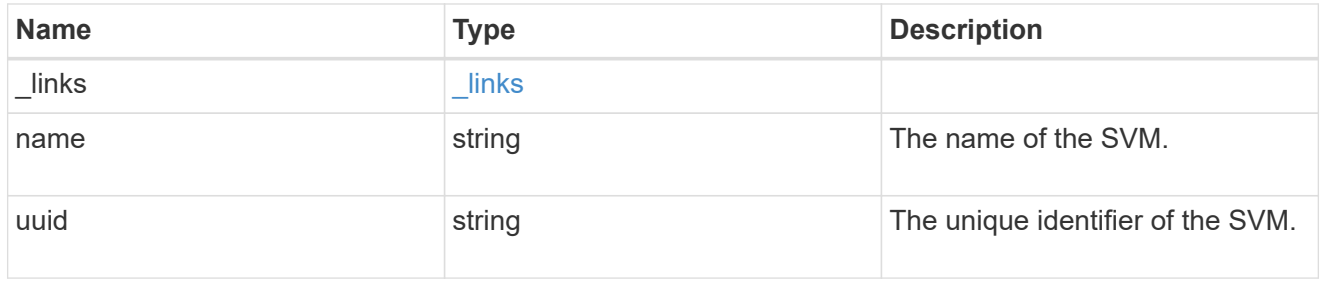

tiering

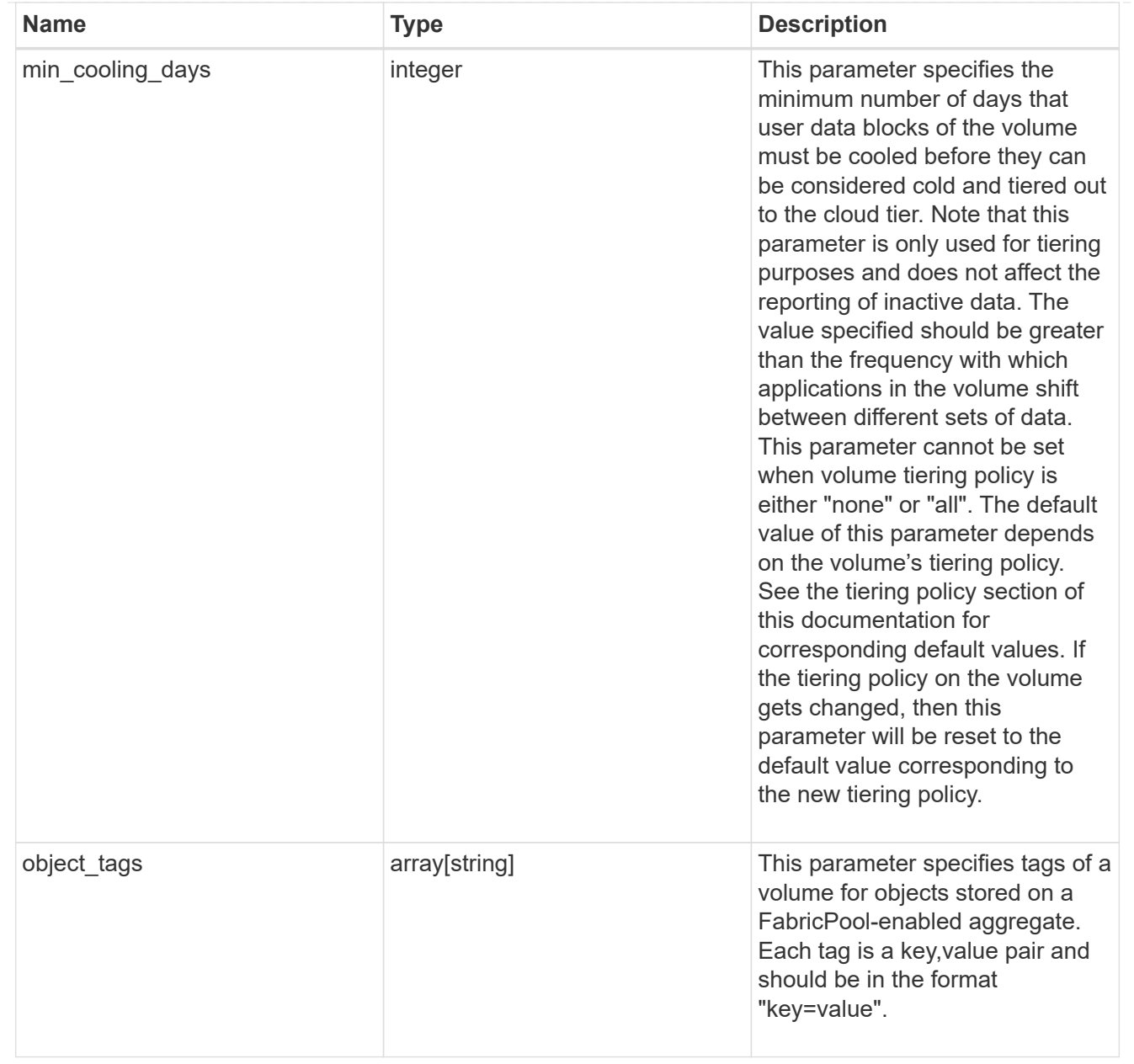

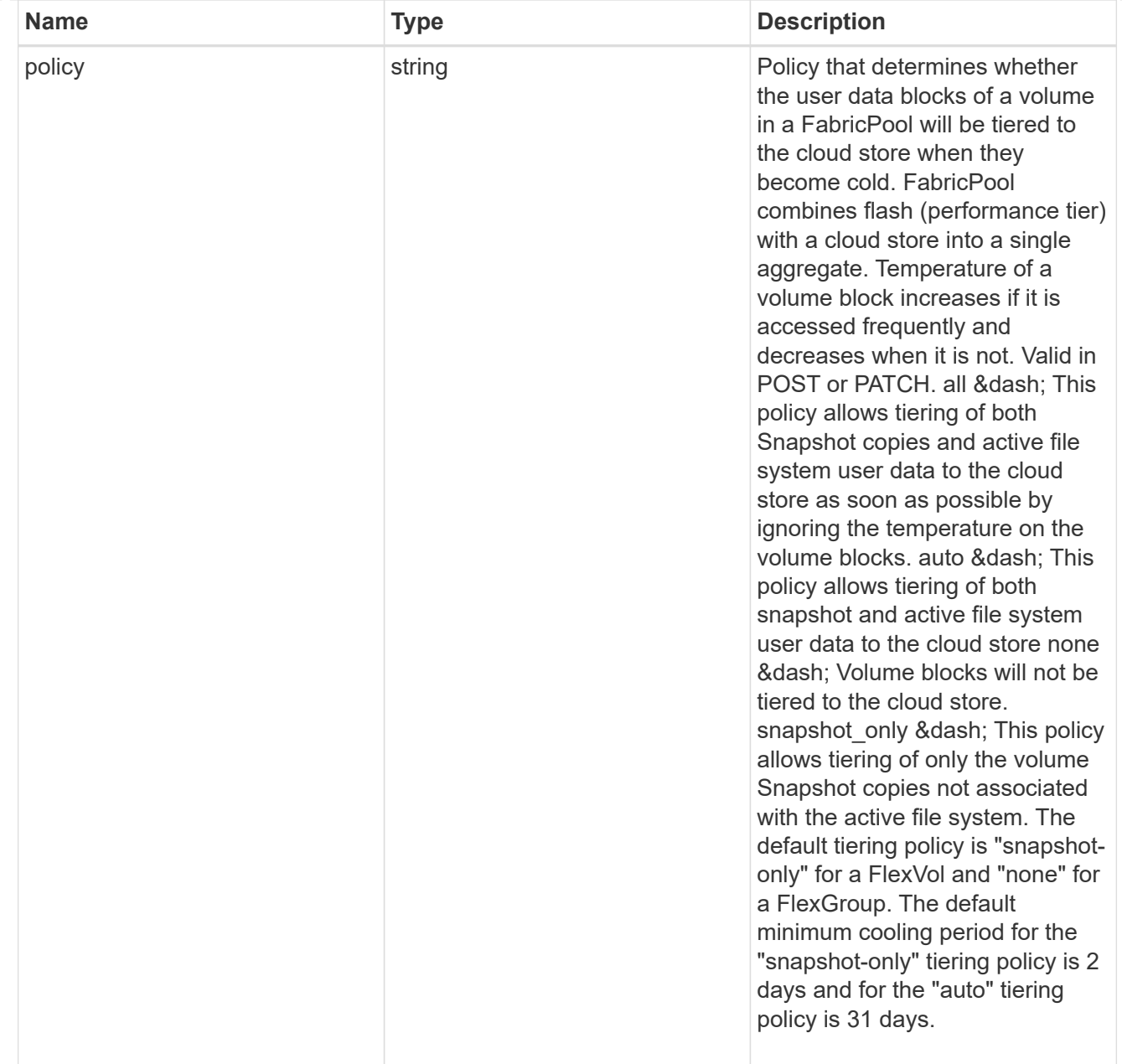

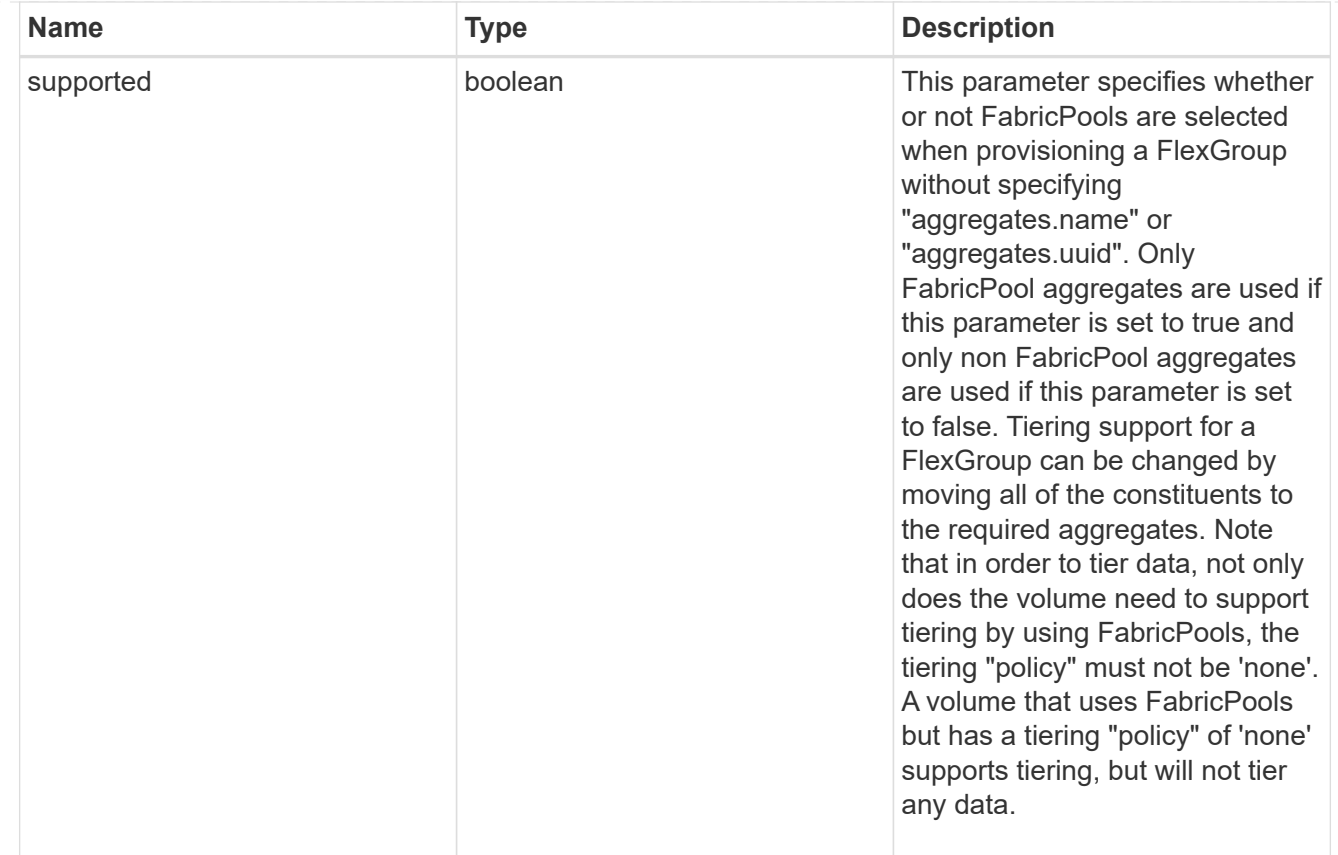

#### volume

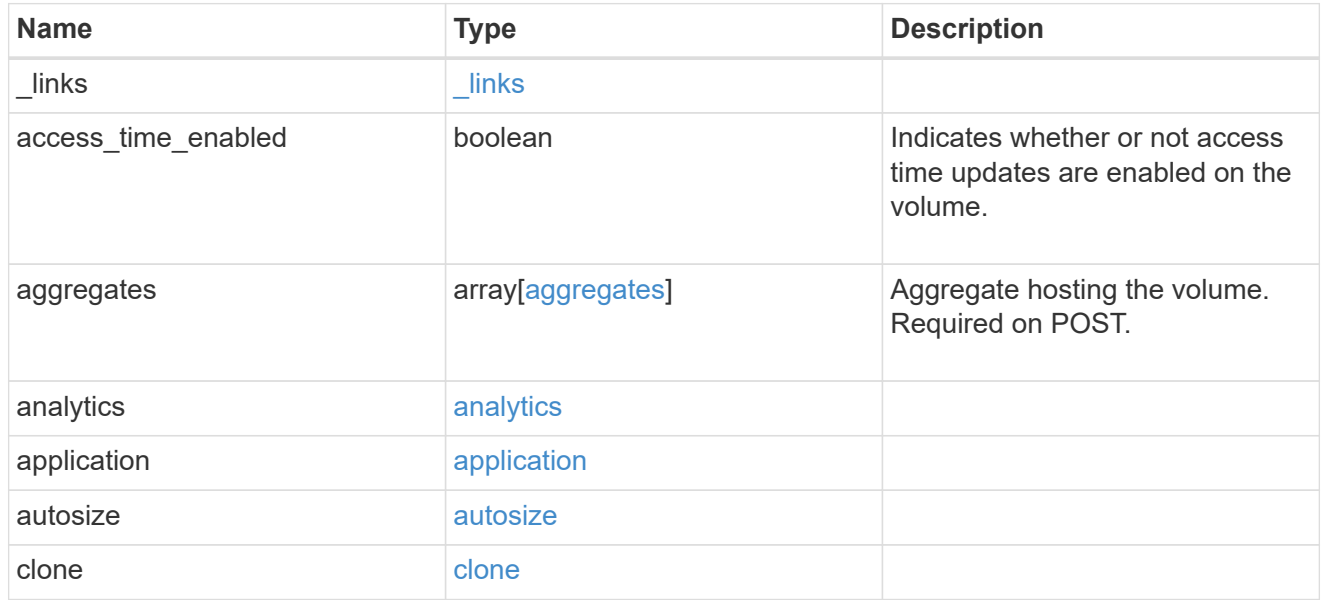

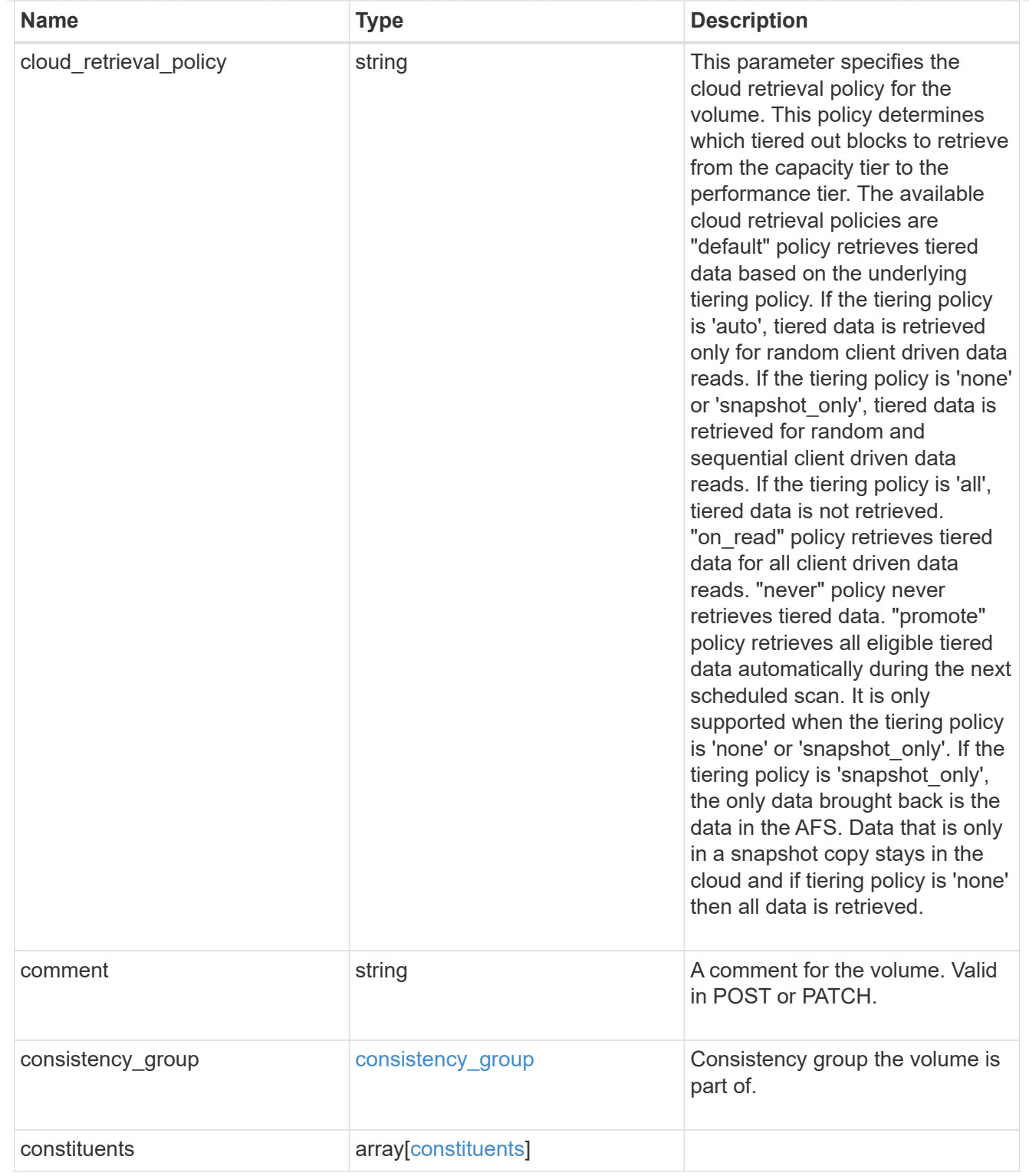

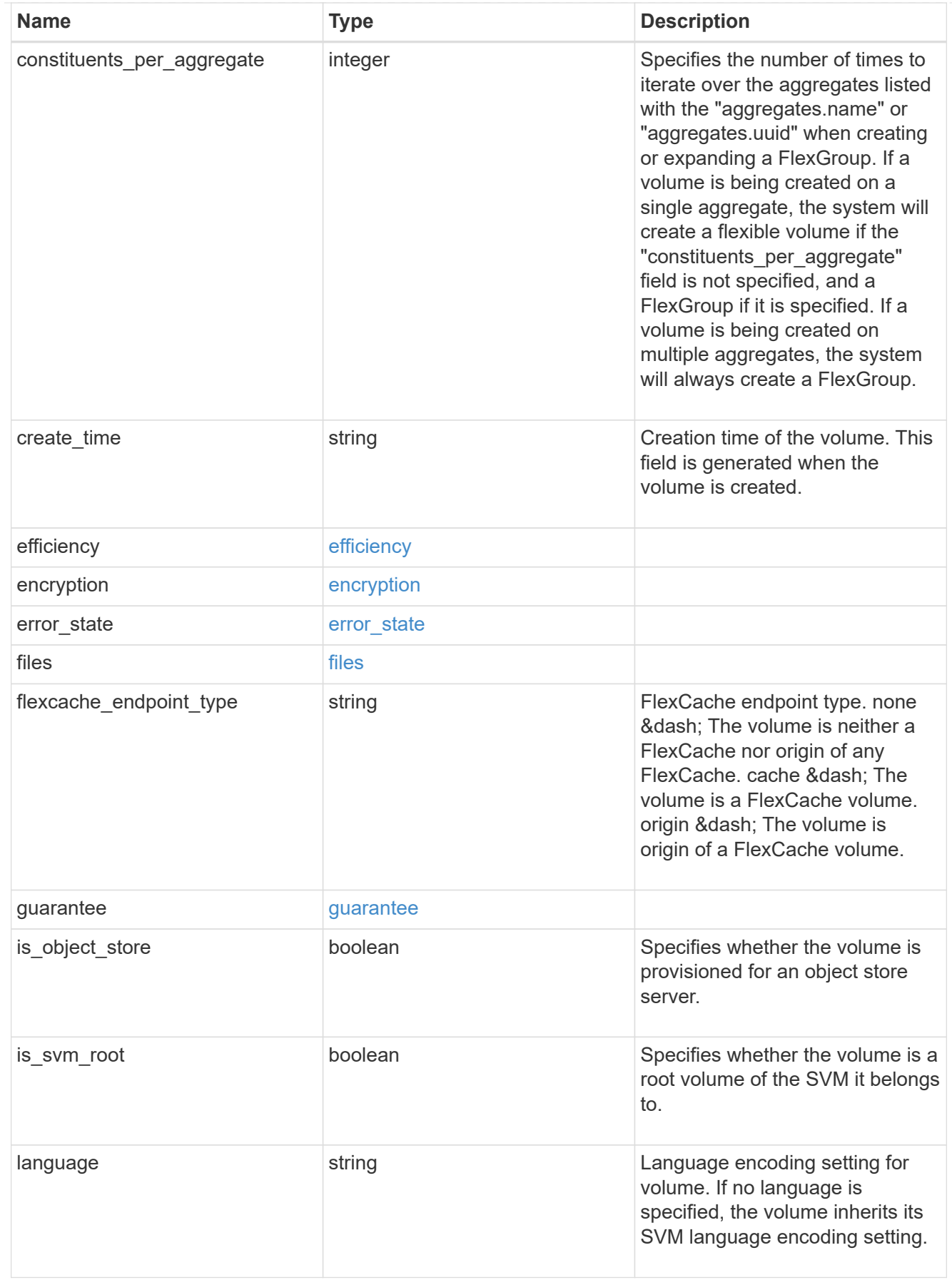

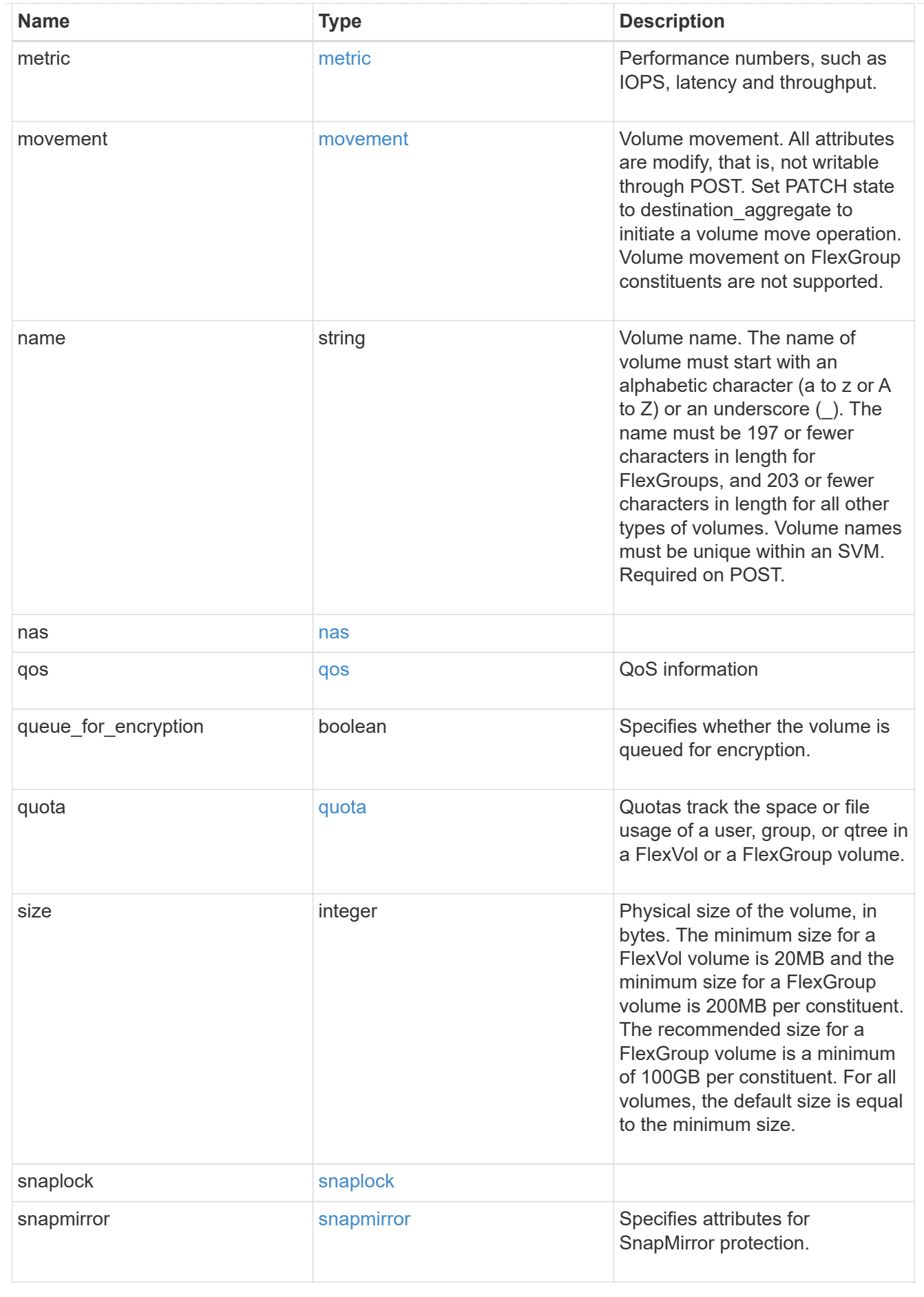

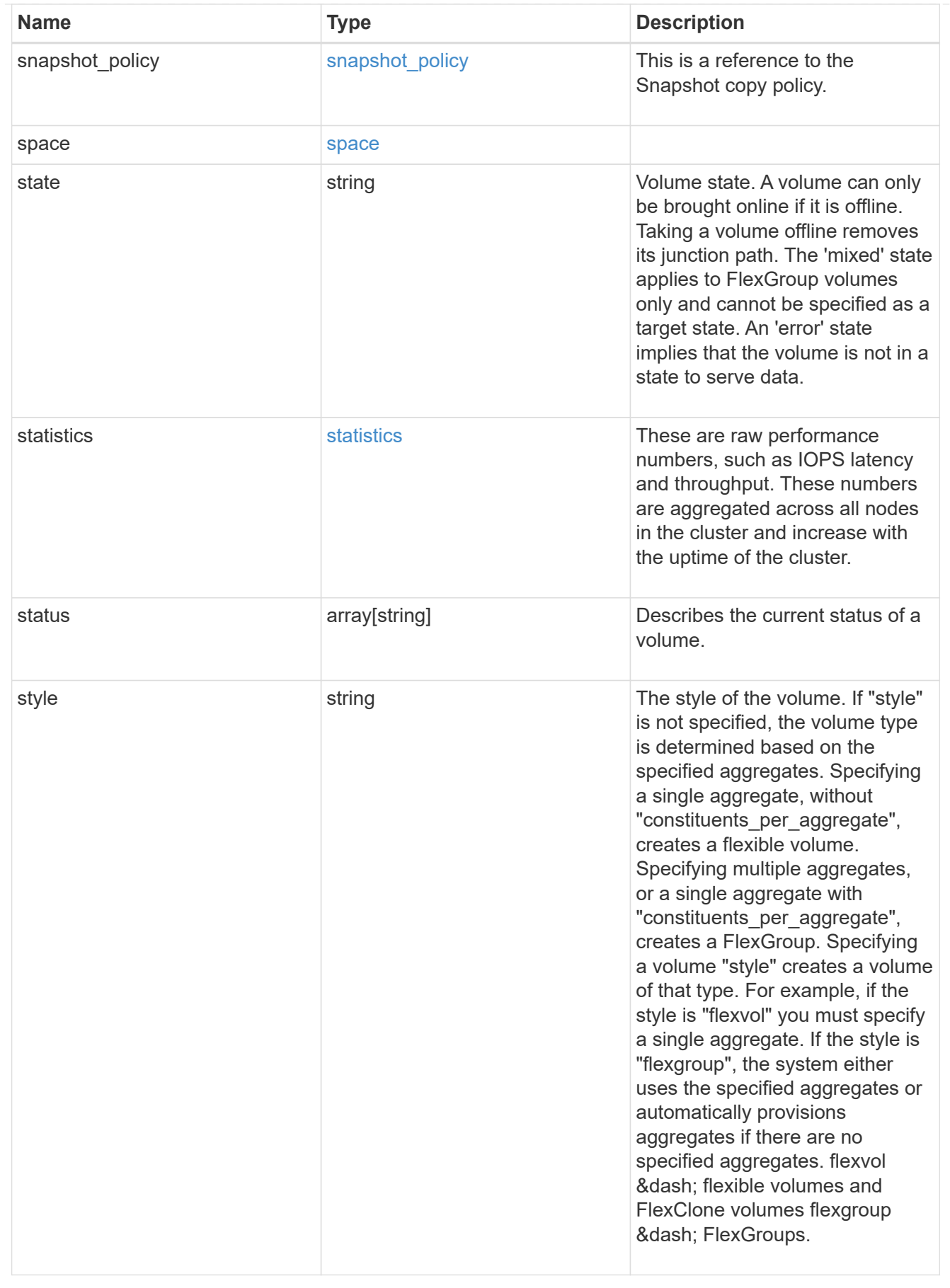

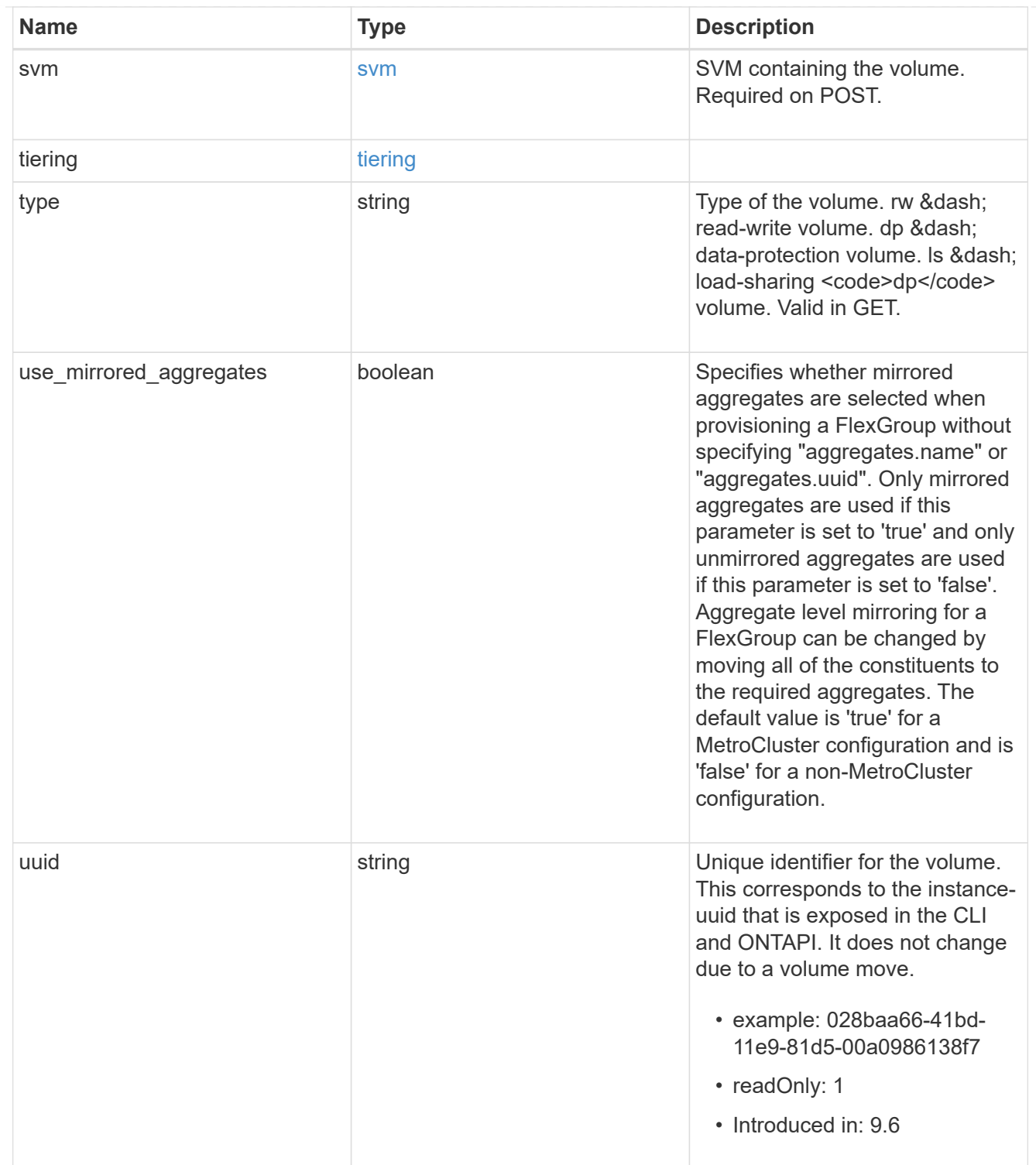

## job\_link

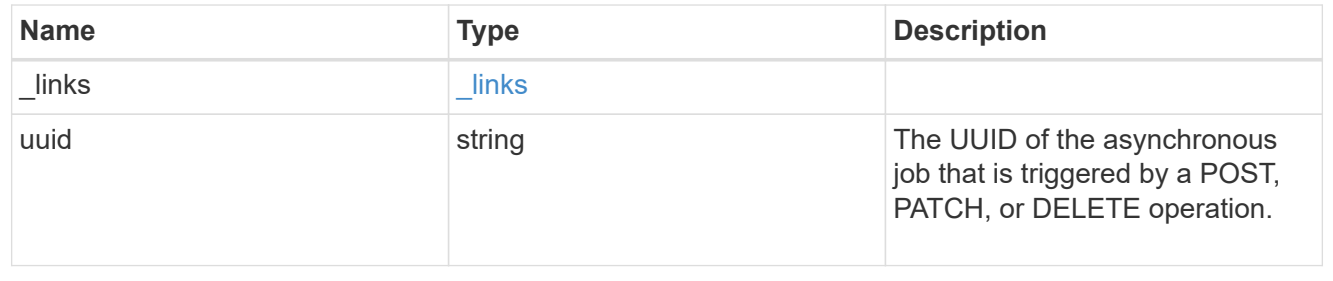

error\_arguments

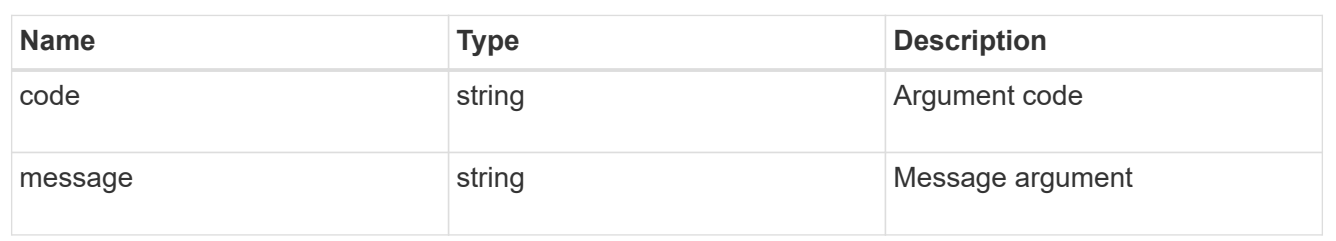

error

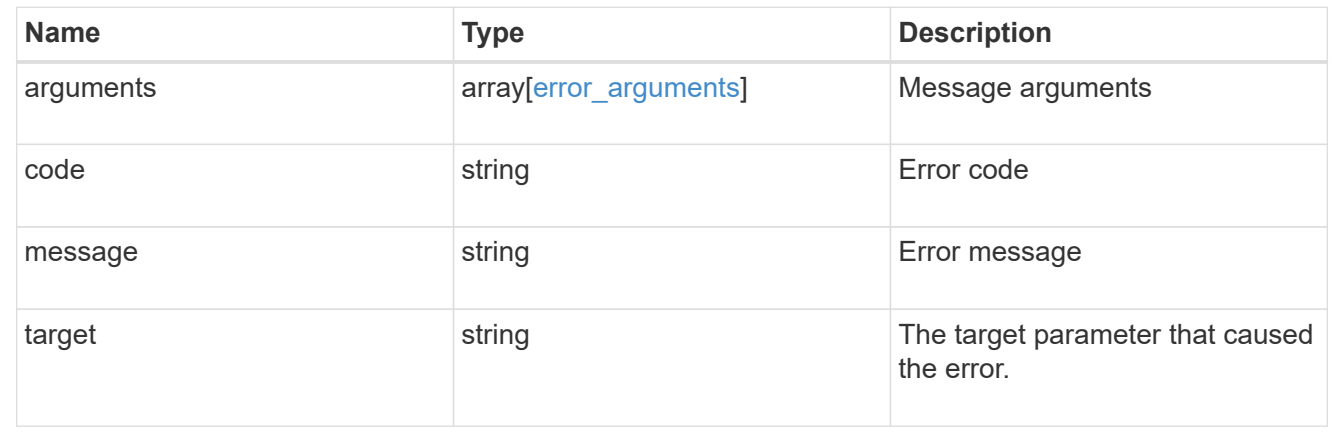

### **Copyright information**

Copyright © 2024 NetApp, Inc. All Rights Reserved. Printed in the U.S. No part of this document covered by copyright may be reproduced in any form or by any means—graphic, electronic, or mechanical, including photocopying, recording, taping, or storage in an electronic retrieval system—without prior written permission of the copyright owner.

Software derived from copyrighted NetApp material is subject to the following license and disclaimer:

THIS SOFTWARE IS PROVIDED BY NETAPP "AS IS" AND WITHOUT ANY EXPRESS OR IMPLIED WARRANTIES, INCLUDING, BUT NOT LIMITED TO, THE IMPLIED WARRANTIES OF MERCHANTABILITY AND FITNESS FOR A PARTICULAR PURPOSE, WHICH ARE HEREBY DISCLAIMED. IN NO EVENT SHALL NETAPP BE LIABLE FOR ANY DIRECT, INDIRECT, INCIDENTAL, SPECIAL, EXEMPLARY, OR CONSEQUENTIAL DAMAGES (INCLUDING, BUT NOT LIMITED TO, PROCUREMENT OF SUBSTITUTE GOODS OR SERVICES; LOSS OF USE, DATA, OR PROFITS; OR BUSINESS INTERRUPTION) HOWEVER CAUSED AND ON ANY THEORY OF LIABILITY, WHETHER IN CONTRACT, STRICT LIABILITY, OR TORT (INCLUDING NEGLIGENCE OR OTHERWISE) ARISING IN ANY WAY OUT OF THE USE OF THIS SOFTWARE, EVEN IF ADVISED OF THE POSSIBILITY OF SUCH DAMAGE.

NetApp reserves the right to change any products described herein at any time, and without notice. NetApp assumes no responsibility or liability arising from the use of products described herein, except as expressly agreed to in writing by NetApp. The use or purchase of this product does not convey a license under any patent rights, trademark rights, or any other intellectual property rights of NetApp.

The product described in this manual may be protected by one or more U.S. patents, foreign patents, or pending applications.

LIMITED RIGHTS LEGEND: Use, duplication, or disclosure by the government is subject to restrictions as set forth in subparagraph (b)(3) of the Rights in Technical Data -Noncommercial Items at DFARS 252.227-7013 (FEB 2014) and FAR 52.227-19 (DEC 2007).

Data contained herein pertains to a commercial product and/or commercial service (as defined in FAR 2.101) and is proprietary to NetApp, Inc. All NetApp technical data and computer software provided under this Agreement is commercial in nature and developed solely at private expense. The U.S. Government has a nonexclusive, non-transferrable, nonsublicensable, worldwide, limited irrevocable license to use the Data only in connection with and in support of the U.S. Government contract under which the Data was delivered. Except as provided herein, the Data may not be used, disclosed, reproduced, modified, performed, or displayed without the prior written approval of NetApp, Inc. United States Government license rights for the Department of Defense are limited to those rights identified in DFARS clause 252.227-7015(b) (FEB 2014).

#### **Trademark information**

NETAPP, the NETAPP logo, and the marks listed at<http://www.netapp.com/TM>are trademarks of NetApp, Inc. Other company and product names may be trademarks of their respective owners.